## CTIX™ OPERATING SYSTEM MANUAL

Version B Volume 2

\_\_\_\_\_.

Specifications Subject to Change.

Convergent Technologies and NGEN are registered trademarks of Convergent Technologies, Inc.

Convergent, CT-DBMS, CT-MAIL, CT-Net, CTIX, CTOS, DISTRIX, Document Designer, The Operator, AWS, CWS, IWS, MegaFrame, MiniFrame, MightyFrame, and X-Bus, are trademarks of Convergent Technologies, Inc.

CTIX is derived from UNIX System V by Convergent Technologies under license from AT&T. UNIX is a trademark of AT&T Bell Laboratories.

Material excerpted from the UNIX System V User Reference Manual, Administrator Reference Manual, and Programmer Reference Manual is Copyright 1984 by AT&T Technologies. Reprinted by permission.

This software and documentation is based in part on the Fourth Berkeley Software Distribution under license from the Regents of the University of California.

This manual was prepared on a Convergent Technologies MegaFrame Computer System and was printed on an Imagen 8/300 Laser Printer.

First Edition (November 1985) B-09-00635-01

Copyright © 1985 by Convergent Technologies, Inc., San Jose, CA. Printed in USA.

All rights reserved. Title to and ownership of the documentation contained herein shall at all times remain in Convergent Technologies, Inc., and/or its suppliers. The full copyright notice may not be modified except with the express written consent of Convergent Technologies, Inc.

## HOW TO USE THIS MANUAL

The CTIX Operating System Manual, Version B, describes the commands, system calls, libraries, data files, and device interfaces that make up the CTIX Operating System on MiniFrame Computer Systems and MightyFrame Computer Systems. Only internal-use and unbundled software products are excluded. This manual should always be your starting point when you need to find the documentation for a CTIX feature with which you are unfamiliar.

The manual consists of a large number of short entries, sometimes called "the *man* pages," after the command which accesses the entries when they are kept online. Each entry briefly documents some feature of CTIX. Some features require longer documentation than an entry in this manual; such features have an entry that outlines the feature and cross-references the manual that documents the feature fully. Entries that do not refer to other manuals are self-contained and are the final word on the features they describe.

**Organization of the manual**. The entries are organized into seven sections in two volumes:

Volume 1:

1. Commands and Application Programs.

Volume 2:

- 2. System Calls.
- 3. Subroutines and Libraries.
- 4. File Formats.
- 5. Miscellaneous Facilities.
- 6. Games.
- 7. Special files.

Within each section, entries are alphabetical by title, except for an *intro* entry at the beginning of each section.

Entry Title Conventions. An entry title looks like this example:

erf(3M) Entry Type Section Number Name Name is the name of the entry. Section Number indicates the section that contains the entry. In this case, the entry is in Section 3, which is in Volume 2. Entry Type is only on entries that belong to special categories; refer to the section's intro entry for an explanation. In this case, a reference to intro(3) would tell you that erf(3M) describes functions from the Math Library, which the C compiler does not load by default.

Finding the entry you need. To find out which entry you need, refer to the following guides:

- The Permuted Index. This indexes each significant word in each entry's description. It is useful when you only have a general notion what you're looking for. It is also useful when you know the name of the command, function, etc., that you are interested in, but there is no entry by that name. To simplify its use, a complete Permuted Index for both volumes is in each volume.
- The Table of Contents. This is a simple list of entries, by section, together with the entry descriptions. Volume 1 has a Table of Contents for Section 1. Volume 2 has a Table of Contents for Sections 2 through 7.
- The Table of Related Entries. For Volume 1 only. A table of entries organized so that related entries are grouped together.

Section organization. Each section begins with an *intro* entry, which provides important general information for that section.

Section 1, Commands and Application Programs, describes programs intended to be invoked directly by the user or by command language procedures, as opposed to subroutines, which are intended to be called by the user's programs. Commands generally reside in the directory /bin (for bin ary programs). Some programs also reside in /usr/bin, to save space in /bin. These directories are searched automatically by the command interpreter called the *shell*. Commands that were not transported from UNIX System V reside in /usr/local/bin; this directory is recommended for locally implemented programs. Some administrative commands reside in /etc and various other places. The /etc directory is searched automatically if you are logged in as root; otherwise type out the full path name given under SYNOPSIS or change the PATH environment variable to include the command's directory.

Section 2, System Calls, describes the entries into the CTIX kernel, including the C language interfaces.

Section 3, Subroutines and Libraries, describes the available library functions or subroutines. Their binary versions reside in various system libraries in the directories /lib and /usr/lib. See intro(3) for descriptions of these libraries and the files in which they are stored.

Section 4, File Formats, documents the structure of particular kinds of files; for example, the format of the output of the link editor is given in a.out(4). Excluded are files used by only one command (for example, the assembler's intermediate files). In general, the C language **struct** declarations corresponding to these formats can be found in the directories /usr/include and /usr/include/sys.

Section 5, Miscellaneous Facilities, contains a variety of things. Included are descriptions of character sets, macro packages, etc.

Section 6, Games, describes the games and educational programs that reside in the directory /usr/games.

Section 7, Special Files, discusses the characteristics of files that actually refer to input/output devices.

Entry organization. All entries are based on a common format, not all of whose parts always appear:

The NAME part gives the name(s) of the entry and briefly states its purpose.

The SYNOPSIS part summarizes the use of the program being described. A few conventions are used, particularly in Section 1 (*Commands*):

**Boldface** strings are literals and are to be typed just as they appear.

*Italic* strings usually represent substitutable argument prototypes and program names found elsewhere in the manual (they are underlined in the typed version of the entries).

Square brackets [] around an argument prototype indicate that the argument is optional. When an argument prototype is given as "name" or "file", it always refers to a *file* name.

Ellipses ... are used to show that the previous argument prototype may be repeated.

A final convention is used by the commands themselves. An argument beginning with a minus -, plus +, or equal sign = is often taken to be some sort of flag argument, even if it appears in a position where a file name could appear. Therefore, it is unwise to have files whose names begin with -, +,or =.

The DESCRIPTION part discusses the subject at hand.

The **EXAMPLE(S)** part gives example(s) of usage, where appropriate.

The FILES part gives the file names that are built into the program.

The SEE ALSO part gives pointers to related information.

The **DIAGNOSTICS** part discusses the diagnostic indications that may be produced. Messages that are intended to be self-explanatory are not listed.

The WARNINGS part points out potential pitfalls.

The BUGS part gives known bugs and sometimes deficiencies. Occasionally, the suggested fix is also described.

A table of contents and a permuted index derived from that table precede Section 1. On each *index* line, the title of the entry to which that line refers is followed by the appropriate section number in parentheses. This is important because there is considerable duplication of names among the sections, arising principally from commands that exist only to exercise a particular system call.

If the entries are online, they are available via the catman(1) command.

This index includes entries for all pages of both Volumes 1 and 2. The entries themselves are based on the one-line descriptions or titles found in the NAME portion of each manual page; the significant words (keywords) of these descriptions are listed alphabetically down the center of the index.

The index is actually a keyword-in-context (KWIC) index that has three columns. To use the index, read the center column to look up specific commands by name or by subject topics. Note that the entry may begin in the left column or wrap around and continue into the left column. A period (.) marks the end of the entry, and a slash (/) indicates where the entry has been continued or truncated. The right column gives the manual page where the command or subject is described.

| /functions of HP 2640 and<br>/special functions of HP<br>special functions of ASI<br>functions of DASI<br>functions of DASI<br>functions of DASI 300,<br>/of DASI 300 and<br>/ltol3: convert between<br>comparison. diff3:<br>TEKTRONIX 4014/<br>/for the TEKTRONIX<br>functions of the DASI<br>functions of the DASI<br>/parameters for Xylogics<br>between long integer/<br>fault.<br>absolute value.<br>adb:<br>abs: return integer<br>ceiling, remainder,<br>tiop: terminal<br>socket. accept:<br>connection on a socket.<br>allow/prevent LP/<br>times of/ touch: update<br>times. utime: set file<br>accessibility of a/<br>numerical/ graphics:<br>drvalloc, drvbind:<br>in a/ sputl, sget1: | 2621-series terminals.hp(1) $2640$ and $2621$ -series/hp(1) $300$ , $300s$ : handle $300(1)$ $300$ and $300s$ terminals. $300(1)$ $300s$ : handle special $300(1)$ $300s$ : handle special $300(1)$ $300s$ : terminals. $300(1)$ $300s$ terminals. $300(1)$ $300s$ terminals. $300(1)$ $3-byte$ integers and long/ $13tol(3C)$ $3$ -way differential file $4014(1)$ $4014$ : paginator for the $4014(1)$ $4014$ terminal. $450(1)$ $450$ terminal. $450(1)$ $772$ half-inch tape/ $xmset(1M)$ $a641$ , $164a$ : convert $a641(3C)$ $abort$ : generate an IOT $abot(3C)$ $absite tebugger.$ $abs(3C)$ $absolute value.$ $abs(3C)$ $absolute value/$ /floor, $floor(3M)$ $accept$ : $accept$ a $accept(2N)$ $accept$ : $accept$ a $accept(2N)$ $accept$ : $accept$ a $accept(2N)$ $accept$ : $accept$ a $accept(2N)$ $accept$ : $accept$ a $accept(2N)$ $accept$ : $accept$ a $accept(2N)$ $accept$ : $accept$ a $accept(2N)$ $accept$ : $accept$ a $accept(2N)$ $accept$ : $accept$ a $accept(2N)$ $accept$ : $accept$ a $accept(2N)$ $accept$ : $accept$ a $accept(2N)$ $accept$ : $accept$ a $accept(2N)$ $accept$ : $accept$ a $accept(2N)$ $accept$ : $accept$ a $accept(2N)$ $accept$ : $accept$ and $bclevet$ $accept(2N)$ |
|----------------------------------------------------------------------------------------------------|----------------------------------------------------------------------------------------------------|
| drvalloc, drvbind:<br>in a/ sputl, sgetl:<br>sadp: disk<br>common object file                                                                                                    | access loadable drivers lddrv(2)<br>access long integer data sputl(3X)<br>access profiler                                                                                                    |
| file systems for optimal                                                                                                    | access time. /copy dcopy(1M)                                                                                                    |

| locking: exclusive                      | access to regions of $a/\ldots$                   | locking(2)                |
|-----------------------------------------|---------------------------------------------------|---------------------------|
| /endutent, utmpname:                    | access utmp file entry.                           | getut(3C)                 |
| access: determine                       | accessibility of a file                           | access(2)                 |
| or disable process                      | accounting. /enable                               |                           |
| acctcon2: connect-time                  | accounting. acctcon1,                             | acctcon(1M)               |
| acctprc2: process                       | accounting. acctprc1,                             | acctprc(1M)               |
| shell procedures for                    | accounting. /turnacct:                            | acctsh(1M)                |
| acctwtmp: overview of                   | accounting and / /accton, .                       |                           |
| /and miscellaneous                      | accounting commands                               | acct(1M)                  |
| diskusg: generate disk                  | accounting data by user /                         |                           |
| acct: per-process                       | accounting file format                            | acct(4)                   |
| /search and print process               | accounting file(s).                               |                           |
| /merge or add total                     | accounting files.                                 |                           |
| /summary from per-process               | accounting records.                               |                           |
| /manipulate connect                     | accounting records                                |                           |
| runacct: run daily                      | accounting.                                       |                           |
| process accounting.                     | acct: enable or disable                           | 2 (                       |
| accounting file format.                 | acct: per-process                                 |                           |
| from per-process/                       | acctems: command summary                          | acctems(1M)               |
| print process/                          | acctcom: search and                               |                           |
| connect-time/                           |                                                   | acctcon(1M)               |
| accounting. acctcon1,                   | acctcon2: connect-time                            | $\cdot \rightarrow \cdot$ |
| aceton, acctwtmp:/                      | acctdisk, acctdusg,                               |                           |
| acctwtmp:/ acctdisk,                    | acctdusg, accton,                                 |                           |
| total accounting files.                 | acctmerg: merge or add                            |                           |
| acctdisk, acctdusg,                     | accton, acctwtmp:/                                |                           |
| process accounting.                     |                                                   | acctprc(1M)               |
| accounting. acctprc1,                   | acctprc2: process                                 |                           |
| /acctdusg, accton,                      | acctwtmp: overview of/                            |                           |
| sin, cos, tan, asin,                    | acos, atan, atan2:/                               |                           |
| killall: kill all                       | active processes.                                 |                           |
| sag: system                             |                                                   |                           |
| sal, sa2, sadc: system                  |                                                   | sar(1M)                   |
| sar: system                             |                                                   | $\operatorname{sar}(1)$   |
| SCCS file editing                       |                                                   | sact(1)                   |
| process data and system                 | activity. /report                                 |                           |
| protocols. Dialers:                     | ACU/modem calling                                 |                           |
| hopefully interesting,                  | adage. /print a random,<br>adb: absolute debugger | adb(1)                    |
| a sat mang: marga an                    | add total accounting/                             |                           |
| acctmerg: merge or<br>putenv: change or | add value to/                                     |                           |
| /set DARPA Internet                     | address from node name.                           |                           |
| /inet_netof: Internet                   | address manipulation/                             |                           |
| setenet: write Ethernet                 | address on disk.                                  |                           |
| administer SCCS files.                  | admin: create and                                 |                           |
| admin: create and                       | administer SCCS files.                            | \ /                       |
| interface. swap; swap                   | administrative                                    |                           |
| Cave.                                   | advent: explore Colossal                          |                           |
| alarm: set a process                    | alarm clock.                                      |                           |
| alarm clock.                            | alarm: set a process                              | alarm(2)                  |
| data segment space                      | allocation. /change                               | brk(2)                    |
| calloc: main memory                     | allocator. /realloc,                              | malloc(3C)                |
| fast main memory                        | allocator. /mallinfo:                             | malloc(3X)                |
| accept, reject:                         | allow/prevent LP/                                 | accept(1M)                |
| running process/ renice:                | alter priority of                                 | • (•)                     |
| sort: sort                              | and/or merge files.                               |                           |
| and link editor output.                 | a.out: common assembler                           | a.out(4)                  |
| -                                       |                                                   |                           |

/to commands and application programs. . . . intro(1) maintainer for portable/ ar: archive and library  $\dots$  ar(1) ar: common archive file . . ar(4) format. Arabic numerals to/ . . . number(6) number: convert arithmetic/ bc: arbitrary-precision . . . . bc(1) maintainer for/ ar: archive and library  $\dots$  ar(1) cpio: format of cpio ar: common archive file format. . . . ar(4) header of a member of an archive file. /archive . . . ldahread(3X) archive files to common / . . convert(1)/convert object and Idahread: read the archive header of  $a/\ldots$  Idahread(3X) tar: tape file archiver.  $\ldots \ldots \ldots \ldots$ tar(1) archives.  $/and library \dots ar(1)$ maintainer for portable cpio: copy file archives in and out. . . . . cpio(1) varargs: handle variable argument list. . . . . . . varargs(5) /output of a varargs argument list. . . . . . . . . vprintf(3S) xargs: construct  $argument list(s) and / \dots xargs(1)$ /get option letter from argument vector. . . . . . getopt(3C) expr: evaluate arguments as an / . . . . expr(1) arguments. . . . . . . . . echo(1) echo: echo arithmetic language. . . . bc(1)bc: arbitrary-precision arithmetic: provide . . . arithmetic(6) drill in number facts. as an expression. . . . . expr(1) expr: evaluate arguments as: assembler. . . . . . . as(1)/and detach serial lines as network interfaces. . . . slattach(1NM) as the virtual system/ . . . conlocate(1M) /locate a terminal to use asa: interpret ASA carriage control/  $\dots$  asa(1) asa: interpret ASA carriage control/ ...asa(1)ASCII character set. . . . ascii(5) ascii: map of hd: hexadecimal and ascii file dump. . . . . . hd(1) ascii: map of ASCII . . . . ascii(5) character set. ASCII string. /between . . a641(3C) long integer and base-64 atof: convert ASCII string to/ . . . . atof(3C) strings: extract the ASCII text strings in a/ . . strings(1) date/ /localtime, gmtime, asctime, tzset: convert . . . ctime(3C) asin, acos, atan, atan2:/ . . trig(3M) sin. cos. tan. help: ask for help. . . . . . help(1) editor / a.out: common assembler and link . . . a.out(4) as: assembler. . . . . . . . as(1)assertion. assert: verify program . . . assert(3X) assert: verify program assertion. . . . . . . . . . assert(3X) assign buffering to a/ . . . setbuf(3S) setbuf, setvbuf: associated with / print . . bcheck(1M) out the list of blocks at, batch: execute  $\ldots$  at(1) commands at a later/ cos, tan, asin, acos, atan, atan2:/ sin,  $\ldots$  trig(3M) atan2: trigonometric/ . . . trig(3M) /tan, asin, acos, atan, string to/ atof: convert ASCII . . . . atof(3C) atof: convert string to/ . . . strtod(3C) strtod, integer. strtol, atol, atoi: convert string to . . . strtol(3C) atol, atoi: convert . . . . strtol(3C) string to/ strtol, attach and detach serial/ . . slattach(1NM) slattach, sldetach: process. wait: await completion of . . . . wait(1) awk: pattern scanning . . . awk(1) and processing/ back into input stream. . . ungetc(3S) ungetc: push character back: the game of . . . . back(6) backgammon. backgammon. . . . . . back(6) back: the game of finc: fast incremental backup. . . . . . . . finc(1M)

| recover files from a                          | backup tape. frec: frec(1M)                                                                           |
|-----------------------------------------------|----------------------------------------------------------------------------------------------------|
|                                               | banner: make posters banner(1)                                                                        |
| terminal capability data                      | base. termcap: termcap(4)                                                                             |
| terminal capability data                      | base. terminfo: terminfo(4)                                                                           |
| /between long integer and                     | base-64 ASCII string a641(3C)                                                                         |
| /(visual) display editor                      | based on ex                                                                                           |
| proto file; set links                         | based on. /lists from qlist(1)                                                                        |
| deliver portions of/                          | basename, dirname: basename(1)                                                                        |
| at a later time. at,                          | batch: execute commands . at(1)                                                                       |
| arithmetic language.                          | bc: arbitrary-precision bc(1)                                                                         |
| list of blocks/                               | bcheck: print out the bcheck(1M)                                                                      |
| drvload: system/ brc,                         | bcheckrc, rc, powerfail, brc(1M)                                                                      |
| copy.                                         | bcopy: interactive block bcopy(1M)                                                                    |
|                                               | bdiff: big diff bdiff(1)                                                                              |
| cb: C program                                 | beautifier $cb(1)$                                                                                    |
| j0, j1, jn, y0, y1, yn:                       | Bessel functions bessel(3M)                                                                           |
|                                               | bfs: big file scanner bfs(1)                                                                          |
| /install object files in                      | binary directories cpset(1M)                                                                          |
| fread, fwrite:                                | binary input/output fread(3S)                                                                         |
| table. bsearch:                               | binary search a sorted bsearch(3C)                                                                    |
| /tdelete, twalk: manage                       | binary search trees tsearch(3C)                                                                       |
| bind:                                         | bind a name to a socket bind(2N)                                                                      |
| socket.                                       | bind: bind a name to a bind(2N)                                                                       |
| jack.                                         | bj: the game of black bj(6)                                                                           |
| bj: the game of                               | black jack. $\dots$ $\dots$ $\dots$ $\dots$ $bj(6)$                                                   |
| bcopy: interactive                            | block copy bcopy(1M)                                                                                  |
| sum: print checksum and                       | block count of a file sum(1)                                                                          |
| sync: update the super                        | 11 1 ŽeŠ                                                                                              |
| /print out the list of                        |                                                                                                    |
| number of free disk                           |                                                                                                    |
| manipulate Volume Home                        |                                                                                                    |
| powerfail, drvload:/                          |                                                                                                    |
| •                                             |                                                                                                    |
| segment space/                                |                                                                                                    |
| sorted table.                                 | bsearch: binary search a bsearch(3C)<br>buffered input/output/ stdio(3S)                              |
| stdio: standard                               |                                                                                                    |
| setbuf, setvbuf: assign                       | buffering to a stream setbuf(3S)                                                                      |
| mknod:<br>vme: VME                            | build special file mknod(1M)<br>bus interface                                                         |
|                                               |                                                                                                    |
| between host and network                      | byte order. /values byteorder $(3N)$                                                                  |
| swab: swap                                    | bytes swab(3C)                                                                                        |
| cc:                                           | C compiler                                                                                            |
| cflow: generate<br>cpp: the                   | C flowgraph                                                                                           |
| includes: determine                           | C language preprocessor/ includes(1)                                                                  |
| cb:                                           | C program beautifier cb(1)                                                                            |
| lint: a                                       | C program checker lint(1)                                                                             |
|                                               |                                                                                                    |
| cxref: generate<br>ctrace:                    |                                                                                                    |
| and share strings in                          | C program debugger ctrace(1)<br>C programs. /extract xstr(1)                                          |
|                                               |                                                                                                    |
| cprofile: setting up a                        | C shell environment at/ cprofile(4)<br>cal: print calendar cal(1)                                     |
| dc: desk                                      | calculator. $\ldots$ $dc(1)$                                                                          |
|                                               | calculator. $\ldots$ $\ldots$ $\ldots$ $\ldots$ $\ldots$ $\ldots$ $\ldots$ $\ldots$ $\ldots$ $\ldots$ |
| cal: print<br>service.                        |                                                                                                    |
| service.<br>system. cu:                       | calendar: reminder calendar(1)<br>call another computer cu(1C)                                        |
| -                                             | call. stat: data $\ldots \ldots $ stat(5)                                                             |
| returned by stat system<br>Dialers: ACU/modem | calling protocols Dialers(5)                                                                          |
| Dialets. ACC/ modelin                         | canna provocois. ••••• Dialets(0)                                                                     |
|                                               |                                                                                                    |

| malloc, free, realloc,    | calloc: main memory/ malloc(3C)               |
|---------------------------|-----------------------------------------------|
| malloc, free, realloc,    | calloc, mallopt,/ malloc(3X)                  |
| /introduction to system   | calls and error numbers intro(2)              |
| link and unlink system    | calls. /unlink: exercise link(1M)             |
| requests to an LP/ lp,    | cancel: send/cancel lp(1)                     |
| termcap: terminal         | capability data base termcap(4)               |
| terminfo: terminal        | capability data base terminfo(4)              |
| asa: interpret ASA        |                                               |
| (variant of ex for        |                                               |
|                           |                                               |
| print files.              | cat: concatenate and cat(1)                   |
| catman: create the        | cat files for the $/ \ldots \ldots catman(1)$ |
| files for the manual.     | catman: create the cat catman(1)              |
| advent: explore Colossal  | Cave. $\ldots$ advent(6)                      |
| beautifier.               | cb: C program cb(1)                           |
|                           | cc: C compiler                                |
| directory.                | cd: change working cd(1)                      |
| commentary of an SCCS/    | cdc: change the delta cdc(1)                  |
| ceiling,/ floor,          | ceil, fmod, fabs: floor, floor(3M)            |
| /ceil, fmod, fabs: floor, | ceiling, remainder,/ floor(3M)                |
| flowgraph.                | cflow: generate C cflow(1)                    |
|                           |                                               |
| delta: make a delta       |                                               |
| of running process by     | changing nice. /priority renice(1)            |
| create an interprocess    | channel. pipe: pipe(2)                        |
| terminal's local RS-232   | channels. /controlling tp(7)                  |
| input/ ungetc: push       | character back into ungetc(3S)                |
| for/ eqnchar: special     | character definitions equchar(5)              |
| the user. cuserid: get    | character login name of cuserid(3S)           |
| /fgetc, getw: get         | character or word from $a/$ . getc(3S)        |
| /fputc, putw: put         | character or word on $a/$ putc(3S)            |
| ascii: map of ASCII       | character set ascii(5)                        |
| ASA carriage control      | characters. /interpret asa(1)                 |
| toascii: translate        | characters. /_tolower, conv(3C)               |
| isascii: classify         |                                               |
|                           | , , , , , , , , , , , , , , , , , , , ,       |
| tr: translate             | characters $tr(1)$                            |
| dodisk, lastlogin,/       | chargefee, ckpacct, acctsh(1M)                |
| directory.                | chdir: change working chdir(2)                |
| /file system consistency  | check and interactive/ fsck(1M)               |
| directories/ uucheck:     | check the UUCP uucheck(1M)                    |
| constant-width text/ cw,  | checkcw: prepare cw(1)                        |
| mathematical/ eqn, neqn,  | checkeq: format eqn(1)                        |
| lint: a C program         | checker lint(1)                               |
| password/group file       | checkers. pwck, grpck: pwck(1M)               |
| file systems with label   | checking. /labelit: copy volcopy(1M)          |
| systems processed by/     | checklist: list of file checklist(4)          |
| documents/ mm, osdd,      | checkmm: print/check mm(1)                    |
| of a file. sum: print     | checksum and block count . sum(1)             |
| group. chown,             | chgrp: change owner or chown(1)               |
| times: get process and    | child process times times(2)                  |
|                           | -                                             |
| wait: wait for            |                                               |
|                           | chmod: change mode chmod(1)                   |
| file.                     | chmod: change mode of                         |
| group of a file.          | chown: change owner and $chown(2)$            |
| owner or group.           | chown, chgrp: change chown(1)                 |
| directory.                | chroot: change root chroot(2)                 |
| directory for a/          | chroot: change root chroot(1M)                |
| lastlogin,/ chargefee,    | ckpacct, dodisk, acctsh(1M)                   |
| /iscntrl, isascii:        | classify characters ctype(3C)                 |
| ,,,                       | · · · · · · · · · · · · · · · · · · ·         |

| uucp spool directory                           | clean-up. uucleanup: uucleanup(1M)                                     |
|------------------------------------------------|------------------------------------------------------------------------|
| screen.                                        | clear: clear terminal clear(1)                                         |
| clri:                                          | clear i-node clri(1M)                                                  |
| clear:                                         | clear terminal screen clear(1)                                         |
| status/ ferror, feof,                          | clearerr, fileno: stream ferror(3S)                                    |
| interpreter) with                              | C-like syntax. $/(command \cdot csh(1))$                               |
| set a process alarm                            | clock. alarm: alarm(2)                                                 |
| cron:                                          | clock demon cron(1M)                                                   |
| used.                                          | clock: report CPU time clock(3C)<br>close a common object/ ldclose(3X) |
| ldclose, ldaclose:                             | close a common object/ Idclose(3X)                                     |
| close:                                         | close a file descriptor close(2)                                       |
| descriptor.                                    | close: close a file $\ldots$ close(2)                                  |
| fclose, fflush:                                | close or flush a stream fclose(3S)                                     |
|                                                | clri: clear i-node $clri(1M)$                                          |
| line-feeds.                                    | cmp: compare two files cmp(1)<br>col: filter reverse col(1)            |
| advent: explore                                | col: filter reverse col(1)<br>Colossal Cave advent(6)                  |
| deltas.                                        | comb: combine SCCS comb(1)                                             |
| comb:                                          | combine SCCS deltas comb(1)                                            |
| lines common to two/                           | comm: select or reject comm(1)                                         |
| nice: run a                                    | command at low priority nice(1)                                        |
| root directory for a                           | command. chroot: change . chroot(1M)                                   |
| env: set environment for                       | command execution env(1)                                               |
| rcmd: remote shell                             | command execution rcmd(1N)                                             |
| uux: CTIX to CTIX remote                       | command execution uux(1C)                                              |
| hangups/ nohup:run a                           | command immune to nohup(1)                                             |
| with/ csh: a shell                             | (command interpreter) csh(1)                                           |
| getopt: parse                                  | command options getopt(1)                                              |
| executable file for                            | command. path: locate path(1)                                          |
| /the standard/restricted                       | command programming/ $sh(1)$                                           |
| a stream to a remote                           | command. /for returning . rcmd(3N)                                     |
| data and/ timex: time a                        | command; report process timex(1)                                       |
| uuxqt: execute remote                          | command requests. $\dots$ $uuxqt(1M)$                                  |
| stream to a remote                             | command. rexec: return rexec(3N)                                       |
| per-process/ acctcms:<br>system: issue a shell | command summary from acctems(1M)<br>command system(3S)                 |
| condition evaluation                           | command system( $3S$ )<br>command. test: test(1)                       |
| time: time a                                   | command. $\ldots$ $\ldots$ $\ldots$ $\ldots$ time(1)                   |
| list(s) and execute                            | command. /argument xargs(1)                                            |
| miscellaneous accounting                       | commands. /and acct(1M)                                                |
| intro: introduction to                         | commands and application/ intro(1)                                     |
| at, batch: execute                             | commands at a later/ at(1)                                             |
| graphical and numerical                        | commands. /access graphics(1G)                                         |
| install: install                               | commands install( $1M$ )                                               |
| mkhosts: make node name                        | commands                                                               |
| useful with graphical                          | commands. /network stat(1G)                                            |
| cdc: change the delta                          | commentary of an SCCS/ . cdc(1)                                        |
| format. ar:                                    |                                                                        |
| link editor/ a.out:<br>and archive files to    | common assembler and a.out(4)<br>common formats. /object . convert(1)  |
| access routines. ldfcn:                        | common object file ldfcn(4)                                            |
| ldopen, ldaopen: open a                        | common object file for / ldopen(3X)                                    |
| /line number entries of a                      | common object file/ ldlread(3X)                                        |
| /ldaclose: close a                             | common object file ldclose(3X)                                         |
| /the file header of a                          | common object file ldfhread(3X)                                        |
| /of a section of a                             | common object file ldlseek(3X)                                         |
| /file header of a                              | common object file Idohseek(3X)                                        |
| ·                                              |                                                                        |

/of a section of a common object file. . . . . ldrseek(3X) . . . Idshread(3X) common object file. /section header of a /section of a common object file. . . . . ldsseek(3X) common object file. /a . . ldtbindex(3X) symbol table entry of a common object file. . . . ldtbread(3X) /symbol table entry of a /to the symbol table of a common object file. . . . . ldtbseek(3X) /line number entries in a common object file. . . . . linenum(4) nm: print name list of common object file. . . . . nm(1) common object file. . . . . reloc(4) /information for a /section header for a common object file. . . . . scnhdr(4) /information from a . . . . strip(1) common object file. /retrieve symbol name for common object file/ . . . ldgetname(3X) symbol table/ syms: common object file .... syms(4) filehdr: file header for common object files. . . . filehdr(4) ld: link editor for common object files. . . . . ld(1) /print section sizes of common object files. . . . size(1) common to two sorted/ . . comm(1) /select or reject lines /report inter-process communication facilities / . . ipcs(1) /standard interprocess communication package. . . stdipc(3C) create an endpoint for communication. socket: . . socket(2N) /file for uucp communications lines. . . . Devices(5) diff: differential file comparator. ••••• diff(1) cmp: compare two files. . . . . cmp(1)an SCCS file. sccsdiff: compare two versions of . . sccsdiff(1) 3-way differential file comparison. diff3: . . . . diff3(1) dircmp: directory comparison. . . . . . . . dircmp(1) compile and execute . . . . regcmp(3X) regular/ regcmp, regex: /regular expression compile and match/ . . . . regexp(5) regular expression compile. regcmp: . . . . regcmp(1) term: format of compiled term file. . . . term(4) cc: C compiler. . . . . . . . . cc(1)tic: terminfo yacc: yet another compiler-compiler. . . . . . yacc(1) complementary error/ . . . erf(3M) /erfc: error function and completion of process. . . . wait(1) wait: await pack, pcat, unpack: compress and expand/ . . . pack(1) symbol table/ ldtbindex: compute the index of a . . . ldtbindex(3X) cu: call another computer system. . . . . . cu(1C) concatenate and print . . . cat(1) files. cat: condition evaluation . . . . test(1) command. test: config: configure a CTIX . . config(1M) system. configuration file for . . . Devices(5) uucp/ Devices: config: configure a CTIX system. . config(1M) interface/ ifconfig: configure network . . . . if config(1NM) spooling/ lpadmin: configure the LP .... lpadmin(1M) conlocate: locate a . . . . conlocate(1M) terminal to use as the/ /wtmpfix: manipulate connect accounting/ . . . . fwtmp(1M) connection on a socket. connect: initiate a . . . . . connect(2N) getpeername: get name of connected peer. . . . . getpeername(2N) out-going terminal line connection. /an . . . . . dial(3C) accept: accept a connection on a socket. . . accept(2N) connection on a socket.  $\dots$  connect(2N) connect: initiate a . . shutdown(2N) part of a full-duplex connection. /shut down listen: listen for connections on a socket. . . listen(2N) acctcon1, acctcon2: connect-time accounting. . . acctcon(1M) fsck, dfsck: file system consistency check and / . . . fsck(1M) as the virtual system console. /to use ..... conlocate(1M)

| *{                        | ······································                |
|---------------------------|-------------------------------------------------------|
| terminal.                 | console: console $\ldots$ console(7)                  |
| console:                  | console terminal console(7)                           |
| math: math functions and  | constants math $(5)$                                  |
| cw, checkcw: prepare      | constant-width text for $( \cdot \cdot \cdot cw(1) )$ |
| mkfs:                     | construct a file system mkfs(1M)                      |
| list(s) and/ xargs:       | construct argument xargs(1)                           |
| /tbl, and eqn             | constructs deroff(1)                                  |
| with/ Uutry: try to       | contact a remote system Uutry(1M)                     |
| ls: list                  | contents of directory ls(1)                           |
| toc: graphical table of   | contents routines toc(1G)                             |
| csplit:                   | context split. $\ldots \ldots \ldots$ csplit(1)       |
| /interpret ASA carriage   | control characters asa(1)                             |
| ioctl:                    | control device ioctl(2)                               |
| fcntl: file               | control fentl $(2)$                                   |
| init, telinit: process    | control initialization init(1M)                       |
| msgctl: message           | control operations $msgctl(2)$                        |
| semctl: semaphore         | control operations semctl(2)                          |
| shmctl: shared memory     | control operations                                    |
| fcntl: file               | control options fcntl(5)                              |
| status inquiry and job    | control. uustat: uucp uustat(1C)                      |
| vc: version               | control. $\cdots$ $vc(1)$                             |
| 772 half-inch tape        |                                                       |
| interface. tty:           |                                                       |
|                           |                                                       |
| local RS-232/ tp:         | controlling terminal's $\dots$ tp(7)                  |
| terminals. term:          | conventional names for term(5)                        |
| units:                    | conversion program units(1)                           |
| dd:                       | convert and copy a file. $dd(1)$                      |
| to English. number:       | convert Arabic numerals number(6)                     |
| floating-point/ atof:     | convert ASCII string to atof(3C)                      |
| integers/ 13tol, 1tol3:   | convert between 3-byte 13tol(3C)                      |
| integer and / a641, 164a: | convert between long a641(3C)                         |
| and archive files to/     | convert: convert object convert(1)                    |
| /gmtime, asctime, tzset:  | convert date and time to/ . ctime(3C)                 |
| ecvt, fcvt, gcvt:         | convert floating-point/ ecvt(3C)                      |
| scanf, fscanf, sscanf:    | convert formatted input scanf(3S)                     |
| archive files/ convert:   | convert object and convert(1)                         |
| strtod, atof:             | convert string to/ $\dots$ strtod(3C)                 |
| strtol, atol, atoi:       | convert string to/ strtol(3C)                         |
| /htons, ntohl, ntohs:     | convert values between/ byteorder(3N)                 |
| dd: convert and           | copy a file dd(1)                                     |
| bcopy: interactive block  | copy bcopy(1M)                                        |
| and out. cpio:            | copy file archives in cpio(1)                         |
| optimal access/ dcopy:    | copy file systems for $\ldots$ dcopy(1M)              |
| label/ volcopy, labelit:  | copy file systems with volcopy(1M)                    |
| files. cp, ln, mv:        | copy, link or move cp(1)                              |
| rcp: remote file          | copy rcp(1N)                                          |
| system to CTIX system     | copy. uucp: CTIX uucp(1C)                             |
| CTIX-to-CTIX system file  | copy. /uupick: public uuto(1C)                        |
| for the UUCP/ uucico:     | copy-in/copy-out program . uucico(1M)                 |
| image file.               | core: format of core core(4)                          |
| core: format of           | core image file core(4)                               |
| atan, atan2:/ sin,        | $\cos, \tan, a\sin, a\cos, \ldots trig(3M)$           |
| functions. sinh,          | cosh, tanh: hyperbolic sinh(3M)                       |
| print checksum and block  | count of a file. sum: sum(1)                          |
| we: word                  | count wc(1)                                           |
| or move files.            | ep, ln, mv: copy, link $ep(1)$                        |
| cpio: format of           | cpio archive cpio(4)                                  |
| F                         | -                                                     |

 $\mathbf{)}$ 

cpio: copy file archives . . . cpio(1) in and out. archive. cpio: format of cpio . . . . cpio(4) preprocessor. cpp: the C language . . . . cpp(1) shell environment at/ cprofile: setting up a C . . . cprofile(4) files in binary/ cpset: install object . . . . cpset(1M) CPU time used. . . . . . clock(3C) clock: report craps: the game of craps: the game of . . . . . craps(6) craps. crash: examine system . . . crash(1M) images. creat: create a new file . . . creat(2) or rewrite an existing/ create a name for a/ . . . tmpnam(3S) tmpnam, tempnam: rewrite an / creat: create a new file or  $\ldots$  creat(2) fork: create a new process. . . . fork(2) ctags: create a tags file. . . . . ctags(1) create a temporary file. . . tmpfile(3S) tmpfile: communication. socket: create an endpoint for . . . socket(2N) channel. pipe: create an interprocess . . . pipe(2) SCCS files. admin: create and administer . . . admin(1) create the cat files for  $\ldots$  catman(1) the manual. catman: creation mask. . . . . . umask(2) umask: set and get file cron: clock demon. . . . . cron(1M) file. crontab - user crontab . . . crontab(1) crontab - user crontab file. . . . . . . . crontab(1) cross-reference. cxref: . . . cxref(1) generate C program optimization/ curses: CRT screen handling and . curses(3X) generate hashing/ crypt, setkey, encrypt: . . . crypt(3C) csh: a shell (command . . . csh(1) interpreter) with/ csplit: context split. . . . . csplit(1) remote terminal. ct: spawn getty to a . . . . ct(1C) ctags: create a tags . . . . ctags(1) file. ctermid: generate file . . . ctermid(3S) name for terminal. gmtime, asctime, tzset:/ software. ctinstall: install . . . . . . ctinstall(1) execution. uux: CTIX to CTIX remote command . . uux(1C) config: configure a CTIX system. . . . . . . config(1M)uucp: CTIX system to CTIX system copy. . . . uucp(1C) CTIX system to CTIX . . . uucp(1C) system copy. uucp: print name of current CTIX system. uname: . . . uname(1) CTIX system. uname: . . . uname(2) get name of current command execution. uux: CTIX to CTIX remote . . . uux(1C) uuto, uupick: public CTIX-to-CTIX system file/ . uuto(1C) debugger. ctrace: C program . . . . ctrace(1) computer system. cu: call another  $\ldots \ldots cu(1C)$ cubic: tic-tac-toe. . . . . . ttt(6) ttt, uname: print name of current CTIX system. . . uname(1) uname: get name of current CTIX system. . . . uname(2) current host. . . . . . . gethostname(3N) gethostname: get name of editing/ sact: print current SCCS file . . . . sact(1) in the utmp file of the current user. /the slot . . . ttyslot(3C) current working/ . . . . . getcwd(3C) getcwd: get path-name of handling and/ curses: CRT screen . . . curses(3X) interpolate smooth curve. spline: . . . . . . . . spline(1G) login name of the user. cuserid: get character . . . cuserid(3S) fields of each line of/ cut: cut out selected . . . . cut(1) of each line of a/ cut: cut out selected fields . . . cut(1) constant-width text for/ cw, checkcw: prepare . . . cw(1) program/ cxref: generate C . . . . cxref(1)

- 9 -

| · · · •                   |                           | ( ( 2 5 )                                                                                                    |
|---------------------------|---------------------------|----------------------------------------------------------------------------------------------------|
| runacct: run              |                           | runacct(1M)                                                                                                    |
| from node/ setaddr: set   | DARPA Internet address    |                                                                                                    |
| Transfer Protocol/ ftpd:  |                           | ftpd(1NM)                                                                                                    |
| server. telnetd:          | DARPA TELNET protocol .   | telnetd(1NM)                                                                                                    |
| /user interface to the    | DARPA TFTP protocol       | tftp(1N)                                                                                                    |
| Transfer/ tftpd:          | DARPA Trivial File        | tftpd(1NM)                                                                                                    |
| /special functions of     | DASI 300 and 300s/        | 300(1)                                                                                                    |
| /special functions of the | DASI 450 terminal.        | 450(1)                                                                                                    |
| command; report process   |                           | timex(1)                                                                                                    |
| terminal capability       | data base. termcap:       |                                                                                                    |
| terminal capability       | data base. terminfo:      |                                                                                                    |
| generate disk accounting  | data by user ID           |                                                                                                    |
| access long integer       | data in a/ sputl, sgetl:  |                                                                                                    |
| lock process, text, or    | data in memory. plock:    |                                                                                                    |
| . , ,                     |                           |                                                                                                    |
| prof: display profile     |                           |                                                                                                    |
| system call. stat:        |                           | stat(5)                                                                                                    |
| brk, sbrk: change         | data segment space/       | brk(2)                                                                                                    |
| types: primitive system   | data types.               |                                                                                                    |
| join: relational          | database operator.        |                                                                                                    |
| the mkfs(1) proto file    | , -                       | qinstall(1)                                                                                                    |
| tput: query terminfo      | database                  | tput(1)                                                                                                    |
| /asctime, tzset: convert  | date and time to string   | ctime(3C)                                                                                                    |
| date: print and set the   | date                      | date(1)                                                                                                    |
| - date.                   | date: print and set the   | date(1)                                                                                                    |
|                           | dc: desk calculator.      |                                                                                                    |
| for optimal access/       | dcopy: copy file systems  |                                                                                                    |
| file.                     | dd: convert and copy a    |                                                                                                    |
| adb: absolute             | debugger.                 |                                                                                                    |
| ctrace: C program         | debugger.                 |                                                                                                    |
|                           |                           |                                                                                                    |
| fsdb: file system         |                           | as the first of the second second sec |
| sdb: symbolic             | debugger.                 |                                                                                                    |
| a remote system with      | debugging on. /contact    |                                                                                                    |
| neqn. /special character  | definitions for eqn and   |                                                                                                    |
| basename, dirname:        | deliver portions of path/ | basename(1)                                                                                                    |
| a file. tail:             | deliver the last part of  |                                                                                                    |
| commentary of an SCCS     | delta. / change the delta |                                                                                                    |
| SCCS/ delta: make a       | delta (change) to an      |                                                                                                    |
| SCCS/ cdc: change the     | delta commentary of an    |                                                                                                    |
| rmdel: remove a           | delta from an SCCS file   | rmdel(1)                                                                                                    |
| (change) to an SCCS/      | delta: make a delta       | delta(1)                                                                                                    |
| comb: combine SCCS        | deltas                    | $\operatorname{comb}(1)$                                                                                                    |
| cron: clock               | demon                     | cron(1M)                                                                                                    |
| errdemon: error-logging   | demon                     | errdemon(1M)                                                                                                    |
| the error-logging         |                           | errstop(1M)                                                                                                    |
| mesg: permit or           | deny messages.            | mesg(1)                                                                                                    |
| nroff/troff, tbl, and/    | deroff: remove            | deroff(1)                                                                                                    |
| system: system            | description file          |                                                                                                    |
| close: close a file       | descriptor.               |                                                                                                    |
| duplicate an open file    | descriptor. dup:          |                                                                                                    |
| de:                       |                           |                                                                                                    |
| /sldetach: attach and     |                           |                                                                                                    |
| /                         | /                         |                                                                                                    |
| of a file. access:        |                           | access(2)                                                                                                    |
| preprocessor/ includes:   |                           | includes(1)                                                                                                    |
| file:                     |                           |                                                                                                    |
| drivers: loadable         |                           |                                                                                                    |
| for finite width output   |                           |                                                                                                    |
| table. master: master     | device information        | master(4)                                                                                                    |
|                           |                           |                                                                                                    |

| ioctl: control                           | device ioctl(2)                     |    |
|------------------------------------------|-------------------------------------|----|
| devnm:                                   | device name devnm(1M)               |    |
| /tekset, td: graphical                   | device routines and/ gdev(1G)       |    |
| file for uucp/                           | Devices: configuration Devices(5)   |    |
|                                          | devnm: device name devnm(1M)        |    |
| free disk blocks.                        | df: report number of df(1M)         |    |
| consistency check/ fsck,                 | dfsck: file system fsck(1M)         |    |
| out-going terminal line/                 | dial: establish an dial(3C)         |    |
| calling protocols.                       | Dialers: ACU/modem Dialers(5)       |    |
| bdiff: big                               | diff bdiff(1)                       |    |
| comparator.                              | diff: differential file diff(1)     |    |
| differential file/                       | diff3: 3-way diff3(1)               |    |
| sdiff: side-by-side                      | difference program sdiff(1)         |    |
| files. diffmk: mark                      | differences between diffmk(1)       |    |
| comparator. diff:                        | differential file diff(1)           |    |
| diff3: 3-way                             | differential file/ diff3(1)         |    |
| between files.                           | diffmk: mark differences diffmk(1)  |    |
| directories.                             | dir: format of dir(4)               |    |
| comparison.                              |                                     |    |
| uucheck: check the UUCP                  |                                     |    |
| object files in binary                   |                                     |    |
| •                                        |                                     |    |
| dir: format of<br>rmdir: remove files or | directories                         |    |
|                                          | directories. rm, $\dots$ rm(1)      |    |
| cd: change working                       | directory. $\ldots$ $cd(1)$         |    |
| chdir: change working                    | directory. $\dots$ chdir(2)         |    |
| chroot: change root                      | directory                           |    |
| uucleanup: uucp spool                    | directory clean-up uucleanup(1M)    |    |
| diremp:                                  | directory comparison $dircmp(1)$    |    |
| unlink: remove                           | directory entry unlink(2)           |    |
| chroot: change root                      | directory for a command chroot(1M)  | •  |
| make a lost+found                        | directory for fsck mklost+found(1N  | A) |
| of current working                       | directory. /path-name getcwd(3C)    |    |
| ls: list contents of                     | directory ls(1)                     |    |
| mkdir, mkdirs: make a                    | directory                           |    |
| mvdir: move a                            | directory mvdir(1M)                 |    |
| pwd: working                             | directory name pwd(1)               |    |
| or/ mknod: make a                        | directory, or a special mknod(2)    |    |
| portions of / basename,                  | dirname: deliver basename(1)        |    |
| LP printers. enable,                     | disable: enable/disable enable(1)   |    |
| acct: enable or                          | disable process/ acct(2)            |    |
| modes, speed, and line                   | discipline. /type, getty(1M)        |    |
| modes, speed, and line                   | discipline. /type, uugetty(1M)      |    |
| sadp:                                    | disk access profiler sadp(1M)       |    |
| user/ diskusg: generate                  | disk accounting data by diskusg(1M) |    |
| report number of free                    | disk blocks. df: df(1M)             |    |
| remove exchangeable                      | disk. dismount: dismount(1)         |    |
| disk: general                            | disk driver disk(7)                 |    |
| driver.                                  | disk: general disk disk(7)          |    |
| Ethernet address on                      | disk. setenet: write setenet(1NM)   |    |
| update: provide                          | disk synchronization update(1M)     |    |
| du: summarize                            | disk usage du(1)                    |    |
| accounting data by user/                 | diskusg: generate disk diskusg(1M)  |    |
| mount, umount: mount and                 | dismount file system mount(1M)      |    |
| exchangeable disk.                       | dismount: remove dismount(1)        |    |
| /screen-oriented (visual)                | display editor based on $/$ vi(1)   |    |
| prof:                                    | display profile data prof(1)        |    |
| on local/ ruptime:                       | display status of nodes ruptime(1N) |    |
| , -                                      | . ,                                 |    |

| hypot: Euclidean                             | distance function hypot(3M)                                                           |
|----------------------------------------------|---------------------------------------------------------------------------------------|
| generate uniformly                           | distributed/ /lcong48: drand48(3C)                                                    |
| /checkmm: print/check                        | documents formatted with/ . mm(1)                                                     |
| package for formatting                       | documents. /the MM macro mm(5)                                                        |
| and/ mmt, mvt: typeset                       | documents, view graphs, mmt(1)                                                        |
| chargefee, ckpacct,                          | dodisk, lastlogin,/ acctsh(1M)                                                        |
| whodo: who is                                | doing what whodo( $1M$ )                                                              |
| /atof: convert string to                     | double-precision number strtod(3C)                                                    |
| ptdl: RS-232 terminal<br>lrand48, nrand48,/  | download. tdl, gtdl, tdl(1)<br>drand48, erand48, drand48(3C)                          |
| graph:                                       | draw a graph. $\ldots$ graph(1G)                                                      |
| arithmetic: provide                          | drill in number facts arithmetic(6)                                                   |
| Xylogics 772/ xmset: set                     | drive parameters for xmset(1M)                                                        |
| disk: general disk                           | driver                                                                                |
| sxt: pseudo-device                           | driver $\operatorname{sxt}(\hat{7})$                                                  |
| make a loadable                              | driver for tunable variables. mktunedrv(1M)                                           |
| drivers: loadable device                     | drivers drivers(7)                                                                    |
| /manage loadable                             | drivers lddrv(1M)                                                                     |
| drvbind: access loadable                     | drivers. drvalloc, Iddrv(2)                                                           |
| drivers.                                     | drivers: loadable device drivers(7)                                                   |
| access loadable/                             | drvalloc, drvbind: Iddrv(2)                                                           |
| drivers. drvalloc,                           | drvbind: access loadable lddrv(2)                                                     |
| bcheckrc, rc, powerfail,                     | drvload: system/ brc, brc(1M)<br>du: summarize disk du(1)                             |
| usage.<br>parts of an object/                | dump: dump selected dump(1)                                                           |
| status information from                      | dump. /error records and . errdead(1M)                                                |
| and ascii file                               | dump. hd: hexadecimal hd(1)                                                           |
| od: octal                                    | dump. $\dots$ $\dots$ $\dots$ $\dots$ $\dots$ $\dots$ $\dots$ $\dots$ $\dots$ $\dots$ |
| an object file. dump:                        | dump selected parts of dump(1)                                                        |
| file descriptor.                             | dup: duplicate an open dup(2)                                                         |
| descriptor. dup:                             | duplicate an open file dup(2)                                                         |
| echo:                                        | echo arguments $echo(1)$                                                              |
|                                              | echo: echo arguments echo(1)                                                          |
| convert floating-point/                      | ecvt, fcvt, gcvt: ecvt(3C)                                                            |
|                                              | ed, red: text editor. $\cdots$ ed(1)                                                  |
| program. end, etext,                         | edata: last locations in end(3C)                                                      |
| (variant of ex for/                          | edit: text editor edit(1)                                                             |
| print current SCCS file<br>/(visual) display | editing activity. sact: sact(1)<br>editor based on ex vi(1)                           |
| ed, red: text                                | editor ed(1)                                                                          |
| ex: text                                     | editor                                                                                |
| files. ld: link                              |                                                                                       |
| ged: graphical                               | editor                                                                                |
| assembler and link                           | editor output. /common a.out(4)                                                       |
| sed: stream                                  | editor $\operatorname{sed}(1)$                                                        |
| for casual/ edit: text                       | editor (variant of ex edit(1)                                                         |
| ldeeprom: load                               | EEPROM ldeeprom(1M)                                                                   |
| /user, real group, and                       | effective group IDs getuid(2)                                                         |
| /getegid: get real user,                     | effective user, real/ getuid(2)                                                       |
| FORTRAN, ratfor, or file for a/ grep,        | efl files. /split fsplit(1)<br>egrep, fgrep: search a grep(1)                         |
| enable/disable LP/                           | enable, disable: enable(1)                                                            |
| process/ acct:                               | enable or disable $\ldots \ldots $ acct(2)                                            |
| enable, disable:                             | enable/disable LP/ enable(1)                                                          |
| hashing/ crypt, setkey,                      | encrypt: generate crypt(3C)                                                           |
| generate hashing                             | encryption. /encrypt: crypt(3C)                                                       |
| locations in program.                        | end, etext, edata: last end(3C)                                                       |
|                                              |                                                                                       |

/getgrnam, setgrent, endgrent, fgetgrent: get/ . . getgrent(3C) host entry. /sethostent, endhostent: get network . . gethostent(3N) /getnetbyname, setnetent, endnetent: get network/ . . getnetent(3N) socket: create an endpoint for / . . . . . . socket(2N) protocol//setprotoent, endprotoent: get .... getprotoent(3N) /getpwnam, setpwent, endpwent, fgetpwent: get/ . getpwent(3C) entry. /setservent, endservent: get service . . . getservent(3N) endutent, utmpname:/ . . . getut(3C) /pututline, setutent, Arabic numerals to English. /convert . . . . number(6) nlist: get entries from name list. . . . nlist(3C) entries in a common/ . . . linenum(4) entries in this manual. . . . man(1) linenum: line number man, manprog: print /macros for formatting entries in this manual. . . . man(5) /manipulate line number entries of a common/ . . . ldlread(3X) a/ /seek to line number entries of a section of . . . Idlseek(3X) a/ /seek to relocation entries of a section of . . . Idrseek(3X) wtmp: utmp and wtmp entry formats. utmp, ... utmp(4) get group file entry. /fgetgrent: . . . . . getgrent(3C) get network host entry. /endhostent: . . . . gethostent(3N) endnetent: get network entry. /setnetent, . . . . . getnetent(3N) get protocol entry. /endprotoent: ... getprotoent(3N) get password file entry. /fgetpwent: ... getpwent(3C) endservent: get service entry. /setservent, ... getservent(3N) entry. /utmpname: . . . getut(3C) access utmp file object file symbol table entry. /name for common . ldgetname(3X) entry of a common object/ . ldtbindex(3X) /index of a symbol table /an indexed symbol table entry of a common object / . ldtbread(3X) entry, putpwent: . . . . putpwent(3C) write password file env: set environment for . . env(1) command execution. environment. environ: user . . . . . environ(5) /setting up a C shell environment at login/ ... cprofile(4) environment at login/ . . . profile(4) profile: setting up an environ: user environment. . . . . . . environ(5) execution. env: set environment for command . env(1) getenv: return value for environment name. . . . . getenv(3C) change or add value to environment. putenv: . . . putenv(3C) inteface, and terminal environment. /terminal . . tset(1) eqn and neqn. /character . eqnchar(5) definitions for nroff/troff, tbl, and eqn constructs. /remove . . deroff(1) eqn, neqn, checkeq: . . . eqn(1) format mathematical/ character definitions/ equchar: special . . . . . equchar(5) equivalent users. . . . . . rhosts(4N) rhosts: remote erand48, lrand48, . . . . drand48(3C) nrand48,/ drand48, erase, hardcopy, tekset, . . gdev(1G) td: graphical/ hpd, erf, erfc: error . . . . . . erf(3M) function and/ erfc: error function and . . erf(3M) complementary/ erf, interface. err: error-logging . . . . err(7) records and status/ errdead: extract error . . . errdead(1M) demon. errdemon: error-logging . . errdemon(1M) format. errfile: error-log file . . . errfile(4) sys\_nerr:/ perror, errno, sys\_errlist, . . . . . perror(3C) error function and / . . . erf(3M) erf. erfc: /and complementary error function. . . . . . erf(3M) /sys\_nerr: system error messages. . . . . . perror(3C) /to system calls and error numbers. . . . . . intro(2) errdead: extract error records and status/ . . errdead(1M)

|                          | 1 11 0 11                  | (               |
|--------------------------|----------------------------|-----------------|
| matherr:                 |                            | matherr(3M)     |
| errfile:                 |                            | errfile(4)      |
| errdemon:                |                            | errdemon(1M)    |
| errstop: terminate the   | error-logging demon        |                 |
| err:                     | error-logging interface    |                 |
| a report of logged       | errors. errpt: process     | errpt(1M)       |
| hashcheck: find spelling | errors. /spellin,          | spell(1)        |
| of logged errors.        | errpt: process a report    | errpt(1M)       |
| error-logging demon.     | errstop: terminate the     | errstop(1M)     |
| terminal line/ dial:     | establish an out-going     | dial(3C)        |
| setmnt:                  | establish mount table      | setmnt(1M)      |
| loadable drivers.        | lddrv: manage              | lddrv(1M)       |
| locations in/ end,       | etext, edata: last         | end(3C)         |
| disk. setenet: write     | Ethernet address on        | setenet(1NM)    |
| function. hypot:         | Euclidean distance         | hypot(3M)       |
| expression. expr:        | evaluate arguments as an   | expr(1)         |
| test: condition          | evaluation command.        | test(1)         |
| /text editor (variant of | ex for casual users).      |                 |
| ,                        | ex: text editor.           | ex(1)           |
| display editor based on  | ex. /(visual)              | vi(1)           |
| crash:                   | examine system images      | · · · · · · · · |
| dismount: remove         | exchangeable disk          |                 |
| regions of a/ locking:   |                            | locking(2)      |
| execve, execlp, execvp:/ | -                          | exec(2)         |
|                          |                            |                 |
| execvp:/ execl, execv,   | execte, execve, exectp,    |                 |
| /execv, execle, execve,  |                            | exec(2)         |
| command. path: locate    | executable file for        | path(1)         |
| execve, execlp, execvp:  | execute a file. /execle,   | exec(2)         |
| /argument list(s) and    | execute command.           | xargs(1)        |
| later time. at, batch:   | execute commands at a      | at(1)           |
| regex: compile and       | execute regular/ regcmp,   | regcmp(3X)      |
| requests. uuxqt:         | execute remote command     |                 |
| environment for command  | execution. env: set        | env(1)          |
| sleep: suspend           | execution for an/          | sleep(1)        |
| sleep: suspend           | execution for interval     | sleep(3C)       |
| monitor: prepare         | execution profile.         | monitor(3C)     |
| remote shell command     | execution. rcmd:           | rcmd(1N)        |
| rexecd: remote           | execution server.          |                 |
| profil:                  | execution time profile     | profil(2)       |
| to CTIX remote command   | execution. uux: CTIX       | uux(1C)         |
| execlp, execvp:/ execl,  | execv, execle, execve,     | exec(2)         |
| execl, execv, execle,    | execve, execlp, execvp:/   | exec(2)         |
| /execle, execve, execlp, | execvp: execute a file.    | exec(2)         |
| system/ link, unlink:    | exercise link and unlink   |                 |
| a new file or rewrite an | existing one. /create      | creat(2)        |
| process.                 | exit, _exit: terminate     | exit(2)         |
| process. exit,           | _exit: terminate           | exit(2)         |
| sqrt: exponential,/      | exp, log, log10, pow,      | $\exp(3M)$      |
| unpack: compress and     | expand files. /pcat,       | · · · · ·       |
| and/ expand, unexpand:   | expand tabs to spaces,     | expand(1)       |
| tabs to spaces, and/     | expand, unexpand: expand . | expand(1)       |
| advent:                  | explore Colossal Cave      | advent(6)       |
| /log, log10, pow, sqrt:  | exponential, logarithm,/   | exp(3M)         |
| as an expression.        | expr: evaluate arguments   | expr(1)         |
| match/ regexp: regular   | expression compile and     | regexp(5)       |
| regcmp: regular          | expression compile         | regcmp(1)       |
| evaluate arguments as an | expression. expr:          |                 |
|                          |                            |                 |

| and execute regular                      | expression. /compile regcmp(3X)                                         |
|------------------------------------------|-------------------------------------------------------------------------|
| strings in C/ xstr:                      | extract and share xstr(1)                                               |
| and status/ errdead:                     | extract error records errdead(1M)                                       |
| strings in a/ strings:                   | extract the ASCII text strings(1)                                       |
| floor, ceil, fmod,                       | fabs: floor, ceiling,/ floor(3M)                                        |
| factor:                                  | factor a number factor(1)                                               |
|                                          | factor: factor a number factor(1)                                       |
| values. true,                            | false: provide truth true(1)                                            |
| in a machine-independent                 | fashion /integer data sputl(3X)                                         |
| finc:                                    | fast incremental backup finc(1M)                                        |
| /mallopt, mallinfo:                      | fast main memory/ malloc(3X)                                            |
| abort: generate an IOT                   | fault abort(3C)                                                         |
| flush a stream.                          | fclose, fflush: close or fclose(3S)                                     |
| _                                        | fentl: file control fentl(2)                                            |
| options.                                 | fentl: file control fentl(5)                                            |
| floating-point/ ecvt,                    | fcvt, gcvt: convert ecvt(3C)                                            |
| fopen, freopen,                          | fdopen: open a stream fopen(3S)                                         |
| stream status/ ferror,                   | feof, clearerr, fileno: ferror(3S)                                      |
| fileno: stream status/                   | ferror, feof, clearerr, ferror(3S)                                      |
| and statistics for a/                    | ff: list file names ff(1M)                                              |
| stream. fclose,                          | fflush: close or flush a fclose(3S)                                     |
| getc, getchar,                           | fgetc, getw: get/ getc(3S)                                              |
| /setgrent, endgrent,                     | fgetgrent: get group/ getgrent(3C)                                      |
| /setpwent, endpwent,                     | fgetpwent: get password/ getpwent(3C)                                   |
| a stream. gets,                          | fgets: get a string from gets(3S)                                       |
| a pattern. grep, egrep,                  | fgrep; search a file for grep(1)                                        |
| modification/ utime: set                 | file access and utime(2)                                                |
| ldfcn: common object                     | file access routines ldfcn(4)                                           |
| accessibility of a                       | file. access: determine access(2)<br>file archiver                      |
| tar: tape                                | file archiver tar(1)<br>file archives in and cpio(1)                    |
| out. cpio: copy<br>grpck: password/group |                                                                         |
| chmod: change mode of                    | file checkers. pwck, pwck(1M)<br>file                                   |
| owner and group of a                     | file. chown: change chown(2)                                            |
| diff: differential                       | file comparator diff(1)                                                 |
| 3-way differential                       | file comparison. diff3: diff3(1)                                        |
| fentl:                                   | file control.                                                           |
| fcntl:                                   | file control options fcntl(5)                                           |
| rcp: remote                              | file copy $rcp(1N)$                                                     |
| CTIX-to-CTIX system                      | file copy. /public uuto(1C)                                             |
| format of core image                     | file. core: core(4)                                                     |
| umask: set and get                       | file creation mask $umask(2)$                                           |
| crontab - user crontab                   | file crontab(1)                                                         |
| ctags: create a tags                     | file $ctags(1)$                                                         |
| fields of each line of a                 | file. /cut out selected cut(1)                                          |
| using the mkfs(1) proto                  | file database. /software qinstall(1)                                    |
| dd: convert and copy a                   | file $dd(1)$                                                            |
| (change) to an SCCS                      | file. /make a delta delta(1)                                            |
| close: close a                           | file descriptor close(2)                                                |
| dup: duplicate an open                   | file descriptor. $dup(2)$                                               |
| type.                                    | file: determine file file(1)                                            |
| hexadecimal and ascii                    | file dump. hd: $\dots$ hd(1)                                            |
| parts of an object                       | file. /dump selected dump(1)                                            |
| sact: print current SCCS                 | file editing activity sact(1)                                           |
| fgetgrent: get group                     | file entry. /endgrent, getgrent(3C)                                     |
| fgetpwent: get password                  | file entry. /endpwent, getpwent(3C)<br>file entry. /endutent, getut(3C) |
| utmpname: access utmp                    | me endy. /enducent, • • • Ketut(30)                                     |
|                                          |                                                                         |

| putpwent: write password | file entry putpwent(3C)                       |
|--------------------------|-----------------------------------------------|
| execvp: execute a        | file. /execve, execlp, exec(2)                |
| /egrep, fgrep: search a  | file for a pattern grep(1)                    |
| path: locate executable  | file for command path(1)                      |
| /open a common object    | file for reading ldopen(3X)                   |
| Devices: configuration   | file for uucp/ Devices(5)                     |
| per-process accounting   | file format. acct: acct(4)                    |
| ar: common archive       | file format. $\ldots$ $ar(4)$                 |
| errfile: error-log       | file format errfile(4)                        |
| intro: introduction to   | file formats intro(4)                         |
| of a common object       | file function. /entries ldlread(3X)           |
| get a version of an SCCS | file. get: get(1)                             |
| group: group             | file                                          |
| object files. filehdr:   | file header for common filehdr(4)             |
| ldfhread: read the       | file header of a common/ $\dots$ ldfhread(3X) |
| /seek to the optional    | file header of a common/ $\dots$ Idohseek(3X) |
| split: split a           | file into pieces split(1)                     |
| issue identification     | file. issue: issue(4)                         |
| a member of an archive   | file. /archive header of ldahread(3X)         |
| close a common object    | file. /ldaclose: ldclose(3X)                  |
| of a common object       | file. /the file header ldfhread(3X)           |
| of a common object       | file. /of a section Idlseek(3X)               |
| of a common object       | file. /file header Idohseek(3X)               |
| of a common object       | file. /of a section ldrseek(3X)               |
| of a common object       | file. /section header ldshread $(3X)$         |
| of a common object       | file. /section ldsseek(3X)                    |
| entry of a common object | file. /of a symbol table ldtbindex(3X)        |
| entry of a common object | file. /symbol table ldtbread(3X)              |
| table of a common object | file. /to the symbol ldtbseek(3X)             |
| in a common object       | file. /number entries linenum(4)              |
| link: link to a          | file link(2)                                  |
| file;/ qlist: print out  | file lists from proto $\dots$ glist(1)        |
| access to regions of a   | file. /exclusive locking(2)                   |
| an ifile from an object  | file. mkifile: make mkifile(1M)               |
| mknod: build special     | file                                          |
| or a special or ordinary | file. /make a directory, mknod(2)             |
| ctermid: generate        | file name for terminal ctermid(3S)            |
| mktemp: make a unique    | file name                                     |
| statistics/ ff: list     | file names and $\ldots \ldots ff(1M)$         |
| the format of a text     | file. newform: change newform(1)              |
| list of common object    | file. nm: print name nm(1)                    |
| null: the null           | file                                          |
| /the slot in the utmp    | file of the current/ ttyslot(3C)              |
| /processes using a       | file or file structure fuser(1M)              |
| creat: create a new      | file or rewrite an/ $\ldots$ creat(2)         |
| passwd: password         | file passwd(4)                                |
| subsequent lines of one  | file. /several files or paste(1)              |
| soft-copy/ pg:           | file perusal filter for $\dots pg(1)$         |
| /ftell: reposition a     | file pointer in a/ fseek(3S)                  |
| lseek: move read/write   | file pointer lseek(2)                         |
| prs: print an SCCS       | file $prs(1)$                                 |
| read: read from          | file $read(2)$                                |
| for a common object      | file. /information reloc(4)                   |
| a delta from an SCCS     | file. rmdel: remove rmdel(1)                  |
| bfs: big                 | file scanner bfs(1)                           |
| two versions of an SCCS  | file. sccsdiff: compare sccsdiff(1)           |
| sccsfile: format of SCCS | file sccsfile(4)                              |
|                          |                                               |

 $\mathbf{\cdot}$ 

for a common object file. /section header . . . . scnhdr(4) file; set links based/ . . . . qlist(1) /file lists from proto fsize: report file size. . . . . . . . . . fsize(1) i-node. openi: open a file specified by .... openi(2) ASCII text strings in a file. /extract the .... strings(1) from a common object file. /information . . . . . strip(1) /using a file or file structure. . . . . . fuser(1M) and block count of a file. /print checksum . . . sum(1) file. swrite: . . . . . . . . swrite(2) synchronous write on a /name for common object file symbol table entry. . . . ldgetname(3X) syms: common object file symbol table/ . . . . . syms(4) check and / fsck, dfsck: file system consistency . . . fsck(1M) fsdb: file system debugger. . . . fsdb(1M) file system. /file names . . ff(1M) and statistics for a fs: file system format. . . . . fs(4) mkfs: construct a file system. /umount: . . . mount(1M) mount and dismount mount: mount a file system. . . . . . . . mount(2)ustat: get file system statistics. . . . ustat(2)mnttab: mounted file system table. . . . . mnttab(4) umount: unmount a file system. . . . . . . . umount(2) system description file. system: . . . . . . . system(4) access/ dcopy: copy file systems for optimal . . dcopy(1M) by/ checklist: list of file systems processed . . . checklist(4) volcopy, labelit: copy file systems with label/ . . volcopy(1M) the last part of a file. tail: deliver . . . . . tail(1) format of compiled term file.. term: ..... term(4) create a temporary file. tmpfile: . . . . . . tmpfile(3S) a name for a temporary file. /tempnam: create . . . tmpnam(3S) modification times of a file. /update access and . . touch(1) ftp: file transfer program. . . . ftp(1N) . . ftpd(1NM) ftpd: DARPA Internet File Transfer Protocol/ tftpd: DARPA Trivial File Transfer Protocol/ . . tftpd(1NM) ftw: walk a file tree. . . . . . . . . . . . ftw(3C) file: determine file type. . . . . . . . . file(1) TZ: time zone file.  $\ldots \ldots \ldots \ldots tz(4)$ previous get of an SCCS file. unget: undo a .... unget(1) repeated lines in a file. uniq: report . . . . uniq(1) and Permissions file. /UUCP directories . . uucheck(1M) write: write on a file.  $\dots$  write(2) umask: set file-creation mode mask. . . umask(1) common object files. filehdr: file header for . . . filehdr(4) ferror, feof, clearerr, fileno: stream status/ . . . ferror(3S) print process accounting file(s). /search and .... acctcom(1) or add total accounting files. acctmerg: merge . . . acctmerg(1M) and administer SCCS files. admin: create . . . . admin(1) concatenate and print files. cat: files. /or reject lines . . . . comm(1) common to two sorted mv: copy, link or move files. cp, ln, ..., cp(1)mark differences between files. diffmk: . . . . . . diffmk(1) files. filehdr: file . . . . filehdr(4) header for common object find: find files.  $\dots$   $\dots$   $\dots$   $\dots$  find(1) catman: create the cat files for the manual. . . . . catman(1) tape. frec: recover files from a backup . . . . frec(1M)

| specification in text                            | files. fspec: format fspec(4)                                          |
|--------------------------------------------------|------------------------------------------------------------------------|
| ratfor, or efl                                   | files. /split FORTRAN, fsplit(1)                                       |
| format of graphical                              | files. /string,                                                        |
| cpset: install object                            | files in binary/ cpset(1M)                                             |
| preprocessor include                             | files. /C language includes(1)                                         |
| introduction to special                          | files. intro: intro(7)                                                 |
| editor for common object                         | files. ld: link $\ldots$ $ld(1)$                                       |
| lockf: record locking on                         | files lockf(3C)                                                        |
| rm, rmdir: remove                                | files or directories rm(1)                                             |
| /same lines of several                           | files or subsequent/ paste(1)                                          |
| compress and expand                              | files. /pcat, unpack: pack(1)                                          |
| pr: print                                        | files $pr(1)$                                                          |
| sizes of common object                           | files. /print section size(1)                                          |
| sort: sort and/or merge                          | files. $\ldots$ sort(1)                                                |
| /object and archive                              | files to common formats convert(1)                                     |
| what: identify SCCS                              | files what $(1)$                                                       |
| pg: file perusal                                 | filter for soft-copy/ pg(1)                                            |
| greek: select terminal                           | filter greek(1)                                                        |
| nl: line numbering                               | filter. $\dots$ $nl(1)$                                                |
| line-feeds. col:                                 | filter reverse col(1)                                                  |
| device routines and                              | filters. /td: graphical gdev(1G)                                       |
| tplot: graphics                                  | filters tplot(1G)                                                      |
| backup.                                          | finc: fast incremental finc(1M)                                        |
| find:                                            | find files. $\ldots$ $\ldots$ find(1)                                  |
|                                                  | find: find files find(1)                                               |
| hyphen:                                          | find hyphenated words hyphen(1)                                        |
| ttyname, isatty:                                 | find name of a terminal ttyname(3C)                                    |
| for an object/ lorder:                           | find ordering relation lorder(1)                                       |
| /spellin, hashcheck:                             | find spelling errors spell(1)                                          |
| utmp file of / ttyslot:                          | find the slot in the ttyslot(3C)                                       |
| /fold long lines for                             | finite width output/ fold(1)                                           |
| fish: play "Go                                   | Fish" $fish(6)$                                                        |
|                                                  | fish: play "Go Fish" fish(6)                                           |
| tee: pipe                                        | fitting $tee(1)$                                                       |
| /convert ASCII string to<br>/fcvt, gcvt: convert | floating-point number atof(3C)                                         |
|                                                  | floating-point number to/ . ecvt(3C)                                   |
| /manipulate parts of                             | floating-point numbers frexp(3C)<br>floor, ceil, fmod, fabs: floor(3M) |
| floor, ceiling,/<br>floor, ceil, fmod, fabs:     | floor, ceiling, / floor(3M)                                            |
| cflow: generate C                                | flowgraph                                                              |
| fclose, fflush: close or                         | flush a stream                                                         |
| ceiling,/ floor, ceil,                           | fmod, fabs: floor, floor(3M)                                           |
| for finite width output/                         | fold: fold long lines fold(1)                                          |
| finite width / fold:                             | fold long lines for fold(1)                                            |
| open a stream.                                   | fopen, freopen, fdopen: fopen(3S)                                      |
| process.                                         | fork: create a new fork(2)                                             |
| accounting file                                  | format. /per-process acct(4)                                           |
| ar: common archive file                          | format                                                                 |
| errfile: error-log file                          | format errfile(4)                                                      |
| fs: file system                                  | format                                                                 |
| for/ eqn, neqn, checkeq:                         | format mathematical text . eqn(1)                                      |
| newform: change the                              | format of a text file newform(1)                                       |
| inode:                                           | format of an i-node inode(4)                                           |
| file term:                                       | format of compiled term term(4)                                        |
| file. core:                                      | format of core image core(4)                                           |
| cpio:                                            | format of cpio archive cpio(4)                                         |
| dir:                                             | format of directories $dir(4)$                                         |
|                                                  | · ·                                                                    |

| /primitive string,              | format of graphical/ gps(4)                                                      |
|---------------------------------|----------------------------------------------------------------------------------|
| sccsfile:                       | format of SCCS file sccsfile(4)                                                  |
| text files. fspec:              | format specification in fspec(4)                                                 |
| object file symbol table        | format. syms: common syms(4)                                                     |
| or troff. tbl:                  | format tables for nroff tbl(1)                                                   |
| nroff:                          | format text nroff(1)                                                             |
| archive files to common         | formats. /object and convert(1)                                                  |
| introduction to file            | formats. intro: intro(4)                                                         |
| utmp and wtmp entry             | formats. utmp, wtmp: utmp(4)                                                     |
| fscanf, sscanf: convert         | formatted input. scanf, scanf(3S)                                                |
| varargs/ /vsprintf: print       | formatted output of a vprintf(3S)                                                |
| /fprintf, sprintf: print        | formatted output printf(3S)                                                      |
| /print/check documents          | formatted with the $MM/ \dots mm(1)$                                             |
| /the macro package for          | formatting a permuted/ mptx(5)                                                   |
| /the MM macro package for       | formatting documents $mm(5)$                                                     |
| this/ man: macros for           | formatting entries in man(5)                                                     |
| management. netman:             | form-based network netman(1NM)                                                   |
| efl/ fsplit: split              | FORTRAN, ratior, or fsplit(1)                                                    |
| hopefully interesting,/         | fortune: print a random, . fortune(6)                                            |
| formatted/ printf,              | fprintf, sprintf: print printf(3S)                                               |
| putc, putchar,                  | fputc, putw: put/ putc(3S)                                                       |
| stream. puts,                   | fputs: put a string on a puts(3S)<br>fread, fwrite: binary fread(3S)             |
| input/output.<br>a backup tape. | frec: recover files from frec(1M)                                                |
| df: report number of            | free disk blocks                                                                 |
| main memory/ malloc,            | free, realloc, calloc: malloc(3C)                                                |
| mallopt,/ malloc,               | free, realloc, calloc, malloc(3C)                                                |
| stream. fopen,                  | freepen, fdopen: open a fopen(3S)                                                |
| manipulate parts of/            | frexp, Idexp, modf: frexp(3C)                                                    |
| frec: recover files             | from a backup tape frec(1M)                                                      |
| /line number information        | from a common object/ strip(1)                                                   |
| /receive a message              | from a socket recv(2N)                                                           |
| get character or word           | from a stream. /getw: getc(3S)                                                   |
| fgets: get a string             | from a stream. gets, gets(3S)                                                    |
| mkifile: make an ifile          | from an object file mkifile(1M)                                                  |
| rmdel: remove a delta           | from an SCCS file rmdel(1)                                                       |
| /get option letter              | from argument vector getopt(3C)                                                  |
| and status information          | from dump. /records errdead(1M)                                                  |
| read: read                      | from file read(2)                                                                |
| ncheck: generate names          | from i-numbers ncheck(1M)                                                        |
| nlist: get entries              | from name list $nlist(3C)$                                                       |
| DARPA Internet address          | from node name. /set setaddr(1NM)                                                |
| acctems: command summary        | from per-process/ acctcms(1M)                                                    |
| /print out file lists           | from proto file; set/ qlist(1)                                                   |
| getpw: get name                 | from UID getpw(3C)                                                               |
|                                 | fs: file system format fs(4)                                                     |
| formatted input. scanf,         | fscanf, sscanf: convert scanf(3S)                                                |
| systems processed by            | fsck. /list of file checklist(4)                                                 |
| make a lost+found directory for | fsck                                                                             |
| consistency check and/          | fsck, dfsck: file system fsck(1M)                                                |
| debugger.                       | fsdb: file system fsdb(1M)<br>fseek, rewind, ftell: fseek(3S)                    |
| reposition a file/              | fseek, rewind, ftell: • • • fseek(3S)<br>fsize: report file size. • • • fsize(1) |
| specification in text/          | $fspec: format \dots fspec(4)$                                                   |
| ratfor, or eff files.           | fsplit: split FORTRAN, fsplit(1)                                                 |
| stat.                           | fstat: get file status stat(2)                                                   |
| pointer/ fseek, rewind,         | ftell: reposition a file fseek(3S)                                               |
| pointer/ ibeek, rewind,         | territer a more a la book (ob)                                                   |

| interprocess/                          | ftok: standard stdipc(3C)                                                                                                 |
|----------------------------------------|----------------------------------------------------------------------------------------------------|
| program.                               | ftp: file transfer ftp(1N)                                                                                                |
| File Transfer Protocol/                | ftpd: DARPA Internet ftpd(1NM)                                                                                            |
|                                        | ftw: walk a file tree ftw(3C)                                                                                             |
| /shut down part of a                   | full-duplex connection shutdown(2N)                                                                                       |
| erf, erfc: error                       | function and $(\ldots, erf(3M))$                                                                                          |
| and complementary error                | function. /function erf(3M)                                                                                               |
| gamma: log gamma<br>Euclidean distance | function gamma(3M)<br>function. hypot: hypot(3M)                                                                          |
| of a common object file                | function. hypot: hypot(3M)<br>function. /entries ldlread(3X)                                                              |
| matherr: error-handling                | function matherr(3M)                                                                                                    |
| prof: profile within a                 | function. $\dots$ $\dots$ $\dots$ $\dots$ $\dots$ $\dots$ $prof(5)$                                                       |
| math: math                             | functions and constants math(5)                                                                                           |
| jn, y0, y1, yn: Bessel                 | functions. j0, j1, bessel(3M)                                                                                             |
| power, square root                     | functions. /logarithm, exp(3M)                                                                                            |
| absolute value                         | functions. /remainder, floor(3M)                                                                                          |
| ocurse: optimized screen               | functions ocurse(3X)                                                                                                    |
| /300s: handle special                  | functions of DASI 300/ 300(1)                                                                                             |
| hp: handle special                     | functions of HP 2640 and $/$ . hp(1)                                                                                      |
| 450/ 450: handle special               | functions of the DASI 450(1)                                                                                              |
| cosh, tanh: hyperbolic                 | functions. sinh, sinh(3M)                                                                                                 |
| atan2: trigonometric                   | functions. /acos, atan, trig(3M)                                                                                          |
| processes using a file/                | fuser: identify fuser(1M)                                                                                                 |
| input/output. fread,                   | fwrite: binary fread(3S)                                                                                                  |
| manipulate connect/                    | fwtmp, wtmpfix: fwtmp(1M)                                                                                                 |
| moo: guessing                          | game. $\dots \dots \dots \dots \dots \dots \dots \dots \dots \dots \dots \dots \dots \dots \dots \dots \dots \dots \dots$ |
| back: the                              | game of backgammon back(6)                                                                                                |
| bj: the                                | game of black jack $bj(6)$                                                                                                |
| craps: the                             | game of craps craps(6)                                                                                                    |
| wump: the<br>trk: trekkie              | game of hunt-the-wumpus wump(6)<br>game trk(6)                                                                            |
| intro: introduction to                 | game                                                                                                    |
| gamma: log                             | gamma function gamma(3M)                                                                                                  |
| function.                              | gamma: log gamma gamma(3M)                                                                                                |
| ecvt, fcvt,                            | gcvt: convert/ ecvt(3C)                                                                                                   |
|                                        | ged: graphical editor ged(1G)                                                                                             |
| maze:                                  | generate a maze maze(6)                                                                                                   |
| abort:                                 | generate an IOT fault abort(3C)                                                                                           |
| cflow:                                 | generate C flowgraph cflow(1)                                                                                             |
| cross-reference. cxref:                | generate C program cxref(1)                                                                                               |
| data by user/ diskusg:                 | generate disk accounting diskusg(1M)                                                                                      |
| terminal. ctermid:                     | generate file name for ctermid(3S)                                                                                        |
| crypt, setkey, encrypt:                | generate hashing/ crypt(3C)                                                                                               |
| i-numbers. ncheck:                     | generate names from ncheck(1M)                                                                                            |
| simple lexical/ lex:                   | generate programs for lex(1)                                                                                              |
| /seed48, lcong48:                      | generate uniformly/ drand48(3C)                                                                                           |
| simple random-number                   | generator. rand, srand: rand(3C)                                                                                          |
| stream. gets, fgets:                   | get a string from a gets(3S)<br>get a version of an SCCS get(1)                                                           |
| file. get:<br>getsockopt, setsockopt:  | get a version of an SCCS get(1)<br>get and set options on / getsockopt(2N)                                                |
| ulimit:                                | get and set user limits ulimit(2)                                                                                         |
| of the user. cuserid:                  | get character login name cuserid(3S)                                                                                      |
| /getchar, fgetc, getw:                 | get character or word/ getc(3S)                                                                                           |
| list. nlist:                           | get entries from name nlist(3C)                                                                                           |
| umask: set and                         | get file creation mask $umask(2)$                                                                                         |
| stat, fstat:                           | get file status stat(2)                                                                                                   |
| statistics. ustat:                     | get file system $\ldots$ ustat(2)                                                                                         |
|                                        |                                                                                                    |

SCCS file. get: get a version of an  $\dots$  get(1) /endgrent, fgetgrent: get group file entry. . . . getgrent(3C) getlogin: get login name. . . . . . getlogin(3C) logname: get login name. . . . . logname(1) msgget: get message queue. . . . msgget(2) getpw: get name from UID. . . . . getpw(3C) peer. getpeername: get name of connected . . . getpeername(2N) system. uname: get name of current CTIX . uname(2) host. gethostname: get name of current . . . gethostname(3N) /setnetent, endnetent: get network entry. . . . . getnetent(3N) get network host entry. . . gethostent(3N) /sethostent, endhostent: unget: undo a previous get of an SCCS file. . . . unget(1) argument/ getopt: get option letter from . . . getopt(3C) /endpwent, fgetpwent: get password file entry. . . getpwent(3C) get path-name of current . . getcwd(3C) working/ getcwd: process times. times: get process and child . . . times(2) /getpgrp, getppid: get process, process/ . . . . getpid(2) /endprotoent: get protocol entry. . . . . getprotoent(3N) user,/ /getgid, getegid: get real user, effective . . . getuid(2) /setservent, endservent: get service entry. . . . . getservent(3N) get set of semaphores. . . . semget(2)semget: segment. shmget: get shared memory . . . . shmget(2) getsockname: get socket name. . . . . getsockname(2N) terminal. tty: get the name of the  $\dots$  tty(1) get time. . . . . . . . . . . . time(2) time: getw: get character or/ getc, getchar, fgetc, . . . . getc(3S) getchar, fgetc, getw: . . . getc(3S) get character or/ getc. current working/ getcwd: get path-name of . getcwd(3C) getuid, geteuid, getgid, getegid: get real user,/ . . . getuid(2) environment name. getenv: return value for ... getenv(3C) geteuid, getgid, . . . . . getuid(2) getegid: get/ getuid, real/ getuid, geteuid, getgid, getegid: get . . . . getuid(2) getgrent, getgrgid, . . . . getgrent(3C) getgrnam, setgrent,/ getgrgid, getgrnam, . . . getgrent(3C) setgrent,/ getgrent, getgrnam, setgrent, / . . . getgrent(3C) getgrent, getgrgid, gethostbyaddr,/ . . . . . gethostent(3N) gethostent, /gethostbyaddr. gethostbyname,/ .... gethostent(3N) gethostbyaddr./ current host. name. getlogin: get login . . . . getlogin(3C) getnetent, getnetbyaddr,/ .... getnetent(3N) getnetbyname, setnetent,/ . getnetent(3N) getnetent, getnetbyaddr, getnetbyname,/ getnetent, getnetbyaddr, . . getnetent(3N) letter from argument/ getopt: get option . . . . . getopt(3C) options. getopt: parse command . . getopt(1) password, getpass; read a . . . . . . getpass(3C) connected peer. getpeername: get name of . getpeername(2N) process,/ getpid, getpgrp, getppid: get . . . getpid(2) getpid, getpgrp, . . . . . . getpid(2) getppid: get process,/ getppid: get process,/ . . . getpid(2) getpid, getpgrp, /getprotobynumber, getprotobyname,/ .... getprotoent(3N) getprotoent, getprotobynumber,/ . . . getprotoent(3N) getprotobynumber,/ getprotoent, .... getprotoent(3N) getpw: get name from . . . getpw(3C) UID. getpwnam, setpwent,/ getpwent, getpwuid, . . . . getpwent(3C) getpwent, getpwuid, getpwnam, setpwent,/ . . . getpwent(3C) getpwuid, getpwnam, ... getpwent(3C) setpwent, getpwent,

| string from a stream.     | gets, fgets: get a gets(3S)                                                                                                    |
|---------------------------|----------------------------------------------------------------------------------------------------|
| /getservbyport,           |                                                                                                    |
| getservent,               | getservbyname,/ getservent(3N)<br>getservbyport,/ getservent(3N)                                                                        |
| getservbyport,/           | getservent,                                                                                                    |
| name.                     | getsockname: get socket getsockname(2N)                                                                                                 |
| get and set options on/   | getsockopt, setsockopt: getsockopt(2N)                                                                                                  |
| settings used by          | getty. /and terminal gettydefs(4)                                                                                                    |
| type, modes, speed, and/  | getty: set terminal getty(1M)                                                                                                    |
| terminal. ct: spawn       | getty to a remote ct(1C)                                                                                                    |
| terminal settings used/   | gettydefs: speed and gettydefs(4)                                                                                                    |
| getegid: get real user,/  | getuid, geteuid, getgid, getuid(2)                                                                                                    |
| getutline, pututline,/    | getutent, getutid, getut(3C)                                                                                                    |
| pututline,/ getutent,     | getutid, getutline, getut(3C)                                                                                                    |
| getutent, getutid,        | getutline, pututline,/ getut(3C)                                                                                                    |
| getc, getchar, fgetc,     | getw: get character or/ getc(3S)                                                                                                    |
| ctime, localtime,         | gmtime, asctime, tzset:/ ctime(3C)                                                                                                    |
| fish: play                | "Go Fish" fish(6)                                                                                                    |
| longjmp: non-local        | goto. setjmp, setjmp(3C)                                                                                                    |
| string, format of/        | gps: graphical primitive gps(4)                                                                                                    |
|                           | graph: draw a graph graph(1G)                                                                                                    |
| graph: draw a             | graph $graph(1G)$                                                                                                    |
| sag: system activity      | graph                                                                                                    |
| graphics: access          | graphical and numerical/ graphics(1G)                                                                                                   |
| /network useful with      | graphical commands stat(1G)                                                                                                    |
| hardcopy, tekset, td:     | graphical device/ /erase, gdev(1G)                                                                                                    |
| ged:                      | graphical editor $ged(1G)$                                                                                                    |
| /string, format of        | graphical files gps(4)                                                                                                    |
| string, format of / gps:  | graphical primitive gps(4)                                                                                                    |
| contents routines. toc:   | graphical table of toc(1G)                                                                                                    |
| gutil:                    | graphical utilities gutil(1G)                                                                                                    |
| graphical and numerical/  | graphics: access graphics(1G)                                                                                                    |
| tplot:                    | graphics filters tplot(1G)                                                                                                    |
| plot:                     | graphics interface plot(4)                                                                                                    |
| subroutines. plot:        | graphics interface $\dots$ plot(3X)                                                                                                    |
| /typeset documents, view  | graphs, and slides. $\dots \dots \dots \dots \dots \dots \dots \dots \dots \dots \dots \dots \dots \dots \dots \dots \dots \dots \dots$ |
| /for typesetting view     | graphs and slides mv(5)                                                                                                    |
| filter.                   | greek: select terminal greek(1)                                                                                                    |
| search a file for a/      | grep, egrep, fgrep: grep(1)                                                                                                    |
| /effective user, real     | group, and effective/ getuid(2)                                                                                                    |
| /get process, process     | group, and parent/ getpid(2)                                                                                                    |
| chgrp: change owner or    | group. chown,                                                                                                    |
| /endgrent, fgetgrent: get |                                                                                                    |
| group:                    | (1) (1)                                                                                                    |
| setpgrp: set process      | (0)                                                                                                    |
| id: print user and        |                                                                                                    |
| group, and effective      | group IDs and names id(1)<br>group IDs. /user, real getuid(2)                                                                           |
| setgid: set user and      | group IDs. setuid, setuid(2)                                                                                                    |
| newgrp: log in to a new   | group. $\ldots$ $\ldots$ $\ldots$ $newgrp(1)$                                                                                           |
| chown: change owner and   | group of a file                                                                                                    |
| signal to a process or a  | group of processes. /a kill(2)                                                                                                    |
| /update, and regenerate   | groups of programs make(1)                                                                                                    |
| file checkers. pwck,      | grpck: password/group pwck(1M)                                                                                                    |
| signals. ssignal,         | gsignal: software ssignal(3C)                                                                                                    |
| /or relocate a PT or      | GT local printer mktpy(1)                                                                                                    |
| terminal download. tdl,   | gtdl, ptdl: RS-232 tdl(1)                                                                                                    |
| hangman:                  | guess the word hangman(6)                                                                                                    |
|                           |                                                                                                    |

| moo:                                             | guessing game. $\dots \dots \dots \dots \dots \dots \dots \dots \dots \dots \dots \dots \dots \dots \dots \dots \dots \dots \dots$ |
|--------------------------------------------------|----------------------------------------------------------------------------------------------------|
| utilities.                                       | gutil: graphical gutil(1G)                                                                                                    |
| /for Xylogics 772                                | half-inch tape/ xmset(1M)                                                                                                    |
| processing. shutdown,                            | halt: terminate all shutdown(1M)                                                                                                   |
| of DASI 300/ 300, 300s:                          | handle special functions                                                                                                    |
| of HP 2640 and/ hp:                              | handle special functions                                                                                                    |
| of the DASI 450/ 450:                            | handle special functions 450(1)                                                                                                    |
| list. varargs:                                   | handle variable argument $\cdot$ varargs(5)                                                                                        |
| curses: CRT screen                               | handling and $(\ldots, curses(3X))$                                                                                                |
| /                                                | hangman: guess the word. hangman(6)                                                                                                |
| /run a command immune to                         | hangups and quits nohup(1)                                                                                                    |
| graphical/ hpd, erase,<br>hinv:                  | hardcopy, tekset, td: gdev(1G)<br>hardware inventory hinv(1M)                                                                      |
| /a _                                             | hardware inventory hinv(1M)<br>hash search tables hsearch(3C)                                                                      |
| /hdestroy: manage<br>/hashmake, spellin,         | hash search tables                                                                                                    |
| /nashnake, spenn,<br>/encrypt: generate          | hashing encryption crypt(3C)                                                                                                    |
| hashcheck: find/ spell,                          | hashmake, spellin, spell(1)                                                                                                    |
| manage hash/ hsearch,                            | hcreate, hdestroy: hsearch(3C)                                                                                                    |
| ascii file dump.                                 | hd: hexadecimal and hd(1)                                                                                                    |
| hsearch, hcreate,                                | hdestroy: manage hash/ hsearch(3C)                                                                                                 |
| object/ scnhdr: section                          | header for a common scnhdr(4)                                                                                                    |
| files. filehdr: file                             | header for common object . filehdr(4)                                                                                              |
| ldfhread: read the file                          | header of a common/ ldfhread(3X)                                                                                                   |
| to the optional file                             | header of a common//seek ldohseek(3X)                                                                                              |
| indexed/named section                            | header of a common/ /an $\cdot$ ldshread(3X)                                                                                       |
| /read the archive                                | header of a member of an $/$ . ldahread(3X)                                                                                        |
|                                                  | help: ask for help help(1)                                                                                                    |
| help: ask for                                    | help help(1)                                                                                                    |
| file dump. hd:                                   | hexadecimal and ascii hd(1)                                                                                                    |
| inventory.                                       | hinv: hardware hinv(1M)                                                                                                    |
| /manipulate Volume                               | Home Blocks (VHB) libdev(3X)                                                                                                    |
| fortune: print a random,                         | hopefully interesting,/ fortune(6)                                                                                                 |
| /convert values between                          | host and network byte/ byteorder(3N)                                                                                               |
| endhostent: get network                          | host entry. /sethostent, gethostent(3N)                                                                                            |
| get name of current                              | host. gethostname: gethostname $(3N)$                                                                                              |
| network.                                         | hosts: list of nodes on hosts(4N)                                                                                                  |
| /special functions of                            | HP 2640 and 2621-series/ . hp(1)                                                                                                   |
| functions of HP 2640/                            | hp: handle special $\dots$ hp(1)                                                                                                   |
| tekset, td: graphical/                           | hpd, erase, hardcopy, gdev(1G)                                                                                                    |
| hdestroy: manage hash/<br>ntohs: convert values/ | hsearch, hcreate, hsearch(3C)<br>htonl, htons, ntohl, byteorder(3N)                                                                |
| convert values/ htonl,                           | htons, ntohl, ntohs: byteorder(3N)                                                                                                 |
| wump: the game of                                | hunt-the-wumpus wump(6)                                                                                                    |
| sinh, cosh, tanh:                                | hyperbolic functions sinh(3M)                                                                                                    |
| words.                                           | hyphen: find hyphenated hyphen(1)                                                                                                  |
| hyphen: find                                     | hyphenated words hyphen(1)                                                                                                    |
| distance function.                               | hypot: Euclidean hypot(3M)                                                                                                    |
| accounting data by user                          | ID. generate disk diskusg(1M)                                                                                                    |
| set or shared memory                             | id. /queue, semaphore ipcrm(1)                                                                                                    |
| IDs and names.                                   | id: print user and group id(1)                                                                                                    |
| set process group                                | ID. setpgrp: setpgrp $(2)$                                                                                                    |
| issue: issue                                     | identification file issue(4)                                                                                                    |
| a file or file/ fuser:                           | identify processes using fuser(1M)                                                                                                 |
| what:                                            | identify SCCS files what(1)                                                                                                    |
| id: print user and group                         | IDs and names. $\ldots$ $\operatorname{id}(1)$                                                                                     |
| and parent process                               | IDs. /process group, getpid(2)                                                                                                    |
| and effective group                              | IDs. /user, real group, getuid(2)                                                                                                  |
|                                                  |                                                                                                    |

|                                                   | <b>TD</b>                                     |   |                         |
|---------------------------------------------------|-----------------------------------------------|---|-------------------------|
| set user and group                                | IDs. setuid, setgid:                          | • | setuid(2)               |
| network interface/                                | if config: configure                          | ٠ | ifconfig(1NM)           |
| file. mkifile: make an                            | ifile from an object                          | • | mkifile(1M)             |
| core: format of core                              | image file                                    | • | core(4)                 |
| crash: examine system                             | images.                                       | ٠ | crash(1M)               |
| nohup: run a command                              | immune to hangups and/ .                      | • | nohup(1)                |
| /C language preprocessor                          |                                               | • | includes(1)             |
| language preprocessor/                            | includes: determine C                         | • | includes(1)             |
| finc: fast                                        | incremental backup                            | • | finc(1M)                |
| /tgoto, tputs: terminal                           | • • • • • •                                   | • | termcap(3X)             |
| formatting a permuted                             | index. /package for                           | • | mptx(5)                 |
| ldtbindex: compute the                            | index of a symbol table/ .                    | ٠ | ldtbindex(3X)           |
| ptx: permuted                                     | index.                                        | ٠ | ptx(1)                  |
| entry/ ldtbread: read an                          | indexed symbol table                          | ٠ | ldtbread(3X)            |
| /ldnshread: read an                               | indexed/named section/ .                      | • | ldshread(3X)            |
| of/ /ldnsseek: seek to an                         | indexed/named section                         | • | ldsseek(3X)             |
| inet_ntos,/                                       |                                               | • | inet(3N)                |
| Internet/ /inet_makeaddr,                         | inet_lnaof, inet_netof:                       | ٠ | inet(3N)                |
| /inet_network, inet_ntoa,                         | inet_makeaddr,/                               | • | inet(3N)                |
| address/ /inet_lnaof,                             | —                                             | ٠ | inet(3N)                |
| inet_addr,                                        | inet_network, inet_ntoa,/                     | ٠ | inet(3N)                |
| inet_addr, inet_network,                          | inet_ntoa,/                                   | ٠ | inet(3N)                |
| inittab: script for the                           | init process.                                 | • | inittab(4)              |
| control initialization.                           | ,                                             | ٠ | init(1M)                |
| telinit: process control                          | initialization. init,                         | • | init(1M)                |
| /drvload: system                                  | initialization shell/                         | • | brc(1M)                 |
| volume. iv:                                       | initialize and maintain                       |   | iv(1)                   |
| a socket. connect:                                | initiate a connection on .                    | ٠ | connect(2N)             |
| process. popen, pclose:                           | initiate pipe to/from a                       | • | popen(3S)               |
| init process.                                     | inittab: script for the                       | • | inittab(4)              |
| clri: clear                                       | i-node.                                       | ٠ | clri(1M)                |
| i-node.                                           | inode: format of an                           | ٠ | inode(4)                |
| inode: format of an                               | i-node.                                       | ٠ | inode(4)                |
| open a file specified by                          | i-node. openi:                                | • | openi(2)                |
| blocks associated with                            | i-node(s). /the list of                       | • | bcheck(1M)              |
| /start and stop terminal                          | input and output                              | • | rsterm(1M)              |
| convert formatted                                 | input. /fscanf, sscanf:                       | • | scanf(3S)               |
| push character back into                          | input stream. ungetc:                         | • | ungetc(3S)              |
| fread, fwrite: binary<br>stdio: standard buffered | input/output                                  | • | fread(3S)               |
| fileno: stream status                             | input/output package                          | : | stdio(3S)<br>ferror(3S) |
|                                                   | inquiries. /clearerr, inquiry and job control | • | uustat(1C)              |
| uustat: uucp status<br>software/ qinstall:        | inquiry and job control                       | • | qinstall(1)             |
| install:                                          | install commands.                             | • | install(1M)             |
| commands.                                         | install: install                              | : | install(1M)             |
| binary/ cpset:                                    | install object files in                       |   | . (                     |
| or GT/ mktpy, mvtpy:                              | install or relocate a PT                      |   | mktpy(1)                |
| ctinstall:                                        | install software.                             |   | ctinstall(1)            |
| /set terminal, terminal                           | inteface, and terminal/                       |   |                         |
| abs: return                                       | integer absolute value                        |   | abs(3C)                 |
| /convert between long                             | integer and base-64/                          |   | a64l(3C)                |
| /sgetl: access long                               | integer data in a/                            |   | (OTT)                   |
| atoi: convert string to                           | integer. strtol, atol,                        |   | strtol(3C)              |
| /convert between 3-byte                           | integers and long/                            |   | l3tol(3C)               |
| 3-byte integers and long                          | integers. /between                            |   | l3tol(3C)               |
| bcopy:                                            | interactive block copy                        |   |                         |
| processing/ mailx:                                | interactive message                           |   |                         |
| 4                                                 | 0                                             |   | × /                     |

- 24 -

| , . <b></b> .            | · · · · · · · · · · · · · · · · · · ·                                                                                          |
|--------------------------|----------------------------------------------------------------------------------------------------|
| /consistency check and   | interactive repair fsck(1M)                                                                                                    |
| /a random, hopefully     | interesting, adage fortune(6)                                                                                                  |
| err: error-logging       | interface err(7)                                                                                                    |
| qic:                     | interface for QIC tape qic(7)                                                                                                  |
| lp: parallel printer     | interface $lp(7)$                                                                                                    |
| mem, kmem: system memory | interface. $\dots \dots \dots \dots \dots \dots \dots \dots \dots \dots \dots \dots \dots \dots \dots \dots \dots \dots \dots$ |
| /configure network       | interface parameters ifconfig(1NM)                                                                                             |
| plot: graphics           | interface plot(4)                                                                                                    |
| plot: graphics           | interface subroutines plot(3X)                                                                                                 |
| swap administrative      | interface. swap: swap(1M)                                                                                                    |
| termio: general terminal | interface termio(7)                                                                                                    |
| terminal accelerator     | interface. tiop: tiop(7)                                                                                                    |
| protocol. telnet: user   | interface to TELNET telnet(1N)                                                                                                 |
| TFTP/ tftp: user         | interface to the DARPA tftp(1N)                                                                                                |
| controlling terminal     | interface. tty: tty(7)                                                                                                    |
| vme: VME bus             | interface                                                                                                    |
| serial lines as network  | interfaces. /and detach slattach(1NM)                                                                                          |
| node/ setaddr: set DARPA | Internet address from setaddr(1NM)                                                                                             |
| /inet_lnaof, inet_netof: | Internet address/ inet(3N)                                                                                                    |
| Protocol/ ftpd: DARPA    | Internet File Transfer ftpd(1NM)                                                                                               |
| and numbers for the      | internet. /names networks(4N)                                                                                                  |
| protocols: list of       | Internet protocols protocols(4N)                                                                                               |
| services: list of        | Internet services services(4N)                                                                                                 |
| curve. spline:           | interpolate smooth spline(1G)                                                                                                  |
| control/ asa:            | interpret ASA carriage asa(1)                                                                                                  |
| csh: a shell (command    | interpreter) with C-like/ csh(1)                                                                                               |
| pipe: create an          | interprocess channel pipe(2)                                                                                                   |
|                          | •                                                                                                    |
| ipcs: report             | inter-process/ ipcs(1)                                                                                                    |
| ftok: standard           | interprocess/ stdipc(3C)                                                                                                    |
| suspend execution for an | interval. sleep: sleep(1)                                                                                                    |
| suspend execution for    | interval. sleep: sleep(3C)                                                                                                    |
| commands and/            | intro: introduction to intro(1)                                                                                                |
| file formats.            | intro: introduction to intro(4)                                                                                                |
| games.                   | intro: introduction to intro(6)                                                                                                |
| miscellany.              | intro: introduction to intro(5)                                                                                                |
| special files.           | intro: introduction to intro(7)                                                                                                |
| subroutines and/         | intro: introduction to intro(3)                                                                                                |
| system calls and error/  | intro: introduction to intro(2)                                                                                                |
| and application/ intro:  | introduction to commands $\cdot$ intro(1)                                                                                      |
| formats. intro:          | introduction to file intro(4)                                                                                                  |
| intro:                   | introduction to games intro(6)                                                                                                 |
| miscellany. intro:       | introduction to intro(5)                                                                                                    |
| files. intro:            | introduction to special intro(7)                                                                                               |
| subroutines and / intro: | introduction to intro(3)                                                                                                    |
| calls and error/ intro:  | introduction to system intro(2)                                                                                                |
| generate names from      | i-numbers. ncheck: ncheck(1M)                                                                                                  |
| hinv: hardware           | inventory hinv(1M)                                                                                                    |
|                          | ioctl: control device ioctl(2)                                                                                                 |
| abort: generate an       | IOT fault abort(3C)                                                                                                    |
| queue, semaphore set or/ | ipcrm: remove a message ipcrm(1)                                                                                               |
| inter-process/           | ipcs: report ipcs(1)                                                                                                    |
| /isdigit, isxdigit,      | isalnum, isspace,/ ctype(3C)                                                                                                   |
| islower, isdigit,/       | isalpha, isupper,                                                                                                    |
| /isgraph, iscntrl,       | isascii: classify/ ••••• ctype(3C)                                                                                             |
| terminal. ttyname,       | isatty: find name of a ttyname(3C)                                                                                             |
| /isprint, isgraph,       | iscntrl, isascii:/                                                                                                    |
| /isupper, islower,       | isdigit, isxdigit,/ ctype(3C)                                                                                                  |
| , , ,                    |                                                                                                    |

| /ispunct, isprint,                                | isgraph, iscntrl,/ ctype(3C)                                    |
|---------------------------------------------------|-----------------------------------------------------------------|
| isalpha, isupper,                                 | islower, isdigit,/ ctype(3C)                                    |
| /isspace, ispunct,                                | isprint, isgraph,/ ctype(3C)                                    |
| /isalnum, isspace,                                | ispunct, isprint,/ ctype(3C)                                    |
| /isxdigit, isalnum,                               | isspace, ispunct,/ ctype(3C)                                    |
| system:                                           | issue a shell command system(3S)                                |
| file. issue:                                      | issue identification issue(4)                                   |
| identification file.                              | issue: issue $\ldots$ issue(4)                                  |
| isdigit,/ isalpha,                                | isupper, islower,                                               |
| /islower, isdigit,                                | isxdigit, isalnum,/ ctype(3C)                                   |
| news: print news                                  | items news(1)                                                   |
| maintain volume.                                  | iv: initialize and $\dots$ iv(1)                                |
| Bessel functions.                                 | j0, j1, jn, y0, y1, yn: bessel(3M)                              |
| Bessel functions. j0,                             | j1, jn, y0, y1, yn: bessel(3M)                                  |
| bj: the game of black                             | jack                                                            |
| functions. j0, j1,                                | jn, y0, y1, yn: Bessel bessel(3M)                               |
| database operator.                                | join: relational join(1)                                        |
| /nrand48, mrand48,                                | jrand48, srand48,/ drand48(3C)                                  |
| processes. killall:                               | kill all active killall(1M)                                     |
| process or a group of/                            | kill: send a signal to a kill(2)                                |
| process.                                          | kill: terminate a $\dots$ kill(1)                               |
| processes.                                        | killall: kill all active killall(1M)                            |
| interface. mem,                                   | kmem: system memory mem(7)                                      |
| quiz: test your                                   | knowledge $quiz(6)$                                             |
| between 3-byte integers/                          | l3tol, ltol3: convert l3tol(3C)                                 |
| long integer and / a64l,                          | 164a: convert between a641(3C)                                  |
| /copy file systems with                           | label checking volcopy(1M)                                      |
| systems with/ volcopy,<br>scanning and processing | labelit: copy file volcopy(1M)<br>language. awk: pattern awk(1) |
| scanning and processing<br>/arithmetic            | language $bc(1)$                                                |
| cpp: the C                                        | language preprocessor                                           |
| includes: determine C                             | language preprocessor/ includes(1)                              |
| /command programming                              | language. $\dots$ $\dots$ $\dots$ $\dots$ $h(1)$                |
| /ckpacct, dodisk,                                 | lastlogin, monacct,/ acctsh(1M)                                 |
| shl: shell                                        | layer manager                                                   |
| /srand48, seed48,                                 | lcong48: generate/ drand48(3C)                                  |
| common object files.                              | ld: link editor for ld(1)                                       |
| object file. Idclose,                             | ldaclose: close a common ldclose(3X)                            |
| archive header of a/                              | ldahread: read the Idahread(3X)                                 |
| object file for / ldopen,                         | ldaopen: open a common ldopen(3X)                               |
| a common object file.                             | ldclose, ldaclose: close ldclose(3X)                            |
|                                                   | Ideeprom: load EEPROM. Ideeprom(1M)                             |
| parts of / frexp,                                 | ldexp, modf: manipulate frexp(3C)                               |
| file access routines.                             | ldfcn: common object ldfcn(4)                                   |
| header of a common/                               | ldfhread: read the file $\ldots$ ldfhread(3X)                   |
| symbol name for common/                           | ldgetname: retrieve ldgetname(3X)                               |
| manipulate/ Idlread,                              | ldlinit, ldlitem: ldlread(3X)                                   |
| ldlread, ldlinit,                                 | ldlitem: manipulate line/ ldlread(3X)                           |
| ldlitem: manipulate/                              | ldlread, ldlinit, ldlread(3X)                                   |
| to line number entries/                           | ldlseek, ldnlseek: seek ldlseek(3X)                             |
| number entries/ ldlseek,                          | ldnlseek: seek to line ldlseek(3X)                              |
| relocation/ ldrseek,                              | Idnrseek: seek to Idrseek(3X)                                   |
| ldshread,                                         | ldnshread: read an/ ldshread $(3X)$                             |
| indexed/named/ ldsseek,                           | Idnsseek: seek to an Idsseek(3X)                                |
| optional file header of/                          | Idohseek: seek to the $\ldots$ Idohseek(3X)                     |
| common object file for/                           | ldopen, ldaopen: open a ldopen(3X)                              |
| to relocation entries/                            | ldrseek, ldnrseek: seek • • • Idrseek(3X)                       |

| read an indexed/named/    | ldshread, ldnshread: ldshread(3X)                   |
|---------------------------|-----------------------------------------------------|
| to an indexed/named/      | ldsseek, ldnsseek: seek ldsseek(3X)                 |
| index of a symbol table/  | ldtbindex: compute the ldtbindex(3X)                |
| indexed symbol table/     | ldtbread: read an ldtbread(3X)                      |
| symbol table of a/        | ldtbseek: seek to the ldtbseek(3X)                  |
| getopt: get option        | letter from argument/ getopt(3C)                    |
| for simple lexical/       | lex: generate programs lex(1)                       |
| programs for simple       | lexical tasks. /generate lex(1)                     |
| update. lsearch,          | lfind: linear search and lsearch(3C)                |
| Volume Home Blocks/       | libdev: manipulate libdev(3X)                       |
| to subroutines and        | libraries. /introduction . intro(3)                 |
| relation for an object    | library. /find ordering lorder(1)                   |
| ar: archive and           |                                                     |
|                           | •                                                   |
| ulimit: get and set user  | limits. $\ldots$ $\ldots$ $ulimit(2)$               |
| /an out-going terminal    | line connection dial(3C)                            |
| /type, modes, speed, and  | line discipline getty(1M)                           |
| /type, modes, speed, and  | line discipline uugetty(1M)                         |
| line: read one            | line line(1)                                        |
| common object/ linenum:   | line number entries in a linenum(4)                 |
| /ldlitem: manipulate      | line number entries of $a/ \dots ldlread(3X)$       |
| /ldnlseek: seek to        | line number entries of $a/ \cdot \cdot ldlseek(3X)$ |
| strip: strip symbol and   | line number information/ . strip(1)                 |
| nl:                       | line numbering filter nl(1)                         |
| selected fields of each   | line of a file. /cut out cut(1)                     |
| /requests to an LP        | line printer. $\dots$ $\dots$ $p(1)$                |
| lpset: set parallel       | line printer options lpset(1M)                      |
| lpr:                      | line printer spooler lpr(1)                         |
|                           | line: read one line line(1)                         |
| update. lsearch, lfind:   | linear search and lsearch(3C)                       |
| col: filter reverse       | line-feeds col(1)                                   |
| entries in a common/      | linenum: line number linenum(4)                     |
| /attach and detach serial | lines as network/ slattach(1NM)                     |
| comm: select or reject    | lines common to two/ comm(1)                        |
| for uucp communications   | lines. /file Devices(5)                             |
| output/ fold: fold long   | lines for finite width fold(1)                      |
| head: give first few      | lines head(1)                                       |
| uniq: report repeated     | lines in a file uniq(1)                             |
| /files or subsequent      | lines of one file paste(1)                          |
| or/ paste: merge same     | lines of several files paste(1)                     |
| link, unlink: exercise    | link and unlink system/ link(1M)                    |
| object files. ld:         | link editor for common ld(1)                        |
| /common assembler and     | link editor output a.out(4)                         |
| ,                         | link: link to a file link(2)                        |
| cp, ln, mv: copy,         | link or move files cp(1)                            |
| link:                     | link to a file. $\ldots$ link(2)                    |
| link and unlink system/   | link, unlink: exercise link(1M)                     |
| from proto file; set      | links based on. /lists qlist(1)                     |
| checker.                  | lint: a C program $\dots$ lint(1)                   |
| directory. ls:            | list contents of $\ldots \ldots $ ls(1)             |
| statistics for a/ ff:     | list file names and ff(1M)                          |
| get entries from name     | list. nlist: nlist(3C)                              |
| bcheck: print out the     | list of blocks/ bcheck(1M)                          |
| file. nm: print name      | list of common object nm(1)                         |
| processed by/ checklist:  | list of file systems checklist(4)                   |
| protocols. protocols:     | list of Internet protocols(4N)                      |
| services, services;       | list of Internet services(4N)                       |
| network. hosts:           | list of nodes on hosts(4N)                          |
| neuwork. nosts.           |                                                     |

| by terminal/ ttytype:                         | ••                                               |                     |
|-----------------------------------------------|--------------------------------------------------|---------------------|
| uuname:                                       | list UUCP system names                           |                     |
| handle variable argument                      | list. varargs:                                   |                     |
| of a varargs argument<br>on a socket. listen: | list. /formatted output listen for connections   | Vprinti(35)         |
| connections on a/                             | listen: listen for                               |                     |
| /construct argument                           | list(s) and execute/                             |                     |
| qlist: print out file                         | lists from proto file;/                          | alist(1)            |
| move files. cp,                               |                                                  | cp(1)               |
| ldeeprom:                                     | load EEPROM.                                     | ldeeprom(1M)        |
| drivers:                                      | loadable device drivers                          | drivers(7)          |
| mktunedrv: make a                             |                                                  |                     |
| lddrv: manage                                 | loadable drivers.                                |                     |
| drvbind: access                               | loadable drivers.                                |                     |
| asctime, tzset:/ ctime,                       | localtime, gmtime,                               |                     |
| as the/ conlocate:                            | locate a terminal to use locate executable file  |                     |
| for command. path:<br>end, etext, edata: last |                                                  | end(3C)             |
| data in memory. plock:                        | lock process, text, or                           |                     |
| files.                                        | lockf: record locking on                         |                     |
| access to regions of a/                       | locking: exclusive                               |                     |
| lockf: record                                 | locking on files.                                |                     |
| gamma:                                        | log gamma function.                              | gamma(3M)           |
| newgrp:                                       | log in to a new group                            |                     |
| exponential,/ exp,                            | log, log10, pow, sqrt:                           |                     |
| exponential,/ exp, log,                       | log10, pow, sqrt:                                |                     |
| /pow, sqrt: exponential,                      | logarithm, power, square/                        |                     |
| uulog: output                                 | logfile information.                             |                     |
| process a report of<br>network, rwho: who is  | logged errors. errpt: logged in on local         |                     |
| getlogin: get                                 | login name.                                      |                     |
| logname: get                                  | login name.                                      |                     |
| cuserid: get character                        | login name of the user.                          |                     |
| logname: return                               | login name of user                               |                     |
| passwd: change                                | login password.                                  |                     |
| rlogin: remote                                | login.                                           |                     |
| rlogind: remote                               | login server.                                    |                     |
|                                               | login: sign on.                                  |                     |
| a C shell environment at                      | login time. /setting up                          |                     |
| up an environment at                          | login time. /setting                             |                     |
| name of user.                                 | logname: get login name<br>logname: return login |                     |
| /164a: convert between                        | long integer and base-64/                        | a641(3C)            |
| sputl, sgetl: access                          | long integer data in $a/$                        |                     |
| 3-byte integers and                           | long integers. /between                          |                     |
| width output/ fold: fold                      | long lines for finite                            |                     |
| setjmp,                                       | longjmp: non-local goto                          | setjmp(3C)          |
| relation for an object/                       | lorder: find ordering                            | lorder(1)           |
| make a                                        | lost+found directory for fsck                    |                     |
| nice: run a command at                        | low priority.                                    |                     |
| requests to an LP line/                       | lp, cancel: send/cancel                          |                     |
| /requests to an                               | LP line printer.                                 |                     |
| interface.<br>disable: enable/disable         | lp: parallel printer LP printers. enable,        |                     |
| /lpmove: start/stop the                       | LP request scheduler and/                        |                     |
| reject: allow/prevent                         | LP requests. accept,                             | accept(1M)          |
| lpadmin: configure the                        | LP spooling system.                              | lpadmin(1M)         |
| -t                                            |                                                  | • • • • • • • • • • |

|                           | • • • • • • • • • •          | (1)                                     |
|---------------------------|------------------------------|-----------------------------------------|
| lpstat: print             | LP status information.       |                                         |
| LP spooling system.       | lpadmin: configure the       |                                         |
| LP/ lpsched, lpshut,      | lpmove: start/stop the       | lpsched(1M)                             |
| spooler.                  | lpr: line printer            | lpr(1)                                  |
| start/stop the LP/        | lpsched, lpshut, lpmove:     | lpsched(1M)                             |
| printer options.          | lpset: set parallel line     |                                         |
| start/stop the/ lpsched,  | lpshut, lpmove:              |                                         |
| information.              | lpstat: print LP status      | - · · · · · · · · · · · · · · · · · · · |
| drand48, erand48,         | lrand48, nrand48,/           | • • • •                                 |
|                           |                              |                                         |
| directory.                | ls: list contents of         | ls(1)                                   |
| search and update.        | lsearch, lfind: linear       |                                         |
| file pointer.             | lseek: move read/write       | 57.                                     |
| 3-byte integers/ 13tol,   | ltol3: convert between       | 13tol(3C)                               |
|                           | m4: macro processor          | m4(1)                                   |
| values, values:           | machine-dependent            | values(5)                               |
| /long integer data in a   | machine-independent/         | sputl(3X)                               |
| formatting a/ mptx: the   | macro package for            |                                         |
| formatting/ mm: the MM    | macro package for            | mm(5)                                   |
| typesetting/ mv: a troff  | macro package for            |                                         |
| m4:                       | macro processor.             | 2 (                                     |
|                           |                              | • 2 •                                   |
| entries in this/ man:     |                              | man(5)                                  |
| formatted with the MM     | macros. /documents           |                                         |
| mail to users or read     | mail. mail, rmail: send      |                                         |
| to users or read mail.    | mail, rmail: send mail       |                                         |
| mail. mail, rmail: send   | mail to users or read        |                                         |
| message processing/       | mailx: interactive           | N. / .                                  |
| /free, realloc, calloc:   | main memory allocator        | malloc(3C)                              |
| /mallopt, mallinfo: fast  | main memory allocator        | malloc(3X)                              |
| regenerate groups/ make:  | maintain, update, and        | make(1)                                 |
| iv: initialize and        | maintain volume.             | iv(1)                                   |
| ar: archive and library   | maintainer for portable/     | 24                                      |
| an SCCS file. delta:      | make a delta (change) to     |                                         |
| mkdir, mkdirs:            | make a directory.            | · · · · · ·                             |
| special or / mknod:       | make a directory, or a       |                                         |
| mktunedry:                | make a loadable driver/      | • · · · · · · · · · · · · · · · · · · · |
| mklost+found:             | make a lost+found directory/ |                                         |
|                           | • • • •                      | /                                       |
| mktemp:                   | make a unique file name      |                                         |
| object file. mkifile:     | make an ifile from an        |                                         |
| and regenerate groups/    | make: maintain, update,      |                                         |
| mkhosts:                  | make node name commands.     | mkhosts(1NM)                            |
| banner:                   | make posters.                | banner(1)                               |
| terminal/ script:         | make typescript of           | script(1)                               |
| memory/ /calloc, mallopt, | mallinfo: fast main          | malloc(3X)                              |
| calloc: main memory/      | malloc, free, realloc,       | malloc(3C)                              |
| calloc, mallopt,/         | malloc, free, realloc,       | malloc(3X)                              |
| /free, realloc, calloc,   | mallopt, mallinfo: fast/     | malloc(3X)                              |
| formatting entries in/    | man: macros for              | man(5)                                  |
| entries in this manual.   | man, manprog: print          | man(1)                                  |
| /tfind, tdelete, twalk:   | manage binary search/        | tsearch(3C)                             |
| /hcreate, hdestroy:       | manage hash search/          | hsearch(3C)                             |
| lddrv:                    | manage loadable drivers      | lddrv(1M)                               |
| form-based network        | management. netman:          | netman(1NM)                             |
| window: window            | management primitives        | · · · ·                                 |
| wm: window                | management                   | (-) ` `                                 |
| shl: shell layer          | manager.                     |                                         |
| fwtmp, wtmpfix:           | manipulate connect/          |                                         |
| /ldlinit, ldlitem:        | manipulate line number/      |                                         |
| / annit, funtem.          | mempulate internation / · ·  |                                         |

frexp, ldexp, modf: manipulate parts of / . . . frexp(3C) tables. route: manually manipulate the routing . . . route(1NM) Blocks (VHB). libdev: manipulate Volume Home . libdev(3X) /Internet address manipulation routines. . . . inet(3N) in this manual. man, manprog: print entries . . . man(1) the cat files for the manual. catman: create . . catman(1) print entries in this manual. man, manprog: . . man(1) entries in this manual. /for formatting . . man(5) routing tables. route: manually manipulate the . . route(1NM) terminal input/ rsterm: manually start and stop . . rsterm(1M) set. ascii: map of ASCII character . . ascii(5) files. diffmk: mark differences between . . diffmk(1) set file-creation mode mask. umask: ... umask(1)and get file creation mask. umask: set . . . . umask(2) information/ master: master device . . . . . . . master(4) information table. master: master device . . . master(4) match routines. /regular . . regexp(5) expression compile and constants. math: math functions and  $\dots$  math(5) constants. math: math functions and . math(5) /neqn, checkeq: format mathematical text for  $/ \dots$  eqn(1) function. matherr: error-handling . . matherr(3M) maze: generate a maze. . . . maze(6) maze: generate a maze. . . . . . . . . . . . maze(6) vax: provide truth/ mc68k, pdp11, u3b, u3b5, . machid(1) interface. mem, kmem: system memory mem(7) memccpy, memchr, memcmp, memory(3C) memcpy, memset: memory/ memory(3C) memset: memory/ memccpy, memchr, memcmp, memcpy, memory/ memccpy, memchr, memcmp, memcpy, memset: memory(3C) memcpy, memset: memory/ memccpy, memchr, memcmp, memory(3C) realloc, calloc: main memory allocator. /free, . . malloc(3C) memory allocator. . . . . malloc(3X) /mallinfo: fast main shmctl: shared memory control / . . . . . shmctl(2)semaphore set or shared memory id. /queue, . . . . ipcrm(1) mem, kmem: system memory interface. . . . . mem(7) memory operations. . . . memory(3C) /memcmp, memcpy, memset: shmop: shared memory operations. . . . . shmop(2)text. or data in memory. /lock process, . . plock(2) shmget: get shared memset: memory/ memccpy, memory(3C) memchr, memcmp, memcpy, merge files. . . . . . . . sort(1) sort: sort and/or accounting/ acctmerg: merge or add total . . . acctmerg(1M) several files or / paste: merge same lines of . . . . paste(1) messages. mesg: permit or deny  $\dots$  mesg(1) message control . . . . . msgctl(2) operations. msgctl: /recvfrom: receive a message from a socket. . . . recv(2N) msgop: message operations. . . . msgop(2)message processing  $/ \dots \dots$  mailx(1) mailx: interactive msgget: get message queue. . . . . . msgget(2)message queue, semaphore . ipcrm(1) set or / ipcrm: remove a send. sendto: send a message to a socket. . . . send(2N)mesg: permit or deny messages. . . . . . . . mesg(1)messages. /sys\_errlist, . . . perror(3C) sys\_nerr: system error directory. mkdir, mkdirs: make a . . . mkdir(1) mkfs: construct a file . . . mkfs(1M) system. /software using the mkfs(1) proto file/ . . . . . qinstall(1) mkhosts: make node name . mkhosts(1NM) commands.

from an object file. mkifile: make an ifile . . . mkifile(1M) lost+found directory/  $mklost+found: make a \dots mklost+found(1M)$ file. mknod: build special . . . mknod(1M) or a special or/ mknod: make a directory, . mknod(2) mktemp: make a unique . . mktemp(3C) mktpy, mvtpy: install or . . mktpy(1) file name. relocate a PT or GT/ driver for tunable/ mktunedry: make a loadable mktunedry(1M) formatting/ mm: the MM macro package for . . mm(5) formatted with the MM macros. /documents . mm(1) print/check documents/ mm, osdd, checkmm: ... mm(1)for formatting/ mm: the MM macro package mm(5) documents, view graphs,/ mmt, mvt: typeset  $\dots \dots mmt(1)$ system table. mnttab: mounted file . . . mnttab(4) chmod: change mode. . . . . . . . . . . . chmod(1)umask: set file-creation mode mask. .....umask(1) chmod: change mode of file.  $\ldots \ldots \ldots \ldots$  chmod(2) modes, speed, and line/ /set terminal type, . . getty(1M) /set terminal type, modes, speed, and line/ . . uugetty(1M) of/ frexp, ldexp, modf: manipulate parts  $\cdot$  frexp(3C) touch: update access and modification times of a/ . . touch(1) /set file access and modification times. . . . utime(2) monacct, nulladm,/ . . . acctsh(1M) /dodisk, lastlogin, execution profile. monitor: prepare . . . . monitor(3C) uusub: monitor uucp network. . . . uusub(1M) moo: guessing game. . . . moo(6) perusal. more, page: text  $\ldots$  more(1) mount a file system. . . . mount(2)mount: mount and dismount file . . mount(1M) system. mount, umount: system. mount: mount a file . . . . mount(2)setmnt: establish mount table. . . . . . . setmnt(1M) dismount file system. mount, umount: mount and mount(1M) table. mnttab: mounted file system . . . mnttab(4) mvdir: move a directory. . . . . mvdir(1M) ln, mv: copy, link or move files. cp, . . . . cp(1)pointer. lseek: move read/write file . . . . lseek(2) LP request scheduler and move requests. /the . . . . lpsched(1M) mptx: the macro package . . mptx(5) for formatting a//lrand48, nrand48, mrand48, jrand48,/ . . . drand48(3C) operations. msgctl: message control . . msgctl(2) msgget: get message . . . msgget(2) queue. msgop: message . . . . . msgop(2)operations. package for typesetting/  $mv: a troff macro \dots mv(5)$ mv: copy, link or move  $\dots$  cp(1) files. cp, ln, mydir: move a directory. . . mydir(1M) view graphs, and/ mmt, mvt: typeset documents, . . mmt(1) relocate a PT or/ mktpy, mvtpy: install or . . . . . mktpy(1) from i-numbers. ncheck: generate names . . ncheck(1M) mathematical text/ eqn, neqn, checkeq: format . . . eqn(1) definitions for eqn and negn. /special character . . eqnchar(5) network management. netman: form-based . . . . netman(1NM) netstat: show network . . . netstat(1N) status. /values between host and network byte order. . . . byteorder(3N) /endnetent: get network entry. . . . . . getnetent(3N) network host entry. . . . gethostent(3N) /endhostent: get hosts: list of nodes on network. . . . . . . . . hosts(4N) ifconfig: configure network interface/ . . . ifconfig(1NM) network interfaces. /and . . slattach(1NM) detach serial lines as

| netman: form-based       | network management netman(1NM)                                                                                                    |
|--------------------------|----------------------------------------------------------------------------------------------------|
| status of nodes on local | network. /display ruptime(1N)                                                                                                    |
| is logged in on local    | network. rwho: who rwho(1N)                                                                                                    |
| netstat: show            | network status netstat(1N)                                                                                                    |
| stat: statistical        | network useful with/ stat(1G)                                                                                                    |
|                          | network userul with                                                                                                    |
| uucpd:                   |                                                                                                    |
| uusub: monitor uucp      | network uusub(1M)                                                                                                    |
| numbers for the/         | networks: names and networks(4N)                                                                                                    |
| format of a text file.   | newform: change the newform(1)                                                                                                    |
| group.                   | newgrp: log in to a new newgrp(1)                                                                                                   |
| news: print              | news items news(1)                                                                                                    |
| -                        | news: print news items news(1)                                                                                                    |
| a process.               | nice: change priority of nice(2)                                                                                                    |
| process by changing      | nice. /of running renice(1)                                                                                                    |
| low priority.            | nice: run a command at nice(1)                                                                                                    |
|                          |                                                                                                    |
| filter.                  | nl: line numbering nl(1)                                                                                                    |
| name list.               | nlist: get entries from nlist(3C)                                                                                                   |
| common object file.      | nm: print name list of nm(1)                                                                                                    |
| mkhosts: make            | node name commands mkhosts(1NM)                                                                                                    |
| Internet address from    | node name. /set DARPA . setaddr(1NM)                                                                                                |
| rwhod:                   | node status server rwhod(1NM)                                                                                                    |
| /display status of       | nodes on local network ruptime(1N)                                                                                                  |
| hosts: list of           | nodes on network hosts(4N)                                                                                                    |
|                          |                                                                                                    |
| immune to hangups and/   | nohup: run a command nohup(1)                                                                                                    |
| setjmp, longjmp:         | non-local goto setjmp(3C)                                                                                                    |
| /erand48, lrand48,       | nrand48, mrand48,/ $\dots$ drand48(3C)                                                                                              |
|                          | nroff: format text nroff(1)                                                                                                    |
| mathematical text for    | nroff or troff. /format eqn(1)                                                                                                    |
| tbl: format tables for   | nroff or troff. $\dots \dots \dots \dots \dots \dots \dots \dots \dots \dots \dots \dots \dots \dots \dots \dots \dots \dots \dots$ |
| eqn/ deroff: remove      | nroff/troff, tbl, and deroff(1)                                                                                                    |
| values/ htonl, htons,    | ntohl, ntohs: convert byteorder(3N)                                                                                                 |
| htonl, htons, ntohl,     | ntohs: convert values/ byteorder(3N)                                                                                                |
| null: the                | null file.                                                                                                    |
| nun. the                 |                                                                                                    |
| /lestlesin monoset       |                                                                                                    |
| /lastlogin, monacct,     | nulladm, prctmp,/ acctsh(1M)                                                                                                    |
| nl: line                 | numbering filter nl(1)                                                                                                    |
| number: convert Arabic   | numerals to English number(6)                                                                                                    |
| /access graphical and    | numerical commands graphics(1G)                                                                                                    |
| to/ convert: convert     | object and archive files convert(1)                                                                                                 |
| routines. ldfcn: common  | object file access ldfcn(4)                                                                                                    |
| selected parts of an     | object file. dump: dump dump(1)                                                                                                    |
| /ldaopen: open a common  | object file for reading ldopen(3X)                                                                                                  |
| /entries of a common     | object file function Idlread(3X)                                                                                                    |
| ldaclose: close a common | object file. ldclose, ldclose(3X)                                                                                                   |
| file header of a common  | object file. /read the ldfhread(3X)                                                                                                 |
| of a section of a common | object file. /entries ldlseek(3X)                                                                                                   |
| file header of a common  | object file. /optional Idohseek(3X)                                                                                                 |
| of a section of a common | object file. /entries ldrseek(3X)                                                                                                   |
|                          |                                                                                                    |
| header of a common       |                                                                                                    |
| /section of a common     | object file ldsseek(3X)                                                                                                    |
| table entry of a common  | object file. /a symbol ldtbindex(3X)                                                                                                |
| table entry of a common  | object file. /symbol ldtbread(3X)                                                                                                   |
| symbol table of a common | object file. /to the ldtbseek(3X)                                                                                                   |
| entries in a common      | object file. /number linenum(4)                                                                                                    |
| make an ifile from an    | object file. mkifile: mkifile(1M)                                                                                                   |
| name list of common      | object file. nm: print nm(1)                                                                                                    |
| information for a common | object file. /relocation reloc(4)                                                                                                   |
|                          | , , , , , , , , , , , , , , , , , , , ,                                                                                             |

| header for a common                                 | object file. /section scnhdr(4)                                                                                                    |
|-----------------------------------------------------|----------------------------------------------------------------------------------------------------|
| /from a common                                      | object file strip(1)                                                                                                    |
| /symbol name for common                             | object file symbol table/ ldgetname(3X)                                                                                             |
| format. syms: common                                | object file symbol table syms(4)                                                                                                    |
| file header for common                              | object files. filehdr: filehdr(4)                                                                                                   |
| cpset: install                                      | object files in binary/ cpset(1M)                                                                                                   |
| link editor for common                              | object files. ld: ld(1)                                                                                                    |
| section sizes of common                             | object files. /print size(1)                                                                                                    |
| ordering relation for an                            | object library. /find lorder(1)                                                                                                    |
| od:                                                 | octal dump. $\dots \dots \dots \dots \dots \dots \dots \dots \dots \dots \dots \dots \dots \dots \dots \dots \dots \dots \dots$     |
| functions.                                          | ocurse: optimized screen ocurse(3X)                                                                                                 |
|                                                     | od: octal dump. $\dots \dots \dots \dots \dots \dots \dots \dots \dots \dots \dots \dots \dots \dots \dots \dots \dots \dots \dots$ |
| file/ ldopen, ldaopen:                              | open a common object Idopen(3X)                                                                                                    |
| i-node. openi:                                      | open a file specified by openi(2)                                                                                                   |
| fopen, freopen, fdopen:                             | open a stream fopen(3S)                                                                                                    |
| dup: duplicate an                                   | open file descriptor dup(2)                                                                                                    |
| writing. open:                                      | open for reading or open(2)                                                                                                    |
| or writing.                                         | open: open for reading open(2)                                                                                                    |
| specified by i-node.                                | openi: open a file openi(2)                                                                                                    |
| profiler. prf:                                      | operating system prf(7)                                                                                                    |
| /prfdc, prfsnap, prfpr:                             | operating system/ profiler(1M)                                                                                                    |
| memcpy, memset: memory                              | operations. /memcmp, memory(3C)                                                                                                    |
| msgctl: message control                             | operations msgctl(2)                                                                                                    |
| msgop: message                                      | operations $msgop(2)$                                                                                                    |
| semaphore control                                   | operations. semctl: semctl(2)                                                                                                    |
| semop: semaphore                                    | operations semop $(2)$                                                                                                    |
| shared memory control                               | operations. shmctl: shmctl(2)                                                                                                    |
| shmop: shared memory                                | operations. $\ldots$ $\ldots$ $shmop(2)$                                                                                            |
| strcspn, strtok: string                             | operations. /strspn, string(3C)                                                                                                    |
| terminal independent                                | operations. /tputs: termcap(3X)                                                                                                    |
| relational database                                 | operator. join: join(1)                                                                                                    |
| /copy file systems for                              | optimal access time dcopy(1M)                                                                                                    |
| /CRT screen handling and                            | optimization package curses(3X)                                                                                                    |
| functions. ocurse:                                  | optimized screen ocurse(3X)                                                                                                    |
| argument/ getopt: get                               | option letter from getopt(3C)                                                                                                    |
| a/ ldohseek: seek to the                            | optional file header of Idohseek(3X)                                                                                                |
| fentl: file control                                 | options fcntl(5)                                                                                                    |
| stty: set the                                       | options for a terminal stty(1)                                                                                                    |
| getopt: parse command                               | options getopt(1)                                                                                                    |
| parallel line printer                               | options. lpset: set lpset(1M)                                                                                                    |
| /setsockopt: get and set                            | options on sockets getsockopt(2N)                                                                                                   |
| object/ lorder: find                                | ordering relation for an lorder(1)                                                                                                  |
| /or a special or                                    | ordinary file                                                                                                    |
| print/check/mm,                                     | osdd, checkmm: mm(1)<br>out-going terminal line/ dial(3C)                                                                           |
| dial: establish an                                  |                                                                                                    |
| and link editor                                     |                                                                                                    |
| lines for finite width                              | output device. /long fold(1)<br>output logfile uulog(1C)                                                                            |
| information. uulog:                                 |                                                                                                    |
| /print formatted                                    |                                                                                                    |
| sprintf: print formatted<br>stop terminal input and |                                                                                                    |
| and/ /accton, acctwtmp:                             |                                                                                                    |
| file. chown: change                                 | overview of accounting acct(IM)<br>owner and group of a chown(2)                                                                    |
| chown, chgrp: change                                | owner or group                                                                                                    |
| compress and expand/                                | pack, pcat, unpack: pack(1)                                                                                                    |
| and optimization                                    | package. /handling curses(3X)                                                                                                    |
| mptx: the macro                                     | package for formatting a/ . mptx(5)                                                                                                 |
| inpox: one indere                                   | r g                                                                                                    |

| mm: the MM macro<br>view/ mv: a troff macro<br>system activity report<br>buffered input/output<br>communication<br>more,<br>TEKTRONIX 4014/ 4014:<br>options. lpset: set<br>interface. lp:<br>772/ xmset: set drive<br>network interface<br>/process group, and<br>getopt:<br>password. | package for typesetting package. /sa2, sadc: package. /standard package. /interprocess page: text perusal paginator for the                                                                                       | stdio(35)<br>stdipc(3C)<br>more(1)<br>4014(1)<br>lp(7)<br>xmset(1M)<br>ifconfig(1NM)<br>getpid(2)<br>getopt(1)<br>passwd(1)                          |
|----------------------------------------------------------------------------------------------------|----------------------------------------------------------------------------------------------------|----------------------------------------------------------------------------------------------------|
| /endpwent, fgetpwent: get<br>putpwent: write<br>passwd:<br>getpass: read a<br>passwd: change login<br>checkers. pwck, grpck:<br>of several files or/<br>file for command.<br>deliver portions of<br>working/ getcwd: get                                                                | password file entry                                                                                                    | getp went(3C)<br>putp went(3C)<br>passwd(4)<br>getpass(3C)<br>passwd(1)<br>pwck(1M)<br>paste(1)<br>paste(1)<br>pastn(1)<br>basename(1)<br>getcwd(3C) |
| search a file for a<br>processing/ awk:<br>until signal.<br>and expand files. pack,<br>to/from a/ popen,<br>provide truth/ mc68k,<br>get name of connected<br>the UUCP directories and<br>mesg:                                                                                         | pause: suspend process<br>pcat, unpack: compress<br>pclose: initiate pipe<br>pdp11, u3b, u3b5, vax:<br>peer. getpeername:<br>Permissions file. /check .<br>permit or deny messages                                | awk(1)<br>pause(2)<br>pack(1)<br>popen(3S)<br>machid(1)<br>getpeername(2N)<br>uucheck(1M)<br>mesg(1)                                                 |
| package for formatting a<br>ptx:<br>file format. acct:<br>/command summary from<br>sys_errlist, sys_nerr:/<br>soft-copy/ pg: file<br>more, page: text<br>for soft-copy/<br>split: split a file into<br>interprocess channel.<br>tee:                                                    | permuted index. /macro permuted index                                                                                                    | <pre>ptx(1) acct(4) acctcms(1M) perror(3C) pg(1) more(1) pg(1) split(1) pipe(2)</pre>                                                                |
| popen, pclose: initiate<br>fish:<br>text, or data in/<br>interface.<br>subroutines.<br>/ftell: reposition a file<br>move read/write file<br>pipe to/from a process.<br>library maintainer for<br>/dirname: deliver<br>banner: make<br>exp, log, log10,                                  | pipe to/from a process.<br>play "Go Fish".<br>plock: lock process,<br>plot: graphics<br>plot: graphics interface<br>pointer in a stream.<br>pointer. lseek:<br>popen, pclose: initiate<br>portable archives. /and | popen(3S)<br>fish(6)<br>plock(2)<br>plot(4)<br>plot(3X)<br>fseek(3S)<br>lseek(2)<br>popen(3S)<br>ar(1)<br>basename(1)<br>banner(1)                   |

| /exponential, logarithm,               | power, square root/ exp(3M)                                                                                                    |
|----------------------------------------|----------------------------------------------------------------------------------------------------|
| brc, bcheckrc, rc,                     | powerfail, drvload:/ brc(1M)                                                                                                    |
|                                        | pr: print files $pr(1)$                                                                                                    |
| /monacct, nulladm,                     | prctmp, prdaily,/ acctsh(1M)                                                                                                    |
| /nulladm, prctmp,                      | prdaily, prtacet,/ acetsh(1M)                                                                                                    |
| text for/ cw, checkcw:                 | prepare constant-width cw(1)                                                                                                    |
| profile. monitor:                      | prepare execution monitor(3C)                                                                                                    |
| cpp: the C language                    | preprocessor $cpp(1)$                                                                                                    |
| /determine C language                  | preprocessor include/ includes(1)                                                                                                    |
| file. unget: undo a                    | previous get of an SCCS unget(1)                                                                                                    |
| profiler.                              | prf: operating system prf(7)                                                                                                    |
| prfld, prfstat,                        | prfdc, prfsnap, prfpr:/ profiler(1M)                                                                                                   |
| prfsnap, prfpr:/                       | prfld, prfstat, prfdc, profiler(1M)                                                                                                    |
| /prfstat, prfdc, prfsnap,              | prfpr: operating system/ profiler(1M)                                                                                                  |
| prfld, prfstat, prfdc,                 | prfsnap, prfpr:/ profiler(1M)                                                                                                    |
| prfpr: operating/ prfld,               | prfstat, prfdc, prfsnap, profiler(1M)                                                                                                  |
| of/ gps: graphical                     | primitive string, format gps(4)                                                                                                    |
| types. types:                          | primitive system data types(5)                                                                                                    |
| window management                      | primitives. window: window(7)                                                                                                    |
| hopefully/ fortune:                    | print a random, fortune(6)                                                                                                    |
| prs:                                   |                                                                                                    |
| date:                                  | print an SCCS file prs(1)<br>print and set the date date(1)                                                                            |
| cal:                                   | • • • • •                                                                                                    |
|                                        | •                                                                                                    |
| count of a file. sum:                  | print checksum and block . sum(1)                                                                                                    |
| editing activity. sact:                | print current SCCS file sact(1)                                                                                                    |
| manual. man, manprog:                  | print entries in this $\dots$ man(1)                                                                                                   |
| cat: concatenate and                   | print files. $\ldots \ldots \ldots \operatorname{cat}(1)$                                                                              |
| pr:                                    | print files pr(1)                                                                                                    |
| of / vfprintf, vsprintf:               | print formatted output vprintf(3S)                                                                                                    |
| /fprintf, sprintf:                     | print formatted output printf(3S)                                                                                                    |
| information. lpstat:                   | print LP status lpstat(1)                                                                                                    |
| common object file. nm:                | print name list of $\dots \dots \dots \dots \dots \dots \dots \dots \dots \dots \dots \dots \dots \dots \dots \dots \dots \dots \dots$ |
| CTIX system. uname:                    | print name of current uname(1)                                                                                                    |
| news:                                  | print news items news(1)                                                                                                    |
| from proto file;/ qlist:               | print out file lists qlist(1)                                                                                                    |
| blocks/ bcheck:                        | print out the list of bcheck(1M)                                                                                                    |
| acctcom: search and                    | print process accounting/ . acctcom(1)                                                                                                 |
| trpt:                                  | print protocol trace trpt(1NM)                                                                                                    |
| common object/ size:                   | print section sizes of size(1)                                                                                                    |
| and names. id:                         | print user and group IDs id(1)                                                                                                    |
| mm, osdd, checkmm:                     | print/check documents/ mm(1)                                                                                                    |
| lp: parallel                           | printer interface. $\dots$ $\ln(7)$                                                                                                    |
| requests to an LP line                 | printer. /send/cancel lp(1)                                                                                                    |
| a PT or GT local                       | printer. /or relocate mktpy(1)                                                                                                    |
| lpset: set parallel line               | printer options lpset(1M)                                                                                                    |
| lpr: line                              | printer spooler lpr(1)                                                                                                    |
| enable/disable LP                      | printers. /disable: enable(1)                                                                                                    |
| sprintf: print/                        | printf, fprintf, printf(3S)                                                                                                    |
| run a command at low                   | priority. nice: nice(1)                                                                                                    |
| nice: change                           | priority of a process nice(2)                                                                                                    |
| process/ renice: alter                 | priority of running renice(1)                                                                                                    |
| logged errors. errpt:                  | process a report of errpt(1M)                                                                                                    |
| acct: enable or disable                | process accounting $\operatorname{acct}(2)$                                                                                            |
| acctprc1, acctprc2:                    | process accounting acctprc(1M)                                                                                                    |
| /search and print                      | process accounting/ acctcom(1)                                                                                                    |
| alarm: set a                           | process alarm clock alarm(2)                                                                                                    |
| process/ times: get                    | process and child $\ldots \ldots times(2)$                                                                                             |
| ······································ | . (-)                                                                                                    |

| /priority of running                          | process by changing/ renice(1)                                |
|-----------------------------------------------|---------------------------------------------------------------|
| init, telinit:                                | process control/ init(1M)                                     |
| /time a command; report                       | process data and system/ . timex(1)                           |
| exit, _exit: terminate                        | process $exit(2)$                                             |
| fork: create a new                            | process for $k(2)$                                            |
| /getppid: get process,                        | process group, and getpid(2)                                  |
| setpgrp: set                                  | process group ID setpgrp(2)                                   |
| group, and parent                             | process IDs. /process getpid(2)                               |
| script for the init                           | process. inittab: $\dots$ inittab(4)                          |
| kill: terminate a                             | process $kill(1)$                                             |
| change priority of a                          | process. nice: $\dots$ $nice(2)$                              |
| kill: send a signal to a                      | process or a group of kill(2)                                 |
| initiate pipe to/from a                       | process. popen, pclose: popen(3S)                             |
| /getpgrp, getppid: get                        | process, process group,/ getpid(2)                            |
| ps: report                                    | process status $ps(1)$<br>process, text, or data $plock(2)$   |
| in memory, plock: lock                        |                                                               |
| get process and child<br>wait: wait for child | process times. times: times(2)<br>process to stop or/ wait(2) |
| ptrace:                                       |                                                               |
| pause: suspend                                | process trace ptrace(2)<br>process until signal pause(2)      |
| await completion of                           | process. wait: wait(1)                                        |
| /list of file systems                         | processed by fsck                                             |
| a process or a group of                       | processes. /a signal to kill(2)                               |
| killall: kill all active                      | processes                                                     |
| or file/ fuser: identify                      | processes using a file fuser(1M)                              |
| /pattern scanning and                         | processing language awk(1)                                    |
| halt: terminate all                           | processing shutdown, shutdown(1M)                             |
| /interactive message                          | processing system mailx(1)                                    |
| mteractive message<br>m4: macro               | processor $main(1)$                                           |
| truth value about your                        | processor type. /provide . machid(1)                          |
| data.                                         | prof: display profile prof(1)                                 |
| function.                                     | prof: profile within a prof(5)                                |
| profile.                                      | profil: execution time profil(2)                              |
| prof: display                                 | profile data prof(1)                                          |
| prepare execution                             | profile. monitor: monitor(3C)                                 |
| profil: execution time                        | profile profil(2)                                             |
| environment at login/                         | profile: setting up an profile(4)                             |
| function. prof:                               | profile within a prof(5)                                      |
| prf: operating system                         | profiler                                                      |
| prfpr: operating system                       | profiler. /prfsnap, profiler(1M)                              |
| sadp: disk access                             | profiler sadp(1M)                                             |
| /command                                      | programming language sh(1)                                    |
| /using the mkfs(1)                            | proto file database qinstall(1)                               |
| /out file lists from                          | proto file; set links/ qlist(1)                               |
| /endprotoent: get                             | protocol entry getprotoent(3N)                                |
| Internet File Transfer                        | Protocol server. /DARPA . ftpd(1NM)                           |
| telnetd: DARPA TELNET                         | protocol server telnetd(1NM)                                  |
| Trivial File Transfer                         | Protocol server. /DARPA . tftpd(1NM)                          |
| user interface to TELNET                      | protocol. telnet: telnet(1N)                                  |
| to the DARPA TFTP                             | protocol. /interface $tftp(1N)$                               |
| trpt: print                                   | protocol trace trpt(1NM)                                      |
| ACU/modem calling                             | protocols. Dialers: Dialers(5)                                |
| Internet protocols.                           | protocols: list of $\ldots$ protocols(4N)                     |
| list of Internet                              | protocols. protocols: protocols $(4N)$                        |
| update:                                       | provide disk/ update(1M)                                      |
| facts. arithmetic:                            | provide drill in number arithmetic(6)                         |
| /pdp11, u3b, u3b5, vax:                       | provide truth value/ machid(1)                                |
|                                               |                                                               |

| true, false:                                    | provide truth values true(1)                                               |
|-------------------------------------------------|----------------------------------------------------------------------------|
|                                                 | prs: print an SCCS file prs(1)                                             |
| /prctmp, prdaily,                               | prtacct, runacct,/ acctsh(1M)                                              |
| status.                                         | ps: report process $\dots ps(1)$                                           |
| sxt:                                            | pseudo-device driver sxt(7)                                                |
| /uniformly distributed                          | pseudo-random numbers drand48(3C)                                          |
| /install or relocate a                          | PT or GT local printer mktpy(1)                                            |
| download. tdl, gtdl,                            | ptdl: RS-232 terminal tdl(1)                                               |
|                                                 | ptrace: process trace ptrace(2)                                            |
|                                                 | ptx: permuted index ptx(1)                                                 |
| input stream. ungetc:                           | push character back into ungetc(3S)                                        |
| putw: put character or/                         | putc, putchar, fputc, putc(3S)                                             |
| put character or/ putc,                         | putchar, fputc, putw: putc(3S)                                             |
| value to environment.                           | putenv: change or add putenv(3C)                                           |
| file entry.                                     | putpwent: write password . putpwent(3C)                                    |
| string on a stream.                             | puts, fputs: put a puts(3S)                                                |
| /getutid, getutline,                            | pututline, setutent,/ getut(3C)                                            |
| putc, putchar, fputc,                           | putw: put character or / putc(3S)                                          |
| password/group file/                            | pwck, grpck: pwck(1M)                                                      |
| name.                                           | pwd: working directory pwd(1)                                              |
| tape.                                           | qic: interface for QIC qic(7)                                              |
| qic: interface for                              | QIC tape                                                                   |
| verify software using/                          | qinstall: install and qinstall(1)                                          |
| lists from proto file;/                         | qlist: print out file qlist(1)                                             |
|                                                 | qsort: quicker sort qsort(3C)                                              |
| tput:                                           | query terminfo database tput(1)                                            |
| msgget: get message                             | queue $msgget(2)$                                                          |
| ipcrm: remove a message                         | queue, semaphore set or/ ipcrm(1)                                          |
| qsort:                                          | quicker sort                                                               |
| immune to hangups and<br>knowledge.             | quits. /run a command nohup(1)<br>quiz: test your quiz(6)                  |
| random-number/                                  | rand, srand; simple rand(3C)                                               |
| fortune: print a                                | random, hopefully/ fortune(6)                                              |
| rand, srand: simple                             | random-number generator rand(3C)                                           |
| fsplit: split FORTRAN,                          | ratfor, or eff files fsplit(1)                                             |
| system/ brc, bcheckrc,                          | rc, powerfail, drvload: brc(1M)                                            |
| command execution.                              | rcmd: remote shell rcmd(1N)                                                |
| ruserok: routines for/                          | rcmd, rresvport, rcmd(3N)                                                  |
| ,                                               | rcp: remote file copy rcp(1N)                                              |
| getpass:                                        | read a password getpass(3C)                                                |
| table entry/ ldtbread:                          | read an indexed symbol ldtbread(3X)                                        |
| ldshread, ldnshread:                            | read an indexed/named/ ldshread(3X)                                        |
| read:                                           | read from file read(2)                                                     |
| send mail to users or                           | read mail. mail, rmail: mail(1)                                            |
| line:                                           | read one line line(1)                                                      |
| C                                               | read: read from file read(2)                                               |
| of a member/ ldahread:                          | read the archive header $ldahread(3X)$                                     |
| a common/ ldfhread:<br>a common object file for | read the file header of ldfhread(3X)<br>reading. /ldaopen: open ldopen(3X) |
| •                                               |                                                                            |
| open: open for<br>lseek: move                   | reading or writing open(2)<br>read/write file pointer lseek(2)             |
| memory/ malloc, free,                           | realloc, calloc: main malloc(3C)                                           |
| mallopt,/ malloc, free,                         | realloc, calloc, $\ldots$ malloc(3X)                                       |
| system.                                         | reboot: reboot the reboot(1M)                                              |
| reboot:                                         | reboot the system reboot(1M)                                               |
| /specify what to do upon                        | receipt of a signal signal(2)                                              |
| socket. recv, recvfrom:                         | receive a message from a $\dots$ recv(2N)                                  |
|                                                 |                                                                            |

| lockf:                                     | record locking on files lockf(3C)                           |
|--------------------------------------------|-------------------------------------------------------------|
| per-process accounting                     | records. /summary from acctems(1M)                          |
| errdead: extract error                     | records and status/ errdead(1M)                             |
| connect accounting                         | records. /manipulate fwtmp(1M)                              |
| backup tape. frec:                         | recover files from a frec(1M)                               |
| a message from a/                          | recv, recvfrom: receive recv(2N)                            |
| message from a/ recv,                      | recvfrom: receive a recv(2N)                                |
| ed,                                        | red: text editor $ed(1)$                                    |
| and execute regular/                       | regcmp, regex: compile regcmp(3X)                           |
| expression compile.                        | regcmp: regular regcmp(1)                                   |
| /maintain, update, and                     | regenerate groups of / make(1)                              |
| execute regular/ regcmp,                   | regex: compile and regcmp(3X)                               |
| expression compile and/                    | regexp: regular regexp(5)                                   |
| /exclusive access to                       | regions of a file locking $(2)$                             |
| compile and/ regexp:                       | regular expression regexp(5)                                |
| compile. regcmp:                           | regular expression regcmp(1)                                |
| /compile and execute                       | regular expression regcmp(3X)                               |
| requests. accept,                          | reject: allow/prevent LP accept(1M)                         |
| two/ comm: select or                       | reject lines common to comm(1)                              |
| lorder: find ordering                      | relation for an object/ lorder(1)                           |
| operator. join:                            | relational database join(1)                                 |
| information for a/                         | reloc: relocation reloc(4)                                  |
| mktpy, mvtpy: install or                   | relocate a PT or $GT/$ mktpy(1)                             |
| /ldnrseek: seek to                         | relocation entries of a/ ldrseek(3X)                        |
| for a common/ reloc:                       | relocation information reloc(4)                             |
| /fabs: floor, ceiling,                     | remainder, absolute/ floor(3M)                              |
| calendar:                                  | reminder service calendar(1)                                |
| uux: CTIX to CTIX                          | remote command/ uux(1C)                                     |
| returning a stream to a                    | remote command. /for rcmd(3N)                               |
| uuxqt: execute                             | remote command requests. • uuxqt(1M)                        |
| return stream to a                         | remote command. rexec: rexec(3N)                            |
| rhosts:                                    | remote equivalent users rhosts(4N)                          |
| rexecd:                                    | remote execution server rexecd(1NM)                         |
| rcp:                                       | remote file copy. $rcp(1N)$                                 |
| rlogin:                                    | remote login rlogin(1N)                                     |
| rlogind:                                   | remote login server rlogind(1NM)                            |
| execution. rcmd:                           | remote shell command rcmd(1N)                               |
| rshd:                                      | remote shell server rshd(1NM)                               |
| Uutry: try to contact a                    | remote system with $/ \ldots Uutry(1M)$                     |
| ct: spawn getty to a                       | remote terminal $ct(1C)$                                    |
| SCCS file. rmdel:                          | remove a delta from an rmdel(1)                             |
| semaphore set or/ ipcrm:<br>unlink:        | remove a message queue, ipcrm(1)                            |
|                                            | remove directory entry unlink(2)                            |
| disk. dismount:                            | remove exchangeable dismount(1)                             |
| directories. rm, rmdir:                    | remove files or rm(1)<br>remove nroff/troff, tbl, deroff(1) |
| and eqn/ deroff:<br>of running process by/ | renice: alter priority renice(1)                            |
| check and interactive                      | repair. /consistency fsck(1M)                               |
| file. uniq: report                         | repeated lines in a uniq(1)                                 |
| clock:                                     | report CPU time used clock(3C)                              |
| fsize:                                     | report file size fsize(1)                                   |
| communication / ipcs:                      | report inter-process ipcs(1)                                |
| disk blocks. df:                           | report number of free df(1M)                                |
| errpt: process a                           | report of logged errors errpt(1M)                           |
| sadc: system activity                      | report package. /sa2, sar(1M)                               |
| timex: time a command:                     | report process data and $/$ . timex(1)                      |
| ps:                                        | report process status                                       |
| p0.                                        | ······································                      |

 $\mathbf{\vee}$ 

a file. uniq: report repeated lines in . . uniq(1) reporter. . . . . . . . . sar(1)sar: system activity reposition a file/ . . . . fseek(3S) fseek, rewind, ftell: move/ /start/stop the LP request scheduler and . . . lpsched(1M) reject: allow/prevent LP requests. accept, .... accept(1M) scheduler and move requests. /LP request . . . lpsched(1M) syslocal: special system requests.  $\ldots$  syslocal(2) lp, cancel: send/cancel requests to an LP line  $/ \dots lp(1)$ execute remote command requests. uuxqt: . . . . . uuxqt(1M) common/ ldgetname: retrieve symbol name for . . ldgetname(3X) value. abs: return integer absolute . . . abs(3C) user. logname: return login name of . . . logname(3X) remote command. rexec: return stream to a . . . . . rexec(3N) environment/ getenv: return value for . . . . . getenv(3C) call. stat: data returned by stat system . . stat(5) returning a stream to a/ . . rcmd(3N) /ruserok: routines for reverse line-feeds. . . . . . col(1) col: filter reposition a/ fseek, rewind, ftell: . . . . . . fseek(3S) /create a new file or rewrite an existing one. . . creat(2) a remote command. rexec: return stream to . . . rexec(3N) /create a new file or server. rexecd: remote execution . . rexecd(1NM) equivalent users. rhosts: remote . . . . . . rhosts(4N) rlogin: remote login. . . . . rlogin(1N) server. rlogind: remote login . . . . rlogind(1NM) or directories. rm, rmdir: remove files . . . rm(1) users or read/ mail, rmail: send mail to . . . . mail(1) from an SCCS file. rmdel: remove a delta . . . rmdel(1) rmdir: remove files or . . . rm(1) directories. rm. chroot: change root directory. . . . . . . . chroot(2) command. chroot: change root directory for a . . . . chroot(1M) /logarithm, power, square root functions. . . . . . exp(3M)route: manually . . . . . route(1NM) manipulate the routing/ /td: graphical device routines and filters. . . . . gdev(1G) /rresvport, ruserok: routines for returning a/ . . rcmd(3N) address manipulation routines. /Internet . . . inet(3N) object file access routines. ldfcn: common . . ldfcn(4) compile and match routines. /expression . . . regexp(5) table of contents routines. /graphical . . . toc(1G) manually manipulate the routing tables. route: . . . route(1NM) routines for/ rcmd. rresvport, ruserok: . . . . rcmd(3N) /terminal's local RS-232 channels. . . . . tp(7) RS-232 terminal/ . . . . tdl(1) tdl, gtdl, ptdl: rsh: shell, the  $\ldots \ldots \ldots$  sh(1) standard/restricted/ sh, server. rshd: remote shell . . . . . rshd(1NM) and stop terminal input/ rsterm: manually start . . . rsterm(1M) priority. nice: run a command at low . . . nice(1) hangups and / nohup: run a command immune to . nohup(1) runacet: run daily accounting. . . . runacet(1M) accounting. runacct: run daily . . . . . runacct(1M) /prdaily, prtacet, runacct, shutacct,/ ... acctsh(1M) running process by/ . . . . renice(1) /alter priority of ruptime: display status . . . ruptime(1N) of nodes on local/ rcmd, rresvport, ruserok: routines for / . . . rcmd(3N) on local network. rwho: who is logged in . . . rwho(1N) server. rwhod: node status . . . . rwhod(1NM) activity report/ sal, sa2, sadc: system . . . sar(1M) activity report/ sa1, sa2, sadc: system . . . . . sar(1M)

| file editing activity.                       | sact: print current SCCS sact(1)                                                                                                    |
|----------------------------------------------|----------------------------------------------------------------------------------------------------|
| report/ sal, sa2,                            | sadc: system activity sar(1M)                                                                                                    |
| profiler.                                    | sadp: disk access sadp(1M)                                                                                                    |
| graph.                                       | sag: system activity sag(1G)                                                                                                    |
| reporter.                                    | sar: system activity sar(1)                                                                                                    |
| segment space/ brk,                          | sbrk: change data $\dots$ brk(2)                                                                                                    |
| convert formatted/                           | scanf, fscanf, sscanf: scanf(3S)                                                                                                    |
| bfs: big file                                | scanner bfs $(1)$                                                                                                    |
| language. awk: pattern                       | scanning and processing awk(1)                                                                                                    |
| delta commentary of an                       | SCCS delta. /change the . cdc(1)                                                                                                    |
| comb: combine                                | SCCS deltas $comb(1)$                                                                                                    |
| a delta (change) to an                       | SCCS file. delta: make delta(1)                                                                                                    |
| sact: print current                          | SCCS file editing/ $\dots$ sact(1)                                                                                                    |
| get: get a version of an                     | SCCS file $get(1)$                                                                                                    |
| prs: print an                                | SCCS file $prs(1)$                                                                                                    |
| remove a delta from an                       | SCCS file. rmdel: rmdel(1)                                                                                                    |
| two versions of an                           | SCCS file. /compare sccsdiff(1)                                                                                                    |
| sccsfile: format of                          | SCCS file sccsfile(4)                                                                                                    |
| a previous get of an                         | SCCS file. unget: undo . unget(1)                                                                                                    |
| val: validate                                | SCCS file $val(1)$                                                                                                    |
| create and administer                        | SCCS files. admin: admin(1)                                                                                                    |
| what: identify                               | SCCS files what(1) $\lim_{t \to \infty} \lim_{t \to \infty} \lim_$ |
| versions of an SCCS/                         | sccsdiff: compare two sccsdiff(1)                                                                                                    |
| file.                                        | sccsfile: format of SCCS sccsfile(4)                                                                                                    |
| /the LP request                              | scheduler and move/ lpsched(1M)                                                                                                    |
| system. uusched: the                         | scheduler for the UUCP uusched(1M)                                                                                                    |
| for a common object/                         | scnhdr: section header scnhdr(4)                                                                                                    |
| clear: clear terminal                        | screen. $\ldots$ $\ldots$ $clear(1)$                                                                                                    |
| ocurse: optimized                            | screen functions ocurse(3X)                                                                                                    |
| curses: CRT                                  | screen handling and/ curses(3X)                                                                                                    |
| display editor/ vi:                          | screen-oriented (visual) vi(1)                                                                                                    |
| process. inittab:                            | script for the init inittab(4)                                                                                                    |
| of terminal session.<br>initialization shell | script: make typescript script(1)                                                                                                    |
| initialization shell                         | scripts. /system brc(1M)<br>sdb: symbolic debugger sdb(1)                                                                                                    |
| difference program                           |                                                                                                    |
| difference program.<br>grep, egrep, fgrep:   | sdiff: side-by-side $\ldots$ sdiff(1)<br>search a file for a/ $\ldots$ grep(1)                                                                                                    |
| bsearch: binary                              | search a sorted table bsearch(3C)                                                                                                    |
| accounting/ acctcom:                         | search and print process acctcom(1)                                                                                                    |
| lsearch, lfind: linear                       | search and update lsearch(3C)                                                                                                    |
| hdestroy: manage hash                        | search tables. /hcreate, hsearch(3C)                                                                                                    |
| twalk: manage binary                         | search trees. /tdelete, tsearch(3C)                                                                                                    |
| common object/ scnhdr:                       | section header for a scnhdr(4)                                                                                                    |
| /read an indexed/named                       | section header of a $/$ ldshread(3X)                                                                                                    |
| line number entries of a                     | section of a common/ /to . idlseek(3X)                                                                                                    |
| relocation entries of a                      | section of a common/ /to . ldrseek(3X)                                                                                                    |
| /to an indexed/named                         | section of a common/ ldsseek(3X)                                                                                                    |
| object/ size: print                          | section sizes of common size(1)                                                                                                    |
|                                              | sed: stream editor sed(1)                                                                                                    |
| /jrand48, srand48,                           | seed 48, lcong 48:/ drand 48(3C)                                                                                                    |
| ldsseek, ldnsseek:                           | seek to an / ldsseek $(3X)$                                                                                                    |
| ldlseek, ldnlseek:                           | seek to line number/ ldlseek(3X)                                                                                                    |
| ldrseek, ldnrseek:                           | seek to relocation / $\cdot$ ldrseek $(3X)$                                                                                                    |
| file header/ ldohseek:                       | seek to the optional $\ldots$ ldohseek(3X)                                                                                                    |
| of a common/ ldtbseek:                       | seek to the symbol table $\cdot$ . ldtbseek(3X)                                                                                                    |
| get shared memory                            | segment. shmget: shmget(2)                                                                                                    |
| brk, sbrk: change data                       | segment space/ $\ldots$ . brk(2)                                                                                                    |
|                                              |                                                                                                    |

|                          | (-)                                       |
|--------------------------|-------------------------------------------|
| common to two/ comm:     | select or reject lines comm(1)            |
| greek:                   | select terminal filter greek(1)           |
| line of a/ cut: cut out  | selected fields of each cut(1)            |
| object file. dump: dump  | selected parts of an dump(1)              |
| operations. semctl:      | semaphore control semctl(2)               |
| semop:                   | semaphore operations $semop(2)$           |
| /remove a message queue, | semaphore set or shared / ipcrm(1)        |
| semget: get set of       |                                           |
| control operations.      |                                           |
|                          | -                                         |
| semaphores.              | semget: get set of $\ldots$ semget(2)     |
| operations.              | semop: semaphore semop(2)                 |
| socket. send, sendto:    | send a message to a $\ldots$ send(2N)     |
| process or a/ kill:      | send a signal to a kill(2)                |
| read mail. mail, rmail:  | send mail to users or $\ldots$ mail(1)    |
| message to a socket.     | send, sendto: send a send(2N)             |
| an LP line/ lp, cancel:  | send/cancel requests to lp(1)             |
| to a socket. send,       | sendto: send a message send(2N)           |
| /attach and detach       | serial lines as network/ slattach(1NM)    |
| File Transfer Protocol   | server. /DARPA Internet . ftpd(1NM)       |
| rexecd: remote execution | server rexecd(1NM)                        |
| rlogind: remote login    | server rlogind(1NM)                       |
| rshd: remote shell       | server rshd(1NM)                          |
| rwhod: node status       | server rwhod(1NM)                         |
| DARPA TELNET protocol    |                                           |
|                          | server. telnetd: telnetd(1NM)             |
| File Transfer Protocol   | server. /DARPA Trivial tftpd(1NM)         |
| uucpd: network uucp      | server uucpd(1NM)                         |
| typescript of terminal   | session. script: make script(1)           |
| Internet address from/   | setaddr: set DARPA setaddr(1NM)           |
| buffering to a stream.   | setbuf, setvbuf: assign setbuf(3S)        |
| address on disk.         | setenet: write Ethernet setenet(1NM)      |
| group IDs. setuid,       | setgid: set user and setuid(2)            |
| /getgrgid, getgrnam,     | setgrent, endgrent, / getgrent(3C)        |
| get/ /gethostbyname,     | sethostent, endhostent: gethostent(3N)    |
| non-local goto.          | setjmp, longjmp: setjmp(3C)               |
| generate hashing/ crypt, | setkey, encrypt: crypt(3C)                |
| table.                   | setmnt: establish mount setmnt(1M)        |
| get/ /getnetbyname,      | setnetent, endnetent: getnetent(3N)       |
| group ID.                | setpgrp: set process setpgrp(2)           |
| /getprotobyname,         | setprotoent,/ getprotoent(3N)             |
|                          | setpwent, endpwent,/ getpwent(3C)         |
| /getpwuid, getpwnam,     | setservent, endservent: getservent(3N)    |
| get/ /getservbyname,     |                                           |
| options on/ getsockopt,  |                                           |
| environment/ cprofile:   | setting up a C shell cprofile(4)          |
| environment at/ profile: | setting up an profile(4)                  |
| /speed and terminal      | settings used by getty gettydefs(4)       |
| and group IDs.           | setuid, setgid: set user • • • setuid(2)  |
| system.                  | setuname: set name of setuname(1M)        |
| getutline, pututline, /  | setutent, endutent,/ getut(3C)            |
| buffering to a/ setbuf,  | setvbuf: assign setbuf(3S)                |
| integer data in/ sputl,  | sgetl: access long sputl(3X)              |
| standard/restricted/     | sh, rsh: shell, the $\ldots \ldots sh(1)$ |
| xstr: extract and        |                                           |
| operations. shmctl:      | -                                         |
| /queue, semaphore set or | shared memory id ipcrm(1)                 |
| operations. shmop:       |                                           |
| shmget: get              | •                                         |
| rcmd: remote             |                                           |
| icina. Temote            | Shen command excedution. • remd(114)      |

| interpreter)/ ash. a                           | aball (sommand sub(1)                                                                                                    |
|------------------------------------------------|----------------------------------------------------------------------------------------------------|
| interpreter)/ csh: a                           | shell (command $\ldots \ldots csh(1)$                                                                                                    |
| system: issue a                                | shell command system(3S)                                                                                                    |
| cprofile: setting up a C                       | shell environment at/ cprofile(4)                                                                                                    |
| shl:                                           | shell layer manager shl(1)                                                                                                    |
| /startup, turnacct:                            | shell procedures for / acctsh(1M)                                                                                                    |
| system initialization                          | shell scripts. /drvload: brc(1M)                                                                                                    |
| rshd: remote                                   | shell server                                                                                                    |
| sh, rsh:                                       | shell, the $/ \cdots $ sh(1)                                                                                                    |
| manager.                                       | shl: shell layer shl(1)                                                                                                    |
| control operations.                            | shmctl: shared memory                                                                                                    |
| memory segment.                                | shmget: get shared shmget(2)                                                                                                    |
| operations.                                    | shmop: shared memory $shmop(2)$                                                                                                    |
| full-duplex/ shutdown:                         | shut down part of a shutdown(2N)                                                                                                    |
| /prtacct, runacct,                             | shutacet, startup,/ acetsh(1M)                                                                                                    |
| terminate all/                                 | shutdown, halt: shutdown(1M)                                                                                                    |
| of a full-duplex/                              | shutdown: shut down part . shutdown(2N)                                                                                                    |
| program. sdiff:                                | side-by-side difference sdiff(1)                                                                                                    |
| login:                                         | sign on. $\ldots \ldots \log in(1)$                                                                                                    |
| suspend process until                          | signal. pause: $\dots$ pause(2)                                                                                                    |
| to do upon receipt of a                        | signal. /specify what $\ldots$ signal(2)                                                                                                    |
| do upon receipt of a/                          | signal: specify what to signal(2)                                                                                                    |
| group of / kill: send a                        | signal to a process or a kill(2)                                                                                                    |
| gsignal: software                              | signals. ssignal, ssignal(3C)                                                                                                    |
| /generate programs for                         | simple lexical tasks. $\ldots$ $lex(1)$                                                                                                    |
| generator. rand, srand:                        | simple random-number rand(3C)                                                                                                    |
| acos, atan, atan2:/                            | $\sin, \cos, \tan, a\sin, \ldots \ldots trig(3M)$                                                                                                    |
| hyperbolic functions.                          | $\sinh, \cosh, \tanh; \ldots \sinh(3M)$                                                                                                    |
| fsize: report file                             | size fsize(1)                                                                                                    |
| sizes of common object/                        | size: print section size(1)                                                                                                    |
| size: print section                            | sizes of common object/ size(1)                                                                                                    |
| attach and detach/                             | slattach, sldetach: slattach(1NM)                                                                                                    |
| detach serial/ slattach,                       | sldetach: attach and slattach(1NM)                                                                                                    |
| for an interval.                               | sleep: suspend execution sleep(1)                                                                                                    |
| for interval.                                  | sleep: suspend execution sleep(3C)                                                                                                    |
| view graphs, and                               | slides. /documents, mmt(1)                                                                                                    |
| view graphs and                                | slides. /for typesetting mv(5)                                                                                                    |
| the/ ttyslot: find the                         | slot in the utmp file of ttyslot(3C)                                                                                                    |
| spline: interpolate                            | smooth curve spline(1G)                                                                                                    |
| accept a connection on a                       | socket. accept: $accept(2N)$                                                                                                    |
| bind: bind a name to a                         | socket bind(2N)                                                                                                    |
| a connection on a                              | socket. /initiate connect(2N)                                                                                                    |
| endpoint for/                                  | socket: create an socket(2N)                                                                                                    |
| for connections on a                           | socket. listen: listen listen(2N)                                                                                                    |
| getsockname: get                               | socket name getsockname(2N)                                                                                                    |
| receive a message from a                       | socket. recv, recvfrom: recv(2N)                                                                                                    |
| send a message to a                            | socket. send, sendto: send(2N)                                                                                                    |
| get and set options on                         | sockets. /setsockopt: getsockopt(2N)                                                                                                    |
| /file perusal filter for<br>ctinstall: install | soft-copy terminals $pg(1)$                                                                                                    |
|                                                | software                                                                                                    |
| ssignal, gsignal:<br>/install and verify       | software signals ssignal(3C)<br>software using the/ qinstall(1)                                                                                                    |
| , .                                            |                                                                                                    |
| sort:<br>sort: auicker                         | sort and/or merge files sort(1)<br>sort                                                                                                    |
| qsort: quicker<br>files.                       | sort                                                                                                    |
| tsort: topological                             | sort. $\ldots$ $\ldots$ $\ldots$ $\ldots$ $\ldots$ $\ldots$ $\ldots$ $\ldots$ $\ldots$                                                                                                    |
| lines common to two                            | sorted files. /or reject comm(1)                                                                                                    |
| bsearch: binary search a                       | sorted table bsearch(3C)                                                                                                    |
| oscarch. othary scarch a                       | $\mathbf{S} = \mathbf{S} = $ |

- 42 -

space allocation. /sbrk: . . brk(2) change data segment spaces, and vice versa. . . . expand(1) /unexpand: expand tabs to terminal. ct: spawn getty to a remote  $\dots$  ct(1C) files. fspec: format specification in text . . . . fspec(4) openi: open a file specified by i-node. . . . openi(2) specify what to do upon  $\dots$  signal(2) receipt of a / signal: speed, and line//set . . . getty(1M) speed, and line//set . . . uugetty(1M) terminal type, modes, terminal type, modes. settings/ gettydefs: speed and terminal . . . . gettydefs(4) spellin, hashcheck:/ spell, hashmake, . . . . . . spell(1) spell, hashmake. spellin, hashcheck: find/ . . spell(1) /spellin, hashcheck: find spelling errors. . . . . . . spell(1) smooth curve. spline: interpolate . . . . . spline(1G) pieces. split: split a file into .... split(1) csplit: context split FORTRAN, ratfor, . . fsplit(1) or efl files. fsplit: pieces. split: split a file into . . . . split(1) uucleanup: uucp spool directory/ . . . . . uucleanup(1M) ....lpr(1) lpr: line printer spooler. /configure the LP spooling system. . . . . . lpadmin(1M) sprintf: print formatted/ . . printf(3S) printf, fprintf, long integer data in a/ sputl, sgetl: access . . . . . sputl(3X) sqrt: exponential,/ . . . . exp(3M) exp, log, log10, pow, square root functions. . . . exp(3M) /logarithm, power, random-number/ rand, srand: simple . . . . . . rand(3C) /mrand48, jrand48, srand48, seed48,/ .... drand48(3C) scanf, fscanf, sscanf: convert/ . . . . . scanf(3S) ssignal, gsignal: .... ssignal(3C) software signals. input/output/ stdio: standard buffered . . . . stdio(3S) communication/ ftok: standard interprocess . . . stdipc(3C) sh, rsh: shell, the standard/restricted/ . . . . sh(1) input/ rsterm: manually start and stop terminal . . rsterm(1M) lpsched, lpshut, lpmove: start/stop the LP/ . . . . lpsched(1M) startup, turnacct: shell/ . . acctsh(1M) /runacct, shutacct, stat system call. stat: data returned by . . . stat(5) status. stat. fstat: get file . . . . . stat(2) stat: statistical . . . . . . stat(1G) network useful with/ stat system call. . . . . . . stat(5) stat: data returned by statistical network . . . . stat(1G) useful with / stat: statistics for a file/ . . . ff(1M) /list file names and ustat: get file system statistics. . . . . . . . . . ustat(2)status information from . . errdead(1M) dump. /error records and lpstat: print LP status information. . . . . lpstat(1) status inquiries. /feof, . . . ferror(3S) clearerr, fileno: stream control. uustat: uucp status inquiry and job . . . uustat(1C) communication facilities status. /inter-process . . . ipcs(1) status. . . . . . . . . . netstat(1N) netstat: show network ruptime: display status of nodes on local/ . . ruptime(1N) ps: report process status server. . . . . . . . rwhod(1NM) rwhod: node stat, fstat: get file stdio: standard buffered . . stdio(3S) input/output package. stime: set time. . . . . . stime(2) stop or terminate. /wait . . wait(2) for child process to stop terminal input and/ . . rsterm(1M) /manually start and streat, strncat, stremp, . . . string(3C) strncmp, strcpy,/ strchr, strrchr,/ . . . . . string(3C) /strcpy, strncpy, strlen,

| strcat, strncat,                 | strcmp, strncmp, strcpy,/ . string(3C)                               |
|----------------------------------|----------------------------------------------------------------------|
| /stremp, strnemp,                | strcpy, strncpy, strlen,/ string(3C)                                 |
| /strpbrk, strspn,                | strcspn, strtok: string/ string(3C)                                  |
| sed:                             | stream editor sed(1)                                                 |
| fflush: close or flush a         | stream. fclose, fclose(3S)                                           |
| freopen, fdopen: open a          | stream. fopen, fopen(3S)                                             |
| a file pointer in a              | stream. /reposition fseek(3S)                                        |
| character or word from a         | stream. /getw: get getc(3S)                                          |
| get a string from a              | stream. gets, fgets: gets(3S)                                        |
| character or word on a           |                                                                      |
|                                  |                                                                      |
| fputs: put a string on a         | stream. puts, puts(3S)                                               |
| assign buffering to a            | stream. /setvbuf: setbuf(3S)                                         |
| /feof, clearerr, fileno:         | stream status inquiries ferror(3S)                                   |
| /routines for returning a        | stream to a remote/ $\dots$ rcmd(3N)                                 |
| command. rexec: return           | stream to a remote rexec(3N)                                         |
| back into input                  | stream. /push character ungetc(3S)                                   |
| and base-64 ASCII                | string. /long integer a641(3C)                                       |
| convert date and time to         | string. /asctime, tzset: ctime(3C)                                   |
| floating-point number to         | string. /gcvt: convert ecvt(3C)                                      |
| gps: graphical primitive         | string, format of / gps(4)                                           |
| gets, fgets: get a               | string from a stream gets(3S)                                        |
| puts, fputs: put a               | string on a stream puts(3S)                                          |
| /strspn, strcspn, strtok:        | string operations string(3C)                                         |
| strtod, atof: convert            | string to/ strtod(3C)                                                |
| atof: convert ASCII              | string to floating-point/ atof(3C)                                   |
| /atol, atoi: convert             | string to integer strtol(3C)                                         |
| ASCII text strings in a/         |                                                                      |
|                                  |                                                                      |
| /extract the ASCII text          | strings in a file strings(1) $(1)$                                   |
| xstr: extract and share          | strings in C programs xstr(1)                                        |
| line number information/         | strip: strip symbol and strip(1)                                     |
| number/ strip:                   | strip symbol and line strip(1)                                       |
| /strcpy, strncpy,                | strlen, strchr, strrchr, / string(3C)                                |
| strncmp,/ strcat,                | strncat, strcmp, string(3C)                                          |
| streat, strncat, stremp,         | strncmp, strcpy,/ string(3C)                                         |
| /strcmp, strncmp, strcpy,        | strncpy, strlen, strchr,/ ••• string(3C)                             |
| /strlen, strchr, strrchr,        | strpbrk, strspn,/ string(3C)                                         |
| /strncpy, strlen, strchr,        | strrchr, strpbrk,/ string(3C)                                        |
| /strrchr, strpbrk,               | strspn, strcspn, strtok:/ string(3C)                                 |
| string to/                       | strtod, atof: convert strtod(3C)                                     |
| strspn, strcspn,                 | strtok: string/ /strpbrk, string(3C)                                 |
| convert string to/               | strtol, atol, atoi: strtol(3C)                                       |
| using a file or file             | structure. /processes fuser(1M)                                      |
| for a terminal.                  | stty: set the options stty(1)                                        |
| another user.                    | su: become super-user or su(1)                                       |
| intro: introduction to           | subroutines and intro(3)                                             |
| plot: graphics interface         | subroutines. $\dots$ plot( $3\dot{X}$ )                              |
| /of several files or             | subsequent lines of one/ paste(1)                                    |
| block count of a file.           | sum: print checksum and sum(1)                                       |
| du:                              | summarize disk usage du(1)                                           |
| acctems: command                 | summary from per-process/ . acctcms(1M)                              |
| sync: update the                 | super block sync(1)                                                  |
| sync: update the<br>sync: update | super-block. sync(1)                                                 |
| user. su: become                 | super-block                                                          |
|                                  |                                                                      |
| interval. sleep:                 | suspend execution for an sleep(1)<br>suspend execution for sleep(3C) |
| interval. sleep:                 |                                                                      |
| signal. pause:                   | suspend process until pause(2)                                       |
|                                  | swab: swap bytes swab $(3C)$                                         |
|                                  |                                                                      |

 $\overline{\phantom{a}}$ 

swap administrative . . . . swap(1M) interface. swap: swap bytes. . . . . . . . . . swab(3C) swab: administrative/ write on a file. swrite: synchronous . . . . swrite(2) driver. sxt: pseudo-device . . . . . sxt(7) symbol and line number  $/ \ldots strip(1)$ strip: strip symbol name for common/ . ldgetname(3X) ldgetname: retrieve /for common object file symbol table entry. . . . ldgetname(3X) symbol table entry of a/ . . ldtbindex(3X) /compute the index of a common/ /read an indexed symbol table entry of a . . ldtbread(3X) syms: common object file symbol table format. . . . syms(4) ldtbseek: seek to the symbol table of a common / . ldtbseek(3X) sdb: symbolic debugger. . . . . sdb(1) symbol table format. syms: common object file . . syms(4) super-block. sync: update .... sync(2) sync: update the super . . . sync(1) block. update: provide disk synchronization. . . . . . update(1M) synchronous write on a  $\ldots$  swrite(2) file. swrite: syntax. /shell (command . . csh(1) interpreter) with C-like system/ perror, errno, sys\_errlist, sys\_nerr: . . . . perror(3C) requests. syslocal: special system . . . syslocal(2) sys\_nerr: system error/ . . . perror(3C) /errno, sys\_errlist, binary search a sorted table. bsearch: . . . . . bsearch(3C) table entry. /for common . ldgetname(3X) object file symbol /the index of a symbol table entry of a common/ . ldtbindex(3X) /read an indexed symbol table entry of a common/ . ldtbread(3X)table format. /common . . syms(4) object file symbol device information table. master: master . . . master(4) mounted file system table. mnttab: . . . . . mnttab(4) /seek to the symbol table of a common object/ . ldtbseek(3X) table of contents/ . . . . toc(1G) toc: graphical setmnt: establish mount table. . . . . . . . . . setmnt(1M)troff. tbl: format tables for nroff or . . . . . tbl(1) manage hash search tables. /hdestroy: . . . . hsearch(3C) manipulate the routing tables. route: manually . . route(1NM) tabs on a terminal. . . . tabs(1) tabs: set tabs: set tabs on a . . . . tabs(1) terminal. expand, unexpand: expand tabs to spaces, and vice / . . expand(1)ctags: create a tags file. . . . . . . . . . ctags(1)part of a file. tail: deliver the last . . . . tail(1) atan2:/ sin, cos, tan, asin, acos, atan, . . . . trig(3M) tanh: hyperbolic . . . . . . sinh(3M) functions. sinh, cosh, Xylogics 772 half-inch tape controller. /for . . . . xmset(1M) tape file archiver. . . . . . tar(1) tar: tape. frec: recover . . . . frec(1M) files from a backup qic: interface for QIC tape. . . . . . . . . . . . . qic(7)tar: tape file archiver. . . . tar(1) for simple lexical tasks. /programs . . . . lex(1) /remove nroff/troff, tbl, and eqn constructs. . . deroff(1) tbl: format tables for . . . tbl(1) nroff or troff. /erase, hardcopy, tekset, td: graphical device/ . . . . gdev(1G) tdelete, twalk: manage . . . tsearch(3C) binary/ tsearch, tfind, tdl, gtdl, ptdl: RS-232 . . . tdl(1) terminal download. tee: pipe fitting. . . . . . . tee(1) hpd, erase, hardcopy, tekset, td: graphical/ . . . gdev(1G) TEKTRONIX 4014 terminal. 4014(1) 4014: paginator for the initialization. init, telinit: process control . . . init(1M)

| telnetd: DARPA                                      | TELNET protocol server.                        | telnetd(1NM)                            |
|-----------------------------------------------------|------------------------------------------------|-----------------------------------------|
| /user interface to                                  | TELNET protocol.                               |                                         |
| to TELNET protocol.                                 | telnet: user interface                         |                                         |
| protocol server.                                    |                                                | telnetd(1NM)                            |
| for a temporary/ tmpnam,                            | tempnam: create a name .                       | tmpnam(3S)                              |
| tmpfile: create a                                   | temporary file.                                |                                         |
| /create a name for a                                | temporary file.                                | • • • • • • • • • • • • • • • • • • • • |
| for terminals.                                      | term: conventional names                       | . term(5)                               |
| term: format of compiled                            | term file                                      | . term(4)                               |
| term file                                           | term: format of compiled .                     | . term(4)                               |
| capability data base.                               | termcap: terminal                              | termcap(4)                              |
| for the TEKTRONIX 4014                              | terminal. /paginator                           | . 4014(1)                               |
| of the DASI 450                                     | terminal. /functions                           |                                         |
| interface. tiop:                                    | terminal accelerator                           | tiop(7)                                 |
| base. termcap:                                      | terminal capability data                       | • • • •                                 |
| base. terminfo:                                     | terminal capability data                       |                                         |
| console: console                                    | terminal                                       | $\operatorname{console}(7)$             |
| spawn getty to a remote                             | terminal. ct:                                  | t(1C)                                   |
| generate file name for                              | terminal. ctermid:                             |                                         |
| tdl, gtdl, ptdl: RS-232                             | terminal download                              |                                         |
| /terminal inteface, and                             | terminal environment                           |                                         |
| greek: select                                       |                                                | . greek(1)                              |
| /tgetstr, tgoto, tputs:<br>/manually start and stop |                                                | . termcap(3X)<br>. rsterm(1M)           |
| tset: set terminal,                                 | terminal input and / terminal inteface, and /  |                                         |
| termio: general                                     | terminal interface.                            |                                         |
| tty: controlling                                    | terminal interface.                            |                                         |
| establish an out-going                              | terminal line/ dial:                           | dial(3C)                                |
| of terminal types by                                | terminal number. /list                         | . ttytype(4)                            |
| clear: clear                                        | terminal screen.                               | $\cdot$ clear(1)                        |
| /make typescript of                                 | terminal session                               | <pre>script(1)</pre>                    |
| by/ gettydefs: speed and                            | terminal settings used                         |                                         |
| set the options for a                               |                                                | . stty(1)                               |
| tabs: set tabs on a                                 | terminal                                       | $\cdot tabs(1)$                         |
| inteface, and/ tset: set                            | terminal, terminal 🛛                           | . tset(1)                               |
| conlocate: locate a                                 | terminal to use as the $/$                     |                                         |
| tty: get the name of the                            | terminal                                       |                                         |
| isatty: find name of a                              | terminal. ttyname,                             |                                         |
| speed, and/getty: set                               | terminal type, modes,                          | • • ( , )                               |
| speed, and/ uugetty: set                            | terminal type, modes,                          |                                         |
| ttytype: list of                                    | terminal types by/                             |                                         |
| vt: virtual                                         | terminal.                                      |                                         |
| of DASI 300 and 300s                                | terminals. /functions                          |                                         |
| HP 2640 and 2621-series                             | terminals. /functions of .                     | • <u>•</u> • •                          |
| tp: controlling                                     | terminal's local RS-232/                       | • $tp(7)$                               |
| filter for soft-copy<br>conventional names for      | terminals. /file perusal .<br>terminals. term: |                                         |
| kill:                                               | terminals. term: terminate a process           |                                         |
| shutdown, halt:                                     | terminate all/                                 |                                         |
| exit, _exit:                                        |                                                |                                         |
| error-logging/ errstop:                             | terminate the                                  |                                         |
| child process to stop or                            | terminate. /wait for                           |                                         |
| tic:                                                | · · · · · · · · · · · · · · · · · · ·          |                                         |
| tput: query                                         |                                                | . tput(1)                               |
| capability data base.                               | terminfo: terminal                             |                                         |
| interface.                                          | termio: general terminal .                     |                                         |
| evaluation command.                                 | test: condition                                | $\cdot$ test(1)                         |
|                                                     |                                                |                                         |

5/86

| · •                                                | test were herewisien guiz(6)                                                                                                    |
|----------------------------------------------------|----------------------------------------------------------------------------------------------------|
| quiz:                                              | test your knowledge quiz(6)                                                                                                    |
| ed, red:                                           | text editor. $\dots$ ed(1)                                                                                                    |
| ex:                                                | text editor $ex(1)$<br>text editor (variant of $edit(1)$                                                                                               |
| ex for casual/ edit:                               |                                                                                                    |
| change the format of a                             | text file. newform: newform(1)<br>text files. fspec: fspec(4)                                                                                          |
| format specification in                            | text for nroff or troff eqn(1)                                                                                                    |
| /format mathematical                               | text for troff. $\ldots \ldots \ldots \ldots \ldots \ldots \ldots \ldots \ldots \ldots \ldots \ldots \ldots \ldots \ldots \ldots \ldots \ldots \ldots$ |
| prepare constant-width/<br>prepare constant-width/ | text. $\dots$ $\dots$ $\dots$ $\dots$ $\dots$ $\dots$ $\dots$ $\dots$ $\dots$ $\dots$                                                                  |
| plock: lock process,                               | text, or data in memory                                                                                                    |
| more, page:                                        | text perusal more(1)                                                                                                    |
| /extract the ASCII                                 | text strings in a file strings(1)                                                                                                    |
| troff: typeset                                     | text                                                                                                    |
| manage binary/ tsearch,                            | tfind, tdelete, twalk: tsearch(3C)                                                                                                    |
| interface to the DARPA                             | TFTP protocol. /user tftp(1N)                                                                                                    |
| the DARPA TFTP/                                    | tftp: user interface to $\dots$ tftp(1N)                                                                                                    |
| File Transfer Protocol/                            | tftpd: DARPA Trivial tftpd(1NM)                                                                                                    |
| tgetflag, tgetstr,/                                | tgetent, tgetnum, termcap(3X)                                                                                                    |
| tgetent, tgetnum,                                  | tgetflag, tgetstr,/ termcap(3X)                                                                                                    |
| tgetstr,/ tgetent,                                 | tgetnum, tgetflag, termcap(3X)                                                                                                    |
| /tgetnum, tgetflag,                                | tgetstr, tgoto, tputs:/ termcap(3X)                                                                                                    |
| /tgetflag, tgetstr,                                | tgoto, tputs: terminal/ termcap(3X)                                                                                                    |
|                                                    | tic: terminfo compiler tic(1M)                                                                                                    |
| ttt, cubic:                                        | tic-tac-toe. $\ldots \ldots \ldots \ldots \ldots \ldots ttt(6)$                                                                                        |
| process data and/ timex:                           | time a command; report timex(1)                                                                                                    |
| time:                                              | time a command. $\ldots$ time(1)                                                                                                    |
| commands at a later                                | time. /batch: execute at(1)                                                                                                    |
| environment at login                               | time. /up a C shell cprofile(4)                                                                                                    |
| for optimal access                                 | time. /copy file systems dcopy(1M)                                                                                                    |
|                                                    | time: get time time(2)                                                                                                    |
| profil: execution                                  | time profile profil(2)                                                                                                    |
| an environment at login<br>stime: set              | time. /setting up profile(4)<br>time stime(2)                                                                                                    |
| stille. set                                        | time:                                                                                                    |
| time: get                                          | time. $\ldots$ time(2)                                                                                                    |
| /tzset: convert date and                           | time to string                                                                                                    |
| clock: report CPU                                  | time used                                                                                                    |
| TZ:                                                | time zone file $tz(4)$                                                                                                    |
| child process times.                               | times: get process and times(2)                                                                                                    |
| access and modification                            | times of a file. /update touch(1)                                                                                                    |
| and child process                                  | times. /get process times $(2)$                                                                                                    |
| access and modification                            | times. utime: set file utime(2)                                                                                                    |
| report process data and/                           | timex: time a command; timex(1)                                                                                                    |
| accelerator interface.                             | tiop: terminal $\ldots \ldots $ tiop(7)                                                                                                    |
| temporary file.                                    | tmpfile: create a $\ldots$ tmpfile(3S)                                                                                                    |
| a name for a temporary/                            | tmpnam, tempnam: create tmpnam(3S)                                                                                                    |
| /_toupper, _tolower,                               | toascii: translate/ conv(3C)                                                                                                    |
| contents routines.                                 | toc: graphical table of $\dots$ toc(1G)                                                                                                    |
| /pclose: initiate pipe                             | to/from a process popen(3S)                                                                                                    |
| /tolower, _toupper,                                | _tolower, toascii:/ conv(3C)<br>tolower, _toupper, conv(3C)                                                                                            |
| _tolower,/ toupper,<br>tsort:                      | tolower, _toupper, conv(3C)<br>topological sort tsort(1)                                                                                               |
| acctmerg: merge or add                             | total accounting files acctmerg(1M)                                                                                                    |
| modification times of a/                           | touch: update access and touch(1)                                                                                                    |
| toupper, tolower,                                  | _toupper, _tolower,/ conv(3C)                                                                                                    |
| _toupper, _tolower,/                               | toupper, tolower, conv(3C)                                                                                                    |
| terminal's local RS-232/                           | tp: controlling $\dots \dots $ tp(7)                                                                                                    |
| · · · · · · · · · · · · · · · · · · ·              |                                                                                                    |

| database.<br>/tgetstr, tgoto,<br>characters.<br>ptrace: process<br>trpt: print protocol<br>ftp: file<br>DARPA Internet File | tplot: graphics filters.tplot(1G)tput: query terminfotput(1)tputs: terminal/termcap(3X)tr: translatetr(1)trace.ptrace(2)trace.trpt(1NM)transfer program.ftp(1N)Transfer Protocol/ ftpd:ftpd(1NM) |
|----------------------------------------------------------------------------------------------------|----------------------------------------------------------------------------------------------------|
| /DARPA Trivial File<br>/_tolower, toascii:<br>tr:                                                                           | Transfer Protocol/ tftpd(1NM)<br>translate characters conv(3C)<br>translate characters tr(1)                                                                                                    |
| ftw: walk a file<br>manage binary search<br>trk:<br>/asin, acos, atan, atan2:                                               | tree                                                                                                    |
| Protocol/ tftpd: DARPA<br>constant-width text for                                                                           | Trivial File Transfer tftpd(1NM)<br>trk: trekkie game trk(6)<br>troff. /checkcw: prepare cw(1)                                                                                                   |
| text for nroff or<br>typesetting view/ mv: a<br>tables for nroff or                                                         | troff. /mathematical eqn(1)<br>troff macro package for . mv(5)<br>troff. tbl: format tbl(1)<br>troff: typeset text troff(1)                                                                      |
| trace.<br>truth values.<br>/u3b, u3b5, vax: provide                                                                         | trpt: print protocol trpt(1NM)<br>true, false: provide true(1)<br>truth value about your/ machid(1)                                                                                              |
| true, false: provide<br>system with/ Uutry:<br>twalk: manage binary/<br>terminal inteface, and/                             | truth values true(1)<br>try to contact a remote Uutry(1M)<br>tsearch, tfind, tdelete, tsearch(3C)<br>tset: set terminal, tset(1)                                                                 |
| terminal interface.<br>terminal.                                                                                            | tsort: topological sort tsort(1)<br>ttt, cubic: tic-tac-toe ttt(6)<br>tty: controlling tty(7)<br>tty: get the name of the tty(1)                                                                 |
| name of a terminal.<br>in the utmp file of the/<br>terminal types by/                                                       | ttyname, isatty: find ttyname(3C)<br>ttyslot: find the slot ttyslot(3C)<br>ttytype: list of ttytype(4)                                                                                           |
| /a loadable driver for<br>/shutacct, startup,<br>tsearch, tfind, tdelete,<br>file: determine file                           | tunable variables.       mktunedrv(1M)         turnacct: shell/       acctsh(1M)         twalk: manage binary/       tsearch(3C)         type.       file(1)                                     |
| about your processor<br>getty: set terminal<br>uugetty: set terminal                                                        | type. /truth value machid(1)<br>type, modes, speed, and/ getty(1M)<br>type, modes, speed, and/ uugetty(1M)                                                                                       |
| /list of terminal<br>data types.<br>primitive system data<br>session. script: make                                          | types by terminal/ ttytype(4)<br>types: primitive system types(5)<br>types. types: types(5)<br>typescript of terminal script(1)                                                                  |
| graphs, and/ mmt, mvt:<br>troff:<br>/troff macro package for                                                                | typeset documents, view $\dots mmt(1)$<br>typeset text. $\dots \dots \dots troff(1)$<br>typesetting view graphs/ $\dots mv(5)$<br>TZ: time zone file. $\dots \dots \dots tz(4)$                  |
| time/ /gmtime, asctime,<br>truth/ mc68k, pdp11,<br>mc68k, pdp11, u3b,<br>getpw: get name from                               | <pre>tzset: convert date and ctime(3C) u3b, u3b5, vax: provide machid(1) u3b5, vax: provide truth/ . machid(1) UID getpw(3C)</pre>                                                               |
| limits.                                                                                                    | ul: do underlining ul(1)<br>ulimit: get and set user ulimit(2)                                                                                                    |

umask: set and get file . . . umask(2) creation mask. umask: set file-creation . . . umask(1) mode mask. dismount file/ mount, umount: mount and . . . mount(1M) umount: unmount a file . . umount(2) system. current CTIX system. uname: get name of . . . . uname(2) uname: print name of . . . uname(1) current CTIX system. ul: do underlining. an SCCS file. unget: undo a previous get of . . . unget(1) unexpand: expand tabs to  $\therefore$  expand(1) spaces, and / expand, get of an SCCS file. unget: undo a previous . . . unget(1) back into input stream. ungetc: push character . . . ungetc(3S) uniformly distributed / . . . drand48(3C) /lcong48: generate lines in a file. uniq: report repeated . . . uniq(1) mktemp: make a units: conversion . . . . . units(1) program. and unlink system / link, unlink: exercise link . . . link(1M) unlink: remove directory . . unlink(2) entry. /exercise link and unlink system calls. . . . link(1M) umount: unmount a file system. . . . umount(2) expand/ pack, pcat, unpack: compress and . . . pack(1) modification/ touch: update access and . . . . touch(1) groups/ make: maintain, update, and regenerate . . . make(1) lfind: linear search and update, lsearch, . . . . . lsearch(3C) synchronization. update: provide disk . . . . update(1M) update super-block. . . . . sync(2) sync: update the super block. . . sync(1) sync: du: summarize disk usage. . . . . . . . . . du(1)/statistical network useful with graphical/ . . . stat(1G) names. id: print user and group IDs and . . id(1) setuid, setgid: set user and group IDs. . . . setuid(2) crontab user crontab file. . . . . crontab(1) user. /get character . . . . cuserid(3S) login name of the real/ /getegid: get real user, effective user, . . . . getuid(2) environ: user environment. . . . . environ(5) protocol. telnet: user interface to TELNET . telnet(1N) DARPA TFTP/ tftp: user interface to the  $\dots$  tftp(1N) user limits. . . . . . . . ulimit(2) ulimit: get and set return login name of user. logname: . . . . logname(3X) /get real user, effective user, real group, and / . . . getuid(2) super-user or another user. su: become . . . . . su(1) user. /the slot in the . . . ttyslot(3C) utmp file of the current write: write to another user. . . . . . . . . . . . . write(1) of ex for casual users). /editor (variant . . edit(1) users or read mail. . . . . mail(1) /rmail: send mail to remote equivalent users. rhosts: . . . . . . . rhosts(4N) wall: write to all using a file or file/ . . . . fuser(1M) /identify processes /and verify software using the mkfs(1) proto/ . . qinstall(1) ustat: get file system . . . ustat(2) statistics. gutil: graphical utilities. . . . . . . . . . . gutil(1G) and modification times. utime: set file access  $\ldots$  utime(2) formats. utmp, wtmp: utmp and wtmp entry . . . utmp(4)/utmpname: access utmp file entry. . . . . . . getut(3C) utmp file of the current/ . . ttyslot(3C) /find the slot in the wtmp entry formats. utmp, wtmp: utmp and . . utmp(4) utmpname: access utmp/ . . getut(3C) /setutent, endutent, uucheck: check the UUCP . uucheck(1M) directories and/

| program for the UUCP/<br>directory clean-up.<br>/configuration file for<br>CTIX system copy.<br>uucheck: check the<br>uusub: monitor<br>uucpd: network<br>clean-up. uucleanup:<br>job control. uustat:<br>uuname: list<br>/program for the<br>the scheduler for the<br>server.<br>type, modes, speed, and/<br>information.<br>names. | uucico: copy-in/copy-out . uucico(1M)<br>uucleanup: uucp spool . uucleanup(1M)<br>uucp communications/ . Devices(5)<br>uucp: CTIX system to . uucp(1C)<br>UUCP directories and/ . uucheck(1M)<br>uucp network uucub(1M)<br>uucp server uucleanup(1M)<br>uucp spool directory uucleanup(1M)<br>uucp status inquiry and . uustat(1C)<br>UUCP system names uuname(1C)<br>UUCP system uucico(1M)<br>UUCP system. uusched: . uusched(1M)<br>uucp in etwork uucp . uucpd(1NM)<br>uucp in etwork uucp . uucpd(1NM)<br>uucp is et terminal . uugetty(1M)<br>uulog: output logfile uulog(1C)<br>uuname: list UUCP system . uuname(1C) |
|----------------------------------------------------------------------------------------------------|----------------------------------------------------------------------------------------------------|
| CTIX-to-CTIX/ uuto,                                                                                                    | uupick: public uuto(1C)                                                                                                    |
| for the UUCP system.<br>inquiry and job/                                                                                                    | uusched: the scheduler uusched(1M)<br>uustat: uucp status uustat(1C)                                                                                                    |
| network.                                                                                                    | uusub: monitor uucp uusub(1M)                                                                                                    |
| CTIX-to-CTIX system/                                                                                                    | uuto, uupick: public uuto(1C)                                                                                                    |
| remote system with/                                                                                                    | Uutry: try to contact a Uutry(1M)                                                                                                    |
| command execution.<br>command requests.                                                                                                    | uux: CTIX to CTIX remote . uux(1C)<br>uuxqt: execute remote uuxqt(1M)                                                                                                    |
| command requests.                                                                                                    | val: validate SCCS file val(1)                                                                                                    |
| val:                                                                                                    | validate SCCS file val(1)                                                                                                    |
| u3b5, vax: provide truth                                                                                                    | value about your/ /u3b, machid(1)                                                                                                    |
| return integer absolute                                                                                                    | value. abs:                                                                                                    |
| name. getenv: return                                                                                                    | value for environment getenv(3C)                                                                                                    |
| /remainder, absolute                                                                                                    | value functions floor(3M)                                                                                                    |
| putenv: change or add                                                                                                    | value to environment $putenv(3C)$                                                                                                    |
| /ntohl, ntohs: convert<br>machine-dependent/                                                                                                    | values between host and / . byteorder(3N)<br>values: values(5)                                                                                                    |
| false: provide truth                                                                                                    | values. $true, \dots true(1)$                                                                                                    |
| machine-dependent                                                                                                    | values. values: values(5)                                                                                                    |
| /formatted output of a                                                                                                    | varargs argument list vprintf(3S)                                                                                                    |
| argument list.                                                                                                    | varargs: handle variable varargs $(5)$                                                                                                    |
| varargs: handle                                                                                                    | variable argument list $varargs(5)$                                                                                                    |
| driver for tunable                                                                                                    | variables. /a loadable mktunedrv(1M)                                                                                                    |
| edit: text editor                                                                                                    | (variant of ex for $/ \dots $ edit(1)                                                                                                    |
| mc68k, pdp11, u3b, u3b5,                                                                                                    | vax: provide truth value/ machid(1)                                                                                                    |
| letter from argument                                                                                                    | vc: version control vc(1)<br>vector. /get option getopt(3C)                                                                                                    |
| assertion. assert:                                                                                                    | verify program assert(3X)                                                                                                    |
| ginstall: install and                                                                                                    | verify software using/ qinstall(1)                                                                                                    |
| tabs to spaces, and vice                                                                                                    | versa. /unexpand: expand . expand(1)                                                                                                    |
| vc:                                                                                                    | version control vc(1)                                                                                                    |
| get: get a                                                                                                    | version of an SCCS file $get(1)$                                                                                                    |
| scesdiff: compare two                                                                                                    | versions of an SCCS/ $\ldots$ sccsdiff(1)                                                                                                    |
| print/ vprintf,<br>Valuma Hama Blacks                                                                                                    | vfprintf, vsprintf: vprintf(3S)                                                                                                    |
| Volume Home Blocks                                                                                                    | (VHB). /manipulate libdev(3X)                                                                                                    |
| (visual) display editor/<br>tabs to spaces, and                                                                                                    | vi: screen-oriented vi(1)<br>vice versa. /expand expand(1)                                                                                                    |
| /mvt: typeset documents,                                                                                                    | view graphs, and slides mmt(1)                                                                                                    |
| /package for typesetting                                                                                                    | view graphs and slides mv(5)                                                                                                    |
| /a terminal to use as the                                                                                                    | virtual system console conlocate(1M)                                                                                                    |
| vt:                                                                                                    | virtual terminal $vt(7)$                                                                                                    |
|                                                                                                    |                                                                                                    |

- 50 -

| vi: screen-oriented       | (visual) display editor/ vi(1)           |
|---------------------------|------------------------------------------|
| vme:                      | VME bus interface vme(7)                 |
|                           | vme: VME bus interface vme(7)            |
| file systems with label/  | volcopy, labelit: copy volcopy(1M)       |
| libdev: manipulate        | Volume Home Blocks/ libdev(3X)           |
| initialize and maintain   | volume. iv: iv(1)                        |
| vsprintf: print/          | vprintf, vfprintf, vprintf(3S)           |
| vprintf, vfprintf,        | vsprintf: print/ vprintf(3S)             |
|                           | vt: virtual terminal vt(7)               |
| of process.               | wait: await completion wait(1)           |
| to stop or/ wait:         | wait for child process wait(2)           |
| process to stop or/       | wait: wait for child wait(2)             |
| ftw:                      | walk a file tree ftw(3Ć)                 |
| users.                    | wall: write to all wall(1M)              |
|                           | wc: word count wc(1)                     |
| files.                    | what: identify SCCS what(1)              |
| of a/ signal: specify     | what to do upon receipt signal(2)        |
| whodo:                    | who is doing what whodo(1M)              |
| local network, rwho:      | who is logged in on rwho(1N)             |
| who:                      | who is on the system who(1)              |
| system.                   | who: who is on the $\dots$ who(1)        |
| what.                     | whole: who is doing whole(1)             |
| /long lines for finite    | width output device fold(1)              |
| primitives. window:       |                                          |
| -                         | · · · · · · · · · · · · · · · · · · ·    |
| wm:                       | window management wm(1)                  |
| management primitives.    | window: window window(7)                 |
| 1.1                       | wm: window management. $wm(1)$           |
| cd: change                | working directory $cd(1)$                |
| chdir: change             | working directory                        |
| /get path-name of current | working directory getcwd(3C)             |
| pwd:                      | working directory name pwd(1)            |
| on disk. setenet:         | write Ethernet address setenet(1NM)      |
| swrite: synchronous       | write on a file swrite $(2)$             |
| write:                    | write on a file write(2)                 |
| entry. putpwent:          | write password file putpwent(3C)         |
| wall:                     | write to all users wall(1M)              |
| write:                    | write to another user write(1)           |
|                           | write: write on a file write(2)          |
| user.                     | write: write to another write(1)         |
| open for reading or       | writing. open: open(2)                   |
| utmp, wtmp: utmp and      | wtmp entry formats utmp(4)               |
| entry formats. utmp,      | wtmp: utmp and wtmp utmp(4)              |
| connect/ fwtmp,           | wtmpfix: manipulate $\ldots$ fwtmp(1M)   |
| hunt-the-wumpus.          | wump: the game of $\ldots$ wump(6)       |
| argument list(s) and/     | xargs: construct xargs(1)                |
| parameters for Xylogics/  | xmset: set drive xmset(1M)               |
| strings in C programs.    | xstr: extract and share $\ldots xstr(1)$ |
| /set drive parameters for | Xylogics 772 half-inch/ xmset(1M)        |
| functions. j0, j1, jn,    | y0, y1, yn: Bessel bessel(3M)            |
| j0, j1, jn, y0,           | y1, yn: Bessel/ bessel(3M)               |
| compiler-compiler.        | yacc: yet another $\dots$ yacc(1)        |
| j0, j1, jn, y0, y1,       | yn: Bessel functions bessel(3M)          |
| TZ: time                  | zone file                                |
|                           |                                          |

- ----

# 2. System Calls

| intro introduction to system calls and error numbers      |
|-----------------------------------------------------------|
| accept accept a connection on a socket                    |
| access determine accessibility of a file                  |
| acct enable or disable process accounting                 |
| alarm                                                     |
| bind bind a name to a socket                              |
| brk                                                       |
| chdir                                                     |
| chdir                                                     |
| chown                                                     |
| chroot                                                    |
| close                                                     |
| connect initiate a connection on a socket                 |
| creat create a new file or rewrite an existing one        |
| dup duplicate an open file descriptor                     |
| exec                                                      |
| exit terminate process                                    |
| fcntl                                                     |
| fork                                                      |
| getpeername get name of connected peer                    |
| getpid get process, process group, and parent process IDs |
| getsockname                                               |
| getsockname                                               |
| getuid                                                    |
| ioctl                                                     |
| kill send a signal to a process or a group of processes   |
| lddrv                                                     |
| link                                                      |
| listen listen for connections on a socket                 |
| locking exclusive access to regions of a file             |
| lseek move read/write file pointer                        |
| mknod                                                     |
| mount mount a file system                                 |
| msgctl message control operations                         |
| msgget                                                    |
| msgop message operations                                  |
| nice                                                      |
| open open for reading or writing                          |
| open open a file specified by i-node                      |
| pause suspend process until signal                        |
| pipe                                                      |
| plock lock process text, or data in memory                |
| profil                                                    |
| ptrace                                                    |

5/86

recv . . . . . . . . . . . . . . . . receive a message from a socket semctl . . . . . . . . . . . . . . . semaphore control operations send . . . . . . . . . . . . . . . . . send a message to a socket setpgrp . . . . . . . . . . . . . . . . . . set process group ID setuid . . . . . . . . . . . . . . . . . . set user and group IDs signal . . . . . . . specify what to do upon receipt of a signal socket . . . . . . . . . . . create an endpoint for communication syslocal . . . . . . . . . . . . . . . . . . special system requests times . . . . . . . . . . . . . . . . . . get process and child process times umask . . . . . . . . . . . . . . . . . . set and get file creation mask umount . . . . . . . . . . . . . . . . unmount a file system uname . . . . . . . . . . . . . . . . . . get name of current CTIX system unlink . . . . . . . . . . . . . . . . . . remove directory entry utime . . . . . . . . . . . . set file access and modification times 

## 3. Subroutines and Libraries

a641 . . . . convert between long integer and base-64 ASCII string abs . . . . . . . . . . . . . . . . . return integer absolute value atof . . . . . . . . . convert ASCII string to floating-point number bsearch . . . . . . . . . . . . . . binary search a sorted table byteorder . . convert values between host and network byte order crypt . . . . . . . . . . . . . . . . . generate hashing encryption ctermid . . . . . . . . . . . . . . . . . generate file name for terminal ctime . . . . . . . . . . . . . . . convert date and time to string cuserid . . . . . . . . . . . . . . . . get character login name of the user dial . . . . . . establish an out-going terminal line connection

| drand48 generate uniformly distributed pseudo-random numbers       |  |
|--------------------------------------------------------------------|--|
| ecvt convert floating-point number to string                       |  |
| end last locations in program                                      |  |
| erf error function and complementary error function                |  |
| exp exponential, logarithm, power, square root functions           |  |
| exp exponential, logarithm, power, square root functions           |  |
| fclose                                                             |  |
| ferror                                                             |  |
| floor floor, ceiling, remainder, absolute value functions          |  |
| fopen                                                              |  |
| fread binary input/output                                          |  |
| frexp manipulate parts of floating-point numbers                   |  |
| fseek                                                              |  |
| ftw                                                                |  |
| gamma log gamma function                                           |  |
| getc                                                               |  |
| getcwd get path-name of current working directory                  |  |
| getenv return value for environment name                           |  |
| getgrent                                                           |  |
| getbostent get network best entry                                  |  |
| gethostent get network host entry                                  |  |
| gethostname                                                        |  |
| getlogin                                                           |  |
| getnetent                                                          |  |
| getopt get option letter from argument vector                      |  |
| getpass                                                            |  |
| getprotoent                                                        |  |
| getpw                                                              |  |
| getpwent                                                           |  |
| gets                                                               |  |
| getservent                                                         |  |
| getut                                                              |  |
| hsearch                                                            |  |
| hypot Euclidean distance function                                  |  |
| hypot Euclidean distance function inet                             |  |
| 13tol convert between 3-byte integers and long integers            |  |
| Idahread read the archive header of a member of an archive file    |  |
| Idclose                                                            |  |
| ldfhread read the file header of a common object file              |  |
| ldgetname retrieve symbol name for common object file              |  |
| ldlread                                                            |  |
| ldlseek seek to line number entries of a section                   |  |
| ldohseek seek to the optional file header of a common object file  |  |
| ldopen open a common object file for reading                       |  |
| ldrseek seek to relocation entries of a section                    |  |
| ldshread read an indexed/named section header                      |  |
| ldsseek . seek to an indexed/named section of a common object file |  |
| ldtbindex                                                          |  |
| ldtbread read an indexed symbol table entry                        |  |
| ldtbseek seek to the symbol table of a common object file          |  |
| libdev                                                             |  |
| lockf                                                              |  |
| logname return login name of user                                  |  |
| ioBuanio • • • • • • • • • • • • • • • • • • •                     |  |

 $\frown$ 

 $\frown$ 

-

| lsearch linear search and update malloc                          |
|------------------------------------------------------------------|
| malloc                                                           |
| malloc fast main memory allocator<br>matherr                     |
| memory                                                           |
| mktemp                                                           |
| monitor                                                          |
| nlist                                                            |
| ocurse                                                           |
| perror                                                           |
| plot                                                             |
| popen                                                            |
| printf                                                           |
| printf                                                           |
| putenv                                                           |
| puterv                                                           |
| puts                                                             |
| dsort                                                            |
| rand simple random-number generator                              |
| rcmd routines for returning a stream to a remote command         |
| regcmp                                                           |
| rexec return stream to a remote command                          |
| scanf                                                            |
| setbuf                                                           |
| setjmp                                                           |
| sinh hyperbolic functions                                        |
| sleep suspend execution for interval                             |
| sputl access long integer data in a machine-independent fashion. |
| ssignal                                                          |
| stdio                                                            |
| stdipc standard interprocess communication package               |
| string                                                           |
| strtod convert string to double-precision number                 |
| strtol                                                           |
| swabswap bytes                                                   |
| system issue a shell command termcap                             |
| termcap terminal independent operations                          |
| tmpfile                                                          |
| tmpnam create a name for a temporary file                        |
| trig                                                             |
| tsearch                                                          |
| ttyname                                                          |
| ungete                                                           |
| ungetc                                                           |
| vprintf print formatted output of a varargs argument list        |

# 4. File Formats

| intro |   | • | • | • | • | • | • | • | • |   |    | • | •  | •  |     | •   | •  | int  | ro | duc                  | tio | n t | to f | file | fo   | rma | its |
|-------|---|---|---|---|---|---|---|---|---|---|----|---|----|----|-----|-----|----|------|----|----------------------|-----|-----|------|------|------|-----|-----|
| a.out | • |   |   | , | • | • | • | • | • | • | cc | m | nm | 01 | n : | ass | en | ıble | er | and                  | lin | ık  | ed   | itor | r o  | utp | ut  |
| acct  | • | • | • | • | • | • | • | • |   |   | •  | • | •  | •  | р   | er- | pr | oce  | SS | $\operatorname{acc}$ | our | nti | ng   | file | e fo | orm | at  |

| checklist       list of file systems processed by fsch         core       format of core image file         cpio       format of core image file         cprofile       setting up a C shell environment at login tim         dir       format of directorie         errfile       error-log file forma         filehdr       file header for common object file         fs       file header for common object file         gs       graphical primitive string, format of graphical file         group       graphical primitive string, format of an i-nod         issue       format of even structure         indtab       script for the init proces         inode       script for the init proces         inode       script for the init proces         inode       script for the init proces         inode       script for the init proces         inode       script for the init proces         inde       script for the init proces         inde       script for the init proces         inde       script for the init proces         inde       script for the init proces         inde       script for the init proces         inde       script for the init proces         inde       script for the init proces |
|----------------------------------------------------------------------------------------------------|
| ttytype terminal capability data bas<br>ttytype list of terminal types by terminal numbe<br>tz                                                                                                    |

# 5. Miscellaneous Facilities

| intro introduction to miscellany                         |
|----------------------------------------------------------|
| ascii                                                    |
| Devices configuration file for uucp communications lines |
| Dialers ACU/modem calling protocols                      |
| environ                                                  |
| eqnchar special character definitions for eqn and negn   |
| fcntl file control options                               |
| man macros for formatting entries in this manual         |
| math                                                     |

## 6. Games

arithmetic . . . . . . . . . . . . . . . . . provide drill in number facts number . . . . . . . . . . . . . convert Arabic numerals to English 

## 7. Special Files

| intro introduction to special files             |
|-------------------------------------------------|
| console                                         |
| disk                                            |
| drivers loadable device drivers                 |
| err                                             |
| lp                                              |
| mem system memory interface                     |
| null                                            |
| prf operating system profiler                   |
| qic interface for QIC tape                      |
| sxt                                             |
| termio                                          |
| tiop terminal accelerator interface             |
| tp controlling terminal's local RS-232 channels |
| tty controlling terminal interface              |
| vme                                             |
| vt                                              |
| window                                          |

NAME

intro – introduction to system calls and error numbers SYNOPSIS

## #include <errno.h>

DESCRIPTION

This section describes all of the system calls.

System call entries that are suffixed by (2N) are part of the CTIX networking packages. The link editor searches these calls under the -1 socket option. To use these calls you must have the network protocols on your system. See the CTIX Internetworking Manual for further information.

Most of these calls have one or more error returns. An error condition is indicated by an otherwise impossible returned value. This is almost always -1; the individual descriptions specify the details. An error number is also made available in the external variable *errno*. *Errno* is not cleared on successful calls, so it should be tested only after an error has been indicated.

Each system call description attempts to list all possible error numbers. The following is a complete list of the error numbers and their names as defined in  $\langle errno.h \rangle$ .

1 EPERM Not super-user

Typically this error indicates an attempt to modify a file in some way forbidden except to its owner or super-user. It is also returned for attempts by ordinary users to do things allowed only to the super-user.

2 ENOENT No such file or directory

This error occurs when a file name or IPC identifier is specified and the file or IPC structure should exist but doesn't, or when one of the directories in a path name does not exist.

3 ESRCH No such process

No process can be found corresponding to that specified by *pid* in *kill* or *ptrace*.

4 EINTR Interrupted system call

An asynchronous signal (such as interrupt or quit), which the user has elected to catch, occurred during a system call. If execution is resumed after processing the signal, it will appear as if the interrupted system call returned this error condition. 5 EIO I/O error

Some physical I/O error has occurred. This error may in some cases occur on a call following the one to which it actually applies.

6 ENXIO No such device or address

I/O on a special file refers to a subdevice which does not exist, or beyond the limits of the device. It may also occur when, for example, a tape drive is not on-line or no disk pack is loaded on a drive. On local terminals, it may indicate that the host terminal lacks the specified channel; for example, opening tpa256, when tty256 refers to a Programmable Terminal, not a Graphics Terminal.

7 E2BIG Arg list too long

An argument list longer than 10,240 bytes is presented to a member of the *exec* family.

8 ENOEXEC Exec format error

A request is made to execute a file which, although it has the appropriate permissions, does not start with a valid magic number (see a.out(4)), or the executable file requires hardware that does not exist (e.g., floatingpoint).

9 EBADF Bad file number

Either a file descriptor refers to no open file, or a read (respectively, write) request is made to a file which is open only for writing (respectively, reading).

10 ECHILD No child processes

A wait was executed by a process that had no existing or unwaited-for child processes.

11 EAGAIN No more processes

A *fork* failed because the system's process table is full or the user is not allowed to create any more processes, or an IPC call is made with the IPC\_NOWAIT option and the caller would block.

12 ENOMEM Not enough space

During an *exec*, *brk*, or *sbrk*, a program asks for more space than the system is able to supply.

13 EACCES Permission denied

An attempt was made to access a file or IPC structure in a way forbidden by the protection system. From *locking*, an attempt to lock bytes already under a checking lock.

14 EFAULT Bad address

The system encountered a hardware fault in attempting to use an argument of a system call.

15 ENOTBLK Block device required A non-block file was mentioned where a block

device was required, e.g., in mount.

16 EBUSY Device or resource busy

An attempt was made to mount a device that was already mounted or an attempt was made to dismount a device on which there is an active file (open file, current directory, mounted-on file, active text segment). It will also occur if an attempt is made to enable accounting when it is already enabled. The device or resource is currently unavailable.

- 17 EEXIST File exists An existing file or IPC structure was mentioned in an inappropriate context, e.g., *link*.
- 18 EXDEV Cross-device link
  - A link to a file on another device was attempted.
- 19 ENODEV No such device

An attempt was made to apply an inappropriate system call to a device; e.g., read a write-only device.

20 ENOTDIR Not a directory

A non-directory was specified where a directory is required, for example in a path prefix or as an argument to chdir(2).

21 EISDIR Is a directory

An attempt was made to write on a directory.

22 EINVAL Invalid argument

Some invalid argument (e.g., dismounting a non-mounted device; mentioning an undefined signal in *signal*, or *kill*; reading or writing a file for which *lseek* has generated a negative pointer). Also set by the math functions described in the (3M) entries of this manual.

23 ENFILE File table overflow

The system file table is full, and temporarily no more opens can be accepted.

- 24 EMFILE Too many open files
  - No process may have more than 20 file descriptors open at a time. When a record lock is being created with *fcntl*, there are too many files with record locks on them.

25 ENOTTY Not a character device

An attempt was made to ioctl(2) a file that is not a special character device.

26 ETXTBSY Text file busy

An attempt was made to execute a pureprocedure program that is currently open for writing. Also an attempt to open for writing a pure-procedure program that is being executed.

27 EFBIG File too large

The size of a file exceeded the maximum file size (1,082,201,088 bytes) or ULIMIT; see *ulimit*(2).

28 ENOSPC No space left on device

During a *write* to an ordinary file, there is no free space left on the device. In *fcntl*, the setting or removing of record locks on a file cannot be accomplished because there are no more record entries left on the system. In an IPC call, no IPC identifiers are available.

29 ESPIPE Illegal seek

An lseek was issued to a pipe.

- 30 EROFS Read-only file system An attempt to modify a file or directory was made on a device mounted read-only.
- 31 EMLINK Too many links

An attempt to make more than the maximum number of links (1000) to a file.

32 EPIPE Broken pipe

A write on a pipe for which there is no process to read the data. This condition normally generates a signal; the error is returned if the signal is ignored.

33 EDOM Math argument

The argument of a function in the math package (3M) is out of the domain of the function.

34 ERANGE Result too large

The value of a function in the math package (3M) is not representable within machine precision.

35 ENOMSG No message of desired type An attempt was made to receive a message of a type that does not exist on the specified message queue; see msgop(2).

36 EIDRM Identifier Removed This error is returned to processes that resume

execution due to the removal of an identifier from the file system's name space (see msgctl(2), semctl(2), and shmctl(2)).

- 37 ECHRNG Channel number out of range Not used; retained for compatibility.
- 38 EL2NSYNC Level 2 not synchronized Not used; retained for compatibility.
- 39 EL3HALT Level 3 halted Not used; retained for compatibility.
- 40 EL3RST Level 3 reset Not used; retained for compatibility.
- 41 ELNRNG Link number out of range Not used; retained for compatibility.
- 42 EVNATCH Protocol driver not attached Not used; retained for compatibility.
- 43 ENOCSI No CSI structure available Not used; retained for compatibility.
- 44 EL2HLT Level 2 halted Not used; retained for compatibility.
- 45 EDEADLK Record locking deadlock Call cannot be honored because of a potential deadlock. See *fcntl*(2).
- 46 ENOLCK No record locks available No free entries are currently available in the kernel lock array.
- 50 EBADE Invalid exchange A user-specified exchange descriptor is out of range or specifies an unallocated exchange.
- 51 EBADR Invalid request descriptor An attempt has been made to reference a request that is not outstanding.
- 52 EXFULL Exchange full No request descriptors are currently available for this exchange.
- 53 ENOANO No anode Not used; retained for compatibility.
- 54 EBADRQC Invalid request code No routing is currently available for this request code.
- 55 EBADSLT Invalid slot Not used; retained for compatibility.

56 EDEADLOCK Deadlock error

Call cannot be honored because of potential deadlock or because lock table is full. See locking(2).

- 57 EBFONT Bad font file format Not used; retained for compatibility.
- 224 ENOHDW No hardware available for operation The address specification exceeds the allowable limits or the required hardware does not exist. See exec(2).
- 225 EBADFS Bit-mapped file system is marked dirty An attempt to mount a bit-mapped file system failed due to the dirty flag being set for that file system.
- 226 EWOULDBLOCK Operation would block An operation which would cause a process to block was attempted on a object in non-blocking mode.
- 227 EINPROGRESS Operation now in progress An operation which takes a long time to complete (such as a *connect*(2N)) was attempted on a non-blocking object.
- 228 EALREADY Operation already in progress An operation was attempted on a non-blocking object which already had an operation in progress.
- 229 ENOTSOCK Socket operation on non-socket Self-explanatory.
- 230 EDESTADDRREQ Destination address required A required address was omitted from an operation on a socket.
- 231 EMSGSIZE Message too long A message sent on a socket was larger than the internal message buffer.
- 232 EPROTOTYPE Protocol wrong type for socket A protocol was specified which does not support the semantics of the socket type requested. For example, you cannot use the ARPA Internet UDP protocol with type SOCK\_STREAM.
- 233 EPROTONOSUPPORT Protocol not supported The protocol has not been configured into the system or no implementation for it exists.
- 234 ESOCKTNOSUPPORT Socket type not supported The support for the socket type has not been

configured into the system or no implementation for it exists.

- 235 EOPNOTSUPP Operation not supported on socket For example, trying to *accept* a connection on a datagram socket.
- 236 EPFNOSUPPORT Protocol family not supported The protocol family has not been configured into the system or no implementation for it exists.
- 237 EAFNOSUPPORT Address family not supported by protocol

An address incompatible with the requested protocol was used. For example, you shouldn't necessarily expect to be able to use PUP Internet addresses with ARPA Internet protocols.

- 238 EADDRINUSE Address already in use Only one usage of each address is normally permitted.
- 239 EADDRNOTAVAIL Can't assign requested address Normally results from an attempt to create a socket with an address not on this machine.
- 240 ENETDOWN Network is down A socket operation encountered a dead network.
- 241 ENETUNREACH Network is unreachable A socket operation was attempted to an unreachable network.
- 242 ENETRESET Network dropped connection on reset The host you were connected to crashed and rebooted.
- 243 ECONNABORTED Software caused connection abort

A connection abort was caused internal to your host machine.

244 ECONNRESET Connection reset by peer

A connection was forcibly closed by a peer. This normally results from the peer executing a shutdown (2) call.

245 ENOBUFS No buffer space available

An operation on a socket or pipe was not performed because the system lacked sufficient buffer space.

#### 246 EISCONN Socket is already connected

A connect request was made on an already connected socket; or, a sendto or sendmsg request on a connected socket specified a

destination other than the connected party.

- 247 ENOTCONN Socket is not connected An request to send or receive data was disallowed because the socket is not connected.
- 248 ESHUTDOWN Can't send after socket shutdown A request to send data was disallowed because the socket had already been shut down with a previous shutdown(2) call.
- 249 ETOOMANYREFS Too many references: cant' splice

# 250 ETIMEDOUT Connection timed out

A connect request failed because the connected party did not properly respond after a period of time. (The timeout period is dependent on the communication protocol.)

# 251 ECONNREFUSED Connection refused

No connection could be made because the target machine actively refused it. This usually results from trying to connect to a service which is inactive on the foreign host.

- 252 EHOSTDOWN Host is down The host is down.
- 253 EHOSTUNREACH No route to host The gateway does not recognize the requested host via the route specified.
- 254 ENOPROTOOPT Protocol not available A bad option was specified in a getsockopt(2N) or setsockopt(2N) call.

## DEFINITIONS

Process ID

Each active process in the system is uniquely identified by a positive integer called a process ID. The range of this ID is from 1 to 30,000.

## Parent Process ID

A new process is created by a currently active process; see fork(2). The parent process ID of a process is the process ID of its creator.

Process Group ID

Each active process is a member of a process group that is identified by a positive integer called the process group ID. This ID is the process ID of the group leader. This grouping permits the signaling of related processes; see kill(2).

## Tty Group ID

Each active process can be a member of a terminal group that is identified by a positive integer called the tty group ID. This grouping is used to terminate a group of related processes upon termination of one of the processes in the group; see exit(2) and signal(2).

#### Real User ID and Real Group ID

Each user allowed on the system is identified by a positive integer called a real user ID.

Each user is also a member of a group. The group is identified by a positive integer called the real group ID.

An active process has a real user ID and real group ID that are set to the real user ID and real group ID, respectively, of the user responsible for the creation of the process.

#### Effective User ID and Effective Group ID

An active process has an effective user ID and an effective group ID that are used to determine file access permissions (see below). The effective user ID and effective group ID are equal to the process's real user ID and real group ID respectively, unless the process or one of its ancestors evolved from a process that had the set-user-ID bit or set-group ID bit set; see exec(2).

#### Super-user

A process is recognized as a super-user process and is granted special privileges if its effective user ID is 0.

#### Special Processes

The processes with a process ID of 0 and a process ID of 1 are special processes and are referred to as *proc0* and *proc1*.

Proc0 is the scheduler. Proc1 is the initialization process (*init*). Proc1 is the ancestor of every other process in the system and is used to control the process structure.

#### File Descriptor

A file descriptor is a small integer used to do I/O on a file. The value of a file descriptor is from 0 to 19. A process may have no more than 20 file descriptors (0-19) open simultaneously. A file descriptor is returned by system calls such as open(2), or pipe(2). The file descriptor is used as an argument by calls such as read(2), write(2), ioctl(2), and close(2).

#### File Name

Names consisting of 1 to 14 characters may be used to name an ordinary file, special file or directory.

These characters may be selected from the set of all character values excluding 0 (null) and the ASCII code for / (slash).

Note that it is generally unwise to use  $\bullet$ ,  $\uparrow$ , [, or ] as part of file names because of the special meaning attached to these characters by the shell. See sh(1). Although permitted, it is advisable to avoid the use of unprintable characters in file names.

#### Path Name and Path Prefix

A path name is a null-terminated character string starting with an optional slash (/), followed by zero or more directory names separated by slashes, optionally followed by a file name.

More precisely, a path name is a null-terminated character string constructed as follows:

<path-name>::=<file-name>|<path-prefix><file-name>|/

cpath-prefix >::=<rtprefix>| /<rtprefix>

<rtprefix>::=<dirname>/| <rtprefix><dirname>/

where  $\langle \text{file-name} \rangle$  is a string of 1 to 14 characters other than the ASCII slash and null, and  $\langle \text{dirname} \rangle$  is a string of 1 to 14 characters (other than the ASCII slash and null) that names a directory. Any number of consecutive slashes is equivalent to a single slash.

If a path name begins with a slash, the path search begins at the *root* directory. Otherwise, the search begins from the current working directory.

A slash by itself names the root directory.

Unless specifically stated otherwise, the null path name is treated as if it named a non-existent file.

### Directory

Directory entries are called links. By convention, a directory contains at least two links, . and ..., referred to as *dot* and *dot-dot* respectively. Dot refers to the directory itself and dot-dot refers to its parent directory.

#### Root Directory and Current Working Directory

Each process has associated with it a concept of a root directory and a current working directory for the purpose of resolving path name searches. The root directory of a process need not be the root directory of the root file system.

#### File Access Permissions

Read, write, and execute/search permissions on a file are granted to a process if one or more of the following are

true:

The effective user ID of the process is super-user.

The effective user ID of the process matches the user ID of the owner of the file and the appropriate access bit of the "owner" portion (0700) of the file mode is set.

The effective user ID of the process does not match the user ID of the owner of the file, and the effective group ID of the process matches the group of the file and the appropriate access bit of the "group" portion (070) of the file mode is set.

The effective user ID of the process does not match the user ID of the owner of the file, and the effective group ID of the process does not match the group ID of the file, and the appropriate access bit of the "other" portion (07) of the file mode is set.

Otherwise, the corresponding permissions are denied.

### Message Queue Identifier

A message queue identifier (msqid) is a unique positive integer created by a msgget(2) system call. Each msqid has a message queue and a data structure associated with it. The data structure is referred to as  $msqid\_ds$  and contains the following members:

| struct | ipc_perm msg_perm; |                                    |
|--------|--------------------|------------------------------------|
|        |                    | /* operation permission struct */  |
| ushort | msg_qnum;          | /* number of msgs on q */          |
| ushort |                    | /* max number of bytes on q */     |
| ushort |                    | /* pid of last msgsnd operation */ |
| ushort |                    | /* pid of last msgrcv operation */ |
| time_t |                    | /* last msgsnd time */             |
| time_t | msg_rtime;         | /* last msgrcv time */             |
| time_t | msg_ctime;         | /* last change time */             |
|        | -                  | /* Times measured in secs since */ |
|        |                    | /* 00:00:00 GMT, Jan. 1, 1970 */   |

Msg\_perm is an ipc\_perm structure that specifies the message operation permission (see below). This structure includes the following members:

| ushort | cuid; | /* creator user id */  |
|--------|-------|------------------------|
| ushort | cgid; | /* creator group id */ |
| ushort | uid;  | /* user id */          |
| ushort | gid;  | /* group id */         |
| ushort | mode; | /* r/w permission */   |

## INTRO(2)

Msg\_qnum is the number of messages currently on the queue. Msg\_qbytes is the maximum number of bytes allowed on the queue. Msg\_lspid is the process id of the last process that performed a *msgsnd* operation. Msg\_lrpid is the process id of the last process that performed a *msgrcv* operation. Msg\_stime is the time of the last *msgsnd* operation, msg\_rtime is the time of the last *msgsnd* operation, and msg\_ctime is the time of the last *msgstl*(2) operation that changed a member of the above structure.

#### Message Operation Permissions

In the msgop(2) and msgctl(2) system call descriptions, the permission required for an operation is given as "{token}", where "token" is the type of permission needed interpreted as follows:

| 00400 | Read by user          |
|-------|-----------------------|
| 00200 | Write by user         |
| 00060 | Read, Write by group  |
| 00006 | Read, Write by others |

Read and Write permissions on a msqid are granted to a process if one or more of the following are true:

The effective user ID of the process is super-user.

The effective user ID of the process matches **msg\_perm.**[c]uid in the data structure associated with *msqid* and the appropriate bit of the "user" portion (0600) of **msg\_perm.mode** is set.

The effective user ID of the process does not match msg\_perm.[c]uid and the effective group ID of the process matches msg\_perm.[c]gid and the appropriate bit of the "group" portion (060) of msg\_perm.mode is set.

The effective user ID of the process does not match msg\_perm.[c]uid and the effective group ID of the process does not match msg\_perm.[c]gid and the appropriate bit of the "other" portion (06) of msg\_perm.mode is set.

Otherwise, the corresponding permissions are denied.

#### Semaphore Identifier

 $\hat{A}$  semaphore identifier (semid) is a unique positive integer created by a *semget*(2) system call. Each semid has a set of semaphores and a data structure associated with it. The data structure is referred to as *semid\_ds* and contains the following members:

## INTRO(2)

| struct | ipc_perm sen |                                   |
|--------|--------------|-----------------------------------|
|        |              | /* operation permission struct */ |
| ushort |              | /* number of sems in set */       |
|        |              | /* last operation time */         |
| time_t | sem_ctime;   | /* last change time */            |
|        |              | /*Times measured in secs */       |
|        |              | /* since 00:00:00 GMT, */         |
|        |              | /*Jan. 1, 1970 */                 |

**Sem\_perm** is an ipc\_perm structure that specifies the semaphore operation permission (see below). This structure includes the following members:

| ushort | cuid; | /* creator user id */  |
|--------|-------|------------------------|
| ushort | cgid; | /* creator group id */ |
| ushort | uid;  | /* user id */          |
| ushort | gid;  | /* group id */         |
| ushort | mode; | /* r/a permission */   |

The value of **sem\_nsems** is equal to the number of semaphores in the set. Each semaphore in the set is referenced by a positive integer referred to as a  $sem_num$ . Sem\_num values run sequentially from 0 to the value of sem\_nsems minus 1. Sem\_otime is the time of the last semop(2) operation, and sem\_ctime is the time of the last semctl(2) operation that changed a member of the above structure.

A semaphore is a data structure that contains the following members:

| ushort | semval;  | /* semaphore value */          |
|--------|----------|--------------------------------|
| short  | sempid;  | /* pid of last operation */    |
| ushort | semncnt; | /* # awaiting semval > cval */ |
| ushort | semzcnt; | /* # awaiting semval = 0 */    |

Semval is a non-negative integer. Sempid is equal to the process ID of the last process that performed a semaphore operation on this semaphore. Semncnt is a count of the number of processes that are currently suspended awaiting this semaphore's semval to become greater than its current value. Semzcnt is a count of the number of processes that are currently suspended awaiting this semaphore's semval to become zero.

#### Semaphore Operation Permissions

In the semop(2) and semctl(2) system call descriptions, the permission required for an operation is given as "{token}", where "token" is the type of permission needed interpreted as follows:

> 00400 Read by user 00200 Alter by user

00060 Read, Alter by group 00006 Read, Alter by others

Read and Alter permissions on a semid are granted to a process if one or more of the following are true:

The effective user ID of the process is super-user.

The effective user ID of the process matches **sem\_perm.[c]uid** in the data structure associated with *semid* and the appropriate bit of the "user" portion (0600) of **sem\_perm.mode** is set.

The effective user ID of the process does not match **sem\_perm.[c]uid** and the effective group ID of the process matches **sem\_perm.[c]gid** and the appropriate bit of the "group" portion (060) of **sem\_perm.mode** is set.

The effective user ID of the process does not match **sem\_perm.[c]uid** and the effective group ID of the process does not match **sem\_perm.[c]gid** and the appropriate bit of the "other" portion (06) of **sem\_perm.mode** is set.

Otherwise, the corresponding permissions are denied.

#### Shared Memory Identifier

A shared memory identifier (shmid) is a unique positive integer created by a shmget(2) system call. Each shmid has a segment of memory (referred to as a shared memory segment) and a data structure associated with it. The data structure is referred to as  $shmid_ds$  and contains the following members:

struct ipc\_perm shm\_perm;

| int    | shm_segsz;  | /* operation permission struct */<br>/* size of segment */ |
|--------|-------------|------------------------------------------------------------|
|        | shm_cpid;   | /* creator pid */                                          |
| ushort |             | /* pid of last operation */                                |
| short  | shm_nattch; | /* number of current attaches */                           |
| time_t | shm_atime;  | /* last attach time */                                     |
| time_t | shm_dtime;  | /* last detach time */                                     |
| time_t | shm_ctime;  | /* last change time */                                     |
| -      |             | /* Times measured in secs since */                         |
|        |             | '/* 00:00:00 GMT, Jan. 1, 1970 */                          |

Shm\_perm is an ipc\_perm structure that specifies the shared memory operation permission (see below). This structure includes the following members:

| ushort | cuid; | /* creator user id */  |
|--------|-------|------------------------|
| ushort | 0,    | /* creator group id */ |
| ushort | uid;  | /* user id */          |

ushort gid; ushort mode:

/\* group id \*/ /\* r/w permission \*/

Shm\_segsz specifies the size of the shared memory segment. Shm\_cpid is the process id of the process that created the shared memory identifier. Shm lpid is the process id of the last process that performed a shmop(2)operation. Shm nattch is the number of processes that currently have this segment attached. Shm\_atime is the time of the last *shmat* operation, **shm\_dtime** is the time of the last *shmdt* operation, and **shm\_ctime** is the time of the last shmctl(2) operation that changed one of the members of the above structure.

## Shared Memory Operation Permissions

In the shmop(2) and shmctl(2) system call descriptions, the permission required for an operation is given as "{token}", where "token" is the type of permission needed interpreted as follows:

> 00400 Read by user 00200 Write by user 00060 Read, Write by group 00006 Read, Write by others

Read and Write permissions on a shmid are granted to a process if one or more of the following are true:

The effective user ID of the process is super-user.

The effective user ID of the process matches shm\_perm.cuid in the data structure associated with shmid and the appropriate bit of the "user" portion (0600) of shm\_perm.mode is set.

The effective user ID of the process does not match shm\_perm.[c]uid and the effective matches group ID of the process **shm\_perm.**[c]gid and the appropriate bit of the "group" portion (060) of shm\_perm.mode is set.

The effective user ID of the process does not match shm\_perm.[c]uid and the effective group ID of the process does not match **shm\_perm.**[c]gid and the appropriate bit of the "other" portion (06) of shm\_perm.mode is set.

Otherwise, the corresponding permissions are denied.

SEE ALSO

close(2), ioctl(2), open(2), pipe(2), read(2), write(2), intro(3). CTIX Internetworking Manual.

.

accept – accept a connection on a socket

SYNOPSIS

```
#include <sys/types.h>
#include <sys/socket.h>
accept(s, addr, addrlen)
int s;
struct sockaddr *addr;
int *addrlen;
```

DESCRIPTION

Accept accepts a connection on a socket. The argument s is a socket which has been created with socket(2), bound to an address with bind(2), and is listening for connections after a listen(2). Accept extracts the first connection on the queue of pending connections, creates a new socket with the same properties of s and allocates a new file descriptor for the socket. If no pending connections are present on the queue, and the socket is not marked as non-blocking, accept blocks the caller until a connection is present. If the socket is marked non-blocking and no pending connections are present on the queue, accept blocks the caller until a connection is present. If the socket is marked non-blocking and no pending connections are present on the queue, accept returns an error as described below. The accepted socket, ns, may not be used to accept more connections. The original socket s remains open.

The argument addr is a result parameter which is filled in with the address of the connecting entity, as known to the communications layer. The exact format of the addrparameter is determined by the domain in which the communication is occurring. The *addrlen* is a valueresult parameter; it should initially contain the amount of space pointed to by addr; on return it will contain the actual length (in bytes) of the address returned. This call is used with connection-based socket types, currently with SOCK\_STREAM.

#### **RETURN VALUE**

The call returns -1 on error. If it succeeds it returns a non-negative integer which is a descriptor for the accepted socket.

#### ERRORS

The accept will fail if:

| [EBADF]      | The descriptor is invalid.                        |
|--------------|---------------------------------------------------|
| [ENOTSOCK]   | The descriptor references a file, not a socket.   |
| [EOPNOTSUPP] | The referenced socket is not of type SOCK_STREAM. |

# ACCEPT(2N)

| [EFAULT] | The <i>addr</i> parameter is not in a writable part of the user address space. |
|----------|--------------------------------------------------------------------------------|
|          |                                                                                |

SEE ALSO

bind(2N), connect(2N), listen(2N), socket(2N). CTIX Internetworking Manual.

NOTE

This command is for use with a special version of the CTIX kernel that supports networking protocols.

## ACCESS(2)

NAME

access - determine accessibility of a file

SYNOPSIS

int access (path, amode) char \*path; int amode;

DESCRIPTION

Path points to a path name naming a file. Access checks the named file for accessibility according to the bit pattern contained in *amode*, using the real user ID in place of the effective user ID and the real group ID in place of the effective group ID. The bit pattern contained in *amode* is constructed as follows:

- 04 read
- 02 write
- 01 execute (search)
- 00 check existence of file

Access to the file is denied if one or more of the following are true:

[ENOTDIR] A component of the path prefix is not a directory.

[ENOENT] Read, write, or execute (search) permission is requested for a null path name.

[ENOENT] The named file does not exist.

- [EACCES] Search permission is denied on a component of the path prefix.
- [EROFS] Write access is requested for a file on a read-only file system.

[ETXTBSY] Write access is requested for a pure procedure (shared text) file that is being executed.

Permission bits of the file mode do not permit the requested access.

[EFAULT]

[EACCES]

Path points outside the allocated address space for the process.

The owner of a file has permission checked with respect to the "owner" read, write, and execute mode bits. Members of the file's group other than the owner have permissions checked with respect to the "group" mode bits, and all others have permissions checked with respect to the "other" mode bits.

## **RETURN VALUE**

If the requested access is permitted, a value of 0 is returned. Otherwise, a value of -1 is returned and *errno* is set to indicate the error.

## SEE ALSO

chmod(2), stat(2).

acct - enable or disable process accounting

SYNOPSIS

int acct (path) char \*path;

DESCRIPTION

Acct is used to enable or disable the system process accounting routine. If the routine is enabled, an accounting record will be written on an accounting file for each process that terminates. Termination can be caused by one of two things: an *exit* call or a signal; see exit(2) and signal(2). The effective user ID of the calling process must be super-user to use this call.

Path points to a path name naming the accounting file. The accounting file format is given in acct(4).

The accounting routine is enabled if *path* is non-zero and no errors occur during the system call. It is disabled if *path* is zero and no errors occur during the system call.

Acct will fail if one or more of the following are true:

[EPERM] The effective user of the calling process is not super-user.

[EBUSY] An attempt is being made to enable accounting when it is already enabled.

[ENOTDIR] A component of the path prefix is not a directory.

[ENOENT] One or more components of the accounting file path name do not exist.

[EACCES] A component of the path prefix denies search permission.

[EACCES] The file named by *path* is not an ordinary file.

[EACCES] Mode permission is denied for the named accounting file.

[EISDIR] The named file is a directory.

[EROFS] The named file resides on a read-only file system.

[EFAULT] Path points to an illegal address.

**RETURN VALUE** 

Upon successful completion, a value of 0 is returned. Otherwise, a value of -1 is returned and *errno* is set to indicate the error. SEE ALSO exit(2), signal(2), acct(4).

alarm – set a process alarm clock

SYNOPSIS

unsigned alarm (sec) unsigned sec;

#### DESCRIPTION

Alarm instructs the alarm clock of the calling process to send the signal SIGALRM to the calling process after the number of real time seconds specified by sec have elapsed; see signal(2).

Alarm requests are not stacked; successive calls reset the alarm clock of the calling process.

If sec is 0, any previously made alarm request is canceled.

### **RETURN VALUE**

Alarm returns the amount of time previously remaining in the alarm clock of the calling process.

#### SEE ALSO

pause(2), signal(2).

bind - bind a name to a socket

#### SYNOPSIS

#include <sys/types.h>
#include <sys/socket.h>
bind (s, name, namelen)
int s;
struct sockaddr \*name;
int namelen;

#### DESCRIPTION

Bind assigns a name to an unnamed socket. When a socket is created with socket(2N), it exists in a name space (address family) but has no name assigned. Bind requests that name be assigned to the socket.

#### NOTES

The rules used in name binding vary between communication domains. Consult the manual entries in section 4 for detailed information.

#### **RETURN VALUE**

If the bind is successful, a 0 value is returned. A return value of -1 indicates an error, which is further specified in the global *errno*.

#### ERRORS

The bind call will fail if:

| [EBADF]         | S is not a valid descriptor.                                                                              |
|-----------------|----------------------------------------------------------------------------------------------------|
| [ENOTSOCK]      | S is not a socket.                                                                                        |
| [EADDRNOTAVAIL] | The specified address is not available from the local machine.                                            |
| [EADDRINUSE]    | The specified address is already in use.                                                                  |
| [EINVAL]        | The socket is already bound to an address.                                                                |
| [EACCESS]       | The requested address is<br>protected, and the current user<br>has inadequate permission to<br>access it. |
| [EFAULT]        | The name parameter is not in a valid part of the user address space.                                      |

#### SEE ALSO

connect(2N), getsockname(2N), listen(2N), socket(2N). CTIX Internetworking Manual. NOTE

This command is for use with a special version of the CTIX kernel that supports networking protocols.

## BRK(2)

NAME

brk, sbrk – change data segment space allocation

SYNOPSIS

int brk (endds)
char \*endds;
char \*sbrk (incr)
int incr;

DESCRIPTION

Brk and sbrk are used to change dynamically the amount of space allocated for the calling process's data segment; see exec(2). The change is made by resetting the process's break value and allocating the appropriate amount of space. The break value is the address of the first location beyond the end of the data segment. The amount of allocated space increases as the break value increases. The newly allocated space is set to zero.

Brk sets the break value to endds and changes the allocated space accordingly.

Sbrk adds incr bytes to the break value and changes the allocated space accordingly. Incr can be negative, in which case the amount of allocated space is decreased.

Brk and sbrk will fail without making any change in the allocated space if one or more of the following are true:

[ENOMEM]

Such a change would result in more space being allocated than is allowed by a systemimposed maximum (see ulimit(2)). Note that due to a lack of swap space this may be less than what ulimit(2) reports.

[ENOMEM]

Such a change would result in the break value being greater than or equal to the start address of any attached shared memory segment (see shmop(2)).

RETURN VALUE

Upon successful completion, brk returns a value of 0 and sbrk returns the old break value. Otherwise, a value of -1 is returned and *errno* is set to indicate the error.

SEE ALSO

exec(2).

chdir - change working directory

SYNOPSIS

int chdir (path) char \*path;

DESCRIPTION

Path points to the path name of a directory. Chdir causes the named directory to become the current working directory, the starting point for path searches for path names not beginning with /.

*Chdir* will fail and the current working directory will be unchanged if one or more of the following are true:

| [ENOTDIR] | A component of the path name is not a |
|-----------|---------------------------------------|
|           | directory.                            |

[ENOENT] The named directory does not exist.

[EACCES] Search permission is denied for any component of the path name.

[EFAULT] Path points outside the allocated address space of the process.

#### **RETURN VALUE**

Upon successful completion, a value of 0 is returned. Otherwise, a value of -1 is returned and *errno* is set to indicate the error.

#### SEE ALSO

chroot(2).

chmod - change mode of file

SYNOPSIS

int chmod (path, mode)
char \*path;
int mode;

DESCRIPTION

Path points to a path name naming a file. Chmod sets the access permission portion of the named file's mode according to the bit pattern contained in mode.

Access permission bits are interpreted as follows:

04000 Set user ID on execution. 02000 Set group ID on execution. 01000 Save text image after execution. 00400 Read by owner. 00200 Write by owner. 00100 Execute (search if a directory) by owner. Read, write, execute (search) by group. 00070 00007 Read, write, execute (search) by others.

The effective user ID of the process must match the owner of the file or be super-user to change the mode of a file.

If the effective user ID of the process is not super-user, mode bit 01000 (save text image on execution) is cleared.

If the effective user ID of the process is not super-user and the effective group ID of the process does not match the group ID of the file, mode bit 02000 (set group ID on execution) is cleared.

If an executable file is prepared for sharing then mode bit 01000 prevents the system from abandoning the swap-space image of the program-text portion of the file when its last user terminates. Thus, when the next user of the file executes it, the text need not be read from the file system but can simply be swapped in, saving time.

*Chmod* will fail and the file mode will be unchanged if one or more of the following are true:

- [ENOTDIR] A component of the path prefix is not a directory.
- [ENOENT] The named file does not exist.
- [EACCES] Search permission is denied on a component of the path prefix.
- [EPERM] The effective user ID does not match the owner of the file and the effective

# CHMOD(2)

user ID is not super-user.

| [EROFS]  | The named file system.      | file resides | on a | read-only |
|----------|-----------------------------|--------------|------|-----------|
| [EFAULT] | Path point<br>address space |              |      | allocated |

**RETURN VALUE** 

Upon successful completion, a value of 0 is returned. Otherwise, a value of -1 is returned and *errno* is set to indicate the error.

SEE ALSO

chown(2), mknod(2).

# CHOWN(2)

NAME

chown - change owner and group of a file

SYNOPSIS

```
int chown (path, owner, group)
char *path;
int owner, group;
```

DESCRIPTION

Path points to a path name naming a file. The owner ID and group ID of the named file are set to the numeric values contained in *owner* and *group* respectively.

Only processes with effective user ID equal to the file owner or super-user may change the ownership of a file.

If chown is invoked by other than the super-user, the set-user-ID and set-group-ID bits of the file mode, 04000 and 02000 respectively, will be cleared.

Chown will fail and the owner and group of the named file will remain unchanged if one or more of the following are true:

[ENOTDIR] A component of the path prefix is not a directory.

[ENOENT] The named file does not exist.

- [EACCES] Search permission is denied on a component of the path prefix.
- [EPERM] The effective user ID does not match the owner of the file and the effective user ID is not super-user.
- [EROFS] The named file resides on a read-only file system.
- [EFAULT] Path points outside the allocated address space of the process.

### **RETURN VALUE**

Upon successful completion, a value of 0 is returned. Otherwise, a value of -1 is returned and *errno* is set to indicate the error.

### SEE ALSO

 $\operatorname{chown}(1), \operatorname{chmod}(2).$ 

chroot – change root directory

SYNOPSIS

int chroot (path) char \*path;

DESCRIPTION

Path points to a path name naming a directory. Chroot causes the named directory to become the root directory, the starting point for path searches for path names beginning with /. The user's working directory is unaffected by the chroot system call.

The effective user ID of the process must be super-user to change the root directory.

The .. entry in the root directory is interpreted to mean the root directory itself. Thus, .. cannot be used to access files outside the subtree rooted at the root directory.

Chroot will fail and the root directory will remain unchanged if one or more of the following are true:

[ENOTDIR] Any component of the path name is not a directory.

[ENOENT]

[ENOENT]The named directory does not exist.[EPERM]The effective user ID is not super-user.

[EFAULT] Path points outside the allocated address space of the process.

#### **RETURN VALUE**

Upon successful completion, a value of 0 is returned. Otherwise, a value of -1 is returned and *errno* is set to indicate the error.

#### SEE ALSO

chdir(2).

close - close a file descriptor

**SYNOPSIS** 

int close (fildes) int fildes;

#### DESCRIPTION

Fildes is a file descriptor obtained from a creat, open, dup, fcntl, or pipe system call. Close closes the file descriptor indicated by fildes. All outstanding record locks owned by the process (on the file indicated fildes) are removed.

[EBADF] Close will fail if *fildes* is not a valid open file descriptor.

#### **RETURN VALUE**

Upon successful completion, a value of 0 is returned. Otherwise, a value of -1 is returned and *errno* is set to indicate the error.

#### SEE ALSO

creat(2), dup(2), exec(2), fcntl(2), open(2), pipe(2).

connect - initiate a connection on a socket

**SYNOPSIS** 

#include <sys/types.h>
#include <sys/socket.h>
connect (s, name, namelen)
int s;
struct sockaddr \*name;
int namelen;

DESCRIPTION

Connect initiates a connection on a socket. The parameter s is a socket. If it is of type SOCK\_DGRAM, then this call permanently specifies the peer to which datagrams are to be sent; if it is of type SOCK\_STREAM, then this call attempts to make a connection to another socket. The other socket is specified by name; namelen is the length of name. which is an address in the communications space of the socket. Each communications space interprets the name parameter in its own way.

### **RETURN VALUE**

If the connection or binding succeeds, then 0 is returned. Otherwise a - 1 is returned, and a more specific error code is stored in *errno*.

#### ERRORS

The call fails if:

| [EBADF]         | S is not a valid descriptor.                                                     |
|-----------------|----------------------------------------------------------------------------------|
| [ENOTSOCK]      | S is a descriptor for a file, not a socket.                                      |
| [EADDRNOTAVAIL] | The specified address is not available on this machine.                          |
| [EAFNOSUPPORT]  | Addresses in the specified address<br>family cannot be used with this<br>socket. |
| [EISCONN]       | The socket is already connected.                                                 |
| [ETIMEDOUT]     | Connection establishment timed<br>out without establishing a<br>connection.      |
| [ECONNREFUSED]  | The attempt to connect was forcefully rejected.                                  |
| [ENETUNREACH]   | The network is not reachable from this host.                                     |

# CONNECT (2N)

| [EADDRINUSE] | The address is already in use.                                   |
|--------------|------------------------------------------------------------------|
| [EFAULT]     | The name parameter specifies an area outside the process address |
|              | space.                                                           |

#### SEE ALSO

accept(2N), getsockname(2N), socket(2N). CTIX Internetworking Manual.

#### NOTE

This command is for use with a special version of the CTIX kernel that supports networking protocols.

creat - create a new file or rewrite an existing one

SYNOPSIS

int creat (path, mode) char \*path; int mode;

DESCRIPTION

Creat creates a new ordinary file or prepares to rewrite an existing file named by the path name pointed to by path.

If the file exists, the length is truncated to 0 and the mode and owner are unchanged. Otherwise, the file's owner ID is set to the effective user ID, of the process the group ID of the process is set to the effective group ID, of the process and the low-order 12 bits of the file mode are set to the value of *mode* modified as follows:

All bits set in the process's file mode creation mask are cleared. See umask(2).

The "save text image after execution bit" of the mode is cleared. See chmod(2).

Upon successful completion, the file descriptor is returned and the file is open for writing, even if the mode does not permit writing. The file pointer is set to the beginning of the file. The file descriptor is set to remain open across *exec* system calls. See *fcntl*(2). No process may have more than 20 files open simultaneously. A new file may be created with a mode that forbids writing.

Creat will fail if one or more of the following are true:

- [EACCES] Search permission is denied on a component of the path prefix.
- [EACCES] The file does not exist and the directory in which the file is to be created does not permit writing.
- [EACCES] The file exists and write permission is denied.
- [ENOTDIR] A component of the path prefix is not a directory.

[ENOENT] A component of the path prefix does not exist.

[ENOENT] The path name is null.

[EROFS] The named file resides or would reside on a read-only file system.

# CREAT(2)

| [ETXTBSY]   | The file is a pure procedure (shared text) file that is being executed. |
|-------------|-------------------------------------------------------------------------|
| [EISDIR]    | The named file is an existing directory.                                |
| [EMFILE]    | Twenty (20) file descriptors are currently open.                        |
| [EFAULT]    | Path points outside the allocated address space of the process.         |
| [ENFILE]    | The system file table is full.                                          |
| [EDEADLOCK] | A side effect of a previous $locking(2)$ call.                          |

## RETURN VALUE

Upon successful completion, a non-negative integer, namely the file descriptor, is returned. Otherwise, a value of -1 is returned and *errno* is set to indicate the error.

#### SEE ALSO

chmod(2), close(2), dup(2), fcntl(2), locking(2), lseek(2), open(2), read(2), umask(2), write(2).

dup - duplicate an open file descriptor

SYNOPSIS

int dup (fildes) int fildes;

#### DESCRIPTION

Fildes is a file descriptor obtained from a creat, open, dup, fcntl, or pipe system call. Dup returns a new file descriptor having the following in common with the original:

Same open file (or pipe).

Same file pointer (i.e., both file descriptors share one file pointer).

Same access mode (read, write or read/write).

The new file descriptor is set to remain open across *exec* system calls. See fcntl(2).

The file descriptor returned is the lowest one available.

Dup will fail if one or more of the following are true:

[EBADF] Fildes is not a valid open file descriptor.

[EMFILE] Twenty (20) file descriptors are currently open.

#### RETURN VALUE

Upon successful completion a non-negative integer, namely the file descriptor, is returned. Otherwise, a value of -1 is returned and *errno* is set to indicate the error.

#### SEE ALSO

creat(2), close(2), exec(2), fcntl(2), open(2), pipe(2).

```
NAME
       execl, execv, execle, execve, execlp, execvp - execute a
       file
SYNOPSIS
       int execl (path, arg0, arg1, ..., argn, 0)
       char *path, *arg0, *arg1, ..., *argn;
       int execv (path, argv)
       char *path, *argv[];
       int execle (path, arg0, arg1, ..., argn, 0, envp)
       char *path, *arg0, *arg1, ..., *argn, *envp ;
       int execve (path, argv, envp)
       char *path, *argv ], *envp ];
       int execlp (file, arg0, arg1, ..., argn, 0)
       char *file, *arg0, *arg1, ..., *argn;
       int execvp (file, argv)
       char *file, *argv ;
```

DESCRIPTION

*Exec* in all its forms transforms the calling process into a new process. The new process is constructed from an ordinary, executable file called the *new process file*. This file consists of a header (see *a.out*(4)), a text segment, and a data segment. The data segment contains an initialized portion and an uninitialized portion (bss). There can be no return from a successful *exec* because the calling process is overlaid by the new process.

When a C program is executed, it is called as follows:

```
main (argc, argv, envp)
int argc;
char **argv, **envp;
```

where argc is the argument count and argv is an array of character pointers to the arguments themselves. As indicated, argc is conventionally at least one and the first member of the array points to a string containing the name of the file.

Path points to a path name that identifies the new process file.

File points to the new process file. The path prefix for this file is obtained by a search of the directories passed as the *environment* line "PATH =" (see *environ*(5)). The environment is supplied by the shell (see sh(1)).

Arg0, arg1, ..., argn are pointers to null-terminated character strings. These strings constitute the argument

list available to the new process. By convention, at least *arg0* must be present and point to a string that is the same as *path* (or its last component).

Argv is an array of character pointers to null-terminated strings. These strings constitute the argument list available to the new process. By convention, argv must have at least one member, and it must point to a string that is the same as *path* (or its last component). Argv is terminated by a null pointer.

*Envp* is an array of character pointers to null-terminated strings. These strings constitute the environment for the new process. *Envp* is terminated by a null pointer. For *execl* and *execv*, the C run-time start-off routine places a pointer to the environment of the calling process in the global cell:

#### extern char \*\*environ;

and it is used to pass the environment of the calling process to the new process.

File descriptors open in the calling process remain open in the new process, except for those whose close-on-exec flag is set; see fcntl(2). For those file descriptors that remain open, the file pointer is unchanged.

Signals set to terminate the calling process will be set to terminate the new process. Signals set to be ignored by the calling process will be set to be ignored by the new process. Signals set to be caught by the calling process will be set to terminate the new process; see signal(2).

If the set-user-ID mode bit of the new process file is set (see chmod(2)), *exec* sets the effective user ID of the new process to the owner ID of the new process file. Similarly, if the set-group-ID mode bit of the new process file is set, the effective group ID of the new process is set to the group ID of the new process file. The real user ID and real group ID of the new process remain the same as those of the calling process.

The shared memory segments attached to the calling process will not be attached to the new process (see shmop(2)).

Profiling is disabled for the new process; see profil(2).

The new process also inherits the following attributes from the calling process:

nice value (see *nice*(2)) process ID parent process ID

- 2 -

process group ID semadj values (see semop(2)) tty group ID (see exit(2) and signal(2)) trace flag (see ptrace(2) request 0) time left until an alarm clock signal (see alarm(2)) current working directory root directory file mode creation mask (see umask(2)) file size limit (see ulimit(2)) utime, stime, cutime, and cstime (see times(2))

*Exec* will fail and return to the calling process if one or more of the following are true:

- [ENOENT] One or more components of the new process path name of the file do not exist.
- [ENOTDIR] A component of the new process path of the file prefix is not a directory.
- [EACCES] Search permission is denied for a directory listed in the new process file's path prefix.
- [EACCES] The new process file is not an ordinary file.
- [EACCES] The new process file mode denies execution permission.
- [ENOEXEC] The exec is not an *execlp* or *execvp*, and the new process file has the appropriate access permission but an invalid magic number in its header.
- [ETXTBSY] The new process file is a pure procedure (shared text) file that is currently open for writing by some process.
- [ENOMEM] The new process requires more memory than is allowed by the system-imposed maximum. This limit is a configurable quantity up to the limitations of the hardware. It may be less due to restrictions on swap space.
- [E2BIG] The number of bytes in the new process's argument list is greater than the system-imposed limit of 10,240 bytes.

- [EFAULT] The new process file is not as long as indicated by the size values in its header.
- [EFAULT] Path, argv, or envp point to an illegal address.
- [ENOHDW] The executable file requires hardware that does not exist (such as floatingpoint).
- [ENOEXEC] The file format does not correspond to that expected as specified with the magic number (such as a hole in the file).
- [ENOEXEC] The virtual address specification in the header(s) exceeds the allowed system limits.
- [EPERM] The process is being traced (see *ptrace*(2)), but the file does not permit reading.

#### RETURN VALUE

If *exec* returns to the calling process an error has occurred; the return value will be -1 and *errno* will be set to indicate the error.

SEE ALSO

sh(1), alarm(2), exit(2), fork(2), nice(2), ptrace(2), semop(2), signal(2), times(2), ulimit(2), umask(2), a.out(4), environ(5).

exit, \_\_exit - terminate process

SYNOPSIS

void exit (status) int status; void \_exit (status) int status;

DESCRIPTION

*Exit* terminates the calling process with the following consequences:

All of the file descriptors open in the calling process are closed.

If the parent process of the calling process is executing a wait, it is notified of the calling process's termination and the low order eight bits (i.e., bits 0377) of status are made available to it; see wait(2).

If the parent process of the calling process is not executing a *wait*, the calling process is transformed into a zombie process. A *zombie process* is a process that only occupies a slot in the process table. It has no other space allocated either in user or kernel space. The process table slot that it occupies is partially overlaid with time accounting information (see < sys/proc.h >) to be used by *times*.

The parent process ID of all of the calling process's existing child processes and zombie processes is set to 1. This means that the initialization process (see intro(2)) inherits each of these processes.

Each attached shared memory segment is detached and the value of **shm\_nattach** in the data structure associated with its shared memory identifier is decremented by 1.

For each semaphore for which the calling process has set a semadj value (see semop(2)), that semadj value is added to the semval of the specified semaphore.

If the process has a process, text, or data lock, an *unlock* is performed (see plock(2)).

An accounting record is written on the accounting file if the system's accounting routine is enabled; see acct(2).

# EXIT(2)

If the process ID, tty group ID, and process group ID of the calling process are equal (i.e., it is a process group leader), the SIGHUP signal is sent to each process that has a process group ID equal to that of the calling process.

If the process is a process group leader, all processes in its group are made members of the *null* group.

The C function *exit* may cause cleanup actions before the process exits. The function *\_exit* circumvents all cleanup.

#### SEE ALSO

intro(2), acct(2), plock(2), semop(2), signal(2), wait(2).

#### WARNING

See WARNING in signal(2).

NAME fcntl – file control SYNOPSIS #include <fcntl.h> int fcntl (fildes, cmd, arg) int fildes, cmd, arg; DESCRIPTION Fcntl provides for control over open files. Fildes is an open file descriptor obtained from a creat, open, dup, fcntl, or pipe system call. The commands available are: F DUPFD Return a new file descriptor as follows: numbered available file Lowest descriptor greater than or equal to arg. Same open file (or pipe) as the original file. Same file pointer as the original file (i.e., both file descriptors share one file pointer). Same access mode (read, write or read/write). Same file status flags (i.e., both file descriptors share the same file status flags). The close-on-exec flag associated with the new file descriptor is set to remain open across exec(2) system calls. Get the close-on-exec flag associated F GETFD with the file descriptor fildes. If the low-order bit is **0** the file will remain open across *exec*, otherwise the file will be closed upon execution of exec. Set the close-on-exec flag associated with F\_SETFD fildes to the low-order bit of arg (0 or 1 as above). F\_GETFL Get file status flags. Set file status flags to arg. Only certain F\_SETFL flags can be set; see fcntl(5). Get the first lock which blocks the lock F\_GETLK description given by the variable of type struct flock pointed to by arg (see fcntl(5)). The information retrieved overwrites the information passed to *fcntl* in the *flock* structure. If no lock is found that would prevent this lock from being created, then the structure is passed back unchanged except for the lock type which will be set to F\_UNLCK.

F\_SETLK Set or clear a file segment lock according to the variable of type struct flock pointed to by arg [see fcntl(5)]. The cmd F\_SETLK is used to establish read (F\_RDLCK) and write (F\_WRLCK) locks, as well as remove either type of lock (F\_UNLCK). If a read or write lock cannot be set, fcntl will return immediately with an error value of -1.

F\_SETLKW This *cmd* is the same as F\_SETLK except that if a read or write lock is blocked by other locks, the process will sleep until the segment is free to be locked.

A read lock prevents any process from write locking the protected area. More than one read lock may exist for a given segment of a file at a given time. The file descriptor on which a read lock is being placed must have been opened with read access.

A write lock prevents any process from read locking or write locking the protected area. Only one write lock may exist for a given segment of a file at a given time. The file descriptor on which a write lock is being placed must have been opened with write access.

The structure *flock* describes the type (*l\_type*), starting offset  $(l\_whence)$ , relative offset  $(l\_start)$ , size  $(l\_len)$ , and process id  $(l_pid)$  of the segment of the file to be affected. The process id field is only used with the F\_GETLK cmd to return the value for a block in lock. Locks may start and extend beyond the current end of a file, but may not be negative relative to the beginning of the file. A lock may be set to always extend to the end of file by setting  $l\_len$  to zero (0). If such a lock also has  $l_{start}$  set to zero (0), the whole file will be locked. Changing or unlocking a segment from the middle of a larger locked segment leaves two smaller segments for either end. Locking a segment that is already locked by the calling process causes the old lock type to be removed and the new lock type to take effect. All locks associated with a file for a given process are removed when a file descriptor for that file is closed by that process or the process holding that file descriptor

### FCNTL(2)

terminates. Locks are not inherited by a child process in a fork(2) system call.

Fcntl will fail if one or more of the following are true:

- [EBADF] Fildes is not a valid open file descriptor.
- [EMFILE] Cmd is F\_DUPFD and 20 file descriptors are currently open.
- [EINFILE] Cmd is F\_DUPFD and arg is negative or greater than 20.
- [EINVAL] Cmd is F\_GETLK, F\_SETLK, or SETLKW and arg or the data it points to is not valid.
- [EACCES] Cmd is F\_SETLK; the type of lock (*l\_type*) is a read (F\_RDLCK) or write (F\_WRLCK lock, and the segment of a file to be locked is already write locked by another process; or the type is a write lock, and the segment of a file to be locked is already read or write locked by another process.
- [EMFILE] Cmd is F\_SETLK or F\_SETLKW, the type of lock is a read or write lock and there are no more file locking headers available (too many files have segments locked).
- [ENOSPC] Cmd is F\_SETLK or F\_SETLKW, the type of lock is a read or write lock and there are no more file locking headers available (too many files have segments locked) or there are no more record locks available (too many file segments locked).
- [EDEADLK] Cmd is F\_SETLK, when the lock is blocked by some lock from another process and sleeping (waiting) for that lock to become free, this causes a deadlock situation.

RETURN VALUE

Upon successful completion, the value returned depends on *cmd* as follows:

| F_DUPFD | A new file descriptor.            |
|---------|-----------------------------------|
| F_GETFD | Value of flag (only the low-order |
|         | bit is defined).                  |

### FCNTL(2)

| F_SETFD        | Value other than $-1$ . |
|----------------|-------------------------|
| F_GETFL        | Value of file flags.    |
| F_SETFL        | Value other than $-1$ . |
| F_GETLK        | Value other that $-1$ . |
| <b>F_SETLK</b> | Value other than -1.    |
| f_setlkw       | Value other than $-1$ . |

Otherwise, a value of -1 is returned and *errno* is set to indicate the error.

SEE ALSO

close(2), exec(2), open(2), fcntl(5).

BUGS

Two forms of file locking are available: locking(2) and fcntl(2). These two methods are not compatible; a lock by one is not honored by the other.

fork - create a new process

#### SYNOPSIS

int fork ()

#### DESCRIPTION

Fork causes creation of a new process. The new process (child process) is an exact copy of the calling process (parent process). This means the child process inherits the following attributes from the parent process:

> environment close-on-exec flag (see exec(2)) handling settings (i.e., SIG\_DFL signal SIG\_IGN, function address) set-user-ID mode bit set-group-ID mode bit profiling on/off status nice value (see nice(2)) all attached shared memory segments (see shmop(2)process group ID tty group ID (see exit(2) and signal(2)) trace flag (see ptrace(2) request 0) time left until an alarm clock signal (see alarm(2)current working directory root directory file mode creation mask (see umask(2)) file size limit (see ulimit(2))

The child process differs from the parent process in the following ways:

The child process has a unique process ID.

The child process has a different parent process ID (i.e., the process ID of the parent process).

The child process has its own copy of the parent's file descriptors. Each of the child's file descriptors shares a common file pointer with the corresponding file descriptor of the parent.

All semadj values are cleared (see semop(2)).

Process locks, text locks and data locks are not inherited by the child plock(2)).

The child process's utime, stime, cutime, and cstime are set to 0. The time left until an alarm clock signal is reset to 0.

### FORK(2)

Fork will fail and no child process will be created if one or more of the following are true:

| [EAGAIN] | The system-imposed limit on the total                     |
|----------|-----------------------------------------------------------|
|          | number of processes under execution<br>would be exceeded. |
|          | would be exceeded.                                        |

[EAGAIN] The system-imposed limit on the total number of processes under execution by a single user would be exceeded.

#### RETURN VALUE

Upon successful completion, fork returns a value of 0 to the child process and returns the process ID of the child process to the parent process. Otherwise, a value of -1 is returned to the parent process, no child process is created, and errno is set to indicate the error.

#### SEE ALSO

| exchanges(2),                 | exec(2),      | nice(2),   | plock(2),<br>times(2), | ptrace(2),<br>ulimit(2), |
|-------------------------------|---------------|------------|------------------------|--------------------------|
| semop(2), sł<br>umask(2), wai | $1 \mod (2),$ | signal(2), | times(2),              | ulimit(2),               |
| umask(2), wai                 | t(2).         |            |                        |                          |

### GETPEERNAME (2N)

NAME

getpeername – get name of connected peer

SYNOPSIS

```
getpeername(s, name, namelen)
int s;
struct sockaddr *name;
int *namelen;
```

DESCRIPTION

Getpeername returns the name of the peer connected to socket s. The namelen parameter should be initialized to indicate the amount of space pointed to by name. On return it contains the actual size of the name returned (in bytes).

#### DIAGNOSTICS

A 0 is returned if the call succeeds, -1 if it fails.

#### ERRORS

The call succeeds unless:

| [EBADF]    | The argument <i>s</i> is not a valid descriptor.                                                   |
|------------|----------------------------------------------------------------------------------------------------|
| [ENOTSOCK] | The argument $s$ is a file, not a socket.                                                          |
| [ENOTCONN] | The socket is not connected.                                                                       |
| [ENOBUFS]  | Insufficient resources were available in the system to perform the operation.                      |
| [EFAULT]   | The <i>name</i> parameter points to memory<br>not in a valid part of the process<br>address space. |

#### SEE ALSO

bind(2N), socket(2N), getsockname(2N). CTIX Internetworking Manual.

NOTE

This command is for use with a special version of the CTIX kernel that supports networking protocols.

getpid, getpgrp, getppid – get process, process group, and parent process IDs

SYNOPSIS

int getpid ()

int getpgrp ()

int getppid ()

DESCRIPTION

Getpid returns the process ID of the calling process.

Getpgrp returns the process group ID of the calling process.

Getppid returns the parent process ID of the calling process.

#### SEE ALSO

exec(2), fork(2), intro(2), setpgrp(2), signal(2).

getsockname – get socket name

SYNOPSIS

```
getsockname(s, name, namelen)
int s;
struct sockaddr *name;
int *namelen;
```

DESCRIPTION

Getsockname returns the current name for the specified socket (s). The namelen parameter should be initialized to indicate the amount of space pointed to by name. On return namelen contains the actual size of the name returned (in bytes).

#### RETURN VALUE

A 0 is returned if the call succeeds, -1 if it fails.

#### ERRORS

The call succeeds unless:

| [EBADF]    | The argument <i>s</i> is not a valid descriptor.                                                   |
|------------|----------------------------------------------------------------------------------------------------|
| [ENOTSOCK] | The argument $s$ is a file, not a socket.                                                          |
| [ENOBUFS]  | Insufficient resources were available in the system to perform the operation.                      |
| [EFAULT]   | The <i>name</i> parameter points to memory<br>not in a valid part of the process<br>address space. |

#### SEE ALSO

bind(2N), socket(2N). CTIX Internetworking Manual.

NOTE

This command is for use with a special version of the CTIX kernel that supports networking protocols.

getsockopt, setsockopt - get and set options on sockets

SYNOPSIS

#include <sys/types.h>
#include <sys/socket.h>

getsockopt(s, level, optname, optval, optlen)
int s, level, optname;
char \*optval;
int \*optlen;

setsockopt(s, level, optname, optval, optlen)
int s, level, optname;
char \*optval;
int optlen;

DESCRIPTION

Getsockopt and setsockopt manipulate options associated with a socket. Options may exist at multiple protocol levels; they are always present at the uppermost "socket" level.

When manipulating socket options the level at which the option resides and the name of the option must be specified. To manipulate options at the "socket" level, *level* is specified as SOL\_SOCKET. To manipulate options at any other level the protocol number of the appropriate protocol controlling the option is supplied. For example, to indicate an option is to be interpreted by the TCP protocol, *level* should be set to the protocol number of TCP; see getprotocent(3N).

The parameters optval and optlen are used to access option values for setsockopt. For getsockopt they identify a buffer in which the value for the requested option(s) are to be returned. For getsockopt, optlen is a value-result parameter, initially containing the size of the buffer pointed to by optval, and modified on return to indicate the actual size of the value returned. If no option value is to be supplied or returned, optval may be supplied as 0.

Optname and any specified options are passed uninterpreted to the appropriate protocol module for interpretation. The include file  $\langle$  **sys**/**socket.h**  $\rangle$ contains definitions for "socket" level options; see *socket*(2N). Options at other protocol levels vary in format and name, consult the appropriate entries in (4N).

#### **RETURN VALUE**

A 0 is returned if the call succeeds, -1 if it fails.

### ERRORS

The call succeeds unless:

| [EBADF]       | The argument <i>s</i> is not a valid descriptor.                  |
|---------------|-------------------------------------------------------------------|
| [ENOTSOCK]    | The argument $s$ is a file, not a $\smile$ socket.                |
| [ENOPROTOOPT] | The option is unknown.                                            |
| [EFAULT]      | The options are not in a valid part of the process address space. |

### SEE ALSO

socket(2N), getprotoent(3N). CTIX Internetworking Manual.

NOTE

This command is for use with a special version of the CTIX kernel that supports networking protocols.

NAME getuid, geteuid, getgid, getegid - get real user, effective user, real group, and effective group IDs **SYNOPSIS** unsigned short getuid () unsigned short geteuid () unsigned short getgid () unsigned short getegid () DESCRIPTION Getuid returns the real user ID of the calling process. Geteuid returns the effective user ID of the calling process. Getgid returns the real group ID of the calling process. Getegid returns the effective group ID of the calling process. SEE ALSO

intro(2), setuid(2).

ioctl - control device

SYNOPSIS

#### ioctl (fildes, request, arg) int fildes, request;

#### DESCRIPTION

*loctl* performs a variety of functions on character special files (devices). The write-ups of various devices in Section 7 discuss how *ioctl* applies to them.

*loctl* will fail if one or more of the following are true:

[EBADF] Fildes is not a valid open file descriptor.

[ENOTTY] Fildes is not associated with a character special device.

- [EINVAL] Request or arg is not valid. See Section 7.
- [EINTR] A signal was caught during the *ioctl* system call.
- [EFAULT] The options are not in a valid part of the process address space.

### RETURN VALUE

If an error has occurred, a value of -1 is returned and errno is set to indicate the error.

#### SEE ALSO

termio(7).

kill - send a signal to a process or a group of processes

SYNOPSIS

int kill (pid, sig) int pid, sig;

DESCRIPTION

Kill sends a signal to a process or a group of processes. The process or group of processes to which the signal is to be sent is specified by pid. The signal that is to be sent is specified by sig and is either one from the list given in signal(2), or 0. If sig is 0 (the null signal), error checking is performed but no signal is actually sent. This can be used to check the validity of pid.

The real or effective user ID of the sending process must match the real or effective user ID of the receiving process, unless the effective user ID of the sending process is super-user.

The processes with a process ID of 0 and a process ID of 1 are special processes (see intro(2)) and will be referred to below as *proc0* and *proc1*, respectively.

If *pid* is greater than zero, *sig* will be sent to the process whose process ID is equal to *pid*. *Pid* may equal 1.

If *pid* is 0, *sig* will be sent to all processes excluding *proc0* and *proc1* whose process group ID is equal to the process group ID of the sender.

If pid is -1 and the effective user ID of the sender is not super-user, sig will be sent to all processes excluding *proc0* and *proc1* whose real user ID is equal to the effective user ID of the sender.

If pid is -1 and the effective user ID of the sender is super-user, sig will be sent to all processes excluding proc0 and proc1.

If pid is negative but not -1, sig will be sent to all processes whose process group ID is equal to the absolute value of pid.

Kill will fail and no signal will be sent if one or more of the following are true:

[EINVAL] Sig is not a valid signal number.

[EINVAL] Sig is SIGKILL and pid is 1 (proc1).

[ESRCH] No process can be found corresponding to that specified by *pid*.

[EPERM] The user ID of the sending process is not super-user, and its real or effective

### KILL(2)

user ID does not match the real or effective user ID of the receiving process.

RETURN VALUE

Upon successful completion, a value of 0 is returned. Otherwise, a value of -1 is returned and *errno* is set to indicate the error.

SEE ALSO

kill(1), getpid(2), setpgrp(2), signal(2).

### LDDRV(2)

NAME

drvalloc, drvbind - access loadable drivers

SYNOPSIS

#include <sys/types.h>
#include <syslocal.h>
#include <sys/drv.h>

syslocal (SYSL\_ALLOCDRV, option, ds) int option; struct drvalloc \*ds;

syslocal (SYSL\_BINDDRV, option, ds) int option; struct drvbind \*ds;

DESCRIPTION

These two functions accessed via *syslocal*(2) implement the loadable driver functions of CTIX. They both require super-user privilege.

Loading drivers consists of two phases: allocation of virtual space, device numbers, and device IDs; and binding. Fully relocating a driver into memory, allocating physical space, plugging the device switch tables, calling initialization routines, and unloading require the same two phases in reverse.

#### SEE ALSO

lldrv(1M), syslocal(2).

link - link to a file

SYNOPSIS

# int link (path1, path2) char \*path1, \*path2;

DESCRIPTION

Path1 points to a path name naming an existing file. Path2 points to a path name naming the new directory entry to be created. Link creates a new link (directory entry) for the existing file.

Link will fail and no link will be created if one or more of the following are true:

- [ENOTDIR] A component of either path prefix is not a directory.
- [ENOENT] A component of either path prefix does not exist.
- [EACCES] A component of either path prefix denies search permission.
- [ENOENT] The file named by *path1* does not exist.
- [EEXIST] The link named by *path2* exists.
- [EPERM] The file named by *path1* is a directory and the effective user ID is not superuser.
- [EXDEV] The link named by *path2* and the file named by *path1* are on different logical devices (file systems).
- [ENOENT] Path2 points to a null path name.
- [EACCES] The requested link requires writing in a directory with a mode that denies write permission.
- [EROFS] The requested link requires writing in a directory on a read-only file system.
- [EFAULT] Path points outside the allocated address space of the process.
- [EMLINK] The maximum number of links to a file would be exceeded.

#### **RETURN VALUE**

Upon successful completion, a value of 0 is returned. Otherwise, a value of -1 is returned and *errno* is set to indicate the error.

#### SEE ALSO

unlink(2).

#### LISTEN(2N)

NAME

listen - listen for connections on a socket

SYNOPSIS

listen (s, backlog) int s, backlog;

DESCRIPTION

To accept connections, a socket is first created with socket(2N), a backlog for incoming connections is specified with *listen*, and then the connections are accepted with accept(2N). The *listen* call applies only to sockets of type SOCK\_STREAM or SOCK\_PKTSTREAM.

The *backlog* parameter defines the maximum length to which the queue of pending connections may grow. If a connection request arrives with the queue full the client will receive an error with an indication of ECONNREFUSED.

#### **RETURN VALUE**

A 0 return value indicates success; -1 indicates an error.

ERRORS

The call fails if:

[EBADF]

The argument s is not a valid descriptor.

| [ENOTSOCK]   | The argument $s$ is not a socket.                                       |
|--------------|-------------------------------------------------------------------------|
| [EOPNOTSUPP] | The socket is not of a type that supports the operation <i>listen</i> . |

#### SEE ALSO

accept(2N), connect(2N), socket(2N). CTIX Internetworking Manual.

#### BUGS

The backlog is currently limited (silently) to 5.

#### NOTE

This command is for use with a special version of the CTIX kernel that supports networking protocols.

locking – exclusive access to regions of a file

SYNOPSIS

int locking (filedes, mode, size); int fildes, mode; long size;

DESCRIPTION

Locking places or removes a kernel-enforced lock on a region of a file. The calling process has exclusive access to regions it has locked. If another process uses read(2), write(2), creat(2), or open(2) (with O\_TRUNC) in a way that reads or modifies part of the locked region, the second process's system call does not return until the lock is released, unless deadlock or some other error is detected. A process whose execution is suspended in such a manner is said to be blocked.

Parameters specify the file to be locked or unlocked, the kind of lock or unlock, and the region affected:

- Filedes specifies the file to be locked or unlocked; filedes is a file descriptor returned by an open, create, pipe, fcntl, or dup system call.
- Mode specifies the action: 0 for lock removal; 1 for blocking lock; 2 for checking lock. Blocking and checking locks differ only if the attempted lock is itself locked out: a blocking lock waits until the existing lock or locks are removed; a checking lock immediately returns an error.
- The region affected begins at the current file offset associated with *filedes* and is *size* bytes long. If *size* is zero, the region affected ends at the end of the file.

Locking imposes no structure on a CTIX file. A process can arbitrarily lock any unlocked byte and unlock any locked byte. However, creating a large number of noncontiguous locked regions can fill up the system's lock table and make further locks impossible. It is advisable that a program's use of *locking* segment the file in the same way as does the program's use of *read* and *write*.

A process is said to be deadlocked if it is sleeping until an unlocking which is indirectly prevented by that same sleeping process. The kernel will not permit a read, write, creat, open with O\_TRUNC, or blocking locking if such a call would deadlock the calling process. Errno is set to EDEADLOCK. The standard response to such a situation is for the program to release all its existing locked areas and try again. If a locking call fails because the kernel's table of locked areas is full, again, errno is set to EDEADLOCK and, again, the calling program should release its existing locked areas.

Special files and pipes can be locked, but no input/output is blocked.

Locks are automatically removed if the process that placed the lock terminates or closes the file descriptor used to place the lock.

SEE ALSO

create(2), close(2), dup(2), open(2), read(2), write(2).

- RETURN VALUE
  - A return value of -1 indicates an error, with the error value in *errno*.

[EACCES] A checking lock on a region already locked.

[EDEADLOCK] A lock that would cause deadlock or overflow the system's lock table.

WARNING

Do not apply any standard input/output library function to a locked file: this library does not know about *locking*.

BUGS

Two forms of file locking are available: locking(2) and fcntl(2). These two methods are not compatible; a lock by one is not honored by the other.

lseek – move read/write file pointer

SYNOPSIS

long lseek (fildes, offset, whence) int fildes; long offset; int whence;

DESCRIPTION

Fildes is a file descriptor returned from a creat, open, dup, or fcntl system call. Lseek sets the file pointer associated with fildes as follows:

If whence is 0, the pointer is set to offset bytes.

- If whence is 1, the pointer is set to its current location plus offset.
- If whence is 2, the pointer is set to the size of the file plus offset.

Upon successful completion, the resulting pointer location, as measured in bytes from the beginning of the file, is returned.

Lseek will fail and the file pointer will remain unchanged if one or more of the following are true:

| [EBADF] Fildes is not an open file descriptor. | EBADF] | Fildes | is not a | an open file | descriptor. |
|------------------------------------------------|--------|--------|----------|--------------|-------------|
|------------------------------------------------|--------|--------|----------|--------------|-------------|

[ESPIPE] Fildes is associated with a pipe or fifo.

[EINVAL and SIGSYS signal]

Whence is not 0, 1, or 2.

[EINVAL] The resulting file pointer would be negative.

Some devices are incapable of seeking. The value of the file pointer associated with such a device is undefined.

#### **RETURN VALUE**

Upon successful completion, a non-negative integer indicating the file pointer value is returned. Otherwise, a value of -1 is returned and *errno* is set to indicate the error.

#### SEE ALSO

creat(2), dup(2), fcntl(2), open(2).

mknod – make a directory, or a special or ordinary file

SYNOPSIS

int mknod (path, mode, dev) char \*path; int mode, dev;

DESCRIPTION

Mknod creates a new file named by the path name pointed to by *path*. The mode of the new file is initialized from *mode*. Where the value of *mode* is interpreted as follows:

0170000 file type; one of the following:

0010000 fifo special

0020000 character special

0040000 directory

0060000 block special

0100000 or 0000000 ordinary file

0004000 set user ID on execution

0002000 set group ID on execution

0001000 save text image after execution

0000777 access permissions; constructed from the following

0000400 read by owner 0000200 write by owner 0000100 execute (search on directory) by owner 0000070 read, write, execute (search) by group 0000007 read, write, execute (search) by others

The owner ID of the file is set to the effective user ID of the process. The group ID of the file is set to the effective group ID of the process.

Values of mode other than those above are undefined and should not be used. The low-order 9 bits of mode are modified by the process's file mode creation mask: all bits set in the process's file mode creation mask are cleared. See umask(2). If mode indicates a block or character special file, dev is a configuration-dependent specification of a character or block I/O device. If mode does not indicate a block special or character special device, dev is ignored.

*Mknod* may be invoked only by the super-user for file types other than FIFO special.

Mknod will fail and the new file will not be created if one or more of the following are true:

[EPERM] The effective user ID of the process is not super-user.

### MKNOD(2)

| [ENOTDIR] | A component of the path prefix is not a directory.                                            |
|-----------|-----------------------------------------------------------------------------------------------|
| [ENOENT]  | A component of the path prefix does not exist.                                                |
| [EROFS]   | The directory in which the file is to be<br>created is located on a read-only file<br>system. |
| [EEXIST]  | The named file exists.                                                                        |
| [EFAULT]  | <i>Path</i> points outside the allocated address space of the process.                        |

### **RETURN VALUE**

Upon successful completion a value of 0 is returned. Otherwise, a value of -1 is returned and *errno* is set to indicate the error.

#### SEE ALSO

mkdir(1), chmod(2), exec(2), umask(2), fs(4).

mount - mount a file system

SYNOPSIS

```
int mount (spec, dir, rwflag)
char *spec, *dir;
int rwflag;
```

DESCRIPTION

Mount requests that a removable file system contained on the block special file identified by *spec* be mounted on the directory identified by *dir*. Spec and *dir* are pointers to path names.

Upon successful completion, references to the file *dir* will refer to the root directory on the mounted file system.

The low-order bit of rwflag is used to control write permission on the mounted file system; if 1, writing is forbidden, otherwise writing is permitted according to individual file accessibility.

Mount may be invoked only by the super-user.

Mount will fail if one or more of the following are true:

| [EPERM]   | The effective user ID is not super-user.                                                                                  |
|-----------|----------------------------------------------------------------------------------------------------|
| [ENOENT]  | Any of the named files does not exist.                                                                                    |
| [ENOTDIR] | A component of a path prefix is not a directory.                                                                          |
| [ENOTBLK] | Spec is not a block special device.                                                                                       |
| [ENXIO]   | The device associated with spec does not exist.                                                                           |
| [ENOTDIR] | Dir is not a directory.                                                                                                   |
| [EFAULT]  | Spec or dir points outside the allocated address space of the process.                                                    |
| [EBUSY]   | <i>Dir</i> is currently mounted on, is someone's current working directory, or is otherwise busy.                         |
| [EBUSY]   | The device associated with spec is currently mounted.                                                                     |
| [EBUSY]   | There are no more mount table entries.                                                                                    |
| [EROFS]   | The low-order bit of <i>rwflag</i> is zero and<br>the volume containing the file system is<br>physically write-protected. |
| [EBADFS]  | An attempt to mount a bit-mapped file<br>system failed due to the dirty flag being                                        |

set for that file system.

## MOUNT(2)

| [ENXIO] | The device is a swap partition.                                                    |
|---------|------------------------------------------------------------------------------------|
| [ENXIO] | The superblock found on the specified device does not have a correct magic number. |

### **RETURN VALUE**

Upon successful completion a value of 0 is returned. Otherwise, a value of -1 is returned and *errno* is set to indicate the error.

### SEE ALSO

umount(2).

### MSGCTL(2)

NAME msgctl – message control operations **SYNOPSIS** #include <sys/types.h>#include <sys/ipc.h> #include <sys/msg.h>int msgctl (msqid, cmd, buf) int msqid, cmd; struct msqid\_ds \*buf; DESCRIPTION Magetl provides a variety of message control operations as specified by cmd. The following cmds are available: IPC\_STAT Place the current value of each member of the data structure associated with msgid into the structure pointed to by buf. The contents of this structure are defined in intro(2). {READ} IPC\_SET Set the value of the following members of the data structure associated with msqid to the corresponding value found

> msg\_perm.uid msg\_perm.gid msg\_perm.mode /\* only low 9 bits \*/ msg\_qbytes

in the structure pointed to by buf:

This *cmd* can only be executed by a process that has an effective user ID equal to either that of super user or to the value of **msg\_perm.uid** in the data structure associated with *msqid*. Only super user can raise the value of **msg\_qbytes**.

IPC\_RMID Remove the message queue identifier specified by *msqid* from the system and destroy the message queue and data structure associated with it. This *cmd* can only be executed by a process that has an effective user ID equal to either that of super user or to the value of **msg\_perm.uid** in the data structure associated with *msqid*.

Msgctl will fail if one or more of the following are true:

- [EINVAL] *Msqid* is not a valid message queue identifier.
- [EINVAL] Cmd is not a valid command.
- [EPERM] Cmd is equal to IPC\_RMID or IPC\_SET. The effective user ID of the calling process is not equal to that of super user and it is not equal to the value of msg\_perm.uid in the data structure associated with msqid.
- [EPERM] Cmd is equal to IPC\_SET, an attempt is being made to increase to the value of msg\_qbytes, and the effective user ID of the calling process is not equal to that of super user.

[EFAULT] Buf points to an illegal address.

#### RETURN VALUE

Upon successful completion, a value of 0 is returned. Otherwise, a value of -1 is returned and *errno* is set to indicate the error.

SEE ALSO

intro(2), msgget(2), msgop(2).

msgget – get message queue

SYNOPSIS

```
#include <sys/types.h>
#include <sys/ipc.h>
#include <sys/msg.h>
int msgget (key, msgflg)
key_t key;
int msgflg:
```

#### DESCRIPTION

Msgget returns the message queue identifier associated with key.

A message queue identifier and associated message queue and data structure (see intro(2)) are created for key if one of the following are true:

Key is equal to IPC\_PRIVATE.

Key does not already have a message queue identifier associated with it, and (msgflg &IPC\_CREAT) is "true".

Upon creation, the data structure associated with the new message queue identifier is initialized as follows:

Msg\_perm.cuid, msg\_perm.uid, msg\_perm.cgid, and msg\_perm.gid are set equal to the effective user ID and effective group ID, respectively, of the calling process.

The low-order 9 bits of msg\_perm.mode are set equal to the low-order 9 bits of msgflg.

Msg\_qnum, msg\_lspid, msg\_lrpid, msg\_stime, and msg\_rtime are set equal to 0.

Msg\_ctime is set equal to the current time.

Msg\_qbytes is set equal to the system limit.

Msgget will fail if one or more of the following are true:

- [EACCES] A message queue identifier exists for key, but operation permission (see intro(2)) as specified by the low-order 9 bits of *msqflq* would not be granted.
- [ENOENT] A message queue identifier does not for key and (msgflg exist X. IPC\_CREAT) is "false".

[ENOSPC] A message queue identifier is to be created but the system-imposed limit on the maximum number of allowed

### MSGGET(2)

message queue identifiers system wide would be exceeded.

[EEXIST] A message queue identifier exists for key but ( (msgflg & IPC\_CREAT) & (msgflg & IPC\_EXCL) ) is "true".

### **RETURN VALUE**

Upon successful completion, a non-negative integer, namely a message queue identifier, is returned. Otherwise, a value of -1 is returned and *errno* is set to indicate the error.

#### SEE ALSO

intro(2), msgctl(2), msgop(2).

NAME msgop - message operations SYNOPSIS #include <sys/types.h> #include <sys/ipc.h> #include <sys/msg.h> int msgsnd (msqid, msgp, msgsz, msgflg) int msqid; struct msgbuf \*msgp; int msgsz, msgflg; int msgrcv (msqid, msgp, msgsz, msgtyp, msgflg) int msqid; struct msgbuf \*msgp; int msgsz; long msgtyp; int msgflg;

#### DESCRIPTION

Msgsnd is used to send a message to the queue associated with the message queue identifier specified by *msqid*. {WRITE} *Msgp* points to a structure containing the message. This structure is composed of the following members:

| long | mtype;   | /* message type */ |
|------|----------|--------------------|
| char | mtext[]; | /* message text */ |

Mtype is a positive integer that can be used by the receiving process for message selection (see msgrcv below). Mtext is any text of length msgsz bytes. Msgsz can range from 0 to a system-imposed maximum.

*Msgflg* specifies the action to be taken if one or more of the following are true:

The number of bytes already on the queue is equal to  $msg_qbytes$  (see *intro*(2)).

The total number of messages on all queues system-wide is equal to the system-imposed limit.

These actions are as follows:

If (*msgflg &* IPC\_NOWAIT) is "true", the message will not be sent and the calling process will return immediately.

If (*msgflg* & IPC\_NOWAIT) is "false", the calling process will suspend execution until one of the following occurs:

MSGOP(2)

The condition responsible for the suspension no longer exists, in which case the message is sent.

Msqid is removed from the system (see msgctl(2)). When this occurs, errno is set equal to EIDRM, and a value of -1 is returned.

The calling process receives a signal that is to be caught. In this case the message is not sent and the calling process resumes execution in the manner prescribed in signal(2)).

Msgand will fail and no message will be sent if one or more of the following are true:

- [EINVAL] Møqid is not a valid message queue identifier.
- [EACCES] Operation permission is denied to the calling process (see *intro*(2)).
- [EINVAL] Mtype is less than 1.
- [EAGAIN] The message cannot be sent for one of the reasons cited above and (*msgflg &* IPC\_NOWAIT) is "true".
- [EINVAL] Magaz is less than zero or greater than the system-imposed limit.

[EFAULT] Msgp points to an illegal address.

Upon successful completion, the following actions are taken with respect to the data structure associated with msqid (see intro (2)).

Msg\_qnum is incremented by 1.

**Msg\_lspid** is set equal to the process ID of the calling process.

Msg\_stime is set equal to the current time.

Msgrcv reads a message from the queue associated with the message queue identifier specified by msqid and places it in the structure pointed to by msgp. {READ} This structure is composed of the following members:

| long |          |   | message |         |
|------|----------|---|---------|---------|
| char | mtext[]; | * | message | text */ |

Mtype is the received message's type as specified by the sending process. Mtext is the text of the message. Msgsz specifies the size in bytes of mtext. The received message is truncated to msgsz bytes if it is larger than

### MSGOP(2)

msgsz and (msgflg & MSG\_NOERROR) is "true". The truncated part of the message is lost and no indication of the truncation is given to the calling process.

Msgtyp specifies the type of message requested as follows:

If *msgtyp* is equal to 0, the first message on the queue is received.

If msgtyp is greater than 0, the first message of type msgtyp is received.

If msgtyp is less than 0, the first message of the lowest type that is less than or equal to the absolute value of msgtyp is received.

*Msgflg* specifies the action to be taken if a message of the desired type is not on the queue. These are as follows:

If  $(msgflg \& IPC_NOWAIT)$  is "true", the calling process will return immediately with a return value of -1 and errno set to ENOMSG.

If (*msgflg &* IPC\_NOWAIT) is "false", the calling process will suspend execution until one of the following occurs:

A message of the desired type is placed on the queue.

Msqid is removed from the system. When this occurs, errno is set equal to EIDRM, and a value of -1 is returned.

The calling process receives a signal that is to be caught. In this case a message is not received and the calling process resumes execution in the manner prescribed in signal(2)).

*Msgrcv* will fail and no message will be received if one or more of the following are true:

- [EINVAL] *Msqid* is not a valid message queue identifier.
- [EACCES] Operation permission is denied to the calling process.
- [EINVAL] Msgsz is less than 0.

[E2BIG] Mtext is greater than msgsz and (msgflg & MSG\_NOERROR) is "false".

[ENOMSG] The queue does not contain a message of the desired type and (*msgtyp &* IPC\_NOWAIT) is "true".

### MSGOP(2)

[EFAULT] Msgp points to an illegal address.

Upon successful completion, the following actions are taken with respect to the data structure associated with msqid (see intro (2)).

Msg\_qnum is decremented by 1.

Msg\_lrpid is set equal to the process ID of the calling process.

Msg\_rtime is set equal to the current time.

#### **RETURN VALUES**

If msgsnd or msgrcv return due to the receipt of a signal, a value of -1 is returned to the calling process and errno is set to EINTR. If they return due to removal of msqid from the system, a value of -1 is returned and errno is set to EIDRM.

Upon successful completion, the return value is as follows:

Msgsnd returns a value of 0.

Msgrcv returns a value equal to the number of bytes actually placed into mtext.

Otherwise, a value of -1 is returned and *errno* is set to indicate the error.

#### SEE ALSO

intro(2), msgctl(2), msgget(2), signal(2).

nice - change priority of a process

SYNOPSIS

int nice (incr) int incr;

DESCRIPTION

*Nice* adds the value of *incr* to the nice value of the calling process. A process's *nice value* is a positive number for which a more positive value results in lower CPU priority.

The system allows nice values only from -8 to 39. The nice system call grants nice values from -8 to -1 only to super-user processes. These negative nice values cause the CPU priority of the process to be fixed independently of CPU usage of the process. Nice values from 0 to 39 allow the system to adjust dynamically the actual CPU priority of the process, temporarily lowering it in proportion to the process requests a nice value below -8, or if any other process requests a nice value below 0, the system imposes a nice value above 39, the system imposes a nice value of 39.

[EPERM] Nice will fail and not change the nice value if *incr* is negative or greater than 40 and the effective user ID of the calling process is not super-user.

#### RETURN VALUE

Upon successful completion, *nice* returns the new nice value minus 20. Otherwise, a value of -1 is returned and *errno* is set to indicate the error.

#### SEE ALSO

nice(1), exec(2).

open - open for reading or writing

SYNOPSIS

```
#include <fcntl.h>
int open (path, oflag [, mode])
char *path;
int oflag, mode;
```

DESCRIPTION

Path points to a path name naming a file. Open opens a file descriptor for the named file and sets the file status flags according to the value of oflag. Oflag values are constructed by OR-ing flags from the following list (only one of the first three flags below may be used):

**O\_RDONLY** Open for reading only.

O\_WRONLY

Open for writing only.

- **O\_RDWR** Open for reading and writing.
- **O\_NDELAY** This flag may affect subsequent reads and writes. See *read*(2) and *write*(2).

When opening a FIFO with O\_RDONLY or O\_WRONLY set:

If O\_NDELAY is set:

An open for reading-only will return without delay. An open for writing-only will return an error if no process currently has the file open for reading.

If O\_NDELAY is clear:

An open for reading-only will block until a process opens the file for writing. An open for writingonly will block until a process opens the file for reading.

When opening a file associated with a communication line:

If O\_NDELAY is set:

The open will return without waiting for carrier.

If O\_NDELAY is clear:

The open will block until carrier is present.

O\_APPEND If set, the file pointer will be set to the end of the file prior to each write.

O\_DIRECT If set, subsequent reads or writes that satisfy the following criteria will be moved directly to or from the user space to the physical media:

> The transfer must start on a 1K byte boundary in the file, and it must be in multiples of 1K byte blocks.

This option applies only to regular files. Note that direct implies synchronous.

#### O\_NODIRECT

Do not perform direct I/O for this file, even if a transfer satisfies the system default criteria.

- O\_SYNC If set, all writes will be synchronous. This option applies only to regular files.
- O\_CREAT If the file exists, this flag has no effect. Otherwise, the owner ID of the file is set to the effective user ID of the process, the group ID of the file is set to the effective group ID of the process, and the low-order 10 bits of the file mode are set to the value of mode modified as follows (see creat(2)):

All bits set in the file mode creation mask of the process are cleared. See umask(2).

The "save text image after execution bit" of the mode is cleared. See chmod(2).

- O\_TRUNC If the file exists, its length is truncated to 0 and the mode and owner are unchanged.
- O\_EXCL If O\_EXCL and O\_CREAT are set, open will fail if the file exists.

The file pointer used to mark the current position within the file is set to the beginning of the file.

The new file descriptor is set to remain open across *exec* system calls. See fentl(2).

The named file is opened unless one or more of the following are true:

### OPEN(2)

| [ENOTDIR]   | A component of the path prefix is not a directory.                                                                                     |
|-------------|----------------------------------------------------------------------------------------------------|
| [ENOENT]    | O_CREAT is not set and the named file does not exist.                                                                                  |
| [EACCES]    | A component of the path prefix denies search permission.                                                                               |
| [EACCES]    | <i>Oflag</i> permission is denied for the named file.                                                                                  |
| [EISDIR]    | The named file is a directory and oflag is write or read/write.                                                                        |
| [EROFS]     | The named file resides on a read-only file system and <i>oflag</i> is write or read/write.                                             |
| [EMFILE]    | Twenty (20) file descriptors are currently open.                                                                                       |
| [ENXIO]     | The named file is a character special or<br>block special file, and the device<br>associated with this special file does not<br>exist. |
| [ETXTBSY]   | The file is a pure procedure (shared text) file that is being executed and oflag is write or read/write.                               |
| [EFAULT]    | Path points outside the allocated address space of the process.                                                                        |
| [EEXIST]    | O_CREAT and O_EXCL are set, and the named file exists.                                                                                 |
| [ENXIO]     | O_NDELAY is set, the named file is a FIFO, O_WRONLY is set, and no process has the file open for reading.                              |
| [EINTR]     | A signal was caught during the open system call.                                                                                       |
| [ENFILE]    | The system file table is full.                                                                                                    |
| [EDEADLOCK] | A side effect of a previous $locking(2)$ call, when applying O_TRUNC.                                                                  |
|             |                                                                                                    |

#### RETURN VALUE

Upon successful completion, the file descriptor is returned. Otherwise, a value of -1 is returned and errno is set to indicate the error.

#### SEE ALSO

chmod(2), close(2), creat(2), dup(2), fcntl(2), locking(2), lseek(2), read(2), umask(2), write(2).

openi – open a file specified by i-node

SYNOPSIS

#include <sys/types.h>
#include <fcntl.h>

```
int openi (dev, inode, oflag)
dev_t dev;
ino_t inode;
int oflag;
```

DESCRIPTION

Openi permits access to a file without reference to any of its directory links. Because it doesn't use the directory hierarchy, openi doesn't require any access permission except from the file itself. Use of openi must be authorized in advance by syslocal(2).

Dev specifies the device number of the file system that contains the file. Inode is the i-number of the file. Oflag is a set of open flags, identical to those used with open(2). The return value is a file descriptor, like that returned by open.

A file descriptor returned by *openi* has the same properties as one returned by *open*. It counts against the per-process limit of 20 file descriptors.

The specified file is opened unless one or more of the following are true:

The specified inode is not allocated. [ENOENT]

Oflag permission is denied for the named file. [EACCES]

The named file is a directory. [EISDIR]

The named file resides on a read-only file system and oflag is write or read/write. [EROFS]

Twenty (20) file descriptors are currently open. [EMFILE]

The named file is a character special or block special file. [ENXIO]

The file is a pure procedure (shared text) file that is being executed and *oflag* is write or read/write. [ETXTBSY]

Path points outside the process's allocated address space. [EFAULT]

O\_CREAT and O\_EXCL are set, and the named file exists. [EEXIST]

# OPENI(2)

O\_NDELAY is set, the file is a FIFO, O\_WRONLY is set, and no process has the file open for reading. [ENXIO]

The specified file system is not mounted. [ENXIO]

## **RETURN VALUE**

On success, returns a file descriptor, a nonnegative integer. On failure, returns -1 and sets errno.

#### SEE ALSO

creat(2), open(2), syslocal(2).

#### PAUSE(2)

NAME

pause – suspend process until signal

SYNOPSIS

pause ()

DESCRIPTION

*Pause* suspends the calling process until it receives a signal. The signal must be one that is not currently set to be ignored by the calling process.

If the signal causes termination of the calling process, *pause* will not return.

If the signal is *caught* by the calling process and control is returned from the signal-catching function (see signal(2)), the calling process resumes execution from the point of suspension; with a return value of -1 from *pause* and *errno* set to EINTR.

SEE ALSO

alarm(2), kill(2), signal(2), wait(2).

pipe - create an interprocess channel

SYNOPSIS

int pipe (fildes) int fildes[2];

## DESCRIPTION

*Pipe* creates an I/O mechanism called a pipe and returns two file descriptors, *fildes*[0] and *fildes*[1]. *Fildes*[0] is opened for reading and *fildes*[1] is opened for writing.

Up to 9K bytes of data are buffered by the pipe before the writing process is blocked. A read only file descriptor fildes[0] accesses the data written to fildes[1]on a first-in-first-out (FIFO) basis.

| Pipe    |       |        |       |      |      |    | file |
|---------|-------|--------|-------|------|------|----|------|
| descrip | ptors | are cu | irrei | ntly | open | ι. |      |

[ENFILE] The system file table is full.

## **RETURN VALUE**

Upon successful completion, a value of 0 is returned. Otherwise, a value of -1 is returned and *errno* is set to indicate the error.

## SEE ALSO

sh(1), read(2), write(2).

plock – lock process, text, or data in memory

**SYNOPSIS** 

#include <sys/lock.h>

int plock (op)

int op;

DESCRIPTION

*Plock* allows the calling process to lock its text segment (text lock), its data and stack segments (data lock), or both its text and data segments (process lock) into memory. Locked segments are immune to all routine swapping. *Plock* also allows these segments to be unlocked. For 407 object modules TXTLOCK and DATLOCK are identical. The effective user ID of the calling process must be super-user to use this call. *Op* specifies the following:

| PROCLOCK |      |        |         |       | segments | into |
|----------|------|--------|---------|-------|----------|------|
|          | memo | ory (j | process | lock) |          |      |

TXTLOCK lock text segment into memory (text lock)

DATLOCK lock data segment into memory (data lock)

UNLOCK remove locks

Shared regions (e.g., text) may be locked by anyone using the text, but they may be unlocked only if the caller is the last one using the region. Note that stickybit text that is not explicitly unlocked will remain locked in core even after the last process using it terminates.

*Plock* will fail and not perform the requested operation if one or more of the following are true:

- [EPERM] The effective user ID of the calling process is not super-user.
- [EINVAL] Op is equal to PROCLOCK and a process lock, a text lock, or a data lock already exists on the calling process.
- [EINVAL] Op is equal to TXTLOCK and a text lock, or a process lock already exists on the calling process.

[EINVAL] Op is equal to DATLOCK and a data lock, or a process lock already exists on the calling process.

[EINVAL] Op is equal to UNLOCK and no type of lock exists on the calling process.

# PLOCK(2)

## RETURN VALUE

Upon successful completion, a value of 0 is returned to the calling process. Otherwise, a value of -1 is returned and *errno* is set to indicate the error.

SEE ALSO

exec(2), exit(2), fork(2).

profil - execution time profile

SYNOPSIS

void profil (buff, bufsiz, offset, scale) char \*buff; int bufsiz, offset, scale;

DESCRIPTION

Buff points to an area of core whose length (in bytes) is given by bufsiz. After this call, the user's program counter (pc) is examined each clock tick (60th second); offset is subtracted from it, and the result multiplied by scale. If the resulting number corresponds to a word inside buff, that word is incremented.

The scale is interpreted as an unsigned, fixed-point fraction with binary point at the left: 0177777 (octal) gives a 1-1 mapping of pc's to words in *buff*; 077777 (octal) maps each pair of instruction words together. 02(octal) maps all instructions onto the beginning of *buff* (producing a non-interrupting core clock).

Profiling is turned off by giving a scale of 0 or 1. It is rendered ineffective by giving a bufsiz of 0. Profiling is turned off when an *exec* is executed, but remains on in child and parent both after a fork. Profiling will be turned off if an update in *buff* would cause a memory fault.

RETURN VALUE Not defined.

SEE ALSO

prof(1), monitor(3C).

ptrace - process trace

SYNOPSIS

## int ptrace (request, pid, addr, data); int request, pid, addr, data;

DESCRIPTION

Ptrace provides a means by which a parent process may control the execution of a child process. Its primary use is for the implementation of breakpoint debugging; see sdb(1). The child process behaves normally until it encounters a signal (see signal(2) for the list), at which time it enters a stopped state and its parent is notified via wait(2). When the child is in the stopped state, its parent can examine and modify its "core image" using ptrace. Also, the parent can cause the child either to terminate or continue, with the possibility of ignoring the signal that caused it to stop.

The request argument determines the precise action to be taken by ptrace and is one of the following:

0 This request must be issued by the child process if it is to be traced by its parent. It turns on the child's trace flag that stipulates that the child should be left in a stopped state upon receipt of a signal rather than the state specified by *func*; see *signal*(2). The *pid*, *addr*, and *data* arguments are ignored, and a return value is not defined for this request. Peculiar results will ensue if the parent does not expect to trace the child.

The remainder of the requests can only be used by the parent process. For each, pid is the process ID of the child. The child must be in a stopped state before these requests are made.

1, 2 With these requests, the word at location addr in the address space of the child is returned to the parent process. If I and D space are separated (as on PDP-11s), request 1 returns a word from I space, and request 2 returns a word from D space. If I and D space are not separated (as on Convergent Technologies 68000-family processors), either request 1 or request 2 may be used with equal results. The data argument is ignored. These two requests will fail if addr is not the start address of a word, in which case a value of -1 is returned to the parent process and the parent's errno is set to -EIO.

#### PTRACE(2)

- 3 With this request, the word at location addr in the child's USER area in the system's address space (see  $\langle sys/user.h \rangle$ ) is returned to the parent process. Addresses in this area range from 0 to USIZE on Convergent Technologies 68000-family processors. The data argument is ignored. This request will fail if addr is not the start address of a word or is outside the USER area, in which case a value of -1 is returned to the parent process and the parent's errno is set to EIO.
- 4, 5 With these requests, the value given by the data argument is written into the address space of the child at location addr. If I and D space are separated (as on PDP-11s), request 4 writes a word into I space, and request 5 writes a word into D space. If I and D space are not separated (as on Convergent Technologies 68000-family processors), either request 4 or request 5 may be used with equal results. Upon successful completion, the value written into the address space of the child is returned to the parent. These two requests will fail if addr is a location in a pure procedure space and another process is executing in that space, or addr is not the start address of a word. Upon failure a value of -1 is returned to the parent process and the parent's errno is set to EIO.
  - With this request, a few entries in the child's USER area can be written. Data gives the value that is to be written and addr is the location of the entry. The few entries that can be written are:

6

the general registers (i.e., registers 0 to 15 on Convergent Technologies 68000-family processors).

all processor status bits except 8, 9, 10, 12, and 13.

7 This request causes the child to resume execution. If the data argument is 0, all pending signals including the one that caused the child to stop are canceled before it resumes execution. If the data argument is a valid signal number, the child resumes execution as if it had incurred that signal, and any other pending signals are canceled. The addr argument must be equal to 1 for this request. Upon successful completion, the value of data is returned to the parent. This request will fail if data is not 0 or a valid signal number, in which case a value of -1 is returned to the parent process

# PTRACE(2)

and the parent's errno is set to EIO.

- 8 This request causes the child to terminate with the same consequences as exit(2).
- 9 This request sets the trace bit in the Processor Status Word of the child (i.e., bit 15 on Convergent Technologies 68000-family processors) and then executes the same steps as listed above for request 7. The trace bit causes an interrupt upon completion of one machine instruction. This effectively allows single stepping of the child.

To forestall possible fraud, ptrace inhibits the set-user-id facility on subsequent exec(2) calls. If a traced process calls exec, it will stop before executing the first instruction of the new image showing signal SIGTRAP.

#### GENERAL ERRORS

*Ptrace* will in general fail if one or more of the following are true:

| [EIO]   | Request is an illegal number.                                                                                       |
|---------|----------------------------------------------------------------------------------------------------|
| [ESRCH] | <i>Pid</i> identifies a child that does not exist<br>or has not executed a <i>ptrace</i> with<br>request <b>0</b> . |

#### FILES

/usr/include/sys/page.h /usr/include/sys/user.h

#### SEE ALSO

exec(2), signal(2), wait(2).

read - read from file

SYNOPSIS

int read (fildes, buf, nbyte)
int fildes;
char \*buf;
unsigned nbyte;

DESCRIPTION

Fildes is a file descriptor obtained from a creat, open, dup, fcntl, or pipe system call.

*Read* attempts to read *nbyte* bytes from the file associated with *fildes* into the buffer pointed to by *buf*.

On devices capable of seeking, the *read* starts at a position in the file given by the file pointer associated with *fildes*. Upon return from *read*, the file pointer is incremented by the number of bytes actually read.

Devices that are incapable of seeking always read from the current position. The value of a file pointer associated with such a file is undefined.

Upon successful completion, read returns the number of bytes actually read and placed in the buffer; this number may be less than *nbyte* if the file is associated with a communication line (see *ioctl*(2) and *termio*(7)), or if the number of bytes left in the file is less than *nbyte* bytes. A value of 0 is returned when an end-of-file has been reached.

When attempting to read from an empty pipe (or FIFO):

If O\_NDELAY is set, the read will return a 0.

If O\_NDELAY is clear, the read will block until data is written to the file or the file is no longer open for writing.

When attempting to read a file associated with a tty that has no data currently available:

If O\_NDELAY is set, the read will return a 0.

If O\_NDELAY is clear, the read will block until data becomes available.

Read will fail if one or more of the following are true:

- [EBADF] Fildes is not a valid file descriptor open for reading.
- [EFAULT] Buf points outside the allocated address space.

# READ(2)

| [EINTR]     | A signal was caught during the <i>read</i> system call. |
|-------------|---------------------------------------------------------|
| [EDEADLOCK] | A side effect of a previous $locking(2)$ call.          |

#### **RETURN VALUE**

Upon successful completion a non-negative integer is returned indicating the number of bytes actually read. Otherwise, a - 1 is returned and *errno* is set to indicate the error.

#### SEE ALSO

creat(2), dup(2), fcntl(2), ioctl(2), locking(2), open(2), pipe(2), termio(7).

## RECV(2N)

NAME recv, recvfrom - receive a message from a socket SYNOPSIS #include <sys/types.h> #include <sys/socket.h> recv(s, buf, len, flags) int s; char \*buf; int len, flags; recvfrom(s, buf, len, flags, from, fromlen) int s; char \*buf; int len, flags; struct sockaddr \*from; int \*fromlen; DESCRIPTION

Recv and recvfrom are used to receive messages from a socket.

The recv call may be used only on a connected socket (see connect(2)), while recvfrom may be used to receive data on a socket whether it is in a connected state or not.

If from is non-zero, the source address of the message is filled in. Fromlen is a value-result parameter, initialized to the size of the buffer associated with from, and modified on return to indicate the actual size of the address stored there. The length of the message is returned in cc. If a message is too long to fit in the supplied buffer, excess bytes may be discarded depending on the type of socket the message is received from; see socket(2).

If no messages are available at the socket, the receive call waits for a message to arrive.

The *flags* argument to a send call is formed by *or*'ing one or more of the values:

#define MSG\_PEEK 0x1 /\* peek at incoming message \*/ #define MSG\_OOB 0x2 /\* process out-of-band data \*/

RETURN VALUE

These calls return the number of bytes received, or -1 if an error occurred.

## ERRORS

The calls fail if:

# RECV(2N)

| [EBADF]    | The argument <i>s</i> is an invalid descriptor.                                                                    |
|------------|----------------------------------------------------------------------------------------------------|
| [ENOTSOCK] | The argument $s$ is not a socket.                                                                                  |
| [EINTR]    | The receive was interrupted by delivery of a signal before any data was available for the receive.                 |
| [EFAULT]   | The data was specified to be<br>received into a non-existent or<br>protected part of the process<br>address space. |
| 100        |                                                                                                    |

## SEE ALSO

connect(2N), read(2), send(2), socket(2N). CTIX Internetworking Manual.

#### NOTE

This command is for use with a special version of the CTIX kernel that supports networking protocols.

## SEMCTL(2)

NAME semctl – semaphore control operations **SYNOPSIS** #include <sys/types.h> #include <sys/ipc.h> #include <sys/sem.h> int semctl (semid, semnum, cmd, arg) int semid, cmd; int semnum: union semun { int val; struct semid ds \*buf: ushort **\*array**; } arg; DESCRIPTION Semctl provides a variety of semaphore control operations as specified by cmd. The following *cmds* are executed with respect to the semaphore specified by semid and semnum: GETVAL Return the value of semval (see intro(2)). {READ} SETVAL Set the value of semval to arg.val. {ALTER} When this cmd is successfully executed, the semadj value corresponding to the specified semaphore in all processes is cleared. GETPID Return the value of sempid. {READ} GETNCNT Return the value of semncnt. {READ} GETZCNT Return the value of semzcnt. {READ} The following *cmds* return and set, respectively, every semval in the set of semaphores. Place semvals into array pointed to by GETALL arg.array. {READ} SETALL Set semvals according to the array pointed to by arg.array. {ALTER} When this cmd is successfully executed the semadj values corresponding to each specified semaphore in all processes are cleared. The following *cmds* are also available: Place the current value of each member IPC STAT of the data structure associated with semid into the structure pointed to by arg.buf. The contents of this structure are defined in *intro*(2). {READ}

IPC\_SET Set the value of the following members of the data structure associated with *semid* to the corresponding value found in the structure pointed to by *arg.buf*: **sem\_perm.uid** 

# sem\_perm.gid

#### sem\_perm.mode /\* only low 9 bits \*/

This cmd can only be executed by a process that has an effective user ID equal to either that of super-user or to the value of **sem\_perm.uid** in the data structure associated with *semid*.

IPC\_RMID Remove the semaphore identifier specified by semid from the system and destrov the set of semaphores and data structure associated with it. This cmd can only be executed by a process that has an effective user ID equal to either that of super-user or to the value of sem perm.uid in the data structure associated with semid.

Semctl will fail if one or more of the following are true:

- [EINVAL] Semid is not a valid semaphore identifier.
- [EINVAL] Semnum is less than zero or greater than sem\_nsems.
- [EINVAL] Cmd is not a valid command.
- [EACCES] Operation permission is denied to the calling process (see *intro*(2)).
- [ERANGE] Cmd is SETVAL or SETALL and the value to which semval is to be set is greater than the

## SEMCTL(2)

system imposed maximum.

[EPERM] Cmd is equal to IPC\_RMID or IPC\_SET and the effective user ID of the calling process is not equal to that of super-user and it is not equal to the value of sem\_perm.uid in the data structure associated with semid. [EFAULT] Arg.buf points to an

illegal address.

**RETURN VALUE** 

Upon successful completion, the value returned depends on *cmd* as follows: GETVAL The value of semval.

| GETVAL                                | The value of semval.                     |
|---------------------------------------|------------------------------------------|
| GETPID                                | The value of sempid.                     |
| GETNCNT                               | The value of semncnt.                    |
| GETZCNT                               | The value of semzcnt.                    |
| All others                            | A value of 0.                            |
| · · · · · · · · · · · · · · · · · · · | A the second second second second second |

Otherwise, a value of -1 is returned and *errno* is set to indicate the error.

SEE ALSO

intro(2), semget(2), semop(2).

- 3 -

NAME semget - get set of semaphores SYNOPSIS #include <sys/types.h> #include <sys/ipc.h> #include <sys/sem.h> int semget (key, nsems, semflg) key\_t key; int nsems, semflg;

DESCRIPTION

Semget returns the semaphore identifier associated with key.

A semaphore identifier and associated data structure and set containing *nsems* semaphores (see intro(2)) are created for key if one of the following are true:

Key is equal to IPC\_PRIVATE.

Key does not already have a semaphore identifier associated with it, and (*semflg & IPC\_CREAT*) is "true".

Upon creation, the data structure associated with the new semaphore identifier is initialized as follows:

Sem\_perm.cuid, sem\_perm.uid, sem\_perm.cgid, and sem\_perm.gid are set equal to the effective user ID and effective group ID, respectively, of the calling process.

The low-order 9 bits of **sem\_perm.mode** are set equal to the low-order 9 bits of *semflg*.

Sem\_nsems is set equal to the value of nsems.

Sem\_otime is set equal to 0 and sem\_ctime is set equal to the current time.

Semget will fail if one or more of the following are true:

- [EINVAL] Nsems is either less than or equal to zero or greater than the system-imposed limit.
- [EACCES] A semaphore identifier exists for key, but operation permission (see *intro*(2)) as specified by the low-order 9 bits of *semflg* would not be granted.
- [EINVAL] A semaphore identifier exists for key, but the number of semaphores in the set associated with it is less than nsems and nsems is not equal to zero.

## SEMGET(2)

- [ENOENT] A semaphore identifier does not exist for key and (semflg & IPC\_CREAT) is "false".
- [ENOSPC] A semaphore identifier is to be created but the system-imposed limit on the maximum number of allowed semaphore identifiers system wide would be exceeded.
  - [ENOSPC] A semaphore identifier is to be created but the system-imposed limit on the maximum number of allowed semaphores system wide would be exceeded.
  - [EEXIST] A semaphore identifier exists for key but ( (semflg & IPC\_CREAT) and (semflg& IPC\_EXCL) ) is "true".

## **RETURN VALUE**

Upon successful completion, a non-negative integer, namely a semaphore identifier, is returned. Otherwise, a value of -1 is returned and *errno* is set to indicate the error.

SEE ALSO

intro(2), semctl(2), semop(2).

semop - semaphore operations
SYNOPSIS
#include <sys/types.h>
#include <sys/ipc.h>
#include <sys/sem.h>
int semop (semid, sops, nsops)
int semid;
struct sembuf \*\*sops;
int nsops;

DESCRIPTION

Semop is used to atomically perform an array of semaphore operations on the set of semaphores associated with the semaphore identifier specified by semid. Sops is a pointer to the array of semaphoreoperation structures. Nsops is the number of such structures in the array. The contents of each structure includes the following members:

| $\mathbf{short}$ | sem_num; | /* semaphore number */    |
|------------------|----------|---------------------------|
| $\mathbf{short}$ | sem_op;  | /* semaphore operation */ |
| $\mathbf{short}$ | sem_flg; | /* operation flags */     |

Each semaphore operation specified by *sem\_op* is performed on the corresponding semaphore specified by *semid* and *sem\_num*.

Sem\_op specifies one of three semaphore operations as follows:

If sem\_op is a negative integer, one of the following will occur: {ALTER}

If semval (see *intro*(2)) is greater than or equal to the absolute value of *sem\_op*, the absolute value of *sem\_op* is subtracted from semval. Also, if (*sem\_flg & SEM\_UNDO*) is "true", the absolute value of *sem\_op* is added to the calling process's semadj value (see *exit*(2)) for the specified semaphore. All processes suspended waiting for semval are rescheduled.

If semval is less than the absolute value of *sem\_op* and (*sem\_flg &* IPC\_NOWAIT) is "true", *semop* will return immediately.

If semval is less than the absolute value of *sem\_op* and (*sem\_flg &* IPC\_NOWAIT) is "false", *semop* will increment the semncnt associated with the specified semaphore and suspend execution of the calling process until one of the following conditions occurs:

Semval becomes greater than or equal to the absolute value of sem\_op. When this occurs, the value of semnent associated with the specified semaphore is decremented, the absolute value of sem\_op is subtracted from semval and, if (sem\_flg & SEM\_UNDO) is "true", the absolute value of sem\_op is added to the calling process's semadj value for the specified semaphore, and all the operations are tried again.

The semid for which the calling process is awaiting action is removed from the system (see semctl(2)). When this occurs, *errno* is set equal to EIDRM, and a value of -1 is returned.

The calling process receives a signal that is to be caught. When this occurs, the value of semnent associated with the specified semaphore is decremented, and the calling process resumes execution in the manner prescribed in signal(2).

If sem\_op is a positive integer, the value of sem\_op is added to semval and, if (sem\_flg & SEM\_UNDO) is "true", the value of sem\_op is subtracted from the calling process's semadj value for the specified semaphore. {ALTER}

If sem\_op is zero, one of the following will occur: {READ}

If semval is zero, *semop* will return immediately.

If semval is not equal to zero and (sem\_flg & IPC\_NOWAIT) is "true", semop will return immediately.

If semval is not equal to zero and

SEMOP(2)

(sem\_flg & IPC\_NOWAIT) is "false", semop will increment the semzcnt associated with the specified semaphore and suspend execution of the calling process until one of the following occurs:

Semval becomes zero, at which time the value of semzcnt associated with the specified semaphore is decremented.

The semid for which the calling process is awaiting action is removed from the system. When this occurs, errno is set equal to EIDRM, and a value of -1 is returned.

The calling process receives a signal that is to be caught. When this occurs, the value of semzent associated with the specified semaphore is decremented, and the calling process resumes execution in the manner prescribed in signal(2).

Semop will fail if one or more of the following are true for any of the semaphore operations specified by *sops*:

- [EINVAL] Semid is not a valid semaphore identifier.
- [EFBIG] Sem\_num is less than zero or greater than or equal to the number of semaphores in the set associated with semid.
- [E2BIG] Nsops is greater than the systemimposed maximum.
- [EACCES] Operation permission is denied to the calling process (see *intro*(2)).
- [EAGAIN] The operation would result in suspension of the calling process but (sem\_flg & IPC\_NOWAIT) is "true".
- [ENOSPC] The limit on the number of individual processes requesting an SEM\_UNDO would be exceeded.
- [EINVAL] The number of individual semaphores for which the calling process requests a SEM\_UNDO would exceed the limit.

## SEMOP(2)

[ERANGE] An operation would cause a semval to overflow the system-imposed limit.

[ERANGE] An operation would cause a semadj value to overflow the system-imposed limit.

[EFAULT] Sops points to an illegal address.

Upon successful completion, the value of sempid for each semaphore specified in the array pointed to by *sops* is set equal to the process ID of the calling process.

#### RETURN VALUE

If semop returns due to the receipt of a signal, a value of -1 is returned to the calling process and errno is set to EINTR. If it returns due to the removal of a semid from the system, a value of -1 is returned and errno is set to EIDRM.

Upon successful completion, the value of semval at the time of the call for the last operation in the array pointed to by *sops* is returned. Otherwise, a value of -1 is returned and *errno* is set to indicate the error.

SEE ALSO

exec(2), exit(2), fork(2), intro(2), semctl(2), semget(2).

#### DESCRIPTION

Send and sendto are used to transmit a message to another socket (s). Send may be used only when the socket is in a connected state, while sendto may be used at any time.

The address of the target is given by to with tolen specifying its size. The length of the message is given by len. If the message is too long to pass atomically through the underlying protocol, then the error EMSGSIZE is returned, and the message is not transmitted.

No indication of failure to deliver is implicit in a send. Return values of -1 indicate some locally detected errors.

If no message space is available at the socket to hold the message to be transmitted, then *send* blocks.

The *flags* parameter may be set to SOF\_OOB to send out-of-band data on sockets which support this notion (e.g., SOCK\_STREAM).

#### RETURN VALUE

The call returns the number of characters sent, or -1 if an error occurred.

#### ERRORS

| [EBADF]    | An invalid descriptor was specified.                         |
|------------|--------------------------------------------------------------|
| [ENOTSOCK] | The argument s is not a socket.                              |
| [EFAULT]   | An invalid user space address was specified for a parameter. |

## SEND(2N)

[EMSGSIZE]

The socket requires that message be sent atomically, and the size of the message to be sent made this impossible.

SEE ALSO

recv(2N), socket(2N). CTIX Internetworking Manual.

NOTE

This command is for use with a special version of the CTIX kernel that supports networking protocols.

setpgrp - set process group ID

#### SYNOPSIS

int setpgrp ( )

#### DESCRIPTION

Setpgrp sets the process group ID of the calling process to the process ID of the calling process and returns the process group ID.

#### RETURN VALUE

Setpgrp returns the value of the process group ID.

#### SEE ALSO

exec(2), fork(2), getpid(2), intro(2), kill(2), signal(2).

NOTE

This function is incorrectly documented in the UNIX System V Interface definition and other UNIX documentation. The description here accurately describes the system call.

setuid, setgid – set user and group IDs SYNOPSIS int setuid (uid) int uid; int setgid (gid) int gid; DESCRIPTION Setuid (setgid) is used to set the real user (group) ID and effective user (group) ID of the calling process. If the effective user ID of the calling process is superuser, the real user (group) ID and effective user (group) ID are set to uid (gid). If the effective user ID of the calling process is not super-user, but its real user (group) ID is equal to uid (gid), the effective user (group) ID is set to uid (gid). If the effective user ID of the calling process is not super-user, but the saved set-user (group)  $\hat{ID}$  from exec(2)is equal to uid (gid), the effective user (group) ID is set to uid (gid). Setuid (setgid) will fail if the real user (group) ID of the calling process is not equal to uid (gid) and its effective user ID is not super-user. [EPERM] The *uid* is out of range. [EINVAL] **RETURN VALUE** Upon successful completion, a value of 0 is returned. Otherwise, a value of -1 is returned and errno is set to indicate the error. SEE ALSO getuid(2), intro(2).

NAME

- 1 -

## SHMCTL(2)

NAME

shmctl – shared memory control operations

SYNOPSIS

#include <sys/types.h>
#include <sys/ipc.h>
#include <sys/shm.h>
int shmctl (shmid, cmd, buf)
int shmid, cmd;
struct shmid\_ds \*buf;

DESCRIPTION

Shmctl provides a variety of shared memory control operations as specified by cmd. The following cmds are available:

IPC\_STAT Place the current value of each member of the data structure associated with *shmid* into the structure pointed to by *buf*. The contents of this structure are defined in [EINVAL] *intro*(2). {READ}

IPC\_SET Set the value of the following members of the data structure associated with *shmid* to the corresponding value found in the structure pointed to by *buf*: shm\_perm.uid shm\_perm.gid

shm\_perm.mode /\* only low 9 bits \*/

This *cmd* can only be executed by a process that has an effective user ID equal to either that of super-user or to the value of **shm\_perm.uid** in the data structure associated with *shmid*.

SHM\_LOCK Lock the shared memory segment specified by *shmid* in memory. This *cmd* can only be executed by a process that has an effective user ID equal to super user.

SHM\_UNLOCK

Unlock the shared memory segment specified by *shmid*. This *cmd* can only be executed by a process that has an effective user ID equal to super user.

IPC\_RMID Remove the shared memory identifier specified by *shmid* from the system and destroy the shared memory segment and data structure associated with it. This *cmd* can only be executed by a

## SHMCTL(2)

process that has an effective user ID equal to either that of super-user or to the value of **shm\_perm.uid** in the data structure associated with *shmid*.

Shmctl will fail if one or more of the following are true:

- [EINVAL] Shmid is not a valid shared memory identifier.
- [EINVAL] Cmd is not a valid command.
- [EPERM] Cmd is equal to IPC\_RMID or IPC\_SET and the effective user ID of the calling process is not equal to that of super user and it is not equal to the value of shm\_perm.uid in the data structure associated with shmid.
- [EPERM] Cmd is equal to SHM\_LOCK or SHM\_UNLOCK and the effective user ID of the calling process is not equal to that of super user.
- [EINVAL] Cmd is equal to SHM\_UNLOCK and the shared-memory segment specified by shmid is not locked in memory.

[EFAULT] Buf points to an illegal address.

#### **RETURN VALUE**

Upon successful completion, a value of 0 is returned. Otherwise, a value of -1 is returned and *errno* is set to indicate the error.

SEE ALSO

intro(2), shmget(2), shmop(2).

## SHMGET(2)

NAME

shmget – get shared memory segment

SYNOPSIS

#include <sys/types.h>
#include <sys/ipc.h>
#include <sys/ipc.h>
int shmget (key, size, shmflg)
key\_t key;
int size, shmflg;

DESCRIPTION

Shmget returns the shared memory identifier associated with key.

A shared memory identifier and associated data structure and shared memory segment of size size bytes (see intro(2)) are created for key if one of the following are true:

Key is equal to IPC\_PRIVATE.

Key does not already have a shared memory identifier associated with it, and (*shmflg &* IPC\_CREAT) is "true".

Upon creation, the data structure associated with the new shared memory identifier is initialized as follows:

Shm\_perm.cuid, shm\_perm.uid,

**shm\_perm.cgid**, and **shm\_perm.gid** are set equal to the effective user ID and effective group ID, respectively, of the calling process.

The low-order 9 bits of **shm\_perm.mode** are set equal to the low-order 9 bits of *shmflg*. **Shm\_segsz** is set equal to the value of *size*.

Shm\_lpid, shm\_nattch, shm\_atime, and shm\_dtime are set equal to 0.

Shm\_ctime is set equal to the current time.

Shmget will fail if one or more of the following are true:

- [EINVAL] Size is less than the system-imposed minimum or greater than the system-imposed maximum.
- [EACCES] A shared memory identifier exists for key but operation permission (see intro(2)) as specified by the low-order 9 bits of shmflg would not be granted.

[EINVAL] A shared memory identifier exists for key but the size of the segment associated with it is less than size and

## SHMGET(2)

size is not equal to zero.

[ENOENT] A shared memory identifier does not exist for key and (shmflg & IPC\_CREAT) is "false".

- [ENOSPC] A shared memory identifier is to be created but the system-imposed limit on the maximum number of allowed shared memory identifiers system wide would be exceeded.
- [ENOMEM] A shared memory identifier and associated shared memory segment are to be created but the amount of available physical memory is not sufficient to fill the request.
- [EEXIST] A shared memory identifier exists for key but ( (shmflg & IPC\_CREAT) and ( shmflg & IPC\_EXCL) ) is "true".

#### **RETURN VALUE**

Upon successful completion, a non-negative integer, namely a shared memory identifier is returned. Otherwise, a value of -1 is returned and *errno* is set to indicate the error.

SEE ALSO

intro(2), shmctl(2), shmop(2).

## SHMOP(2)

NAME

shmop – shared memory operations

SYNOPSIS

#include <sys/types.h> #include <sys/ipc.h> #include <sys/ipc.h> attriction and attribute char \*shmat (shmid, shmaddr, shmflg) int shmid; char \*shmaddr int shmflg; int shmdt (shmaddr) char \*shmaddr

DESCRIPTION

Shmat attaches the shared memory segment associated with the shared memory identifier specified by *shmid* to the data segment of the calling process. The segment is attached at the address specified by one of the following criteria:

If shmaddr is equal to zero, the segment is attached at the first available address as selected by the system.

If shmaddr is not equal to zero and (shmflg & SHM\_RND) is "true", the segment is attached at the address given by (shmaddr - (shmaddr modulus SHMLBA)).

If shmaddr is not equal to zero and (shmflg & SHM\_RND) is "false", the segment is attached at the address given by shmaddr.

The segment is attached for reading if (shmflg & SHM\_RDONLY) is "true" {READ}, otherwise it is attached for reading and writing {READ/WRITE}.

Shmat will fail and not attach the shared memory segment if one or more of the following are true:

- [EINVAL] Shmid is not a valid shared memory identifier.
- [EACCES] Operation permission is denied to the calling process (see *intro*(2)).
- [ENOMEM] The available data space is not large enough to accommodate the shared memory segment.

[EINVAL] Shmaddr is not equal to zero, and the value of (shmaddr - (shmaddr modulus SHMLBA)) is an illegal address.

#### SHMOP(2)

- [EINVAL] Shmaddr is not equal to zero, (shmflg & SHM\_RND) is "false", and the value of shmaddr is an illegal address.
- [EMFILE] The number of shared memory segments attached to the calling process would exceed the system-imposed limit.
  - [EINVAL] Shmdt detaches from the calling process's data segment the shared memory segment located at the address specified by shmaddr.
  - [EINVAL] Shmdt will fail and not detach the shared memory segment if shmaddr is not the data segment start address of a shared memory segment.

#### RETURN VALUES

Upon successful completion, the return value is as follows:

Shmat returns the data segment start address of the attached shared memory segment.

Shmdt returns a value of 0.

Otherwise, a value of -1 is returned and *errno* is set to indicate the error.

#### SEE ALSO

exec(2), exit(2), fork(2), intro(2), shmctl(2), shmget(2).

shutdown - shut down part of a full-duplex connection

#### SYNOPSIS

shutdown(s, how)
int s, how;

#### DESCRIPTION

The shutdown call causes all or part of a full-duplex connection on the socket associated with s to be shut down. If how is 0, then further receives will be disallowed. If how is 1, then further sends will be disallowed. If how is 2, then further sends and receives will be disallowed.

#### DIAGNOSTICS

A 0 is returned if the call succeeds, -1 if it fails.

#### ERRORS

The call succeeds unless:

[EBADF] S is not a valid descriptor.

[ENOTSOCK] S is a file, not a socket.

[ENOTCONN] The specified socket is not connected.

#### SEE ALSO

connect(2N), socket(2N). CTIX Internetworking Manual.

NOTE

This command is for use with a special version of the CTIX kernel that supports networking protocols.

NAME signal – specify what to do upon receipt of a signal SYNOPSIS #include <signal.h> int (\*signal (sig, func))() int sig: void (\*func)( ); DESCRIPTION Signal allows the calling process to choose one of three ways in which it is possible to handle the receipt of a specific signal. Sig specifies the signal and func specifies the choice. Sig can be assigned any one of the following except SIGKILL: SIGHUP 01 hangup SIGINT 02 interrupt SIGQUIT 03\* quit SIGILL 04\* illegal instruction (not reset when caught) SIGTRAP 05\* trace trap (not reset when caught) SIGIOT 06\* IOT instruction 07\* **EMT** instruction SIGEMT SIGFPE 08\* floating point exception SIGKILL 09 kill (cannot be caught or ignored) SIGBUS 10\* bus error SIGSEGV 11\* segmentation violation SIGSYS 12\*bad argument to system call SIGPIPE 13 write on a pipe with no one to read it SIGALRM 14 alarm clock SIGTERM 15 software termination signal SIGUSR1 16 user-defined signal 1 user-defined signal 2 SIGUSR2 17 SIGCLD 18 death of a child (see WARNING below) SIGPWR 19 power fail (see WARNING below) (See SIG\_DFL below for the significance of the asterisk (\*) in the above list.)

 $\frown$ 

*Func* is assigned one of three values: SIG\_DFL, SIG\_IGN, or a *function address*. The actions prescribed by these values are as follows:

SIG\_DFL – terminate process upon receipt of a signal

Upon receipt of the signal sig, the receiving process is to be terminated with all of the consequences outlined in exit(2). In addition, a "core image" will be made in the current working directory of the receiving process if sig is one for which an asterisk (\*) appears in the above list and the following conditions are met:

> The effective user ID and the real user ID of the receiving process are equal.

> An ordinary file named **core** exists and is writable or can be created. If the file must be created, it will have the following properties:

> > a mode of 0666 modified by the file creation mask (see umask(2))

> > a file owner ID that is the same as the effective user ID of the receiving process

> > a file group ID that is the same as the effective group ID of the receiving process

SIG\_IGN - ignore signal

The signal sig is to be ignored.

Note: the signal SIGKILL cannot be ignored.

function address - catch signal

Upon receipt of the signal *sig*, the receiving process is to execute the signal-catching function pointed to by *func*. The signal number *sig* will be passed as the only argument to the signal-catching function. Before entering the signal-catching function, the value of *func* for the caught signal will be set to SIG\_DFL unless the signal is SIGILL, SIGTRAP, or SIGPWR.

Upon return from the signal-catching function, the receiving process will resume execution at the point it was interrupted.

### SIGNAL(2)

When a signal that is to be caught occurs during a read, a write, an open, or an ioctl system call on a slow device (like a terminal; but not a file), during a pause system call, or during a wait system call that does not return immediately due to the existence of a previously stopped or zombie process, the signal catching function will be executed and then the interrupted system call may return a -1 to the calling process with errno set to EINTR.

Note: The signal SIGKILL cannot be caught.

A call to *signal* cancels a pending signal *sig* except for a pending SIGKILL signal.

Signal will fail if sig is an illegal signal number, including SIGKILL [EINVAL]

#### **RETURN VALUE**

Upon successful completion, signal returns the previous value of *func* for the specified signal sig. Otherwise, a value of -1 is returned and errno is set to indicate the error.

SEE ALSO

kill(1), kill(2), pause(2), ptrace(2), wait(2), setjmp(3C).

WARNING

Two other signals that behave differently than the signals described above exist in this release of the system; they are:

SIGCLD 18 death of a child (reset when caught) SIGPWR 19 power fail (not reset when caught)

There is no guarantee that, in future releases of the CTIX system or the UNIX system, these signals will continue to behave as described below; they are included only for compatibility with some versions of the UNIX system. Their use in new programs is strongly discouraged by Convergent and AT&T.

For these signals, *func* is assigned one of three values: SIG\_DFL, SIG\_IGN, or a *function address*. The actions prescribed by these values of are as follows:

SIG\_DFL - ignore signal

The signal is to be ignored.

SIG\_IGN - ignore signal

The signal is to be ignored. Also, if sig is SIGCLD, the calling process's child processes will not create zombie processes when they terminate; see exit(2).

# function address - catch signal

If the signal is SIGPWR, the action to be taken is the same as that described above for *func* equal to *function address*. The same is true if the signal is SIGCLD except, that while the process is executing the signalcatching function, any received SIGCLD signals will be queued and the signal-catching function will be continually reentered until the queue is empty.

The SIGCLD affects two other system calls (wait(2), and exit(2)) in the following ways:

- wait If the func value of SIGCLD is set to SIG\_IGN and a wait is executed, the wait will block until all of the calling process's child processes terminate; it will then return a value of -1 with errno set to ECHILD.
- exit If in the exiting process's parent process the func value of SIGCLD is set to SIG\_IGN, the exiting process will not create a zombie process.

When processing a pipeline, the shell makes the last process in the pipeline the parent of the proceeding processes. A process that may be piped into in this manner (and thus become the parent of other processes) should take care not to set SIGCLD to be caught.

socket - create an endpoint for communication

SYNOPSIS

#include <sys/types.h>
#include <sys/socket.h>
socket (af, type, protocol)
int af, type, protocol;

DESCRIPTION

Socket creates an endpoint for communication and returns a descriptor.

The *af* parameter specifies an address format with which addresses specified in later operations using the socket should be interpreted. These formats are defined in the include file  $\langle sys/socket.h \rangle$ . The currently understood format is

AF\_INET (ARPA Internet addresses).

The socket has the indicated *type* which specifies the semantics of communication. Currently defined types are:

SOCK\_STREAM SOCK\_DGRAM SOCK\_RAW SOCK\_SEQPACKET SOCK\_RDM

A SOCK\_STREAM type provides sequenced, reliable, two-way connection-based byte streams with an out-ofband data transmission mechanism. A SOCK\_DGRAM socket supports datagrams (connectionless, unreliable messages of a fixed (typically small) maximum length). SOCK\_RAW sockets provide access to internal network interfaces. The types SOCK\_RAW, which is available only to the super-user, and SOCK\_SEQPACKET and SOCK\_RDM, which are planned, but not yet implemented, are not described here.

The protocol specifies a particular protocol to be used with the socket. Normally only a single protocol exists to support a particular socket type using a given address format. However, it is possible that many protocols may exist in which case a particular protocol must be specified in this manner. The protocol number to use is particular to the communication domain in which communication is to take place; see services(4N) and protocols(4N).

Sockets of type SOCK\_STREAM are full-duplex byte streams, similar to pipes. A stream socket must be in a

connected state before any data may be sent or received on it. A connection to another socket is created with a connect(2N) call. Once connected, data may be transferred using read(2) and write(2) calls or some variant of the send(2N) and recv(2N) calls. When a session has been completed, a close(2) may be performed. Out-of-band data may also be transmitted as described in send(2N) and received as described in recv(2N).

The communications protocols used to implement a SOCK\_STREAM insure that data is not lost or duplicated. If a piece of data for which the peer protocol has buffer space cannot be successfully transmitted within a reasonable length of time, then the connection is considered broken and calls will indicate an error with -1 returns and with ETIMEDOUT as the specific code in the global variable *errno*. The protocols optionally keep sockets warm by forcing transmissions roughly every minute in the absence of other activity. An error is then indicated if no response can be elicited on an otherwise idle connection for a extended period (e.g., 5 minutes). A SIGPIPE signal is raised if a process sends on a broken stream; this causes naive processes, which do not handle the signal, to exit.

SOCK\_DGRAM and SOCK\_RAW sockets allow sending of datagrams to correspondents named in send(2N) calls. It is also possible to receive datagrams at such a socket with recv(2N).

An fcntl(2) call can be used to specify a process group to receive a SIGURG signal when the out-of-band data arrives.

The operation of sockets is controlled by socket level *options*. These options are defined in the file  $\langle sys/socket.h \rangle$  and explained below. Setsockopt and getsockopt(2N) are used to set and get options, respectively.

| SO_DEBUG      | Turn on recording of debugging information. |
|---------------|---------------------------------------------|
| SO_REUSEADDR  | Allow local address reuse.                  |
| SO_KEEPALIVE  | Keep connections alive.                     |
| SO_DONTROUTE  | Do no apply routing on outgoing messages.   |
| SO_LINGER     | Linger on close if data present.            |
| SO_DONTLINGER | Do not linger on close.                     |

SO\_DEBUG enables debugging in the underlying protocol modules. SO\_REUSEADDR indicates that the rules used in validating addresses supplied in a bind(2N)call should allow reuse of local addresses. SO\_KEEPALIVE enables the periodic transmission of messages on a connected socket. Should the connected party fail to respond to these messages, the connection is considered broken and processes using the socket are notified via a SIGPIPE signal. SO\_DONTROUTE indicates that outgoing messages should bypass the standard routing facilities. Instead, messages are directed to the appropriate network interface according to the network portion of the destination address. SO LINGER and SO DONTLINGER control the actions taken when unsent messages are queued on socket and a close(2) is performed. If the socket promises reliable delivery of data and SO\_LINGER is set, the system will block the process on the close(2)attempt until it is able to transmit the data or until it decides it is unable to deliver the information (a timeout period, termed the linger interval, is specified in the setsockopt call when SO\_LINGER is requested). If SO\_DONTLINGER is specified and a close is issued, the system will process the close in a manner which allows the process to continue as quickly as possible.

### **RETURN VALUE**

A -1 is returned if an error occurs, otherwise the return value is a descriptor referencing the socket.

### ERRORS

The socket call fails if:

[EAFNOSUPPORT] The specified address family is not supported in this version of the system.

#### [ESOCKTNOSUPPORT]

The specified socket type is not supported in this address family.

#### [EPROTONOSUPPORT]

The specified protocol is not supported.

[EMFILE]

The per-process descriptor table is full.

[ENOBUFS]

No buffer space is available. The socket cannot be created.

#### SEE ALSO

accept(2N), bind(2N), connect(2N), getsockname(2N), getsockopt(2N), ioctl(2), listen(2N), recv(2N), send(2N),

# SOCKET(2N)

# shutdown(2N), protocols(4N), services(4N). "A 4.2BSD Interprocess Communication Primer." CTIX Internetworking Manual.

BUGS

The use of keepalives is a questionable feature for this layer.

NOTE

This command is for use with a special version of the CTIX kernel that supports networking protocols.

stat, fstat – get file status

SYNOPSIS

```
#include <sys/types.h>
#include <sys/stat.h>
int stat (path, buf)
char *path;
struct stat *buf;
int fstat (fildes, buf)
int fildes;
struct stat *buf;
```

DESCRIPTION

Path points to a path name naming a file. Read, write, or execute permission of the named file is not required, but all directories listed in the path name leading to the file must be searchable. Stat obtains information about the named file.

Similarly, *fstat* obtains information about an open file known by the file descriptor *fildes*, obtained from a successful open, creat, dup, fcntl, or pipe system call.

Buf is a pointer to a stat structure into which information is placed concerning the file.

The contents of the structure pointed to by *buf* include the following members:

| ushort | st_mode;  | /* File mode; see                      |
|--------|-----------|----------------------------------------|
|        |           | mk nod(2) */                           |
| ino_t  | st_ino;   | /* Inode number */                     |
| dev_t  | st_dev;   | /* ID of device containing */          |
|        |           | /* a directory entry for this file */  |
| dev_t  | st_rdev;  | /* ID of device */                     |
|        |           | /* This entry is defined only for */   |
|        |           | /* character special or block */       |
|        |           | /* special files */                    |
| short  | st_nlink; | /* Number of links */                  |
| ushort | st_uid;   | /* User ID of the file's owner */      |
| ushort | st_gid;   | /* Group ID of the file's group */     |
| off_t  | st_size;  | /* File size in bytes */               |
| time_t | st_atime; | /* Time of last access */              |
| time_t | st_mtime; | /* Time of last data modification */   |
| time_t | st_ctime; | /* Time of last file status change */  |
|        | _ /       | /* Times measured in seconds */        |
|        |           | /* since 00:00:00 GMT, Jan. 1, 1970 */ |
|        | œ۰        | 1 <b>(**1</b> 1 ) 1 )                  |

st\_atime Time when file data was last accessed. Changed by the following system calls: creat(2), mknod(2), pipe(2), utime(2), and read(2).

- st\_mtime Time when data was last modified. Changed by the following system calls: creat(2), mknod(2), pipe(2), utime(2), and write(2).
- st\_ctime Time when file status was last changed. Changed by the following system calls: chmod(2), chown(2), creat(2), link(2), mknod(2), pipe(2), unlink(2), utime(2), and write(2).

Stat will fail if one or more of the following are true:

- [ENOTDIR] A component of the path prefix is not a directory.
- [ENOENT] The named file does not exist.
- [EACCES] Search permission is denied for a component of the path prefix.
- [EFAULT] Buf or path points to an invalid address.

Fstat will fail if one or more of the following are true:

[EBADF] Fildes is not a valid open file descriptor.

[EFAULT] Buf points to an invalid address.

### **RETURN VALUE**

Upon successful completion a value of 0 is returned. Otherwise, a value of -1 is returned and *errno* is set to indicate the error.

#### SEE ALSO

chmod(2), chown(2), creat(2), link(2), mknod(2), pipe(2), read(2), syslocal(2), time(2), unlink(2), utime(2), write(2).

stime – set time

SYNOPSIS

int stime (tp)
long \*tp;

### DESCRIPTION

Stime sets the system's idea of the time and date. Tp points to the value of time as measured in seconds from 00:00:00 GMT January 1, 1970.

[EPERM] Stime will fail if the effective user ID of the calling process is not super-user.

# RETURN VALUE

Upon successful completion, a value of 0 is returned. Otherwise, a value of -1 is returned and *errno* is set to indicate the error.

### SEE ALSO

time(2).

swrite – synchronous write on a file

SYNOPSIS

```
int swrite (fildes, buf, nbyte)
int fildes;
char *buf;
unsigned nbyte;
```

DESCRIPTION

Swrite has the same purpose and conventions as write(2). The two differ solely in their handling of disk input/output. Swrite, unlike write, does not give a normal return before physical output is complete. A program that executes an swrite can assume that the data is on the disk, not waiting in a buffer pool.

SEE ALSO

creat(2), dup(2), lseek(2), open(2), pipe(2), ulimit(2).

sync - update super-block

SYNOPSIS

void sync ()

DESCRIPTION

Sync causes all information in memory that should be on disk to be written out. This includes modified super blocks, modified i-nodes, and delayed block I/O.

It should be used by programs which examine a file system, for example fsck, df, etc. It is mandatory before a boot.

The writing, although scheduled, is not necessarily complete upon return from sync.

syslocal – special system requests

SYNOPSIS

```
#include <syslocal.h>
int syslocal (cmd [, arg]...)
int cmd;
```

DESCRIPTION

Syslocal executes certain special system calls. The specific call is indicated by the first argument.

System Type

int syslocal(SYSL\_SYSTEM);

Return SYSL\_MINI for MiniFrame, SYSL\_MITI for MightyFrame.

Superblock Resynchronization

int syslocal(SYSL\_RESYNC, devnum) short devnum

Reread contents of superblock from disk. *Devnum* specifies the file system: the high order byte contains the major device number of the character special device; the low order byte contains the minor device number. Only the super-user may do this.

### Enable Openi

syslocal(SYSL\_OPENI, flag)
int flag

Enables or disables the *openi* system call. *Flag* is 1 for enabling, 0 for disabling. Only the superuser can execute this call, which affects every user on the system.

# Maximum Number of Users

### syslocal(SYSL\_MAXUSERS)

Returns maximum number of concurrent logins on the processor on which this process is executing.

### Kernel Addresses

### syslocal(SYSL\_KADDR, arg)

Returns certain addresses of kernel data structures. This allows certain programs (ps, killall) to run properly, even if /unix is not currently running. Arg is one of the following:

SLA\_V return address of var structure (sys/var.h)

### SYSLOCAL(2)

| SLA_PROC   | return address of proc structure (sys/proc.h)                                                            |
|------------|----------------------------------------------------------------------------------------------------|
| SLA_ERR    | return address of err structure<br>(sys/err.h)                                                           |
| SCA_TIME   | return address of int time                                                                               |
| SLA_CDT    | return address of crash dump table $(CDT) = (sys/hardware.h)$                                            |
| SLA_GDUTAB | return address of gdutab (sys/iobuf.h)                                                                   |
| SLA_USRSTK | return highest address of user stack                                                                     |
| SLA_USIGN  | return signature of running UNIX (may<br>be compared with that of /unix to see<br>if they are identical) |
| SLA_MEM    | return number of bytes of physical memory                                                                |
| SLA_BDEVCN | Г                                                                                                    |

return the number of slots in struct bdevsw (sys/conf.h)

### SLA\_CDEVCNT

return the number of slots in struct cdevsw (sys/conf.h)

### Object Module Type

syslocal(SYSL\_0413MAGIC)

Returns 1 if the kernel can support the  $-\mathbf{F}$  option of ld().

Read Real-Time Clock (MightyFrame Only)

### syslocal(SYSL\_RDRTC, arg)

Read current state of real-time (battery supported) clock. Arg is a pointer to struct rtc (sys/rtc.h)

# Write Real-Time Clock (MightyFrame Only)

# syslocal(SYSL\_WTRTC, arg)

Write new state of real-time clock. Arg is a pointer to a struct rtc (sys/rtc.h). EIO is returned if any of the values are illegal. Only the super-user may write the real-time clock.

# Reboot System

### syslocal(SYSL\_REBOOT)

Force a software reset. Only the superuser may reset.

# Allocate a Loadable Driver

### syslocal(SYSL\_ALLOCDRV, option, arg)

Allocate/deallocate virtual space for a loadable driver. See lddrv(2) for more information. Only the super-user may do this.

### Bind a Loadable Driver

### syslocal(SYSL\_BINDDRV, option, arg)

Bind/unbind a loadable driver. See lddrv(2) for more information. Only the super-user may do this.

### Determine Processor Type

### syslocal(SYSL\_PROCESSOR)

Returns a value that may be used to determine on what kind of processor (e.g., 68010 or 68020) is running and whether floating-point hardware (e.g., (68881) is available.

# MightyFrame Hardware Configuration (MightyFrame Only)

### syslocal(SYSL\_MITICFIG)

Returns a bit mask of the hardware that is present. Values can be found in **syslocal.h.** A more convenient way to get this information is via hinv(1M).

Syslocal will fail if one of the following is true:

| [EINVAL] | cmd or any | suboption | is illegal. |  |
|----------|------------|-----------|-------------|--|
|----------|------------|-----------|-------------|--|

[EFAULT] An *arg* points outside the process's space.

### SEE ALSO

fsck(1M), lddrv(2), openi(2).

MightyFrame Administrator's Reference Manual.

### WARNINGS

Kernel prints and the kernel debugger syslocal calls that support them may disappear without notice. Use of kernel prints degrades system performance. Use of the kernel debugger halts normal processing.

time – get time

SYNOPSIS

```
long time ((long *) 0)
```

```
long time (tloc)
```

long \*tloc;

DESCRIPTION

Time returns the value of time in seconds since 00:00:00 GMT, January 1, 1970.

If *tloc* (taken as an integer) is non-zero, the return value is also stored in the location to which *tloc* points.

[EFAULT] *Time* will fail if *tloc* points to an illegal address.

**RETURN VALUE** 

Upon successful completion, time returns the value of time. Otherwise, a value of -1 is returned and errno is set to indicate the error.

SEE ALSO

stime(2).

# TIMES(2)

NAME

times - get process and child process times

SYNOPSIS

```
#include <sys/types.h>
#include <sys/times.h>
long times (buffer)
struct tms *buffer:
```

DESCRIPTION

Times fills the structure pointed to by *buffer* with timeaccounting information. The following are the contents of this structure:

struct tms {
 time\_t tms\_utime;
 time\_t tms\_stime;
 time\_t tms\_cutime;
 time\_t tms\_cutime;
};

This information comes from the calling process and each of its terminated child processes for which it has executed a *wait*. All times are in 60ths of a second.

*Tms\_utime* is the CPU time used while executing instructions in the user space of the calling process.

 $Tms\_stime$  is the CPU time used by the system on behalf  $\frown$ 

Tms\_cutime is the sum of the tms\_utimes and tms\_cutimes of the child processes.

Tms\_cstime is the sum of the tms\_stimes and tms\_cstimes of the child processes.

[EFAULT] Times will fail if buffer points to an illegal address.

### RETURN VALUE

Upon successful completion, *times* returns the elapsed real time, in 60ths of a second, since an arbitrary point in the past (e.g., system start-up time). This point does not change from one invocation of *times* to another. If *times* fails, a - 1 is returned and *errno* is set to indicate the error.

### SEE ALSO

exec(2), fork(2), time(2), wait(2).

ulimit - get and set user limits

SYNOPSIS

```
long ulimit (cmd, newlimit)
int cmd;
long newlimit;
```

### DESCRIPTION

This function provides for control over process limits. The cmd values available are:

- 1 Get the file size limit of the process. The limit is in units of 512-byte blocks and is inherited by child processes. Files of any size can be read.
- 2 Set the file size limit of the process to the value of *newlimit*. Any process may decrease this limit, but only a process with an effective user ID of superuser may increase the limit. *Ulimit* will fail and the limit will be unchanged if a process with an effective user ID other than super-user attempts to increase its file size limit. [EPERM]
- **3** Get the maximum possible break value. See *brk*(2).
- **RETURN VALUE**

Upon successful completion, a non-negative value is returned. Otherwise, a value of -1 is returned and *errno* is set to indicate the error.

SEE ALSO

brk(2), write(2).

umask - set and get file creation mask

### SYNOPSIS

int umask (cmask) int cmask;

### DESCRIPTION

Umask sets the process's file mode creation mask to *cmask* and returns the previous value of the mask. Only the low-order 9 bits of *cmask* and the file mode creation mask are used.

### **RETURN VALUE**

The previous value of the file mode creation mask is returned.

### SEE ALSO

mkdir(1), sh(1), chmod(2), creat(2), mknod(2), open(2).

umount - unmount a file system

SYNOPSIS

int umount (spec) char \*spec;

DESCRIPTION

Umount requests that a previously mounted file system contained on the block special device identified by spec be unmounted. Spec is a pointer to a path name. After unmounting the file system, the directory upon which the file system was mounted reverts to its ordinary interpretation.

Umount may be invoked only by the super-user.

Umount will fail if one or more of the following are true:

| [EPERM]   | The process's effective user ID is not super-user. |
|-----------|----------------------------------------------------|
| [ENXIO]   | Spec does not exist.                               |
| [ENOTBLK] | Spec is not a block special device.                |
| [EINVAL]  | Spec is not mounted.                               |
| [EBUSY]   | A file on <i>spec</i> is busy.                     |
| [EFAULT]  | Spec points to an illegal address.                 |

**RETURN VALUE** 

Upon successful completion a value of 0 is returned. Otherwise, a value of -1 is returned and *errno* is set to indicate the error.

SEE ALSO

mount(2).

uname - get name of current CTIX system

SYNOPSIS

#include <sys/utsname.h>
int uname (name)

struct utsname \*name;

### DESCRIPTION

Uname stores information identifying the current CTIX system in the structure pointed to by name.

Uname uses the structure defined in <sys/utsname.h> whose members are:

char sysname[9]; char nodename[9]; char release[9]; char version[9]; char machine[9];

Uname returns a null-terminated character string naming the current CTIX system in the character array sysname. Similarly, nodename contains the name that the system is known by on a communications network. Release and version further identify the operating system. Machine contains a standard name that identifies the hardware that the CTIX system is running on.

[EFAULT] Uname will fail if name points to an invalid address.

### **RETURN VALUE**

Upon successful completion, a non-negative value is returned. Otherwise, -1 is returned and *errno* is set to indicate the error.

### SEE ALSO

uname(1).

| NAME  |                                                                                                    | 11                                                                                                    |
|-------|----------------------------------------------------------------------------------------------------|----------------------------------------------------------------------------------------------------|
|       | unlink – remove                                                                                                    | directory entry                                                                                                |
| SYNOP | SIS<br>int unlink (pa<br>char *path;                                                                                                    | th)                                                                                                    |
| DESCR | IPTION                                                                                                    | the directory entry named by the path by path.                                                                 |
|       | The named file<br>following are tru                                                                                                    | is unlinked unless one or more of the e:                                                                       |
|       | [ENOTDIR]                                                                                                    | A component of the path prefix is not a directory.                                                             |
|       | [ENOENT]                                                                                                    | The named file does not exist.                                                                                 |
|       | [EACCES]                                                                                                    | Search permission is denied for a component of the path prefix.                                                |
|       | [EACCES]                                                                                                    | Write permission is denied on the directory containing the link to be removed.                                 |
|       | [EPERM]                                                                                                    | The named file is a directory and the effective user ID of the process is not super-user.                      |
|       | [EBUSY]                                                                                                    | The entry to be unlinked is the mount point for a mounted file system.                                         |
|       | [ETXTBSY]                                                                                                    | The entry to be unlinked is the last link<br>to a pure procedure (shared text) file<br>that is being executed. |
|       | [EROFS]                                                                                                    | The directory entry to be unlinked is part of a read-only file system.                                         |
|       | [EFAULT]                                                                                                    | Path points outside the process's allocated address space.                                                     |
|       | When all links to a file have been removed and no<br>process has the file open, the space occupied by the file<br>is freed and the file ceases to exist. If one or more<br>processes have the file open when the last link is<br>removed, the removal is postponed until all references to<br>the file have been closed. |                                                                                                    |
| RETUR | N VALUE<br>Upon successful<br>Otherwise, a val<br>indicate the erro                                                                                                    | completion, a value of 0 is returned.<br>lue of $-1$ is returned and <i>errno</i> is set to<br>r.              |

\_\_\_\_\_

SEE ALSO rm(1), close(2), link(2), open(2).

NAME ustat - get file system statistics **SYNOPSIS** #include <sys/types.h> #include <ustat.h> int ustat (dev, buf) int dev; struct ustat \*buf; DESCRIPTION Ustat returns information about a mounted file system. Dev is a device number identifying a device containing a mounted file system. Buf is a pointer to a ustat structure that includes to following elements: /\* Total free blocks \*/ daddr\_t f\_tfree; ino\_t f\_tinode; char f\_fname[6]; /\* Number of free inodes \*/ /\* Filsys name \*/  $f_fpack[6];$ /\* Filsys pack name \*/ char Ustat will fail if one or more of the following are true: Dev is not the device number of a [EINVAL] device containing a mounted system. [EFAULT] Buf points outside the process's allocated address space. **RETURN VALUE** Upon successful completion, a value of 0 is returned.

file

# indicate the error.

### SEE ALSO

stat(2), fs(4).

Otherwise, a value of -1 is returned and errno is set to

utime - set file access and modification times

SYNOPSIS

```
#include <sys/types.h>
int utime (path, times)
char *path;
struct utimbuf *times;
```

DESCRIPTION

Path points to a path name naming a file. Utime sets the access and modification times of the named file.

If *times* is NULL, the access and modification times of the file are set to the current time. A process must be the owner of the file or have write permission to use *utime* in this manner.

If times is not NULL, times is interpreted as a pointer to a *utimbuf* structure and the access and modification times are set to the values contained in the designated structure. Only the owner of the file or the super-user may use *utime* this way.

The times in the following structure are measured in seconds since 00:00:00 GMT, Jan. 1, 1970.

struct utimbuf{

};

Utime will fail if one or more of the following are true:

[ENOENT] The named file does not exist.

- [ENOTDIR] A component of the path prefix is not a directory.
- [EACCES] Search permission is denied by a component of the path prefix.
- [EPERM] The effective user ID is not super-user and not the owner of the file and *times* is not NULL.
- [EACCES] The effective user ID is not super-user and not the owner of the file and *times* is NULL and write access is denied.
- [EROFS] The file system containing the file is mounted read-only.
- [EFAULT] Times is not NULL and points outside the process's allocated address space.

[EFAULT] Path points outside the process's allocated address space.

# UTIME(2)

# **RETURN VALUE**

Upon successful completion, a value of 0 is returned. Otherwise, a value of -1 is returned and *errno* is set to indicate the error.

SEE ALSO

stat(2).

wait - wait for child process to stop or terminate

SYNOPSIS

```
int wait (stat_loc)
int *stat_loc;
int wait ((int *)0)
```

DESCRIPTION

Wait suspends the calling process until one of the immediate children terminates or until a child that is being traced stops because it has hit a break point. The wait system call will return prematurely if a signal is received and if a child process stopped or terminated prior to the call on wait, return is immediate.

If stat\_loc (taken as an integer) is non-zero, 16 bits of information called status are stored in the low order 16 bits of the location pointed to by stat\_loc. Status can be used to differentiate between stopped and terminated child processes and if the child process terminated, status identifies the cause of termination and passes useful information to the parent. This is accomplished in the following manner:

> If the child process stopped, the high order 8 bits of status will contain the number of the signal that caused the process to stop and the low order 8 bits will be set equal to 0177.

> If the child process terminated due to an exit call, the low order 8 bits of status will be zero and the high order 8 bits will contain the low order 8 bits of the argument that the child process passed to exit; see exit(2).

If the child process terminated due to a signal, the high order 8 bits of status will be zero and the low order 8 bits will contain the number of the signal that caused the termination. In addition, if the low order seventh bit (i.e., bit 200) is set, a "core image" will have been produced; see signal(2).

If a parent process terminates without waiting for its child processes to terminate, the parent process ID of each child process is set to 1. This means the initialization process inherits the child processes; see intro(2).

Wait will fail and return immediately if one or more of the following are true:

### WAIT(2)

[ECHILD] The calling process has no existing unwaited-for child processes.

[EFAULT] Stat\_loc points to an illegal address.

RETURN VALUE

If wait returns due to the receipt of a signal, a value of -1 is returned to the calling process and *errno* is set to EINTR. If wait returns due to a stopped or terminated child process, the process ID of the child is returned to the calling process. Otherwise, a value of -1 is returned and *errno* is set to indicate the error.

### SEE ALSO

exec(2), exit(2), fork(2), intro(2), pause(2), ptrace(2), signal(2).

### WARNING

See WARNING in signal(2).

NAME write - write on a file SYNOPSIS int write (fildes, buf, nbyte) int fildes; char \*buf; unsigned nbyte; DESCRIPTION Fildes is a file descriptor obtained from a creat, open, dup, fcntl, or pipe system call. Write attempts to write *nbyte* bytes from the buffer pointed to by buf to the file associated with the fildes. On devices capable of seeking, the actual writing of data proceeds from the position in the file indicated by the file pointer. Upon return from write, the file pointer is incremented by the number of bytes actually written. On devices incapable of seeking, writing always takes place starting at the current position. The value of a file pointer associated with such a device is undefined. If the O\_APPEND flag of the file status flags is set, the file pointer will be set to the end of the file prior to each write. Write will fail and the file pointer will remain unchanged if one or more of the following are true: [EBADF] *Fildes* is not a valid file descriptor open for writing. [EPIPE and SIGPIPE signal] An attempt is made to write to a pipe that is not open for reading by any process. [EFBIG] An attempt was made to write a file that exceeds the process's file size limit or the maximum file size. See ulimit(2). [EFAULT] Buf points outside the process's allocated address space. [EINTR] A signal was caught during the write system call. [EDEADLOCK] A side effect of a previous locking(2)call If a *write* requests that more bytes be written than there is room for (e.g., the *ulimit* (see ulimit(2)) or the physical end of a medium), only as many bytes as there is room for will be written. For example, suppose there is space

# WRITE(2)

for 20 bytes more in a file before reaching a limit. A write of 512 bytes will return 20. The next write of a non-zero number of bytes will give a failure return (except as noted below).

If the file being written is a pipe (or FIFO) and the O\_NDELAY flag of the file flag word is set, then write to a full pipe (or FIFO) will return a count of 0. Otherwise (O\_NDELAY clear), writes to a full pipe (or FIFO) will block until space becomes available.

#### **RETURN VALUE**

Upon successful completion the number of bytes actually written is returned. Otherwise, -1 is returned and *errno* is set to indicate the error.

SEE ALSO

creat(2), dup(2), lseek(2), locking(2), open(2), pipe(2), ulimit(2).

intro - introduction to subroutines and libraries

**SYNOPSIS** 

#include <stdio.h>

# #include <math.h>

DESCRIPTION

This section describes functions found in various libraries, other than those functions that directly invoke CTIX system primitives, which are described in Section 2 of this volume. Certain major collections are identified by a letter after the section number:

- (3C) These functions, together with those of Section 2 and those marked (3S), constitute the Standard C Library *libc*, which is automatically loaded by the C compiler, *cc*(1). The link editor *ld*(1) searches this library under the -lc option. Declarations for some of these functions may be obtained from **#include** files indicated on the appropriate pages.
- (3M) These functions constitute the Math Library, *libm*. They are not automatically loaded by the C compiler, cc(1); however, the link editor searches this library under the -lm option. Declarations for these functions may be obtained from the **#include** file **<math.h**>.
- (3N) These functions are for use with a special version of the CTIX kernel that supports networking protocols. The link editor searches these library functions under the -l socket option. For further information, see the CTIX Internetworking Manual.
- (3S) These functions constitute the "standard I/O package" (see stdio(3S)). These functions are in the library libc, already mentioned. Declarations for these functions may be obtained from the #include file <stdio.h>.
- (3X) Various specialized libraries. The files in which these libraries are found are given on the appropriate pages.

DEFINITIONS

A character is any bit pattern able to fit into a byte on the machine. The null character is a character with value 0, represented in the C language as '0'. A character array is a sequence of characters. A nullterminated character array is a sequence of characters, the last of which is the null character. A string is a designation for a null-terminated character array. The

# INTRO(3)

null string is a character array containing only the null character. A NULL pointer is the value that is obtained by casting 0 into a pointer. The C language guarantees that this value will not match that of any legitimate pointer, so many functions that return pointers return it to indicate an error. NULL is defined as 0 in <stdio.h>; the user can include an appropriate definition if he is not using <stdio.h>.

### FILES

/lib/libc.a /lib/libm.a /lib/libsocket.a

SEE ALSO

ar(1), cc(1), ld(1), nm(1), intro(2), stdio(3S). CTIX Internetworking Manual.

### DIAGNOSTICS

Functions in the C and Math Libraries (3M) may return the conventional values **0** or  $\pm$ HUGE (the largestmagnitude single-precision floating-point numbers; HUGE is defined in the < math.h > header file) when the function is undefined for the given arguments or when the value is not representable. In these cases, the external variable *errno* (see *intro*(2)) is set to the value EDOM or ERANGE.

### WARNING

Many of the functions in the libraries call and/or refer to other functions and external variables described in this section and in section 2 (System Calls). If a program inadvertantly defines a function or external variable with the same name, the presumed library version of the function or external variable may not be loaded. The lint(1) program checker reports name conflicts of this kind as "multiple declarations" of the names in question. Definitions for sections 2, 3C, and 3S are checked automatically. Other definitions can be included by using the -1 option (for example, -1m includes definitions for the Math Library, section 3M). Use of lint is highly recommended.

a641, 164a - convert between long integer and base-64 ASCII string

SYNOPSIS

```
long a64l (s)
char *s;
char *164a (l)
long l;
```

DESCRIPTION

These functions are used to maintain numbers stored in base-64 ASCII characters. This is a notation by which long integers can be represented by up to six characters; each character represents a "digit" in a radix-64 notation.

The characters used to represent "digits" are . for 0, / for 1, 0 through 9 for 2-11, A through Z for 12-37, and a through z for 38-63.

A64l takes a pointer to a null-terminated base-64 representation and returns a corresponding long value. If the string pointed to by s contains more than six characters, a64l will use the first six.

L64a takes a long argument and returns a pointer to the corresponding base-64 representation. If the argument is 0, l64a returns a pointer to a null string.

BUGS

The value returned by l64a is a pointer into a static buffer, the contents of which are overwritten by each call.

abort - generate an IOT fault

SYNOPSIS

int abort ()

# DESCRIPTION

Abort first closes all open files if possible, then causes an IOT signal to be sent to the process. This usually results in termination with a core dump.

It is possible for *abort* to return control if SIGIOT is caught or ignored, in which case the value returned is that of the kill(2) system call.

### SEE ALSO

adb(1), sdb(1), exit(2), kill(2), signal(2).

# DIAGNOSTICS

If SIGIOT is neither caught nor ignored, and the current directory is writable, a core dump is produced and the message "abort – core dumped" is written by the shell.

# ABS(3C)

NAME

abs - return integer absolute value

SYNOPSIS

int abs (i) int i;

DESCRIPTION

Abs returns the absolute value of its integer operand.

BUGS

In two's-complement representation, the absolute value of the negative integer with largest magnitude is undefined. Some implementations trap this error, but others simply ignore it.

SEE ALSO

floor(3M).

assert - verify program assertion

SYNOPSIS

#include <assert.h>
assert (expression)
int expression;

DESCRIPTION

This macro is useful for putting diagnostics into programs. When it is executed, if *expression* is false (zero), *assert* prints

"Assertion failed: expression, file xyz, line nnn"

on the standard error output and aborts. In the error message, xyz is the name of the source file and nnn the source line number of the *assert* statement.

Compiling with the preprocessor option -DNDEBUG (see *cpp*(1)), or with the preprocessor control statement "#define NDEBUG" ahead of the "#include < assert.h >" statement, will stop assertions from being compiled into the program.

SEE ALSO

cpp(1), abort(3C).

atof - convert ASCII string to floating-point number

SYNOPSIS

double atof (nptr) char \*nptr;

DESCRIPTION

Atof converts a character string pointed to by nptr to a double-precision floating-point number. The first unrecognized character ends the conversion. Atof recognizes an optional string of white-space characters, then an optional sign, then a string of digits optionally containing a decimal point, then an optional  $\mathbf{e}$  or  $\mathbf{E}$  followed by an optionally signed integer. If the string begins with an unrecognized character, atof returns the value zero.

DIAGNOSTICS

When the correct value would overflow, *atof* returns HUGE, and sets *errno* to ERANGE. Zero is returned on underflow.

SEE ALSO

scanf(3S).

NAME j0, j1, jn, y0, y1, yn – Bessel functions **SYNOPSIS** #include <math.h>double j0(x)double x; double j1(x)double x: double in (n, x) int n: double x; double y0(x)double x; double y1(x)double x: double yn (n, x)int n: double x:

DESCRIPTION

J0 and j1 return Bessel functions of x of the first kind of orders 0 and 1 respectively. Jn returns the Bessel function of x of the first kind of order n.

Y0 and y1 return Bessel functions of x of the second kind of orders 0 and 1 respectively. Yn returns the Bessel function of x of the second kind of order n. The value of x must be positive.

# DIAGNOSTICS

Non-positive arguments cause y0, y1 and yn to return the value -HUGE and to set *errno* to EDOM. In addition, a message indicating DOMAIN error is printed on the standard error output.

Arguments too large in magnitude cause j0, j1, y0 and y1 to return zero and to set errno to ERANGE. In addition, a message indicating TLOSS error is printed on the standard error output.

These error-handling procedures may be changed with the function matherr(3M).

### SEE ALSO

matherr(3M).

bsearch - binary search a sorted table

**SYNOPSIS** 

#include <search.h>

char \*bsearch ((char \*) key, (char \*) base, nel, sizeof (\*key), compar) unsigned nel; int (\*compar)();

DESCRIPTION

Bsearch is a binary search routine generalized from Knuth (6.2.1) Algorithm B. It returns a pointer into a table indicating where a datum may be found. The table must be previously sorted in increasing order according to a provided comparison function. Key points to a datum instance to be sought in the table. Base points to the element at the base of the table. Nel is the number of elements in the table. Compar is the name of the comparison function, which is called with two arguments that point to the elements being compared. The function must return an integer less than, equal to, or greater than zero as accordinly the first argument is to be considered less than, equal to, or greater than the second.

EXAMPLE

The example below searches a table containing pointers to nodes consisting of a string and its length. The table is ordered alphabetically on the string in the node pointed to by each entry.

This code fragment reads in strings and either finds the corresponding node and prints out the string and its length, or prints an error message.

#include <stdio.h>
#include <search.h>

#define TABSIZE 1000

struct node { /\* these are stored in the table \*/
 char \*string;
 int length;
};
struct node table[TABSIZE]; /\* table to be searched \*/
 .
 .
 .
 .
 .
 .
 .
 .
 .
 .
 .
 .
 .
 .

struct node \*node\_ptr, node;

# BSEARCH(3C)

```
int node_compare( ); /* routine to compare 2 nodes */
    char str_space[20]; /* space to read string into */
    node.string = str_space;
    while (scanf("\%s", node.string) != EOF) 
         node_ptr = (struct node *)bsearch((char *)(&node),
               (char *)table, TABSIZE,
               sizeof(struct node), node_compare);
         if (node_ptr != NULL) {
             (void)printf("string = \%20s, length = \%d \mid n",
                  node_ptr->string, node_ptr->length);
         } else {
             (void)printf("not found: %s\n", node.string);
         }
    }
}
/*
    This routine compares two nodes based on an
    alphabetical ordering of the string field.
*/
int
node_compare(node1, node2)
struct node *node1, *node2;
{
    return strcmp(node1->string, node2->string);
}
```

NOTES

The pointers to the key and the element at the base of the table should be of type pointer-to-element, and cast to type pointer-to-character.

The comparison function need not compare every byte, so arbitrary data may be contained in the elements in addition to the values being compared.

Although declared as type pointer-to-character, the value returned should be cast into type pointer-to-element.

```
SEE ALSO
```

hsearch(3C), lsearch(3C), qsort(3C), tsearch(3C).

## DIAGNOSTICS

A NULL pointer is returned if the key cannot be found in the table.

htonl, htons, ntohl, ntohs – convert values between host and network byte order

SYNOPSIS

#include <sys/types.h>
#include <sys/in.h>
netlong = htonl(hostlong);
unsigned long netlong, hostlong;
netshort = htons(hostshort);
ushort netshort, hostshort;
hostlong = ntohl(netlong);
unsigned long hostlong, netlong;
hostshort = ntohs(netshort);

ushort hostshort, netshort;

# DESCRIPTION

These routines convert 16 and 32 bit quantities between network byte order and host byte order. On machines such as the MiniFrame these routines are defined as null macros in the include file  $\langle sys / in.h \rangle$ .

These routines are most often used in conjunction with Internet addresses and ports as returned by gethostent(3N) and getservent(3N).

SEE ALSO

gethostent(3N), getservent(3N). CTIX Internetworking Manual.

NOTE

This command is for use with a special version of the CTIX kernel that supports networking protocols.

clock - report CPU time used

SYNOPSIS

long clock ()

DESCRIPTION

Clock returns the amount of CPU time (in microseconds) used since the first call to clock. The time reported is the sum of the user and system times of the calling process and its terminated child processes for which it has executed wait(2) or system(3S).

The resolution of the clock is 16.667 milliseconds on CTIX Processors.

SEE ALSO

times(2), wait(2), system(3S).

BUGS

The value returned by *clock* is defined in microseconds for compatibility with systems that have CPU clocks with much higher resolution. Because of this, the value returned will wrap around after accumulating only 2147 seconds of CPU time (about 36 minutes).

toupper, tolower, \_toupper, \_tolower, toascii - translate characters

SYNOPSIS

#include <ctype.h>

```
int toupper (c)
int c;
int tolower (c)
int c;
int _toupper (c)
int c;
int _tolower (c)
int c;
int toascii (c)
```

int c;

DESCRIPTION

Toupper and tolower have as domain the range of getc(3S): the integers from -1 through 255. If the argument of toupper represents a lower-case letter, the result is the corresponding upper-case letter. If the argument of tolower represents an upper-case letter, the result is the corresponding lower-case letter. All other arguments in the domain are returned unchanged.

The macros <u>toupper</u> and <u>tolower</u>, are macros that accomplish the same thing as toupper and tolower but have restricted domains and are faster. <u>toupper</u> requires a lower-case letter as its argument; its result is the corresponding upper-case letter. The macro <u>tolower</u> requires an upper-case letter as its argument; its result is the corresponding lower-case letter. Arguments outside the domain cause undefined results.

Toascii yields its argument with all bits turned off that are not part of a standard ASCII character; it is intended for compatibility with other systems.

SEE ALSO

ctype(3C), getc(3S).

crypt, setkey, encrypt – generate hashing encryption

# SYNOPSIS

```
char *crypt (key, salt)
char *key, *salt;
void setkey (key)
char *key;
void encrypt (block, fake)
char *block;
int fake;
```

DESCRIPTION

Crypt is the password encryption function. It is based on a one way hashing encryption algorithm with variations intended (among other things) to frustrate use of hardware implementations of a key search.

Key is a user's typed password. Salt is a two-character string chosen from the set [a-zA-ZO-9./]; this string is used to perturb the hashing algorithm in one of 4096 different ways, after which the password is used as the key to encrypt repeatedly a constant string. The returned value points to the encrypted password. The first two characters are the salt itself.

The setkey and encrypt entries provide (rather primitive) access to the actual hashing algorithm. The argument of setkey is a character array of length 64 containing only the characters with numerical value 0 and 1. If this string is divided into groups of 8, the low-order bit in each group is ignored; this gives a 56-bit key which is set into the machine. This is the key that will be used with the hashing algorithm to encrypt the string block with the function encrypt.

The argument to the *encrypt* entry is a character array of length 64 containing only the characters with numerical value 0 and 1. The argument array is modified in place to a similar array representing the bits of the argument after having been subjected to the hashing algorithm using the key set by *setkey*. Fake is not used and is ignored, but should be present if lint(1)is used.

SEE ALSO

login(1), passwd(1), getpass(3C), passwd(4).

BUGS

The return value points to static data that are overwritten by each call.

ctermid - generate file name for terminal

**SYNOPSIS** 

#include <stdio.h>

# char \*ctermid(s) char \*s;

### DESCRIPTION

Ctermid generates the path name of the controlling terminal for the current process, and stores it in a string.

If s is a NULL pointer, the string is stored in an internal static area, the contents of which are overwritten at the next call to *ctermid*, and the address of which is returned. Otherwise, s is assumed to point to a character array of at least **L\_ctermid** elements; the path name is placed in this array and the value of s is returned. The constant **L\_ctermid** is defined in the < stdio.h > header file.

NOTES

The difference between *ctermid* and ttyname(3C) is that ttyname must be handed a file descriptor and returns the actual name of the terminal associated with that file descriptor, while *ctermid* returns a string (/dev/tty) that will refer to the terminal if used as a file name. Thus *ttyname* is useful only if the process already has at least one file open to a terminal.

SEE ALSO

ttyname(3C).

ctime, localtime, gmtime, asctime, tzset – convert date and time to string

**SYNOPSIS** 

#include <time.h>
char \*ctime (clock)
long \*clock;
struct tm \*localtime (clock)
long \*clock;
struct tm \*gmtime (clock)
long \*clock;
char \*asctime (tm)
struct tm \*tm;
extern long timezone;
extern int daylight;
extern char \*tzname[2];
void tzset ( )

DESCRIPTION

Ctime converts a long integer, pointed to by clock, representing the time in seconds since 00:00:00 GMT, January 1, 1970, and returns a pointer to a 26-character string in the following form. All the fields have constant width.

Sun Sep 16 01:03:52 1973\n\0

Localtime and gmtime return pointers to "tm" structures, described below. Localtime corrects for the time zone and possible Daylight Savings Time; gmtime converts directly to Greenwich Mean Time (GMT), which is the time the CTIX system uses.

Asctime converts a "tm" structure to a 26-character string, as shown in the above example, and returns a pointer to the string.

Declarations of all the functions and externals, and the "tm" structure, are in the < time.h> header file. The structure declaration is:

struct tm {

int tm\_sec; /\* seconds (0 - 59) \*/ int tm\_min; /\* minutes (0 - 59) \*/ int tm\_hour; /\* hours (0 - 23) \*/ int tm\_mday; /\* day of month (1 - 31) \*/ int tm\_mon; /\* month of year (0 - 11) \*/ int tm\_year; /\* year - 1900 \*/ int tm\_wday; /\* day of week (Sunday = 0) \*/

```
int tm_yday; /* day of year (0 - 365) */
int tm_isdst;
```

};

*Tm\_isdst* is non-zero if Daylight Savings Time is in effect.

The external long variable *timezone* contains the difference, in seconds, between GMT and local standard time (in EST, *timezone* is 5\*60\*60); the external variable *daylight* is non-zero if and only if the standard U.S.A. Daylight Savings Time conversion should be applied. The program knows about the peculiarities of this conversion in 1974 and 1975; if necessary, a table for these years can be extended.

If an environment variable named TZ is present, asctime uses the contents of the variable to override the default time zone. The value of TZ must be a three-letter time zone name, followed by a number representing the difference between local time and Greenwich Mean Time in hours, followed by an optional three-letter name for a daylight time zone. For example, the setting for New Jersey would be EST5EDT. The effects of setting TZ are thus to change the values of the external variables *timezone* and *daylight*; in addition, the time zone names contained in the external variable

# char \*tzname[2] = { "EST", "EDT" };

are set from the environment variable TZ. The function *tzset* sets these external variables from TZ; *tzset* is called by *asctime* and may also be called explicitly by the user.

Note that in most installations, TZ is set by default when the user logs on, to a value in the local /etc/profile file (see *profile*(4)).

### SEE ALSO

time(2), getenv(3C), profile(4), environ(5).

BUGS

The return values point to static data whose content is overwritten by each call.

isalpha, isupper, islower, isdigit, isalnum, isspace, ispunct, isprint, isgraph, iscntrl, isascii – classify characters

SYNOPSIS

#include <ctype.h>
int isalpha (c)
int c;

• • •

DESCRIPTION

These macros classify character-coded integer values by table lookup. Each is a predicate returning nonzero for true, zero for false. *Isascii* is defined on all integer values; the rest are defined only where *isascii* is true and on the single non-ASCII value EOF (-1 - see stdio(3S)).

| isalpha  | c is a letter.                                                                         |
|----------|----------------------------------------------------------------------------------------|
| isupper  | c is an upper-case letter.                                                             |
| islower  | c is a lower-case letter.                                                              |
| isdigit  | c is a digit [0-9].                                                                    |
| isxdigit | c is a hexadecimal digit $[0-9]$ , $[A-F]$ or $[a-f]$ .                                |
| isalnum  | $c$ is an alphanumeric (letter or digit). $\frown$                                     |
| isspace  | c is a space, tab, carriage return, new-<br>line, vertical tab, or form-feed.          |
| ispunct  | c is a punctuation character (neither control nor alphanumeric).                       |
| isprint  | c is a printing character, code 040<br>(space) through 0176 (tilde).                   |
| isgraph  | c is a printing character, like <i>isprint</i> except false for space.                 |
| iscntrl  | c is a delete character (0177) or an<br>ordinary control character (less than<br>040). |
| isascii  | c is an ASCII character, code less than 0200.                                          |

### DIAGNOSTICS

If the argument to any of these macros is not in the domain of the function, the result is undefined.

SEE ALSO

ascii(5).

curses - CRT screen handling and optimization package

SYNOPSIS

#include <curses.h>

cc [ flags ] files -lcurses [ libraries ]

DESCRIPTION

These routines give the user a method of updating screens with reasonable optimization. In order to initialize the routines, the routine *initscr()* must be called before any of the other routines that deal with windows and screens are used. The routine *endwin()* should be called before exiting. To get character-at-atime input without echoing, (most interactive, screen oriented-programs want this) after calling *initscr()* you should call "nonl(); cbreak(); noecho();"

The full curses interface permits manipulation of data structures called *windows* which can be thought of as two dimensional arrays of characters representing all or part of a CRT screen. A default window called **stdscr** is supplied, and others can be created with **newwin**. Windows are referred to by variables declared "WINDOW \*", the type WINDOW is defined in curses.h to be a C structure. These data structures are manipulated with functions described below, among which the most basic are **move**, and **addch**. (More general versions of these functions are included with names beginning with 'w', allowing you to specify a window. The routines not beginning with 'w' affect **stdscr**.) Then *refresh()* is called, telling the routines to make the users CRT screen look like **stdscr**.

Mini-Curses is a subset of curses which does not allow manipulation of more than one window. To invoke this subset, use -DMINICURSES as a cc option. This level is smaller and faster than full curses.

If the environment variable TERMINFO is defined, any program using curses will check for a local terminal definition before checking in the standard place. For example, if the standard place is /usr/lib/terminfo, and TERM is set to "vt100", then normally the compiled file is found in /usr/lib/terminfo/v/vt100. (The "v" is copied from the first letter of "vt100" to avoid creation of huge directories.) However, if TERMINFO is set to /usr/mark/myterms, curses will first check /usr/mark/myterms/v/vt100, and if that fails, will then check /usr/lib/terminfo/v/vt100. This is useful for developing experimental definitions or when write permission in /usr/lib/terminfo is not available.

| SEE ALSO<br>terminfo | <b>b(4)</b> .                     |                                       |        |
|----------------------|-----------------------------------|---------------------------------------|--------|
|                      | ·( •)·                            |                                       |        |
| FUNCTIONS            | . 1                               |                                       |        |
|                      |                                   | be called when using the full         | _      |
|                      |                                   | ith an asterisk may be called         |        |
|                      | ing Mini-Curses.                  | · · · · · · · · · · · · · · · · · · · |        |
| addch(ch             |                                   | aracter to stdscr (like putchar)      |        |
| - 11-4-1-            |                                   | o next line at end of line)           |        |
| addstr(s             |                                   | ch with each character in str         |        |
| attroff(a            |                                   | attributes named                      |        |
| attron(a             | $(trs)^*$ $(urn on a)$            | attributes named                      |        |
| attrset(a            | ()*                               | nt attributes to <i>attrs</i>         |        |
| baudrate             |                                   | erminal speed                         |        |
| beep()*              |                                   | ep on terminal                        |        |
| box(win              | , vert, hor)                      | how pround address of win want        |        |
|                      |                                   | box around edges of win vert          |        |
|                      | hor. edge                         | are chars to use for vert. and        |        |
| alaam()              | · · ·                             |                                       |        |
| clear()              | clear std.<br>win, bf) clear scre | een before next redraw of win         |        |
|                      |                                   | bottom of stdscr                      |        |
| cirtobot<br>cirtopol |                                   | end of line on stdscr                 |        |
| cirtoeol(<br>cbreak( |                                   |                                       |        |
| Jaronoo<br>Walah     | utput(ms)*                        | k mode                                |        |
| ueray_0              |                                   | s millisecond pause in output         |        |
| delch( )             |                                   | character                             |        |
| deleteln             |                                   |                                       |        |
| delwin(v             |                                   |                                       |        |
| doupdat              | e() update s                      | creen from all wnooutrefresh          |        |
| echo()*              |                                   |                                       |        |
| endwin(              | )* end wind                       | low modes                             |        |
| erase()              | erase std                         |                                       |        |
| erasecha             | ar() return us                    | ser's erase character                 |        |
| fixterm(             |                                   | ty to "in curses" state               |        |
| flash()`             |                                   | een or beep                           |        |
| flushinp             | ()* throw av                      | vay any typeahead                     |        |
| getch()              | * get a cha                       | ar from tty                           |        |
| getstr(st            | tr) get a str                     | ing through stdscr                    |        |
| gettmod              | le() establish                    | current tty modes                     |        |
| getyx(w              | in, y, x) get (y, x               | ) co-ordinates                        |        |
| has_ic(              |                                   | erminal can do insert character       |        |
| has_il( )            |                                   | rminal can do insert line             |        |
| idlok(wi             | n, bf)* use term                  | inal's insert/delete line if bf !=    | -      |
| / .                  | 0                                 |                                       |        |
| inch()               | get char                          | at current (y, x) co-ordinates        | $\sim$ |
| initscr(             |                                   |                                       |        |
| insch(c)             | insert a                          | cnar                                  |        |
|                      |                                   |                                       |        |

insertln() insert a line intrflush(win, bf) interrupts flush output if bf is TRUE keypad(win, bf) enable keypad input killchar() return current user's kill character leaveok(win, flag) OK to leave cursor anywhere after refresh if flag!=0 for win, otherwise cursor must be left at current position. longname() return verbose name of terminal meta(win, flag)\* allow meta characters on input if flag !=0 $move(y, x)^*$ move to (y, x) on *stdscr* mvaddch(y, x, ch)move(y, x) then addch(ch)mvaddstr(y, x, str)similar... mvcur(oldrow, oldcol, newrow, newcol) low level cursor motion mvdelch(y, x)like delch, but move(y, x) first mvgetch(y, x)etc. mvgetstr(y, x)mvinch(y, x)mvinsch(y, x, c)mvprintw(y, x, fmt, args) mvscanw(y, x, fmt, args) mvwaddch(win, y, x, ch) mvwaddstr(win, y, x, str) mvwdelch(win, y, x) mvwgetch(win, y, x) mvwgetstr(win, y, x)mvwin(win, by, bx) mvwinch(win, y, x) mvwinsch(win, y, x, c) mvwprintw(win, y, x, fmt, args) mvwscanw(win, y, x, fmt, args) newpad(nlines, ncols) create a new pad with given dimensions newterm(type, fd) set up new terminal of given type to output on fd newwin(lines, cols, begin\_y, begin\_x) create a new window nl( )\* set newline mapping nocbreak()\* unset cbreak mode nodelay(win, bf) enable nodelay input mode through getch noecho()\* unset echo mode

nonl()\* unset newline mapping unset raw mode noraw()\* overlay(win1, win2) overlay win1 on win2 overwrite(win1, win2) overwrite win1 on top of win2 pnoutrefresh(pad, pminrow, pmincol, sminrow, smincol, smaxrow, smaxcol) like prefresh but with no output until doupdate called prefresh(pad, pminrow, pmincol, sminrow, smincol, smaxrow, smaxcol) refresh from pad starting with given upper left corner of pad with output to given portion of screen printw(fmt, arg1, arg2, ...) printf on stdscr raw()\* set raw mode refresh()\* make current screen look like stdscr resetterm()\* set tty modes to "out of curses" state resetty()\* reset tty flags to stored value saveterm()\* save current modes as "in curses" state savetty()\* store current tty flags scanw(fmt, arg1, arg2, ...) scanf through stdscr scroll(win) scroll win one line scrollok(win, flag) allow terminal to scroll if flag != 0set\_term(new) now talk to terminal new setscrreg(t, b)set user scrolling region to lines t through b establish terminal with given type setterm(type) setupterm(term, filenum, errret) standend()\* clear standout mode attribute standout(`)\* set standout mode attribute subwin(win, lines, cols, begin\_y, begin\_x) create a subwindow touchwin(win) change all of win traceoff() turn off debugging trace output turn on debugging trace output traceon() typeahead(fd) use file descriptor fd check to typeahead unctrl(ch)\* printable version of ch waddch(win, ch) add char to win waddstr(win, str) add string to win

wattroff(win, attrs) turn off attrs in win wattron(win, attrs) turn on attrs in win wattrset(win, attrs) set attrs in win to attre wclear(win) clear win wclrtobot(win) clear to bottom of win wclrtoeol(win) clear to end of line on win wdelch(win, c) delete char from win wdeleteln(win) delete line from win werase(win) erase win wgetch(win) get a char through win wgetstr(win, str) get a string through win winch(win) get char at current (y, x) in win winsch(win, c) insert char into win insert line into win winsertln(win) wmove(win, y, x)set current (y, x) co-ordinates on win wnoutrefresh(win) refresh but no screen output wprintw(win, fmt, arg1, arg2, ...) printf on win wrefresh(win) make screen look like win wscanw(win, fmt, arg1, arg2, ...) scanf through win wsetscrreg(win, t, b) set scrolling region of win wstandend(win) clear standout attribute in win wstandout(win) set standout attribute in win TERMINFO LEVEL ROUTINES These routines should be called by programs wishing to deal directly with the terminfo database. Due to the low level of this interface, it is discouraged. Initially, setupterm should be called. This will define the set of terminal dependent variables defined in terminfo(4). The include files < curses.h> and < term.h> should be included to get the definitions for these strings, numbers, and flags. Parmeterized strings should be passed

through *tparm* to instantiate them. All terminfo strings (including the output of tparm) should be printed with *tputs* or *putp*. Before exiting, *resetterm* should be called to restore the tty modes. (Programs desiring shell escapes or suspending with control Z can call *resetterm* before the shell is called and *fixterm* after returning from the shell.)

fixterm() restore tty modes for terminfo use (called by setupterm)

resetterm() reset tty modes to state before program entry

setupterm(term, fd, rc)

read in database. Terminal type is the character string *term*, all output is to CTIX file descriptor fd. A status value is returned in the integer pointed to by rc: 1 is normal. The simplest call would be *setupterm(0, 1, 0)* which uses all defaults.

tparm(str, p1, p2, ..., p9)

instantiate string str with parms p:

tputs(str, affcnt, putc)

apply padding info to string *str. affent* is the number of lines affected, or 1 if not applicable. *Putc* is a putchar-like function to which the characters are passed, one at a time.

putp(str) handy function that calls tputs (str, 1, putchar)

vidputs(attrs, putc)

output the string to put terminal in video attribute mode *attrs*, which is any combination of the attributes listed below. Chars are passed to putchar-like function *putc*.

vidattr(attrs) Like vidputs but outputs through putchar

# TERMCAP COMPATIBILITY ROUTINES

These routines were included as a conversion aid for programs that use termcap. Their parameters are the same as for termcap. They are emulated using the *terminfo* database. They may go away at a later date.

tgetent(bp, name)

look up termcap entry for name

tgetflag(id) get boolean entry for id

tgetnum(id) get numeric entry for id

tgetstr(id, area) get string entry for id

tgoto(cap, col, row)

apply parms to given cap

tputs(cap, affent, fn)

apply padding to cap calling in as putchar

ATTRIBUTES

The following video attributes can be passed to the functions attron, attroff, attract.

A\_STANDOUT Terminal's best highlighting mode

A\_UNDERLINE

Underlining

A\_REVERSE Reverse video

A\_BLINK Blinking

A\_DIM Half bright

A\_BOLD Extra bright or bold

A\_ALTCHARSET

Alternate character set

#### FUNCTION KEYS

The following function keys might be returned by getch if keypad has been enabled. Note that not all of these are currently supported, due to lack of definitions in terminfo or the terminal not transmitting a unique code when the key is pressed.

KEY\_BREAK 0401 break key (unreliable) KEY\_DOWN 0402 The four arrow keys ... KEY\_UP 0403 KEY\_LEFT 0404 KEY\_RIGHT 0405 KEY\_HOME 0406 Home key (upward+left arrow) KEY BACKSPACE 0407 backspace (unreliable) KEY\_F0 0410 Function keys. Space for 64 is reserved.  $KEY_F(n)$  $(KEY_F0+(n))$ Formula for fn. KEY\_DL 0510 Delete line KEY\_IL 0511 Insert line KEY DC 0512 Delete character

- KEY\_IC 0513 Insert char or enter insert mode
- KEY\_EIC 0514 Exit insert char mode

| KEY_CLEAR  | 0515 | Clear screen                      |
|------------|------|-----------------------------------|
| KEY_EOS    | 0516 | Clear to end of screen            |
| KEY_EOL    | 0517 | Clear to end of line              |
| KEY_SF     | 0520 | Scroll 1 line forward             |
| KEY_SR     | 0521 | Scroll 1 line backwards (reverse) |
| KEY_NPAGE  | 0522 | Next page                         |
| KEY_PPAGE  | 0523 | Previous page                     |
| KEY_STAB   | 0524 | Set tab                           |
| KEY_CTAB   | 0525 | Clear tab                         |
| KEY_CATAB  | 0526 | Clear all tabs                    |
| KEY_ENTER  | 0527 | Enter or send (unreliable)        |
| KEY_SRESET | 0530 | soft (partial) reset (unreliable) |
| KEY_RESET  | 0531 | reset or hard reset (unreliable)  |
| KEY_PRINT  | 0532 | print or copy                     |
| KEY_LL     | 0533 | home down or bottom (lower left)  |
|            |      |                                   |

WARNING

The plotting library plot(3X) and the curses library curses(3X) both use the names erase() and move(). The curses versions are macros. If you need both libraries, put the plot(3X) code in a different source file than the curses(3X) code, and/or #undef move() and erase() in the plot(3X) code.

cuserid - get character login name of the user

SYNOPSIS

#include <stdio.h>

char \*cuserid (s) char \*s;

DESCRIPTION

Cuserid gets the user's login name as found in /etc/utmp. If the login name cannot be found, cuserid gets the login name corresponding to the user ID of the process. If s is a NULL pointer, this representation is generated in an internal static area, the address of which is returned. Otherwise, s is assumed to point to an array of at least **L\_cuserid** characters; the representation is left in this array. The constant **L** cuserid is defined in the <stdio.h> header file.

## DIAGNOSTICS

If the login name cannot be found, *cuserid* returns a NULL pointer; if s is not a NULL pointer, a null character (\0) will be placed at s/0.

SEE ALSO

getlogin(3C), getpwent(3C).

dial - establish an out-going terminal line connection

SYNOPSIS

```
#include <dial.h>
int dial (call)
CALL *call;
void undial (fd)
int fd;
```

DESCRIPTION

Dial returns a file-descriptor for a terminal line open for read/write. The argument to dial is a CALL structure (defined in the <dial.h> header file).

When finished with the terminal line, the calling program must invoke undial to release the semaphore that has been set during the allocation of the terminal device.

The definition of CALL in the *dial.h* header file is:

typedef struct {

struct termio \*attr;

/\* pointer to termio attribute struct \*/ int baud; ' /\* transmission data rate \*/

int speed; /\* 212A modem: low=300, high=1200 (unused) \*/

char \*line; /\* device name for out-going line \*/ char \*telno;

/\* pointer to tel-no digits string \*/ int modem;

/\* specify modem control for direct lines \*/ char \*device;

/\* Will hold the name of the device used to make a connection (unused) \*/

int dev\_len;

/\* The length of the device used to make connection (unused) \*/

} CALL;

The CALL element baud is for the desired transmission baud rate. The rate must be one of those supported by the operating system (134.5 is rounded to 134). If the baud is less than 300, the line will be dialed at 300 baud then switched to the desired rate (unless attr is non-null; see below).

### DIAL(3C)

If a particular terminal line is desired, a string pointer to its device-name should be placed in the *line* element in the CALL structure. Legal values for such terminal device names are kept in /usr/lib/uucp/Devices. In this case, if *baud* is 0, the speed used will be determined by the line in the **Devices** file for the terminal device.

The *telno* element is for a pointer to a character string representing the telephone number to be dialed. Numbers consist of the following symbols:

| 0-9 | dial 0-9                            |
|-----|-------------------------------------|
| *   | dial *                              |
| #   | dial #                              |
|     | 4-second delay for second dial tone |
|     | wait for secondary dial tone        |

On a smart modem, these symbols are translated to modem commands using the modem description in /usr/lib/uucp/Dialers.

If telno is specified, an ACU entry in the **Devices** file will be used. If it is NULL, a Direct entry will be used.

The CALL element *modem* is used to specify modem control for direct lines. This element should be non-zero if modem control is required.

The CALL element attr is a pointer to a termio structure, as defined in the termio.h header file. A NULL value for this pointer element may be passed to the dial function, but if such a structure is included, the elements specified in it will be set for the outgoing terminal line before the connection is established. This is often important for certain attributes such as parity and baud-rate. Values in this structure override the baud and modem entries.

Information on 801 type dialing units is obtained from the **Devices** file; thus the *speed*, *device* and *dev\_len* elements are no longer used.

FILES

/usr/lib/uucp/Devices /usr/lib/uucp/Dialers /usr/spool/locks/LCK..*tty-device* 

SEE ALSO

uucp(1C), alarm(2), read(2), write(2), Devices(5), Dialers(5), termio(7).

DIAGNOSTICS

On failure, dial will return -1 and the external variable Uerror will contain one of the error codes defined in the <dial.h> header file.

# DIAL(3C)

If the external variable *Debug* is set to a number between 1 and 9, information about the progress of the call will be printed on the standard output.

drand48, erand48, lrand48, nrand48, mrand48, jrand48, srand48, seed48, lcong48 – generate uniformly distributed pseudo-random numbers

SYNOPSIS

double drand48 () double erand48 (xsubi) unsigned short xsubi[3]; long lrand48 () long nrand48 (xsubi) unsigned short xsubi[3]; long mrand48 () long jrand48 (xsubi) unsigned short xsubi[3]; void srand48 (seedval) long seedval; unsigned short \*seed48 (seed16v) unsigned short seed16v[3]; void lcong48 (param) unsigned short param[7];

DESCRIPTION

This family of functions generates pseudo-random numbers using the well-known linear congruential algorithm and 48-bit integer arithmetic.

Functions drand48 and erand48 return non-negative double-precision floating-point values uniformly distributed over the interval [0.0, 1.0].

Functions *lrand48* and *nrand48* return non-negative long integers uniformly distributed over the interval  $[0, 2^{31})$ .

Functions mrand48 and jrand48 return signed long integers uniformly distributed over the interval  $[-2^{31}, 2^{31}]$ .

Functions srand48, seed48 and lcong48 are initialization entry points, one of which should be invoked before either drand48, lrand48 or mrand48 is called. (Although it is not recommended practice, constant default initializer values will be supplied automatically if drand48, lrand48 or mrand48 is called without a prior call to an initialization entry point.) Functions erand48, nrand48 and jrand48 do not require an initialization entry point to be called first.

All the routines work by generating a sequence of 48-bit integer values,  $X_i$ , according to the linear congruential

formula

$$X_{n+1} = (aX_n + c)_{\text{mod } m} \qquad n \ge 0.$$

The parameter  $m = 2^{48}$ ; hence 48-bit integer arithmetic is performed. Unless *lcong48* has been invoked, the multiplier value *a* and the addend value *c* are given by

> $a = 5DEECE66D_{16} = 273673163155_{8}$  $c = B_{16} = 13_{8}$ .

The value returned by any of the functions drand48, erand48, lrand48, nrand48, mrand48 or jrand48 is computed by first generating the next 48-bit  $X_i$  in the sequence. Then the appropriate number of bits, according to the type of data item to be returned, are copied from the high-order (leftmost) bits of  $X_i$  and transformed into the returned value.

The functions drand48, lrand48 and mrand48 store the last 48-bit  $X_i$  generated in an internal buffer; that is why they must be initialized prior to being invoked. The functions erand48, nrand48 and jrand48 require the calling program to provide storage for the successive  $X_i$ values in the array specified as an argument when the functions are invoked. That is why these routines do not have to be initialized; the calling program merely has to place the desired initial value of  $X_i$  into the array and pass it as an argument. By using different arguments, functions erand48, nrand48 and jrand48 allow separate modules of a large program to generate several independent streams of pseudo-random numbers, i.e., the sequence of numbers in each stream will not depend upon how many times the routines have been called to generate numbers for the other streams.

The initializer function srand48 sets the high-order 32 bits of  $X_i$  to the 32 bits contained in its argument. The low-order 16 bits of  $X_i$  are set to the arbitrary value  $330E_{16}$ .

The initializer function seed48 sets the value of  $X_i$  to the 48-bit value specified in the argument array. In addition, the previous value of  $X_i$  is copied into a 48-bit internal buffer, used only by seed48, and a pointer to this buffer is the value returned by seed48. This returned pointer, which can just be ignored if not needed, is useful if a program is to be restarted from a given point at some future time — use the pointer to get at and store the last  $X_i$  value, and then use this value to reinitialize via seed48 when the program is restarted.

The initialization function lcong48 allows the user to specify the initial  $X_i$ , the multiplier value a, and the

# DRAND48(3C)

addend value c. Argument array elements param[0-2] specify  $X_i$ , param[3-5] specify the multiplier a, and param[6] specifies the 16-bit addend c. After lcong48 has been called, a subsequent call to either srand48 or seed48 will restore the "standard" multiplier and addend values, a and c, specified on the previous page.

SEE ALSO rand(3C).

# ECVT(3C)

#### NAME

ecvt, fcvt, gcvt – convert floating-point number to string

SYNOPSIS

char \*ecvt (value, ndigit, decpt, sign) double value; int ndigit, \*decpt, \*sign; char \*fcvt (value, ndigit, decpt, sign) double value; int ndigit, \*decpt, \*sign; char \*gcvt (value, ndigit, buf) double value; int ndigit; char \*buf;

## DESCRIPTION

*Ecvt* converts *value* to a null-terminated string of *ndigit* digits and returns a pointer thereto. The high-order digit is non-zero, unless the value is zero. The low-order digit is rounded. The position of the decimal point relative to the beginning of the string is stored indirectly through *decpt* (negative means to the left of the returned digits). The decimal point is not included in the returned string. If the sign of the result is negative, the word pointed to by *sign* is non-zero, otherwise it is zero.

Fout is identical to ecut, except that the correct digit has been rounded for printf "%f" (FORTRAN F-format) output of the number of digits specified by *ndigit*.

Gevt converts the value to a null-terminated string in the array pointed to by buf and returns buf. It attempts to produce *ndigit* significant digits in FORTRAN Fformat if possible, otherwise E-format, ready for printing. A minus sign, if there is one, or a decimal point will be included as part of the returned string. Trailing zeros are suppressed.

### SEE ALSO

printf(3S).

BUGS

The values returned by *ecvt* and *fcvt* point to a single static data array whose content is overwritten by each call.

end, etext, edata - last locations in program

SYNOPSIS

### extern end; extern etext; extern edata;

DESCRIPTION

These names refer neither to routines nor to locations with interesting contents. The address of *etext* is the first address above the program text, *edata* above the initialized data region, and *end* above the uninitialized data region.

When execution begins, the program break (the first location beyond the data) coincides with end, but the program break may be reset by the routines of brk(2), malloc(3C), standard input/output (stdio(3S)), the profile (-p) option of cc(1), and so on. Thus, the current value of the program break should be determined by sbrk(0) (see brk(2)).

SEE ALSO

brk(2), malloc(3C), stdio(3S).

NAME erf, erfc - error function and complementary error function **SYNOPSIS** #include <math.h> double erf (x)double x; double erfc (x)double x; DESCRIPTION  $Erf_{r}$  returns the error function of x, defined as  $\frac{2}{\sqrt{\pi}}\int\limits_0^t e^{-t^2}dt.$ Erfc, which returns 1.0 - erf(x), is provided because of the extreme loss of relative accuracy if erf(x) is called for large x and the result subtracted from 1.0 (e.g., for x =5, 12 places are lost). SEE ALSO

 $\exp(3M)$ .

exp, log, log10, pow, sqrt – exponential, logarithm, power, square root functions

SYNOPSIS

#include <math.h>
double exp (x)
double x;
double log (x)
double x;
double log10 (x)
double x;
double pow (x, y)
double x, y;

double sqrt (x)

double x;

## DESCRIPTION

Exp returns  $e^x$ .

Log returns the natural logarithm of x. The value of x must be positive.

Log10 returns the logarithm base ten of x. The value of x must be positive.

Pow returns  $x^y$ . If x is zero, y must be positive. If x is negative, y must be an integer.

Sqrt returns the non-negative square root of x. The value of x may not be negative.

DIAGNOSTICS

*Exp* returns HUGE when the correct value would overflow, or 0 when the correct value would underflow, and sets *errno* to ERANGE.

Log and log10 return -HUGE and set errno to EDOM when x is non-positive. A message indicating DOMAIN error (or SING error when x is 0) is printed on the standard error output.

Pow returns 0 and sets errno to EDOM when x is 0 and y is non-positive, or when x is negative and y is not an integer. In these cases a message indicating DOMAIN error is printed on the standard error output. When the correct value for pow would overflow or underflow, pow returns  $\pm$ HUGE or 0 respectively, and sets errno to ERANGE.

Sqrt returns 0 and sets errno to EDOM when x is negative. A message indicating DOMAIN error is printed on the standard error output.

# EXP(3M)

These error-handling procedures may be changed with the function matherr(3M).

SEE ALSO

hypot(3M), matherr(3M), sinh(3M).

fclose, fflush - close or flush a stream

SYNOPSIS

#include <stdio.h>
int fclose (stream)
FILE \*stream;
int fflush (stream)
FILE \*stream;

## DESCRIPTION

Fclose causes any buffered data for the named stream to be written out, and the stream to be closed.

Fclose is performed automatically for all open files upon calling exit(2).

Fflush causes any buffered data for the named stream to be written to that file. The stream remains open.

## DIAGNOSTICS

These functions return 0 for success, and EOF if any error (such as trying to write to a file that has not been opened for writing) was detected.

### SEE ALSO

close(2), exit(2), fopen(3S), setbuf(3S).

ferror, feof, clearerr, fileno – stream status inquiries SYNOPSIS

#include <stdio.h>
int ferror (stream)
FILE \*stream;
int feof (stream)
FILE \*stream;
void clearerr (stream)
FILE \*stream;
int fileno (stream)
FILE \*stream;

DESCRIPTION

Ferror returns non-zero when an I/O error has previously occurred reading from or writing to the named stream, otherwise zero.

*Feof* returns non-zero when EOF has previously been detected reading the named input *stream*, otherwise zero.

Clearerr resets the error indicator and EOF indicator to zero on the named stream.

Fileno returns the integer file descriptor associated with the named stream; see open(2).

NOTE

All these functions are implemented as macros; they cannot be declared or redeclared.

## SEE ALSO

open(2), fopen(3S).

floor, ceil, fmod, fabs – floor, ceiling, remainder, absolute value functions

SYNOPSIS

```
#include <math.h>
double floor (x)
double x;
double ceil (x)
double x;
double fmod (x, y)
double x, y;
double fabs (x)
double x;
```

## DESCRIPTION

Floor returns the largest integer (as a double-precision number) not greater than x.

Ceil returns the smallest integer not less than x.

From f returns the floating-point remainder of the division of x by y: zero if y is zero or if x/y would overflow; otherwise the number f with the same sign as x, such that x = iy + f for some integer i, and |f| < |y|.

Fabs returns the absolute value of x, |x|.

SEE ALSO

abs(3C).

# FOPEN(3S)

NAME

```
fopen, freopen, fdopen - open a stream

SYNOPSIS

#include <stdio.h>

FILE *fopen (file-name, type)

char *file-name, *type;

FILE *freopen (file-name, type, stream)

char *file-name, *type;

FILE *stream;

FILE *fdopen (fildes, type)

int fildes;

char *type;
```

DESCRIPTION

Fopen opens the file named by *file-name* and associates a stream with it. Fopen returns a pointer to the FILE structure associated with the stream.

File-name points to a character string that contains the name of the file to be opened.

Type is a character string having one of the following values:

| ″Γ″  | open for reading                                               |   |
|------|----------------------------------------------------------------|---|
| " w" | truncate or create for writing                                 | • |
| "a"  | append; open for writing at end of file, or create for writing |   |
| "r+" | open for update (reading and writing)                          |   |
| "w+" | truncate or create for update                                  |   |
| "a+" | append; open or create for update at end-of-file               |   |

Freopen substitutes the named file in place of the open stream. The original stream is closed, regardless of whether the open ultimately succeeds. Freopen returns a pointer to the FILE structure associated with stream.

Freopen is typically used to attach the preopened streams associated with stdin, stdout and stderr to other files.

Fdopen associates a stream with a file descriptor. File descriptors are obtained from open(2), dup(2), creat(2), or pipe(2), which open files but not return pointers to a FILE structure stream. Streams are necessary arguments for many of the section 3S library routines. The type of stream must agree with the mode of the open file.

When a file is opened for update, both input and output may be done on the resulting *stream*. However, output may not be directly followed by input without an intervening *fseek* or *rewind*, and input may not be directly followed by output without an intervening *fseek*, *rewind*, or an input operation which encounters end-offile.

When a file is opened for append (i.e., when type is "a" or "a+"), it is impossible to overwrite information already in the file. Fseek may be used to reposition the file pointer to any position in the file, but when output is written to the file, the current file pointer is disregarded. All output is written at the end of the file and causes the file pointer to be repositioned at the end of the output. If two separate processes open the same file for append, each process may write freely to the file without fear of destroying output being written by the other. The output from the two processes will be intermixed in the file in the order in which it is written.

SEE ALSO

creat(2), dup(2), open(2), pipe(2), fclose(3S), fseek(3S).

DIAGNOSTICS

Fopen and freopen return a NULL pointer on failure.

fread, fwrite - binary input/output

SYNOPSIS

#include <stdio.h>

int fread (ptr, size, nitems, stream) char \*ptr; int size, nitems; FILE \*stream; int fwrite (ptr, size, nitems, stream) char \*ptr; int size, nitems; FILE \*stream;

DESCRIPTION

Fread copies, into an array pointed to by ptr, nitems items of data from the named input stream, where an item of data is a sequence of bytes (not necessarily terminated by a null byte) of length size. Fread stops appending bytes if an end-of-file or error condition is encountered while reading stream, or if nitems items have been read. Fread leaves the file pointer in stream, if defined, pointing to the byte following the last byte read if there is one. Fread does not change the contents of stream.

Fwrite appends at most nitems items of data from the array pointed to by ptr to the named output stream. Fwrite stops appending when it has appended nitems items of data or if an error condition is encountered on stream. Fwrite does not change the contents of the array pointed to by ptr.

The argument size is typically sizeof(\*ptr) where the pseudo-function sizeof specifies the length of an item pointed to by ptr. If ptr points to a data type other than char it should be cast into a pointer to char.

SEE ALSO

read(2), write(2), fopen(3S), getc(3S), gets(3S), printf(3S), putc(3S), puts(3S), scanf(3S).

DIAGNOSTICS

Fread and fwrite return the number of items read or written. If size or nitems is non-positive, no characters are read or written and 0 is returned by both fread and fwrite.

frexp, ldexp, modf – manipulate parts of floating-point numbers

SYNOPSIS

```
double frexp (value, eptr)
double value;
int *eptr;
double ldexp (value, exp)
double value;
int exp;
double modf (value, iptr)
double value, *iptr;
```

DESCRIPTION

Every non-zero number can be written uniquely as  $x * 2^n$ , where the "mantissa" (fraction) x is in the range 0.5  $\leq |x| < 1.0$ , and the "exponent" n is an integer. Frexp returns the mantissa of a double value, and stores the exponent indirectly in the location pointed to by eptr. If value is zero, both results returned by frexp are zero.

Ldexp returns the quantity value  $*2^{exp}$ .

*Modf* returns the signed fractional part of *value* and stores the integral part indirectly in the location pointed to by *iptr*.

DIAGNOSTICS

If ldexp would cause overflow,  $\pm HUGE$  is returned (according to the sign of *value*), and *errno* is set to ERANGE.

If *ldexp* would cause underflow, zero is returned and *errno* is set to ERANGE.

fseek, rewind, ftell – reposition a file pointer in a stream

SYNOPSIS

#include <stdio.h>
int fseek (stream, offset, ptrname)
FILE \*stream;
long offset;
int ptrname;
void rewind (stream)
FILE \*stream;

long ftell (stream) FILE \*stream;

DESCRIPTION

Fseek sets the position of the next input or output operation on the stream. The new position is at the signed distance offset bytes from the beginning, from the current position, or from the end of the file, according as ptrname has the value 0, 1, or 2.

Rewind(stream) is equivalent to fseek(stream, 0L, 0), except that no value is returned.

Fseek and rewind undo any effects of ungetc(3S).

After *feeek* or *rewind*, the next operation on a file opened for update may be either input or output.

Ftell returns the offset of the current byte relative to the beginning of the file associated with the named stream.

# SEE ALSO

lseek(2), fopen(3S) popen(3S), ungetc(3S).

DIAGNOSTICS

Fseek returns non-zero for improper seeks, otherwise zero. An improper seek can be, for example, an *fseek* done on a file that has not been opened via *fopen*; in particular, *fseek* may not be used on a terminal, or on a file opened via *popen*(3S).

# WARNING

Although on the CTIX and other systems derived from the UNIX system, an offset returned by *ftell* is measured in bytes, and it is permissible to seek to positions relative to that offset, portability to non-UNIX systems requires that an offset be used by *fseek* directly. Arithmetic may not meaningfully be performed on such an offset, which is not necessarily measured in bytes. NAME ftw - walk a file tree SYNOPSIS #include <ftw.h> int ftw (path, fn, depth) char \*path; int (\*fn) (); int depth;

DESCRIPTION

Ftw recursively descends the directory hierarchy rooted in path. For each object in the hierarchy, ftw calls fn, passing it a pointer to a null-terminated character string containing the name of the object, a pointer to a stat structure (see stat(2)) containing information about the object, and an integer. Possible values of the integer, defined in the <ftw.h> header file, are FTW\_F for a file, FTW\_D for a directory, FTW\_DNR for a directory that cannot be read, and FTW\_NS for an object for which stat could not successfully be executed. If the integer is FTW\_DNR, descendants of that directory will not be processed. If the integer is FTW\_NS, the stat structure will contain garbage. An example of an object that would cause  $FTW_NS$  to be passed to fn would be a file in a directory with read but without execute (search) permission.

Ftw visits a directory before visiting any of its descendants.

The tree traversal continues until the tree is exhausted, an invocation of fn returns a nonzero value, or some error is detected within ftw (such as an I/O error). If the tree is exhausted, ftw returns zero. If fn returns a nonzero value, ftw stops its tree traversal and returns whatever value was returned by fn. If ftw detects an error, it returns -1, and sets the error type in errno.

Ftw uses one file descriptor for each level in the tree. The *depth* argument limits the number of file descriptors so used. If *depth* is zero or negative, the effect is the same as if it were 1. *Depth* must not be greater than the number of file descriptors currently available for use. Ftw will run more quickly if *depth* is at least as large as the number of levels in the tree.

SEE ALSO

stat(2), malloc(3C).

BUGS

Because ftw is recursive, it is possible for it to terminate with a memory fault when applied to very deep file structures.

It could be made to run faster and use less storage on deep structures at the cost of considerable complexity.

Ftw uses malloc(3C) to allocate dynamic storage during its operation. If ftw is forcibly terminated, such as by longjmp being executed by fn or an interrupt routine, ftw will not have a chance to free that storage, so it will remain permanently allocated. A safe way to handle interrupts is to store the fact that an interrupt has occurred, and arrange to have fn return a nonzero value at its next invocation.

gamma – log gamma function

SYNOPSIS

#include <math.h>
double gamma (x)
double x;
extern int signgam;

DESCRIPTION

Gamma returns  $\ln(|\Gamma(x)|)$ , where  $\Gamma(x)$  is defined as  $\int_{0}^{\infty} e^{-t} t^{x-1} dt$ . The sign of  $\Gamma(x)$  is returned in the external integer signgam. The argument x may not be a non-positive integer.

The following C program fragment might be used to calculate  $\Gamma\colon$ 

if ((y = gamma(x)) > LN\_MAXDOUBLE)
 error();
y = signgam \* exp(y);

where LN\_MAXDOUBLE is the least value that causes exp(3M) to return a range error, and is defined in the  $\langle values.h \rangle$  header file.

# DIAGNOSTICS

For non-negative integer arguments HUGE is returned, and errno is set to EDOM. A message indicating SING error is printed on the standard error output.

If the correct value would overflow, gamma returns HUGE and sets errno to ERANGE.

These error-handling procedures may be changed with the function matherr(3M).

SEE ALSO

exp(3M), matherr(3M), values(5).

getc, getchar, fgetc, getw – get character or word from a stream

SYNOPSIS

#include <stdio.h>

int getc (stream) FILE \*stream;

```
int getchar ()
```

int fgetc (stream) FILE \*stream;

int getw (stream) FILE \*stream;

DESCRIPTION

Getc returns the next character (i.e., byte) from the named input stream, as an integer. It also moves the file pointer, if defined, ahead one character in stream. Getchar is defined as getc(stdin). Getc and getchar are macros.

Fgetc behaves like getc, but is a function rather than a macro. Fgetc runs more slowly than getc, but it takes less space per invocation and its name can be passed as an argument to a function.

Getw returns the next word (i.e., integer) from the named input stream. Getw increments the associated file pointer, if defined, to point to the next word. The size of a word is the size of an integer and varies from machine to machine. Getw assumes no special alignment in the file.

SEE ALSO

fclose(3S), ferror(3S), fopen(3S), fread(3S), gets(3S), putc(3S), scanf(3S).

## DIAGNOSTICS

These functions return the constant EOF at end-of-file or upon an error. Because EOF is a valid integer, ferror(3S) should be used to detect getw errors.

WARNING

If the integer value returned by getc, getchar, or fgetc is stored into a character variable and then compared against the integer constant EOF, the comparison may never succeed, because sign-extension of a character on widening to integer is machine-dependent.

BUGS

Because it is implemented as a macro, getc treats incorrectly a stream argument with side effects. In

particular, getc(\*f++) does not work sensibly. Fgetc should be used instead.

Because of possible differences in word length and byte ordering, files written using putw are machinedependent, and may not be read using getw on a different processor.

# GETCWD(3C)

NAME

getcwd - get path-name of current working directory

SYNOPSIS

```
char *getcwd (buf, size)
char *buf;
int size;
```

DESCRIPTION

Getcwd returns a pointer to the current directory pathname. The value of *size* must be at least two greater than the length of the path-name to be returned.

If *buf* is a NULL pointer, *getcwd* will obtain *size* bytes of space using *malloc*(3C). In this case, the pointer returned by *getcwd* may be used as the argument in a subsequent call to *free*.

The function is implemented by using popen(3S) to pipe the output of the pwd(1) command into the specified string space.

EXAMPLE

```
char *cwd, *getcwd();
```

if ((cwd = getcwd((char \*)NULL, 64)) == NULL) {
 perror("pwd");
 exit(1);
 }
 printf("%s\n", cwd);

SEE ALSO

pwd(1), malloc(3C), popen(3S).

DIAGNOSTICS

Returns NULL with *errno* set if *size* is not large enough, or if an error ocurrs in a lower-level function.

## GETENV(3C)

NAME

getenv - return value for environment name

SYNOPSIS

char \*getenv (name) char \*name;

## DESCRIPTION

Getenv searches the environment list (see environ(5)) for a string of the form name = value, and returns a pointer to the value in the current environment if such a string is present, otherwise a NULL pointer.

#### SEE ALSO

exec(2), putenv(3C), environ(5).

# GETGRENT (3C)

NAME getgrent, getgrgid, getgrnam, setgrent, endgrent, fgetgrent – get group file entry SYNOPSIS #include <grp.h> struct group \*getgrent () struct group \*getgrgid (gid) int gid: struct group \*getgrnam (name) char \*name; void setgrent () void endgrent () struct group \*fgetgrent (f) FILE **\*f**: DESCRIPTION Getgrent, getgrgid and getgrnam each return pointers to an object with the following structure containing the broken-out fields of a line in the /etc/group file. Each line contains a "group" structure, defined in the  $\langle grp.h \rangle$  header file. struct group { char \*gr\_name; /\* the name of the group \*/char \*gr\_passwd; /\* the encrypted group password \*/ gr\_gid; int /\* the numerical group ID \*/ char **\*\*gr\_mem**; /\* vector of pointers to member names \*/ }; Getgrent when first called returns a pointer to the first

Getgrent when first called returns a pointer to the first group structure in the file; thereafter, it returns a pointer to the next group structure in the file; so, successive calls may be used to search the entire file. Getgrgid searches from the beginning of the file until a numerical group id matching gid is found and returns a pointer to the particular structure in which it was found. Getgrnam searches from the beginning of the file until a group name matching name is found and returns a pointer to the particular structure in which it was found. If an end-of-file or an error is encountered on reading, these functions return a NULL pointer.

A call to setgrent has the effect of rewinding the group file to allow repeated searches. Endgrent may be called

## GETGRENT(3C)

to close the group file when processing is complete.

Fgetgrent returns a pointer to the next group structure in the stream f, which matches the format of /etc/group.

FILES

/etc/group

SEE ALSO

getlogin(3C), getpwent(3C), group(4).

## DIAGNOSTICS

A NULL pointer is returned on EOF or error.

## WARNING

The above routines use  $\langle stdio.h \rangle$ , which causes them to increase the size of programs, not otherwise using standard I/O, more than might be expected.

#### BUGS

All information is contained in a static area, so it must be copied if it is to be saved.

## GETHOSTENT (3N)

NAME

gethostent, gethostbyaddr, gethostbyname, sethostent, endhostent – get network host entry

**SYNOPSIS** 

#include <netdb.h>
struct hostent \*gethostent()
struct hostent \*gethostbyname (name)
char \*name;
struct hostent \*gethostbyaddr(addr, len, type)
char \*addr; int len, type;
sethostent (stayopen)
int stayopen
endhostent ()

## DESCRIPTION

Gethostent, gethostbyname, and gethostbyaddr each return a pointer to an object with the following structure containing the broken-out fields of a line in the network host data base, /etc/hosts.

| struct   |    | hostent {         |                             |
|----------|----|-------------------|-----------------------------|
| ch       | ar | *h_name;          | /* official name of host */ |
| ch       | ar | **h_aliases;      | /* alias list */            |
| in       | t  | h_addrtype;       | /* address type */          |
| in       | t  | h_length;         | /* length of address */     |
|          | аг | *h addr:          | /* address */               |
| <u>}</u> |    | ·· <b>_</b> ····, | ,,                          |
| J,       |    |                   |                             |

The members of this structure are:

h\_name Official name of the host.

- h\_aliases A zero terminated array of alternate names for the host.
- h\_addrtype The type of address being returned; currently always AF\_INET.
- h\_length The length, in bytes, of the address.
- h\_addr A pointer to the network address for the host. Host addresses are returned in network byte order.

Gethostent reads the next line of the file, opening the file if necessary.

Sethostent opens and rewinds the file. If the stayopen flag is non-zero, the host data base will not be closed after each call to gethostent (either directly, or indirectly through one of the other gethost calls). Endhostent closes the file.

Gethostbyname and gethostbyaddr sequentially search from the beginning of the file until a matching host name or host address is found, or until EOF is encountered. Host addresses are supplied in network order.

FILES

/etc/hosts

SEE ALSO

hosts(4N). CTIX Internetworking Manual.

## DIAGNOSTICS

Null pointer (0) returned on EOF or error.

BUGS

All information is contained in a static area so it must be copied if it is to be saved. Only the Internet address format is currently understood.

NOTE

This command is for use with a special version of the CTIX kernel that supports networking protocols.

gethostname - get name of current host

## **SYNOPSIS**

## gethostname (name, namelen) char \*name; int namelen;

#### DESCRIPTION

Gethostname returns the standard host name for the current processor, as previously set by setuname(1M). The parameter namelen specifies the size of the name array. The returned name is null-terminated unless insufficient space is provided.

## **RETURN VALUE**

If the call succeeds, a value of 0 is returned. If the call fails, then a value of -1 is returned and an error code is placed in the global location *errno*.

## ERRORS

The following errors may be returned by these calls:

[EFAULT] The name or namelen parameter gave an invalid address.

[EPERM] The caller was not the super-user.

## SEE ALSO

setuname(1M). CTIX Internetworking Manual.

## BUGS

Host names are limited to 9 characters.

## NOTE

This command is for use with a special version of the CTIX kernel that supports networking protocols.

getlogin - get login name

SYNOPSIS

char \*getlogin ( );

## DESCRIPTION

Getlogin returns a pointer to the login name as found in /etc/utmp. It may be used in conjunction with getpwnam to locate the correct password file entry when the same user ID is shared by several login names.

If getlogin is called within a process that is not attached to a terminal, it returns a NULL pointer. The correct procedure for determining the login name is to call cuserid, or to call getlogin and if it fails to call getpwuid.

#### FILES

/etc/utmp

#### SEE ALSO

cuserid(3S), getgrent(3C), getpwent(3C), utmp(4).

# DIAGNOSTICS

Returns the NULL pointer if *name* is not found.

#### BUGS

The return values point to static data whose content is overwritten by each call.

getnetent, getnetbyaddr, getnetbyname, setnetent, endnetent – get network entry

SYNOPSIS

#include <netdb.h>
struct netent \*getnetent ( )
struct netent \*getnetbyname (name)
char \*name;

struct netent \*getnetbyaddr (net)

long net;

setnetent (stayopen) int stayopen

endnetent ( )

# DESCRIPTION

Getnetent, getnetbyname, and getnetbyaddr each return a pointer to an object with the following structure containing the broken-out fields of a line in the network data base, /etc/networks.

struct netent {
 char \*n\_name; /\* official name of net \*/
 char \*\*n\_aliases; /\* alias list \*/
 int n\_addrtype; /\* net number type \*/
 long n\_net; /\* net number \*/
};

The members of this structure are:

n\_name The official name of the network.

- n\_aliases A zero-terminated list of alternate names for the network.
- n\_addrtype The type of the network number returned; currently only AF\_INET.
- n\_net The network number. Network numbers are returned in machine byte order.

Getnetent reads the next line of the file, opening the file if necessary.

Setnetent opens and rewinds the file. If the stayopen flag is non-zero, the network data base will not be closed after each call to getnetent (either directly, or indirectly through one of the other getnet calls).

Endnetent closes the file.

Getnetbyname and getnetbyaddr sequentially search from the beginning of the file until a matching net name or

## GETNETENT (3N)

net address is found, or until EOF is encountered. Network numbers are supplied in host order.

FILES

/etc/networks

SEE ALSO

networks(4N). CTIX Internetworking Manual.

## DIAGNOSTICS

Null pointer (0) returned on EOF or error.

## BUGS

All information is contained in a static area, so it must be copied if it is to be saved. Only Internet network numbers are currently understood. Expecting network numbers to fit in no more than 32 bits is probably naive.

## NOTE

This command is for use with a special version of the CTIX kernel that supports networking protocols.

# GETOPT(3C)

## NAME

getopt – get option letter from argument vector

#### SYNOPSIS

```
int getopt (argc, argv, optstring)
int argc;
char **argv, *opstring;
extern char *optarg;
extern int optind, opterr;
```

DESCRIPTION

Getopt returns the next option letter in argv that matches a letter in optstring. Optstring is a string of recognized option letters; if a letter is followed by a colon, the option is expected to have an argument that may or may not be separated from it by white space. Optarg is set to point to the start of the option argument on return from getopt.

Getopt places in optind the argv index of the next argument to be processed. Because optind is external, it is normally initialized to zero automatically before the first call to getopt.

When all options have been processed (i.e., up to the first non-option argument), getopt returns EOF. The special option -- may be used to delimit the end of the options; EOF will be returned, and -- will be skipped.

## DIAGNOSTICS

Getopt prints an error message on stderr and returns a question mark (?) when it encounters an option letter not included in optstring. This error message may be disabled by setting opterr to a non-zero value.

## EXAMPLE

The following code fragment shows how one might process the arguments for a command that can take the mutually exclusive options  $\mathbf{a}$  and  $\mathbf{b}$ , and the options  $\mathbf{f}$  and  $\mathbf{o}$ , both of which require arguments:

```
main (argc, argv)
int argc;
char **argv;
{
     int c;
     extern char *optarg;
     extern int optind;
     .
     .
     .
     while
```

# GETOPT(3C)

getpass - read a password

SYNOPSIS

char \*getpass (prompt)
char \*prompt;

DESCRIPTION

Getpass reads up to a newline or EOF from the file /dev/tty, after prompting on the standard error output with the null-terminated string prompt and disabling echoing. A pointer is returned to a null-terminated string of at most 8 characters. If /dev/tty cannot be opened, a NULL pointer is returned. An interrupt will terminate input and send an interrupt signal to the calling program before returning.

#### FILES

/dev/tty

SEE ALSO

crypt(3C).

WARNING

The above routine uses  $\langle stdio.h \rangle$ , which causes it to increase the size of programs not otherwise using standard I/O, more than might be expected.

BUGS

The return value points to static data whose content is overwritten by each call.

getprotoent, getprotobynumber, getprotobyname, setprotoent, endprotoent – get protocol entry

**SYNOPSIS** 

#include <netdb.h>

struct protoent \*getprotoent ()

struct protoent \*getprotobyname (name)

char \*name;

struct protoent \*getprotobynumber (proto) int proto;

setprotoent (stayopen) int stayopen

endprotoent ()

#### DESCRIPTION

Getprotoent, getprotobyname, and getprotobynumber each return a pointer to an object with the following structure containing the broken-out fields of a line in the network protocol data base, /etc/protocols.

struct protoent {

char \*p\_name; /\* official name of protocol \*/
char \*\*p\_aliases; /\* alias list \*/
long p\_proto; /\* protocol number \*/
};

The members of this structure are:

p\_name The official name of the protocol.

p\_aliases A zero-terminated list of alternate names for the protocol.

p\_proto The protocol number.

Getprotoent reads the next line of the file, opening the file if necessary.

Setprotoent opens and rewinds the file. If the stayopen flag is non-zero, the network data base will not be closed after each call to getprotoent (either directly, or indirectly through one of the other getproto calls).

Endprotoent closes the file.

Getprotobyname and getprotobynumber sequentially search from the beginning of the file until a matching protocol name or protocol number is found, or until EOF is encountered.

FILES

/etc/protocols

## SEE ALSO

protocols(4N). CTIX Internetworking Manual.

## DIAGNOSTICS

Null pointer (0) returned on EOF or error.

BUGS

All information is contained in a static area, so it must be copied if it is to be saved. Only the Internet protocols are currently understood.

## NOTE

This command is for use with a special version of the CTIX kernel that supports networking protocols.

getpw - get name from UID

SYNOPSIS

int getpw (uid, buf)
int uid;
char \*buf;

#### DESCRIPTION

Getpw searches the password file for a user id number that equals uid, copies the line of the password file in which uid was found into the array pointed to by buf, and returns 0. Getpw returns non-zero if uid cannot be found.

This routine is included only for compatibility with prior systems and should not be used; see getpwent(3C) for routines to use instead.

FILES

/etc/passwd

SEE ALSO

getpwent(3C), passwd(4).

# DIAGNOSTICS

Getpw returns non-zero on error.

#### WARNING

The above routine uses  $\langle stdio.h \rangle$ , which causes it to increase, more than might be expected, the size of programs, not otherwise using standard I/O.

getpwent, getpwuid, getpwnam, setpwent, endpwent, fgetpwent – get password file entry

SYNOPSIS

```
#include <pwd.h>
struct passwd *getpwent ()
struct passwd *getpwuid (uid)
int uid;
struct passwd *getpwnam (name)
char *name;
```

void setpwent ()

void endpwent ()

```
struct passwd *fgetpwent (f)
FILE *f;
```

DESCRIPTION

Getpwent, getpwuid and getpwnam each returns a pointer to an object with the following structure containing the broken-out fields of a line in the /etc/passwd file. Each line in the file contains a "passwd" structure, declared in the < pwd.h > header file:

```
struct passwd {
        char
                *pw_name;
        char
                *pw_passwd;
        int
                pw_uid;
        int
               pw gid;
        char
                *pw_age;
        char
                *pw_comment;
        char
                *pw_gecos;
        char
                *pw_dir;
        char
                *pw shell:
};
```

This structure is declared in < pwd.h > so it is not necessary to redeclare it.

The  $pw_comment$  field is unused; the others have meanings described in passwd(4).

Getpwent when first called returns a pointer to the first passwd structure in the file; thereafter, it returns a pointer to the next passwd structure in the file; so successive calls can be used to search the entire file. Getpwuid searches from the beginning of the file until a numerical user id matching uid is found and returns a pointer to the particular structure in which it was found. Getpwnam searches from the beginning of the file until a login name matching *name* is found, and returns a pointer to the particular structure in which it was found. If an end-of-file or an error is encountered on reading, these functions return a NULL pointer.

A call to *setpwent* has the effect of rewinding the password file to allow repeated searches. *Endpwent* may be called to close the password file when processing is complete.

Fgetpwent returns a pointer to the next passwd structure in the stream f, which matches the format of /etc/passwd.

FILES

/etc/passwd

SEE ALSO

getlogin(3C), getgrent(3C), passwd(4).

#### DIAGNOSTICS

A NULL pointer is returned on EOF or error.

#### WARNING

The above routines use  $\langle stdio.h \rangle$ , which causes them to increase the size of programs, not otherwise using standard I/O, more than might be expected.

#### BUGS

All information is contained in a static area, so it must be copied if it is to be saved.

## GETS(3S)

## NAME

gets, fgets - get a string from a stream
SYNOPSIS
#include <stdio.h>
char \*gets (s)
char \*s;
char \*fgets (s, n, stream)
char \*s;
int n;
FILE \*stream;

DESCRIPTION

Gets reads characters from the standard input stream, stdin, into the array pointed to by s, until a new-line character is read or an end-of-file condition is encountered. The new-line character is discarded and the string is terminated with a null character.

Fgets reads characters from the stream into the array pointed to by s, until n-1 characters are read, or a new-line character is read and transferred to s, or an end-of-file condition is encountered. The string is then terminated with a null character.

SEE ALSO

ferror(3S), fopen(3S), fread(3S), getc(3S), scanf(3S).

## DIAGNOSTICS

If end-of-file is encountered and no characters have been read, no characters are transferred to s and a NULL pointer is returned. If a read error occurs, such as trying to use these functions on a file that has not been opened for reading, a NULL pointer is returned. Otherwise s is returned.

getservent, getservbyport, getservbyname, setservent, endservent – get service entry

**SYNOPSIS** 

#include <netdb.h>

struct servent \*getservent ()

struct servent \*getservbyname (name, proto) char \*name. \*proto;

struct servent \*getservbyport (port, proto) int port; char \*proto;

setservent (stayopen)

int stayopen

endservent ()

## DESCRIPTION

Getservent, getservbyname, and getservbyport each return a pointer to an object with the following structure containing the broken-out fields of a line in the network services data base, /etc/services.

| struct | servent {    |                                |
|--------|--------------|--------------------------------|
| char   | *s_name;     | /* official name of service */ |
| char   | **s_aliases; | /* alias list */               |
| long   | s_port;      | /* port service resides at */  |
| char   | *s proto:    | /* protocol to use */          |
| 3.     |              | / <b>I</b> /                   |

};

The members of this structure are:

s\_name The official name of the service.

- s\_aliases A zero-terminated list of alternate names for the service.
- s\_port The port number at which the service resides. Port numbers are returned in network byte order.
- s\_proto The name of the protocol to use when contacting the service.

Getservent reads the next line of the file, opening the file if necessary.

Setservent opens and rewinds the file. If the stayopen flag is non-zero, the network data base will not be closed after each call to getservent (either directly, or indirectly through one of the other getserv calls).

Endservent closes the file.

Getservbyname and getservbyport sequentially search from the beginning of the file until a matching protocol name or port number is found, or until EOF is encountered. If a protocol name is also supplied (non-NULL), searches must also match the protocol.

#### FILES

/etc/services

#### SEE ALSO

getprotoent(3N), services(4N). CTIX Internetworking Manual.

## DIAGNOSTICS

Null pointer (0) returned on EOF or error.

## BUGS

All information is contained in a static area, so it must be copied if it is to be saved. Expecting port numbers to fit in a 32-bit quantity is probably naive.

#### NOTE

This command is for use with a special version of the CTIX kernel that supports networking protocols.

## GETUT(3C)

NAME getutline, getutent. getutid, pututline, setutent, endutent, utmpname - access utmp file entry SYNOPSIS #include <utmp.h> struct utmp \*getutent () struct utmp \*getutid (id) struct utmp \*id; struct utmp \*getutline (line) struct utmp \*line; void pututline (utmp) struct utmp \*utmp; void setutent () void endutent () void utmpname (file) char \*file; DESCRIPTION Getutent, getutid and getutline each return a pointer to a structure of the following type: struct utmp { ut\_user[8] char /\* User login name \*/ char ut\_id[4]; /\* /etc/inittab id \* (usually line #) \*/ char ut\_line[12]; \* device name (console, \* lnxx) \*/ ut\_pid; /\* process id \*/ short ut\_type; /\* type of entry \*/ short struct exit\_status { e\_termination; short /\* Process termination status \*/ e\_exit; short /\* Process exit status \*/ } ut\_exit; /\* The exit status of a process /\* marked as DEAD\_PROCESS. \*/ time\_t ut\_time; /\* time entry was made \*/ };

Getutent reads in the next entry from a utmp-like file. If the file is not already open, it opens it. If it reaches the end of the file, it fails.

## GETUT(3C)

Getutid searches forward from the current point in the utmp file until it finds an entry with a  $ut_type$  matching  $id->ut_type$  if the type specified is RUN\_LVL, BOOT\_TIME, OLD\_TIME or NEW\_TIME. If the type specified in *id* is INIT\_PROCESS, LOGIN\_PROCESS, USER\_PROCESS or DEAD\_PROCESS, then getutid will return a pointer to the first entry whose type is one of these four and whose  $ut_id$  field matches  $id->ut_id$ . If the end of file is reached without a match, it fails.

Getutline searches forward from the current point in the utmp file until it finds an entry of the type LOGIN\_PROCESS or USER\_PROCESS which also has a  $ut\_line$  string matching the line->ut\\_line string. If the end of file is reached without a match, it fails.

Pututline writes out the supplied utmp structure into the utmp file. It uses getutid to search forward for the proper place if it finds that it is not already at the proper place. It is expected that normally the user of pututline will have searched for the proper entry using one of the getut routines. If so, pututline will not search. If pututline does not find a matching slot for the new entry, it will add a new entry to the end of the file.

Setutent resets the input stream to the beginning of the file. This should be done before each search for a new entry if it is desired that the entire file be examined.

Endutent closes the currently open file.

Utmpname allows the user to change the name of the file examined, from /etc/utmp to any other file. It is most often expected that this other file will be /etc/wtmp. If the file does not exist, this will not be apparent until the first attempt to reference the file is made. Utmpname does not open the file. It just closes the old file if it is currently open and saves the new file name.

FILES

/etc/utmp /etc/wtmp

#### SEE ALSO

ttyslot(3C), utmp(4).

#### DIAGNOSTICS

A NULL pointer is returned upon failure to read, whether for permissions or having reached the end of file, or upon failure to write.

#### COMMENTS

The most current entry is saved in a static structure. Multiple accesses require that it be copied before further

# GETUT(3C)

accesses are made. Each call to either getutid or getutline sees the routine examine the static structure before performing more I/O. If the contents of the static structure match what it is searching for, it looks no further. For this reason to use getutline to search for multiple occurrences, it would be necessary to zero out the static after each success, or getutline would just return the same pointer over and over again. There is one exception to the rule about removing the structure before further reads are done. The implicit read done by pututline (if it finds that it is not already at the correct place in the file) will not hurt the contents of the static structure returned by the getutent, getutid or getutline routines, if the user has just modified those contents and passed the pointer back to pututline.

These routines use buffered standard I/O for input, but *pututline* uses an unbuffered non-standard write to avoid race conditions between processes trying to modify the *utmp* and *wtmp* files.

hsearch, hcreate, hdestroy – manage hash search tables

SYNOPSIS

#include <search.h>
ENTRY \*hsearch (item, action)
ENTRY item;
ACTION action;
int hcreate (nel)

unsigned nel;

void hdestroy ()

DESCRIPTION

Hsearch is a hash-table search routine generalized from Knuth (6.4) Algorithm D. It returns a pointer into a hash table indicating the location at which an entry can be found. Item is a structure of type ENTRY (defined in the < search.h > header file) containing two pointers: item.key points to the comparison key, and item.data points to any other data to be associated with that key. (Pointers to types other than character should be cast to pointer-to-character.) Action is a member of an enumeration type ACTION indicating the disposition of the entry if it cannot be found in the table. ENTER indicates that the item should be inserted in the table at an appropriate point. FIND indicates that no entry should be made. Unsuccessful resolution is indicated by the return of a NULL pointer.

Hcreate allocates sufficient space for the table, and must be called before *hsearch* is used. Nel is an estimate of the maximum number of entries that the table will contain. This number may be adjusted upward by the algorithm in order to obtain certain mathematically favorable circumstances.

*Hdestroy* destroys the search table, and may be followed by another call to *hcreate*.

NOTES

Hsearch uses open addressing with a multiplicative hash function. However, its source code has many other options available which the user may select by compiling the *hsearch* source with the following symbols defined to the preprocessor:

- **DIV** Use the *remainder modulo table size* as the hash function instead of the multiplicative algorithm.
- USCR Use a User Supplied Comparison Routine for ascertaining table membership. The routine

should be named *hcompar* and should behave in a mannner similar to *strcmp* (see *string*(3C)).

CHAINED

Use a linked list to resolve collisions. If this option is selected, the following other options become available.

- **START** Place new entries at the beginning of the linked list (default is at the end).
- SORTUP Keep the linked list sorted by key in ascending order.

SORTDOWN

Keep the linked list sorted by key in descending order.

Additionally, there are preprocessor flags for obtaining debugging printout (-DDEBUG) and for including a test driver in the calling routine (-DDRIVER). The source code should be consulted for further details.

**EXAMPLE** 

The following example will read in strings followed by two numbers and store them in a hash table, discarding duplicates. It will then read in strings and find the matching entry in the hash table and print it out.

```
#include <stdio.h>
#include <search.h>
struct info {
        /* this is the info stored in the table */
   int age, room;
        /* other than the key. */
};
#define NUM_EMPL
                       5000
        /* # of elements in search table */
main()
ł
        /* space to store strings */
    char string_space[NUM_EMPL*20];
        /* space to store employee info */
    struct info info_space[NUM_EMPL];
        /* next avail space in string_space */
    char *str_ptr == string_space;
        /* next avail space in info_space */
    struct info *info_ptr = info_space;
        ENTRY item, *found_item, *hsearch();
```

# HSEARCH(3C)

```
/* name to look for in table */
   char name_to_find[30];
   int i = 0;
        /* create table */
   (void) hcreate(NUM_EMPL);
    while (scanf("%s%d%d", str_ptr, &info_ptr->age,
          \&info_ptr > room = EOF \&\& i++ < NUM_EMPL {
        /* put info in structure, and structure in item */
       item.key = str_ptr;
        item.data = (char *)info_ptr;
        str_ptr += strlen(str_ptr) + 1;
       info_ptr++;
        /* put item into table */
       (void) hsearch(item, ENTER);
    }
        /* access table */
    item.key = name_to_find;
    while (scanf("\%s", item.key) != EOF) {
        if ((found_item = hsearch(item, FIND)) != NULL) {
        /* if item is in the table */
        (void)printf("found %s, age = %d, room = %d \ln",
           found_item->key,
           ((struct info *)found_item->data)->age,
           ((struct info *)found_item->data)->room);
        } else {
        (void)printf("no such employee %s\n",
           name_to_find)
        }
    }
}
SEE ALSO
         bsearch(3C).
                          lsearch(3C),
                                          malloc(3C),
                                                          malloc(3X),
        string(3C), tsearch(3C).
DIAGNOSTICS
         Hsearch returns a NULL pointer if either the action is
         FIND and the item could not be found or the action is
         ENTER and the table is full.
         Hereate returns zero if it cannot allocate sufficient space
        for the table.
WARNING
         Hsearch and hcreate use malloc(3C) to allocate space.
BUGS
         Only one hash search table may be active at any given
         time.
```

# HYPOT(3M)

NAME hypot – Euclidean distance function SYNOPSIS

#include <math.h>

double hypot (x, y) double x, y;

DESCRIPTION

Hypot returns

sqrt(x \* x + y \* y),

taking precautions against unwarranted overflows.

DIAGNOSTICS

When the correct value would overflow, hypot returns HUGE and sets errno to ERANGE.

These error-handling procedures may be changed with the function matherr(3M).

SEE ALSO

matherr(3M), exp(3M).

# INET(3N)

NAME

inet\_addr, inet\_network, inet\_ntoa, inet\_makeaddr, inet\_lnaof, inet\_netof – Internet address manipulation routines

SYNOPSIS

#include <sys/socket.h> #include <netinet/in.h> #include <arpa/inet.h> struct in\_addr inet\_addr(cp) char \*cp; int inet\_network(cp) char \*cp; char \*inet\_ntoa(in) struct inet\_addr in; struct in\_addr inet\_makeaddr(net, lna) int net, lna; int inet\_lnaof(in) struct in\_addr in; int inet\_netof(in) struct in\_addr in;

#### DESCRIPTION

The routines *inet\_addr* and *inet\_network* each interpret character strings representing numbers expressed in the Internet standard dot notation, returning numbers suitable for use as Internet addresses and Internet network numbers, respectively. The routine *inet\_ntoa* takes an Internet address and returns an ASCII string representing the address in dot notation. The routine *inet\_makeaddr* takes an Internet network number and a local network address and constructs an Internet address from it. The routines *inet\_netof* and *inet\_lnaof* break apart Internet host addresses, returning the network number and local network address part, respectively.

All Internet address are returned in network order (bytes ordered from left to right). All network numbers and local address parts are returned as machine format integer values.

#### INTERNET ADDRESSES

Values specified using the dot notation take one of the following forms:

When four parts are specified, each is interpreted as a

a.b.c.d a.b.c a.b

### INET (3N)

byte of data and assigned, from left to right, to the four bytes of an Internet address. Note that when an Internet address is viewed as a 32-bit integer quantity on the VAX the bytes referred to above appear as d.c.b.a. That is, VAX bytes are ordered from right to left.

When a three part address is specified, the last part is interpreted as a 16-bit quantity and placed in the right most two bytes of the network address. This makes the three part address format convenient for specifying Class B network addresses as 128.net.host.

When a two part address is supplied, the last part is interpreted as a 24-bit quantity and placed in the right most three bytes of the network address. This makes the two part address format convenient for specifying Class A network addresses as net.host.

When only one part is given, the value is stored directly in the network address without any byte rearrangement.

All numbers supplied as parts in a . notation may be decimal, octal, or hexadecimal, as specified in the C language (i.e., a leading 0x or 0X implies hexadecimal; otherwise, a leading 0 implies octal; otherwise, the number is interpreted as decimal).

SEE ALSO

gethostent(3N), getnetent(3N), hosts(4N), networks(4N). CTIX Internetworking Manual.

#### DIAGNOSTICS

The value -1 is returned by *inet\_addr* and *inet\_network* for malformed requests.

BUGS

The problem of host byte ordering versus network byte ordering is confusing. A simple way to specify Class C network addresses in a manner similar to that for Class B and Class A is needed. The string returned by *inet\_ntoa* resides in a static memory area.

NOTE

This command is for use with a special version of the CTIX kernel that supports networking protocols.

## L3TOL(3C)

```
NAME

l3tol, ltol3 - convert between 3-byte integers and long

integers

SYNOPSIS

void l3tol (lp, cp, n)

long *lp;

char *cp;

int n;

void ltol3 (cp, lp, n)

char *cp;

long *lp;

int n;

DESCRIPTION

L3tol converts a list of n three-byte integers packed into
```

L3tol converts a list of n three-byte integers packed into a character string pointed to by cp into a list of long integers pointed to by lp.

Ltol3 performs the reverse conversion from long integers (lp) to three-byte integers (cp).

These functions are useful for file-system maintenance where the block numbers are three bytes long.

SEE ALSO

fs(4).

BUGS

Because of possible differences in byte ordering, the numerical values of the long integers are machine-dependent.

## LDAHREAD (3X)

NAME

ldahread – read the archive header of a member of an archive file

SYNOPSIS

#include <stdio.h>
#include <ar.h>
#include <filehdr.h>
#include <ldfcn.h>

int ldahread (ldptr, arhead) LDFILE \*ldptr; ARCHDR \*arhead;

#### DESCRIPTION

If TYPE(*ldptr*) is the archive file magic number, *ldahread* reads the archive header of the common object file currently associated with *ldptr* into the area of memory beginning at *arhead*.

Ldahread returns SUCCESS or FAILURE. Ldahread will fail if TYPE(*ldptr*) does not represent an archive file, or if it cannot read the archive header.

The program must be loaded with the object file access routine library libld.a.

FILES

/usr/lib/libld.a

SEE ALSO

ldclose(3X), ldopen(3X), ldfcn(4), ar(4).

ldclose, ldaclose - close a common object file

SYNOPSIS

#include <stdio.h>
#include <filehdr.h>
#include <ldfcn.h>

```
int ldclose (ldptr)
LDFILE *ldptr;
int ldaclose (ldptr)
LDFILE *ldptr;
```

DESCRIPTION

Ldopen(3X) and ldclose are designed to provide uniform access to both simple object files and object files that are members of archive files. Thus an archive of common object files can be processed as if it were a series of simple common object files.

If TYPE(ldptr) does not represent an archive file, ldclosewill close the file and free the memory allocated to the LDFILE structure associated with ldptr. If TYPE(ldptr) is the magic number of an archive file, and if there are any more files in the archive, ldclose will reinitialize OFFSET(ldptr) to the file address of the next archive member and return FAILURE. The LDFILE structure is prepared for a subsequent ldopen(3X). In all other cases, ldclose returns SUCCESS.

Ldaclose closes the file and frees the memory allocated to the LDFILE structure associated with ldptr regardless of the value of TYPE(ldptr). Ldaclose always returns SUCCESS. The function is often used in conjunction with ldaopen.

The program must be loaded with the object file access routine library libld.a.

FILES

/usr/lib/libld.a

SEE ALSO

fclose(3S), ldopen(3X), ldfcn(4).

ldfhread – read the file header of a common object file

SYNOPSIS

#include <stdio.h>
#include <filehdr.h>
#include <ldfcn.h>

```
int ldfhread (ldptr, filehead)
LDFILE *ldptr;
FILHDR *filehead;
```

DESCRIPTION

Ldfhread reads the file header of the common object file currently associated with *ldptr* into the area of memory beginning at *filehead*.

Ldfhread returns SUCCESS or FAILURE. Ldfhread will fail if it cannot read the file header.

In most cases the use of ldfhread can be avoided by using the macro HEADER(ldptr) defined in ldfcn.h (see ldfcn(4)). The information in any field, *fieldname*, of the file header may be accessed using HEADER(ldptr).fieldname.

The program must be loaded with the object file access routine library libld.a.

FILES

/usr/lib/libld.a

SEE ALSO

ldclose(3X), ldopen(3X), ldfcn(4).

ldgetname – retrieve symbol name for common object file symbol table entry

SYNOPSIS

#include <stdio.h>
#include <filehdr.h>
#include <filehdr.h>
#include <syms.h>
#include <ldfcn.h>
char \*ldgetname (ldptr, symbol)
LDFILE \*ldptr;
SYMENT \*symbol;

DESCRIPTION

Ldgetname returns a pointer to the name associated with **symbol** as a string. The string is contained in a static buffer local to *ldgetname* that is overwritten by each call to *ldgetname*, and therefore must be copied by the caller if the name is to be saved.

As of UNIX system release 5.0, which corresponds to the first release of CTIX, the common object file format has been extended to handle arbitrary length symbol names with the addition of a "string table". Ldgetname will return the symbol name associated with a symbol table entry for either a pre-UNIX system 5.0 object file or a UNIX system 5.0 object file. Thus, ldgetname can be used to retrieve names from object files without any backward compatibility problems. Ldgetname will return NULL (defined in stdio.h) for a UNIX system 5.0 object file if the name cannot be retrieved. This situation can occur:

- if the "string table" cannot be found,
- if not enough memory can be allocated for the string table,
- if the string table appears not to be a string table (for example, if an auxiliary entry is handed to *ldgetname* that looks like a reference to a name in a non-existent string table), or
- if the name's offset into the string table is past the end of the string table.

Typically, *ldgetname* will be called immediately after a successful call to *ldtbread* to retrieve the name associated with the symbol table entry filled by *ldtbread*.

The program must be loaded with the object file access routine library libld.a.

# LDGETNAME(3X)

FILES

/usr/lib/libld.a

SEE ALSO ldclose(3X), ldfcn(4). ldopen(3X), ldtbread(3X), ldtbseek(3X),

## LDLREAD(3X)

NAME

ldlread, ldlinit, ldlitem – manipulate line number entries of a common object file function

SYNOPSIS

#include <stdio.h>
#include <filehdr.h>
#include <linenum.h>
#include <ldfcn.h>

int ldlread(ldptr, fcnindx, linenum, linent) LDFILE \*ldptr; long fcnindx; unsigned short linenum; LINENO linent;

int ldlinit(ldptr, fcnindx) LDFILE \*ldptr; long fcnindx;

int ldlitem(ldptr, linenum, linent) LDFILE \*ldptr; unsigned short linenum; LINENO linent;

DESCRIPTION

Ldlread searches the line number entries of the common object file currently associated with *ldptr*. Ldlread begins its search with the line number entry for the beginning of a function and confines its search to the line numbers associated with a single function. The function is identified by *fcnindx*, the index of its entry in the object file symbol table. Ldlread reads the entry with the smallest line number equal to or greater than *linenum* into *linent*.

Ldlinit and ldlitem together perform exactly the same function as ldlread. After an initial call to ldlread or ldlinit, ldlitem may be used to retrieve a series of line number entries associated with a single function. Ldlinit simply locates the line number entries for the function identified by fcnindx. Ldlitem finds and reads the entry with the smallest line number equal to or greater than linenum into linent.

Ldlread, ldlinit, and ldlitem each return either SUCCESS or FAILURE. Ldlread will fail if there are no line number entries in the object file, if fenindx does not index a function entry in the symbol table, or if it finds no line number equal to or greater than linenum. Ldlinit will fail if there are no line number entries in the object file or if fenindx does not index a function entry in the symbol table. Ldlitem will fail if it finds no line number equal to or greater than linenum.

The programs must be loaded with the object file access routine library libld.a.

FILES

/usr/lib/libld.a

SEE ALSO

ldclose(3X), ldopen(3X), ldtbindex(3X), ldfcn(4).

ldlseek, ldnlseek – seek to line number entries of a section of a common object file

**SYNOPSIS** 

#include <stdio.h>
#include <filehdr.h>
#include <filehdr.h>
int ldlseek (ldptr, sectindx)
LDFILE \*ldptr;
unsigned short sectindx;
int ldnlseek (ldptr, sectname)
LDFILE \*ldptr;

char \*sectname;

DESCRIPTION

Ldlseek seeks to the line number entries of the section specified by sectindx of the common object file currently associated with ldptr.

Ldnlseek seeks to the line number entries of the section specified by sectname.

Ldlseek and ldnlseek return SUCCESS or FAILURE. Ldlseek will fail if sectindx is greater than the number of sections in the object file; ldnlseek will fail if there is no section name corresponding with \*sectname. Either function will fail if the specified section has no line number entries or if it cannot seek to the specified line number entries.

Note that the first section has an index of one.

The program must be loaded with the object file access routine library libld.a.

FILES

/usr/lib/libld.a

SEE ALSO

ldclose(3X), ldopen(3X), ldshread(3X), ldfcn(4).

ldohseek – seek to the optional file header of a common object file  $% \left( {{{\bf{n}}_{{\rm{n}}}}} \right)$ 

SYNOPSIS

#include <stdio.h>
#include <filehdr.h>
#include <ldfcn.h>
int ldohseek (ldptr)
LDFILE \*ldptr;

## DESCRIPTION

Ldohseek seeks to the optional file header of the common object file currently associated with ldptr.

Ldohseek returns SUCCESS or FAILURE. Ldohseek will fail if the object file has no optional header or if it cannot seek to the optional header.

The program must be loaded with the object file access routine library libld.a.

FILES

/usr/lib/libld.a

SEE ALSO

ldclose(3X), ldopen(3X), ldfhread(3X), ldfcn(4).

ldopen, ldaopen – open a common object file for reading SYNOPSIS

515
#include <stdio.h>
#include <filehdr.h>
#include <ldfcn.h>
LDFILE \*ldopen (filename, ldptr)
char \*filename;
LDFILE \*ldaptr;
LDFILE \*ldapen (filename, oldptr)
char \*filename;
LDFILE \*oldptr;

DESCRIPTION

Ldopen and ldclose(3X) are designed to provide uniform access to both simple object files and object files that are members of archive files. Thus an archive of common object files can be processed as if it were a series of simple common object files.

If *ldptr* has the value NULL, then *ldopen* will open *filename* and allocate and initialize the LDFILE structure, and return a pointer to the structure to the calling program.

If *ldptr* is valid and if TYPE(*ldptr*) is the archive magic number, *ldopen* will reinitialize the LDFILE structure for the next archive member of *filename*.

Ldopen and ldclose(3X) are designed to work in concert. Ldclose will return FAILURE only when TYPE(ldptr) is the archive magic number and there is another file in the archive to be processed. Only then should *ldopen* be called with the current value of *ldptr*. In all other cases, in particular whenever a new *filename* is opened, *ldopen* should be called with a NULL *ldptr* argument.

The following is a prototype for the use of ldopen and ldclose(3X).

### LDOPEN(3X)

/\* for each filename to be processed \*/
ldptr = NULL;
do
{
 if ( (ldptr = ldopen(filename, ldptr)) != NULL )
 {
 /\* check magic number \*/
 /\* process the file \*/
 }
} while (ldclose(ldptr) == FAILURE );
If the value of oldptr is not NULL, ldaopen will open
filename anew and allocate and initialize a new LDFILE
structure, copying the TYPE, OFFSET, and HEADER
fields from oldptr. Ldaopen returns a pointer to the new

LDFILE structure. This new pointer is independent of the old pointer, *oldptr*. The two pointers may be used concurrently to read separate parts of the object file. For example, one pointer may be used to step sequentially through the relocation information, while the other is used to read indexed symbol table entries.

Both *ldopen* and *ldaopen* open *filename* for reading. Both functions return NULL if *filename* cannot be opened, or if memory for the LDFILE structure cannot be allocated. A successful open does not insure that the given file is a common object file or an archived object file.

The program must be loaded with the object file access routine library libld.a.

FILES

/usr/lib/libld.a

SEE ALSO

fopen(3S), ldclose(3X), ldfcn(4).

## LDRSEEK(3X)

NAME

ldrseek, ldnrseek – seek to relocation entries of a section of a common object file

SYNOPSIS

#include <stdio.h>
#include <filehdr.h>
#include <ldfcn.h>
int ldrseek (ldptr, sectindx)
LDFILE \*ldptr;
unsigned short sectindx;

int ldnrseek (ldptr, sectname)
LDFILE \*ldptr;
char \*sectname;

DESCRIPTION

Ldrseek seeks to the relocation entries of the section specified by sectindx of the common object file currently associated with ldptr.

Lanrseek seeks to the relocation entries of the section specified by sectname.

Ldrseek and ldnrseek return SUCCESS or FAILURE. Ldrseek will fail if sectindx is greater than the number of sections in the object file; ldnrseek will fail if there is no section name corresponding with sectname. Either function will fail if the specified section has no relocation entries or if it cannot seek to the specified relocation entries.

Note that the first section has an index of one.

The program must be loaded with the object file access routine library libld.a.

FILES

/usr/lib/libld.a

SEE ALSO

ldclose(3X), ldopen(3X), ldshread(3X), ldfcn(4).

ldshread, ldnshread – read an indexed/named section header of a common object file

SYNOPSIS

#include <stdio.h>
#include <filehdr.h>
#include <filehdr.h>
#include <scnhdr.h>
#include <ldfcn.h>
int ldshread (ldptr, sectindx, secthead)
LDFILE \*ldptr;
unsigned short sectindx;
SCNHDR \*secthead;

int ldnshread (ldptr, sectname, secthead) LDFILE \*ldptr; char \*sectname; SCNHDR \*secthead;

DESCRIPTION

Ldshread reads the section header specified by sectindx of the common object file currently associated with ldptr into the area of memory beginning at secthead.

Ldnshread reads the section header specified by sectname into the area of memory beginning at secthead.

Ldshread and ldnshread return SUCCESS or FAILURE. Ldshread will fail if sectindx is greater than the number of sections in the object file; ldnshread will fail if there is no section name corresponding with sectname. Either function will fail if it cannot read the specified section header.

Note that the first section header has an index of one.

The program must be loaded with the object file access routine library libld.a.

FILES

/usr/lib/libld.a

SEE ALSO

ldclose(3X), ldopen(3X), ldfcn(4).

ldsseek, ldnsseek - seek to an indexed/named section of a common object file

SYNOPSIS

#include <stdio.h>
#include <filehdr.h>
#include <filehdr.h>
int ldsseek (ldptr, sectindx)
LDFILE \*ldptr;
unsigned short sectindx;
int ldnsseek (ldptr, sectname)
LDFILE \*ldptr;

DESCRIPTION

Ldsseek seeks to the section specified by sectindx of the common object file currently associated with ldptr.

Lansseek seeks to the section specified by sectname.

Ldsseek and ldnsseek return SUCCESS or FAILURE. Ldsseek will fail if sectindx is greater than the number of sections in the object file; ldnsseek will fail if there is no section name corresponding with sectname. Either function will fail if there is no section data for the specified section or if it cannot seek to the specified section.

Note that the first section has an index of one.

The program must be loaded with the object file access routine library libld.a.

FILES

/usr/lib/libld.a

char \*sectname;

SEE ALSO

ldclose(3X), ldopen(3X), ldshread(3X), ldfcn(4).

ldtbindex - compute the index of a symbol table entry of a common object file

SYNOPSIS

#include <stdio.h>
#include <filehdr.h>
#include <filehdr.h>
#include <syms.h>
#include <ldfcn.h>
long ldtbindex (ldptr)
LDFILE \*ldptr;

DESCRIPTION

Ldtbindex returns the (long) index of the symbol table entry at the current position of the common object file associated with ldptr.

The index returned by *ldtbindex* may be used in subsequent calls to *ldtbread*(3X). However, since *ldtbindex* returns the index of the symbol table entry that begins at the current position of the object file, if *ldtbindex* is called immediately after a particular symbol table entry has been read, it will return the index of the next entry.

Ldtbindex will fail if there are no symbols in the object file, or if the object file is not positioned at the beginning of a symbol table entry.

Note that the first symbol in the symbol table has an index of zero.

The program must be loaded with the object file access routine library libld.a.

FILES

/usr/lib/libld.a

SEE ALSO

ldclose(3X), ldopen(3X), ldtbread(3X), ldtbseek(3X), ldfcn(4).

## LDTBREAD(3X)

NAME

ldtbread – read an indexed symbol table entry of a common object file

SYNOPSIS

#include <stdio.h>
#include <filehdr.h>
#include <filehdr.h>
#include <syms.h>
#include <ldfcn.h>
int ldtbread (ldptr, symindex, symbol)
LDFILE \*ldptr;
long symindex;
SYMENT \*symbol;

DESCRIPTION

Ldtbread reads the symbol table entry specified by symindex of the common object file currently associated with ldptr into the area of memory beginning at symbol.

Ldtbread returns SUCCESS or FAILURE. Ldtbread will fail if symindex is greater than the number of symbols in the object file, or if it cannot read the specified symbol table entry.

Note that the first symbol in the symbol table has an index of zero.

The program must be loaded with the object file access routine library libld.a.

#### FILES

/usr/lib/libld.a

### SEE ALSO

ldclose(3X), ldopen(3X), ldtbseek(3X), ldfcn(4).

## LDTBSEEK(3X)

NAME

ldtbseek - seek to the symbol table of a common object file

SYNOPSIS

```
#include <stdio.h>
#include <filehdr.h>
#include <ldfcn.h>
int ldtbseek (ldptr)
LDFILE *ldptr;
```

DESCRIPTION

Ldtbseek seeks to the symbol table of the object file currently associated with ldptr.

Ldtbseek returns SUCCESS or FAILURE. Ldtbseek will fail if the symbol table has been stripped from the object file, or if it cannot seek to the symbol table.

The program must be loaded with the object file access routine library libld.a.

FILES

/usr/lib/libld.a

SEE ALSO

ldclose(3X), ldopen(3X), ldtbread(3X), ldfcn(4).

## LIBDEV(3X)

NAME libdev – manipulate Volume Home Blocks (VHB) SYNOPSIS #include <sys/gdisk.h> struct vhbd \*vhbd; short sl, \*slp; char \*s, \*device; int fd: int gdnsec(vhbd, sl) int gdstrk(vhbd, sl) int gdftrk(vhbd, sl) int gdnszc(vhbd) int isdisk(fd) struct vhbd<sup>'</sup> readvhb(s, sl) struct vhbd \*sreadvhb(device) struct vhbd \*freadvhb(fd, sl) char \*adevname(fd) char \*bdevname(s) int dismnt(fd) char \*gdname(s, slp) char \*fgdname(fd, slp) int gdnlblk(fd) DESCRIPTION In each of the above subroutines the arguments denote: A pointer to a disk volume home block, as vhbd returned by readvhb, sreadvhb or freadvhb. sl Slice number on the drive. slp Pointer to a slice number. This argument is actually used by the subroutine to return a slice number. The name of a special file in /dev/rdsk. This 8 filename is used to obtain a file descriptor to access a VHB. The name need not be for slice zero of the disk. device The name of a special file in /dev/rdsk. This filename is used to obtain a file descriptor to access a VHB. The name must be for slice zero of a disk. fd Open file descriptor for slice zero of a disk. The subroutines in /usr/lib/libdev.a form a device and machine independent interface to the VHB of CTIX disks. The function of each subroutine is described below.

## LIBDEV(3X)

Gansec returns the number of sectors in slice *sl* of the VHB indicated by *vhbd*.

Gdstrk returns the starting track of slice sl of the VHB pointed to by vhbd.

Gdftrk returns 1 if slice sl of the VHB pointed to by vhbd extends to the end of the disk.

Gdnszc returns the number of sectors per cylinder.

*Isdisk* returns 1 if the file descriptor fd is opened to a *special* disk device.

Readvhb, Sreadvhb, and Freadvhb return a pointer to a VHB for the device described by their arguments.

Adevname returns the character device name for the disk drive that the file descriptor fd is opened to.

Bdevname returns the block device name for the disk drive that the string s names. The filename S may be either for any slice on either a raw or a block device.

Dismnt exercises the GDDISMNT ioctl call for the disk drive that the file descriptor fd is opened to.

Gdname returns the file name for the character special slice zero of a disk that the filename s name a slice of. The value pointed to by slp is set to the slice number of the filename s. Fgdname performs as does gdname, but uses the file descriptor fd instead of the filename s.

Gdnlblk returns the number of logical blocks in the slice that the file descriptor fd is opened to.

FILES

/dev/rdsk/c?d?s? /dev/dsk/c?d?s? /usr/lib/libdev.a

SEE ALSO

iv(1) disk(7).

lockf – record locking on files

SYNOPSIS

# include <unistd.h>

lockf (fildes, function, size) long size; int fildes, function;

DESCRIPTION

The lockf call will allow sections of a file to be locked (advisory write locks). (Mandatory or enforcement mode record locks are not currently available.) Locking calls from other processes which attempt to lock the locked file section will either return an error value or be put to sleep until the resource becomes unlocked. All the locks for a process are removed when the process terminates. [See fcntl(2) for more information about record locking.]

Fildes is an open file descriptor. The file descriptor must have O\_WRONLY or O\_RDWR permission in order to establish lock with this function call.

Function is a control value which specifies the action to be taken. The permissible values for function are defined in <unistd.h> as follows:

| #define | F_ULOCK 0                                       |
|---------|-------------------------------------------------|
|         | /* Unlock a previously locked section */        |
| #define | F_LOCK 1                                        |
|         | /* Lock a section for exclusive use */          |
| #define | F_TLOCK 2                                       |
|         | /* Test and lock a section for exclusive use */ |
| #define | F_TEST 3                                        |
|         | /* Test section for other processes locks */    |
|         |                                                 |

All other values of *function* are reserved for future extensions and will result in an error return if not implemented.

 $F_TEST$  is used to detect if a lock by another process is present on the specified section.  $F_LOCK$  and  $F_TLOCK$ both lock a section of a file if the section is available.  $F_UNLOCK$  removes locks from a section of the file.

Size is the number of contiguous bytes to be locked or unlocked. The resource to be locked starts at the current offset in the file and extends forward for a positive size and backward for a negative size. If size is zero, the section from the current offset through the largest file offset is locked (i.e., from the current offset through the present or any future end-of-file). An area

## LOCKF(3C)

need not be allocated to the file in order to be locked, as such locks may exist past the end-of-file.

The sections locked with F\_LOCK or F\_TLOCK may, in whole or in part, contain or be contained by a previously locked section for the same process. When this occurs, or if adjacent sections occur, the sections are combined into a single section. If the request requires that a new element be added to the table of active locks and this table is already full, an error is returned, and the new section is not locked.

F\_LOCK and F\_TLOCK requests differ only by the action taken if the resource is not available. F\_LOCK will cause the calling process to sleep until the resource is available. F\_TLOCK will cause the function to return a -1 and set *errno* to [EACCESS] error if the section is already locked by another process.

 $F\_ULOCK$  requests may, in whole or in part, release one or more locked sections controlled by the process. When sections are not fully released, the remaining sections are still locked by the process. Releasing the center section of a locked section requires an additional element in the table of active locks. If this table is full, an [EDEADLK] error is returned and the requested section is not released.

A potential for deadlock occurs if a process controlling a locked resource is put to sleep by accessing another process's locked resource. Thus calls to *lock* or *fcntl* scan for a deadlock prior to sleeping on a locked resource. An error return is made if sleeping on the locked resource would cause a deadlock.

Sleeping on a resource is interrupted with any signal. The alarm(2) command may be used to provide a timeout facility in applications which require this facility.

#### ERRORS

The *lockf* utility will fail if one or more of the following are true:

| [EBADF]   | Fildes is not a valid open descriptor.                                                                                |
|-----------|----------------------------------------------------------------------------------------------------|
| [EACCESS] | <i>Cmd</i> is F_TLOCK or F_TEST and the section is already locked by another process.                                 |
| [EDEADLK] | <i>Cmd</i> is F_LOCK or F_TLOCK and a deadlock would occur. Also the <i>cmd</i> is either of the above or F_ULOCK and |

# LOCKF(3C)

the number of entries in the lock table would exceed the number allocated on the system. (Note that this differs from EDEADLOCK.)

## RETURN VALUE

Upon successful completion, a value of 0 is returned. Otherwise, a value of -1 is returned and *errno* is set to indicate the error.

### CAVEATS

Unexpected results may occur in processes that do buffering in the user address space. The process may later read/write data which is/was locked. The standard I/O package is the most common source of unexpected buffering.

### SEE ALSO

close(2), creat(2), fcntl(2), intro(2), open(2), read(2), write(2).

logname - return login name of user

SYNOPSIS

char \*logname( )

DESCRIPTION

Logname returns a pointer to the null-terminated login name; it extracts the \$LOGNAME variable from the user's environment.

This routine is kept in /lib/libPW.a.

FILES

/etc/profile /usr/lib/libPW.a

SEE ALSO

env(1), login(1), profile(4), environ(5).

BUGS

The return values point to static data whose content is overwritten by each call.

This method of determining a login name is subject to forgery.

 $\frown$ 

lsearch, lfind - linear search and update

SYNOPSIS

#include <stdio.h>
#include <stdio.h>
#include <search.h>
char \*lsearch ((char \*)key, (char \*)base, nelp,
sizeof(\*key), compar)
unsigned \*nelp;
int (\*compar)();
char \*lfind ((char \*)key, (char \*)base, nelp,
sizeof(\*key), compar)
unsigned \*nelp;
int (\*compar)();

DESCRIPTION

Lsearch is a linear search routine generalized from Knuth (6.1) Algorithm S. It returns a pointer into a table indicating where a datum may be found. If the datum does not occur, it is added at the end of the table. **Key** points to the datum to be sought in the table. **Base** points to the first element in the table. Nelp points to an integer containing the current number of elements in the table. The integer is incremented if the datum is added to the table. **Compar** is the name of the comparison function which the user must supply (strcmp, for example). It is called with two arguments that point to the elements being compared. The function must return zero if the elements are equal and non-zero otherwise.

Lfind is the same as *lsearch* except that if the datum is not found, it is not added to the table. Instead, a NULL pointer is returned.

NOTES

The pointers to the key and the element at the base of the table should be of type pointer-to-element, and cast to type pointer-to-character.

The comparison function need not compare every byte, so arbitrary data may be contained in the elements in addition to the values being compared.

Although declared as type pointer-to-character, the value returned should be cast into type pointer-to-element.

EXAMPLE

This fragment will read in  $\leq$  TABSIZE strings of length  $\leq$  ELSIZE and store them in a table, eliminating duplicates.

## LSEARCH(3C)

#include <stdio.h> #include <search.h> #define TABSIZE 50 #define ELSIZE 120 char line[ELSIZE], tab[TABSIZE][ELSIZE], \*lsearch(); unsigned nel = 0; int strcmp(); ... while (fgets(line, ELSIZE, stdin) != NULL && nel < TABSIZE) (void) lsearch(line, (char \*)tab, &nel, ELSIZE, strcmp); ...

SEE ALSO

bsearch(3C), hsearch(3C), tsearch(3C).

DIAGNOSTICS

If the searched for datum is found, both *lsearch* and *lfind* return a pointer to it. Otherwise, *lfind* returns NULL and *lsearch* returns a pointer to the newly added element.

BUGS

Undefined results can occur if there is not enough room in the table to add a new item.

malloc, free, realloc, calloc – main memory allocator

SYNOPSIS

```
char *malloc (size)
unsigned size;
void free (ptr)
char *ptr;
char *realloc (ptr, size)
char *ptr;
unsigned size;
char *calloc (nelem, elsize)
unsigned nelem, elsize;
```

### DESCRIPTION

Malloc and free provide a simple general-purpose memory allocation package. Malloc returns a pointer to a block of at least size bytes suitably aligned for any use.

The argument to *free* is a pointer to a block previously allocated by *malloc*; after *free* is performed this space is made available for further allocation, but its contents are left undisturbed.

Undefined results will occur if the space assigned by *malloc* is overrun or if some random number is handed to *free*.

Malloc allocates the first big enough contiguous reach of free space found in a circular search from the last block allocated or freed, coalescing adjacent free blocks as it searches. It calls *sbrk* (see *brk*(2)) to get more memory from the system when there is no suitable space already free.

Realloc changes the size of the block pointed to by ptr to size bytes and returns a pointer to the (possibly moved) block. The contents will be unchanged up to the lesser of the new and old sizes. If no free block of size bytes is available in the storage arena, then realloc will ask malloc to enlarge the arena by size bytes and will then move the data to the new space.

Realloc also works if ptr points to a block freed since the last call of malloc, realloc, or calloc; thus sequences of free, malloc and realloc can exploit the search strategy of malloc to do storage compaction.

Calloc allocates space for an array of *nelem* elements of size *elsize*. The space is initialized to zeros.

## MALLOC(3C)

Each of the allocation routines returns a pointer to space suitably aligned (after possible pointer coercion) for storage of any type of object.

SEE ALSO

brk(2), malloc(3X).

#### DIAGNOSTICS

Malloc, realloc and calloc return a NULL pointer if there is no available memory or if the arena has been detectably corrupted by storing outside the bounds of a block. When this happens the block pointed to by *ptr* may be destroyed.

NOTE

Search time increases when many objects have been allocated; that is, if a program allocates but never frees, then each successive allocation takes longer. For an alternate, more flexible implementation, see *malloc*(3X).

malloc, free, realloc, calloc, mallopt, mallinfo – fast main memory allocator

SYNOPSIS

#include <malloc.h>

char \*malloc (size) unsigned size; void free (ptr) char \*ptr; char \*realloc (ptr, size) char \*ptr; unsigned size;

char \*calloc (nelem, elsize) unsigned nelem, elsize;

int mallopt (cmd, value) int cmd, value;

struct mallinfo mallinfo (max) int max;

DESCRIPTION

Malloc and free provide a simple general-purpose memory allocation package, which runs considerably faster than the malloc(3C) package. It is found in the library "malloc", and is loaded if the option "-lmalloc" is used with cc(1) or ld(1).

Malloc returns a pointer to a block of at least size bytes suitably aligned for any use.

The argument to *free* is a pointer to a block previously allocated by *malloc*; after *free* is performed this space is made available for further allocation, and its contents have been destroyed (but see *mallopt* below for a way to change this behavior).

Undefined results will occur if the space assigned by *malloc* is overrun or if some random number is handed to *free*.

*Realloc* changes the size of the block pointed to by *ptr* to *size* bytes and returns a pointer to the (possibly moved) block. The contents will be unchanged up to the lesser of the new and old sizes.

Calloc allocates space for an array of *nelem* elements of size *elsize*. The space is initialized to zeros.

Mallopt provides for control over the allocation algorithm. The available values for cmd are:

#### MALLOC(3X)

- M\_MXFAST Set maxfast to value. The algorithm allocates all blocks below the size of maxfast in large groups and then doles them out very quickly. The default value for maxfast is 0.
- M\_NLBLKS Set numlblks to value. The above mentioned "large groups" each contain numlblks blocks. Numlblks must be greater than 0. The default value for numlblks is 100.
- M\_GRAIN Set grain to value. The sizes of all blocks smaller than maxfast are considered to be rounded up to the nearest multiple of grain. Grain must be greater than 0. The default value of grain is the smallest number of bytes which will allow alignment of any data type. Value will be rounded up to a multiple of the default when grain is set.
- M\_KEEP Preserve data in a freed block until the next malloc, realloc, or calloc. This option is provided only for compatibility with the old version of malloc and is not recommended.

These values are defined in the < malloc.h > header file.

Mallopt may be called repeatedly, but may not be called after the first small block is allocated.

Mallinfo provides instrumentation describing space usage. It returns the structure:

struct mallinfo {

}

| ti mammo j    |                                       |
|---------------|---------------------------------------|
| int arena;    | /* total space in arena */            |
| int ordblks;  | /* number of ordinary blocks */       |
| int smblks;   | /* number of small blocks */          |
| int hblkhd;   | /* space in holding block headers */  |
| int hblks; (  | /* number of holding blocks */        |
| int usmbĺks;  | /* space in small blocks in use */    |
| int fsmblks;  | /* space in free small blocks */      |
| int uordblks; | /* space in ordinary blocks in use */ |
| int fordblks; | /* space in free ordinary blocks */   |
| int keepcost; | /* space penalty if keep option */    |
| <b>1</b> ,    | /* is used */                         |
|               | / /                                   |

This structure is defined in the < malloc.h > header file.

Each of the allocation routines returns a pointer to space suitably aligned (after possible pointer coercion) for storage of any type of object.

### SEE ALSO

brk(2), malloc(3C).

#### DIAGNOSTICS

Malloc, realloc and calloc return a NULL pointer if there is not enough available memory. When realloc returns NULL, the block pointed to by *ptr* is left intact. If mallopt is called after any allocation or if *cmd* or value are invalid, non-zero is returned. Otherwise, it returns zero.

#### WARNINGS

This package usually uses more data space than *malloc*(3C).

The code size is also bigger than malloc(3C).

Note that unlike malloc(3C), this package does not preserve the contents of a block when it is freed, unless the M\_KEEP option of mallopt is used.

Undocumented features of malloc(3C) have not been duplicated.

matherr – error-handling function

SYNOPSIS

#include <math.h>
int matherr (x)
struct exception \*x;

DESCRIPTION

Matherr is invoked by functions in the Math Library when errors are detected. Users may define their own procedures for handling errors, by including a function named matherr in their programs. Matherr must be of the form described above. When an error occurs, a pointer to the exception structure x will be passed to the user-supplied matherr function. This structure, which is defined in the < math.h > header file, is as follows:

};

The element *type* is an integer describing the type of error that has occurred, from the following list of constants (defined in the header file):

| DOMAIN    | argument domain error        |
|-----------|------------------------------|
| SING      | argument singularity         |
| OVERFLOW  | overflow range error         |
| UNDERFLOW | underflow range error        |
| TLOSS     | total loss of significance   |
| PLOSS     | partial loss of significance |

The element name points to a string containing the name of the function that incurred the error. The variables arg1 and arg2 are the arguments with which the function was invoked. Retval is set to the default value that will be returned by the function unless the user's matherr sets it to a different value.

If the user's *matherr* function returns non-zero, no error message will be printed, and *errno* will not be set.

If matherr is not supplied by the user, the default errorhandling procedures, described with the math functions involved, will be invoked upon error. These procedures are also summarized in the table below. In every case, errno is set to EDOM or ERANGE and the program continues.

# MATHERR (3M)

### EXAMPLE

#include <math.h>

```
int
matherr(x)
register struct exception *x;
{
      switch (x - > type) {
      case DOMAIN:
            /* change sqrt to return sqrt(-arg1), not 0 */
            if (!strcmp(x->name, "sqrt")) {
                 x - > retval = sqrt(-x - > arg1);
                 return (0); /* print message and set errno */
            }
      case SING:
            /* all other domain or sing errors, print message and abort */
            fprintf(stderr, "domain error in \%s n", x->name);
            abort();
      case PLOSS:
            /* print detailed error message */
            fprintf(stderr, "loss of significance in \%s(\%g) = \%g n",
                 x - > name, x - > arg1, x - > retval);
            return (1); /* take no other action */
      }
      return (0); /* all other errors, execute default procedure */
}
```

|                                                 | Types of Errors |            |          |           |        |        |  |
|-------------------------------------------------|-----------------|------------|----------|-----------|--------|--------|--|
| type                                            | DOMAIN          | SING       | OVERFLOW | UNDERFLOW | TLOSS  | PLOSS  |  |
| errno                                           | EDOM            | EDOM       | ERANGE   | ERANGE    | ERANGE | ERANGE |  |
| BESSEL:                                         | -               | -          | -        |           | M, 0   | *      |  |
| y0, y1, yn (arg $\leq$ 0)                       | М, -Н           | -          | -        | -         | -      | -      |  |
| EXP:                                            | _               | _          | н        | 0         | -      | -      |  |
| LOG, LOG10:<br>( $\arg < 0$ )<br>( $\arg = 0$ ) | M, -H<br>-      | -<br>M, -H |          |           |        | 1 1    |  |
| POW:<br>neg ** non-int<br>0 ** non-pos          | -<br>М, 0       | -          | ±H<br>-  | 0 -       |        |        |  |
| SQRT:                                           | М, О            | -          | -        | -         | -      | _      |  |
| GAMMA:                                          | -               | м, н       | н        | _         | -      | -      |  |
| HYPOT:                                          | -               | _          | н        | -         | - 1    | -      |  |
| SINH                                            | -               | _          | ±H       | -         | -      | -      |  |
| 005H:                                           | -               | -          | н        | -         | -      | -      |  |
| SIN, COS, TAN: -                                | -               | -          | -        | M, 0      | •      |        |  |
| ASIN, ACOS, ATAN2: M, (                         | -               | -          | -        | _         | -      |        |  |

# MATHERR(3M)

## ABBREVIATIONS

- As much as possible of the value is returned. Message is printed (EDOM error). HUGE is returned. -HUGE is returned. \*
- М
- Н
- -H
- HUGE or -HUGE is returned.  $^{\pm H}$
- 0 0 is returned.

## MEMORY (3C)

NAME memccpy, memchr, memcmp, memcpy, memset memory operations **SYNOPSIS** #include <memory.h> char \*memccpy (s1, s2, c, n) char \*s1, \*s2; int c, n; char \*memchr (s, c, n) char \*s; int c, n; int memcmp (s1, s2, n)char \*s1, \*s2; int n: char \*memcpy (s1, s2, n)char \*s1, \*s2; int n; char \*memset (s, c, n) char \*s; int c, n; DESCRIPTION These functions operate as efficiently as possible on

memory areas (arrays of characters bounded by a count, not terminated by a null character). They do not check for the overflow of any receiving memory area.

Memccpy copies characters from memory area s2 into s1, stopping after the first occurrence of character c has been copied, or after n characters have been copied, whichever comes first. It returns a pointer to the character after the copy of c in s1, or a NULL pointer if c was not found in the first n characters of s2.

Memchr returns a pointer to the first occurrence of character c in the first n characters of memory area s, or a NULL pointer if c does not occur.

Memcmp compares its arguments, looking at the first n characters only, and returns an integer less than, equal to, or greater than 0, according as s1 is lexicographically less than, equal to, or greater than s2.

Memcpy copies n characters from memory area s2 to s1. It returns s1.

Memset sets the first n characters in memory area s to  $\neg$  the value of character c. It returns s.

NOTE

For user convenience, all these functions are declared in the optional < memory.h > header file.

BUGS

Memcmp uses native character comparison, which is signed on some machines (including Convergent Technologies 68000-family processors) but not on others. Thus the sign of the value returned when one of the characters has its high-order bit set is implementationdependent. ASCII values are always positive, so programs that compare only ASCII values are portable.

Character movement is performed differently in different implementations. Thus, overlapping moves may yield surprises.

mktemp – make a unique file name

SYNOPSIS

# char \*mktemp (template) char \*template;

DESCRIPTION

Mktemp replaces the contents of the string pointed to by template by a unique file name, and returns the address of template. The string in template should look like a file name with six trailing Xs; mktemp will replace the Xs with a letter and the current process ID. The letter will be chosen so that the resulting name does not duplicate an existing file.

SEE ALSO

getpid(2), tmpfile(3S), tmpnam(3S).

BUGS

It is possible to run out of letters.

monitor - prepare execution profile

SYNOPSIS

#include <mon.h>

void monitor (lowpc, highpc, buffer, bufsize, nfunc)
int (\*lowpc)( ), (\*highpc)( );
WORD \*buffer;
int bufsize, nfunc;

DESCRIPTION

An executable program created by cc - p automatically includes calls for *monitor* with default parameters; *monitor* needn't be called explicitly except to gain fine control over profiling.

Monitor is an interface to profil(2). Lowpe and highpe are the addresses of two functions; buffer is the address of a (user supplied) array of bufsize WORDs (defined in the < mon.h > header file). Monitor arranges to record a histogram of periodically sampled values of the program counter, and of counts of calls of certain functions, in the buffer. The lowest address sampled is that of lowpe and the highest is just below highpe. Lowpe may not equal 0 for this use of monitor. At most nfunc call counts can be kept; only calls of functions compiled with the profiling option  $-\mathbf{p}$  of cc(1) are recorded. (The C Library and Math Library supplied when  $\mathbf{cc} -\mathbf{p}$  is used also have call counts recorded.)

For the results to be significant, especially where there are small, heavily used routines, it is suggested that the buffer be no more than a few times smaller than the range of locations sampled.

To profile the entire program, it is sufficient to use

extern etext;

monitor ((int (\*)())2, etext, buf, bufsize, nfunc);

Etext lies just above all the program text; see end(3C).

To stop execution monitoring and write the results on the file mon.out, use

monitor ((int (\*)())0, 0, 0, 0, 0);

Prof(1) can then be used to examine the results.

FILES

mon.out /lib/libp/libc.a /lib/libp/libm.a SEE ALSO cc(1), prof(1), profil(2), end(3C).

nlist – get entries from name list

SYNOPSIS

#include <nlist.h>
int nlist (file-name, nl)
char \*file-name;
struct nlist \*nl;

#### DESCRIPTION

Nlist examines the name list in the executable file whose name is pointed to by *file-name*, and selectively extracts a list of values and puts them in the array of nlist structures pointed to by nl. The name list nl consists of an array of structures containing names of variables, types and values. The list is terminated with a null name; that is, a null string is in the name position of the structure. Each variable name is looked up in the name list of the file. If the name is found, the type and value of the name are inserted in the next two fields. The type field will be set to 0 unless the file was compiled with the -g option. If the name is not found, both entries are set to 0. See *a.out*(4) for a discussion of the symbol table structure.

This function is useful for examining the system name list kept in the file /unix. In this way programs can obtain system addresses that are up to date.

NOTES

The  $\langle nlist.h \rangle$  header file is automatically included by  $\langle a.out.h \rangle$  for compatability. However, if the only information needed from  $\langle a.out.h \rangle$  is for use of *nlist*, then including  $\langle a.out.h \rangle$  is discouraged. If  $\langle a.out.h \rangle$  is included, the line "#undef n\_name" may need to follow it.

#### SEE ALSO

a.out(4).

#### DIAGNOSTICS

All value entries are set to 0 if the file cannot be read or if it does not contain a valid name list.

Nlist returns -1 upon error; otherwise it returns 0.

ocurse - optimized screen functions

## SYNOPSIS

#include <ocurse.h>

## DESCRIPTION

Ocurse is the old Berkeley curses library that uses termcap(4).

These functions optimally update the screen.

Each curses program begins by calling *initscr* and ends by calling *endwin*.

Before a program can change a screen, it must specify the changes. It stores changes in a variable of type **WINDOW** by calling *curses* functions with the variable as argument. Once the variable contains all the changes desired, the program calls *wrefresh* to write the changes to the screen.

Most programs need only a single WINDOW variable. Ocurse provides a standard WINDOW variable for this case and a group of functions that operate on it. The variable is called *stdscr*; its special functions have the same names as the general functions minus the initial w.

## FILES

/usr/include/ocurse.h header file

/usr/lib/libocurse.a curses library

/usr/lib/libtermcap.a termcap library, used by curses

## SEE ALSO

Ken Arnold. Screen Updating and Cursor Movement Optimization: A Library Package. Berkeley, Calif.: University of California.

```
stty(2), setenv(3), termcap(4).
```

## FUNCTIONS

| 101.0                            |                                 |  |  |
|----------------------------------|---------------------------------|--|--|
| addch(ch)                        | Add a character to stdscr.      |  |  |
| addstr(str)                      | Add a string to stdscr.         |  |  |
| addstr(str)<br>box(win,vert,hor) | Draw a box around a window.     |  |  |
| crmode()                         | Set cbreak mode.                |  |  |
| clear()                          | Clear stdscr.                   |  |  |
| clearok(scr,boolf)               | Set clear flag for <i>scr</i> . |  |  |
| clrtobot()                       | Clear to bottom on stdscr.      |  |  |
| clrtoeol()                       | Clear to end of line on stdscr. |  |  |
| delch()                          | Delete a character.             |  |  |
| deleteln()                       | Delete a line.                  |  |  |
| delwin(win)                      | Delete win.                     |  |  |
|                                  |                                 |  |  |

Set echo mode. echo() endwin() End window modes. erase() Erase stdscr. getch() Get a char through stdscr. getcap(name) Get terminal capability name. getstr(str) Get a string through stdscr. gettmode() Get tty modes. getyx(win,y,x) Get (y,x) co-ordinates. Get char at current (y,x) coinch() ordinates. Initialize screens. initscr() insch(c) Insert a char. Insert a line. insertln() leaveok(win,boolf) Set leave flag for win. longname(termbuf,name) Get long name from termbuf. Move to (y,x) on stdscr. move(y,x)mvcur(lasty,lastx,newy,newx) Actually move cursor. newwin(lines,cols,begin\_y,begin\_x) Create a new window. Set newline mapping. nl() Unset cbreak mode. nocrmode() Unset echo mode. noecho() Unset newline mapping. nonl() noraw() Unset raw mode. overlay(win1,win2) Overlay win1 on win2. Overwrite win1 on top of win2. overwrite(win1,win2) printw(fmt,arg1,arg2,... Printf on stdscr. raw() Set raw mode. Make current screen look like refresh() stdscr. Reset tty flags to stored value. resetty() savetty() Stored current tty flags. scanw(fmt,arg1,arg2,... Scanf through stdscr. scroll(win) Scroll win one line. scrollok(win,boolf) Set scroll flag. Set term variables for name. setterm(name) End standout mode. standend() standout() Start standout mode. subwin(win,lines,cols,begin\_y,begin\_x) Create a subwindow. change all of win. touchwin(win) unctrl(ch) Printable version of ch. waddch(win,ch) Add char to win. waddstr(win,str) Add string to win.

# OCURSE(3X)

| wclear(win)                      | Clear win.                          |  |  |  |
|----------------------------------|-------------------------------------|--|--|--|
| wclrtobot(win)                   | Clear to bottom of win.             |  |  |  |
| wclrtoeol(win)                   | Clear to end of line on win.        |  |  |  |
| wdelch(win,c)                    | Delete char from win.               |  |  |  |
| wdeleteln(win)                   | Delete line from win.               |  |  |  |
| werase(win)                      | Erase win.                          |  |  |  |
| wgetch(win)                      | Get a char through win.             |  |  |  |
| wgetstr(win,str)                 | Get a string through win.           |  |  |  |
| winch(win)                       | Get char at current $(y,x)$ in win. |  |  |  |
| winsch(win,c)                    | Insert char into win.               |  |  |  |
| winsertln(win)                   | Insert line into win.               |  |  |  |
| winsertln(win)<br>wmove(win,y,x) | Set current (y,x) co-ordinates on   |  |  |  |
|                                  | win.                                |  |  |  |
| wprintw(win,fmt,arg1,arg2,)      |                                     |  |  |  |
|                                  | Printf on win.                      |  |  |  |
| wrefresh(win)                    | Make screen look like win.          |  |  |  |
| wscanw(win,fmt,arg1,arg2,)       |                                     |  |  |  |
|                                  | Scanf through win.                  |  |  |  |
| wstandend(win)                   | End standout mode on win.           |  |  |  |
| wstandout(win)                   | Start standout mode on win.         |  |  |  |
|                                  |                                     |  |  |  |

perror, errno, sys\_errlist, sys\_nerr – system error messages

**SYNOPSIS** 

void perror (s)
char \*s;
extern int errno;
extern char \*sys\_errlist[ ];
extern int sys\_nerr;

DESCRIPTION

Perror produces a message on the standard error output, describing the last error encountered during a call to a system or library function. The argument string s is printed first, then a colon and a blank, then the message and a new-line. To be of most use, the argument string should include the name of the program that incurred the error. The error number is taken from the external variable errno, which is set when errors occur but not cleared when non-erroneous calls are made.

١

To simplify variant formatting of messages, the array of message strings *sys\_errlist* is provided; *errno* can be used as an index in this table to get the message string without the new-line. *Sys\_nerr* is the largest message number provided for in the table; it should be checked because new error codes may be added to the system before they are added to the table.

SEE ALSO

intro(2).

# PLOT(3X)

```
NAME
       plot – graphics interface subroutines
SYNOPSIS
       openpl ()
       erase ()
       label (s)
       char *s;
       line (x1, y1, x2, y2)
       int x1, y1, x2, y2;
       circle (x, y, r)
       int x, y, r;
       arc (x, y, x0, y0, x1, y1)
       int x, y, x0, y0, x1, y1;
       move (x, y)
       int x, y;
       cont(x, y)
       int x, y;
       point (x, y)
       int x, y;
       linemod (s)
       char *s;
       space (x0, y0, x1, y1)
       int x0, y0, x1, y1;
       closepl ()
```

DESCRIPTION

These subroutines generate graphic output in a relatively device-independent manner. Space must be used before any of these functions to declare the amount of space necessary. See plot(4). Openpl must be used before any of the others to open the device for writing. Closepl flushes the output.

Circle draws a circle of radius r with center at the point (x, y).

Arc draws an arc of a circle with center at the point (x, y) between the points (x0, y0) and (x1, y1).

String arguments to *label* and *linemod* are terminated by nulls and do not contain new-lines.

See plot(4) for a description of the effect of the remaining functions.

The library files listed below provide several flavors of these routines.

| /usr/lib/libplot.a | produces output<br>filters | for | tplot(1G) |  |
|--------------------|----------------------------|-----|-----------|--|
| /usr/lib/lib300.a  | for DASI 300               |     |           |  |
| /usr/lib/lib300s.a | for DASI 300s              |     |           |  |
| /usr/lib/lib450.a  | for DASI 450               |     |           |  |
| /usr/lib/lib4014.a | for TEKTRONIX 40           | 14  |           |  |

#### WARNINGS

In order to compile a program containing these functions in *file.c* it is necessary to use "cc *file.c* -lplot".

In order to execute it, it is necessary to use "a.out | tplot".

The above routines use <stdio.h>, which causes them to increase the size of programs, not otherwise using standard I/O, more than might be expected.

#### SEE ALSO

graph(1G), stat(1G), tplot(1G), plot(4).

popen, pclose - initiate pipe to/from a process

SYNOPSIS

```
#include <stdio.h>
FILE *popen (command, type)
char *command, *type;
int pclose (stream)
FILE *stream;
```

DESCRIPTION

The arguments to *popen* are pointers to null-terminated strings containing, respectively, a shell command line and an I/O mode, either **r** for reading or **w** for writing. *Popen* creates a pipe between the calling program and the command to be executed. The value returned is a stream pointer such that one can write to the standard input of the command, if the I/O mode is **w**, by writing to the file *stream*; and one can read from the standard output of the command, if the I/O mode is **r**, by reading from the file *stream*.

A stream opened by *popen* should be closed by *pclose*, which waits for the associated process to terminate and returns the exit status of the command.

Because open files are shared, a type  $\mathbf{r}$  command may be used as an input filter and a type  $\mathbf{w}$  as an output filter.

## SEE ALSO

pipe(2), wait(2), fclose(3S), fopen(3S), system(3S).

## DIAGNOSTICS

Popen returns a NULL pointer if files or processes cannot be created, or if the shell cannot be accessed.

Pclose returns -1 if stream is not associated with a "popen ed" command.

BUGS

If the original and "popen ed" processes concurrently read or write a common file, neither should use buffered I/O, because the buffering gets all mixed up. Problems with an output filter may be forestalled by careful buffer flushing, e.g. with *fflush*; see *fclose*(3S).

printf, fprintf, sprintf – print formatted output

SYNOPSIS

#include <stdio.h>
int printf (format [, arg]...)
char \*format;
int fprintf (stream, format [, arg]...)
FILE \*stream;
char \*format;
int sprintf (s, format [, arg]...)
char \*s, format;

DESCRIPTION

Printf places output on the standard output stream stdout. Fprintf places output on the named output stream. Sprintf places "output," followed by the null character ( $\langle 0 \rangle$ , in consecutive bytes starting at \*s; it is the user's responsibility to ensure that enough storage is available. Each function returns the number of characters transmitted (not including the  $\langle 0 \rangle$  in the case of sprintf), or a negative value if an output error was encountered.

Each of these functions converts, formats, and prints its args under control of the *format*. The *format* is a character string that contains two types of objects: plain characters, which are simply copied to the output stream, and conversion specifications, each of which results in fetching of zero or more args. The results are undefined if there are insufficient args for the format. If the format is exhausted while args remain, the excess args are simply ignored.

Each conversion specification is introduced by the character %. After the %, the following appear in sequence:

Zero or more *flags*, which modify the meaning of the conversion specification.

An optional decimal digit string specifying a minimum *field width*. If the converted value has fewer characters than the field width, it will be padded on the left (or right, if the left-adjustment flag '-', described below, has been given) to the field width. If the field width for an s conversion is preceded by a 0, the string is right adjusted with zero-padding on the left.

A precision that gives the minimum number of digits to appear for the d, o, u, x, or X

PRINTF (3S)

conversions, the number of digits to appear after the decimal point for the e and f conversions, the maximum number of significant digits for the g conversion, or the maximum number of characters to be printed from a string in sconversion. The precision takes the form of a period (.) followed by a decimal digit string; a null digit string is treated as zero.

An optional l (ell) specifying that a following d, o, u, x, or X conversion character applies to a long integer *arg*. A l before any other conversion character is ignored.

A character that indicates the type of conversion to be applied.

A field width or precision may be indicated by an asterisk (\*) instead of a digit string. In this case, an integer arg supplies the field width or precision. The arg that is actually converted is not fetched until the conversion letter is seen, so the args specifying field width or precision must appear before the arg (if any) to be converted.

The flag characters and their meanings are:

- The result of the conversion will be leftjustified within the field.
- + The result of a signed conversion will always begin with a sign (+ or -).
- blank If the first character of a signed conversion is not a sign, a blank will be prefixed to the result. This implies that if the blank and + flags both appear, the blank flag will be ignored.

# This flag specifies that the value is to be converted to an "alternate form." For c, d, s, and u conversions, the flag has no effect. For o conversion, it increases the precision to force the first digit of the result to be a zero. For  $\mathbf{x}$  or  $\mathbf{X}$  conversion, a non-zero result will have **0x** or **0X** prefixed to it. For **e**, **E**, **f**, **g**, and G conversions, the result will always contain a decimal point, even if no digits follow the point (normally, a decimal point appears in the result of these conversions only if a digit follows it). For g and G conversions, trailing zeroes will not be the result (which they removed from normally are).

The conversion characters and their meanings are:

- The integer arg is converted to signed d,o,u,x,x decimal, unsigned octal, decimal, or hexadecimal notation  $(\mathbf{x} \text{ and } \mathbf{X})$ , respectively; the letters abcdef are used for x conversion and the letters ABCDEF for X conversion. The precision specifies the minimum number of digits to appear; if the value being converted can be represented in fewer digits, it will be expanded with leading zeroes. (For compatibility with older versions, padding with leading zeroes may alternatively be specified by prepending a zero to the field width. This does not imply an octal value for the field width.) The default precision is 1. The result of converting a zero value with a precision of zero is a null string.
  - The float or double *arg* is converted to decimal notation in the style "[-]ddd.ddd," where the number of digits after the decimal point is equal to the precision specification. If the precision is missing, six digits are output; if the precision is explicitly 0, no decimal point appears.
  - The float or double arg is converted in the style " $[-]d.ddde\pm dd$ ," where there is one digit before the decimal point and the number of digits after it is equal to the precision; when the precision is missing, six digits are produced; if the precision is zero, no decimal point appears. The E format code will produce a number with E instead of e introducing the exponent. The exponent always contains at least two digits.
  - The float or double arg is printed in style f or e (or in style E in the case of a G format code), with the precision specifying the number of significant digits. The style used depends on the value converted: style e will be used only if the exponent resulting from the conversion is less than -4 or greater than the precision. Trailing zeroes are removed from the result; a decimal point appears only if it is followed by a digit.
    - The character arg is printed. The arg is taken to be a string (character pointer) and characters from the string are printed until a null character ( $\setminus 0$ ) is

f

e,E

 $\mathbf{g}, \mathbf{G}$ 

c s

## PRINTF(3S)

encountered or the number of characters indicated by the precision specification is reached. If the precision is missing, it is taken to be infinite, so all characters up to the first null character are printed. A NULL value for arg will yield undefined results. Print a %; no argument is converted.

In no case does a non-existent or small field width cause truncation of a field; if the result of a conversion is wider than the field width, the field is simply expanded to contain the conversion result. Characters generated by *printf* and *fprintf* are printed as if putc(3S) had been called.

#### **EXAMPLES**

%

To print a date and time in the form "Sunday, July 3, 10:02," where weekday and month are pointers to null-terminated strings:

printf("%s, %s %d, %d:%.2d", weekday, month, day, hour, min);

To print  $\pi$  to 5 decimal places:

printf("pi = %.5f", 4 \* atan(1.0));

SEE ALSO

ecvt(3C), putc(3S), scanf(3S), stdio(3S).

putc, putchar, fputc, putw – put character or word on a stream

**SYNOPSIS** 

#include <stdio.h>
int putc (c, stream)
int c;
FILE \*stream;
int putchar (c)
int c;
int fputc (c, stream)
int c;
FILE \*stream;
int putw (w, stream)
int w;
FILE \*stream;

DESCRIPTION

Pute writes the character c onto the output stream (at the position where the file pointer, if defined, is pointing). Putchar(c) is defined as putc(c, stdout). Putc and putchar are macros.

Fpute behaves like pute, but is a function rather than a macro. Fpute runs more slowly than pute, but it takes less space per invocation and its name can be passed as an argument to a function.

Putw writes the word (i.e. integer) w to the output stream (at the position at which the file pointer, if defined, is pointing). The size of a word is the size of an integer and varies from machine to machine. Putw neither assumes nor causes special alignment in the file.

Output streams, with the exception of the standard error stream stderr, are by default buffered if the output refers to a file and line-buffered if the output refers to a terminal. The standard error output stream stderr is by default unbuffered, but use of freopen (see fopen(3S)) will cause it to become buffered or line-buffered. When an output stream is unbuffered, information is queued for writing on the destination file or terminal as soon as written; when it is buffered, many characters are saved up and written as a block. When it is line-buffered, each line of output is queued for writing on the destination terminal as soon as the line is completed (that is, as soon as a new-line character is written or terminal input is requested). Set buf(3S) may be used to change the stream's buffering strategy.

SEE ALSO

fclose(3S), ferror(3S), fopen(3S), fread(3S), printf(3S), puts(3S), setbuf(3S).

DIAGNOSTICS

On success, these functions each return the value they have written. On failure, they return the constant EOF. This will occur if the file *stream* is not open for writing or if the output file cannot be grown. Because EOF is a valid integer, ferror(3S) should be used to detect *putw* errors.

BUGS

Because it is implemented as a macro, *putc* treats incorrectly a *stream* argument with side effects. In particular, putc(c, \*f++); doesn't work sensibly. *Fputc* should be used instead.

Because of possible differences in word length and byte ordering, files written using putw are machine-dependent, and may not be read using getw on a different processor.

putenv - change or add value to environment

SYNOPSIS

int putenv (string) char \*string;

DESCRIPTION

String points to a string of the form "name=value." Putenv makes the value of the environment variable name equal to value by altering an existing variable or creating a new one. In either case, the string pointed to by string becomes part of the environment, so altering the string will change the environment. The space used by string is no longer used once a new string-defining name is passed to putenv.

#### DIAGNOSTICS

Putenv returns non-zero if it was unable to obtain enough space via *malloc* for an expanded environment, otherwise zero.

SEE ALSO

exec(2), getenv(3C), malloc(3C), environ(5).

#### WARNINGS

Putenv manipulates the environment pointed to by environ, and can be used in conjunction with getenv. However, envp (the third argument to main) is not changed.

This routine uses malloc(3C) to enlarge the environment. After *putenv* is called, environmental variables are not in alphabetical order.

A potential error is to call *putenv* with an automatic variable as the argument, then exit the calling function while *string* is still part of the environment.

## PUTPWENT(3C)

NAME

putpwent – write password file entry

## SYNOPSIS

#include <pwd.h>
int putpwent (p, f)
struct passwd \*p;
FILE \*f;

#### DESCRIPTION

Putpwent is the inverse of getpwent(3C). Given a pointer to a passwd structure created by getpwent (or getpwid or getpwnam), putpwent writes a line on the stream f, which matches the format of /etc/passwd.

#### DIAGNOSTICS

Putpwent returns non-zero if an error was detected during its operation, otherwise zero.

#### SEE ALSO

getpwent(3C).

#### WARNING

The above routine uses  $\langle stdio.h \rangle$ , which causes it to increase the size of programs, not otherwise using standard I/O, more than might be expected.

NAME puts, fputs - put a string on a stream **SYNOPSIS** #include <stdio.h> int puts (s) char \*s; int fputs (s, stream) char \*s; FILE \*stream; DESCRIPTION Puts writes the null-terminated string pointed to by s, followed by a new-line character, to the standard output stream stdout. Fputs writes the null-terminated string pointed to by sto the named output stream. Neither function writes the terminating null character. DIAGNOSTICS Both routines return EOF on error. This will happen if the routines try to write on a file that has not been opened for writing. SEE ALSO ferror(3S), fopen(3S), fread(3S), printf(3S), putc(3S).

NOTES

Puts appends a new-line character while fputs does not.

qsort - quicker sort

SYNOPSIS

void qsort ((char \*) base, nel, sizeof (\*base), compar) unsigned nel; int (\*compar)( );

DESCRIPTION

*Qsort* is an implementation of the quicker-sort algorithm. It sorts a table of data in place.

Base points to the element at the base of the table. Nel is the number of elements in the table. Compar is the name of the comparison function, which is called with two arguments that point to the elements being compared. The function must return an integer less than, equal to, or greater than zero.

NOTES

The pointer to the base of the table should be of type pointer-to-element, and cast to type pointer-to-character. The comparison function need not compare every byte, so arbitrary data may be contained in the elements in addition to the values being compared.

The order in the output of the two items which compare as equal is unpredictable.

SEE ALSO

sort(1), bsearch(3C), lsearch(3C), string(3C).

rand, srand - simple random-number generator

SYNOPSIS

int rand () void srand (seed) unsigned seed;

#### DESCRIPTION

Rand uses a multiplicative congruential random-number generator with period  $2^{32}$  that returns successive pseudo-random numbers in the range from 0 to  $2^{15}-1$ .

Srand can be called at any time to reset the randomnumber generator to a random starting point. The generator is initially seeded with a value of 1.

#### NOTE

The spectral properties of *rand* leave a great deal to be desired. Drand48(3C) provides a much better, though more elaborate, random-number generator.

SEE ALSO

drand48(3C).

- 1 -

NAME rcmd, rresvport, ruserok – routines for returning a stream to a remote command SYNOPSIS rcmd (ahost, inport, locuser, remuser, cmd, fd2p); char \*\*ahost; unsigned short inport; char \*locuser, \*remuser, \*cmd; int \*fd2p; rresvport (port); int \*port; ruserok (rhost, superuser, ruser, luser); char \*rhost; int superuser; char \*ruser, \*luser;

DESCRIPTION

*Remd* is a routine used by the super-user to execute a command on a remote machine using an authentication scheme based on reserved port numbers. Rresvport is a routine which returns a descriptor to a socket with an address in the privileged port space. Ruserok is a routine used by servers to authenticate clients requesting service with *rcmd*. All three functions are present in the same file and are used by the rshd(1NM) server (among others).

Remd looks up the host \*ahost using getnamehost(3N), returning -1 if the host does not exist. Otherwise \*ahost is set to the standard name of the host and a connection is established to a server residing at the well-known Internet port inport.

If the call succeeds, a socket of type SOCK\_STREAM is returned to the caller and given to the remote command as stdin and stdout. If fd2p is non-zero, then an auxiliary channel to a control process will be set up, and a descriptor for it will be placed in \*fd2p. The control process will return diagnostic output from the command (unit 2) on this channel and will also accept bytes on this channel as being CTIX signal numbers, to be forwarded to the process group of the command. If fd2p is 0, then the stderr (unit 2 of the remote command) will be made the same as the stdout and no provision is made for sending arbitrary signals to the remote process, although you may be able to get its attention by using out-ofband data.

The protocol is described in rshd(1NM).

The *rresuport* routine is used to obtain a socket with a privileged address bound to it. This socket is suitable for use by *rcmd* and several other routines. Privileged addresses consist of a port in the range 0 to 1023. Only the super-user is allowed to bind an address of this sort to a socket.

Ruserok takes a remote host's name, as returned by a gethostent(3N) routine, two user names and a flag indicating if the local user's name is the super-user. It then checks the files /etc/hosts.equiv and, possibly, .rhosts in the current working directory (normally the local user's home directory) to see if the request for service is allowed. A 1 is returned if the machine name is listed in the hosts.equiv file or if the host and remote user name are found in the .rhosts file; otherwise ruserok returns 0. If the superuser flag is 1, the checking of the host.equiv file is bypassed.

SEE ALSO

rlogin(1C), rcmd(1C), rexec(3N), rexecd(1NM), rlogind(1NM), rshd(1NM)

BUGS

There is no way to specify options to the *socket* call which *rcmd* makes.

regcmp, regex – compile and execute regular expression SYNOPSIS

```
char *regcmp (string1 [, string2, ...], (char *)0)
char *string1, *string2, ...;
char *regex (re, subject[, ret0, ...])
char *re, *subject, *ret0, ...;
extern char *_loc1;
```

DESCRIPTION

Regemp compiles a regular expression and returns a pointer to the compiled form. Malloc(3C) is used to create space for the vector. It is the user's responsibility to free unneeded space so allocated. A NULL return from regemp indicates an incorrect argument. Regemp(1) has been written to generally preclude the need for this routine at execution time.

Regex executes a compiled pattern against the subject string. Additional arguments are passed to receive values back. Regex returns NULL on failure or a pointer to the next unmatched character on success. A global character pointer <u>loc1</u> points to where the match began. Regemp and regex were mostly borrowed from the editor, ed(1); however, the syntax and semantics have been changed slightly. The following are the valid symbols and their associated meanings.

- [] \* . These symbols retain their current meaning.
- \$ Matches the end of the string; \n matches a new-line.
- Within brackets the minus means through.
   For example, [a-z] is equivalent to [abcd...xyz]. The can appear as itself only if used as the first or last character. For example, the character class expression []-] matches the characters ] and -.
- + A regular expression followed by + means one or more times. For example, [0-9]+ is equivalent to [0-9][0-9]\*.
- ${m} {m,} {m,u}$

Integer values enclosed in  $\{\}$  indicate the number of times the preceding regular expression is to be applied. The value m is the minimum number and u is a number, less than 256, which is the maximum. If only m is present (e.g.,  $\{m\}$ ), it indicates the exact number of times the regular expression is to be

applied. The value  $\{m,\}$  is analogous to  $\{m, infinity\}$ . The plus (+) and star (\*) operations are equivalent to  $\{1,\}$  and  $\{0,\}$  respectively.

- $(\ldots)$ <sup>\$n</sup> The value of the enclosed regular expression is to be returned. The value will be stored in the (n+1)th argument following the subject argument. At most ten enclosed regular expressions are allowed. Regex makes its assignments unconditionally.
- (...) Parentheses are used for grouping. An operator, e.g., \*, +, { }, can work on a single character or a regular expression enclosed in parentheses. For example, (a\*(cb+)\*)\$0.

By necessity, all the above defined symbols are special. They must, therefore, be escaped to be used as themselves.

#### EXAMPLES

Example 1:

char \*cursor, \*newcursor, \*ptr;

 $\frown$ 

newcursor =  $regex((ptr = regcmp("^{n''}, 0)), cursor);$ free(ptr);

This example will match a leading new-line in the subject string pointed at by cursor.

Example 2:

```
char ret0[9];
char *newcursor, *name;
```

```
name = regcmp("([A-Za-z][A-za-z0-9_]{0,7})$0", 0);
newcursor = regex(name, "123Testing321", ret0);
```

This example will match through the string "Testing3" and will return the address of the character after the last matched character (cursor+11). The string "Testing3" will be copied to the character array *ret0*.

Example 3:

#include "file.i"
char \*string, \*newcursor;

newcursor = regex(name, string);

This example applies a precompiled regular expression in file.i (see regcmp(1)) against string.

This routine is kept in /lib/libPW.a.

SEE ALSO

ed(1), regcmp(1), malloc(3C).

BUGS

```
The user program may run out of memory if regcmp is
called iteratively without freeing the vectors no longer
required. The following user-supplied replacement for
malloc(3C) reuses the same vector saving time and
space:
/* user's program */
char *
malloc(n)
unsigned n;
{
    static char rebuf[512];
    return (n <= sizeof rebuf) ? rebuf : NULL;
}
```

NAME rexec - return stream to a remote command SYNOPSIS rexec (ahost, inport, user, passwd, cmd, fd2p); char \*\*ahost; unsigned short inport; char \*user, \*passwd, \*cmd; int \*fd2p;

DESCRIPTION

Rexec looks up the host "ahost using getnamehost(3N), returning -1 if the host does not exist. Otherwise "ahost is set to the standard name of the host. If a user name and password are both specified, then these are used to authenticate to the foreign host; otherwise the environment and then the user's .netrc file in his home directory are searched for appropriate information. If all this fails, the user is prompted for the information.

The port *inport* specifies which well-known DARPA Internet port to use for the connection; it will normally be the value returned from the call "getnameserv("exec", "tcp")" (see getservent(3N)). The protocol for connection is described in rexecd(1NM).

If the call succeeds, a socket of type SOCK\_STREAM is returned to the caller, and given to the remote command as *stdin* and *stdout*. If fd2p is non-zero, then a auxiliary channel to a control process will be set up, and a descriptor for it will be placed in \*fd2p. The control process will return diagnostic output from the command (unit 2) on this channel and will also accept bytes on this channel as being CTIX signal numbers, to be forwarded to the process group of the command. If fd2p is 0, then the *stderr* (unit 2 of the remote command) will be made the same as the *stdout* and no provision is made for sending arbitrary signals to the remote process, although you may be able to get its attention by using out-ofband data.

#### SEE ALSO

rcmd(3N), rexecd(1NM).

BUGS

There is no way to specify options to the *socket* call which *rexec* makes.

scanf, fscanf, sscanf – convert formatted input

#### SYNOPSIS

#include <stdio.h>
int scanf (format [, pointer]...)
char \*format;
int fscanf (stream, format [, pointer]...)
FILE \*stream;
char \*format;
int sscanf (s, format [, pointer]...)
char \*s, \*format;

## DESCRIPTION

Scanf reads from the standard input stream stdin. Fscanf reads from the named input stream. Sscanf reads from the character string s. Each function reads characters, interprets them according to a format, and stores the results in its arguments. Each expects, as arguments, a control string format described below, and a set of pointer arguments indicating where the converted input should be stored.

The control string usually contains conversion specifications, which are used to direct interpretation of input sequences. The control string may contain:

- 1. White-space characters (blanks, tabs, new-lines, or form-feeds) which, except in two cases described below, cause input to be read up to the next non-white-space character.
- 2. An ordinary character (not %), which must match the next character of the input stream.
- Conversion specifications, consisting of the character %, an optional assignment suppressing character \*, an optional numerical maximum field width, an optional l (ell) or h indicating the size of the receiving variable, and a conversion code.

A conversion specification directs the conversion of the next input field; the result is placed in the variable pointed to by the corresponding argument, unless assignment suppression was indicated by \*. The suppression of assignment provides a way of describing an input field which is to be skipped. An input field is defined as a string of non-space characters; it extends to the next inappropriate character or until the field width, if specified, is exhausted. For all descriptors except [ and c, white space leading an input field is ignored.

## SCANF(3S)

The conversion code indicates the interpretation of the input field; the corresponding pointer argument must usually be of a restricted type. For a suppressed field, no pointer argument is given. The following conversion codes are legal:

- % a single % is expected in the input at this point; no assignment is done.
- d a decimal integer is expected; the corresponding argument should be an integer pointer.
- u an unsigned decimal integer is expected; the corresponding argument should be an unsigned integer pointer.
- o an octal integer is expected; the corresponding argument should be an integer pointer.
- **x** a hexadecimal integer is expected; the corresponding argument should be an integer pointer.
- e,f,g a floating point number is expected; the next field is converted accordingly and stored through the corresponding argument, which should be a pointer to a *float*. The input format for floating point numbers is an optionally signed string of digits, possibly containing a decimal point, followed by an optional exponent field consisting of an E or an e, followed by an optional +, -, or space, followed by an integer.
  - a character string is expected; the corresponding argument should be a character pointer pointing to an array of characters large enough to accept the string and a terminating **\0**, which will be added automatically. The input field is terminated by a white-space character.

8

С

[

- a character is expected; the corresponding argument should be a character pointer. The normal skip over white space is suppressed in this case; to read the next non-space character, use **%1s**. If a field width is given, the corresponding argument should refer to a character array; the indicated number of characters is read.
  - indicates string data and the normal skip over leading white space is suppressed. The left bracket is followed by a set of characters, which we will call the *scanset*, and a right bracket; the input field is the maximal sequence of input characters consisting entirely of characters in the scanset. The circumflex (^), when it appears as the first character in the scanset, serves as a

complement operator and redefines the scanset as the set of all characters not contained in the remainder of the scanset string. There are some conventions used in the construction of the scanset. A range of characters may be represented by the construct first-last, thus [0123456789] may be expressed [0-9]. Using this convention, *first* must be lexically less than or equal to *last*, or else the dash will stand for itself. The dash will also stand for itself whenever it is the first or the last character in the scanset. To include the right square bracket as an element of the scanset, it must appear as the first character (possibly preceded by a circumflex) of the scanset, and in this case it will not be syntactically interpreted as the closing bracket. The corresponding argument must point to a character array large enough to hold the data field and the terminating  $\mathbf{0}$ , which will be added automatically. At least one character must match for this conversion to be considered successful.

The conversion characters d, u, o, and x may be preceded by l or h to indicate that a pointer to long or to **short** rather than to **int** is in the argument list. Similarly, the conversion characters e, f, and g may be preceded by l to indicate that a pointer to **double** rather than to **float** is in the argument list. The l or hmodifier is ignored for other conversion characters.

Scanf conversion terminates at EOF, at the end of the control string, or when an input character conflicts with the control string. In the latter case, the offending character is left unread in the input stream.

Scanf returns the number of successfully matched and assigned input items; this number can be zero in the event of an early conflict between an input character and the control string. If the input ends before the first conflict or conversion, EOF is returned.

#### EXAMPLES

The call:

int i, n; float x; char name[50]; n = scanf ("%d%f%s", &i, &x, name);

with the input line:

25 54.32E-1 thompson

will assign to n the value 3, to i the value 25, to x the value 5.432, and name will contain thompson 0. Or:

```
int i; float x; char name[50];
(void) scanf ("%2d%f%*d %[0-9]", &i, &x,
name);
```

with input:

56789 0123 56a72

will assign 56 to i, 789.0 to x, skip 0123, and place the string 56\0 in name. The next call to getchar (see getc(3S)) will return **a**.

SEE ALSO

getc(3S), printf(3S), strtod(3C), strtol(3C).

NOTE

Trailing white space (including a new-line) is left unread unless matched in the control string.

## DIAGNOSTICS

These functions return EOF on end of input and a short count for missing or illegal data items.

BUGS

The success of literal matches and suppressed assignments is not directly determinable.

 $\frown$ 

setbuf, setvbuf - assign buffering to a stream

SYNOPSIS

#include <stdio.h>
void setbuf (stream, buf)
FILE \*stream;
char \*buf;
int setvbuf (stream, buf, type, size)
FILE \*stream;
char \*buf;
int type, size;

DESCRIPTION

Setbuf may be used after a stream has been opened but before it is read or written. It causes the array pointed to by buf to be used instead of an automatically allocated buffer. If buf is the NULL pointer input/output will be completely unbuffered.

A constant BUFSIZ, defined in the *<stdio.h>* header file, tells how big an array is needed:

char buf[BUFSIZ];

Setvbuf may be used after a stream has been opened but before it is read or written. Type determines how stream will be buffered. Legal values for type (defined in stdio.h) are:

\_IOFBF causes input/output to be fully buffered.

- \_IOLBF causes output to be line buffered; the buffer will be flushed when a newline is written, the buffer is full, or input is requested.
- \_IONBF causes input/output to be completely unbuffered.

If *buf* is not the NULL pointer, the array it points to will be used for buffering, instead of an automatically allocated buffer. Size specifies the size of the buffer to be used. The constant BUFSIZ in <stdio.h> is suggested as a good buffer size. If input/output is unbuffered, *buf* and *size* are ignored.

By default, output to a terminal is line buffered and all other input/output is fully buffered.

## SEE ALSO

fopen(3S), getc(3S), malloc(3C), putc(3S), stdio(3S). DIAGNOSTICS

If an illegal value for type or size is provided, setvbuf

# SETBUF(3S)

returns a non-zero value. Otherwise, the value returned will be zero.

NOTE

A common source of error is allocating buffer space as an "automatic" variable in a code block, and then failing to close the stream in the same block.

setjmp, longjmp - non-local goto

SYNOPSIS

#include <setjmp.h>
int setjmp (env)
jmp\_buf env;
void longjmp (env, val)
jmp\_buf env;

int val; DESCRIPTION

> These functions are useful for dealing with errors and interrupts encountered in a low-level subroutine of a program.

> Setjmp saves its stack environment in env (whose type,  $jmp\_buf$ , is defined in the  $\langle setjmp.h \rangle$  header file) for later use by longjmp. It returns the value 0.

Longjmp restores the environment saved by the last call of setjmp with the corresponding env argument. After longjmp is completed, program execution continues as if the corresponding call of setjmp (which must not itself have returned in the interim) had just returned the value val. Longjmp cannot cause setjmp to return the value 0. If longjmp is invoked with a second argument of 0, setjmp will return 1. All accessible data had values as of the time longjmp was called.

## SEE ALSO

signal(2).

WARNING

If *longjmp* is called even though *env* was never primed by a call to *setjmp*, or when the last such call was in a function which has since returned, absolute chaos is guaranteed.

## SINH(3M)

NAME sinh, cosh, tanh - hyperbolic functions SYNOPSIS #include <math.h> double sinh (x) double sinh (x) double cosh (x) double cosh (x) double tanh (x) double tanh (x) double x; DESCRIPTION Sinh, cosh, and tanh return, respectively, the hyberbolic sine, cosine and tangent of their argument. DIAGNOSTICS Sinh and cosh return HUCE (and sinh may return

Sinh and cosh return HUGE (and sinh may return -HUGE for negative x) when the correct value would overflow and set errno to ERANGE.

These error-handling procedures may be changed with the function matherr(3M).

```
SEE ALSO
```

matherr(3M).

- 1 -

sleep - suspend execution for interval

SYNOPSIS

#### unsigned sleep (seconds) unsigned seconds;

DESCRIPTION

The current process is suspended from execution for the number of *seconds* specified by the argument. The actual suspension time may be less than that requested for two reasons: (1) Because scheduled wakeups occur at fixed 1-second intervals, (on the second, according to an internal clock) and (2) because any caught signal will terminate the *sleep* following execution of that signal's catching routine. Also, the suspension time may be longer than requested by an arbitrary amount due to the scheduling of other activity in the system. The value returned by *sleep* will be the "unslept" amount (the requested time minus the time actually slept) in case the caller had an alarm set to go off earlier than the end of the requested *sleep* time, or premature arousal due to another caught signal.

The routine is implemented by setting an alarm signal and pausing until it (or some other signal) occurs. The previous state of the alarm signal is saved and restored. The calling program may have set up an alarm signal before calling *sleep*. If the *sleep* time exceeds the time till such alarm signal, the process sleeps only until the alarm signal would have occurred. The caller's alarm catch routine is executed just before the *sleep* routine returns. But if the *sleep* time is less than the time till such alarm, the prior alarm time is reset to go off at the same time it would have without the intervening *sleep*.

SEE ALSO

alarm(2), pause(2), signal(2).

sputl, sgetl – access long integer data in a machine-independent fashion.

SYNOPSIS

```
void sputl (value, buffer)
long value;
char *buffer;
long sgetl (buffer)
char *buffer;
```

DESCRIPTION

Sputl takes the four bytes of the long integer value and places them in memory starting at the address pointed to by *buffer*. The ordering of the bytes is the same across all machines.

Sgetl retrieves the four bytes in memory starting at the address pointed to by *buffer* and returns the long integer value in the byte ordering of the host machine.

The combination of *sputl* and *sgetl* provides a machineindependent way of storing long numeric data in a file in binary form without conversion to characters.

A program which uses these functions must be loaded with the object-file access routine library libld.a.

ssignal, gsignal - software signals

SYNOPSIS

```
#include <signal.h>
int (*ssignal (sig, action))()
int sig, (*action)();
int gsignal (sig)
int sig;
```

DESCRIPTION

Ssignal and gsignal implement a software facility similar to signal(2). This facility is used by the Standard C Library to enable users to indicate the disposition of error conditions, and is also made available to users for their own purposes.

Software signals made available to users are associated with integers in the inclusive range 1 through 15. A call to *ssignal* associates a procedure, *action*, with the software signal *sig*; the software signal, *sig*, is raised by a call to *gsignal*. Raising a software signal causes the action established for that signal to be *taken*.

The first argument to *ssignal* is a number identifying the type of signal for which an action is to be established. The second argument defines the action; it is either the name of a (user-defined) action function or one of the manifest constants SIG\_DFL (default) or SIG\_IGN (ignore). Ssignal returns the action previously established for that signal type; if no action has been established or the signal number is illegal, ssignal returns SIG\_DFL.

Gsignal raises the signal identified by its argument, sig:

If an action function has been established for *sig*, then that action is reset to SIG\_DFL and the action function is entered with argument *sig*. Gsignal returns the value returned to it by the action function.

If the action for *sig* is SIG\_IGN, *gsignal* returns the value 1 and takes no other action.

If the action for *sig* is SIG\_DFL, *gsignal* returns the value 0 and takes no other action.

If sig has an illegal value or no action was ever specified for sig, gsignal returns the value 0 and takes no other action.

SEE ALSO

signal(2).

NOTES

There are some additional signals with numbers outside the range 1 through 15 which are used by the Standard C Library to indicate error conditions. Thus, some signal numbers outside the range 1 through 15 are legal, although their use may interfere with the operation of the Standard C Library.

stdio - standard buffered input/output package

SYNOPSIS

#include <stdio.h>

### FILE \*stdin, \*stdout, \*stderr;

DESCRIPTION

The functions described in the entries of sub-class 3S of this manual constitute an efficient, user-level I/O buffering scheme. The in-line macros getc(3S) and putc(3S) handle characters quickly. The macros getchar and putchar, and the higher-level routines fgetc, fgets, fprintf, fputc, fputs, fread, fscanf, fwrite, gets, getw, printf, puts, putw, and scanf all use or act as if they use getc and putc; they can be freely intermixed.

A file with associated buffering is called a *stream* and is declared to be a pointer to a defined type FILE. Fopen(3S) creates certain descriptive data for a stream and returns a pointer to designate the stream in all further transactions. Normally, there are three open streams with constant pointers declared in the <stdio.h> header file and associated with the standard open files:

| $\mathbf{stdin}$ | standard input file  |
|------------------|----------------------|
| ${f stdout}$     | standard output file |
| stderr           | standard error file  |

A constant NULL (0) designates a nonexistent pointer.

An integer-constant EOF (-1) is returned upon end-offile or error by most integer functions that deal with streams (see the individual descriptions for details).

An integer constant BUFSIZ specifies the size of the buffers used by the particular implementation.

Any program that uses this package must include the header file of pertinent macro definitions, as follows:

#include <stdio.h>

The functions and constants mentioned in the entries of sub-class 3S of this manual are declared in that header file and need no further declaration. The constants and the following "functions" are implemented as macros (redeclaration of these names is perilous): getc, getchar, putc, putchar, ferror, feof, clearerr, and fileno.

SEE ALSO

open(2), close(2), lseek(2), pipe(2), read(2), write(2), ctermid(3S), cuserid(3S), fclose(3S), ferror(3S), fopen(3S), fread(3S), fseek(3S), getc(3S), gets(3S), popen(3S),

## STDIO(3S)

printf(3S), putc(3S), puts(3S), scanf(3S), setbuf(3S), system(3S), tmpfile(3S), tmpnam(3S), ungetc(3S).

## DIAGNOSTICS

Invalid stream pointers will usually cause grave disorder, possibly including program termination. Individual function descriptions describe the possible error conditions.

## STDIPC(3C)

NAME

ftok - standard interprocess communication package

SYNOPSIS

```
#include <sys/types.h>
#include <sys/ipc.h>
key_t ftok(path, id)
char *path;
char id;
```

DESCRIPTION

All interprocess communication facilities require the user to supply a key to be used by the msgget(2), semget(2), and shmget(2) system calls to obtain interprocess communication identifiers. One suggested method for forming a key is to use the *ftok* subroutine described below. Another way to compose keys is to include the project ID in the most significant byte and to use the remaining portion as a sequence number. There are many other ways to form keys, but it is necessary for each system to define standards for forming them. If some standard is not adhered to, it will be possible for unrelated processes to unintentionally interfere with each other's operation. Therefore, it is strongly suggested that the most significant byte of a key in some sense refer to a project so that keys do not conflict across a given system.

Ftok returns a key based on path and id that is usable in subsequent msgget, semget, and shmget system calls. Path must be the path name of an existing file that is accessible to the process. Id is a character which uniquely identifies a project. Note that ftok will return the same key for linked files when called with the same id and that it will return different keys when called with the same file name but different ids.

SEE ALSO

intro(2), msgget(2), semget(2), shmget(2).

#### DIAGNOSTICS

*Ftok* returns  $(key_t) - 1$  if *path* does not exist or if it is not accessible to the process.

#### WARNING

If the file whose *path* is passed to *ftok* is removed when keys still refer to the file, future calls to *ftok* with the same *path* and *id* will return an error. If the same file is recreated, then *ftok* is likely to return a different key than it did the original time it was called.

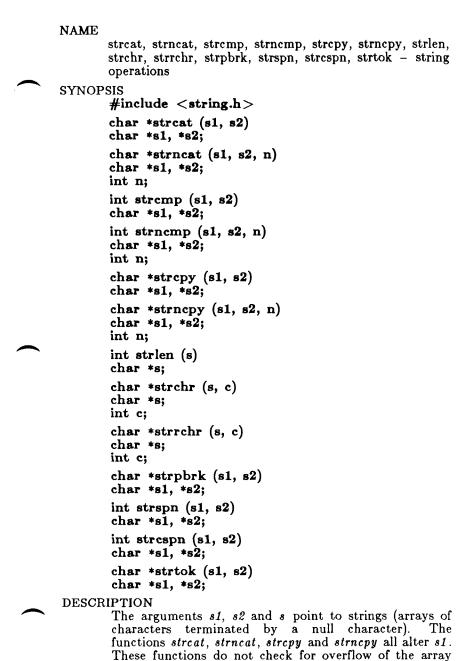

- 1 -

pointed to by s1.

## STRING(3C)

Streat appends a copy of string s2 to the end of string s1. Strncat appends at most n characters. Each returns a pointer to the null-terminated result.

Strcmp compares its arguments and returns an integer less than, equal to, or greater than 0, according as s1 is lexicographically less than, equal to, or greater than s2. Strncmp makes the same comparison but looks at at most n characters.

Strcpy copies string s2 to s1, stopping after the null character has been copied. Strncpy copies exactly n characters, truncating s2 or adding null characters to s1 if necessary. The result will not be null-terminated if the length of s2 is n or more. Each function returns s1.

Strlen returns the number of characters in s, not including the terminating null character.

Strchr (strrchr) returns a pointer to the first (last) occurrence of character c in string s, or a NULL pointer if c does not occur in the string. The null character terminating a string is considered to be part of the string.

Strpbrk returns a pointer to the first occurrence in string s1 of any character from string s2, or a NULL pointer if no character from s2 exists in s1.

Strspn (strcspn) returns the length of the initial segment of string s1 which consists entirely of characters from (not from) string s2.

Strtok considers the string s1 to consist of a sequence of zero or more text tokens separated by spans of one or more characters from the separator string s2. The first call (with pointer s1 specified) returns a pointer to the first character of the first token, and will have written a null character into s1 immediately following the returned token. The function keeps track of its position in the string between separate calls, so that subsequent calls (which must be made with the first argument a NULL pointer) will work through the string s1 immediately following that token. In this way subsequent calls will work through the string s1 until no tokens remain. The separator string s2 may be different from call to call. When no token remains in s1, a NULL pointer is returned.

NOTE

For user convenience, all these functions are declared in the optional  $\langle string.h \rangle$  header file.

BUGS

Strcmp and strncmp use native character comparison, which is signed on Convergent Technologies 68000family processors. This means that characters are 8-bit signed values; all ASCII characters have values of at least 0; non-ASCII are negative. On some machines, all characters are positive. Thus programs that only compare ASCII values are portable; programs that compare ASCII with non-ASCII values are not.

Character movement is performed differently in different implementations. Thus, overlapping moves may yield surprises.

strtod, atof - convert string to double-precision number

SYNOPSIS

```
double strtod (str, ptr)
char *str, **ptr;
double atof (str)
char *str;
```

DESCRIPTION

Strtod returns as a double-precision floating-point number the value represented by the character string pointed to by str. The string is scanned up to the first unrecognized character.

Strtod recognizes an optional string of "white-space" characters (as defined by *isspace* in ctype(3C)), then an optional sign, then a string of digits optionally containing a decimal point, then an optional **e** or **E** followed by an optional sign or space, followed by an integer.

If the value of ptr is not (char \*\*)NULL, a pointer to the character terminating the scan is returned in the location pointed to by ptr. If no number can be formed, \*ptr is set to str, and zero is returned.

Atof(str) is equivalent to strtod(str, (char \*\*)NULL).

#### SEE ALSO

ctype(3C), scanf(3S), strtol(3C).

## DIAGNOSTICS

If the correct value would cause overflow,  $\pm HUGE$  is returned (according to the sign of the value), and *errno* is set to **ERANGE**.

If the correct value would cause underflow, zero is returned and *errno* is set to ERANGE.

NAME strtol, atol, atoi - convert string to integer SYNOPSIS long strtol (str, ptr, base) char \*str, \*\*ptr; int base; long atol (str) char \*str; int atoi (str) char \*str; DESCRIPTION Strtol returns as a long integer the value represented by the character string pointed to by str. The string is scanned up to the first character inconsistent with the base. Leading "white-space" characters (as defined by isspace in ctype(3C)) are ignored. If the value of *ptr* is not (char **\*\***)NULL, a pointer to the character terminating the scan is returned in the location pointed to by ptr. If no integer can be formed, that

> If base is positive (and not greater than 36), it is used as the base for conversion. After an optional leading sign, leading zeros are ignored, and "0x" or "0X" is ignored if base is 16.

location is set to str, and zero is returned.

If *base* is zero, the string itself determines the base thusly: After an optional leading sign a leading zero indicates octal conversion, and a leading "0x" or "0X" hexadecimal conversion. Otherwise, decimal conversion is used.

Truncation from long to int can, of course, take place upon assignment or by an explicit cast.

Atol(str) is equivalent to strtol(str, (char \*\*)NULL, 10).

Atoi(str) is equivalent to (int) strtol(str, (char \*\*)NULL, 10).

SEE ALSO

ctype(3C), scanf(3S), strtod(3C).

BUGS

Overflow conditions are ignored.

swab - swap bytes

SYNOPSIS

```
void swab (from, to, nbytes)
char *from, *to;
int nbytes;
```

DESCRIPTION

Swab copies nbytes bytes pointed to by from to the array pointed to by to, exchanging adjacent even and odd bytes. It is useful for carrying binary data between PDP-11s and other machines. Nbytes should be even and non-negative. If nbytes is odd and positive swab uses nbytes - 1 instead. If nbytes is negative, swab does nothing.

system - issue a shell command

**SYNOPSIS** 

#include <stdio.h>

int system (string) char \*string;

## DESCRIPTION

System causes the string to be given to sh(1) as input, as if the string had been typed as a command at a terminal. The current process waits until the shell has completed, then returns the exit status of the shell.

FILES

/bin/sh

SEE ALSO

sh(1), exec(2).

#### DIAGNOSTICS

System forks to create a child process that in turn exec's /bin/sh in order to execute string. If the fork or exec fails, system returns a negative value and sets errno.

## TERMCAP(3X)

NAME tgetent, tgetnum, tgetflag, tgetstr, tgoto, tputs terminal independent operations SYNOPSIS char PC; char \*BC; char \*UP; short ospeed; tgetent(bp, name) char \*bp, \*name; tgetnum(id) char \*id; tgetflag(id) char \*id; char \* tgetstr(id, area) char \*id. \*\*area: char \* tgoto(cmstr, destcol, destline) char \*cmstr; tputs(cp, affent, outc) register char \*cp; int affent; int (\*outc)();

#### DESCRIPTION

These functions extract and use information from terminal descriptions that follow the conventions in term cap(4). The functions only do basic screen manipulation: they find and output specified terminal function strings and interpret the **cm** string. Curses(3X)describes a screen updating package built on termcap.

Tgetent finds and copies a terminal description. Name is the name of the description; bp points to a buffer to hold the description. Tgetent passes bp to the other termcap functions; the buffer must remain allocated until the program is done with the *termcap* functions.

Tgetent uses the TERM and TERMCAP environment variables to locate the terminal description.

- If **TERMCAP** isn't set or is empty, *tgetent* searches for name in /etc/termcap.
- If TERMCAP contains the full pathname of a file (any string that begins with /), tgetent searches for *name* in that file.

- If TERMCAP contains any string that does not begin with / and TERM is not set or matches name, tgetent copies the TERMCAP string.
- If TERMCAP contains any string that does not begin with / and TERM does not match name, tgetent searches for name in /etc/termcap.

Tgetent returns -1 if it couldn't open the terminal capability file, 0 if it couldn't find an entry for name, and 1 upon success.

Tgetnum returns the value of the numeric capability whose name is id. It returns -1 if the terminal lacks the specified capability or it is not a numeric capability.

Tgetflag returns 1 if the terminal has boolean capability whose name is id, 0 if it does not or it is not a boolean capability.

Tgetstr copies and interprets the value of the string capability named by *id*. Tgetstr expands instances in the string of  $\backslash$  and  $\hat{}$ . It leaves the expanded string in the buffer *indirectly* pointed to by area and leaves the buffer's direct pointer pointing to the end of the expanded string; for example,

tgetstr("cl", &ptr);

where ptr is a character pointer -- not an array name! Tgetstr returns a (direct) pointer to the beginning of the string.

Tgoto interprets the % escapes in a cm string. It returns *cmstr* with the % sequences changed to the position indicated by *destcol* and *destline*. This function must have the external variables *BC* and *UP* set to the values of the **bc** and **up** capabilities; if the terminal lacks the capability, set the external variable to null. If *tgoto* can't interpret all the % sequences in cm, it returns "OOPS"

Tgoto avoids producing characters that might be misinterpreted by the terminal interface. If expanding a % sequence would produce a null, control-d, or null, the function will, if possible, send the cursor to the next line or column and use BC or UP to move to the correct location. Note that tgoto does not avoid producing tabs; a program must turn off the **TAB3** feature of the terminal interface (termio(7)). This is a good idea anyway: some terminals use the tab character as a

## TERMCAP(3X)

nondestructive space.

Tputs directs the output of a string returned by tgetstror tgoto. This function must have the external variable PC set to the value of the pc capability; if the terminal lacks the capability, set the external variable to null. Tputs interprets any delay at the beginning of the string. Cp is the string to be output; affent is the number of lines affected by the action (1 if "number of lines affected" doesn't mean anything); and outc points to a function that takes a single **char** argument and outputs it, such as putchar.

FILES

/usr/lib/libtermcap.a library /etc/termcap data base

#### SEE ALSO

ex(1), curses(3), termcap(5)

tmpfile - create a temporary file

SYNOPSIS

#include <stdio.h>

FILE \*tmpfile ()

DESCRIPTION

Tmpfile creates a temporary file using a name generated by tmpnam(3S), and returns a corresponding FILE pointer. If the file cannot be opened, an error message is printed using perror(3C), and a NULL pointer is returned. The file will automatically be deleted when the process using it terminates. The file is opened for update ("w+").

SEE ALSO

creat(2), unlink(2), fopen(3S), mktemp(3C), perror(3C), tmpnam(3S).

tmpnam, tempnam – create a name for a temporary file SYNOPSIS

#include <stdio.h>
char \*tmpnam (s)
char \*s;
char \*tempnam (dir, pfx)
char \*dir, \*pfx;

DESCRIPTION

These functions generate file names that can safely be used for a temporary file.

Tmpnam always generates a file name using the pathprefix defined as **P\_tmpdir** in the < stdio.h > header file. If s is NULL, tmpnam leaves its result in an internal static area and returns a pointer to that area. The next call to tmpnam will destroy the contents of the area. If s is not NULL, it is assumed to be the address of an array of at least **L\_tmpnam** bytes, where **L\_tmpnam** is a constant defined in < stdio.h >; tmpnam places its result in that array and returns s.

Tempnam allows the user to control the choice of a directory. The argument dir points to the name of the directory in which the file is to be created. If dir is NULL or points to a string which is not a name for an appropriate directory, the path-prefix defined as **P\_tmpdir** in the  $\langle stdio.h \rangle$  header file is used. If that directory is not accessible, /tmp will be used as a last resort. This entire sequence can be up-staged by providing an environment variable TMPDIR in the user's environment, whose value is the name of the desired temporary-file directory.

Many applications prefer their temporary files to have certain favorite initial letter sequences in their names. Use the pfx argument for this. This argument may be NULL or point to a string of up to five characters to be used as the first few characters of the temporary-file name.

Tempnam uses malloc(3C) to get space for the constructed file name, and returns a pointer to this area. Thus, any pointer value returned from tempnam may serve as an argument to free (see malloc(3C)). If tempnam cannot return the expected result for any reason, i.e. malloc(3C) failed, or none of the above mentioned attempts to find an appropriate directory was successful, a NULL pointer will be returned. NOTES

These functions generate a different file name each time they are called.

Files created using these functions and either fopen(3S) or creat(2) are temporary only in the sense that they reside in a directory intended for temporary use, and their names are unique. It is the user's responsibility to use unlink(2) to remove the file when its use is ended.

SEE ALSO

creat(2), unlink(2), fopen(3S), malloc(3C), mktemp(3C), tmpfile(3S).

BUGS

If called more than 17,576 times in a single process, these functions will start recycling previously used names.

Between the time a file name is created and the file is opened, it is possible for some other process to create a file with the same name. This can never happen if that other process is using these functions or *mktemp*, and the file names are chosen so as to render duplication by other means unlikely. NAME sin, cos, tan, asin, acos, atan, atan2 – trigonometric functions SYNOPSIS #include <math.h> double sin(x)double x; double  $\cos(x)$ double x; double tan(x)double x; double asin (x) double x: double acos(x)double x; double atan (x) double x: double at an 2(y, x)double y, x; DESCRIPTION

Sin, cos and tan return respectively the sine, cosine and tangent of their argument, x, measured in radians.

As in returns the arcsine of x, in the range  $-\pi/2$  to  $\pi/2$ .

Acos returns the accosine of x, in the range 0 to  $\pi$ .

Atom returns the arctangent of x, in the range  $-\pi/2$  to  $\pi/2$ .

Atan2 returns the arctangent of y/x, in the range  $-\pi$  to  $\pi$ , using the signs of both arguments to determine the quadrant of the return value.

#### DIAGNOSTICS

Sin, cos, and tan lose accuracy when their argument is far from zero. For arguments sufficiently large, these functions return zero when there would otherwise be a complete loss of significance. In this case a message indicating TLOSS error is printed on the standard error output. For less extreme arguments causing partial loss of significance, a PLOSS error is generated but no message is printed. In both cases, errno is set to ERANGE.

If the magnitude of the argument of *asin* or *acos* is greater than one, or if both arguments of *atan2* are zero, zero is returned and *errno* is set to EDOM. In addition, a message indicating DOMAIN error is printed on the

# TRIG(3M)

standard error output.

These error-handling procedures may be changed with the function matherr(3M).

SEE ALSO

matherr(3M).

tsearch, tfind, tdelete, twalk – manage binary search trees

SYNOPSIS

#include <search.h>
char \*tsearch ((char \*) key, (char \*\*) rootp,
compar)
int (\*compar)();
char \*tfind ((char \*) key, (char \*\*) rootp,
compar)
int (\*compar)();
char \*tdelete ((char \*) key, (char \*\*) rootp,
compar)
int (\*compar)();
void twalk ((char \*) root, action)
void (\*action)();

DESCRIPTION

Tsearch, tfind, tdelete, and twalk are routines for manipulating binary search trees. They are generalized from Knuth (6.2.2) Algorithms T and D. All comparisons are done with a user-supplied routine. This routine is called with two arguments, the pointers to the elements being compared. It returns an integer less than, equal to, or greater than 0, according to whether the first argument is to be considered less than, equal to or greater than the second argument. The comparison function need not compare every byte, so arbitrary data may be contained in the elements in addition to the values being compared.

Tsearch is used to build and access the tree. Key is a pointer to a datum to be accessed or stored. If there is a datum in the tree equal to \*key (the value pointed to by key), a pointer to this found datum is returned. Otherwise, \*key is inserted, and a pointer to it returned. Only pointers are copied, so the calling routine must store the data. **Rootp** points to a variable that points to the root of the tree. A NULL value for the variable pointed to by **rootp** denotes an empty tree; in this case, the variable will be set to point to the datum which will be at the root of the new tree.

Like tsearch, tfind will search for a datum in the tree, returning a pointer to it if found. However, if it is not found, tfind will return a NULL pointer. The arguments for tfind are the same as for tsearch. *Tdelete* deletes a node from a binary search tree. The arguments are the same as for *tsearch*. The variable pointed to by **rootp** will be changed if the deleted node was the root of the tree. *Tdelete* returns a pointer to the parent of the deleted node, or a NULL pointer if the node is not found.

Twalk traverses a binary search tree. Root is the root of the tree to be traversed. (Any node in a tree may be used as the root for a walk below that node.) Action is the name of a routine to be invoked at each node. This routine is, in turn, called with three arguments. The first argument is the address of the node being visited. The second argument is a value from an enumeration data type typedef enum { preorder, postorder, endorder, leaf } VISIT; (defined in the <search.h > header file), depending on whether this is the first, second or third time that the node has been visited (during a depth-first, left-to-right traversal of the tree), or whether the node is a leaf. The third argument is the level of the node in the tree, with the root being level zero.

The pointers to the key and the root of the tree should be of type pointer-to-element, and cast to type pointerto-character. Similarly, although declared as type pointer-to-character, the value returned should be cast into type pointer-to-element.

#### EXAMPLE

The following code reads in strings and stores structures containing a pointer to each string and a count of its length. It then walks the tree, printing out the stored strings and their lengths in alphabetical order.

```
#include <search.h>
#include <stdio.h>
struct node {
          /* pointers to these are stored in the tree */
    char *string;
    int length;
};
                              /* space to store strings */
char string_space[10000];
struct node nodes[500];
                             /* nodes to store */
struct node *root = NULL;
                       /* this points to the root */
main()
Ł
    char *strptr = string_space;
    struct node *nodeptr = nodes;
```

```
void print_node( ), twalk( );
            int i = 0, node_compare();
             while (gets(strptr) != NULL \&\& i++ < 500) {
                   /* set node */
                   nodeptr->string = strptr;
                   nodeptr->length = strlen(strptr);
                   /* put node into the tree */
                   (void) tsearch((char *)nodeptr, &root,
                           node_compare);
                   /* adjust pointers,
                         so we don't overwrite tree */
                   strptr += nodeptr -> length + 1;
                   nodeptr++;
             }
             twalk(root, print_node);
        }
        1.
             This routine compares two nodes, based on an
             alphabetical ordering of the string field.
        */
        int
        node_compare(node1, node2)
        struct node *node1. *node2;
        {
             return strcmp(node1->string, node2->string);
         }
         /*
             This routine prints out a node, the first time
             twalk encounters it.
         */
         void
         print_node(node, order, level)
         struct node **node;
         VISIT order;
        int level;
         {
             if (order == preorder || order == leaf) {
                   (void)printf("string = \%20s, length = \%d n",
                         (*node)->string, (*node)->length);
             }
         }
SEE ALSO
         bsearch(3C), hsearch(3C), lsearch(3C).
DIAGNOSTICS
         A NULL pointer is returned by tsearch if there is not
         enough space available to create a new node.
         A NULL pointer is returned by tsearch, tfind and tdelete
```

if **rootp** is NULL on entry.

If the datum is found, both *tsearch* and *tfind* return a pointer to it. If not, *tfind* returns NULL, and *tsearch* returns a pointer to the inserted item.

### WARNINGS

The root argument to *twalk* is one level of indirection less than the rootp arguments to *tsearch* and *tdelete*. There are two nomenclatures used to refer to the order in which tree nodes are visited. *Tsearch* uses preorder, postorder and endorder to respectively refer to visting a node before any of its children, after its left child and before its right, and after both its children. The alternate nomenclature uses preorder, inorder and postorder to refer to the same visits, which could result in some confusion over the meaning of postorder.

BUGS

If the calling function alters the pointer to the root, results are unpredictable.

- 4 -

ttyname, isatty - find name of a terminal

SYNOPSIS

char \*ttyname (fildes) int fildes;

int isatty (fildes) int fildes;

DESCRIPTION

*Ttyname* returns a pointer to a string containing the null-terminated path name of the terminal device associated with file descriptor *fildes*.

Isatty returns 1 if fildes is associated with a terminal device, 0 otherwise.

### FILES

/dev/\*

DIAGNOSTICS

*Ttyname* returns a NULL pointer if *fildes* does not describe a terminal device in directory /dev.

BUGS

The return value points to static data whose content is overwritten by each call.

ttyslot – find the slot in the utmp file of the current user

SYNOPSIS

int ttyslot ()

## DESCRIPTION

Ttyslot returns the index of the current user's entry in the /etc/utmp file. This is accomplished by actually scanning the file /etc/inittab for the name of the terminal associated with the standard input, the standard output, or the error output (0, 1 or 2).

FILES

/etc/inittab /etc/utmp

#### SEE ALSO

getut(3C), ttyname(3C).

#### DIAGNOSTICS

A value of 0 is returned if an error was encountered while searching for the terminal name or if none of the above file descriptors is associated with a terminal device.

ungetc - push character back into input stream

SYNOPSIS

#include <stdio.h>
int ungetc (c, stream)
int c;
FILE \*stream;

DESCRIPTION

Ungetc inserts the character c into the buffer associated with an input stream. That character, c, will be returned by the next getc(SS) call on that stream. Ungetc returns c, and leaves the file stream unchanged.

One character of pushback is guaranteed, provided something has already been read from the stream and the stream is actually buffered. In the case that stream is stdin, one character may be pushed back onto the buffer without a previous read statement.

If c equals EOF, ungetc does nothing to the buffer and returns EOF.

Fseek(3S) erases all memory of inserted characters.

## SEE ALSO

fseek(3S), getc(3S), setbuf(3S).

## DIAGNOSTICS

Ungetc returns EOF if it cannot insert the character.

VPRINTF(3S) NAME vprintf, vfprintf, vsprintf - print formatted output of a varargs argument list **SYNOPSIS** #include <stdio.h> #include <varargs.h> int vprintf (format, ap) char \*format; va\_list ap; int vfprintf (stream, format, ap) FILE \*stream; char \*format; va\_list ap; int vsprintf (s, format, ap) char \*s, \*format; va\_list ap; DESCRIPTION vprintf, vfprintf, and vsprintf are the same as printf, fprintf, and sprintf respectively, except that instead of being called with a variable number of arguments, they are called with an argument list as defined by varargs(5). EXAMPLE The following demonstrates how *vfprintf* could be used to write an error routine. #include <stdio.h> #include <varargs.h> /\* \* error should be called like error(function\_name, format, arg1, arg2...); \* \*/ /\*VARARGS0\*/ void error(va alist) /\* Note that the function\_name and format arguments \* cannot be separately declared because of the \* definition of varargs. \*/ va del Ł

> va\_list args; char \*fmt;

# VPRINTF(3S)

intro - introduction to file formats

DESCRIPTION

This section outlines the formats of various files. The C struct declarations for the file formats are given where applicable. Usually, these structures can be found in the directories /usr/include or /usr/include/sys.

Entries suffixed by (4N) describe the configuration files used with the CTIX networking packages. These files can be manipulated directly (using a text editor) or with *netman*(1NM).

SEE ALSO

Internet Protocol Transition Workbook. Menlo Park, CA: Network Information Center, SRI International, 1982.

CTIX Internetworking Manual.

## A.OUT(4)

NAME

a.out – common assembler and link editor output

SYNOPSIS

#include <a.out.h>

DESCRIPTION

The file name **a.out** is the output file from the assembler as(1) and the link editor ld(1). Both programs will make *a.out* executable if there were no errors in assembling or linking and no unresolved external references.

A common object file consists of a file header, a CTIX system header, a table of section headers, relocation information, (optional) line numbers, a symbol table, and a string table. The order is given below.

File header. CTIX system header. Section 1 header. Section 1 header. Section 1 data. ... Section 1 data. Section 1 relocation. ... Section n relocation. Section 1 line numbers. ... Section n line numbers. Symbol table. String table.

The last three parts (line numbers, symbol table and string table) may be missing if the program was linked with the -s option of ld(1) or if they were removed by strip(1). Also note that the relocation information will be absent if there were no unresolved external references after linking. The string table exists only if the symbol table contains symbols with names longer than eight characters.

The sizes of each section (contained in the header, discussed below) are in bytes and are even.

When an **a.out** file is loaded into memory for execution, three logical segments are set up: the text segment, the data segment (initialized data followed by uninitialized, the latter actually being initialized to all 0's), and a stack. The text segment begins at location 0x0000 in the

### A.OUT(4)

core image. The header is never loaded, except for magic 0413 files created with the  $-\mathbf{F}$  option of ld(1). If the magic number (the first field in the operating system header) is 407 (octal), it indicates that the text segment is not to be write-protected or shared, so the data segment will be contiguous with the text segment. If the magic number is 410 (octal), the data segment and the text segment are not writable by the program; if other processes are executing the same **a.out** file, the processes will share a single text segment. Magic number 413 (octal) is the same as 410 (octal), except that 413 (octal) permits demand paging. Both the  $-\mathbf{z}$  and  $-\mathbf{F}$  options of the loader ld(1) create *a.out* files with magic numbers 0413. If the  $-\mathbf{z}$  option is used, both the text and data sections of the file are on 1024-byte boundaries. If the  $-\mathbf{F}$  option is used, the text and data sections of the file are contiguous. Loading a single 4096-byte page into memory requires 4 transfers of 1024 bytes each for -z, and typically one transfer of 4096 bytes for  $-\mathbf{F}$ . Thus a.out files created with  $-\mathbf{F}$  can load faster and require less disk space.

The stack begins at the end of memory and grows towards lower addresses. The stack is automatically extended as required. The data segment is extended only as requested by the brk(2) system call.

The value of a word in the text or data portions that is not a reference to an undefined external symbol is exactly the value that will appear in memory when the file is executed. If a word in the text involves a reference to an undefined external symbol, the storage class of the symbol-table entry for that word will be marked as an "external symbol", and the section number will be set to 0. When the file is processed by the link editor and the external symbol becomes defined, the value of the symbol will be added to the word in the file.

#### File Header

The format of the filehdr header is

```
A.OUT(4)
```

```
struct filehdr
     Ł
              unsigned short
                                  f_magic;
                                               /* magic number */
              unsigned short
                                  f_nscns;
                                               /* number of sections */
                                               /* time and date stamp */
              long
                                  f timdat:
                                               /* file ptr to symtab */
              long
                                  f_symptr;
                                               /* # symtab entries */
              long
                                  f_nsyms;
              unsigned short
                                               /* sizeof(opt hdr) */
                                  f_opthdr;
              unsigned short
                                               /* flags */
                                  f_flags;
     };
CTIX System Header
     The format of the CTIX system header is
     typedef struct aouthdr
     ł
          short magic;
                            /* magic number */
          short vstamp;
                            /* version stamp */
                            /* text size in bytes, padded */
          long tsize;
                            /* initialized data (.data) */
          long dsize;
          long bsize;
                            /* uninitialized data (.bss) */
                            /* entry point */
          long entry;
          long text_start; /* base of text used for this file */
          long data_start; /* base of data used for this file */
     } AOUTHDR;
Section Header
     The format of the section header is
     struct scnhdr
     ł
              char
                                  s_name[SYMNMLEN];/* section name */
              long
                                  s_paddr;
                                                /* physical address */
                                                /* virtual address */
              long
                                  s_vaddr;
                                                /* section size */
              long
                                  s_size;
              long
                                  s_scnptr;
                                                /* file ptr to raw data */
              long
                                                /* file ptr to relocation */
                                  s_relptr;
              long
                                  s_lnnoptr;
                                                /* file ptr to line numbers */
              unsigned short
                                  s_nreloc;
                                                /* # reloc entries */
              unsigned short
                                  s_nlnno;
                                                /* # line number entries */
              long
                                  s_flags;
                                                /* flags */
     };
```

```
Relocation
```

Object files have one relocation entry for each relocatable reference in the text or data. If relocation information is present, it will be in the following format:

```
struct reloc
{
    long r_vaddr;/* (virtual) address of reference */
    long r_symndx; /* index into symbol table */
    short r_type; /* relocation type */
};
```

The start of the relocation information is  $s\_relptr$  from the section header. If there is no relocation information,  $s\_relptr$  is 0.

```
Symbol Table
```

The format of each symbol in the the symbol table is

```
#define SYMNMLEN 8
#define FILNMLEN
                     14
#define SYMESZ
                                 /* the size of a SYMENT */
                     18
struct syment
{
   union
                                  /* get a symbol name */
   {
                    _n_name[SYMNMLEN]; /* name of symbol */
     char
     struct
      Ł
                                  /* == 0L if in string table */
        long
                     _n_zeroes;
                                  /* location in string table */
        long
                    _n_offset;
     } _n_n;
                    *_n_nptr[2]; /* allows overlaying */
     char
   } _n;
                    n_value;
   unsigned long
                                   /* value of symbol */
                                  /* section number */
   short
                    n_scnum;
   unsigned short
                    n_type;
                                   /* type and derived type */
   char
                     n_sclass;
                                  /* storage class */
   char
                                  /* number of aux entries */
                     n_numaux;
};
#define n_name
                     _n._n_name
#define n_zeroes
                     _n._n_n._n_zeroes
#define n_offset
                     _n._n_n._n_offset
#define n_nptr
                     _n._n_nptr[1]
```

Some symbols require more information than a single entry; they are followed by *auxiliary entries* that are the same size as a symbol entry. The format follows.

# A.OUT(4)

```
union auxent {
                struct {
                       long
                              x_tagndx;
                       union {
                              struct {
                                       unsigned short x_lnno;
                                       unsigned short x_size;
                              } x_lnsz;
                              long
                                       x_fsize;
                       } x_misc;
                       union {
                              struct {
                                       long
                                              x_lnnoptr;
                                              x_endndx;
                                       long
                              } x_fcn;
                              struct {
                                       unsigned short x_dimen[DIMNUM];
                              \} x_ary;
                       } x_fenary;
                       unsigned short x_tvndx;
                } x_sym;
                struct {
                       char
                            x_fname[FILNMLEN];
                } x_file;
                struct {
                                 x_scnlen;
                       long
                       unsigned short x_nreloc;
                       unsigned short x_nlinno;
                } x_scn;
                struct {
                                       x_tvfill;
                       long
                       unsigned short x_tvlen;
                       unsigned short x_tvran[2];
                } x_tv;
          };
          Indexes of symbol table entries begin at zero. The start
          of the symbol table is f_symptr (from the file header)
         bytes from the beginning of the file. If the symbol table
is stripped, <u>f</u> symptr is 0. The string table (if one exists)
          begins at f_symptr + (f_nsyms * SYMESZ) bytes from
          the beginning of the file.
SEE ALSO
```

as(1), cc(1), ld(1), brk(2), filehdr(4), ldfcn(4), linenum(4), reloc(4), scnhdr(4), syms(4).

# ACCT(4)

```
NAME
        acct – per-process accounting file format
SYNOPSIS
        #include <sys/acct.h>
DESCRIPTION
        Files produced as a result of calling acct(2) have records
        in the form defined by <sys/acct.h>, whose contents
         are:
        typedef
                    ushort comp_t; /* "floating point" */
                     /* 13-bit fraction, 3-bit exponent */
        struct acct
         ł
             char
                    ac_flag;
                                /* Accounting flag */
             char
                    ac_stat;
                                /* Exit status */
                    ac_uid;
                                /* Accounting user ID */
             ushort
                                /* Accounting group ID */
             ushort
                    ac_gid;
             dev_t
                    ac_tty;
                                /* control typewriter */
             time_t ac_btime;
                                /* Beginning time */
                                /* acctng user time in clock ticks */
             comp_t ac_utime;
             comp_t ac_stime;
                                /* acctng system time in clock ticks */
             comp_t ac_etime;
                                /* acctng elapsed time in clock ticks */
                                /* memory usage in clicks */
             comp_t ac_mem;
             comp_t ac_io;
                                /* chars trnsfrd by read/write */
             comp_t ac_rw;
                                /* number of block reads/writes */
             char
                    ac_comm[8]; /* command name */
         };
         extern struct acct acctbuf;
         extern struct inode *acctp; /* inode of accounting file */
         #define AFORK
                          01
                                /* has executed fork, but no exec */
         #define ASU
                          02
                                /* used super-user privileges */
         #define ACCTF
                          0300 /* record type: 00 = acct */
         In ac_flag, the AFORK flag is turned on by each fork(2)
         and turned off by an exec(2). The ac\_comm field is
         inherited from the parent process and is reset by any
         exec. Each time the system charges the process with a
         clock tick, it also adds to ac_mem the current process
         size, computed as follows:
                  (data size) + (text size) / (number of in-core
                 processes using text)
         The value of ac\_mem / (ac\_stime + ac\_utime) can be
         viewed as an approximation to the the resident-set size
         (or mean process size), defined as the total number of
         pages in memory. Note that this differs from the UNIX
```

# ACCT(4)

System V formula, which is based on the current process size; such a formula is inappropriate to a paging environment.

The structure **tacct.h**, which resides with the source files of the accounting commands, represents the total accounting format used by the various accounting commands:

```
/*
* total accounting (for acct period), also for day
*/
struct
             tacct {
             ta_uid;
                           /* userid */
    uid_t
             ta_name [8]; /* login name */
    char
    float
             ta_cpu[2];
                          /* cum. cpu time, p/np (mins) */
    float
             ta_kcore[2]; /* cum kcore-minutes, p/np */
                          /* cum. connect time, p/np, mins */
    float
             ta_con[2];
    float
                          /* cum. disk usage */
             ta du:
             ta_pc;
                           /* count of processes */
    long
    unsigned short ta_sc; /* count of login sessions */
    unsigned short ta_dc; /* count of disk samples */
    unsigned short ta_fee; /* fee for special services */
};
```

```
SEE ALSO
```

```
acct(1M), acctcom(1), acct(2), exec(2), fork(2).
```

BUGS

The *ac\_mem* value for a short-lived command gives little information about the actual size of the command, because *ac\_mem* may be incremented while a different command (e.g., the shell) is being executed by the process.

ar - common archive file format

DESCRIPTION

The archive command ar(1) is used to combine several files into one. Archives are used mainly as libraries to be searched by the link editor ld(1).

Each archive begins with the archive magic string.

#define ARMAG "!<arch>\n" /\* magic string \*/ #define SARMAG 8 /\* length of magic string \*/

Each archive which contains common object files (see a.out(4)) includes an archive symbol table. This symbol table is used by the link editor ld(1) to determine which archive members must be loaded during the link edit process. The archive symbol table (if it exists) is always the first file in the archive (but is never listed) and is automatically created and/or updated by ar.

Following the archive magic string are the archive file members. Each file member is preceded by a file member header which is of the following format:

| #define ARFMAG "'\n" | /* header trailer string */            |
|----------------------|----------------------------------------|
| struct ar_hdr<br>{   | /* file member header */               |
| char ar_name[16];    | /* '/' terminated file member name */  |
| char ar_date[12];    | /* file member date */                 |
| char ar_uid[6];      | /* file member user identification */  |
| char ar_gid[6];      | /* file member group identification */ |
| char ar_mode[8];     | /* file member mode (octal) */         |
| char ar_size[10];    | /* file member size */                 |
| char ar_fmag[2];     | /* header trailer string */            |
| };                   |                                        |

All information in the file member headers is in printable ASCII. The numeric information contained in the headers is stored as decimal numbers (except for *ar\_mode* which is in octal). Thus, if the archive contains printable files, the archive itself is printable.

The  $ar_name$  field is blank-padded and slash (/) terminated. The  $ar_date$  field is the modification date of the file at the time of its insertion into the archive. Common format archives can be moved from system to

## AR(4)

system as long as the portable archive command ar(1) is used. Conversion tools such as arcv(1) and convert(1)exist to aid in the transportation of non-common format archives to this format.

Each archive file member begins on an even byte boundary; a newline is inserted between files if necessary. Nevertheless the size given reflects the actual size of the file exclusive of padding.

Notice there is no provision for empty areas in an archive file.

If the archive symbol table exists, the first file in the archive has a zero length name (i.e.,  $ar_name[0] ==$  '/'). The contents of this file are as follows:

- The number of symbols. Length: 4 bytes.
- The array of offsets into the archive file. Length: 4 bytes \* "the number of symbols".
- The name string table. Length:  $ar_size (4 bytes * ("the number of symbols" + 1)).$

The number of symbols and the array of offsets are managed with *sgetl* and *sputl*. The string table contains exactly as many null terminated strings as there are elements in the offsets array. Each offset from the array is associated with the corresponding name from the string table (in order). The names in the string table are all the defined global symbols found in the common object files in the archive. Each offset is the location of the archive header for the associated symbol.

#### SEE ALSO

ar(1), arcv(1), convert(1), ld(1), strip(1), sputl(3X), a.out(4).

BUGS

Strip(1) will remove all archive symbol entries from the header. The archive symbol entries must be restored via the **ts** option of the ar(1) command before the archive can be used with the link editor ld(1).

checklist - list of file systems processed by fsck

DESCRIPTION

Checklist resides in directory /etc and contains a list of at most 15 special file names. Each special file name is contained on a separate line and corresponds to a file system. Each file system will then be automatically processed by the fsck(1M) command.

SEE ALSO

fsck(1M).

core - format of core image file

DESCRIPTION

CTIX writes out a core image of a terminated process when any of various errors occur. See *signal*(2) for the list of reasons; the most common are memory violations, illegal instructions, bus errors, and user-generated quit signals. The core image is called **core** and is written in the process's working directory (provided it can be; normal access controls apply). A process with an effective user ID different from the real user ID will not produce a core image.

The first section of the core image is a copy of the system's per-user data for the process, including the registers as they were at the time of the fault. The size of this section depends on the parameter USIZE, which is defined in /usr/include/sys/page.h. The remainder represents the actual contents of the user's core area when the core image was written. If the text segment is read-only and shared, or separated from data space, it is not dumped.

The format of the information in the first section is described by the *user* structure of the system, defined in /usr/include/sys/user.h. The important stuff not detailed therein is the locations of the registers, which are outlined in /usr/include/sys/reg.h.

SEE ALSO

 $\operatorname{crash}(1M)$ ,  $\operatorname{sdb}(1)$ ,  $\operatorname{setuid}(2)$ ,  $\operatorname{signal}(2)$ .

NAME cpio – format of cpio archive DESCRIPTION The header structure, when the -c option of cpio(1) is not used, is: struct { short h\_magic, h\_dev; ushort h\_ino, h\_mode, h\_uid, h\_gid; short h\_nlink, h\_rdev,  $h_{mtime[2]}$ h\_namesize,  $h_{filesize}[2];$ char h\_name|h\_namesize rounded to word]; } Hdr; When the -c option is used, the *header* information is described by: sscanf(Chdr, "%60%60%60%60%60%60%60%60%11lo%60%11lo%s", &Hdr.h\_magic, &Hdr.h\_dev, &Hdr.h\_ino, &Hdr.h\_mode, &Hdr.h\_uid, &Hdr.h\_gid, &Hdr.h\_nlink, &Hdr.h\_rdev, &Longtime, &Hdr.h\_namesize,&Longfile,Hdr.h\_name); Longtime and Longfile are equivalent to Hdr.h\_mtime and Hdr.h\_filesize, respectively. The contents of each file are recorded in an element of the array of varying length structures, archive, together with other items describing the file. Every instance of h\_magic contains the constant 070707 (octal). The items  $h_{dev}$  through  $h\_mtime$  have meanings explained in stat(2). The length of the null-terminated path name h\_name, including the null byte, is given by h\_namesize. The last record of the *archive* always contains the name TRAILER!!!. Special files, directories, and the trailer are recorded with *h\_filesize* equal to zero. SEE ALSO

cpio(1), find(1), stat(2).

cprofile – setting up a C shell environment at login time DESCRIPTION

**cprofile** is for use with csh(1). For every user of csh the system file /etc/cprofile is executed immediately upon login. If the user's login directory contains a file named .cshrc, that file will then be executed, followed by commands from the .login file.

The following example is typical for a user's .cshrc file:

setenv PATH :\$PATH:\$HOME/bin setenv MAIL /usr/mail/myname setenv TERM pt umask 022

The system file /etc/cprofile can be customized to set the TERM environment variable via tset(1) and to automatically invoke wm(1) on RS-422 terminals.

For further information about setting variables, see csh(1) and sh(1).

FILES

\$HOME/.login \$HOME/.cshrc \$HOME/.logout /etc/cprofile

SEE ALSO

csh(1), cprofile(4), env(1), login(1), mail(1), sh(1), stty(1), su(1), tset(1), wm(1), ttytype(4), environ(5), term(5). MightyFrame Administrator's Reference Manual. MiniFrame Administrator's Manual.

dir - format of directories

SYNOPSIS

## #include <sys/dir.h>

DESCRIPTION

A directory behaves exactly like an ordinary file, save that no user may write into a directory. The fact that a file is a directory is indicated by a bit in the flag word of its i-node entry (see fs(4)). The structure of a directory entry as given in the include file is:

By convention, the first two entries in each directory are for . and ... The first is an entry for the directory itself. The second is for the parent directory. The meaning of .. is modified for the root directory of the master file system; there is no parent, so .. has the same meaning as ..

SEE ALSO fs(4).

errfile - error-log file format

### SYNOPSIS

## #include <sys/erec.h>

DESCRIPTION

When hardware errors are detected by the system, an error record is generated and passed to the error-logging daemon for recording in the error log for later analysis. The default error log is /usr/adm/errfile.

The format of an error record depends on the type of error that was encountered. Every record, however, has a header with the following format:

struct errhdr {

| }.         | short | e len: | /* record type */<br>/* bytes in record (inc hdr) */<br>/* time of day */ |
|------------|-------|--------|---------------------------------------------------------------------------|
| <b>}</b> ; |       |        |                                                                           |

The permissible record types are as follows:

| #define E_GOTS   | 010 | /* start */                      |
|------------------|-----|----------------------------------|
| #define E_STOP   | 012 | /* stop */                       |
| #define E_TCHG   | 013 | /* time change */                |
| #define E_CCHG   | 014 | /* configuration change */       |
| #define E_BLK    | 020 | /* block device error */         |
| #define E_STRAY  | 030 | /* stray interrupt */            |
| #define E_PRTY   | 031 | /* memory parity */              |
| #define E_BUSFLT | 032 | /* bus fault */                  |
| #define E_CONS   | 040 | /* console string */             |
| #define E_CONR   | 041 | /* console record */             |
| #define E_CONO   | 042 | /* console overflow */           |
| #define E_SERIAL | 043 | /* serial device driver error */ |
|                  |     |                                  |

Some records in the error file are of an administrative nature. These include the startup record that is entered into the file when logging is activated, the stop record that is written if the daemon is terminated "gracefully", and the time-change record that is used to account for changes in the system's time-of-day. These records have the following formats:

# ERRFILE(4)

```
struct estart {
     short
                    e_cpu;
                              /* CPU type */
     struct utsname
                              /* system names */
                    e_name;
     short
                    e_mmr3; /* boot reason from CDT */
     long
                    e_syssize; /* system memory size */
     int
                    e_fhole;
                              /* 64K chunks of memory omitted */
     short
                    e_bconf;
                              /* block dev configuration */
     char
                    e_panic;
                              /* if reboot from panic, what was it */
};
#define eend errhdr /* record header */
struct etimchg {
     time_t e_ntime; /* new time */
};
Stray interrupts cause a record with the following format
to be logged:
struct estray {
     physadr e_saddr;
                            /* stray loc or device addr */
     short
            e_sbacty;
                            /* active block devices */
};
Memory subsystem error causes the following record to
be generated:
For MiniFrame systems:
struct eparity {
     ushort e_gsr; /* general status register */
     ushort e_pte; /* pte for virtual address in BSR */
};
For MightyFrame systems:
struct eparity {
     uint
             e_gsr; /* general status register */
};
Error records for block devices have the following
format:
```

```
struct eblock {
                        /* "true" major + minor dev no */
    dev_t
             e_dev;
    physadr e_regloc;
                        /* controller address */
    short
             e_bacty;
                        /* other block I/O activity */
    struct iostat {
      long io_ops;
                        /* number read/writes */
                        /* number "other" operations */
      long io_misc;
      ushort io_unlog;
                        /* number unlogged errors */
    }
             e_stats;
             e_bflags;
                        /* read/write, error, etc */
    short
                        /* logical dev start trk */
    short
             e_trkoff;
    daddr_t e_bnum;
                        /* logical block number */
                        /* number bytes to transfer */
    ushort e_bytes;
    paddr_t e_memadd;/* buffer memory address */
    ushort e_rtry;
                        /* number retries */
    short
                        /* number device registers */
             e_nreg;
    short
                        /* number of heads */
             e_trks
    short
             e_secs
                        /* number of physical sectors per track */
    short
             e_ctlr
                        /* controller type */
};
```

The following values are used in the *e\_bflags* word:

| #define E_WRITE | 0   | /* write operation */   |
|-----------------|-----|-------------------------|
| #define E_READ  | 1   | /* read operation */    |
| #define E_NOIO  | 02  | /* no I/O pending */    |
| #define E_PHYS  | 04  | /* physical I/O */      |
| #define E_MAP   | 010 | /* Unibus map in use */ |
| #define E_ERROR | 020 | /* I/O failed */        |
|                 |     |                         |

The error types CONS and CONO are flagged by errdemon(1M) and errdead and written to the console  $\log / etc/log/confile$ .

A bus fault generates the following record.

struct ebusflt { /\* kind of fault \*/ short e\_type; caddr\_t e\_vaddr /\* virtual address of fault \*/ uint e\_bsr; /\* combined bsr0 and bsr1 \*/ushort /\* page frame of fault \*/ e\_pte; ushort /\* pid \*/ e\_pid; uint e\_pc; /\* PC at time of fault \*/ /\* RPS at time of fault \*/ uint e\_rps; e\_regs[16]; /\* all the registers \*/ uint }; A serial driver error generates the following reports: struct eserial { /\* type of error \*/ ushort e\_type /\* which physical port \*/ ushort e\_dev

# ERRFILE(4)

};

The following types exist for e\_type:

#define ECHLOS0x1/\* character lost in input FIFO \*/#define ERXORUN0x2/\* receiver overrun \*/#define ENOCLIST0x4/\* no new clist available \*/#define ENORBUF0x8/\* no receive buffer available \*/

SEE ALSO

errdemon(1M).

## FILEHDR(4)

NAME

filehdr – file header for common object files

SYNOPSIS

```
#include <filehdr.h>
```

DESCRIPTION

Every common object file begins with a 20-byte header. The following C struct declaration is used:

struct filehdr

{

unsigned short f\_magic; /\* magic number \*/ unsigned short f\_nscns; /\* number of sections \*/ long f\_timdat; /\* time & date stamp \*/ long f\_symptr; /\* file ptr to symtab \*/ long f\_nsyms; /\* # symtab entries \*/ unsigned short f\_opthdr; /\* sizeof(opt hdr) \*/ unsigned short f\_flags; /\* flags \*/

};

 $F\_symptr$  is the byte offset into the file at which the symbol table can be found. Its value can be used as the offset in *fseek*(3S) to position an I/O stream to the symbol table. The operating system optional header is always 36 bytes. The valid magic numbers are given below.

The value in  $f_{timdat}$  is obtained from the time(2) system call.

Flag bits currently defined are: #define F RELFLG 00001

| #ucinic I _itEEI EG | 00001                             |
|---------------------|-----------------------------------|
|                     | /* relocation entries stripped */ |
| #define F_EXEC      | 00002                             |
|                     | /* file is executable */          |
| #define F_LNNO      | 00004                             |
|                     | /* line numbers stripped */       |
| #define F_LSYMS     | 00010                             |
|                     | /* local symbols stripped */      |
| #define F_MINMAL    | 00020                             |
|                     | /* minimal object file */         |
| #define F_UPDATE    | 00040                             |
|                     | /* update file, ogen produced */  |
| #define F_SWABD     | 00100                             |
|                     |                                   |

# FILEHDR(4)

| #define F_AR32W | /* file is "pre-swabbed" */<br>01000     |
|-----------------|------------------------------------------|
|                 | /* non-DEC host,<br>including Convergent |
|                 | including Convergent                     |
|                 | Technologies systems */                  |
| #define F_PATCH | 02000                                    |
|                 | /* "patch" list in opt hdr */            |

The CPU type is encoded in bits 04000 and 010000. The FPU (floating-point unit) type is encoded in bits 0100000, 040000, and 020000. Macros are defined to set and extract the CPU and FPU values as follows:

SETFPU(flag, value) SETCPU(flag, value) GETFPU(flag) GETCPU(flag)

Value values for CPU are:

| #define F_ | _M68010 | 0 |
|------------|---------|---|
| #define F  | M68020  | 1 |

Valid values for FPU are:

| #define F_NOFPU  | 0 |
|------------------|---|
| #define F_SOFT   | 1 |
| #define F_M68881 | 2 |
| #define F_SKY    | 4 |

SEE ALSO

time(2), fseek(3S), a.out(4).

fs - file system format

SYNOPSIS

```
#include <sys/filsys.h>
#include <sys/types.h>
#include <sys/param.h>
#include <sys/filbitmap.h>
```

DESCRIPTION

Every file system storage volume has a common format for certain vital information. Every such volume is divided into a certain number of 512-byte long sectors. Sector 0 is unused and is available to contain a bootstrap program or other information.

Sector 1 is the super-block. The format of a super-block is:

```
/*
* Structure of the super-block
*/
struct filsys
{
    ushort
             s_isize;
                             /* size in blocks of i-list */
    daddr_t s_fsize;
                             /* size in blocks of entire volume */
    short
             s_nfree;
                             /* number of addresses in s_free */
    daddr_t s_free[NICFREE];
                                         /* free block list */
                             /* number of i-nodes in s_inode */
    short
             s_ninode;
                                         /* free i-node list */
    ino_t
             s_inode NICINOD;
             s_flock;
                             /* lock during free list manipulation */
    char
    char
             s_ilock;
                             /* lock during i-list manipulation */
                             /* super block modified flag */
    char
             s_fmod;
    char
                             /* mounted read-only flag */
             s_ronly;
             s_time;
                            /* last super block update */
    time_t
    short
             s_dinfo[4];
                             /* device information */
    daddr_t s_tfree;
                             /* total free blocks*/
             s_tinode;
                             /* total free i-nodes */
    ino_t
    char
             s_fname[6];
                            /* file system name */
                            /* file system pack name */
    char
             s_fpack[6];
    sema_t s_semflock;
    sema_t s_semilock;
             s_file[1];
    long
    short
                             /* more adjust */
             s_fills;
    short
             s_bucnum;
                             /* Bucket currently in use */
    daddr_t s_buckets[2]; /* addresses of buckets for bitmap */
    daddr_t s_bitmap[2];
                            /* address of free bitmap */
                            /* if set, file system has
    char
             s_fsbitmap;
                                         a valid bitmap */
    char
             s_fsok;
                             /* if set then file system clean */
    short
             s_fill2[3];
                             /* used to be used by pilf */
```

FS(4)

| long    | s_magic;    | /* magic number to denote new<br>file system */ |
|---------|-------------|-------------------------------------------------|
| long    | s_type;     | /* type of new file system */                   |
| long    | s_fill3[2]; | /* final ADMUSTMENT so                          |
| };      |             | sizeof filsys is 512 */                         |
| #define | FsMAGIC     | 0xfd187e20 /* s_magic number */                 |
| #define | Fs1b        | 1 /* 512 byte block */                          |

2

#define

Fs2b

CTIX recognizes two kinds of file systems, specified by s\_type:

/\* 1024 byte block \*/

- Oriented to 512-byte I/O. Identified by an s\_type equal to Fs1b. This type is also assumed if s\_magic is not equal to FsMAGIC. (This type was originally the only type supported by UNIX Systems; CTIX does not support this type.)
- Oriented to 1024-byte I/O. Identified by an  $s_type$  equal to Fs2b. This is essentially the standard file system for CTIX and UNIX System V.

In the following description, the size of a logical block is determined by the file system type. For the original 512-byte oriented file system, a block is 512 bytes. For the 1024-byte oriented file system a block is 1024 bytes or two sectors. The operating system takes care of all conversions from logical block numbers to physical sector numbers.

 $S_{isize}$  is the address of the first data block after the ilist; the i-list starts just after the super-block, namely in block 2; thus the i-list is s\_isize - 2 blocks long. S\_fsize is the first block not potentially available for allocation to a file. These numbers are used by the system to check for bad block numbers; if an "impossible" block number is allocated from the free list or is freed, a diagnostic is written on the on-line console. Moreover, the free array is cleared, so as to prevent further allocation from a presumably corrupted free list.

The free list for each volume is maintained as follows. The s\_free array contains, in  $s_free |1|,$ . . .,  $s_free[s_nfree-1]$ , up to 49 numbers of free blocks.  $S_{free}[0]$  is the block number of the head of a chain of blocks constituting the free list. The first long in each free-chain block is the number (up to 50) of free-block numbers listed in the next 50 longs of this chain member. The first of these 50 blocks is the link to the next member of the chain. To allocate a block: decrement  $s\_nfree$ , and the new block is  $s\_free[s\_nfree]$ . If the new block number is 0, no blocks remain, so give an error. If  $s\_nfree$  became 0, read in the block named by the new block number, replace  $s\_nfree$  by its first word, and copy the block numbers in the next 50 longs into the  $s\_free$  array. To free a block, check if  $s\_nfree$ is 50; if so, copy  $s\_nfree$  and the  $s\_free$  array into it, write it out, and set  $s\_nfree$  to 0. In any event set  $s\_free[s\_nfree]$  to the freed block's number and increment  $s\_nfree$ .

 $S_{-tfree}$  is the total free blocks available in the file system.

 $S_ninode$  is the number of free i-numbers in the  $s_inode$  array. To allocate an i-node: if  $s_ninode$  is greater than 0, decrement it and return  $s_inode[s_ninode]$ . If it was 0, read the i-list and place the numbers of all free i-nodes (up to 100) into the  $s_inode$  array, then try again. To free an i-node, provided  $s_ninode$  is less than 100, place its number into  $s_inode[s_ninode]$  and increment  $s_ninode$ . If  $s_ninode$  is already 100, do not bother to enter the freed i-node into any table. This list of i-nodes is only to speed up the allocation process; the information as to whether the i-node is really free or not is maintained in the i-node itself.

 $S_{tinode}$  is the total free i-nodes available in the file system.

 $S_{flock}$  and  $s_{ilock}$  are flags maintained in the core copy of the file system while it is mounted and their values on disk are immaterial. The value of  $s_{fmod}$  on disk is likewise immaterial; it is used as a flag to indicate that the super-block has changed and should be copied to the disk during the next periodic update of file system information.

S\_ronly is a read-only flag to indicate write-protection.

 $S\_time$  is the last time the super-block of the file system was changed, and is the number of seconds that have elapsed since 00:00 Jan. 1, 1970 (GMT). During a reboot, the  $s\_time$  of the super-block for the root file system is used to set the system's idea of the time.

 $S_{fname}$  is the name of the file system and  $s_{fpack}$  is the name of the pack.

I-numbers begin at 1, and the storage for i-nodes begins in block 2. Also, i-nodes are 64 bytes long. I-node 1 is reserved for future use. I-node 2 is reserved for the root directory of the file system, but no other i-number has a built-in meaning. Each i-node represents one file. For the format of an i-node and its flags, see inode(4).

The  $s\_fsok$  flag indicates that the file system was unmounted after the last use, or that fsck was run successfully. The  $s\_fsbitmap$  flag indicates that the file system has a valid bitmap describing a number of blocks that are omitted from the free list; these blocks are placed on the bitmap (filbitmap.h). If both flags are set, CTIX uses the bitmap; otherwise the old free list is used and any blocks that were in the bitmap (not on the free list) will be lost until *fsck* is run.

 $s\_buckets$  and  $s\_bitmap$  are the disk addresses of the filbitmap structure; each address is for a 1024-byte logical block.

All allocations of blocks are made from the bitmap. If a block being deallocated is in the section of the disk represented by  $s\_bucknum$ , it is put in the bitmap. If the block is not in the area represented by the bitmap, it is put on the free list.

The format of the file system bitmap and bucket list is:

struct filbitmap{

/\* list of buckets describing the free list \*/

ushort fb\_buckets[1024];

/\* bitmap describing free blocks no on the free list \*/
long fb\_bitmap[512];

};

FILES

/usr/include/sys/filsys.h /usr/include/sys/stat.h /usr/include/sys/filbitmap.h

## SEE ALSO

fsck(1M), fsdb(1M), mkfs(1M), inode(4).

fspec – format specification in text files

DESCRIPTION

It is sometimes convenient to maintain text files on CTIX with non-standard tabs, (i.e., tabs which are not set at every eighth column). Such files must generally be converted to a standard format, frequently by replacing all tabs with the appropriate number of spaces, before they can be processed by CTIX commands. A format specification occurring in the first line of a text file specifies how tabs are to be expanded in the remainder of the file.

A format specification consists of a sequence of parameters separated by blanks and surrounded by the brackets <: and :>. Each parameter consists of a keyletter, possibly followed immediately by a value. The following parameters are recognized:

- ttabs The t parameter specifies the tab settings for the file. The value of tabs must be one of the following:
  - 1. a list of column numbers separated by commas, indicating tabs set at the specified columns;
  - a followed immediately by an integer n, indicating tabs at intervals of n columns;
  - 3. a followed by the name of a "canned" tab specification.

Standard tabs are specified by t-8, or equivalently, t1,9,17,25, etc. The canned tabs which are recognized are defined by the tabs(1) command.

- ssize The s parameter specifies a maximum line size. The value of size must be an integer. Size checking is performed after tabs have been expanded, but before the margin is prepended.
- mmargin The m parameter specifies a number of spaces to be prepended to each line. The value of margin must be an integer.
- d The d parameter takes no value. Its presence indicates that the line containing the format specification is to be deleted from the converted file.

The **e** parameter takes no value. Its presence indicates that the current format is to prevail only until another format specification is encountered in the file.

Default values, which are assumed for parameters not supplied, are t-8 and m0. If the s parameter is not specified, no size checking is performed. If the first line of a file does not contain a format specification, the above defaults are assumed for the entire file. The following is an example of a line containing a format specification:

\* <:t5,10,15 s72:> \*

If a format specification can be disguised as a comment, it is not necessary to code the d parameter.

Several CTIX commands correctly interpret the format specification for a file.

SEE ALSO

e

ed(1), newform(1), tabs(1).

gettydefs – speed and terminal settings used by getty DESCRIPTION

The /etc/gettydefs file contains information used by getty(1M) to set up the speed and terminal settings for a line. It supplies information on what the *login* prompt should look like. It also supplies the speed to try next if the user indicates the current speed is not correct by typing a < break > character.

Each entry in /etc/gettydefs has the following format:

label# initial-flags # final-flags # login-prompt
#next-label

Each entry is followed by a blank line. The various fields can contain quoted characters of the form b, n, c, etc., as well as nnn, where nnn is the octal value of the desired character. The various fields are:

- label This is the string against which getty tries to match its second argument. It is often the speed, such as **1200**, at which the terminal is supposed to run, but it need not be (see below).
- initial-flags These flags are the initial ioctl(2) settings to which the terminal is to be set if a terminal type is not specified to getty. The flags that getty understands are the same as the ones listed in /usr/include/sys/termio.h see termio(7)). Normally only the speed flag is required in the initial-flags. Getty automatically sets the terminal to raw input mode and takes care of most of the The initial-flag settings other flags. remain in effect until getty executes login(1).
- final-flags These flags take the same values as the *initial-flags* and are set just prior to getty executes login. The speed flag is again The composite flag SANE required. takes care of most of the other flags that need to be set so that the processor and terminal are communicating in a rational The fashion. other two commonly specified *final-flags* are **TAB3**, so that tabs are sent to the terminal as spaces. and HUPCL, so that the line is hung up on the final close.

## GETTYDEFS(4)

- login-prompt This entire field is printed as the loginprompt. Unlike the above fields where white space is ignored (a space, tab or new-line), they are included in the loginprompt field.
- next-label If this entry does not specify the desired speed, indicated by the user typing a <br/>break> character, then getty will search for the entry with next-label as its label field and set up the terminal for those settings. Usually, a series of speeds are linked together in this fashion, into a closed set; for instance, 2400 linked to 1200, which in turn is linked to 300, which finally is linked to 2400.

If getty is called without a second argument, then the first entry of /etc/gettydefs is used, thus making the first entry of /etc/gettydefs the default entry. It is also used if getty can not find the specified *label*. If /etc/gettydefs itself is missing, there is one entry built into the command which will bring up a terminal at 9600 baud.

It is strongly recommended that after making or modifying /etc/gettydefs, it be run through getty with the check option to be sure there are no errors.

FILES

/etc/gettydefs

SEE ALSO

getty(1M), login(1), ioctl(2), termio(7).

gps – graphical primitive string, format of graphical files DESCRIPTION

GPS is a format used to store graphical data. Several routines have been developed to edit and display GPS files on various devices. Also, higher level graphics programs such as *plot* (in *stat*(1G)) and *vtoc* (in toc(1G)) produce GPS format output files.

A GPS is composed of five types of graphical data or primitives.

GPS PRIMITIVES

- lines The *lines* primitive has a variable number of points from which zero or more connected line segments are produced. The first point given produces a *move* to that location. (A *move* is a relocation of the graphic cursor without drawing.) Successive points produce line segments from the previous point. Parameters are available to set *color*, *weight*, and *style* (see below).
- arc The arc primitive has a variable number of points to which a curve is fit. The first point produces a move to that point. If only two points are included, a line connecting the points will result; if three points a circular arc through the points is drawn; and if more than three, lines connect the points. (In the future, a spline will be fit to the points if they number greater than three.) Parameters are available to set color, weight, and style.
- text The *text* primitive draws characters. It requires a single point which locates the center of the first character to be drawn. Parameters are *color*, *font*, *textsize*, and *textangle*.

#### hardware

The hardware primitive draws hardware characters or gives control commands to a hardware device. A single point locates the beginning location of the hardware string.

**comment** A *comment* is an integer string that is included in a GPS file but causes nothing to be displayed. All GPS files begin with a comment of zero length.

### GPS PARAMETERS

- color Color is an integer value set for arc, lines, and text primitives.
- weight Weight is an integer value set for arc and lines primitives to indicate line thickness. The value 0 is narrow weight, 1 is bold, and 2 is medium weight.
- style Style is an integer value set for lines and arc primitives to give one of the five different line styles that can be drawn on TEKTRONIX 4010 series storage tubes. They are:
  - 0 solid
  - 1 dotted
  - 2 dot dashed
  - 3 dashed
  - 4 long dashed
- font An integer value set for *text* primitives to designate the text font to be used in drawing a character string. (Currently *font* is expressed as a four-bit weight value followed by a four-bit style value.)
- textsize Textsize is an integer value used in text primitives to express the size of the characters to be drawn. Textsize represents the height of characters in absolute universeunits and is stored at one-fifth this value in the size-orientation (so) word (see below).
  - textangle Textangle is a signed integer value used in text primitives to express rotation of the character string around the beginning point. Textangle is expressed in degrees from the positive x-axis and can be a positive or negative value. It is stored in the sizeorientation (so) word as a value 256/360 of it's absolute value.

#### ORGANIZATION

cw

GPS primitives are organized internally as follows:

| lines    | cw points sw            |
|----------|-------------------------|
| arc      | cw points sw            |
| text     | cw point sw so [string] |
| hardware | cw point [string]       |
| comment  | cw string               |

Cw is the control word and begins all primitives. It consists of four bits that contain a primitive-type code and twelve bits that contain the word-count for that

## GPS(4)

primitive.

- point(s) Point(s) is one or more pairs of integer coordinates. Text and hardware primitives only require a single point. Point(s) are values within a Cartesian plane or universe having 64K (-32K to +32K) points on each axis.
- sw Sw is the style-word and is used in lines, arc, and text primitives. For all three, eight bits contain color information. In arc and lines eight bits are divided as four bits weight and four bits style. In the text primitive eight bits of sw contain the font.
- so So is the size-orientation word used in text primitives. Eight bits contain text size and eight bits contain text rotation.
- string String is a null-terminated character string. If the string does not end on a word boundary, an additional null is added to the GPS file to insure word-boundary alignment.

#### SEE ALSO

graphics(1G), stat(1G), toc(1G).

group - group file

DESCRIPTION

Group contains for each group the following information:

group name encrypted password numerical group ID comma-separated list of all users allowed in the group

This is an ASCII file. The fields are separated by colons; each group is separated from the next by a new-line. If the password field is null, no password is demanded.

This file resides in directory /etc. Because of the encrypted passwords, it can and does have general read permission and can be used, for example, to map numerical group ID's to names.

FILES

/etc/group

SEE ALSO

newgrp(1), passwd(1), crypt(3C), passwd(4).

hosts – list of nodes on network

DESCRIPTION

The file /etc/hosts is a list of nodes that share the network, including the local node. It is referred to by programs which need to translate between node names and DARPA Internet addresses. Each line in the file describes a single node on the network and consists of three fields separated by any number of blanks or tabs:

address name alias ...

where

- address is the DARPA Internet address. Unless another type of address is required by some node on the network, address should be a Class A address, which takes the form net.node, where net is the network number from /etc/networks (see networks(4)), which must be betwen 0 and 127; and node is a value which must be unique for each node and be between 0 and 16777215.
- name is the official name of the node. If the node is a computer system running CTIX, it must claim this node name by executing setuname(1M) when it is initializing itself.
- aliases... is a list of alternate names for the node. Aliases can be used in network commands in place of the official name.

The routines which search this file ignore comments (portions of lines beginning with #) and blank lines.

Internet addresses can actually take one of four forms:

- A A is a simple 32-bit integer.
- A.B A is an eight-bit quantity occupying the high-order byte and B is a 24-bit quantity occupying the remaining bytes. This form is suitable for a Class A address of the form net.node.
- A.B.C A is an eight-bit quantity occupying the high-order byte; B is an eight-bit

## HOSTS(4N)

quantity occupying the next byte; and C is a 16-bit quantity occupying the remaining bytes. This form is suitable for a Class B address of the form **128**.net.node.

A.BC.D The four parts each occupy a byte in the address.

EXAMPLE #

Engineering network

| $1.12 \\ 1.10$ | src<br>test  | net3<br>net2 | # Network Source Machine # Network Test Machine  |
|----------------|--------------|--------------|--------------------------------------------------|
| $1.16 \\ 1.17$ | mifa<br>mifb |              | # Software Development<br># Hardware Development |

FILES

/etc/hosts

SEE ALSO

networks(4N). CTIX Internetworking Manual.

For a discussion of network addresses, see "Address Mappings," RFC 796 in the Internet Protocol Transition Workbook, March 1982. Network Information Center, SRI International, Menlo Park, CA 94025.

NOTE

This command is for use with a special version of the CTIX kernel that supports networking protocols.

inittab – script for the init process

#### DESCRIPTION

The *inittab* file is the script to *init*'s role as a general process dispatcher. The process that constitutes the majority of *init*'s process dispatching activities is the line process /etc/getty that initiates individual terminal lines. Other processes typically dispatched by *init* are daemons and the shell.

The *inittab* file is composed of entries that are position dependent and have the following format:

#### id:rstate:action:process

Each entry is delimited by a newline, however, a backslash ( $\backslash$ ) preceding a newline indicates a continuation of the entry. Up to 512 characters per entry are permitted. Comments may be inserted in the process field using the sh(1) convention for comments. Comments for lines that spawn gettys are displayed by the who(1) command. It is expected that they will contain some information about the line such as the location. There are no limits (other than maximum entry size) imposed on the number of entries within the *inittab* file. The entry fields are:

- *id* This is one to four characters used to uniquely identify an entry.
- rstate This defines the *run-level* in which this entry is be processed. Run-levels effectively to correspond to a configuration of processes in the system. That is, each process spawned by init is assigned a run-level or run-levels in which it is allowed to exist. The run-levels are represented by a number ranging from **0** through 6. As an example, if the system is in run-level 1, only those entries having a 1 in the rstate field will be processed. When init is requested to change run-levels, all processes which do not have an entry in the rstate field for the target run-level will be sent the warning signal (SIGTERM) and allowed a 20-second grace period before being forcibly terminated by a kill signal (SIGKILL). The rstate field can define multiple run-levels for a process by selecting more than one run-level in any combination from 0-6. If no run-level is specified, then the process is assumed to be valid at all run-levels 0-6. Three other values.

**a**, **b** and **c**, can appear in the *rstate* field, even though they are not true run-levels. Entries which have these characters in the rstate field are processed only when the *telinit* (see init(1M)) process requests them to be run (regardless of the current run-level of the system). They differ from run-levels in that init can never enter run-level a, b or c. Also, a request for the execution of any of these processes does not change the current run-level. Furthermore, a process started by an **a**, **b** or **c** command is not killed when *init* changes levels. are only killed if their line Thev in /etc/inittab is marked off in the action field, their line is deleted entirely from /etc/inittab, or *init* goes into the SINGLE USER state.

action Key words in this field tell *init* how to treat the process specified in the process field. The actions recognized by *init* are as follows:

- respawn If the process does not exist then start the process, do not wait for termination (continue its scanning the *inittab* file), and when it dies restart the process. If the process currently exists then do nothing and continue scanning the inittab file.
- wait Upon *init*'s entering the *run-level* that matches the entry's rstate. start the process and wait for its termination. All subsequent reads of the inittab file while init is in the same run-level will cause *init* to ignore this entry.
- Upon init's entering a run-level once that matches the entry's rstate, start the process, do not wait for its termination. When it dies, do not restart the process. If upon entering a new run-level, where the process is still running from a previous run-level change, the program will not be restarted.

The entry is to be processed only at init's boot-time read of the inittab file. Init is to start the for process, not wait its

boot

termination, and when it dies, not restart the process. In order for this instruction to be meaningful, the *retate* should be the default or it must match *init's run-level* at boot time. This action is useful for an initialization function following a hardware reboot of the system.

- **bootwait** The entry is to be processed only at *init*'s boot-time read of the *inittab* file. *Init* is to start the process, wait for its termination and, when it dies, not restart the process.
- **powerfail** Execute the process associated with this entry only when *init* receives a power fail signal (SIGPWR see *signal*(2)).
- **powerwait** Execute the process associated with this entry only when *init* receives a power fail signal (SIGPWR) and wait until it terminates before continuing any processing of *inittab*.
- off If the process associated with this entry is currently running, send the warning signal (SIGTERM) and wait 20 seconds before forcibly terminating the process via the kill signal (SIGKILL). If the process is nonexistent, ignore the entry.
- ondemand This instruction is really a synonym for the **respawn** action. It is functionally identical to **respawn** but is given a different keyword in order to divorce its association with *run-levels*. This is used only with the **a**, **b** or **c** values described in the *rstate* field.
- initdefault An entry with this action is only scanned when *init* initially invoked. *Init* uses this entry, if it exists, to determine which *run*-

level to enter initially. It does this by taking the highest runlevel specified in the **rstate** field and using that as its initial state. If the *rstate* field is empty, this is interpreted as 0123456 and so init will enter run-level 6. Also. the initdefault entry cannot specify that init start in the SINGLE USER state. Additionally, if *init* does not find initdefault an entrv in /etc/inittab, then it will request an initial run-level from the user at reboot time.

- **sysinit** Entries of this type are executed before *init* tries to access the console. It is expected that this entry will be only used to initialize devices on which *init* might try to ask the *run-level* question. These entries are executed and waited for before continuing.
- process This is a sh command to be executed. The entire process field is prefixed with exec and passed to a forked sh as sh -c 'exec command'. For this reason, any legal sh syntax can appear in the process field. Comments can be inserted with the ; #comment syntax.

#### FILES

/etc/inittab

SEE ALSO

getty(1M), init(1M), sh(1), who(1), exec(2), open(2), signal(2).

```
NAME
        inode - format of an i-node
SYNOPSIS
         #include <sys/types.h>
         #include <sys/ino.h>
DESCRIPTION
         An i-node for a plain file or directory in a file system has
         the following structure defined by <sys/ino.h>.
         /* Inode structure as it appears on a disk block. */
         struct
                  dinode
         {
                  ushort
                           di_mode; /* mode and type of file */
                  short
                           di_nlink; /* number of links to file */
                  ushort
                           di_uid; /* owner's user id */
                                  /* owner's group id */
                  ushort
                           di gid;
                           di_size; /* number of bytes in file */
                  off t
                  char
                           di_addr[40];
                                             /* disk block addresses */
                           di_atime; /* time last accessed */
                  time_t
                           di_mtime; /* time last modified */
                  time_t
                  time_t
                           di_ctime; /* time of last file status change */
         };
         /*
          * the 40 address bytes:
                  39 used; 13 addresses
                  of 3 bytes each.
          *
          */
         For the meaning of the defined types off_t and time_t
         see types(5).
FILES
         /usr/include/sys/ino.h
```

```
SEE ALSO
```

stat(2), fs(4), types(5).

issue - issue identification file

DESCRIPTION

The file /etc/issue contains the issue or project identification to be printed as a login prompt. This is an ASCII file which is read by program getty and then written to any terminal spawned or respawned from the /etc/inittab file.

FILES

/etc/issue

# SEE ALSO

login(1).

-

ldfcn - common object file access routines

**SYNOPSIS** 

#include <stdio.h>
#include <filehdr.h>
#include <ldfcn.h>

### DESCRIPTION

The common object file access routines are a collection of functions for reading an object file that is in common object file form. Although the calling program must know the detailed structure of the parts of the object file that it processes, the routines effectively insulate the calling program from knowledge of the overall structure of the object file.

The interface between the calling program and the object file access routines is based on the defined type LDFILE, defined as struct ldfile, declared in the header file ldfcn.h. The primary purpose of this structure is to provide uniform access to both simple object files and to object files that are members of an archive file.

The function *ldopen*(3X) allocates and initializes the LDFILE structure and returns a pointer to the structure to the calling program. The fields of the LDFILE structure may be accessed individually through macros defined in **ldfcn.h** and contain the following information:

LDFILE \*ldptr;

- TYPE(ldptr) The file magic number, used to distinguish between archive members and simple object files.
- OPTR(ldptr) The file pointer returned by *fopen* and used by the standard input/output functions.
- OFFSET(ldptr) The file address of the beginning of the object file; the offset is non-zero if the object file is a member of an archive file.

HEADER(ldptr) The file header structure of the object file.

The object file access functions themselves may be divided into four categories:

(1) functions that open or close an object file

ldopen(3X) and ldaopen open a common object file ldclose(3X) and ldaclose close a common object file

(2) functions that read header or symbol table information

ldahread(3X)

read the archive header of a member of an archive file

ldfhread(3X)

read the file header of a common object file

ldshread (3X) and ldnshread

read a section header of a common object file

ldtbread(3X)

read a symbol table entry of a common object file

ldgetname(3X)

retrieve a symbol name from a symbol table entry or from the string table

(3) functions that position an object file at (seek to) the start of the section, relocation, or line number information for a particular section.

ldohseek(3X)

seek to the optional file header of a common object file

ldsseek(3X) and ldnsseek

seek to a section of a common object file ldrseek(3X) and ldnrseek

seek to the relocation information for a section of a common object file

Idlseek(3X) and Idnlseek

seek to the line number information for a section of a common object file

ldtbseek(3X)

seek to the symbol table of a common object file

(4) the function *ldtbindex*(3X) which returns the index of a particular common object file symbol table entry.

These functions are described in detail on their respective manual pages.

All the functions except ldopen(3X), ldgetname(3X), ldaopen (3X), and ldtbindex (3X), return either SUCCESS or FAILURE, both constants defined in ldfen.h. Ldopen and ldaopen both return pointers to a LDFILE structure.

Additional access to an object file is provided through a set of macros defined in **ldfcn.h**. These macros parallel the standard input/output file reading and manipulating functions, translating a reference of the LDFILE structure into a reference to its file descriptor field.

The following macros are provided:

GETC(ldptr) FGETC(ldptr) GETW(ldptr) UNGETC(c, ldptr) FGETS(s, n, ldptr) FREAD((char \*) ptr, sizeof (\*ptr), nitems, ldptr) FSEEK(ldptr, offset, ptrname) FTELL(ldptr) REWIND(ldptr) FEOF(ldptr) FERROR(ldptr) FILENO(ldptr) SETBUF(ldptr, buf) STROFFSET(ldptr)

The STROFFSET macro calculates the address of the string table in an object file. See the manual entries for the corresponding standard input/output library functions for details on the use of the rest of the macros.

The program must be loaded with the object file access routine library libld.a.

### WARNING

The macro FSEEK defined in the header file ldfcn.h translates into a call to the standard input/output function *fseek*(3S). FSEEK should not be used to seek from the end of an archive file since the end of an archive file may not be the same as the end of one of its object file members!

SEE ALSO

fseek(3S), ldahread(3X), ldclose(3X), ldgetname(3X), ldfhread(3X), ldlread(3X), ldlseek(3X), ldohseek(3X), ldopen(3X), ldrseek(3X), ldlseek(3X), ldshread(3X), ldtbindex(3X), ldtbread(3X), ldtbseek(3X).

linenum – line number entries in a common object file

SYNOPSIS

#include linenum.h>

DESCRIPTION

Compilers based on *pcc* generate an entry in the object file for each C source line on which a breakpoint is possible (when invoked with the  $-\mathbf{g}$  option; see cc(1)). Users can then reference line numbers when using the appropriate software test system (see sdb(1)). The structure of these line number entries appears below.

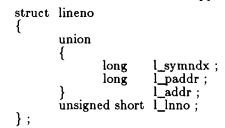

Numbering starts with one for each function. The initial line number entry for a function has  $l_{lnno}$  equal to zero, and the symbol table index of the function's entry is in  $l_{symndx}$ . Otherwise,  $l_{lnno}$  is non-zero, and  $l_{paddr}$  is the physical address of the code for the referenced line. Thus the overall structure is the following:

| l_addr                                                            | l_lnno            |
|-------------------------------------------------------------------|-------------------|
| function symtab index<br>physical address<br>physical address<br> | 0<br>line<br>line |
| function symtab index<br>physical address<br>physical address<br> | 0<br>line<br>line |

SEE ALSO

cc(1), sdb(1), a.out(4).

master - master device information table

DESCRIPTION

This file is used by the config(1M) program to obtain device information that enables it to generate the configuration files. Do not modify it unless you fully understand its construction. The file consists of 3 parts, each separated by a line with a dollar sign (\$) in column 1. Part 1 contains device information; part 2 contains names of devices that have aliases; part 3 contains tunable parameter information. Any line with an asterisk (\*) in column 1 is treated as a comment.

Part 1 contains lines consisting of 7 or 10 fields, with the fields delimited by tabs and/or blanks:

| Field 1:<br>Field 2: | device name (8 chars. maximum).<br>device mask (octal)-each "on" bit<br>indicates that the handler exists: |
|----------------------|----------------------------------------------------------------------------------------------------|
|                      | 001000 has release handler for<br>downloadable drivers                                                     |
|                      |                                                                                                    |
|                      | 000200 tty header exists                                                                                   |
|                      | 000100 initialization handler                                                                              |
|                      | 000040 power-failure handler                                                                               |
|                      | 000020 open handler                                                                                        |
|                      | 000010 close handler                                                                                       |
|                      | 000004 read handler                                                                                        |
|                      | 000002 write handler                                                                                       |
|                      | 000001 ioctl handler.                                                                                      |
| Field 3:             | device type indicator (octal):                                                                             |
|                      | 001000 cluster device                                                                                      |
|                      | 000400 VME device                                                                                          |
|                      | 000200 allow only one of these devices                                                                     |
|                      | 000040 suppress interrupt vector                                                                           |
|                      | 000020 required device                                                                                     |
|                      | 000010 block device                                                                                        |
|                      | 000004 character device                                                                                    |
|                      | 000002 floating vector                                                                                     |
|                      | 000001 fixed vector.                                                                                       |
| Field 4:             | handler prefix (4 chars. maximum).                                                                         |
| Field 5:             | major device number for block-type                                                                         |
|                      | device.                                                                                                    |
| Field 6:             | major device number for character-type                                                                     |
|                      | device.                                                                                                    |
| Field 7:             | maximum number of devices on system.                                                                       |
| Field 8:             | device vector size.                                                                                        |
| Field 9:             | device address type (VME modifier).                                                                        |
| Field 10:            | device interrupt level.                                                                                    |

# MASTER(4)

Part 2 contains lines with 2 fields each:

Field 1: alias name of device (8 chars. maximum).

Field 2: reference name of device (8 chars. maximum; specified in part 1).

Part 3 contains lines with 2 or 3 fields each:

- Field 1: parameter name (as it appears in description file; 20 chars. maximum)
- Field 2: parameter name (as it appears in the conf.c file; 20 chars. maximum)
- Field 3: default parameter value (20 chars. maximum; parameter specification is required if this field is omitted)

FILES

/etc/master

SEE ALSO

config(1M).

mnttab - mounted file system table

SYNOPSIS

#include <mnttab.h>

### DESCRIPTION

*Mnttab* resides in directory /etc and contains a table of devices, mounted by the mount(1M) command, in the following structure as defined by <mnttab.h>:

| struct | mnttab { |                |
|--------|----------|----------------|
|        | char     | mt_dev[32];    |
|        | char     | mt_filsys[32]; |
|        | short    | mt_ro_flg;     |
|        | time_t   | mt_time;       |
| };     |          |                |

Each entry is 70 bytes in length; the first 32 bytes are the null-padded name of the place where the *special file* is mounted; the next 32 bytes represent the null-padded root name of the mounted special file; the remaining 6 bytes contain the mounted *special file*'s read/write permissions and the date on which it was mounted.

The maximum number of entries in *mnttab* is based on the system parameter NMOUNT located in /usr/src/uts/cf/conf.c, which defines the number of allowable mounted special files.

SEE ALSO

mount(1M), setmnt(1M).

networks – names and numbers for the internet

DESCRIPTION

The file **/etc/networks** lists networks on the internet. Each line describes a single network and consists of the following blank separated fields:

#### name number aliases ...

where

name is the official name of the network. All nodes on the internet should use the same official name for a given network.

- number is the network number, which serves as part of the DARPA Internet address for each node on the internet. All nodes on the internet must use the same number for a given network.
- aliases ... is a blank-separated list of local aliases for the network.

The routines which search this file ignore comments (portions of lines beginning with #) and blank lines.

**EXAMPLE** 

# Building 1 Internet Engineering 1 #R&D Production 2 #Administration, etc.

SEE ALSO

hosts(4N). CTIX Internetworking Manual.

FILES

/etc/networks

NOTE

This command is for use with a special version of the CTIX kernel that supports networking protocols.

passwd - password file

DESCRIPTION

Passwd contains for each user the following information:

login name encrypted password numerical user ID numerical group ID user name initial working directory program to use as Shell

This is an ASCII file. Each field within each user's entry is separated from the next by a colon. Each user is separated from the next by a new-line. If the password field is null, no password is demanded; if the Shell field is null, /bin/sh is used.

This file resides in directory /etc. Because of the encrypted passwords, it can and does have general read permission and can be used, for example, to map numerical user IDs to names.

The encrypted password consists of 13 characters chosen from a 64-character alphabet (., /, 0-9, A-Z, a-z), except when the password is null, in which case the encrypted password is also null. Password aging is effected for a particular user if his encrypted password in the password file is followed by a comma and a non-null string of characters from the above alphabet. (Such a string must be introduced in the first instance by the super-user.)

The first character of the age, M say, denotes the maximum number of weeks for which a password is valid. A user who attempts to login after his password has expired will be forced to supply a new one. The next character, m say, denotes the minimum period in weeks which must expire before the password may be changed. The remaining characters define the week (counted from the beginning of 1970) when the password was last changed. (A null string is equivalent to zero.) M and mhave numerical values in the range 0-63 that correspond to the 64-character alphabet shown above (i.e., / = 1week;  $\mathbf{z} = 63$  weeks). If m = M = 0 (derived from the string . or ..) the user will be forced to change his password the next time he logs in (and the "age" will disappear from his entry in the password file). If m > 1M (signified, e.g., by the string ./) only the super-user will be able to change the password.

FILES /etc/passwd SEE ALSO 164l(3C), login(1), passwd(1), a64l(3C), crypt(3C), getpwent(3C), group(4).

----

plot – graphics interface

DESCRIPTION

Files of this format are produced by routines described in plot(3X) and are interpreted for various devices by commands described in tplot(1G). A graphics file is a stream of plotting instructions. Each instruction consists of an ASCII letter usually followed by bytes of binary information. The instructions are executed in order. A point is designated by four bytes representing the x and y values; each value is a signed integer. The last designated point in an l, m, n, or p instruction becomes the "current point" for the next instruction.

Each of the following descriptions begins with the name of the corresponding routine in plot(3X).

m move: The next four bytes give a new current point.

- **n** cont: Draw a line from the current point to the point given by the next four bytes. See tplot(1G).
- **p** point: Plot the point given by the next four bytes.
- 1 line: Draw a line from the point given by the next four bytes to the point given by the following four bytes.
- t label: Place the following ASCII string so that its first character falls on the current point. The string is terminated by a new-line.
- e erase: Start another frame of output.
- f linemod: Take the following string, up to a new-line, as the style for drawing further lines. The styles are "dotted", "solid", "longdashed", "shortdashed", and "dotdashed". Effective only for the -**T4014** and -**Tver** options of *tplot*(1G) (TEKTRONIX 4014 terminal and Versatec plotter).
- **s** space: The next four bytes give the lower left corner of the plotting area; the following four give the upper right corner. The plot will be magnified or reduced to fit the device as closely as possible.

Space settings that exactly fill the plotting area with unity scaling appear below for devices supported by the filters of tplot(1G). The upper limit is just outside the plotting area. In every case the plotting area is taken to be square; points outside may be displayable on devices whose face is not square.

DASI 300 space(0, 0, 4096, 4096);

# PLOT(4)

| DASI 300s        | space(0, 0, 4096, 4096); |
|------------------|--------------------------|
| DASI 450         | space(0, 0, 4096, 4096); |
| TEKTRONIX 4014   | space(0, 0, 3120, 3120); |
| Versatec plotter | space(0, 0, 2048, 2048); |

SEE ALSO

graph(1G), tplot(1G), plot(3X), gps(4), term(5).

WARNING

The plotting library plot(3X) and the curses library curses(3X) both use the names erase() and move(). The curses versions are macros. If you need both libraries, put the plot(3X) code in a different source file than the curses(3X) code, and/or #undef move() and erase() in the plot(3X) code.

# PROFILE(4)

NAME

profile – setting up an environment at login time DESCRIPTION

> If the file /etc/profile exists, it will be executed for every Bourne shell user immediately upon login. After this, if the user's login directory contains a file named .profile, that file will be be executed (via . .profile) before the user's session begins. The .profile is useful for exporting environment variables and terminal modes.

> The following example is typical for a user's .profile file:

PATH=:\$PATH:\$HOME/bin MAIL=/usr/mail/myname TERM=pt export PATH MAIL TERM umask 022

The system file /etc/profile can be customized to set the TERM environment variable via tset(1) and to automatically invoke wm(1) on RS-422 terminals.

Shell environment variables that can be set are described in sh(1).

FILES

\$HOME/.profile /etc/profile

SEE ALSO

csh(1), cprofile(4), env(1), login(1), mail(1), sh(1), stty(1), su(1), tset(1), wm(1), ttytype(4), environ(5), term(5). MightyFrame Administrator's Reference Manual. MiniFrame Administrator's Manual.

protocols – list of Internet protocols

DESCRIPTION

The file /etc/protocols lists known DARPA Internet protocols. Each line describes a single protocol and consists of the following blank separated fields:

name number aliases ...

where

| name | is the official nam | e of the protocol. |
|------|---------------------|--------------------|
|------|---------------------|--------------------|

number is the protocol number.

aliases ... is a blank-separated list of local aliases for the protocol.

The routines which search this file ignore comments (portions of lines beginning with #) and blank lines.

Protocol names and numbers are specified by the SRI Network Information Center. Do not change this file unless you are familiar with DARPA Internet internals.

#### FILES

/etc/protocols

SEE ALSO

CTIX Internetworking Manual.

NOTE

This command is for use with a special version of the CTIX kernel that supports networking protocols.

```
NAME
       reloc - relocation information for a common object file
SYNOPSIS
       #include <reloc.h>
DESCRIPTION
       Object files have one relocation entry for each
       relocatable reference in the text or data. If relocation
       information is present, it will be in the following format.
       struct
                  reloc
       {
           long r_vaddr;
                               /* (virtual) address of reference */
           long r_symndx;
                               /* index into symbol table */
                              /* relocation type */
           short r_type ;
       };
          All generics
           reloc. already performed to symbol in the same section
        */
       #define R_ABS
                               0
         *Motorola Processors 68000, 68010, and 68020
       #define R_DIR24
                               04
       #define R_REL24
                               05
       #define R_OPT16
                               014
       #define R_IND24
                               015
       #define R_IND32
                               016
       #define R_RELBYTE
                               017
       #define R_RELWORD
                               020
        #define R_RELLONG
                               021
        #define R_PCRBYTE
                               022
        #define R_PCRWORD
                               023
        #define R_PCRLONG
                               024
```

As the link editor reads each input section and performs relocation, the relocation entries are read. They direct how references found within the input section are treated.

# RELOC(4)

- R\_ABS The reference is absolute, and no relocation is necessary. The entry will be ignored.
- R\_DIR24 A direct, 24-bit reference to a symbol's virtual address.
- R\_REL24 A "PC-relative", 24-bit reference to a symbol's virtual address. Relative references occur in instructions such as jumps and calls. The actual address used is obtained by adding a constant to the value of the program counter at the time the instruction is executed.
- **R\_OPT16** An optimized, indirect, 16-bit reference through a transfer vector. The instruction contains the offset into the transfer vector table to the transfer vector where the actual address of the referenced word is stored.
- **R\_IND24** An indirect, 24-bit reference through a transfer vector. The instruction contains the virtual address of the transfer vector, where the actual address of the referenced word is stored.
- R\_IND32 An indirect, 32-bit reference through a transfer vector. The instruction contains the virtual address of the transfer vector, where the actual address of the referenced word is stored.
- R\_RELBYTE A direct 8-bit reference to a symbol's virtual address.
- R\_RELWORD

A direct 16-bit reference to a symbol's virtual address.

- R\_RELLONG A direct 32-bit reference to a symbol's virtual address.
- R\_PCRBYTE A "PC-relative", 8-bit reference to a symbol's virtual address.

R\_PCRWORD

A "PC-relative", 16-bit reference to a symbol's virtual address.

R\_PCRLONG A "PC-relative", 32-bit reference to a symbol's virtual address.

On the VAX processors relocation of a symbol index of -1 indicates that the relative difference between the current segment's start address and the program's load address is

# RELOC(4)

added to the relocatable address.

Other relocation types will be defined as they are needed.

Relocation entries are generated automatically by the assembler and automatically utilized by the link editor. A link editor option exists for removing the relocation entries from an object file.

SEE ALSO

ld(1), strip(1), a.out(4), syms(4).

rhosts - remote equivalent users

DESCRIPTION

These files grant permission for remote users to use local user names without knowing the corresponding user passwords. This is known as making the remote user "equivalent" to the local user. This is convenient, for example, when one person owns user names on more than one node.

If a user's home directory contains a file named .rhosts, remote users specified in the file are equivalent to the local user. Each user specification in the file consists of the remote user node name and user name, separated by a space. For security reasons, .rhosts must belong to the user granting the equivalence or to root.

The file /etc/hosts.equiv is a list of remote nodes with matching-name equivalence. The file lists remote nodes one per line. On each node listed in /etc/hosts.equiv, a remote user with the same name as a local user is equivalent to the local user. In effect, the users are the same if the names are the same.

FILES

\$HOME/.rhosts /etc/hosts.equiv

SEE ALSO

rcmd(1N), rcp(1N), rlogin(1N). CTIX Internetworking Manual.

#### WARNINGS

When a system is listed in /etc/hosts.equiv, its security must be as good as local security.

NOTE

This command is for use with a special version of the CTIX kernel that supports networking protocols.

sccsfile - format of SCCS file

DESCRIPTION

An SCCS file is an ASCII file. It consists of six logical parts: the checksum, the delta table (contains information about each delta), user names (contains login names and/or numerical group IDs of users who may add deltas), flags (contains definitions of internal keywords), comments (contains arbitrary descriptive information about the file), and the body (contains the actual text lines intermixed with control lines).

Throughout an SCCS file there are lines which begin with the ASCII SOH (start of heading) character (octal 001). This character is hereafter referred to as the control character and will be represented graphically as @. Any line described below which is not depicted as beginning with the control character is prevented from beginning with the control character.

Entries of the form DDDDD represent a five-digit string (a number between 00000 and 99999).

Each logical part of an SCCS file is described in detail below.

Checksum

The checksum is the first line of an SCCS file. The form of the line is: @hDDDDD

The value of the checksum is the sum of all characters, except those of the first line. The **@h** provides a *magic number* of (octal) 064001.

Delta table

The delta table consists of a variable number of entries of the form:

#### @e

The first line (@s) contains the number of lines inserted/deleted/unchanged, respectively. The second line (@d) contains the type of the delta (currently, normal: D, and removed: R), the SCCS ID of the delta, the date and time of creation the of delta. the login name corresponding to the real user ID at the time the delta was created, and the serial numbers of the delta and its predecessor, respectively.

The **@i**, **@x**, and **@g** lines contain the serial numbers of deltas included, excluded, and ignored, respectively. These lines are optional.

The @m lines (optional) each contain one MR number associated with the delta; the @c lines contain comments associated with the delta.

The @e line ends the delta table entry.

User names

The list of login names and/or numerical group IDs of users who may add deltas to the file, separated by new-lines. The lines containing these login names and/or numerical group IDs are surrounded by the bracketing lines @u and @U. An empty list allows anyone to make a delta. Any line starting with a ! prohibits the succeeding group or user from making deltas.

Flags

Keywords used internally (see admin(1) for more information on their use). Each flag line takes the form:

**@f** < flag> < optional text>

The following flags are defined:

| @ <b>f</b> t | <type of="" program=""></type> |
|--------------|--------------------------------|
| @f v         | <program name=""></program>    |
| @ <b>f</b> i | <keyword string=""></keyword>  |
| @ <b>f</b> b |                                |
| @ <b>f</b> m | <module name $>$               |
| @ <b>f</b> f | <floor $>$                     |
| @f c         | <ceiling $>$                   |
| @ <b>f</b> d | <default-sid $>$               |
| @ <b>f</b> n |                                |

 @f j

 @f l
 <lock-releases>

 @f q
 <user defined>

 @f z
 <reserved for use in interfaces>

The t flag defines the replacement for the %Y%identification keyword. The v flag controls prompting for MR numbers in addition to comments; if the optional text is present it defines an MR number validity checking program. The i flag controls the warning/error aspect of the "No id keywords" message. When the i flag is not present, this message is only a warning; when the i flag is present, this message will cause a "fatal" error (the file will not be gotten, or the delta will not be made). When the **b** flag is present the  $-\mathbf{b}$  keyletter may be used on the get command to cause a branch in the delta tree. The m flag defines the first choice for the replacement text of the %M% identification keyword. The f flag defines the "floor" release; the release below which no deltas may be added. The c flag defines the "ceiling" release; the release above which no deltas may be added. The d flag defines the default SID to be used when none is specified on a get command. The n flag causes delta to insert a "null" delta (a delta that applies no changes) in those releases that are skipped when a delta is made in a new release (e.g., when delta 5.1 is made after delta 2.7, releases 3 and 4 are skipped). The absence of the n flag causes skipped releases to be completely empty. The j flag causes get to allow concurrent edits of the same base SID. The I flag defines a list of releases that are locked against editing (get(1))with the -e keyletter). The q flag defines the replacement for the %Q% identification keyword. The **s** flag is used in certain specialized interface programs.

Comments

Arbitrary text is surrounded by the bracketing lines @t and @T. The comments section typically will contain a description of the file's purpose.

Body

The body consists of text lines and control lines. Text lines do not begin with the control character, control lines do. There are three kinds of control lines: *insert*, *delete*, and *end*, represented by:

### @I DDDDD @D DDDDD

# SCCSFILE(4)

# @E DDDDD

respectively. The digit string is the serial number corresponding to the delta for the control line.

SEE ALSO

admin(1), delta(1), get(1), prs(1). CTIX Programmer's Guide, Section 9.

# SCNHDR(4)

#### NAME

scnhdr - section header for a common object file

#### **SYNOPSIS**

#### #include <scnhdr.h>

#### DESCRIPTION

Every common object file has a table of section headers to specify the layout of the data within the file. Each section within an object file has its own header. The C structure appears below.

```
struct senhdr
{
       char
                       s_name[SYMNMLEN]; /* section name */
       long
                       s_paddr;
                                    /* physical address */
       long
                       s_vaddr;
                                    /* virtual address */
                                    /* section size */
       long
                       s_size;
       long
                       s_scnptr;
                                    /* file ptr to raw data */
       long
                       s_relptr;
                                   /* file ptr to relocation */
       long
                       s_lnnoptr; /* file ptr to line numbers */
                                   /* # reloc entries */
       unsigned short s_nreloc;
       unsigned short s_nlnno;
                                    /* # line number entries */
       long
                       s flags;
                                    /* flags */
```

};

File pointers are byte offsets into the file; they can be used as the offset in a call to fseek(3S). If a section is initialized, the file contains the actual bytes. An uninitialized section is somewhat different. It has a size, symbols defined in it, and symbols that refer to it. But it can have no relocation entries, line numbers, or data. Consequently, an uninitialized section has no raw data in the object file, and the values for s scnptr, s relptr, s\_Innoptr, s\_nreloc, and s\_nInno are zero.

#### SEE ALSO

ld(1), fseek(3S), a.out(4).

services - list of Internet services

DESCRIPTION

The file /etc/services lists known DARPA Internet services. Each line describes a single service and consists of the following blank separated fields:

### name number / protocol aliases ...

where

| name     | is the official name of the service.                                         |
|----------|------------------------------------------------------------------------------|
| number   | is the service number.                                                       |
| protocol | is the name of the protocol (see <i>protocols</i> (4N)) used by the service. |
| aliases  | is a blank-separated list of local aliases for the service.                  |

The routines which search this file ignore comments (portions of lines beginning with #) and blank lines.

Service names and numbers are specified by the SRI Network Information Center. Do not change this file unless you are familiar with DARPA Internet internals.

**FILES** 

/etc/services

SEE ALSO

CTIX Internetworking Manual.

NOTE

This command is for use with a special version of the CTIX kernel that supports networking protocols.

syms - common object file symbol table format

SYNOPSIS

#include <syms.h>

DESCRIPTION

Common object files contain information to support symbolic software testing (see sdb(1)). Line number entries, linenum(4), and extensive symbolic information permit testing at the C source level. Every object file's symbol table is organized as shown below.

File name 1.

Function 1.

Local symbols for function 1.

Function 2.

Local symbols for function 2.

Static externs for file 1.

File name 2.

Function 1.

Local symbols for function 1.

Function 2.

Local symbols for function 2.

Static externs for file 2.

•••

Defined global symbols. Undefined global symbols.

The entry for a symbol is a fixed-length structure. The members of the structure hold the name (null padded), its value, and other information. The C structure is given below.

```
#define SYMNMLEN
                      8
#define FILNMLEN
                      14
#define DIMNUM
                       4
struct syment
{
  union /* all ways to get symbol name */
   Ł
     char _n_name[SYMNMLEN]; /* symbol name */
     struct
     {
                                 /* == 0L when in string table */
        long
                _n_zeroes;
                _n_offset;
                                 /* location of name in table */
        long
     } _n_n;
```

# SYMS(4)

```
/* allows overlaying */
    char _n_nptr[2];
  } _n;
         n_value;
  long
                              /* value of symbol */
  short
         n_scnum;
                              /* section number */
  unsigned short
                              /* type and derived type */
                  n_type;
  char
         n_sclass;
                              /* storage class */
  char
         n_numaux;
                              /* number of aux entries */
};
#define n_name
                 _n._n_name
#define n_zeroes
                 _n._n_n._n_zeroes
#define n_offset
                 _n._n_n._n_offset
#define n_nptr
                 _n._n_nptr[1]
Meaningful values and explanations for them are given in
both syms.h and Common Object File Format. Anyone
who needs to interpret the entries should seek more
information in these sources. Some symbols require more
information than a single entry; they are followed by
auxiliary entries that are the same size as a symbol
entry. The format follows.
union auxent
ł
    struct
     ł
                          x_tagndx;
            long
            union
            ł
                   struct
                   {
                          unsigned shortx lnno;
                          unsigned shortx_size;
                    x_lnsz;
                   long
                          x_fsize;
            } x_misc;
            union
            {
                   struct
                   ł
                          long
                                 x_lnnoptr;
                                 x_{endndx};
                          long
                          x_fcn;
                   struct
                   í
                          unsigned shortx_dimen[DIMNUM];
                   }
                          x_ary;
                          x_fcnary;
            unsigned short x_tvndx;
     }
            x_sym;
```

# SYMS(4)

```
struct
    {
           char x_fname[FILNMLEN];
    }
           x_file;
     struct
      {
            long
                   x_scnlen;
            unsigned short x_nreloc;
            unsigned short x_nlinno;
      }
            x_scn;
    struct
    ł
           long
                         x_tvfill;
           unsigned short
                               x tylen;
                               x_tvran[2];
           unsigned short
    }
           x_tv;
};
```

Indexes of symbol table entries begin at zero.

# SEE ALSO

sdb(1), a.out(4), linenum(4).

### CAVEATS

CTIX C longs are equivalent to ints and are converted to ints in the compiler to minimize the complexity of the compiler code generator. Thus the information about which symbols are declared as longs and which, as ints, does not show up in the symbol table.

system – system description file

DESCRIPTION

The system description describes tunable variables and hardware configuration to the CTIX system.

The file is formatted in sections. Each section begins with a section header (a ! followed by a single word). Each section varies in format, depending upon the format required by the program that uses the data provided by that section.

In the example file the **!VMESLOTS** section describes the VME boards for the EEPROM. The slot field is the slot position in the VME bus. The type field is the board type; board types may be:

- 1 CMC Ethernet board
- 2 Interphase SMD disk controller board

3 Xylogics 1/2-inch tape controller board

The address field is the location of the board. The length field is the address space size of the board. The optional initialization function name is an initialization function that is called by the PROM at boot time.

The !VMECODE section consists of a list of files that describe the executable code to be loaded into the EEPROM. This section is required only if a bootable initialization function was specified.

#### EXAMPLE

| !FILEN                             | JAMES          |                      |          |                                   |
|------------------------------------|----------------|----------------------|----------|-----------------------------------|
| PROM_IFILE=/etc/lddrv/EEPROM.ifile |                |                      |          |                                   |
| EEPRO                              | <u>om</u> fili | E' = /dev / vme / ee | prom     |                                   |
| INIT (                             | CFILE=         | tunevar.c            |          |                                   |
| <b>!VMES</b>                       | LOTS           | ourre, arre          |          |                                   |
|                                    |                | section describe     | s the VN | Æ hoards                          |
| *                                  | iono wing      | section describe     | s one vi | III boards                        |
| *slot<br>*                         | type           | address              | length   | [Initialization<br>function name] |
| *                                  |                |                      |          |                                   |
| 0                                  | 2              | C1000000             | 512      | initVs32                          |
| 1                                  | $\overline{2}$ | C1000200             | 512      |                                   |
| *one C                             | MC Eth         | ernet controller)    |          |                                   |
| <b>2</b>                           | 1              | C0DE0200             | 131072   |                                   |
| *                                  |                |                      |          |                                   |
| !VMEC                              | ODE            |                      |          |                                   |
| diskys3                            |                |                      |          |                                   |
| 4151(150                           |                |                      |          |                                   |

# SYSTEM(4)

### SEE ALSO

lddrv(1M), ldeeprom(1M), mktunedrv(1M), vme(7). MightyFrame Administrator's Reference Manual.

# FILES

/etc/system /dev/vme/eeprom ~

term - format of compiled term file.

# SYNOPSIS

### $\mathbf{term}$

# DESCRIPTION

Compiled terminfo descriptions are placed under the directory /usr/lib/terminfo. In order to avoid a linear search of a huge CTIX system directory a two-level scheme is used: /usr/lib/terminfo/c/name where name is the name of the terminal, and c is the first character of name. Thus, act4 can be found in the file /usr/lib/terminfo/a/act4. Synonyms for the same terminal are implemented by multiple links to the same compiled file.

The format has been chosen so that it will be the same on all hardware. An 8 or more bit byte is assumed, but no assumptions about byte ordering or sign extension are made.

The compiled file is created with the tic(1M) program, and read by the routine *setupterm*. Both of these pieces of software are part of *curses*(3X). The file is divided into six parts: the header, terminal names, boolean flags, numbers, strings, and string table.

The header section begins the file. This section contains six short integers in the format described below. These integers are (1) the magic number (octal 0432); (2) the size, in bytes, of the names section; (3) the number of bytes in the boolean section; (4) the number of short integers in the numbers section; (5) the number of offsets (short integers) in the strings section; (6) the size, in bytes, of the string table.

Short integers are stored in two 8-bit bytes. The first byte contains the least significant 8 bits of the value, and the second byte contains the most significant 8 bits. (Thus, the value represented is 256\*second+first.) The value -1 is represented by 0377, 0377; other negative values are illegal. The -1 generally means that a capability is missing from this terminal. Note that this format corresponds to the hardware of the VAX and PDP-11. Machines where this does not correspond to the hardware read the integers as two bytes and compute the result.

The terminal names section comes next. It contains the first line of the terminfo description, listing the various names for the terminal, separated by the '|' character. The section is terminated with an ASCII NUL character.

### TERM(4)

The boolean flags have one byte for each flag. This byte is either 0 or 1 as the flag is present or absent. The capabilities are in the same order as the file <term.h>.

Between the boolean section and the number section, a null byte will be inserted, if necessary, to ensure that the number section begins on an even byte. All short integers are aligned on a short word boundary.

The numbers section is similar to the flags section. Each capability takes up two bytes, and is stored as a short integer. If the value represented is -1, the capability is taken to be missing.

The strings section is also similar. Each capability is stored as a short integer, in the format above. A value of -1 means the capability is missing. Otherwise, the value is taken as an offset from the beginning of the string table. Special characters in 'X or \c notation are stored in their interpreted form, not the printing representation. Padding information  $\c nn >$  and parameter information  $\c nn <$  are stored intact in uninterpreted form.

The final section is the string table. It contains all the values of string capabilities referenced in the string section. Each string is null terminated.

Note that it is possible for setupterm to expect a different set of capabilities than are actually present in the file. Either the database may have been updated since setupterm has been recompiled (resulting in extra unrecognized entries in the file) or the program may have been recompiled more recently than the database was updated (resulting in missing entries). The routine setupterm must be prepared for both possibilities – this is why the numbers and sizes are included. Also, new capabilities must always be added at the end of the lists of boolean, number, and string capabilities.

As an example, an octal dump of the description for the Microterm ACT 4 is included:

microterm act4 microterm act iv,

 $cr=^M$ ,  $cud1=^J$ ,  $ind=^J$ ,  $bel=^G$ , am,  $cub1=^H$ ,  $ed=^_$ ,  $el=^^$ ,  $clear=^L$ ,  $cup=^T\% p1\% c\% p2\% c$ , cols#80, lines#24,  $cuf1=^X$ ,  $cuu1=^Z$ ,  $home=^]$ ,

- 2 -

\0025 \0 \b \0212 \0 " \0 m i c r 000 032 001 020 oterm | act4 | micro 040 t e r m act iv \0 \0 001 \0 \0 120 377 377 377 377  $\setminus 0 \ \setminus 0 \ 002 \ \setminus 0 \ 377 \ 377 \ 377 \ 377 \ 004 \ \setminus 0 \ 006 \ \setminus 0$ 140 \b \0 377 377 377 377 \n \0 026 \0 030 \0 377 377 032 \0 160 377 377 377 377 034 \0 377 377 036 \0 377 377 377 377 377 377 377 520 377 377 377 377 540 377 377 377 377 377 377 007 \0 \r \0 \f \0 036 \0 037 \0 560 024 % p 1 % c % p 2 % c \0 \n \0 035 \0 600 \b \0 030 \0 032 \0 \n \0

Some limitations: total compiled entries cannot exceed 4096 bytes. The name field cannot exceed 128 bytes.

FILES

/usr/lib/terminfo/\*/\* compiled terminal capability data base

SEE ALSO

curses(3X), terminfo(4).

termcap - terminal capability data base

SYNOPSIS

/etc/termcap

DESCRIPTION

This entry describes terminal-independent programming conventions that originate at UC Berkeley. UNIX System V initially borrowed *termcap* but has since changed to the *terminfo*(4) convention. CTIX continues to support *termcap* so as to be compatible with the Berkeley version of the UNIX System. But use *terminfo* in new programs.

*Termcap* programs work from information supplied through the **TERM** and **TERMCAP** environment variables. The location of the description depends on the value of **TERMCAP**:

- If **TERMCAP** is not set or is empty, **TERM** is the name of an description in /*etc/termcap*.
- If TERMCAP has a value that begins with a /, TERM is the name of an description in the file named by TERMCAP.
- If **TERMCAP** begins with any character except /, **TERMCAP** contains the description.

A description begins with a list of its names, separated by vertical bars. The rest of the description is a list of capabilities, separated by colons. If you use more than one line, precede each newline except the last with :\ Here's a simple example.

d5|vt50|dec vt50:\

:bs:cd=\EJ:ce=\EK:cl=\EH\EJ:co#80:li#12:\ :nd=\EC:pt:up=\EA:

There are three kinds of capabilities:

- Boolean. These indicate the presence or absence of a terminal feature by their presence or absence. Boolean capabilities consist of two characters (the capability name).
- Numeric. These indicate some numeric value for the terminal, such as screen size or delay required by a standard character. Numeric capabilities consist of two characters (the capability name), followed by a #, followed by a decimal number.
- String. These indicate a sequence that is performs some operation on the terminal. String

# TERMCAP(4)

capabilities consist of two characters (the capability name), optionally followed by a delay, followed by a string.

The delay is the number of milliseconds the program must wait after using the sequence; specify no more than one decimal place. If the delay is proportional to the number of lines affected, end it with a \*.

The string is a sequence of characters. The following subsequences are specially interpreted.

> \E ^x Escape Character

Control-x

Newline **n** 

\r Return

Tab ١t

- \b \f Backspace
- Formfeed
- $\mathbf{x}\mathbf{x}\mathbf{x}$ Octal value of xxx
- 072 : in string
- 200 null (000 doesn't work)

Octal numbers must be three digits long.

Some strings are interpreted further, such as cm. see something below.

You can follow any capability name with an @, to indicate that the terminal lacks the capability. This is only useful in conjunction with the tc capability; see "Similar Terminals," below.

Here is a list of standard capabilities. (P) indicates a string that might require padding; (P\*) indicates a string that might require proportional padding.

| Name          | Type | Pad? | Description                                             |
|---------------|------|------|---------------------------------------------------------|
| ae            | str  | (P)  | Ends alternate character set.                           |
| al            | str  | (P*) | Adds new blank line.                                    |
| am            | bool | ```  | Terminal has automatic margins.                         |
| as            | str  | (P)  | Starts alternate character set.                         |
| bc            | str  | • •  | Backspace if not control-h.                             |
| bs            | bool |      | Terminal can backspace with control-h.                  |
| $\mathbf{bt}$ | str  | (P)  | Back tab.                                               |
| bw            | bool | (-)  | Backspace wraps from column 0 to last column.           |
| CC            | str  |      | Command character in prototype<br>if terminal settable. |

| cd<br>ce<br>ch       | str<br>str<br>str        | (P*)<br>(P)<br>(P) | Clears to end of display.<br>Clears to end of line.<br>Moves cursor horizontally to<br>specified column.                    |
|----------------------|--------------------------|--------------------|----------------------------------------------------------------------------------------------------|
| cl<br>cm             | str<br>str               | (P*)<br>(P)        | Clears screen.<br>Moves cursor to specified row and<br>column.                                                              |
| CO<br>Cr<br>CS<br>CV | num<br>str<br>str<br>str | (P*)<br>(P)<br>(P) | Number of columns in a line.<br>Carriage return if not control-m.<br>Change scrolling region.<br>Moves cursor vertically to |
| da<br>dB             | bool<br>num              |                    | specified row.<br>Display can be retained above.<br>Delay after backspace, in<br>milliseconds.                              |
| db<br>dC             | bool<br>num              |                    | Display can be retained below.<br>Delay after carriage return, in<br>milliseconds.                                          |
| de<br>dF             | str<br>num               | (P*)               | Delete character.<br>Delay after form feed, in<br>milliseconds.                                                             |
| dl<br>dm<br>dN       | str<br>str<br>num        | (P*)               | Deletes line.<br>Enters delete mode.<br>Delay after newline, in<br>milliseconds.                                            |
| do<br>dT<br>ed<br>eî | str<br>num<br>str<br>str |                    | Goes down one line.<br>Delay after tab, in milliseconds.<br>Ends delete mode.<br>Ends insert mode; give an empty            |
| eo                   | str                      |                    | string if you've defined ic.<br>Can erase overstrikes with a<br>blank.                                                      |
| ff                   | str                      | (P*)               | Hardcopy terminal page eject if not form feed.                                                                              |
| hc<br>hd             | bool<br>str              |                    | Hardcopy terminal.<br>Half-line down (forward 1/2<br>linefeed).                                                             |
| hò                   | str                      |                    | Move cursor to upper left corner (home).                                                                                    |
| hu<br>hz             | str<br>str               |                    | Half-line up (reverse 1/2 linefeed).<br>Hazeltine or other terminal that<br>can't print ~'s.                                |
| ic<br>if             | str<br>str               | (P)                | Insert character.<br>Name of file containing terminal<br>initialization.                                                    |
| im                   | bool                     |                    | Starts insert mode; give an empty string if you've defined ic.                                                              |
| in                   | bool                     |                    | Insert mode distinguishes nulls on display.                                                                                 |

 $\widehat{}$ 

 $\frown$ 

- 3 -

| ip<br>is<br>k0-k9 | str<br>str<br>str | (P*)         | Pad after insertion.<br>Terminal initialization.<br>Sent by special (usually numeric)<br>function keys. If programmable,<br>set with <b>is</b> , <b>if</b> , <b>vs</b> , or <b>ti</b> . |
|-------------------|-------------------|--------------|----------------------------------------------------------------------------------------------------|
| kb                | str               |              | Sent by backspace key.                                                                                                    |
| <b>k</b> d        | str               |              | Sent by terminal down arrow key.                                                                                                    |
| ke                | str               |              | Ends keypad transmit mode.                                                                                                    |
| Jkħ               | str               |              | Sent by home key.                                                                                                    |
| J kÌ              | str               |              | Sent by terminal left arrow key.                                                                                                    |
| kn                | num               |              | Number of special function keys.                                                                                                    |
| ko                | str               |              | Terminal capabilities that have keys.                                                                                                    |
| ı kr              | str               |              | Sent by terminal right arrow key.                                                                                                    |
| ks                | str               |              | Begin keypad transmit mode.                                                                                                    |
| √ku               | str               |              | Sent by terminal up arrow key.                                                                                                    |
| 10-19             | str               |              | Labels on special function keys.                                                                                                    |
| li                | num               |              | Number of lines on screen or                                                                                                    |
|                   |                   |              | page.                                                                                                    |
| 11                | str               |              | Last line, first column.                                                                                                    |
| ma                | str               |              | Command key map; used by ex                                                                                                    |
|                   |                   |              | version 2 (Convergent uses                                                                                                    |
|                   |                   |              | version 3).                                                                                                    |
| mi                | bool              |              | Safe to move while in insert                                                                                                    |
|                   |                   |              | mode.                                                                                                    |
| ml                | $\mathbf{str}$    |              | Memory lock on above cursor.                                                                                                    |
| $\mathbf{ms}$     | bool              |              | Safe to move while in standout                                                                                                    |
|                   |                   |              | and underline mode.                                                                                                    |
| mu                | str               |              | Memory unlock (turn off memory lock).                                                                                                    |
| nc                | bool              |              | No correctly working carriage return (DM2500,H2000).                                                                                                    |
| nd                | str               |              | Non-destructive space (cursor right).                                                                                                    |
| nl                | str               | (P*)         | Begin a new line if not newline.                                                                                                    |
| ns                | bool              | (- )         | A video terminal that doesn't                                                                                                    |
|                   |                   |              | scroll!                                                                                                    |
| os                | bool              |              | Terminal overstrikes.                                                                                                    |
| pc                | str               |              | Pad character if not null.                                                                                                    |
| $\mathbf{pt}$     | bool              |              | Has hardware tabs; if they need                                                                                                    |
| -                 |                   |              | to be set put sequence in is or if.                                                                                                    |
| se                | str               |              | Ends stand out mode.                                                                                                    |
| sf                | str               | (P)          | Scrolls forwards.                                                                                                    |
| $\mathbf{sg}$     | num               |              | Number of blank chars left by <b>so</b>                                                                                                    |
|                   |                   |              | or se.                                                                                                    |
| SO                | str               | ( )          | Begins stand out mode.                                                                                                    |
| sr                | str               | ( <u>P</u> ) | Scroll reverse (backwards).                                                                                                    |
| ta                | $\mathbf{str}$    | (P)          | Tab if not control-i or with                                                                                                    |
|                   |                   |              | padding.                                                                                                    |

ļ

| tc            | str  | Name of terminal that has some<br>of the same capabilities; <b>tc</b> must<br>be the last capability. |
|---------------|------|----------------------------------------------------------------------------------------------------|
| te            | str  | Ends programs that do cursor motion.                                                                  |
| ti            | str  | Initializes programs that do cursor motion.                                                           |
| uc            | str  | Underscores and moves past one character.                                                             |
| ue            | str  | Ends underscore mode.                                                                                 |
| ug            | num  | Number of blank spaces that surround underscore mode.                                                 |
| ul            | bool | Terminal underlines<br>automatically even though it<br>can't overstrike                               |
| up            | str  | Upline (cursor up).                                                                                   |
| us            | str  | Start underscore mode.                                                                                |
| vb            | str  | Visible bell (must not move cursor).                                                                  |
| ve            | str  | Ends open and visual modes.                                                                           |
| vs            | str  | Initializes open and visual modes.                                                                    |
| xb            | bool | Beehive (f1=escape, f2=ctrl C).                                                                       |
| xn            | bool | Terminal ignores newline after<br>wrap (Concept).                                                     |
| xr            | bool | Return clears to end of line and<br>goes to beginning of next line<br>(Delta Data).                   |
| xs            | bool | Writing on standout mode text<br>produces standout mode text (HP<br>264?).                            |
| $\mathbf{xt}$ | bool | Destructive tabs, magic standout character (Teleray 1061).                                            |

Pointers on Preparing Descriptions

- You may want to copy the description of a similar terminal.
- Build up a description gradually, checking partial descriptions with *ex*.
- Be aware that an unusual terminal may expose bugs in *ex.* limitations in the *termcap* convention.

Basic Capabilities

The following capabilities are common to most terminals. The **co** capability gives the number of columns per line. The **li** gives the number of lines on a video terminal. The **am** capability indicates that writing off the right edge takes the cursor to the beginning of the next screen. The **cl** capability tells how

the terminal clears its screen. The **bs** indicates that the terminal can backspace; but if the terminal doesn't use control-h, specify bc instead of bs. The os capability indicates that printing a character at an occupied position doesn't destroy the existing character.

A couple of notes on moving off the edge. Programs that use this convention never move the cursor off the top or the left edge of the screen. On the other hand, they assume that moving off the bottom edge scrolls the display up.

These capabilities suffice to describe hardcopy and very dumb terminals. For example, the Teletype Model 33 has this description.

This is LSI ADM3 (without the cursor addressing option).

cl | adm3|3|lsi adm3:am:bs:cl=^Z:li#24:co#80

Cursor Addresses and Other Variables

If a string capability includes a variable value, use a %escape to indicate the value. By default, programs take these values to be zero origin (that is, the first possible value is 0) and that the cm capability specifies two values: row, then column. Use the %r or %i capability if either assumption is incorrect.

These are the valid % escapes.

- print the values as a decimal number
- print the values as a two-digit decimal number
- print the values as a three-digit decimal number
- print the value in binary (but see below)
- %d %2 %3 %. %+xadd ASCII value of x to value, then print in binarv
- % > xy if the next value is greater than the ASCII value of x, add the ASCII value of y before using the value's % escape
- %r %i row is the first value in this cm
- values are 1-origin
- %%print a %
- %n in this capability, exclusive or the values with 01400 before using the values' % escapes (DM2500)
- %B change the next value to binary coded decimal  $((16^{*}(x/10)) + (x\%10)$  where x is the value) before interpreting it

t3 | 33 | ttv33:co#72:os

%D The next value is reverse-coded  $(x-2^*(x\%16))$ where x is the value; Delta Data)

A program should avoid using a **cm** sequence that includes a tab, newline, control-d, or return, because the terminal interface may misinterpret these characters. If possible, use the **cm** sequence to move to the row or column after the destination, then use local motion to get to the destination.

#### Local and General Cursor Motions

Most terminals have short strings that trigger commonly-used cursor motions. A non-destructive space (BR nd) moves the cursor one position right. An upline sequence (up) moves the cursor one position up. A home sequence (ho) moves the cursor to the upper left hand corner. A lower-left (ll) goes to the other lefthand corner. The ll capability may be a sequence that moves the cursor home, then up; but otherwise programs never do this.

Area Clears

Some terminals have short sequences that clear all or part of a display. Clear (cl) clears the screen and homes the cursor; if clearing the screen does not restore the terminal's normal modes, cl should include the strings that do. Clear to end of line (ce) clears from the current cursor position to the right. Clear to end of display (cd) clears from the current cursor position to the bottom of the display; programs always move the cursor to the beginning of the line before using cd.

#### Insert/Delete Line

Many terminals have strings that shift text starting at the current cursor position. Programs always move the cursor to the beginning of the line before using these strings. Add line (al) shifts the current line and all below it down a position leaving the cursor on the newly-blanked line. Delete line (deletes the line the cursor is on without moving the cursor. If a terminal description has a al capability, you do not really need to

### specify sb.

If deleting a line might produce a non-blank line at the bottom of the screen, specify db. If scrolling backwards might produce a non-blank line at the top of the screen, specify da.

## Insert/Delete Character

The termcap convention recognizes two kinds of terminal insert/delete string.

- The first convention is by far more common. Using insert or delete modes only affect characters on the current line. Inserting a single character shifts all characters, including all blanks, to the right; the character on the right edge of the screen is lost. No special capability is required to describe this kind of terminal.
- The second convention is rarer and more complicated. The terminal distinguishes between blank spaces created by output tabs (011) or spaces (040) from all other blanks; other blanks are known as nulls. Inserting a character eliminates the first null to the right of the cursor; deleting a character doubles the first null. If there are no nulls on the current line inserting a character inserts the line's rightmost character at the beginning of the next line. Use the **in** capability to describe this kind of terminal.

Notably among the second type are the Concept 100 and Perkin Elmer Owl.

A simple experiment shows what type you have. Set the terminal to its "local" mode. Clear the screen, then type a short sequence of text. Move the cursor to the right several spaces without using the space or tab characters. Type a second short sequence of text. Move the cursor back to the beginning of the first text. Start the terminal's insert mode and begin tapping the space bar. If you have the first kind of terminal, both sequences of text will move at once, at whatever character is at the right edge of the screen will be lost. If you have the second kind of terminal, at first only the first sequence of text will move; when the first sequence hits the second sequence, it will push the second onto the next line.

A terminal can have either an insert mode or the ability to insert a single character. Specify insert mode with im and **ei**. To specify that the terminal can insert a single character, specify ic and specify empty strings for im and ei. If you must delay or output more control text after inserting a single character, specify ip.

If a terminal has both an insert mode and the ability to insert a single character, it is usually best not to specify ic.

Some programs operate more quickly if they are allowed to move the cursor around randomly while in insert mode. For example, vi has to delete a character when you insert a character before a tab. If your terminal permits this, specify move on insert **mi**. Beware of terminals that foul up in subtle ways when you do this notably Datamedia's.

Delete mode (dm), end delete mode (ed), and delete character (dc) work like im, ei, and ic.

Highlighting, Underlining, and Visible Bells

Specify the terminals most distinctive display mode with **so se**. Half intensity is usually not a good choice unless the terminal is normally in reverse video.

The convention provides for underline mode and for single character underlining. Specify underline mode with **us** and **ue**. Specify a way to underline and move past a character with **uc**; if your terminal can underline a single character but doesn't automatically move on, add a nondestructive space to the **uc** string.

Some terminals can't overstrike but still correctly underline text without special help from the host computer. If yours is one, specify **ul**.

If your terminal spaces before and after entering standout and underline mode, specify **ug**.

Programs leave standout and underline mode before moving the cursor or printing a newline.

If the terminal can flash the screen without moving the cursor, specify vb (visual bell).

If the terminal needs to change working modes before entering the open and visual modes of ex and vi, specify vs and ve. respectively. These can be used to change, e.g., from a underline to a block cursor and back.

If the terminal needs to be in a special mode when running a program that addresses the cursor, specify ti and te. This may be important if a terminal has more than one page of memory. If the terminal has memoryrelative cursor addressing but not screen relative cursor addressing, use ti to fix a screen-sized window into the terminal.

If a terminal can overstrike, programs assume that printable spaces don't destroy anything, unless you specify **eo**.

Keypad

Some terminals have keypads that transmit special codes. If the keypad can be turned on and off, specify ks and ke; if you don't, programs assume that the keypad is always on. Specify the codes sent by cursor motion keys with kl, kr, ku, kd, and kh. If there are function keys specify the codes they send with f1, f2, f3, f4, f5, f6, f7, f8, and f9. If these keys have labels other than the usual "f0 through" "f9", specify the labels 11, 12, 13, 14, 15, 16, 17, 18, and 19. If there are other keys that transmit the same code that the terminal expects for a function, such as clear screen, mention the affected capabilities in the ko capability. For example, ":ko=cl.ll.sf.sb:" says that the terminal has clear, home down, scroll down, and scroll up keys that transmit the same thing as the cl. ll. sf. and sb capabilities.

### Terminal Initialization

If a terminal must be initialized, on login for example, specify a short string with is or a file containing initialization strings with if. Other capabilities include is, an initialization string for the terminal, and if, the name of a file containing long initialization strings. If both are given, is is printed before if. If the terminal has tab stops, these strings should first clear all stops, then set new stops at the 9 column and every 8 columns thereafter.

Similar Terminals

If a new terminal strongly resembles an existing terminal, you can write a description of the new terminal that only mentions the old terminal and the capabilities that differ. The tc capability describes the old terminal; it must be the last capability in the description. If the old terminal has capabilities that the new one lacks, specify an @ after the capability name.

The different entries you create with tc need not represent terminals that are actually different. They can represent different uses for a single terminal, or user preferences as to which terminal features are desirable.

The following example defines a describes a variant of the 2621 that never turns on the keypad.

hn | 2621nl:ks@:ke@:tc=2621:

FILES

/etc/termcap standard data base

SEE ALSO

ex(1), more(1), tset(1), ul(1), vi(1), curses(3), termcap(3), terminfo(4).

BUGS

Ex allows only 256 characters for string capabilities, and the routines in termcap(3) do not check for overflow of this buffer.

The total length of a single description (excluding only escaped newlines) may not exceed 1024 characters. If you use tc, the combined description may not exceed 1024 characters.

The vs, and ve entries are specific to the vi program.

Not all programs support all entries. There are entries that are not supported by any program.

The ma capability is obsolete and serves no function in our database; Berkeley includes it for the benefit of systems that cannot run version 3 of vi.

NAME

terminfo – terminal capability data base

### SYNOPSIS

/usr/lib/terminfo/\*/\*

DESCRIPTION

Terminfo is a data base describing terminals, used, e.g., by vi(1) and curses(3X). Terminals are described in terminfo by giving a set of capabilities which they have, and by describing how operations are performed. Padding requirements and initialization sequences are included in terminfo.

Entries in *terminfo* consist of a number of ',' separated fields. White space after each ',' is ignored. The first entry for each terminal gives the names which are known for the terminal, separated by '|' characters. The first name given is the most common abbreviation for the terminal, the last name given should be a long name fully identifying the terminal, and all others are understood as synonyms for the terminal name. All names but the last should be in lower case and contain no blanks; the last name may well contain upper case and blanks for readability.

Terminal names (except for the last, verbose entry) should be chosen using the following conventions. The particular piece of hardware making up the terminal should have a root name chosen, thus "hp2621". This name should not contain hyphens, except that synonyms may be chosen that do not conflict with other names. Modes that the hardware can be in, or user preferences, should be indicated by appending a hyphen and an indicator of the mode. Thus, a vt100 in 132 column mode would be vt100-w. The following suffixes should be used where possible:

| Suffix       | Meaning                              | $\mathbf{Example}$ |
|--------------|--------------------------------------|--------------------|
| -w           | Wide mode (more than 80 columns)     | vt100-w            |
| -am          | With auto. margins (usually default) | vt100-am           |
| -nam         | Without automatic margins            | vt100-nam          |
| - n          | Number of lines on the screen        | aaa-60             |
| -na          | No arrow keys (leave them in local)  | c100-na            |
| - <i>n</i> p | Number of pages of memory            | c100-4p            |
| -rv          | Reverse video                        | c100-rv            |

#### CAPABILITIES

The variable is the name by which the programmer (at the terminfo level) accesses the capability. The capname is the short name used in the text of the database, and is used by a person updating the database. The i.code is the two letter internal code used in the compiled

database, and always corresponds to the old **termcap** capability name.

Capability names have no hard length limit, but an informal limit of 5 characters has been adopted to keep them short and to allow the tabs in the source file **caps** to line up nicely. Whenever possible, names are chosen to be the same as or similar to the ANSI X3.64-1979 standard. Semantics are also intended to match those of the specification.

- (P) indicates that padding may be specified
- (G) indicates that the string is passed through tparm with parameters as given (#i).
- (\*) indicates that padding may be based on the number of lines affected
- (#) indicates the *i*<sup>th</sup> parameter.

|   | Variable<br>Booleans  | Cap-<br>name | I.<br>Code | Description                                |
|---|-----------------------|--------------|------------|--------------------------------------------|
|   | auto_left_margin,     | bw           | bw         | cub1 wraps from column 0 to last column    |
|   | auto_right_margin,    | am           | am         | Terminal has automatic margins             |
| • | beehive_glitch,       | xsb          | xb         | Beehive (f1=escape, f2=ctrl C)             |
|   | ceol_standout_glitch, | xhp          | xs         | Standout not erased by overwriting (hp)    |
|   | eat_newline_glitch,   | xenl         | xn         | newline ignored after 80 cols<br>(Concept) |
|   | erase_overstrike,     | eo           | eo         | Can erase overstrikes with a blank         |
|   | generic_type,         | gn           | gn         | Generic line type (e.g.,, dialup, switch). |
|   | hard_copy,            | he           | hc         | Hardcopy terminal                          |
|   | has_function_line     | hfl          | hf         | Terminal has a function key label line     |
|   | has_meta_key,         | km           | km         | Has a meta key (shift, sets parity bit)    |
|   | has_status_line,      | hs           | hs         | Has extra "status line"                    |
|   | insert_null_glitch,   | in           | in         | Insert mode distinguishes nulls            |
|   | memory_above,         | da           | da         | Display may be retained above the screen   |
|   | memory_below,         | db           | db         | Display may be retained below the screen   |
|   | move_insert_mode,     | mir          | mi         | Safe to move while in insert mode          |
|   | move_standout_mode,   | msgr         | ms         | Safe to move in standout modes             |
|   | over_strike,          | os           | os         | Terminal overstrikes                       |
|   | status_line_esc_ok,   | eslok        | es         | Escape can be used on the status           |
|   |                       |              |            | line                                       |

| teleray_glitch,                        | xt    | xt | Tabs ruin, magic so char (Teleray<br>1061)      |
|----------------------------------------|-------|----|-------------------------------------------------|
| tilde_glitch,                          | hz    | hz | Hazeltine; can not print ~'s                    |
| transparent_underline,                 | ul    | ul | underline character overstrikes                 |
| xon_xoff,                              | xon   | xo | Terminal uses xon/xoff handshaking              |
|                                        |       |    | ,                                               |
| Numbers:                               |       |    |                                                 |
| columns,                               | cols  | co | Number of columns in a line                     |
| init_tabs,                             | it    | it | Tabs initially every # spaces                   |
| line_attribute                         | ldaat | LA | Line drawing character attribute                |
| lines,                                 | lines | li | Number of lines on screen or page               |
| lines_of_memory,                       | lm    | lm | Lines of memory if $>$ lines. 0 means           |
|                                        |       |    | varies                                          |
| magic_cookie_glitch,                   | xmc   | sg | Number of blank chars left by smso<br>or rmso   |
| padding_baud_rate,                     | pb    | pb | Lowest baud where cr/nl padding is              |
| virtual_terminal,                      | vt    | vt | needed<br>Virtual terminal number (UNIX         |
| width_status_line,                     | wsl   | ws | system)<br>No. columns in status line           |
| /                                      |       |    |                                                 |
| Strings:                               |       |    |                                                 |
| back_tab,                              | cbt   | bt | Back tab (P)                                    |
| bell,                                  | bel   | Ы  | Audible signal (bell) (P)                       |
| carriage_return,                       | cr    | сr | Carriage return (P*)                            |
| change_scroll_region,                  | csr   | cs | change to lines #1 through #2<br>(vt100) (PG)   |
| clear_all_tabs,                        | tbc   | ct | Clear all tab stops (P)                         |
| clear_screen,                          | clear | cl | Clear screen and home cursor (P*)               |
| clr_eol,                               | el    | ce | Clear to end of line (P)                        |
| clr_eos,                               | ed    | cd | Clear to end of display (P*)                    |
| column_address,                        | hpa   | ch | Set cursor column (PG)                          |
| command_character,                     | emdch | CC | Term. settable cmd char in                      |
| ······································ |       |    | prototype                                       |
| cursor_address,                        | cup   | cm | Screen rel. cursor motion row #1 col<br>#2 (PG) |
| cursor_down,                           | cud1  | do | Down one line                                   |
| cursor_home,                           | home  | ho | Home cursor (if no cup)                         |
| cursor_invisible,                      | civis | vi | Make cursor invisible                           |
| cursor_left,                           | cub1  | le | Move cursor left one space                      |
|                                        | mrcup |    | Memory relative cursor addressing               |
| cursor_mem_address,                    | -     |    | •                                               |
| cursor_normal,                         | cnorm |    | Make cursor appear normal (undo<br>vs/vi)       |
| cursor_right,                          | cuf1  | nd | Non-destructive space (cursor right)            |
| cursor_to_ll,                          | n     | 11 | Last line, first column (if no cup)             |
| cursor_up,                             | cuul  | up | Upline (cursor up)                              |
| cursor_visible,                        | cvvis | vs | Make cursor very visible                        |
| delete_character,                      | dch1  | de | Delete character (P*)                           |
|                                        |       |    |                                                 |

|          | delete_line,            | dl1 dl    | Delete line (P*)                         |
|----------|-------------------------|-----------|------------------------------------------|
|          | dis_status_line,        | dsl ds    | Disable status line                      |
|          | down_half_line,         | hd hd     | Half-line down (forward 1/2<br>linefeed) |
|          | enter_alt_charset_mode, | smacs as  | Start alternate character set (P)        |
|          | enter_blink_mode,       | blink mb  | Turn on blinking                         |
|          | enter_bold_mode,        | bold md   | Turn on bold (extra bright) mode         |
|          | enter_ca_mode,          | smeup ti  | String to begin programs that use        |
|          | ·····                   |           | cup                                      |
|          |                         |           | expand center; lw(1.4i) lw(.4i) lw(.4i)  |
|          |                         |           | lw(1.8i).                                |
|          | enter_delete_mode,      | smdc dm   | Delete mode (enter)                      |
|          | enter_dim_mode,         | dim mh    | Turn on half-bright mode                 |
|          | enter_insert_mode,      | smir im   | Insert mode (enter);                     |
|          | enter_protected_mode,   | prot mp   | Turn on protected mode                   |
|          | enter_reverse_mode,     | rev mr    | Turn on reverse video mode               |
|          | enter_secure_mode,      | invis mk  | Turn on blank mode (chars<br>invisible)  |
|          | enter_standout_mode,    | smso so   | Begin stand out mode                     |
|          | enter_underline_mode,   | smul us   | Start underscore mode                    |
|          | erase_chars             | ech ec    | Erase #1 characters (PG)                 |
|          | exit_alt_charset_mode,  | rmacs ae  | End alternate character set (P)          |
| $\frown$ | exit_attribute_mode,    | sgr0 me   | Turn off all attributes                  |
| , .      | exit_ca_mode,           | rmcup te  | String to end programs that use cup      |
|          | exit_delete_mode,       | rmdc ed   | End delete mode                          |
|          | exit_insert_mode,       | rmir (ei) | End insert mode                          |
|          | exit_standout_mode,     | rmso se   | End stand out mode                       |
|          | exit_underline_mode,    | rmul ue   | End underscore mode                      |
|          | flash_screen,           | flash vb  | Visible bell (may not move cursor)       |
|          | form_feed,              | ff ff     | Hardcopy terminal page eject (P*)        |
|          | from_status_line,       | fsl fs    | Return from status line                  |
|          | init_1string,           | is1 i1    | Terminal initialization string           |
|          | init_2string,           | is2 i2    | Terminal initialization string           |
|          | init_3string,           | is3 i3    | Terminal initialization string           |
|          | init_file,              | if if     | Name of file containing is               |
|          | insert_character,       | ich1 (ic  | Insert character (P)                     |
|          | insert_line,            | il1 al    | Add new blank line (P*)                  |
|          | insert_padding,         | ip ip     | Insert pad after character inserted (p*) |
|          | key_backspace,          | kbs kb    | Sent by backspace key                    |
|          | key_catab,              | ktbc ka   | Sent by clear-all-tabs key               |
|          | key_clear,              | kclr kC   | Sent by clear screen or erase key        |
|          | key_ctab,               | kctab kt  | Sent by clear-tab key                    |
| $\frown$ | key_dc,                 | kdehl kD  | Sent by delete character key             |
| ;        | key_dl,                 | kdl1 kL   | Sent by delete line key                  |
|          | key_down,               | kcud1 (kď | Sent by terminal down arrow key          |
|          | key_eic,                | krmir kM  | -                                        |
|          | key_eol,                | kel kE    | Sent by clear-to-end-of-line key         |
|          | key_eos,                | ked kS    | Sent by clear-to-end-of-screen key       |
|          | key_f0,                 | kf0 k0    | Sent by function key fO                  |

\_\_\_\_\_

| key_f1,       | kf1   | k 1 | Sent by function key f1                  |
|---------------|-------|-----|------------------------------------------|
| key_f10,      | kf10  | ka  | Sent by function key f10                 |
| key_f2,       | kf2   | k 2 | Sent by function key f2                  |
| key_f3,       | kf3   | k3  | Sent by function key f3                  |
| key_f4,       | kf4   | k 4 | Sent by function key f4                  |
| key_f5,       | kf5   | k5  | Sent by function key f5                  |
| key_f6,       | kf6   | k6  | Sent by function key f6                  |
| key_f7,       | kf7   | k7  | Sent by function key f7                  |
| key_f8,       | kf8   | k8  | Sent by function key f8                  |
| key_f9,       | k19   | k9  | Sent by function key f9                  |
| key_home,     | khome | (kh | Sent by home key                         |
| key_ic,       | kich1 | kI  | Sent by ins char/enter ins mode key      |
| key_il,       | kil1  | kA  | Sent by insert line                      |
| key_left,     | kcub1 | k l | Sent by terminal left arrow key          |
| key_ll,       | kll   | kH  | Sent by home-down key                    |
| key_npage,    | knp   | kN  | Sent by next-page key                    |
| key_ppage,    | kpp   | kP  | Sent by previous-page key                |
| key_right,    | kcuf1 | kr  | Sent by terminal right arrow key         |
| key_sf,       | kind  | kF  | Sent by scroll-forward/down key          |
| key_sr,       | kri   | kR  | Sent by scroll-backward/up key           |
| key_stab,     | khts  | kТ  | Sent by set-tab key                      |
| key_up,       | kcuu1 | ku  | Sent by terminal up arrow key            |
| keypad_local, | rmkx  | ke  | Out of "keypad transmit" mode            |
| keypad_xmit,  | smkx  | ks  | Put terminal in "keypad transmit"        |
|               |       |     | mode -                                   |
| lab_f0,       | 110   | 10  | Labels on function key f0 if not f0      |
| $lab_f1$ ,    | lfi   | 11  | Labels on function key f1 if not f1      |
| lab_f10,      | lf10  | la  | Labels on function key f10 if not f10    |
| $lab_f2$ ,    | lf2   | 12  | Labels on function key f2 if not f2      |
| lab_f3,       | Ira   | 13  | Labels on function key f3 if not f3      |
| lab_14,       | lf4   | 14  | Labels on function key f4 if not f4      |
| lab_f5,       | lf5   | 15  | Labels on function key f5 if not f5      |
| lab_16,       | lf6   | 16  | Labels on function key f6 if not f6      |
| lab_f7,       | 117   | 17  | Labels on function key f7 if not f7      |
| lab_18,       | 118   | 18  | Labels on function key f8 if not f8      |
| lab_f9,       | 119   | 19  | Labels on function key f9 if not f9      |
| ld_upleft     | ldul  | TL  | Upper left corner box character          |
| ld_upright    | ldur  | TR  | Upper right corner box character         |
| ld_botleft    | ldal  | BL  | Bottom left corner box character         |
| ld_botright   | ldbtr | BR  | Bottom right corner box character        |
| ld_vertleft   | ldvl  | VL  | Left-hand side box character             |
| ld_vertright  | ldvr  | VR  | Right-hand side box character            |
| ld_hortop     | ldht  | тн  | Top side box character                   |
| ld_horbot     | ldhb  | вн  | Bottom horizontal box character          |
| ld_upleft     | ldul  | TL  | Upper left corner box character $\times$ |
| ld_upleft     | ldul  | TL  | Upper left corner box character $\times$ |
| ld_upleft     | ldul  | TL  | Upper left corner box character $\times$ |
| meta_on,      | smm   | mm  | Turn on "meta mode" (8th bit)            |
| meta_off,     | rmm   | mo  | Turn off "meta mode"                     |
|               |       |     |                                          |

|          | newline,              | nel   | nw | Newline (behaves like cr followed by lf)    |
|----------|-----------------------|-------|----|---------------------------------------------|
|          | pad_char,             | pad   | рс | Pad character (rather than null)            |
| $\frown$ | parm_dch,             | dch   | DC | Delete #1 chars (PG*)                       |
|          | parm_delete_line,     | dl    | DL | Delete #1 lines (PG*)                       |
|          | parm_down_cursor,     | cud   | DO | Move cursor down #1 lines (PG*)             |
|          | parm_ich,             | ich   | IC | Insert #1 blank chars (PG*)                 |
|          | parm_index,           | indn  | SF | Scroll forward #1 lines (PG)                |
|          | parm_insert_line,     | il    | AL | Add #1 new blank lines (PG*)                |
|          | parm_left_cursor,     | cub   | LE | Move cursor left #1 spaces (PG)             |
|          | parm_right_cursor,    | cuf   | RI | Move cursor right #1 spaces (PG*)           |
|          | p <b>arm_rindex</b> , | rin   | SR | Scroll backward #1 lines (PG)               |
|          | parm_up_cursor,       | cuu   | UP | Move cursor up #1 lines (PG*)               |
|          | pkey_key,             | pfkey | рk | Prog funct key #1 to type string #2         |
|          | pkey_local,           | pfloc | pl | Prog funct key #1 to execute string $#2$    |
|          | pkey_xmit,            | pfx   | px | Prog funct key #1 to xmit string #2         |
|          | print_screen,         | mc0   | ps | Print contents of the screen                |
|          | prtr_off,             | mc4   | pf | Turn off the printer                        |
|          | prtr_on,              | mc5   | ро | Turn on the printer                         |
|          | repeat_char,          | rep   | rp | Repeat char $#1 #2$ times. (PG*)            |
|          | reset_1string,        | rs1   | rl | Reset terminal completely to sane modes.    |
| •        | reset_2string,        | rs2   | r2 | Reset terminal completely to sane modes.    |
|          | reset_3string,        | rs3   | r3 | Reset terminal completely to sane modes.    |
|          | reset_file,           | rf    | rf | Name of file containing reset string        |
|          | restore_cursor,       | rc    | rc | Restore cursor to position of last sc       |
|          | row_address,          | vpa   | cv | Vertical position absolute set row) (PG)    |
|          | save_cursor,          | sc    | sc | Save cursor position (P)                    |
|          | scroll_forward,       | ind   | sf | Scroll text up (P)                          |
|          | scroll_reverse,       | ri    | sr | Scroll text down (P)                        |
|          | set_attributes,       | sgr   | sa | Define the video attributes (PG9)           |
|          | set_tab,              | hts   | st | Set a tab in all rows, current column       |
|          | set_window,           | wind  | wi | Current window is lines #1-#2<br>cols #3-#4 |
|          | tab,                  | ht    | ta | Tab to next 8 space hardware tab stop       |
|          | to_status_line,       | tsl   | ts | Go to status line, column #1                |
|          | underline_char,       | uc    | uc | Underscore one char and move past it        |
|          | up_half_line,         | hu    | hu | Half-line up (reverse 1/2 linefeed)         |
|          | init_prog,            | iprog | iP | Path name of program for init               |
|          | key_a1,               | ka1   | K1 | Upper left of keypad                        |
|          | key_a3,               | ka3   | K3 | Upper right of keypad                       |
| ~        | key_b2,               | kb2   | K2 | Center of keypad                            |
|          | key_cl,               | kc1   | K4 | Lower left of keypad                        |
|          | key_c3,               | kc3   | K5 | Lower right of keypad                       |
|          | prtr_non,             | mc5p  | рO | Turn on the printer for #1 bytes            |

```
A Sample Entry
```

The following entry, which describes the Concept-100, is among the more complex entries in the *terminfo* file as of this writing.

 $\begin{array}{l} \mbox{concept100} |\mbox{c100}|\mbox{c100}|\mbox{c100}|\mbox{c100}|\mbox{c100}|\mbox{c100}|\mbox{c100}|\mbox{c100}|\mbox{c100}|\mbox{c100}|\mbox{c100}|\mbox{c100}|\mbox{c100}|\mbox{c100}|\mbox{c100}|\mbox{c100}|\mbox{c100}|\mbox{c100}|\mbox{c100}|\mbox{c100}|\mbox{c100}|\mbox{c100}|\mbox{c100}|\mbox{c100}|\mbox{c100}|\mbox{c100}|\mbox{c100}|\mbox{c100}|\mbox{c100}|\mbox{c100}|\mbox{c100}|\mbox{c100}|\mbox{c100}|\mbox{c100}|\mbox{c100}|\mbox{c100}|\mbox{c100}|\mbox{c100}|\mbox{c100}|\mbox{c100}|\mbox{c100}|\mbox{c100}|\mbox{c100}|\mbox{c100}|\mbox{c100}|\mbox{c100}|\mbox{c100}|\mbox{c100}|\mbox{c100}|\mbox{c100}|\mbox{c100}|\mbox{c100}|\mbox{c100}|\mbox{c100}|\mbox{c100}|\mbox{c100}|\mbox{c100}|\mbox{c100}|\mbox{c100}|\mbox{c100}|\mbox{c100}|\mbox{c100}|\mbox{c100}|\mbox{c100}|\mbox{c100}|\mbox{c100}|\mbox{c100}|\mbox{c100}|\mbox{c100}|\mbox{c100}|\mbox{c100}|\mbox{c100}|\mbox{c100}|\mbox{c100}|\mbox{c100}|\mbox{c100}|\mbox{c100}|\mbox{c100}|\mbox{c100}|\mbox{c100}|\mbox{c100}|\mbox{c100}|\mbox{c100}|\mbox{c100}|\mbox{c100}|\mbox{c100}|\mbox{c100}|\mbox{c100}|\mbox{c100}|\mbox{c100}|\mbox{c100}|\mbox{c100}|\mbox{c100}|\mbox{c100}|\mbox{c100}|\mbox{c100}|\mbox{c100}|\mbox{c100}|\mbox{c100}|\mbox{c100}|\mbox{c100}|\mbox{c100}|\mbox{c100}|\mbox{c100}|\mbox{c100}|\mbox{c100}|\mbox{c100}|\mbox{c100}|\mbox{c100}|\mbox{c100}|\mbox{c100}|\mbox{c100}|\mbox{c100}|\mbox{c100}|\mbox{c100}|\mbox{c100}|\mbox{c100}|\mbox{c100}|\mbox{c100}|\mbox{c100}|\mbox{c100}|\mbox{c100}|\mbox{c100}|\mbox{c100}|\mbox{c100}|\mbox{c10}|\mbox{c100}|\mbox{c100}|\mbox{c100}|\mbox{c100}|\mbox{c100}|\mbox{c100}|\mbox{c100}|\mbox{c100}|\mbox{c100}|\mbox{c100}|\mbox{c100}|\mbox{c100}|\mbox{c100}|\mbox{c100}|\mbox{c100}|\mbox{c100}|\mbox{c100}|\mbox{c100}|\mbox{c100}|\mbox{c100}|\mbox{c100}|\mbox{c100}|\mbox{c100}|\mbox{c100}|\mbox{c100}|\mbox{c100}|\mbox{c100}|\mbox{c100}|\mbox{c100}|\mbox{c100}|\mbox{c100}|\mbox{c100}|\mbox{c100}|\mbox{c100}|\mbox{c100}|\mbox{c100}|\mbox{c100}|\mbox{c100}|\mbox{c100}|\mbox{c100}|\mbox{c100}|\mbox{c100}|\mbox$ 

Entries may continue onto multiple lines by placing white space at the beginning of each line except the first. Comments may be included on lines beginning with "#". Capabilities in *terminfo* are of three types: Boolean capabilities which indicate that the terminal has some particular feature, numeric capabilities giving the size of the terminal or the size of particular delays, and string capabilities, which give a sequence which can be used to perform particular terminal operations.

Types of Capabilities

All capabilities have names. For instance, the fact that the Concept has *automatic margins* (i.e., an automatic return and linefeed when the end of a line is reached) is indicated by the capability **am**. Hence the description of the Concept includes **am**. Numeric capabilities are followed by the character '#' and then the value. Thus **cols**, which indicates the number of columns the terminal has, gives the value '80' for the Concept.

Finally, string valued capabilities, such as el (clear to end of line sequence) are given by the two-character code, an '=', and then a string ending at the next following ','. A delay in milliseconds may appear anywhere in such a capability, enclosed in <...>brackets, as in el=\EK\$<3>, and padding characters are supplied by *tputs* to provide this delay. The delay can be either a number, e.g., '20', or a number followed by an '\*', i.e., '3\*'. A '\*' indicates that the padding required is proportional to the number of lines affected by the operation, and the amount given is the peraffected-unit padding required. (In the case of insert character, the factor is still the number of *lines* affected. This is always one unless the terminal has **xenl** and the software uses it.) When a '\*' is specified, it is sometimes useful to give a delay of the form '3.5' to specify a delay per unit to tenths of milliseconds. (Only one decimal place is allowed.)

A number of escape sequences are provided in the string valued capabilities for easy encoding of characters there. Both  $\backslash E$  and  $\backslash e$  map to an ESCAPE character,  $\hat{x}$  maps to a control-x for any appropriate x, and the sequences  $\backslash n \backslash l \backslash r \backslash t \backslash b \backslash f \backslash s$  give a newline, linefeed, return, tab, backspace, formfeed, and space. Other escapes include  $\backslash$  for  $\hat{,} \backslash \backslash$  for  $\backslash$ ,  $\backslash$ , for comma,  $\backslash$ : for :, and  $\backslash 0$ for null. ( $\backslash 0$  will produce  $\backslash 200$ , which does not terminate a string but behaves as a null character on most terminals.) Finally, characters may be given as three octal digits after a  $\backslash$ .

Sometimes individual capabilities must be commented out. To do this, put a period before the capability name. For example, see the second **ind** in the example above.

#### Preparing Descriptions

We now outline how to prepare descriptions of terminals. The most effective way to prepare a terminal description is by imitating the description of a similar terminal in terminfo and to build up a description gradually, using partial descriptions with vi to check that they are correct. Be aware that a very unusual terminal may expose deficiencies in the ability of the terminfo file to describe it or bugs in vi. To easily test a new terminal description you can set the environment variable TERMINFO to a pathname of a directory containing the compiled description you are working on and programs will look there rather than in /usr/lib/terminfo. To get the padding for insert line right (if the terminal manufacturer did not document it) a severe test is to edit /etc/passwd at 9600 baud, delete 16 or so lines from the middle of the screen, then hit the 'u' key several times quickly. If the terminal messes up, more padding is usually needed. A similar test can be used for insert character.

#### Basic Capabilities

The number of columns on each line for the terminal is given by the **cols** numeric capability. If the terminal is a CRT, then the number of lines on the screen is given by the lines capability. If the terminal wraps around to the beginning of the next line when it reaches the right margin, then it should have the **am** capability. If the terminal can clear its screen, leaving the cursor in the home position, then this is given by the clear string capability. If the terminal overstrikes (rather than clearing a position when a character is struck over) then it should have the **os** capability. If the terminal is a printing terminal, with no soft copy unit, give it both hc and **os**. (**os** applies to storage scope terminals, such as TEKTRONIX 4010 series, as well as hard copy and APL terminals.) If there is a code to move the cursor to the left edge of the current row, give this as **cr**. (Normally this will be carriage return, control M.) If there is a code to produce an audible signal (bell, beep, etc) give this as **bel**.

If there is a code to move the cursor one position to the left (such as backspace) that capability should be given as **cub1**. Similarly, codes to move to the right, up, and down should be given as **cuf1**, **cuu1**, and **cud1**. These local cursor motions should not alter the text they pass over, for example, you would not normally use 'cuf1=' because the space would erase the character moved over.

A very important point here is that the local cursor motions encoded in *terminfo* are undefined at the left and top edges of a CRT terminal. Programs should never attempt to backspace around the left edge, unless **bw** is given, and never attempt to go up locally off the top. In order to scroll text up, a program will go to the bottom left corner of the screen and send the ind (index) string.

To scroll text down, a program goes to the top left corner of the screen and sends the **ri** (reverse index) string. The strings **ind** and **ri** are undefined when not on their respective corners of the screen.

Parameterized versions of the scrolling sequences are indn and rin which have the same semantics as ind and ri except that they take one parameter, and scroll that many lines. They are also undefined except at the appropriate edge of the screen.

The **am** capability tells whether the cursor sticks at the right edge of the screen when text is output, but this does not necessarily apply to a **cuf1** from the last column. The only local motion which is defined from the left edge is if **bw** is given, then a **cub1** from the left edge will move to the right edge of the previous row. If **bw** is not given, the effect is undefined. This is useful for drawing a box around the edge of the screen, for example. If the terminal has switch selectable automatic margins, the *terminfo* file usually assumes that this is on; i.e., **am**. If the terminal has a command which moves to the first column of the next line, that command can be given as **nel** (newline). It does not matter if the command clears the remainder of the current line, so if the terminal has no **cr** and **lf** it may still be possible to craft a working **nel** out of one or both of them.

These capabilities suffice to describe hardcopy and glass-tty terminals. Thus the model 33 teletype is described as

33 | tty33 | tty | model 33 teletype,

bel=G, cols#72, cr=M, cud1=J, hc, ind=J, os,

while the Lear Siegler ADM-3 is described as

adm3 | 3 | lsi adm3, am, bel= $^{G}$ , clear= $^{Z}$ , cols#80, cr= $^{M}$ , cub1= $^{H}$ , cud1= $^{J}$ , ind= $^{J}$ , lines#24,

#### Parameterized Strings

Cursor addressing and other strings requiring parameters in the terminal are described by a parameterized string capability, with printf(3S) like escapes %x in it. For example, to address the cursor, the **cup** capability is given, using two parameters: the row and column to address to. (Rows and columns are numbered from zero and refer to the physical screen visible to the user, not to any unseen memory.) If the terminal has memory relative cursor addressing, that can be indicated by **mrcup**.

The parameter mechanism uses a stack and special % codes to manipulate it. Typically a sequence will push one of the parameters onto the stack and then print it in some format. Often more complex operations are necessary.

The % encodings have the following meanings:

| %%                        | outputs '%'                                  |
|---------------------------|----------------------------------------------|
| %d                        | print pop() as in printf                     |
| %2d                       | print pop() like %2d                         |
| %3d<br>%02d               | print pop() like %3d                         |
| %03d                      | as in printf                                 |
| %c                        | print pop() gives %c                         |
| %s                        | print pop() gives %s                         |
| ${\% p[1-9]} {\% P[a-z]}$ | push ith parm<br>set variable [a-z] to pop() |

| %g[a-z]<br>%'c'<br>%{nn} | get variable [a-z] and push it<br>char constant c<br>integer constant nn |
|--------------------------|--------------------------------------------------------------------------|
| %+ %- % <b>*</b> %/ %m   |                                                                          |
|                          | arithmetic (%m is mod): push(pop()                                       |
| $\%\&\% \% \% \%^{2}$    | op pop())<br>bit operations: push(pop() op pop())                        |
| % = % > % <              | logical operations: push(pop()<br>op pop())                              |
| %! % <sup>~</sup>        | unary operations push(op pop())                                          |
| %i                       | add 1 to first two parms (for ANSI<br>terminals)                         |

%? expr %t thenpart %e elsepart %;

if-then-else, %e elsepart is optional. else-if's are possible ala Algol 68: %?  $c_1 \% t b_1 \% e c_2 \% t b_2 \% e c_3 \% t b_3 \% e c_4 \% t b_4 \% e \%;$  $c_1 are conditions, b_1 are bodies.$ 

Binary operations are in postfix form with the operands in the usual order. That is, to get x-5 one would use  $"\%gx\%{5}\%-"$ .

Consider the HP2645, which, to get to row 3 and column 12, needs to be sent E&a12c03Y padded for 6 milliseconds. Note that the order of the rows and columns is inverted here, and that the row and column are printed as two digits. Thus its cup capability is cup=6E&%p2%2dc%p1%2dY.

The Microterm ACT-IV needs the current row and column sent preceded by a  $\mathbf{T}$ , with the row and column simply encoded in binary, cup= $\mathbf{T}\%p1\%c\%p2\%c$ . Terminals which use %c need to be able to backspace the cursor (cub1), and to move the cursor up one line on the screen (cuu1). This is necessary because it is not always safe to transmit  $\mathbf{n}$   $\mathbf{D}$  and  $\mathbf{r}$ , as the system may change or discard them. (The library routines dealing with terminfo set tty modes so that tabs are never expanded, so  $\mathbf{t}$  is safe to send. This turns out to be essential for the Ann Arbor 4080.)

A final example is the LSI ADM-3a, which uses row and column offset by a blank character, thus  $cup=\E=\%p1\%'$ , '%+%c%p2%', '%+%c. After sending '\E=', this pushes the first parameter, pushes the ASCII value for a space (32), adds them (pushing the sum on the stack in place of the two previous values)

and outputs that value as a character. Then the same is done for the second parameter. More complex arithmetic is possible using the stack.

If the terminal has row or column absolute cursor addressing, these can be given as single parameter capabilities **hpa** (horizontal position absolute) and **vpa** (vertical position absolute). Sometimes these are shorter than the more general two parameter sequence (as with the hp2645) and can be used in preference to **cup**. If there are parameterized local motions (e.g., move *n* spaces to the right) these can be given as **cud**, **cub**, **cuf**, and **cuu** with a single parameter indicating how many spaces to move. These are primarily useful if the terminal does not have **cup**, such as the TEKTRONIX 4025.

Cursor Motions

If the terminal has a fast way to home the cursor (to very upper left corner of screen) then this can be given as **home**; similarly a fast way of getting to the lower left-hand corner can be given as ll; this may involve going up with **cuu1** from the home position, but a program should never do this itself (unless ll does) because it can make no assumption about the effect of moving up from the home position. Note that the home position is the same as addressing to (0,0): to the top left corner of the screen, not of memory. (Thus, the \EH sequence on HP terminals cannot be used for **home**.)

Area Clears

If the terminal can clear from the current position to the end of the line, leaving the cursor where it is, this should be given as el. If the terminal can clear from the current position to the end of the display, then this should be given as ed. Ed is only defined from the first column of a line. (Thus, it can be simulated by a request to delete a large number of lines, if a true ed is not available.)

## Insert/delete line

If the terminal can open a new blank line before the line where the cursor is, this should be given as il1; this is done only from the first position of a line. The cursor must then appear on the newly blank line. If the terminal can delete the line which the cursor is on, then this should be given as dl1; this is done only from the first position on the line to be deleted. Versions of il1 and dl1 which take a single parameter and insert or delete that many lines can be given as il and dl. If the terminal has a settable scrolling region (like the vt100) the command to set this can be described with the csr capability, which takes two parameters: the top and bottom lines of the scrolling region. The cursor position is, alas, undefined after using this command. It is possible to get the effect of insert or delete line using this command – the **sc** and **rc** (save and restore cursor) commands are also useful. Inserting lines at the top or bottom of the screen can also be done using **ri** or **ind** on many terminals without a true insert/delete line, and is often faster even on terminals with those features.

If the terminal has the ability to define a window as part of memory, which all commands affect, it should be given as the parameterized string wind. The four parameters are the starting and ending lines in memory and the starting and ending columns in memory, in that order.

If the terminal can retain display memory above, then the **da** capability should be given; if display memory can be retained below, then **db** should be given. These indicate that deleting a line or scrolling may bring nonblank lines up from below or that scrolling back with **ri** may bring down non-blank lines.

### Insert/Delete Character

There are two basic kinds of intelligent terminals with respect to insert/delete character which can be described terminfo. The using most common insert/delete character operations affect only the characters on the current line and shift characters off the end of the line rigidly. Other terminals, such as the Concept 100 and the Perkin Elmer Owl, make a distinction between typed and untyped blanks on the screen, shifting upon an insert or delete only to an untyped blank on the screen which is either eliminated, or expanded to two untyped blanks. You can determine the kind of terminal you have by clearing the screen and then typing text separated by cursor motions. Type abc def using local cursor motions (not spaces) between the abc and the def. Then position the cursor before the abc and put the terminal in insert mode. If typing characters causes the rest of the line to shift rigidly and characters to fall off the end, then your terminal does not distinguish between blanks and untyped positions. If the abc shifts over to the def which then move together around the end of the current line and onto the next as you insert, you have the second type of terminal, and should give the capability in, which stands for insert null. While these are two logically separate attributes (one line vs. multiline insert mode, and special treatment of untyped spaces) we have seen no terminals whose insert mode

cannot be described with the single attribute.

Terminfo can describe both terminals which have an insert mode, and terminals which send a simple sequence to open a blank position on the current line. Give as smir the sequence to get into insert mode. Give as rmir the sequence to leave insert mode. Now give as ich1 any sequence needed to be sent just before sending the character to be inserted. Most terminals with a true insert mode will not give **ich1**; terminals which send a sequence to open a screen position should give it here. (If your terminal has both, insert mode is usually preferable to ich1. Do not give both unless the terminal actually requires both to be used in combination.) If post insert padding is needed, give this as a number of milliseconds in ip (a string option). Any other sequence which may need to be sent after an insert of a single character may also be given in ip. If your terminal needs both to be placed into an 'insert mode' and a special code to precede each inserted character, then both **smir/rmir** and **ich1** can be given, and both will be used. The ich capability, with one parameter, n, will repeat the effects of ich1 n times.

It is occasionally necessary to move around while in insert mode to delete characters on the same line (e.g., if there is a tab after the insertion position). If your terminal allows motion while in insert mode you can give the capability **mir** to speed up inserting in this case. Omitting **mir** will affect only speed. Some terminals (notably Datamedia's) must not have **mir** because of the way their insert mode works.

Finally, you can specify dch1 to delete a single character, dch with one parameter, n, to delete n characters, and delete mode by giving smdc and rmdc to enter and exit delete mode (any mode the terminal needs to be placed in for dch1 to work).

A command to erase n characters (equivalent to outputting n blanks without moving the cursor) can be given as ech with one parameter.

#### Highlighting, Underlining, and Visible Bells

If your terminal has one or more kinds of display attributes, these can be represented in a number of different ways. You should choose one display form as *standout mode*, representing a good, high contrast, easyon-the-eyes, format for highlighting error messages and other attention getters. (If you have a choice, reverse video plus half-bright is good, or reverse video alone.) The sequences to enter and exit standout mode are given as **smso** and **rmso**, respectively. If the code to change into or out of standout mode leaves one or even two blank spaces on the screen, as the TVI 912 and Teleray 1061 do, then **xmc** should be given to tell how many spaces are left.

Codes to begin underlining and end underlining can be given as smul and rmul respectively. If the terminal has a code to underline the current character and move the cursor one space to the right, such as the Microterm Mime, this can be given as uc.

Other capabilities to enter various highlighting modes include **blink** (blinking) **bold** (bold or extra bright) **dim** (dim or half-bright) **invis** (blanking or invisible text) **prot** (protected) **rev** (reverse video) **sgr0** (turn off all attribute modes) **smacs** (enter alternate character set mode) and **rmacs** (exit alternate character set mode). Turning on any of these modes singly may or may not turn off other modes.

If there is a sequence to set arbitrary combinations of modes, this should be given as **sgr** (set attributes), taking 7 parameters. Each parameter is either 0 or 1, as the corresponding attribute is on or off. The 7 parameters are, in order: standout, underline, reverse, blink, dim, bold, alternate character set. Not all modes need be supported by **sgr**, only those for which corresponding separate attribute commands exist.

Terminals with the "magic cookie" glitch (xmc) deposit special "cookies" when they receive mode-setting sequences, which affect the display algorithm rather than having extra bits for each character. Some terminals, such as the HP 2621, automatically leave standout mode when they move to a new line or the cursor is addressed. Programs using standout mode should exit standout mode before moving the cursor or sending a newline, unless the msgr capability, asserting that it is safe to move in standout mode, is present.

If the terminal has a way of flashing the screen to indicate an error quietly (a bell replacement) then this can be given as **flash**; it must not move the cursor.

If the cursor needs to be made more visible than normal when it is not on the bottom line (to make, for example, a non-blinking underline into an easier to find block or blinking underline) give this sequence as **cvvis**. If there is a way to make the cursor completely invisible, give that as **civis**. The capability **cnorm** should be given which undoes the effects of both of these modes. If the terminal needs to be in a special mode when running a program that uses these capabilities, the codes to enter and exit this mode can be given as **smcup** and **rmcup**. This arises, for example, from terminals like the Concept with more than one page of memory. If the terminal has only memory relative cursor addressing and not screen relative cursor addressing, a one screen-sized window must be fixed into the terminal for cursor addressing to work properly. This is also used for the TEKTRONIX 4025, where **smcup** sets the command character to be the one used by terminfo.

If your terminal correctly generates underlined characters (with no special codes needed) even though it does not overstrike, then you should give the capability **ul**. If overstrikes are erasable with a blank, then this should be indicated by giving **eo**.

Keypad

If the terminal has a keypad that transmits codes when the keys are pressed, this information can be given. Note that it is not possible to handle terminals where the keypad only works in local (this applies, for example, to the unshifted HP 2621 keys). If the keypad can be set to transmit or not transmit, give these codes as smkx and **rmkx**. Otherwise the keypad is assumed to always transmit. The codes sent by the left arrow, right arrow, up arrow, down arrow, and home keys can be given as kcub1, kcuf1, kcuu1, kcud1, and khome respectively. If there are function keys such as f0, f1, ..., f10, the codes they send can be given as kf0, kf1, ..., kf10. If these keys have labels other than the default f0 through f10, the labels can be given as lf0, lf1, ..., lf10. The codes transmitted by certain other special keys can be given: kll (home down), kbs (backspace), ktbc (clear all tabs), kctab (clear the tab stop in this column), kclr (clear screen or erase key), kdch1 (delete character), kdl1 (delete line), krmir (exit insert mode), kel (clear to end of line), ked (clear to end of screen), kich1 (insert character or enter insert mode), kil1 (insert line), knp page), kpp (previous page), kind (scroll (next forward/down), kri (scroll backward/up), khts (set a tab stop in this column). In addition, if the keypad has a 3 by 3 array of keys including the four arrow keys, the other five keys can be given as ka1, ka3, kb2, kc1, and kc3. These keys are useful when the effects of a 3 by 3 directional pad are needed.

#### Tabs and Initialization

If the terminal has hardware tabs, the command to advance to the next tab stop can be given as ht (usually control I). A "backtab" command which moves leftward to the next tab stop can be given as cbt. By convention, if the teletype modes indicate that tabs are being expanded by the computer rather than being sent to the terminal, programs should not use **ht** or **cbt** even if they are present, since the user may not have the tab stops properly set. If the terminal has hardware tabs which are initially set every n spaces when the terminal is powered up, the numeric parameter it is given, showing the number of spaces the tabs are set to. This is normally used by the *tset* command to determine whether to set the mode for hardware tab expansion, and whether to set the tab stops. If the terminal has tab stops that can be saved in nonvolatile memory, the terminfo description can assume that they are properly set.

Other capabilities include is1, is2, and is3, initialization strings for the terminal, iprog, the path name of a program to be run to initialize the terminal, and if, the name of a file containing long initialization strings. These strings are expected to set the terminal into modes consistent with the rest of the terminfo description. They are normally sent to the terminal, by the tset program, each time the user logs in. They will be printed in the following order: is1; is2; setting tabs using tbc and hts; if; running the program iprog; and finally is3. Most initialization is done with is2. Special terminal modes can be set up without duplicating strings by putting the common sequences in is2 and special cases in is1 and is3. A pair of sequences that does a harder reset from a totally unknown state can be analogously given as rs1, rs2, rf, and rs3, analogous to is2 and if. These strings are output by the reset program, which is used when the terminal gets into a wedged state. Commands are normally placed in rs2 and rf only if they produce annoying effects on the screen and are not necessary when logging in. For example, the command to set the vt100 into 80-column mode would normally be part of is2, but it causes an annoying glitch of the screen and is not normally needed since the terminal is usually already in 80 column mode.

If there are commands to set and clear tab stops, they can be given as **tbc** (clear all tab stops) and **hts** (set a tab stop in the current column of every row). If a more complex sequence is needed to set the tabs than can be described by this, the sequence can be placed in **is2** or **if**.

Certain capabilities control padding in the teletype driver. These are primarily needed by hard copy terminals, and are used by the *tset* program to set teletype modes appropriately. Delays embedded in the capabilities **cr**, **ind**, **cub1**, **ff**, and **tab** will cause the appropriate delay bits to be set in the teletype driver. If **pb** (padding baud rate) is given, these values can be ignored at baud rates below the value of **pb**.

## Miscellaneous

If the terminal requires other than a null (zero) character as a pad, then this can be given as **pad**. Only the first character of the **pad** string is used.

If the terminal has an extra "status line" that is not normally used by software, this fact can be indicated. If the status line is viewed as an extra line below the bottom line, into which one can cursor address normally (such as the Heathkit h19's 25th line, or the 24th line of a vt100 which is set to a 23-line scrolling region), the capability hs should be given. Special strings to go to the beginning of the status line and to return from the status line can be given as tsl and fsl. (fsl must leave the cursor position in the same place it was before tsl. If necessary, the sc and rc strings can be included in tsl and fsl to get this effect.) The parameter tsl takes one parameter, which is the column number of the status line the cursor is to be moved to. If escape sequences and other special commands, such as tab, work while in the status line, the flag eslok can be given. A string which turns off the status line (or otherwise erases its contents) should be given as dsl. If the terminal has commands to save and restore the position of the cursor, give them as sc and rc. The status line is normally assumed to be the same width as the rest of the screen, e.g., cols. If the status line is a different width (possibly because the terminal does not allow an entire line to be loaded) the width, in columns, can be indicated with the numeric parameter wsl.

If the terminal can move up or down half a line, this can be indicated with hu (half-line up) and hd (half-line down). This is primarily useful for superscripts and subscripts on hardcopy terminals. If a hardcopy terminal can eject to the next page (form feed), give this as **ff** (usually control L).

If there is a command to repeat a given character a given number of times (to save time transmitting a large number of identical characters) this can be indicated with the parameterized string **rep**. The first parameter is the character to be repeated and the second is the number of times to repeat it. Thus, tparm(repeat\_char, 'x', 10) is the same as 'xxxxxxxxx'.

If the terminal has a settable command character, such as the TEKTRONIX 4025, this can be indicated with **cmdch**. A prototype command character is chosen which is used in all capabilities. This character is given in the **cmdch** capability to identify it. The following convention is supported on CTIX: The environment is to be searched for a **CC** variable, and if found, all occurrences of the prototype character are replaced with the character in the environment variable.

Terminal descriptions that do not represent a specific kind of known terminal, such as *switch*, *dialup*, *patch*, and *network*, should include the **gn** (generic) capability so that programs can complain that they do not know how to talk to the terminal. (This capability does not apply to *virtual* terminal descriptions for which the escape sequences are known.)

If the terminal uses xon/xoff handshaking for flow control, give xon. Padding information should still be included so that routines can make better decisions about costs, but actual pad characters will not be transmitted.

If the terminal has a "meta key" which acts as a shift key, setting the 8th bit of any character transmitted, this fact can be indicated with km. Otherwise, software will assume that the 8th bit is parity and it will usually be cleared. If strings exist to turn this "meta mode" on and off, they can be given as smm and rmm.

If the terminal has more lines of memory than will fit on the screen at once, the number of lines of memory can be indicated with lm. A value of lm#0 indicates that the number of lines is not fixed, but that there is still more memory than fits on the screen.

If the terminal is one of those supported by the UNIX virtual terminal protocol, the terminal number can be given as **vt**.

Media copy strings which control an auxiliary printer connected to the terminal can be given as mc0: print the contents of the screen, mc4: turn off the printer, and mc5: turn on the printer. When the printer is on, all text sent to the terminal will be sent to the printer. It is undefined whether the text is also displayed on the terminal screen when the printer is on. A variation mc5p takes one parameter, and leaves the printer on for as many characters as the value of the parameter, then turns the printer off. The parameter should not exceed 255. All text, including mc4, is transparently passed to the printer while an mc5p is in effect.

Strings to program function keys can be given as **pfkey**, **pfloc**, and **pfx**. Each of these strings takes two parameters: the function key number to program (from 0 to 10) and the string to program it with. Function key numbers out of this range may program undefined keys in a terminal dependent manner. The difference between the capabilities is that **pfkey** causes pressing the given key to be the same as the user typing the given string; **pfloc** causes the string to be executed by the terminal in local; and **pfx** causes the string to be transmitted to the computer.

If the terminal is capable of drawing solid line boxes, possibly by changing to a special character set, this may be specified. Eight single-line drawing characters may be given. The eight eight characters that may be specified represent the top left corner, top right corner, bottom left corner, bottom right corner left side, right side, top side, and bottom side of a solid line box. The four corner are specified with ldul, ldur, ldbl, and ldbr. The four sides may be specified with ldvl, ldvr, ldht, and ldhb. If the terminal must be in a special mode to draw the line characters, specify the necessary sequences to enter and exit the mode as one of the six highlight modes (alternate character set is usually a good choice); then give the mode number as a numeric value to ldatt. The correspondence of highlight modes and numeric values is as follows:

- 1 underline
- 2 reverse
- 3 blink
- 4 dim
- 5 bold
- 6 alternate character set
- 7 standout.

#### Glitches and Braindamage

Hazeltine terminals, which do not allow  $\tilde{}$  characters to be displayed should indicate **hz**.

Terminals which ignore a linefeed immediately after an **am** wrap, such as the Concept and vt100, should indicate **xenl**.

If el is required to get rid of standout (instead of merely writing normal text on top of it), xhp should be given.

Teleray terminals, where tabs turn all characters moved over to blanks, should indicate  $\mathbf{xt}$  (destructive tabs). This glitch is also taken to mean that it is not possible to position the cursor on top of a "magic cookie", that to erase standout mode it is instead necessary to use delete and insert line.

The Beehive Superbee, which is unable to correctly transmit the escape or control C characters, has **xsb**, indicating that the f1 key is used for escape and f2 for control C. (Only certain Superbees have this problem, depending on the ROM.)

Other specific terminal problems may be corrected by adding more capabilities of the form  $\mathbf{x}x$ .

### Similar Terminals

If there are two very similar terminals, one can be defined as being just like the other with certain exceptions. The string capability **use** can be given with the name of the similar terminal. The capabilities given before **use** override those in the terminal type invoked by **use**. A capability can be cancelled by placing  $\mathbf{xx}$  to the left of the capability definition, where xx is the capability. For example, the entry

2621-nl, smkx@, rmkx@, use=2621,

defines a 2621-nl that does not have the **smkx** or **rmkx** capabilities, and hence does not turn on the function key labels when in visual mode. This is useful for different modes for a terminal, or for different user preferences.

FILES

/usr/lib/terminfo/?/\* files

files containing terminal descriptions

#### SEE ALSO

tic(1M), curses(3X), printf(3S), termcap(4), term(5).

## TTYTYPE(4)

NAME

ttytype - list of terminal types by terminal number

DESCRIPTION

Ttytype is a text file that contains, for each terminal configured, the terminal type as described in termcap(4). It is used by tset(1) when that program sets the TERM environment variable.

A line in ttytype consists of a terminal name (one of the abbreviations from the first field of the *termcap* entry), followed by a space, followed by the special file name of the terminal without the initial /dev/.

**EXAMPLES** 

pt tty000

FILES

/etc/ttytype

SEE ALSO

tset(1), termcap(4).

NAME

TZ - time zone file

## DESCRIPTION

The /etc/TZ file describes the time zone for the locality of the CTIX system. The file contains a single entry of the form:

 $z \operatorname{ST} n [z \operatorname{DT}]$ 

where zST is the standard three-letter abbreviation for the standard time zone; n is the difference in hours from Greenwich time; and zDT is the standard three-letter abbreviation for daylight saving time, if observed in the area.

The earth is divided into twenty-four (0 to 23) longitudinal standard time zones. Adjacent time zones are one hour (15 degrees) apart, beginning at Greenwich (0 degrees), with some variations in local legal time.

For the meridians of North America the principal time zones are:

| AST4ADT  | Atlantic Standard Time/Daylight<br>Saving Time (60 degrees)  |
|----------|--------------------------------------------------------------|
| EST5EDT  | Eastern Standard Time/Daylight<br>Saving Time (75 degrees)   |
| CST6CDT  | Central Standard Time/Daylight Saving<br>Time (90 degrees)   |
| MST7MDT  | Mountain Standard Time/Daylight<br>Saving Time (105 degrees) |
| PST8PDT  | Pacific Standard Time/Daylight Saving<br>Time (120 degrees)  |
| YST9YDT  | Yukon Standard Time/Daylight Saving<br>Time (135 degrees)    |
| HST10HDT | Hawaiian Standard Time/Daylight<br>Saving Time (150 degrees) |
| NST11NDT | Nome Standard Time/Daylight Saving<br>Time (165 degrees)     |

## FILES

/etc/TZ

SEE ALSO

MightyFrame Administrator's Reference Manual.

#### NAME

utmp, wtmp – utmp and wtmp entry formats

SYNOPSIS

```
#include <sys/types.h>
#include <utmp.h>
```

#### DESCRIPTION

These files, which hold user and accounting information for such commands as who(1), write(1), and login(1), have the following structure as defined by < utmp.h >:

|            |            | -          |                                        |
|------------|------------|------------|----------------------------------------|
| #define    |            |            | "/etc/utmp"                            |
| #define    | WTMP_F     | ШΕ         | "/etc/wtmp"                            |
| #define    | ut_name    | ut_user    |                                        |
|            |            |            |                                        |
| struct     | utmp {     |            |                                        |
|            | char       | ut_user[8] |                                        |
|            |            |            | /* User login name */                  |
|            | char       | ut_id[4];  |                                        |
|            |            |            | /* /etc/inittab id (usually line #) */ |
|            | char       | ut_line[12 |                                        |
|            |            |            | /* device name (console, lnxx) */      |
|            | short      | ut nid.    | /* device maine (console, max) */      |
|            | SHOL       | ut_pid;    | 1                                      |
|            | _          |            | /* process id */                       |
|            | short      | ut_type;   |                                        |
|            |            |            | /* type of entry */                    |
|            | struct     | exit_statu | is {                                   |
|            | short      | e_term     | ination;                               |
|            |            | _          | /* Process termination status */       |
|            | short      | e exit:    | , ,                                    |
|            |            | •_••••     | /* Process exit status */              |
|            | 1          |            |                                        |
|            | } ut_exit; |            |                                        |
|            |            |            | /* The exit status of a process        |
|            |            |            | * marked as DEAD_PROCESS. */           |
|            | time_t     | ut_time;   |                                        |
|            |            |            | /* time entry was made */              |
| <b>١</b> . |            |            |                                        |

};

## UTMP(4)

```
/* Definitions for ut_type */
                  EMPTY 0
         #define
                  RUN_LVL 1
         #define
         #define
                  BOOT_TIME
                                     2
                  OLD_TIME
         #define
                                     3
                  NEW_TIME
                                     4
         #define
         #define
                  INIT_PROCESS
                                     5
                                      /* Process spawned by "init" */
         #define
                  LOGIN_PROCESS
                                     6
                                      /* A "getty" process waiting for login */
         #define
                  USER_PROCESS
                                     7
                                      /* A user process */
         #define
                  DEAD_PROCESS
                                     8
         #define
                  ACCOUNTING
                                     9
         #define
                  UTMAXTYPE
                                     ACCOUNTING
                                      /* Largest legal value of ut_type */
         /* Special strings or formats used in the "ut_line" field */
         /* when accounting for something other than a process */
         /* No string for the ut_line field can be more than 11 */
         /* chars + a NULL in length */
                                      "run-level %c"
         #define RUNLVL_MSG
         #define BOOT_MSG
                                      "system boot"
         #define OTIME_MSG
                                      "old time"
         #define NTIME_MSG
                                      "new time"
FILES
         /usr/include/utmp.h
```

/etc/utmp /etc/wtmp

## SEE ALSO

login(1), who(1), write(1), getut(3C).

NAME

intro – introduction to miscellany

DESCRIPTION

This section describes miscellaneous facilities such as macro packages, character set tables, etc.

#### NAME

ascii - map of ASCII character set

#### **SYNOPSIS**

cat /usr/pub/ascii

## DESCRIPTION

Ascii is a map of the ASCII character set, giving both octal and hexadecimal equivalents of each character, to be printed as needed. It contains:

| 000                                                                        | nul                                                                           | 001                                                                  | soh                                                                    | 002                                                                        | stx                                                                | 003                                                            | etx                                                                     | 004                                                                        | eot                                                     | 005                                                                  | enq                                                                    | 006                                                                  | ack                                                          | 007                                                                                     | bel                                                          |
|----------------------------------------------------------------------------|-------------------------------------------------------------------------------|----------------------------------------------------------------------|------------------------------------------------------------------------|----------------------------------------------------------------------------|--------------------------------------------------------------------|----------------------------------------------------------------|-------------------------------------------------------------------------|----------------------------------------------------------------------------|---------------------------------------------------------|----------------------------------------------------------------------|------------------------------------------------------------------------|----------------------------------------------------------------------|--------------------------------------------------------------|-----------------------------------------------------------------------------------------|--------------------------------------------------------------|
| 010                                                                        | bs                                                                            | 011                                                                  | ht                                                                     | 012                                                                        | n l                                                                | 013                                                            | v t                                                                     | 014                                                                        | пр                                                      | 015                                                                  | c r                                                                    | 016                                                                  | 80                                                           | 017                                                                                     | s i                                                          |
| 020                                                                        | dle                                                                           | 021                                                                  | d c 1                                                                  | 022                                                                        | dc2                                                                | 023                                                            | dc3                                                                     | 024                                                                        | dc4                                                     | 025                                                                  | nak                                                                    | 026                                                                  | syn                                                          | 027                                                                                     | etb                                                          |
| 030                                                                        | can                                                                           | 031                                                                  | em                                                                     | 032                                                                        | sub                                                                | 033                                                            | esc                                                                     | 034                                                                        | f s                                                     | 035                                                                  | g s                                                                    | 036                                                                  | r s                                                          | 037                                                                                     | us                                                           |
| 040                                                                        | sp                                                                            | 041                                                                  | 1                                                                      | 042                                                                        | "                                                                  | 043                                                            | #                                                                       | 044                                                                        | 8                                                       | 045                                                                  | %                                                                      | 046                                                                  | æ                                                            | 047                                                                                     | ,                                                            |
| 050                                                                        | (                                                                             | 051                                                                  | )                                                                      | 052                                                                        | *                                                                  | 053                                                            | +                                                                       | 054                                                                        | ,                                                       | 055                                                                  | -                                                                      | 056                                                                  |                                                              | 057                                                                                     | 1                                                            |
| 060                                                                        | 0                                                                             | 061                                                                  | 1                                                                      | 062                                                                        | 2                                                                  | 063                                                            | 3                                                                       | 064                                                                        | 4                                                       | 065                                                                  | 5                                                                      | 066                                                                  | 6                                                            | 067                                                                                     | 7                                                            |
| 070                                                                        | 8                                                                             | 071                                                                  | 9                                                                      | 072                                                                        | :                                                                  | 073                                                            | ;                                                                       | 074                                                                        | <                                                       | 075                                                                  | —                                                                      | 076                                                                  | >                                                            | 077                                                                                     | ?                                                            |
| 100                                                                        | Q                                                                             | 101                                                                  | Α                                                                      | 102                                                                        | В                                                                  | 103                                                            | С                                                                       | 104                                                                        | D                                                       | 105                                                                  | Е                                                                      | 106                                                                  | F                                                            | 107                                                                                     | G                                                            |
| 110                                                                        | Н                                                                             | 111                                                                  | I                                                                      | 112                                                                        | J                                                                  | 113                                                            | к                                                                       | 114                                                                        | L                                                       | 115                                                                  | М                                                                      | 116                                                                  | Ν                                                            | 117                                                                                     | 0                                                            |
| 120                                                                        | Ρ                                                                             | 121                                                                  | Q                                                                      | 122                                                                        | R                                                                  | 123                                                            | s                                                                       | 124                                                                        | Т                                                       | 125                                                                  | U                                                                      | 126                                                                  | v                                                            | 127                                                                                     | W                                                            |
| 130                                                                        | х                                                                             | 131                                                                  | Y                                                                      | 132                                                                        | Z                                                                  | 183                                                            | [                                                                       | 134                                                                        | \                                                       | 135                                                                  | ]                                                                      | 136                                                                  | ^                                                            | 137                                                                                     | -                                                            |
| 140                                                                        | •                                                                             | 141                                                                  | 8                                                                      | 142                                                                        | b                                                                  | 143                                                            | c                                                                       | 144                                                                        | d                                                       | 145                                                                  | e                                                                      | 146                                                                  | f                                                            | 147                                                                                     | g                                                            |
| 150                                                                        | h                                                                             | 181                                                                  | i                                                                      | 152                                                                        | j                                                                  | 153                                                            | k                                                                       | 154                                                                        | 1                                                       | 155                                                                  | m                                                                      | 156                                                                  | n                                                            | 157                                                                                     | o                                                            |
| 160                                                                        | P                                                                             | 161                                                                  | q                                                                      | 162                                                                        | r                                                                  | 163                                                            | 5                                                                       | 164                                                                        | t                                                       | 165                                                                  | u                                                                      | 166                                                                  | v                                                            | 167                                                                                     | w                                                            |
| 170                                                                        | x                                                                             | 171                                                                  | У                                                                      | 172                                                                        | 8                                                                  | 173                                                            | {                                                                       | 174                                                                        |                                                         | 175                                                                  | }                                                                      | 176                                                                  | -                                                            | 177                                                                                     | del                                                          |
|                                                                            |                                                                               |                                                                      |                                                                        |                                                                            |                                                                    |                                                                |                                                                         |                                                                            |                                                         |                                                                      |                                                                        |                                                                      |                                                              |                                                                                         |                                                              |
|                                                                            |                                                                               |                                                                      |                                                                        |                                                                            |                                                                    |                                                                |                                                                         |                                                                            |                                                         |                                                                      |                                                                        |                                                                      |                                                              |                                                                                         |                                                              |
|                                                                            | nul                                                                           |                                                                      | soh                                                                    |                                                                            | stx                                                                |                                                                | etx                                                                     |                                                                            | eot                                                     |                                                                      | enq                                                                    |                                                                      | ack                                                          |                                                                                         | bel                                                          |
| 08                                                                         | bs                                                                            | 09                                                                   | ht                                                                     | 0 <b>a</b>                                                                 | n l                                                                | ОЪ                                                             | v t                                                                     | 0 c                                                                        | пр                                                      | 0 <b>d</b>                                                           | сг                                                                     | 0e                                                                   | 80                                                           | 0 f                                                                                     | s i                                                          |
| 08<br>10                                                                   | bs<br>dle                                                                     | 09<br>11                                                             | ht<br>dc1                                                              | 0a<br>12                                                                   | nl<br>dc2                                                          | ОЪ<br>13                                                       | vt<br>dc3                                                               | 0 c<br>1 4                                                                 | np<br>dc4                                               | 0d<br>15                                                             | cr<br>nak                                                              | 0 e<br>16                                                            | so<br>syn                                                    | 0 f<br>17                                                                               | si<br>etb                                                    |
| 08<br>10<br>18                                                             | bs<br>dle<br>can                                                              | 09<br>11<br>19                                                       | ht<br>dc1<br>em                                                        | 0a<br>12<br>1a                                                             | nl<br>dc2<br>sub                                                   | ОЪ<br>13<br>1Ъ                                                 | vt<br>dc3<br>esc                                                        | 0c<br>14<br>1c                                                             | np<br>dc4<br>fs                                         | 0 d<br>1 5<br>1 d                                                    | cr<br>nak<br>gs                                                        | 0e<br>16<br>1e                                                       | so<br>syn<br>rs                                              | 0f<br>17<br>1f                                                                          | si<br>etb<br>us                                              |
| 08<br>10<br>18<br>20                                                       | bs<br>dle<br>can<br>sp                                                        | 09<br>11<br>19<br>21                                                 | ht<br>dc1<br>em<br>1                                                   | 0a<br>12<br>1a<br>22                                                       | nl<br>dc2<br>sub<br>"                                              | 0b<br>13<br>1b<br>23                                           | vt<br>dc3<br>esc<br>#                                                   | 0c<br>14<br>1c<br>24                                                       | np<br>dc4<br>fs<br>\$                                   | 0d<br>15<br>1d<br>25                                                 | cr<br>nak<br>gs<br>%                                                   | 0e<br>16<br>1e<br>26                                                 | so<br>syn<br>rs<br>&                                         | 0 f<br>17<br>1 f<br>27                                                                  | si<br>etb<br>us                                              |
| 08<br>10<br>18<br>20<br>28                                                 | bs<br>dle<br>can<br>sp<br>(                                                   | 09<br>11<br>19<br>21<br>29                                           | ht<br>dc1<br>em<br>!<br>)                                              | 0a<br>12<br>1a<br>22<br>2a                                                 | nl<br>dc2<br>sub<br>"                                              | 0b<br>13<br>1b<br>23<br>2b                                     | vt<br>dc3<br>esc<br>#<br>+                                              | 0c<br>14<br>1c<br>24<br>2c                                                 | np<br>dc4<br>fs<br>\$<br>,                              | 0d<br>15<br>1d<br>25<br>2d                                           | cr<br>nak<br>gs<br>%<br>-                                              | 0e<br>16<br>1e<br>26<br>2e                                           | 80<br>5yn<br>75<br>&                                         | 0 f<br>17<br>1 f<br>27<br>2 f                                                           | si<br>etb<br>us<br>/                                         |
| 08<br>10<br>18<br>20<br>28<br>30                                           | bs<br>dle<br>can<br>sp<br>(<br>0                                              | 09<br>11<br>19<br>21<br>29<br>31                                     | ht<br>dc1<br>em<br>!<br>)<br>1                                         | 0a<br>12<br>1a<br>22<br>2a<br>32                                           | nl<br>dc2<br>sub<br>"<br>*<br>2                                    | 0b<br>13<br>1b<br>23<br>2b<br>33                               | vt<br>dc3<br>esc<br>#<br>+<br>3                                         | 0c<br>14<br>1c<br>24<br>2c<br>34                                           | np<br>dc4<br>fs<br>\$<br>,<br>4                         | 0d<br>15<br>1d<br>25<br>2d<br>35                                     | сг<br>пак<br>gs<br>%<br>-<br>5                                         | 0e<br>16<br>1e<br>26<br>2e<br>36                                     | sо<br>syn<br>rs<br>&<br>б                                    | 0f<br>17<br>1f<br>27<br>2f<br>37                                                        | si<br>etb<br>us<br>/<br>7                                    |
| 08<br>10<br>18<br>20<br>28<br>30<br>38                                     | bs<br>dle<br>can<br>sp<br>(<br>0<br>8                                         | 09<br>11<br>19<br>21<br>29<br>31<br>39                               | ht<br>dc1<br>em<br>!<br>)<br>1<br>9                                    | 0a<br>12<br>1a<br>22<br>2a<br>32<br>3a                                     | nl<br>dc2<br>sub<br>"<br>•<br>2<br>:                               | 0b<br>13<br>1b<br>23<br>2b<br>33<br>3b                         | vt<br>dc3<br>esc<br>#<br>+<br>3<br>;                                    | 0c<br>14<br>1c<br>24<br>2c<br>34<br>3c                                     | np<br>dc4<br>fs<br>\$<br>,<br>4<br><                    | 0d<br>15<br>1d<br>25<br>2d<br>35<br>3d                               | cr<br>nak<br>gs<br>%<br>-<br>δ                                         | 0e<br>16<br>1e<br>26<br>2e<br>36<br>3e                               | so<br>syn<br>rs<br>&<br>6<br>>                               | 0f<br>17<br>1f<br>27<br>2f<br>37<br>3f                                                  | si<br>etb<br>us<br>/<br>7<br>?                               |
| 08<br>10<br>18<br>20<br>28<br>30<br>38<br>40                               | bs<br>dle<br>can<br>sp<br>(<br>0<br>8<br>Q                                    | 09<br>11<br>19<br>21<br>29<br>31<br>39<br>41                         | ht<br>dc1<br>em<br>!<br>)<br>1<br>9<br>A                               | 0a<br>12<br>1a<br>22<br>2a<br>32<br>32<br>3a<br>42                         | nl<br>dc2<br>sub<br>"<br>2<br>:<br>B                               | 0b<br>13<br>1b<br>23<br>2b<br>33<br>3b<br>43                   | vt<br>dc3<br>esc<br>#<br>+<br>3<br>;<br>C                               | 0c<br>14<br>1c<br>24<br>2c<br>34<br>3c<br>44                               | np<br>dc4<br>fs<br>\$<br>,<br>4<br><<br>D               | 0d<br>15<br>1d<br>25<br>2d<br>35<br>3d<br>45                         | сг<br>nak<br>gs<br>%<br>-<br>5<br>Е                                    | 0e<br>16<br>1e<br>26<br>2e<br>36<br>3e<br>46                         | 80<br>8yn<br>78<br>&<br>6<br>><br>F                          | 0 f<br>17<br>1 f<br>27<br>2 f<br>37<br>3 f<br>47                                        | si<br>etb<br>us<br>/<br>7<br>?<br>G                          |
| 08<br>10<br>18<br>20<br>28<br>30<br>38<br>40<br>48                         | bs<br>dle<br>can<br>sp<br>(<br>0<br>8<br>Q<br>H                               | 09<br>11<br>19<br>21<br>29<br>31<br>39<br>41<br>49                   | ht<br>dc1<br>em<br>!<br>)<br>1<br>9<br>A<br>I                          | 0a<br>12<br>1a<br>22<br>2a<br>32<br>3a<br>42<br>4a                         | nl<br>dc2<br>sub<br>"<br>2<br>:<br>B<br>J                          | 0b<br>13<br>1b<br>23<br>2b<br>33<br>3b<br>43<br>4b             | vt<br>dc3<br>esc<br>#<br>-<br>3<br>;<br>C<br>K                          | 0c<br>14<br>1c<br>24<br>2c<br>34<br>3c<br>44<br>4c                         | np<br>dc4<br>fs<br>\$<br>,<br>4<br><<br>D<br>L          | 0d<br>15<br>1d<br>25<br>2d<br>35<br>3d<br>45<br>4d                   | сг<br>пак<br>gs<br>%<br>-<br>5<br>Е<br>М                               | 0e<br>16<br>26<br>2e<br>36<br>3e<br>46<br>4e                         | 80<br>8 yn<br>7 8<br>&<br>6<br>><br>F<br>N                   | 0f<br>17<br>1f<br>27<br>2f<br>37<br>3f<br>47<br>4f                                      | si<br>etb<br>us<br>/<br>7<br>?<br>G<br>O                     |
| 08<br>10<br>18<br>20<br>28<br>30<br>38<br>40<br>48<br>50                   | bs<br>dle<br>can<br>sp<br>(<br>0<br>8<br>0<br>8<br>0<br>H<br>P                | 09<br>11<br>19<br>21<br>29<br>31<br>39<br>41<br>49<br>51             | ht<br>dc1<br>em<br>!<br>)<br>1<br>9<br>A<br>I<br>Q                     | 0a<br>12<br>1a<br>22<br>2a<br>32<br>3a<br>42<br>4a<br>52                   | nl<br>dc2<br>sub<br>"<br>2<br>:<br>B<br>J<br>R                     | 0b<br>13<br>1b<br>23<br>2b<br>33<br>3b<br>43<br>45<br>53       | vt<br>dc3<br>esc<br>#<br>+<br>3<br>;<br>C<br>K<br>S                     | 0c<br>14<br>1c<br>24<br>2c<br>34<br>3c<br>44<br>4c<br>54                   | np<br>dc4<br>fs<br>,<br>4<br><<br>D<br>L<br>T           | 0d<br>15<br>25<br>2d<br>35<br>3d<br>45<br>45<br>45                   | сг<br>nak<br>gs<br>%<br>-<br>5<br>Е<br>М<br>U                          | 0e<br>16<br>26<br>2e<br>36<br>3e<br>46<br>4e<br>56                   | so<br>syn<br>rs<br>&<br>6<br>><br>F<br>N<br>V                | 0f<br>17<br>1f<br>27<br>2f<br>37<br>3f<br>47<br>4f<br>57                                | si<br>etb<br>us<br>/<br>7<br>?<br>G<br>O<br>W                |
| 08<br>10<br>18<br>20<br>28<br>30<br>38<br>40<br>48<br>50<br>58             | bs<br>dle<br>can<br>sp<br>(<br>0<br>8<br>0<br>8<br>0<br>9<br>H<br>P<br>X      | 09<br>11<br>19<br>21<br>29<br>31<br>39<br>41<br>49<br>51             | ht<br>dc1<br>em<br>!<br>)<br>1<br>9<br>A<br>I<br>Q<br>Y                | 0a<br>12<br>1a<br>22<br>2a<br>32<br>3a<br>42<br>42<br>4a<br>52<br>5a       | nl<br>dc2<br>sub<br>"<br>2<br>:<br>B<br>J<br>R<br>Z                | 0b<br>13<br>1b<br>23<br>2b<br>33<br>3b<br>43<br>45<br>53<br>5b | vt<br>dc3<br>esc<br>#<br>+<br>3<br>; C<br>K<br>S<br>[                   | Ос<br>14<br>1с<br>24<br>2с<br>34<br>3с<br>44<br>4с<br>54<br>5с             | np<br>dc4<br>fs<br>,<br>4<br><<br>D<br>L<br>T<br>\      | 0d<br>15<br>25<br>2d<br>35<br>3d<br>45<br>45<br>55                   | cr<br>nak<br>8 <sup>8</sup><br>-<br>δ<br>-<br>Ε<br>Μ<br>U              | 0е<br>16<br>26<br>2е<br>36<br>3е<br>46<br>4е<br>56<br>5е             | so<br>syn<br>rs<br>&<br>6<br>><br>F<br>N<br>V<br>^           | 0f<br>17<br>1f<br>27<br>2f<br>37<br>3f<br>47<br>4f<br>57                                | si<br>etb<br>us<br>/<br>7<br>?<br>G<br>O<br>W<br>_           |
| 08<br>10<br>18<br>20<br>28<br>30<br>38<br>40<br>48<br>50<br>58<br>60       | bs<br>dle<br>can<br>sp<br>(<br>0<br>8<br>0<br>8<br>0<br>9<br>H<br>P<br>X<br>` | 09<br>11<br>19<br>21<br>29<br>31<br>39<br>41<br>49<br>51<br>59<br>61 | ht<br>dc1<br>em<br>!<br>)<br>1<br>9<br>A<br>I<br>Q<br>Y<br>a           | 0a<br>12<br>1a<br>22<br>2a<br>32<br>32<br>42<br>4a<br>52<br>5a<br>62       | nl<br>dc2<br>sub<br>"<br>2<br>:<br>B<br>J<br>R<br>Z<br>b           | 0b<br>13<br>23<br>2b<br>33<br>3b<br>43<br>45<br>53<br>5b<br>63 | vt<br>dc3<br>esc<br>#<br>+<br>3<br>;<br>C<br>K<br>S<br>[<br>c           | 0c<br>14<br>1c<br>24<br>2c<br>34<br>3c<br>44<br>4c<br>54<br>5c<br>64       | np<br>dc4<br>fs<br>,<br>4<br>C<br>L<br>T<br>\<br>d      | 0d<br>15<br>25<br>2d<br>35<br>3d<br>45<br>40<br>55<br>5d             | сг<br>вак<br>5<br>—<br>Б<br>—<br>Е<br>М<br>U<br>]<br>е                 | 0e<br>16<br>26<br>26<br>36<br>3e<br>46<br>4e<br>56<br>56             | so<br>syn<br>rs<br>&<br>6<br>><br>F<br>N<br>V<br>^<br>f      | 0f<br>17<br>1f<br>27<br>2f<br>37<br>3f<br>47<br>4f<br>57<br>5f                          | si<br>etb<br>us<br>/<br>7<br>?<br>G<br>O<br>W<br>            |
| 08<br>10<br>18<br>20<br>28<br>30<br>38<br>40<br>48<br>50<br>58<br>60<br>68 | bs<br>dle<br>can<br>sp<br>(<br>0<br>8<br>6<br>9<br>H<br>P<br>X<br>`<br>h      | 09<br>11<br>19<br>21<br>29<br>31<br>39<br>41<br>49<br>51<br>59<br>61 | ht<br>dc1<br>em<br>!<br>)<br>1<br>9<br>A<br>I<br>Q<br>Y<br>a<br>i      | 0a<br>12<br>1a<br>22<br>32<br>32<br>32<br>42<br>42<br>52<br>52<br>62<br>63 | nl<br>dc2<br>sub<br>"<br>2<br>:<br>B<br>J<br>R<br>Z<br>b<br>j      | 0b<br>13<br>2b<br>33<br>3b<br>43<br>45<br>53<br>50<br>63<br>6b | vt<br>dc3<br>esc<br>#<br>+<br>3<br>;<br>CK<br>S<br>[<br>c<br>k          | Ос<br>14<br>1с<br>24<br>2с<br>34<br>3с<br>44<br>4с<br>54<br>5с<br>64<br>6с | np<br>dc4<br>fs<br>,<br>4<br>D<br>L<br>T<br>\<br>d<br>1 | 0d<br>15<br>25<br>2d<br>35<br>3d<br>45<br>46<br>55<br>5d<br>65<br>6d | cr<br>nak<br>gs<br>%<br>-<br>δ<br>E<br>M<br>U<br>]<br>e<br>m           | 0e<br>16<br>26<br>26<br>36<br>3e<br>46<br>4e<br>56<br>56<br>56<br>66 | so<br>syn<br>rs<br>&<br>6<br>><br>F<br>N<br>V<br>^<br>f<br>n | 0 f<br>17<br>1 f<br>27<br>2 f<br>37<br>3 f<br>47<br>4 f<br>57<br>5 f<br>67              | si<br>etb<br>us<br>/<br>7<br>?<br>G<br>O<br>W<br>_<br>g<br>o |
| 08<br>10<br>18<br>20<br>28<br>30<br>38<br>40<br>48<br>50<br>58<br>60       | bs<br>dle<br>can<br>sp<br>(<br>0<br>8<br>0<br>8<br>0<br>H<br>P<br>X<br>h<br>P | 09<br>11<br>19<br>21<br>29<br>31<br>39<br>41<br>49<br>51<br>59<br>61 | ht<br>dc1<br>em<br>!<br>)<br>1<br>9<br>A<br>I<br>Q<br>Y<br>a<br>i<br>q | 0a<br>12<br>1a<br>22<br>2a<br>32<br>32<br>42<br>4a<br>52<br>5a<br>62       | nl<br>dc2<br>sub<br>"<br>2<br>:<br>B<br>J<br>R<br>Z<br>b<br>j<br>r | 0b<br>13<br>23<br>2b<br>33<br>3b<br>43<br>45<br>53<br>5b<br>63 | vt<br>dc3<br>esc<br>#<br>+<br>3<br>;<br>C<br>K<br>S<br>[<br>c<br>k<br>s | 0c<br>14<br>1c<br>24<br>2c<br>34<br>3c<br>44<br>4c<br>54<br>5c<br>64       | np<br>dc4<br>fs<br>,<br>4<br>D<br>L<br>T<br>\<br>d<br>1 | 0d<br>15<br>25<br>2d<br>35<br>3d<br>45<br>40<br>55<br>5d             | сг<br>nak<br>gs<br>%<br>-<br>5<br>-<br>Е<br>М<br>U<br>]<br>е<br>т<br>ц | 0e<br>16<br>26<br>26<br>36<br>3e<br>46<br>4e<br>56<br>56             | so<br>syn<br>rs<br>&<br>6<br>><br>F<br>N<br>V<br>f<br>n<br>v | 0 f<br>17<br>1 f<br>27<br>2 f<br>37<br>3 f<br>47<br>4 f<br>57<br>5 f<br>67<br>6 f<br>77 | si<br>etb<br>us<br>/<br>7<br>?<br>G<br>O<br>W<br>_<br>g<br>o |

FILES

/usr/pub/ascii

Devices – configuration file for uucp communications lines

SYNOPSIS

/usr/lib/uucp/Devices

DESCRIPTION

/usr/lib/uucp/Devices is a text file that contains configuration specifications for communications devices, such as modems or direct lines. Each line in the file describes a single device and how it communicates with a remote system. Comment lines begin with a pound sign (#). The UUCP system uses the /usr/lib/uucp/Devices file in conjunction with the /usr/lib/uucp/Dialers file to place a call.

Each line containes five or more fields delimited by spaces. The first field is the line type as specified in the /usr/lib/uucp/Systems file; for direct lines, the first field is the name of the remote system.

The remaining fields give the device name; the calling device indicator (such as for 801 calling units), if used; the speed, which may be specified as ANY; and the of specified name the caller as in the /usr/lib/uucp/Dialers file. The last field, the name of the caller, may be followed by a token format (containing D or T); pairs of these dialer name/token format fields can be repeated if more than one dialer must be used in succession to make the connection. If no token format is specified, a D is used for a dialer name that references the /usr/lib/uucp/Dialers file; a  $\mathbf{T}$  is used for internal dialer types such as 801. Unused fields are replaced by a hyphen (-).

EXAMPLE

The following entry configures a 1200-baud intelligent modem on device contty for use with UUCP:

ACU contty - 1200 penril

FILES

/usr/lib/uucp/Devices /usr/lib/uucp/Dialers /usr/lib/uucp/Systems

SEE ALSO

uucp(1C), dial(3C), Dialers(5). MightyFrame Administrator's Reference Manual.

## Dialers – ACU/modem calling protocols

## SYNOPSIS

/usr/lib/uucp/Dialers

# DESCRIPTION

Dialers describes the call-placing protocols for intelligent modems, ACUs (automatic calling units), and other serial switched devices such as data switches. When a connection is requested via the UUCP system, CTIX looks for a description of the called system in the /usr/lib/uucp/Systems file, where the type of line is specified for connection to that system. CTIX then checks the /usr/lib/uucp/Devices file for description of the line, its speed and its Dialers name. The Dialers name given in the Devices file corresponds to the first field of the **Dialers** file.

**Dialers** is a text file that contains the dialing script for the modems that are configured in the **Devices** file. Each description begins on a new line and has three or more fields, delimited by spaces.

The first field of the description is the name of the modem or device as specified in the **Devices** file.

The second field specifies the codes used by that particular modem for secondary dial tone (=) and pause (-); this field enables CTIX to translate from the standard 801 codes (= and -) to the special characters used by that particular device.

The remaining fields are the chat script that is necessary to establish communication with the modem.

The modem chat script is composed of command strings to the modem and response strings expected in return from the modem. The strings consist of ASCII and control characters that are recognized by the individual modem or device. Spaces delimit the end of a send or receive sequence. The first string is an expect string.

Several modems and switches are already provided in the **Dialers** file. Additional devices can be configured by studying the manufacturers' manuals to determine the appropriate send/receive sequences for other modems.

In the string sequences of the send/receive fields the following escape sequences represent control codes:

- \ddd Octal number.
- $\mathbf{c}$  Suppress new line (valid only after  $\mathbf{r}$  or at the end of a field).

### DIALERS(5)

- **\d** Delay (two seconds).
- **\D** Substitute the telephone number (from the /usr/lib/uucp/Systems file or cu(1C)), without character translation.
- **\e** Turn off echo checking.
- E Turn on echo checking (for slow devices).
- **\K** Insert a BREAK.
- **\n** New-line.
- **P**ause (a slight delay of one-quarter to one-half second).
- **r** Carriage return.
- **\T** Substitute the telephone number (from the /usr/lib/uucp/Systems file or cu(1C)), with character translation. Character translation interprets the 801 codes in the second field and expands any symbols found in the /usr/lib/uucp/Dialcodes file.

Comments delimited by a pound sign (#), spaces, or tabs are ignored. Any line terminated by a backslash  $(\backslash)$  continues to the next line.

#### EXAMPLE

The following example establishes communication with a Ventel modem:

ventel = &-% ""  $r \left( r \right) < < K T\% r > c ONLINE!$ 

The first field, "ventel," is the name of the modem that corresponds to a "ventel" caller type in the fifth or subsequent field of a **Devices** file entry. The second field describes the modem's convention for the secondary dial tone (&) and a pause (%) command. The remaining fields consist of five strings separated by spaces. The five strings are interpreted as follows:

- 1. The first expect string ("") is null.
- 2. Send to the modem a series of carriage returns to elicit a prompt.
- 3. The modem should respond with a dollar sign (\$).
- 4. Send the telephone number  $(\mathbf{T})$  to the modem.
- 5. Upon connection the modem should respond with the string 'ONLINE!'.

FILES

/usr/lib/uucp/Devices /usr/lib/uucp/Dialcodes /usr/lib/uucp/Systems

- 2 -

# DIALERS(5)

SEE ALSO

uucp(1C), dial(3C), Devices(5). MightyFrame Administrator's Reference Manual.

environ - user environment

DESCRIPTION

An array of strings called the "environment" is made available by exec(2) when a process begins. By convention, these strings have the form "name=value". The following names are used by various commands:

- PATH The sequence of directory prefixes that sh(1), time(1), nice(1), nohup(1), etc., apply in searching for a file known by an incomplete path name. The prefixes are separated by colons (:). Login(1) sets PATH=:/bin:/usr/bin.
- HOME Name of the user's login directory, set by login(1) from the password file passwd(4).
- TERM The kind of terminal for which output is to be prepared. This information is used by commands, such as mm(1), or tplot(1G), which may exploit special capabilities of that terminal.

TZ Time zone information. The format is xxxnzzzwhere xxx is standard local time zone abbreviation, n is the difference in hours from GMT, and zzz is the abbreviation for the daylight-saving local time zone, if any; for example, EST5EDT.

Further names may be placed in the environment by the *export* command and "name=value" arguments in sh(1), or by *exec*(2). It is unwise to conflict with certain shell variables that are frequently exported by .profile files: MAIL, PS1, PS2, IFS.

SEE ALSO

env(1), login(1), mm(1), nice(1), nohup(1), time(1), tplot(1G), sh(1), exec(2), getenv(3C), profile(4), term(5).

eqnchar – special character definitions for eqn and neqn SYNOPSIS

eqn /usr/pub/eqnchar [ files ] | troff [ options ]

neqn /usr/pub/eqnchar [ files ] | nroff [ options ]

# DESCRIPTION

Eqnchar contains troff(1) and nroff character definitions for constructing characters that are not available on the Wang Laboratories, Inc. C/A/T phototypesetter. These definitions are primarily intended for use with eqn(1)and neqn; eqnchar contains definitions for the following characters:

| <i>ciplus</i> | $\oplus$  |          | 11                | square  |             |
|---------------|-----------|----------|-------------------|---------|-------------|
| citimes       | 8         | langle   | <                 | circle  | 0           |
| wig           | ~         | rangle   | Ś                 | blot    |             |
| -wig          | ~         | hbar     | ħ                 | bullet  | •           |
| > wig         | 2         | ppd      | $\bot$            | prop    | α           |
| < wig         | $\leq$    | <->      | ↔                 | empty   | ø           |
| = wig         | <b>≅</b>  | < =>     | $\Leftrightarrow$ | member  | $\in$       |
| star          | *         | <        | ≮                 | nomem   | ¢           |
| bigstar       | *         | >        | >                 | сир     | υ           |
| =dot          | <u> </u>  | ang      | L                 | cap     | $\cap$      |
| orsign        | V         | rang     | L                 | incl    |             |
| andsign       | $\wedge$  | 3dot     | :                 | subset  | $\subset$   |
| =del          | <u> </u>  | thf      | <i>.</i> •.       | supset  | $\supset$   |
| oppA          | $\forall$ | quarter  | 1/4               | !subset | $\subseteq$ |
| оррЕ          | Ξ         | 3quarter | 3/4               | !supset | ⊇           |
| angstrom      | Å         | degree   | 0                 |         |             |
| ==<           | ==<       | ==>      | ==>               |         |             |

#### FILES

/usr/pub/eqnchar

SEE ALSO

eqn(1), nroff(1), troff(1).

# FCNTL(5)

NAME fcntl – file control options SYNOPSIS #include <fcntl.h> DESCRIPTION The fcntl(2) function provides for control over open files. The include file describes requests and arguments to fcntl and open(2). /\* Flag values accessible to open(2) and fcntl(2) \*//\* (The first three can only be set by open) \*/ #define O\_RDONLY 0 #define O\_WRONLY 1  $\mathbf{2}$ #define O\_RDWR #define O\_NDELAY 04 /\* Non-blocking I/O \*/ O\_APPEND #define 010 /\* append (writes guaranteed at the end) \*/ #define O\_SYNC 020 /\* synchronous write option \*/ #define O\_DIRECT 020000 /\* perform direct I/O \*/ #define O\_NODIRECT /\* disable direct I/O \*/ 040000 /\* Flag values accessible only to open(2) \*/#define O\_CREAT 00400 /\* open with file create (uses third open arg)\*/ #define O\_TRUNC 01000 /\* open with truncation \*/ #define O\_EXCL 02000 /\* exclusive open \*/ /\* fcntl(2) requests \*/ #define F\_DUPFD 0 /\* Duplicate fildes \*/ /\* Get fildes flags \*/ #define F\_GETFD 1 F\_SETFD 2 /\* Set fildes flags \*/ #define 3 #define F\_GETFL /\* Get file flags \*/ F\_SETFL 4 #define /\* Set file flags \*/ #define F\_GETLK 5 /\* Get blocking file locks \*/ #define F\_SETLK 6 /\* Set or clear file locks and fail on busy \*/ #define F\_SETLKW 7 /\* Set or clear file locks and wait on busy \*/ /\* file segment locking control structure \*/ struct flock { short l\_type; short l\_whence; long l\_start; long l\_len; /\* if 0 then until EOF \*/ int l\_pid; /\* returned with F\_GETLK \*/

# FCNTL(5)

man – macros for formatting entries in this manual

SYNOPSIS

**nroff** – man files

#### DESCRIPTION

These troff(1) macros are used to lay out the format of the entries of this manual. A skeleton entry may be found in the file /usr/man/u\_man/man0/skeleton. These macros are used by the man(1) command.

Any *text* argument below may be one to six "words". Double quotes ("") may be used to include blanks in a "word". If text is empty, the special treatment is applied to the next line that contains text to be printed. For example, .I may be used to italicize a whole line, or .SM followed by .B to make small bold text. By default. hyphenation is turned off for *nroff*, but remains on for troff.

Type font and size are reset to default values before each paragraph and after processing font- and size-setting macros, e.g., .I, .RB, .SM. Tab stops are neither used nor set by any macro except .DT and .TH.

Default units for indents in are ens. When in is omitted, the previous indent is used. This remembered indent is set to its default value (7.2 ens in troff, 5 ens in nroff-this corresponds to 0.5'' in the default page size) by .TH, .P, and .RS, and restored by .RE.

- .TH ts c n Set the title and entry heading; t is the title, is the section number, c is extra commentary, e.g., "local", n is new manual name. Invokes DT (see below).
- Place subhead text, e.g., SYNOPSIS, here. .SH text
- .SS text Place sub-subhead text, e.g., Options, here.
- .B text Make text bold.
- .I text Make text italic.
- .SM text Make *text* 1 point smaller than default point size.
- .RI a b Concatenate roman a with italic b, and alternate these two fonts for up to six arguments. Similar macros alternate between any two of roman, italic, and bold: .IR .RB .BR .IB .BI

- **.**P Begin a paragraph with normal font, point size, and indent. .PP is a synonym for .P.
- .HP in Begin paragraph with hanging indent.
  - .TP in Begin indented paragraph with hanging tag. The next line that contains text to be

# MAN(5)

|            | printed is taken as the tag. If the tag does<br>not fit, it is printed on a separate line. |  |
|------------|--------------------------------------------------------------------------------------------|--|
| .IP t in   | Same as .TP in with tag $t$ ; often used to get                                            |  |
| .RS in     | an indented paragraph without a tag.<br>Increase relative indent (initially zero).         |  |
|            | Indent all output an extra <i>in</i> units from the current left margin.                   |  |
| .RE $k$    | Return to the kth relative indent level                                                    |  |
|            | (initially, $k=1$ ; $k=0$ is equivalent to $k=1$ );                                        |  |
|            | if $k$ is omitted, return to the most recent                                               |  |
|            | lower indent level.                                                                        |  |
| .PM $m$    | Produces proprietary markings; where m                                                     |  |
|            | may be <b>P</b> for <b>PRIVATE</b> , <b>N</b> for NOTICE,                                  |  |
|            | <b>BP</b> for <b>BELL</b> LABORATORIES                                                     |  |
|            | PROPRIETARY, or <b>BR</b> for BELL                                                         |  |
|            | LABORATORIES RESTRICTED.                                                                   |  |
| .DT        | Restore default tab settings (every 7.2 ens in <i>troff</i> , 5 ens in <i>nroff</i> ).     |  |
| .PD v      | Set the interparagraph distance to $v$ vertical                                            |  |
|            | spaces. If v is omitted, set the                                                           |  |
|            | interparagraph distance to the default value                                               |  |
|            | (0.4v in troff, 1v in nroff).                                                              |  |
| The follow | ing strings are defined:                                                                   |  |
| \*R        | Rin troff (Reg.) in proff                                                                  |  |

B in troff, (Reg.) in nroff. \\*R

| \ <b>*</b> S |          |      |    | • |
|--------------|----------|------|----|---|
|              |          |      |    |   |
|              |          |      |    |   |
| · · · ·      | Change t | <br> | -7 |   |

Trademark indicator. **\\***(Tm

The following number registers are given default values by .TH:

| IN | Left margin indent relative to subheads        |
|----|------------------------------------------------|
|    | (default is 7.2 ens in troff, 5 ens in nroff). |
| LL | Line length including IN.                      |

Current interparagraph distance. PD

CAVEATS

In addition to the macros, strings, and number registers mentioned above, there are defined a number of internal macros, strings, and number registers. Except for names predefined by troff and number registers d, m, and y, all such internal names are of the form XA, where X is one of ), ], and  $\}$ , and A stands for any alphanumeric character.

If a manual entry needs to be preprocessed by cw(1), eqn(1) (or neqn), and/or tbl(1), it must begin with a special line (described in man(1)), causing the man command to invoke the appropriate preprocessor(s).

The programs that prepare the Table of Contents and the Permuted Index for this Manual assume the NAME

# MAN(5)

section of each entry consists of a single line of input that has the following format:

name[, name, name ...] \- explanatory text The macro package increases the inter-word spaces (to eliminate ambiguity) in the SYNOPSIS section of each entry.

The macro package itself uses only the roman font (so that one can replace, for example, the bold font by the constant-width font-see cw(1)). Of course, if the input text of an entry contains requests for other fonts (e.g., I, .RB, \fl), the corresponding fonts must be mounted.

FILES

/usr/lib/tmac/tmac.an /usr/lib/macros/cmp.[nt].[dt].an /usr/lib/macros/ucmp.[nt].an /usr/man/[ua]\_man/man0/skeleton

SEE ALSO

man(1), nroff(1).

BUGS

If the argument to .TH contains any blanks and is not enclosed by double quotes (""), there will be birddropping-like things on the output.

math - math functions and constants

SYNOPSIS

#include <math.h>

DESCRIPTION

HUGE

This file contains declarations of all the functions in the Math Library (described in Section 3M), as well as various functions in the C Library (Section 3C) that return floating-point values.

It defines the structure and constants used by the *matherr*(3M) error-handling mechanisms, including the following constant used as an error-return value:

The maximum value of a singleprecision floating-point number.

The following mathematical constants are defined for user convenience:

| M_E       | The base of natural logarithms $(e)$ .                                                                                                    |
|-----------|----------------------------------------------------------------------------------------------------|
| M_LOG2E   | The base-2 logarithm of $e$ .                                                                                                    |
| M_LOG10E  | The base-10 logarithm of $e$ .                                                                                                    |
| M_LN2     | The natural logarithm of 2.                                                                                                    |
| M_LN10    | The natural logarithm of 10.                                                                                                    |
| M_PI      | The ratio of the circumference of<br>a circle to its diameter. (There<br>are also several fractions of its<br>reciprocal and its square root.) |
| M_SQRT2   | The positive square root of 2.                                                                                                    |
| M_SQRT1_2 | The positive square root of $1/2$ .                                                                                                    |
|           | s of various machine-dependent<br>e description of the $< values.h>$                                                                           |

FILES

/usr/include/math.h

header file.

SEE ALSO

intro(3), matherr(3M), values(5).

### MM(5)

NAME

mm - the MM macro package for formatting documents

SYNOPSIS

mm [ options ] [ files ] nroff -mm [ options ] [ files ] nroff -cm [ options ] [ files ]

### DESCRIPTION

This package provides a formatting capability for a very wide variety of documents. It is the standard package used by the BTL typing pools and documentation centers. The manner in which a document is typed in and edited is essentially independent of whether the document is to be eventually formatted at a terminal or is to be phototypeset. See the references below for further details.

The  $-\mathbf{mm}$  option causes *nroff* and *troff(1)* to use the non-compacted version of the macro package, while the  $-\mathbf{cm}$  option results in the use of the compacted version, thus speeding up the process of loading the macro package.

FILES

| /usr/lib/tmac/tmac.m            | pointer to the non-<br>compacted version of                 |
|---------------------------------|-------------------------------------------------------------|
| /usr/lib/macros/mm[nt]          | the package<br>non-compacted<br>version of the package      |
| /usr/lib/macros/cmp.[nt].[dt].m | compacted version of<br>the package                         |
| /usr/lib/macros/ucmp.[nt].m     | initializers for the<br>compacted version of<br>the package |
|                                 |                                                             |

#### SEE ALSO

mm(1), mmt(1), nroff(1). MM-Memorandum Macros by D. W. Smith and J. R. Mashey. Typing Documents with MM by D. W. Smith and E. M. Piskorik.

must be expressed as an octal sequence; see below.) In a string capability, the following sequences stand for single characters:

| $\setminus xxx$ | (where $xxx$ is one to three octal digits) the |
|-----------------|------------------------------------------------|
|                 | character whose octal                          |
|                 | value is xxx                                   |
| 072             | colon (:)                                      |
| \`200           | null (\000 doesn't work)                       |
| '∖E             | escape (\033)                                  |
| \n              | newline (\012)                                 |
| \ <b>r</b>      | return (\015)                                  |
| \t              | tab (\011)                                     |
| /Ъ              | backspace (\010)                               |
| $\sum_{x}^{f}$  | backspace (\010)<br>formfeed (\014)            |
| ^`x             | control-x                                      |

There are four kinds of capabilities: the place call capability, basic features capabilities, the send phone number capability, and send/receive capabilities. Only the place call capability is mandatory.

### Place Call Capability

pl String capability. Controls the use of the other capabilities. The value of the string is a procedure made up of the other capabilities. A communication program works through pl's value, using each capability as it is encountered; a limited control of execution flow is provided by some special capabilities.

#### Basic Features Capabilities

Basic features capabilities specify strings used to command basic features of the modem. These capabilities never appear in the **pl** value, but are implied by other capabilities. The capability descriptions indicate which capabilities use basic features capabilities and what happens when basic features capabilities are undefined.

- **ps** Primary command start; string capability. The **ps** capability specifies the characters that precede modem commands, if required. Used by **s**x capability.
- es Primary command end; string capability. The es capability specifies the characters that must follow modem commands, if required. Used by sx capability.

## MODEMCAP(5)

- eh End phone number; string capability. Used by ph capability.
- **pa** Pause in phone number; string capability. Used by **ph** capability.
- **pw** Pause in phone number and wait for dial tone; string capability. Used by **ph** capability.

#### Send Phone Number Capability

- **ph** String capability. In a single write(2), send a string with three parts:
  - 1. The **ph's** capability's own value.
  - 2. The phone number as ASCII digits. Whenever the modem should pause, send the value of the **pa** capability, if defined. Whenever the modem should pause and wait for a dial tone, send the value of the **pw** capability, if defined.
  - 3. The value of the **eh** capability, if defined.

#### Send/Receive Capabilities

Send/receive capabilities are different from other capabilities in their naming convention. The first character of the capability name tells the kind of capability. The second character of the name is chosen arbitrarily from the lowercase letters and digits and identifies the particular capability from others of the same kind.

- tx String capability. Send the value to the modem.
- sx String capability. In a single write, send a command to the modem. The command has three parts:
  - 1. The value of the **ps** capability, if defined.
  - 2. The sx's cpability's own value.
  - 3. The value of the es capability, if defined.
- dx Numeric capability. Delay for the number of seconds specified in the value.
- wx String capability; value must be a single character. Wisk through input from modem until the value is read. Put input, up to but not including the terminating character, in the wisk buffer, replacing the previous contents.
- cx String capability. Compare value with contents of the wisk buffer. Set the comparison flag to EQUAL if they match, NOT\_EQUAL otherwise. Do not modify the comparison flag until you execute another cx.

- mx Numeric capability. Skip on EQUAL. If the comparison flag is EQUAL the next n instructions in the **pl** value are skipped, where n is the value of mx.
- **n**x Numeric capability. Skip on NOT\_EQUAL. If the comparison flag is NOT\_EQUAL the next n instructions in the **pl** value are skipped, where n is the value of **n**x.
- **a**x String capability. Abort on EQUAL. If the comparison flag is EQUAL abort the phone call. If debug output is specified, print the value of the **a**x capability.
- **b**x String capability. Abort on NOT\_EQUAL. If the comparison flag is NOT\_EQUAL abort the phone call. If debug output is specified, print the value of the **b**x capability.

#### EXAMPLE

The Bizcomp 1012 example above assumes that the modem's switch 9 (configuration: TERMINAL/COMPUTER) is down (COMPUTER). With this setting, the modem has the following characteristics:

- Commands to the modem must be preceded by an STX (\002) and followed by a CR (\r). This prevents normal data transmissions from being taken for modem commands.
- The modem's messages to the computer are terse. The following two-character sequences are diagnostics.
  - 1 CR connection made
  - 2 CR no connection or no answer
  - 7 CR dial tone detected

A CR is a command prompt. A communication program that uses the Bizcom 1012 modemcap entry follows the following procedure:

- 1. (szd5wpd1) Send an STX-Z-CR, resetting the modem. Wait five seconds, then read the resulting CR. Wait another one second.
- 2. (svwpsqwpsxwpd1) Send an STX-V-CR (select tone dialing); read the resulting CR. Send an STX-Q-CR (toggle busy

- 4 -

detection); read the resulting CR. Send an STX-X-CR (select transparent data mode); read the resulting CR. Wait one second.

- 3. (ph) Send an STX-D, then the phone number. The phone number should include a colon (:) whenever the modem should pause to listen for another dial tone. The description lacks a **pa** capability, so there is no way to pause without waiting for a dial tone.
- 4. (wpc7b1) Read until the next CR. If the input isn't "7", abort with the debug message "NO DIAL TONE".
- 5. (wpc2a1c1b2) Read until the next CR. If the input is "2", abort with the debug message "NO ANSWER". Otherwise, if the input isn't "1", abort with the debug message "NO ANSWER".
- 6. (d1) Wait one second. The connection is established.

SEE ALSO

dial(3C), uucp(1C).

mptx – the macro package for formatting a permuted index

SYNOPSIS

**nroff** -mptx [ options ] [ files ] [ options ] [ files ]

DESCRIPTION

This package provides a definition for the .xx macro used for formatting a permuted index as produced by ptx(1). This package does not provide any other formatting capabilities such as headers and footers. If these or other capabilities are required, the *mptx* macro package may be used in conjuction with the *MM* macro package. In this case, the -**mptx** option must be invoked *after* the -**mm** call. For example:

nroff -cm -mptx file

or

mm – mptx file

FILES

| /usr/lib/tmac/tmac.ptx | pointer to the non-compacted                                      |
|------------------------|-------------------------------------------------------------------|
| /usr/lib/macros/ptx    | version of the package<br>non-compacted version of the<br>package |

SEE ALSO

mm(1), nroff(1), ptx(1), mm(5).

- 1 -

 $\mathbf{mv}$  – a troff macro package for type setting view graphs and slides

SYNOPSIS

**mvt** [ -**a** ] [ options ] [ files ] **troff** [ -**a** ] [ -**rX1** ] -**mv** [ options ] [ files ]

DESCRIPTION

This package makes it easy to typeset view graphs and projection slides in a variety of sizes. A few macros (briefly described below) accomplish most of the formatting tasks needed in making transparencies. All of the facilities of troff(1), cw(1), eqn(1), and tbl(1) are available for more difficult tasks.

The output can be previewed on most terminals, and, in particular, on the Tektronix 4014, as well as on the Versatec printer. For these two devices, specify the  $-\mathbf{rX1}$  option (this option is automatically specified by the *mvt* command-q.v.-when that command is invoked with the  $-\mathbf{T4014}$  or  $-\mathbf{Tvp}$  options). To preview output on other terminals, specify the  $-\mathbf{a}$  option.

The available macros are:

**.VS** [n] [i] [d] Foil-start macro; foil size is to be  $7'' \times 7''$ ; n is the foil number, i is the foil identification, d is the date; the foil-start macro resets all parameters (indent, point size, etc.) to initial default values, except for the values of i and d arguments inherited from a previous foil-start macro; it also invokes the **.A** macro (see below).

The naming convention for this and the following eight macros is that the first character of the name (V or S) distinguishes between view graphs and slides, respectively, while the second character indicates whether the foil is square (S), small wide (w), small high (h), big wide (W), or big high (H). "skinnier" than the Slides are corresponding view graphs: the ratio of the longer dimension to the shorter one is larger for slides than for view graphs. As a result, slide foils can be used for view graphs, but not vice versa; on the other hand, view graphs can accommodate a bit more text.

## MV(5)

- .Vw[n][i][d]Same as .VS, except that foil size is.Vh[n][i][d]Same as .VS, except that foil size is
  - **n** [n] [i] [i] Same as .vS, except that foil size is  $5'' \times 7''$ .
- **.VW** [n] [i] [d] Same as **.VS**, except that foil size is  $7'' \times 5.4''$ .
- .VH [n] [i] [d] Same as .VS, except that foil size is  $7'' \times 9''$ .
- **.Sw** [n] [i] [d] Same as **.VS**, except that foil size is  $7'' \times 5''$ .
- .Sh [n] [i] [d] Same as .VS, except that foil size is  $5'' \times 7''$ .
- **.SW** [n] [i] [d] Same as **.VS**, except that foil size is  $7'' \times 5.4''$ .
- **.SH** [n] [i] [d] Same as **.VS**, except that foil size is  $7'' \times 9''$ .
- .A [x] Place text that follows at the first indentation level (left margin); the presence of x suppresses the  $\frac{1}{2}$  line spacing from the preceding text.
- .B [m[s]] Place text that follows at the second indentation level; text is preceded by a mark; m is the mark (default is a large bullet); s is the increment or decrement to the point size of the mark with respect to the prevailing point size (default is 0); if s is 100, it causes the point size of the mark to be the same as that of the default mark.
- .C [m[s]] Same as .B, but for the third indentation level; default mark is a dash.
- .D [m[s]] Same as .B, but for the fourth indentation level; default mark is a small bullet.
- **.T** string String is printed as an over-size, centered title.
- I [in] [a [x]] Change the current text indent (does not affect titles); in is the indent (in inches unless dimensioned, default is 0); if in is signed, it is an increment or decrement; the presence of a invokes the .A macro (see below) and passes x (if any) to it.
- .S [p] [l] Set the point size and line length; p is the point size (default is "previous"); if p is 100, the point size reverts to the *initial* default for the current foil-

start macro; if p is signed, it is an increment or decrement (default is 18 for .VS, .VH, and .SH, and 14 for the other foil-start macros); *l* is the length (in inches unless line dimensioned; default is 4.2'' for .Vh, 3.8'' for .Sh, 5'' for .SH, and 6'' for the other foil-start macros).

 $.\mathbf{DF} \quad n \quad f \quad [n \quad f \dots]$ 

Define font positions; may not appear within a foil's input text (i.e., it may only appear after all the input text for a foil, but before the next foil-start macro); n is the position of font f; up to four "n f" pairs may be specified; the first font named becomes the prevailing font; the initial setting is  $(\mathbf{H} \text{ is a synonym for } \mathbf{G})$ :

.DF 1 H 2 I 3 B 4 S

DV [a] [b] [c] [d] Alter the vertical spacing between indentation levels; a is the spacing for .A, b is for .B, c is for .C, and d is for .D; all non-null arguments must be dimensioned; null arguments leave the corresponding spacing unaffected; initial setting is:

.DV .5v .5v .5v 0v

.U str1 str2

Underline str1 and concatenate str2 (if any) to it.

The last four macros in the above list do not cause a break; the J macro causes a break only if it is invoked with more than one argument; all the other macros cause a break.

The macro package also recognizes the following uppercase synonyms for the corresponding lower-case troff requests:

.AD .BR .CE .FI .HY .NA .NF .NH .NX .SO .SP .TA .TI

The **Tm** string produces the trademark symbol.

The input tilde (~) character is translated into a blank on output.

See the user's manual cited below for further details.

FILES

/usr/lib/tmac/tmac.v /usr/lib/macros/vmca SEE ALSO

cw(1), eqn(1), mmt(1), tbl(1), troff(1). A Macro Package for View Graphs and Slides by T. A. Dolotta and D. W. Smith.

BUGS

The .VW and .SW foils are meant to be 9" wide by 7" high, but because the typesetter paper is generally only 8" wide, they are printed 7" wide by 5.4" high and have to be enlarged by a factor of 9/7 before use as view graphs; this makes them less than totally useful.

prof - profile within a function

SYNOPSIS

#define MARK
#include <prof.h>
void MARK (name)

DESCRIPTION

MARK will introduce a mark called *name* that will be treated the same as a function entry point. Execution of the mark will add to a counter for that mark, and program-counter time spent will be accounted to the immediately preceding mark or to the function if there are no preceding marks within the active function.

Name may be any combination of up to six letters, numbers or underscores. Each name in a single compilation must be unique, but may be the same as any ordinary program symbol.

For marks to be effective, the symbol MARK must be defined before the header file < prof.h > is included. This may be defined by a preprocessor directive as in the synopsis, or by a command line argument, i.e:

cc - p - DMARK foo.c

If MARK is not defined, the MARK(name) statements may be left in the source files containing them and will be ignored.

### EXAMPLE

In this example, marks can be used to determine how much time is spent in each loop. Unless this example is compiled with *MARK* defined on the command line, the marks are ignored.

#include <prof.h>

foo()

```
int i, j;
```

# PROF(5)

MARK(loop2); $for (j = 0; j < 2000; j++) {$  $} \\SEE ALSO$ prof(1), profil(2), monitor(3C).

# REGEXP(5)

NAME

regexp – regular expression compile and match routines SYNOPSIS

#define INIT <declarations>
#define GETC() <getc code>
#define PEEKC() <peekc code>
#define UNGETC(c) <ungetc code>
#define RETURN(pointer) <return code>
#define ERROR(val) <error code>

#include <regexp.h>

char \*compile (instring, expbuf, endbuf, eof) char \*instring, \*expbuf, \*endbuf; int eof;

int step (string, expbuf) char \*string, \*expbuf;

extern char \*loc1, \*loc2, \*locs;

extern int circf, sed, nbra;

DESCRIPTION

This page describes general-purpose regular expression matching routines in the form of ed(1), defined in /usr/include/regexp.h. Programs such as ed(1), sed(1), grep(1), bs(1), expr(1), etc., which perform regular expression matching use this source file. In this way, only this file need be changed to maintain regular expression compatibility.

The interface to this file is unpleasantly complex. Programs that include this file must have the following five macros declared before the "#include <regexp.h>" statement. These macros are used by the compile routine.

- GETC() Return the value of the next character in the regular expression pattern. Successive calls to GETC() should return successive characters of the regular expression.
- PEEKC() Return the next character in the regular expression. Successive calls to PEEKC() should return the same character (which should also be the next character returned by GETC()).

UNGETC(c) Cause the argument c to be returned by the next call to

|                 | GETC() (and PEEKC()). No<br>more that one character of<br>pushback is ever needed and this<br>character is guaranteed to be the<br>last character read by GETC().<br>The value of the macro<br>UNGETC(c) is always ignored.                                                                  |
|-----------------|----------------------------------------------------------------------------------------------------|
| RETURN(pointer) | This macro is used on normal exit<br>of the <i>compile</i> routine. The value<br>of the argument <i>pointer</i> is a<br>pointer to the character after the<br>last character of the compiled<br>regular expression. This is useful<br>to programs which have memory<br>allocation to manage. |
| ERROR(val)      | This is the abnormal return from<br>the <i>compile</i> routine. The<br>argument <i>val</i> is an error number<br>(see table below for meanings).<br>This call should never return.                                                                                                    |
| ERROR           | MEANING                                                                                                    |
| 11              | Range endpoint too large.                                                                                                    |
| 16              | Bad number.                                                                                                    |
| $\tilde{25}$    | "\digit" out of range.                                                                                                    |
| 36              | Illegal or missing delimiter.                                                                                                    |
| 41              | No remembered search string.                                                                                                    |
| 42              | ( ) imbalance.                                                                                                    |
| 43              | $T_{\infty} many (.$                                                                                                    |
| 44              | More than 2 numbers given in                                                                                                    |
|                 | $\{ \}$                                                                                                    |
| 45              | expected after .                                                                                                    |
| 46              | First number exceeds second in $\{ \}$ .                                                                                                    |
| 49              | [] imbalance.                                                                                                    |
| 50              | Regular expression overflow.                                                                                                    |
|                 |                                                                                                    |

The syntax of the compile routine is as follows:

compile(instring, expbuf, endbuf, eof)

The first parameter *instring* is never used explicitly by the *compile* routine but is useful for programs that pass down different pointers to input characters. It is sometimes used in the INIT declaration (see below). Programs which call functions to input characters or have characters in an external array can pass down a value of ((char \*) 0) for this parameter.

The next parameter *expbuf* is a character pointer. It points to the place where the compiled regular expression

## REGEXP(5)

will be placed.

The parameter endbuf is one more than the highest address where the compiled regular expression may be placed. If the compiled expression cannot fit in (endbuf-expbuf) bytes, a call to ERROR(50) is made.

The parameter cof is the character which marks the end of the regular expression. For example, in cd(1), this character is usually a /.

Each program that includes this file must have a **#define** statement for INIT. This definition will be placed right after the declaration for the function *compile* and the opening curly brace ({). It is used for dependent declarations and initializations. Most often it is used to set a register variable to point the beginning of the regular expression so that this register variable can be used in the declarations for GETC(), PEEKC() and UNGETC(). Otherwise it can be used to declare external variables that might be used by GETC(), PEEKC() and UNGETC(). See the example below of the declarations taken from grep(1).

There are other functions in this file which perform actual regular expression matching, one of which is the function step. The call to step is as follows:

#### step(string, expbuf)

The first parameter to step is a pointer to a string of characters to be checked for a match. This string should be null terminated.

The second parameter *expbuf* is the compiled regular expression which was obtained by a call of the function *compile*.

The function step returns non-zero if the given string matches the regular expression, and zero if the expressions do not match. If there is a match, two external character pointers are set as a side effect to the call to step. The variable set in step is loc1. This is a pointer to the first character that matched the regular expression. The variable loc2, which is set by the function advance, points to the character after the last character that matches the regular expression. Thus if the regular expression matches the entire line, loc1 will point to the first character of string and loc2 will point to the null at the end of string.

Step uses the external variable *circf* which is set by *compile* if the regular expression begins with <sup>^</sup>. If this is set then *step* will try to match the regular expression to

the beginning of the string only. If more than one regular expression is to be compiled before the first is executed the value of *circf* should be saved for each compiled expression and *circf* should be set to that saved value before each call to *step*.

The function advance is called from step with the same arguments as step. The purpose of step is to step through the string argument and call advance until advance returns non-zero indicating a match or until the end of string is reached. If one wants to constrain string to the beginning of the line in all cases, step need not be called; simply call advance.

When advance encounters a \* or  $\{ \}$  sequence in the regular expression, it will advance its pointer to the string to be matched as far as possible and will recursively call itself trying to match the rest of the string to the rest of the regular expression. As long as there is no match, advance will back up along the string until it finds a match or reaches the point in the string that initially matched the \* or  $\{ \}$ . It is sometimes desirable to stop this backing up before the initial point in the string is reached. If the external character pointer locs is equal to the point in the string at sometime during the backing up process, advance will break out of the loop that backs up and will return zero. This is used by ed(1) and sed(1) for substitutions done globally (not just the first occurrence, but the whole line) so, for example, expressions like s/y\*//g do not loop forever.

The additional external variables sed and nbra are used for special purposes.

**EXAMPLES** 

...

. . .

The following is an example of how the regular expression macros and calls look from grep(1):

| #define INIT register char $*sp = instring;$ |  |
|----------------------------------------------|--|
| #define GETC() $(*sp++)$                     |  |
| #define PEEKC() (*sp)                        |  |
| #define UNGETC(c) $(sp)$                     |  |
| #define RETURN(c) return;                    |  |
| #define ERROR(c) regerr()                    |  |

#include <regexp.h>

(void) compile(\*argv, expbuf, & expbuf[ESIZE], ' 0');

if (step(linebuf, expbuf)) succeed(); FILES

/usr/include/regexp.h

SEE ALSO

bs(1), ed(1), expr(1), grep(1), sed(1).

BUGS

The handling of *circf* is kludgy. The actual code is probably easier to understand than this manual page.

## STAT(5)

```
NAME
         stat - data returned by stat system call
SYNOPSIS
         #include <sys/types.h>
         #include <sys/stat.h>
DESCRIPTION
         The system calls stat and fstat return data whose
         structure is defined by this include file. The encoding of
         the field st_mode is defined in this file also.
         /*
          * Structure of the result of stat
          */
         struct
                  stat
         {
                  dev_t
                           st_dev;
                  ino_t
                           st_ino;
                  ushort
                           st_mode;
                  short
                           st_nlink;
                  ushort
                           st_uid;
                  ushort
                           st_gid;
                  dev_t
                           st_rdev;
                  off_t
                           st_size;
                  time_t
                           st_atime;
                  time_t
                           st_mtime;
                  time_t
                           st_ctime;
         };
         #define S_IFMT 0170000
                                    /* type of file */
         #define S_IFDIR 0040000
                                    /* directory */
         #define S_IFCHR 0020000
                                    /* character special */
         #define S_IFBLK 0060000
                                    /* block special */
         #define S_IFREG 0100000
                                    /* regular */
         #define S_IFIFO 0010000
                                    /* fifo */
         #define S_ISUID 04000
                                    /* set user id on execution */
         #define S_ISGID 02000
                                    /* set group id on execution */
         #define S_ISVTX 01000
                                    /* save swapped text even after use */
         #define
                 S_IREAD 00400
                                    /* read permission, owner */
         #define
                  S_IWRITE
                                    /* write permission, owner */
                           00200
         #define S_IEXEC 00100
                           /* execute/search permission, owner */
FILES
```

/usr/include/sys/types.h /usr/include/sys/stat.h

```
STAT(5)
```

SEE ALSO stat(2), types(5).

# TERM(5)

|   | NAME  |                      |                                                                                                    |
|---|-------|----------------------|----------------------------------------------------------------------------------------------------|
|   |       | term – o             | conventional names for terminals                                                                                                    |
|   | DESCR | IPTION               |                                                                                                    |
|   |       | tabs(1),<br>environn | names are used by certain commands (e.g., $man(1)$ and are maintained as part of the shell<br>nent (see $sh(1)$ , profile(4), and environ(5)) in the<br><b>\$TERM</b> : |
|   |       | pt                   | Convergent Technologies Programmable                                                                                                    |
|   |       | at                   | Terminal<br>Convergent Technologies Crephics Terminal                                                                                                    |
|   |       | gt<br>freedom        | Convergent Technologies Graphics Terminal<br>Liberty Freedom 100                                                                                                    |
|   |       | 1520                 | Datamedia 1520                                                                                                    |
|   |       | 1620                 | DIABLO 1620 and others using the HyType II printer                                                                                                    |
|   |       | 1620 - 12            |                                                                                                    |
|   |       | 2621                 | same, in 12-pitch mode<br>Hewlett-Packard HP2621 series                                                                                                    |
|   |       | 2631                 | Hewlett-Packard 2631 line printer                                                                                                    |
|   |       | 2631-c               | Hewlett-Packard 2631 line printer - compressed                                                                                                    |
|   |       | 2631–e               | mode<br>Hewlett-Packard 2631 line printer - expanded<br>mode                                                                                                    |
|   |       | 2640                 | Hewlett-Packard HP2640 series                                                                                                    |
|   |       | 2645                 | Hewlett-Packard HP264n series (other than the 2640 series)                                                                                                    |
|   |       | 300                  | DASI/DTC/GSI 300 and others using the<br>HyType I printer                                                                                                    |
|   |       | 300 - 12             | same, in 12-pitch mode                                                                                                    |
|   |       | 300s                 | DASI/DTC/GSI 300s                                                                                                    |
|   |       | 382                  | DTC 382                                                                                                    |
|   |       | 300s-12<br>3045      | same, in 12-pitch mode<br>Datamedia 3045                                                                                                    |
|   |       | 33                   | TELETYPE Model 33 KSR                                                                                                    |
|   |       | 37                   | TELETYPE Model 37 KSR                                                                                                    |
|   |       | 40 - 2               | TELETYPE Model 40/2                                                                                                    |
|   |       | 40-4                 | TELETYPE Model 40/4                                                                                                    |
|   |       | 4540                 | TELETYPE Model 4540                                                                                                    |
|   |       | 3270<br>4000a        | IBM Model 3270<br>Trendata 4000a                                                                                                    |
|   |       | 4014                 | TEKTRONIX 4014                                                                                                    |
|   |       | 43                   | TELETYPE Model 43 KSR                                                                                                    |
|   |       | 450                  | DASI 450 (same as Diablo 1620)                                                                                                    |
| - |       | 450-12               |                                                                                                    |
|   |       | 735<br>745           | Texas Instruments TI735 and TI725                                                                                                    |
|   |       | 745<br>dumb          | Texas Instruments TI745<br>generic name for terminals that lack reverse                                                                                                 |
|   |       | aumo                 | line-feed and other special escape sequences;                                                                                                    |
|   |       |                      | likely to work when the real terminal type is                                                                                                    |
|   |       |                      | • •                                                                                                    |

- 1 -

# TERM(5)

not known to the program

- sync generic name for synchronous TELETYPE 4540compatible terminals
- lp generic name for a line printer

Up to 8 characters, chosen from [-a-z0-9], make up a basic terminal name. Terminal sub-models and operational modes are distinguished by suffixes beginning with a -. Names should generally be based on original vendors, rather than local distributors. A terminal acquired from one vendor should not have more than one distinct basic name.

Commands whose behavior depends on the type of terminal should accept arguments of the form -T term where term is one of the names given above; if no such argument is present, such commands should obtain the terminal type from the environment variable \$TERM, which, in turn, should contain term.

SEE ALSO

man(1), mm(1), nroff(1), tplot(1G), sh(1), stty(1), tabs(1), profile(4), environ(5).

BUGS

This is a small candle trying to illuminate a large, dark problem. Programs that ought to adhere to this nomenclature do so somewhat fitfully.

# TYPES(5)

NAME

types - primitive system data types

SYNOPSIS

#include <sys/types.h>

DESCRIPTION

The data types defined in the include file are used in CTIX code; some data of these types are accessible to user code:

| typedef | struct { int r[1] | ; } * physadr; |
|---------|-------------------|----------------|
| typedef | long              | daddr_t;       |
| typedef |                   | caddr_t;       |
|         |                   | uint;          |
|         | unsigned short    | ushort;        |
| typedef |                   | ino_t;         |
| typedef | short             | cnt_t;         |
| typedef | long              | time_t;        |
| typedef | int               | label_t[13];   |
| typedef |                   | dev_t;         |
| typedef |                   | off_t;         |
| typedef |                   | paddr_t;       |
| typedef | long              | key_t;         |

The form  $daddr_t$  is used for disk addresses except in an i-node on disk, see  $f_{\theta}(4)$ . Times are encoded in seconds since 00:00:00 GMT, January 1, 1970. The major and minor parts of a device code specify kind and unit number of a device. Offsets are measured in bytes from the beginning of a file. The *label\_t* variables are used to save the processor state while another process is running.

SEE ALSO

fs(4).

- 1 -

values - machine-dependent values

SYNOPSIS

#include <values.h>

DESCRIPTION

This file contains a set of manifest constants, conditionally defined for particular processor architectures.

The model assumed for integers is binary representation (one's or two's complement), where the sign is represented by the value of the high-order bit.

| BITS(type) | The number of bits in a specified type (e.g., int).                                                          |
|------------|----------------------------------------------------------------------------------------------------|
| HIBITS     | The value of a short integer with<br>only the high-order bit set (in<br>most implementations, 0x8000).       |
| HIBITL     | The value of a long integer with<br>only the high-order bit set (in<br>most implementations,<br>0x80000000). |
| IIIDITI    | The value of a regular integer                                                                               |

HIBITI The value of a regular integer with only the high-order bit set (usually the same as HIBITS or HIBITL).

MAXSHORT The maximum value of a signed short integer (in most implementations,  $0x7FFF \equiv 32767$ ).

- MAXLONG The maximum value of a signed long integer (in most implementations, 0x7FFFFFF = 2147483647).
- MAXINT The maximum value of a signed regular integer (usually the same as MAXSHORT or MAXLONG).
- MAXFLOAT, LN\_MAXFLOAT MAXFLOAT, LN\_MAXFLOAT The maximum value of a single-precision floating-point number, and its natural logarithm. MAXDOUBLE, LN\_MAXDOUBLE The maximum value of
- MAXDOUBLE, LN\_MAXDOUBLE The maximum value of a double-precision floating-point number, and its natural

## VALUES(5)

logarithm.

number,

and

its

| MINFLOAT, LN_MINFLOAT   | The minimum positive<br>value of a single-<br>precision floating-point<br>number, and its<br>natural logarithm. |
|-------------------------|----------------------------------------------------------------------------------------------------|
| MINDOUBLE, LN_MINDOUBLE | The minimum positive<br>value of a double-<br>precision floating-point                                          |

- natural logarithm. FSIGNIF The number of significant bits in the mantissa of a single-precision floating-point number.
- DSIGNIF The number of significant bits in the mantissa of a double-precision floating-point number.

FILES

/usr/include/values.h

SEE ALSO

intro(3), math(5).

varargs – handle variable argument list

SYNOPSIS

```
#include <varargs.h>
va_alist
va_dcl
void va_start(pvar)
va_list pvar;
type va_arg(pvar, type)
va_list pvar;
void va_end(pvar)
va_list pvar;
```

## DESCRIPTION

This set of macros allows portable procedures that accept variable argument lists to be written. Routines that have variable argument lists (such as printf(3S)) but do not use *varargs* are inherently nonportable, as different machines use different argument-passing conventions.

**va\_alist** is used as the parameter list in a function header.

**va\_dcl** is a declaration for *va\_alist*. No semicolon should follow *va\_dcl*.

**va\_list** is a type defined for the variable used to traverse the list.

**va\_start** is called to initialize *pvar* to the beginning of the list.

**va\_arg** will return the next argument in the list pointed to by *pvar*. *Type* is the type the argument is expected to be. Different types can be mixed, but it is up to the routine to know what type of argument is expected, as it cannot be determined at runtime.

va\_end is used to clean up.

Multiple traversals, each bracketed by va\_start ... va\_end, are possible.

# EXAMPLE

This example is a possible implementation of execl(2).

#include <varargs.h>
#define MAXARGS 100

/\* execl is called by execl(file, arg1, arg2, ..., (char \*)0);

## VARARGS(5)

```
*/
        execl(va_alist)
        va_dcl
        ł
                va_list ap;
                char *file;
                char *args[MAXARGS];
                int argno = 0;
                va_start(ap);
                file = va_arg(ap, char *);
                while ((\arg[argno++] = va\_arg(ap, char *)))
                        !=(char *)0)
                va_end(ap);
                return execv(file, args);
        }
SEE ALSO
        exec(2), printf(3S).
```

BUGS

It is up to the calling routine to specify how many arguments there are, since it is not always possible to determine this from the stack frame. For example, *execl* is passed a zero pointer to signal the end of the list. *Printf* can tell how many arguments are there by the format.

It is non-portable to specify a second argument of *char*, *short*, or *float* to *va\_arg*, since arguments seen by the called function are not *char*, *short*, or *float*. C converts *char* and *short* arguments to *int* and converts *float* arguments to *double* before passing them to a function.

intro – introduction to games

DESCRIPTION

This section describes the recreational and educational programs found in the directory /usr/games. The availability of these programs may vary from system to system.

advent - explore Colossal Cave

SYNOPSIS

## /usr/games/advent

DESCRIPTION

Advent is Adventure, the original computer-moderated role-playing game. It accepts commands of one or two English words and responds by describing situations and how your commands affect them. The object of the game is to retrieve the treasures from Colossal Cave, placing them in the Well House.

Part of the game is figuring out the useful commands, but the following are worth knowing in advance:

help Basic hints.

quit End the game and give final score.

suspend Save the game's current state in a file called \$HOME/adv.susp. The next time you play the game will you automatically start from where you left off instead of from the beginning.

#### FILES

/usr/games/advfiles/\* \$HOME/adv.susp

#### WARNINGS

Kibitzing this sort of game properly is a fine art. People who tell you about the shortcuts can spoil the game, especially in the early stages.

Some movement verbs, such as follow, work only well enough to get you lost. Compass points are more (but not completely) reliable.

Only the first five characters of an input word are significant.

The command vocabulary and control of objects is limited. But discovering limitations has become part of the game.

arithmetic – provide drill in number facts

SYNOPSIS

/usr/games/arithmetic [+-x/] [range]

DESCRIPTION

Arithmetic types out simple arithmetic problems, and waits for an answer to be typed in. If the answer is correct, it types back "Right!", and a new problem. If the answer is wrong, it replies "What?", and waits for another answer. Every twenty problems, it publishes statistics on correctness and the time required to answer.

To quit the program, type an interrupt (delete).

The first optional argument determines the kind of problem to be generated; +, -,  $\mathbf{x}$ , and / respectively cause addition, subtraction, multiplication, and division problems to be generated. One or more characters can be given; if more than one is given, the different types of problems will be mixed in random order; default is +-.

Range is a decimal number; all addends, subtrahends, differences, multiplicands, divisors, and quotients will be less than or equal to the value of range. Default range is 10.

At the start, all numbers less than or equal to range are equally likely to appear. If the respondent makes a mistake, the numbers in the problem which was missed become more likely to reappear.

As a matter of educational philosophy, the program will not give correct answers, since the learner should, in principle, be able to calculate them. Thus the program is intended to provide drill for someone just past the first learning stage, not to teach number facts *de novo*. For almost all users, the relevant statistic should be time per problem, not percent correct.

- 1 -

back - the game of backgammon

**SYNOPSIS** 

#### /usr/games/back

DESCRIPTION

Back is a program which provides a partner for the game of backgammon. It is designed to play at three different levels of skill, one of which you must select. In addition to selecting the opponent's level, you may also indicate that you would like to roll your own dice during your turns (for the superstitious players). You will also be given the opportunity to move first. The practice of each player rolling one die for the first move is not incorporated.

The points are numbered 1-24, with 1 being white's extreme inner table, 24 being brown's inner table, 0 being the bar for removed white pieces and 25 the bar for brown. For details on how moves are expressed, type **y** when back asks "Instructions?" at the beginning of the game. When back first asks "Move?", type ? to see a list of move options other than entering your numerical move.

When the game is finished, *back* will ask you if you want the log. If you respond with **y**, *back* will attempt to append to or create a file **back.log** in the current directory.

#### FILES

| /usr/games/lib/backrules<br>/tmp/b* | rules file    |
|-------------------------------------|---------------|
| /tmp/b*                             | log temp file |
| back.log                            | log file      |

BUGS

The only level really worth playing is "expert", and it only plays the forward game.

Back will complain loudly if you attempt to make too many moves in a turn, but will become very silent if you make too few.

Doubling is not implemented.

Back will occasionally not allow a legal move when you have a man on the bar.

bj – the game of black jack

SYNOPSIS

/usr/games/bj

DESCRIPTION

Bj is a serious attempt at simulating the dealer in the game of black jack (or twenty-one) as might be found in Reno. The following rules apply:

The bet is \$2 every hand.

A player "natural" (black jack) pays \$3. A dealer natural loses \$2. Both dealer and player naturals is a "push" (no money exchange).

If the dealer has an ace up, the player is allowed to make an "insurance" bet against the chance of a dealer natural. If this bet is not taken, play resumes as normal. If the bet is taken, it is a side bet where the player wins \$2 if the dealer has a natural and loses \$1 if the dealer does not.

If the player is dealt two cards of the same value, he is allowed to "double". He is allowed to play two hands, each with one of these cards. (The bet is doubled also; \$2 on each hand.)

If a dealt hand has a total of ten or eleven, the player may "double down". He may double the bet (\$2 to \$4) and receive exactly one more card on that hand.

Under normal play, the player may "hit" (draw a card) as long as his total is not over twenty-one. If the player "busts" (goes over twenty-one), the dealer wins the bet.

When the player "stands" (decides not to hit), the dealer hits until he attains a total of seventeen or more. If the dealer busts, the player wins the bet.

If both player and dealer stand, the one with the largest total wins. A tie is a push.

The machine deals and keeps score. The following questions will be asked at appropriate times. Each question is answered by **y** followed by a new-line for "yes", or just new-line for "no".

? (means, "do you want a hit?") Insurance? Double down? Every time the deck is shuffled, the dealer so states and the "action" (total bet) and "standing" (total won or lost) is printed. To exit, hit the interrupt key (DEL) and the action and standing will be printed.

craps - the game of craps

SYNOPSIS

/usr/games/craps

DESCRIPTION

Craps is a form of the game of craps that is played in Las Vegas. The program simulates the roller, while the user (the *player*) places bets. The player may choose, at any time, to bet with the roller or with the House. A bet of a negative amount is taken as a bet with the House, any other bet is a bet with the roller.

The player starts off with a "bankroll" of \$2,000.

The program prompts with:

bet?

The bet can be all or part of the player's bankroll. Any bet over the total bankroll is rejected and the program prompts with **bet**? until a proper bet is made.

Once the bet is accepted, the roller throws the dice. The following rules apply (the player wins or loses depending on whether the bet is placed with the roller or with the House; the odds are even). The *first* roll is the roll immediately following a bet:

1. On the first roll:

| 7 or 11<br>2, 3, or 12<br>any other number | wins for the roller;<br>wins for the House;<br>is the <i>point</i> , roll again<br>(Rule 2 applies). |
|--------------------------------------------|----------------------------------------------------------------------------------------------------|
| On subsequent rolls:<br>point<br>7         | roller wins;<br>House wins;                                                                          |
| •                                          | nouse mins,                                                                                          |

any other number roll again.

If a player loses the entire bankroll, the House will offer to lend the player an additional \$2,000. The program will prompt:

marker?

2.

A yes (or y) consummates the loan. Any other reply terminates the game.

If a player owes the House money, the House reminds the player, before a bet is placed, how many markers are outstanding.

If, at any time, the bankroll of a player who has outstanding markers exceeds \$2,000, the House asks:

#### Repay marker?

A reply of **yes** (or **y**) indicates the player's willingness to repay the loan. If only 1 marker is outstanding, it is immediately repaid. However, if more than 1 marker are outstanding, the House asks:

How many?

markers the player would like to repay. If an invalid number is entered (or just a carriage return), an appropriate message is printed and the program will prompt with **How many?** until a valid number is entered.

If a player accumulates 10 markers (a total of \$20,000 borrowed from the House), the program informs the player of the situation and exits.

Should the bankroll of a player who has outstanding markers exceed \$50,000, the *total* amount of money borrowed will be *automatically* repaid to the House.

Any player who accumulates \$100,000 or more breaks the bank. The program then prompts:

New game?

to give the House a chance to win back its money.

Any reply other than **yes** is considered to be a no (except in the case of **bet**? or **How many**?). To exit, send an interrupt (break), DEL, or control-D. The program will indicate whether the player won, lost, or broke even.

#### MISCELLANEOUS

The random number generator for the die numbers uses the seconds from the time of day. Depending on system usage, these numbers, at times, may seem strange but occurrences of this type in a real dice situation are not uncommon.

fish - play "Go Fish"

SYNOPSIS

#### /usr/games/fish

DESCRIPTION

Fish plays the game of Go Fish, a childrens' card game. The Object is to accumulate 'books' of 4 cards with the same face value. The players alternate turns; each turn begins with one player selecting a card from his hand, and asking the other player for all cards of that face value. If the other player has one or more cards of that face value in his hand, he gives them to the first player, and the first player makes another request. Eventually, the first player asks for a card which is not in the second player's hand: he replies 'GO FISH!' The first player then draws a card from the 'pool' of undealt cards. If this is the card he had last requested, he draws again. When a book is made, either through drawing or requesting, the cards are laid down and no further action takes place with that face value.

To play the computer, simply make guesses by typing a, 2, 3, 4, 5, 6, 7, 8, 9, 10, j, q, or k when asked. Hitting return gives you information about the size of my hand and the pool, and tells you about my books. Saying 'p' as a first guess puts you into 'pro' level; the default is pretty dumb.

fortune – print a random, hopefully interesting, adage SYNOPSIS

/usr/games/fortune [-][-wslao]

DESCRIPTION

Fortune with no arguments prints out a random adage. The flags mean:

- -w Waits before termination for an amount of time calculated from the number of characters in the message. This is useful if it is executed as part of the logout procedure to guarantee that the message can be read before the screen is cleared.
- $-\mathbf{s}$  Short messages only.
- -1 Long messages only.
- -o Choose from an alternate list of adages, often used for potentially offensive ones.
- $-\mathbf{a}$  Choose from either list of adages.

#### FILES

/usr/games/lib/fortunes.dat

#### AUTHOR

Ken Arnold

# HANGMAN(6)

NAME

hangman - guess the word

SYNOPSIS

# /usr/games/hangman [ arg ]

## DESCRIPTION

Hangman chooses a word at least seven letters long from a dictionary. The user is to guess letters one at a time.

The optional argument arg names an alternate dictionary.

FILES

/usr/lib/w2006

BUGS

Hyphenated compounds are run together.

maze - generate a maze

#### SYNOPSIS

# /usr/games/maze [ seed [ d ] [ n ] [ b ] ]

DESCRIPTION

Maze prints a maze. It uses the system clock as the random number seed. If seed is specified, maze uses it as the seed and shows the solution. An n suppresses the solution, a **b** shows backouts, and a **d** provides debugging information.

```
BUGS
```

Some mazes (especially small ones) have no solutions.

moo – guessing game

SYNOPSIS

/usr/games/moo

DESCRIPTION

Moo is a guessing game imported from England. The computer picks a number consisting of four distinct decimal digits. The player guesses four distinct digits being scored on each guess. A "cow" is a correct digit in an incorrect position. A "bull" is a correct digit in a correct position. The game continues until the player guesses the number (a score of four bulls).

# NUMBER(6)

#### NAME

number - convert Arabic numerals to English

#### SYNOPSIS

# /usr/games/number

### DESCRIPTION

Number copies the standard input to the standard output, changing each decimal number to a fully spelled out version.

quiz – test your knowledge

SYNOPSIS

/usr/games/quiz [ -i file ] [ -t ] [ category1 category2 ]

DESCRIPTION

Quiz gives associative knowledge tests on various subjects. It asks items chosen from category1 and expects answers from category2, or vice versa. If no categories are specified, quiz gives instructions and lists the available categories.

Quiz tells a correct answer whenever you type a bare new-line. At the end of input, upon interrupt, or when questions run out, quiz reports a score and terminates.

The -t flag specifies "tutorial" mode, where missed questions are repeated later, and material is gradually introduced as you learn.

The -i flag causes the named file to be substituted for the default index file. The lines of these files have the syntax:

| line      | = category <b>new-line</b>   category : line |
|-----------|----------------------------------------------|
|           | = alternate   category   alternate           |
| alternate | = empty   alternate primary                  |
| primary   | = character   [ category ]   option          |
| option    | $= \{ category \}$                           |

The first category on each line of an index file names an information file. The remaining categories specify the order and contents of the data in each line of the information file. Information files have the same syntax. Backslash  $\setminus$  is used as with sh(1) to quote syntactically significant characters or to insert transparent new-lines into a line. When either a question or its answer is empty, quiz will refrain from asking it.

FILES

/usr/games/lib/quiz/index /usr/games/lib/quiz/\*

BUGS

The construct "a | ab" does not work in an information file. Use "a {b}".

trk - trekkie game

SYNOPSIS

/usr/games/trk [[-a] file]

DESCRIPTION

Trk is a game of space glory and war. Below is a summary of commands. For complete documentation, see Trek by Eric Allman.

If a filename is given, a log of the game is written onto that file. If the -a flag is given before the filename, that file is appended to, not truncated.

The game will ask you what length game you would like. Valid responses are "short", "medium", and "long". You may also type "restart", which restarts a previously saved game. You will then be prompted for the skill, to which you must respond "novice", "fair", "good", "expert", "commadore", or "impossible". You should normally start out as a novice and work up.

In general, throughout the game, if you forget what is appropriate, the game will tell you what it expects if you just type in a question mark.

#### COMMAND SUMMARY

abandon capture cloak up/down computer request; ... damages destruct dock help impulse course distance Irscan move course distance phasers automatic amount phasers manual amt1 course1 spread1 ... torpedo course [yes] angle/no ram course distance **r**est time shell shields up/down srscan yes/no status terminate [yes/no] undock visual course warp warp\_factor

- 1 -

ttt, cubic - tic-tac-toe

SYNOPSIS

/usr/games/ttt /usr/games/cubic

DESCRIPTION

Ttt is the X and O game popular in the first grade. This is a learning program that never makes the same mistake twice.

Although it learns, it learns slowly. It must lose nearly 80 games to completely know the game.

Cubic plays three-dimensional tic-tac-toe on a  $4 \times 4 \times 4$  board. Moves are specified as a sequence of three coordinate numbers in the range 1-4.

FILES

/usr/games/ttt.k learning file

## WUMP(6)

NAME

wump - the game of hunt-the-wumpus

SYNOPSIS

# /usr/games/wump

DESCRIPTION

Wump plays the game of "Hunt the Wumpus." A Wumpus is a creature that lives in a cave with several rooms connected by tunnels. You wander among the rooms, trying to shoot the Wumpus with an arrow, meanwhile avoiding being eaten by the Wumpus and falling into Bottomless Pits. There are also Super Bats which are likely to pick you up and drop you in some random room.

The program asks various questions which you answer one per line; it will give a more detailed description if you want.

This program is based on one described in *People's* Computer Company, 2, 2 (November 1973).

BUGS

It will never replace Adventure.

#### INTRO(7)

NAME

intro – introduction to special files

SYNOPSIS

DESCRIPTION

This section describes various special files that refer to specific hardware peripherals and CTIX System device drivers. The names of the entries are generally derived from names for the hardware, as opposed to the names of the special files themselves. Characteristics of both the hardware device and the corresponding CTIX system device driver are discussed where applicable.

#### INTERNETWORKING

Entries that describe network protocol use are marked (7N). These protocols are available only with a special version of the CTIX kernel that supports internetworking. For further information, see the CTIX Inernetworking Manual.

All network protocols are associated with a specific protocol-family. A protocol-family provides basic services to the protocol implementation to allow it to function within a specific network environment. These services include packet fragmentation may and reassembly, routing, addressing, and basic transport. A protocol-family may support multiple methods of addressing, though the current protocol implementations do not. A protocol-family is normally comprised of a number of protocols, one per socket(2N) type. It is not required that a protocol-family support all socket types. A protocol-family may contain multiple protocols supporting the same socket abstraction.

A protocol supports one of the socket abstractions detailed in socket(2N). A specific protocol may be accessed either by creating a socket of the appropriate type and protocol-family, or by requesting the protocol explicitly when creating a socket. Protocols normally accept only one type of address format, usually determined by the addressing structure inherent in the design of the protocol-family/network architecture. Certain semantics of the basic socket abstractions are protocol specific. All protocols are expected to support the basic model for their particular socket type, but may, in addition, provide non-standard facilities or extensions to a mechanism. For example, a protocol

## INTRO(7)

supporting the SOCK\_STREAM abstraction may allow more than one byte of out-of-band data to be transmitted per out-of-band message.

A network interface is similar to a device interface. Network interfaces comprise the lowest layer of the networking subsystem, interacting with the actual transport hardware. An interface may support one or more protocol families and/or address formats. The SYNOPSIS section of each network interface entry gives a sample specification of the related drivers for use in providing a system description to the config(1M) program. The DIAGNOSTICS section lists messages which may appear on the console and in the system error log /usr/adm/messages due to errors in device operation.

#### PROTOCOLS

The system currently supports only the DARPA Internet protocols fully. Raw socket interfaces are provided to IP protocol layer of the DARPA Internet, to the IMP link layer (1822), and to Xerox PUP-1 layer operating on top of 3Mb/s Ethernet interfaces. Consult the appropriate manual pages in this section for more information regarding the support for each protocol family.

#### ADDRESSING

Associated with each protocol family is an address format. The following address format is supported:

#define AF\_INET 2 /\* internetwork: UDP, TCP, etc. \*/

#### ROUTING

The network facilities provide limited packet routing. A simple set of data structures comprise a "routing table" used in selecting the appropriate network interface when transmitting packets. This table contains a single entry for each route to a specific network or host. A user process, the routing demon, maintains this data base with the aid of two socket specific *ioctl*(2) commands, SIOCADDRT and SIOCDELRT. The commands allow the addition and deletion of a single routing table entry, respectively. Routing table manipulations may only be carried out by the superuser.

A routing table entry has the following form, as defined in <**net/route.h**>: struct rtentry {
 u\_long rt\_hash;
 struct sockaddr rt\_dst;
 struct sockaddr rt\_gateway;
 short rt\_flags;
 short rt\_refcnt;
 u\_long rt\_use;
 struct ifnet \*rt\_ifp;

};

with *rt\_flags* defined from,

| #define                  | RTF_UP                            | 0x1           |
|--------------------------|-----------------------------------|---------------|
| <i>(</i> , ), <b>e</b> : | /* route usable */<br>RTF_GATEWAY |               |
| #define                  | RTF_GATEWAY                       | 0x2           |
|                          | /* destination is a               | gateway */    |
| #define                  | RTF_HOST                          | 0x4           |
|                          | /* host entry (net                | otherwise) */ |

Routing table entries come in three types: for a specific host, for all hosts on a specific network, for any destination not matched by entries of the first two types (a wildcard route). When the system is booted, each network interface that is autoconfigured installs a routing table entry when it wishes to have packets sent through it. Normally the interface specifies the route through it is a "direct" connection to the destination host or network. If the route is direct, the transport layer of a protocol family usually requests the packet be sent to the same host specified in the packet. Otherwise, the interface may be requested to address the packet to an entity different from the eventual recipient (i.e., the packet is forwarded).

Routing table entries installed by a user process may not specify the hash, reference count, use, or interface fields; these are filled in by the routing routines. If a route is in use when it is deleted ( $rt\_refent$  is nonzero), the resources associated with it will not be reclaimed until further references to it are released.

The routing code returns EEXIST if requested to duplicate an existing entry, ESRCH if requested to delete a nonexistant entry, or ENOBUFS if insufficient resources were available to install a new route.

User processes read the routing tables through the /dev/kmem device.

The *rt\_use* field contains the number of packets sent along the route. This value is used to select among multiple routes to the same destination. When multiple routes to the same destination exist, the least used route is selected.

A wildcard routing entry is specified with a zero destination address value. Wildcard routes are used only when the system fails to find a route to the destination host and network. The combination of wildcard routes and routing redirects can provide an economical mechanism for routing traffic.

#### **INTERFACES**

Each network interface in a system corresponds to a path through which messages may be sent and received. A network interface usually has a hardware device associated with it.

At boot time each interface which has underlying hardware support makes itself known to the system during the autoconfiguration process. Once the interface has acquired its address, it is expected to install a routing table entry so that messages may be routed through it. Most interfaces require some part of their address specified with an SIOCSIFADDR joctl before they will allow traffic to flow through them. On interfaces where the network-link layer address mapping is static, only the network number is taken from the ioctl; the remainder is found in a hardware-specific manner. On interfaces which provide dynamic networklink layer address mapping facilities (e.g. 10 Mb/sEthernets), the entire address specified in the ioctl is used.

The following *ioctl* calls may be used to manipulate network interfaces. Unless specified otherwise, the request takes an *ifrequest* structure as its parameter. This structure has the form

ifreq { struct char ifr\_name[16]; /\* name of interface (e.g. "ec0") \*/ union { sockaddr ifru addr; struct sockaddr ifru dstaddr; struct short ifru\_flags; } ifr ifru: #define ifr\_addrifr\_ifru.ifru\_addr /\* address \*/ #define ifr\_dstaddr ifr ifru.ifru\_dstaddr /\* other end of p-to-p link \*/ #define ifr\_flagsifr\_ifru.ifru\_flags /\* flags \*/ };

SIOCSIFADDR

Set interface address. Following the address assignment, the "initialization" routine for the interface is called.

SIOCGIFADDR

Get interface address.

SIOCSIFDSTADDR

Set point-to-point address for interface.

SIOCGIFDSTADDR

Get point-to-point address for interface.

SIOCSIFFLAGS

Set interface flags field. If the interface is marked down, any processes currently routing packets through the interface are notified.

SIOCGIFFLAGS

Get interface flags.

SIOCGIFCONF

Get interface configuration list. This request takes an *ifconf* structure (see below) as a valueresult parameter. The *ifc\_len* field should be initially set to the size of the buffer pointed to by *ifc\_buf*. On return it will contain the length, in bytes, of the configuration list.

\* Structure used in SIOCGIFCONF request. \* Used to retrieve interface configuration \* for machine (useful for programs which \* must know all networks accessible). \*/ struct ifconf { int ifc\_len; /\* size of associated buffer \*/ union { caddr\_t ifcu\_buf; struct ifreq \*ifcu\_req; } ifc\_ifcu; #define ifc\_buf ifc\_ifcu.ifcu\_buf /\* buffer address \*/ #define ifc\_req ifc\_ifcu.ifcu\_req /\* array of structures returned \*/ }; SEE ALSO config(1M), ioctl(2), socket(2N), intro(7).

console - console terminal

DESCRIPTION

The special file /dev/console designates a standard destination for system diagnostics. The kernel writes its diagnostics to this file, as does any user process with messages of systemwide importance. Unless CTIX is configured with the kernel debugger, console is not associated with a terminal; console messages are written to /etc/log/confile. If console is associated with a physical terminal (configured with the kernel debugger), then console messages appear on that terminal.

Note that inittab(4) does not normally post a getty on **console** because it has no source for interactive input.

Console messages are saved in a circular buffer. Reading **console** retrieves the messages and removes them from the buffer.

If CTIX is configured with the kernel debugger (see config(1M)), then tty000 is associated with the console. This means that console messages also go to tty000 and that a Control-B on tty000 starts the kernel debugger.

The size of the console circular buffer is configured with the config(1M) parameter **cbufsz**. The default is 4096 bytes.

The following ioctl(2) commands are acceptd:

ioctl(fd, CONERR);

Fd must be open to **console**. All console output is to be duplicated in the error message queue. See err (7).

ioctl(fd, CONBUF);

Fd must be open to console. No console output is to be duplicated in the error message queue. This is the initial condition.

ioctl(fd, CON\_SET, port)

Fd must be open to console. Port is the minor device number of the RS-232 line that will be the new debugger console; port must be a valid RS-232 channel. The function returns the number of the new debugger console port.

ioctl(fd, CON\_LOC)

Fd must be open to console. The function returns the number of the current debugger console port.

FILES

/dev/console /etc/log/confile

SEE ALSO

conlocate(1M), syslocal(2).

#### WARNING

Normal system processing is suspended while the kernel debugger is active.

NAME di

disk – general disk driver

SYNOPSIS

#include <sys/types.h>
#include <sys/gdisk.h>
#include <sys/gdioctl.h>

DESCRIPTION

The files /dev/rdsk/c0d0s0 through /dev/rdsk/cxdxsx and /dev/dsk/c0d0s0 through /dev/dsk/cxdxsx

refer to CTIX device names and slices, where cx is the controller number, dx is the drive number, sx is the slice number, and x is a hexadecimal digit. An r in the name indicates the character (raw) interface,

MightyFrame and MiniFrame format a disk with 512byte physical sectors. Winchester disks have 17 physical sectors per track. SMD drives have 33 to 65 physical sectors per track.

Block input/output uses 1024-byte logical blocks. Winchester disks have 8 logical blocks on each track, with the leftover physical block available as an alternate for a bad block. SMD disks have 16 to 32 logical blocks on each track, with the leftover physical block available as an alternate for a bad block.

Logical block zero contains the Volume Home Block, which describes the disk. The following structure defines the volume home block.

```
struct vhbd {
```

| uint ma     | gic; /'          | * Mitiframe disk format code */         |
|-------------|------------------|-----------------------------------------|
| int chk     | sum; /           | * adjustment so 32 bit sum starting     |
|             | ,                | from magic for 1K bytes sums to $-1 */$ |
| struct gds  | wprt dsk; /      | * specific description of this disk */  |
| struct par  | tit partab MAXS  | SLICE];/* partition table */            |
| struct reso | les{ /           | * reserved area special files */        |
| dad         | dr_t blkstart; / | * start logical block # */              |
| ush         | ort nblocks; /   | * length in logical blocks              |
|             |                  | (zero implies not present) */           |
| } resmap[8  | 8];              |                                         |

- /\* resmap consists of the following entries:
- \* loader area
- bad block table

```
*
           dump area
*
           down load image file
*
           Bootable program,
*
           size determined by a.out format. nblocks=1.
*/
    char
           fpulled;
                              /* dismounted last time? */
    long
           time;
                              /* time last came on line */
    struct gdswprt2 dsk2;
                              /* Drive specific parameters */
    char
           minires [38];
                              /* for future mini/miti frame
                              enhancements */
           sysres[292];
                              /* custom system area */
    char
    struct mntnam mntname MAXSLICE ;
                              /* names for auto mounting; null
                               * string means no auto mount
                               * not used in mitiframe */
                              /* user area */
    char
           userres[256];
};
struct gdswprt {
    char name 6;
                         /* printf name */
    ushort cyls;
                         /* the number of cylinders for this disk */
    ushort heads:
                         /* number of heads per cylinder */
    ushort psectrk;
                         /* number of physical sectors per track */
                         /* number of physical sectors per cylinder */
    ushort pseccyl;
                         /* floppy density and high tech drive flags */
    char flags;
    char
          step;
                         /* stepper motor rate to controller -
                              ST506 only */
    ushort sectorsz;
                         /* size of physical sectors (in bytes) */
};
struct gdswprt2 {
    short wpccyl;
                                /* value to program for RWC/WPC -
                                ST506 only */
                                /* Ethernet station address -
    ushort enetaddr [3];
                                 * MiniFrame only */
    unchar
                                /* Gap size on SMD drives */
                   gap1;
    unchar
                   gap2;
    char filler 28;
};
struct partit{
    union {
         uint strk;
                            /* start track number (new style) */
         struct {
               ushort strk; /* start track # */
               ushort nsecs; /* # logical blocks available to user */
         } old;
    } sz;
};
```

If a volume home block is valid, magic is equal to VHBMAGIC and the 32-bit sum of the volume home block's bytes is 0xFFFFFFFF(-1); chksum is the adjustment that makes the sum come out right.

Dsk describes the peculiarities of the disk, including deliberate deviations from the system standard. Dsk.flags the bitwise or of zero or more of the following constants:

| constantos.                  |                                                                                                    |
|------------------------------|----------------------------------------------------------------------------------------------------|
| FPDENSITY                    | (MiniFrame only) If on, the<br>disk is double density; if<br>off, the disk is single<br>density.                                                                                     |
| FPMIXDENS                    | (MiniFrame only) If off,<br>FPDENSITY specifies the<br>density of the first track; if<br>on, the first track is single<br>density regardless of<br>FPDENSITY.                        |
| НІТЕСН                       | (ST506 only) If on, head<br>select bit 3 is valid; if off,<br>reduced write current is<br>valid.                                                                                     |
| NEWPARTTAB                   | If off, the old style slice<br>(partition) table is in use; if<br>on, the new style slice table<br>is in use.                                                                        |
| RWCPWC                       | (ST506 only) If on, set<br>reduced write current/write<br>precompensation.<br>HITECH selects write<br>precompensation.                                                               |
| EXCHANGEABLE                 | If on, the disk is a floppy<br>or removable hard disk<br>cartridge. If off, the disk is<br>a winchester.                                                                             |
| FORMATEXTRA                  | If on, the SMD drive is<br>formatted with an extra<br>sector on each track. (This<br>sector is ignored by CTIX<br>but is required for some<br>disk drives, notably the<br>Eagle-XP.) |
| Dak sten specifies a stepper | motor rate for the ST506:                                                                                                    |

Dsk.step specifies a stepper motor rate for the ST506; use 14 in this field.

Partab divides the disk into slices (partitions).

Fpulled indicates whether an exchangeable disk was properly removed from the drive. The system sets this field to 1 when the disk is inserted in the drive. To clear fpulled, run dismount(1M); see that entry.

Mntname, minires, and userres are reserved for future use.

Resmap describes the files that share Slice 0 with the Volume Home Block. Provision is made for eight such files, but only five have been assigned slots in resmap. Each resmap entry gives the starting location (logical block number) and length (logical blocks). A length of zero indicates that the file is not provided. The first five entries in resmap describe:

1. The loader. When the system is reset or turned on, the boot prom loads the loader into the loader address and jumps execution to it. The function of the loader is to search for and load a program that will boot the system.

> On MightyFrame the loader searches the tape, onboard Winchester disks 0, 1, and 2, and the VME, in that order. On MiniFrame the loader searches the tape, the floppy disk, and Winchester disks 1 and 0, in that order.

> On each disk, the loader first checks for a standalone program. If the disk lacks a standalone program, the loader checks for a CTIX kernel, which must be a CTIX executable object file called **/unix** in the file system in slice 1. When the loader locates an appropriate program, it preserves the crash dump table, loads the program it found at the address it was linked at (0x0 if unknown) and executes it. If no disk contains an appropriate file, the loader continues searching until an appropriate disk is inserted.

2. The bad block table, which always begins at logical block 1 of the disk. Each logical block in the bad block table consists of a four-byte checksum followed by 127 bad block cells. The checksum is a value that makes the 32-bit sum of the logical block be 0xFFFFFFFF(-1). A bad block cell is defined by the following structure.

| struct bbcell { |                                          |
|-----------------|------------------------------------------|
| ushort cyl;     | /* the cylinder of the bad block */      |
| ushort badblk;  | /* the physical sector address of        |
|                 | the bad block within the cylinder cyl */ |
| ushort altblk;  | /* track number of alternate */          |
| ushort nxtind;  | /* index into the cell array for next    |
|                 | bad block cell for this cylinder */      |

};

A single sequence of numbers, starting from zero, identifies the checksums and cells. In each cell in use, cyl identifies a cylinder that contains the bad block; badblk physical block offset within the cylinder of the bad block; altblk identifies the track that contains the alternate block; nextind (not used in MightyFrame) identifies the next cell for a bad block on the same cylinder or is zero if this is the last one.

- 3. The dump area. After Reset or Suicide, the Boot prom dumps processor registers, the memory map, a crash dump block, and the contents of physical memory, until it runs out of room in the dump area.
- 4. The down load image area. The down load images are described by a table at the beginning of the area. The area is described by the following array.

```
struct dldent {
    short d_strt;
    /* block displacement from down load index */
    short d_sz;
    /* # of blocks for this entry */
};
```

The image number is the index for *dldent*.  $D\_strt$  is the offset in bytes of the image from the beginning of the down load image area;  $d\_sz$  is the size in bytes of the image.

5. A bootable program, usually a diagnostic. This is the program the loader considers a substitute for the **/unix** file. The program must be in a.out(4) format with magic number 407 or be a simple memory image.

If the fifth entry in *resmap* has a zero address but a nonzero length, the loader looks at the beginning of slice 1 for the program.

| - | Slice 0 is called the Reserved Area. Only the volume<br>home block and the files described by <i>resmap</i> can be in<br>the Reserved Area. A formatted disk used by a working<br>system certainly has at least one more slice. |                                                                                                    |
|---|----------------------------------------------------------------------------------------------------|----------------------------------------------------------------------------------------------------|
|   | <pre>struct gdioctl {     ushort status;     struct gdswprt     struct gdswprt     short ctrltyp;     short driveno; };</pre>                                                                                                   | 2 params2; /* more description of the disk */<br>/* the type of disk controller */                                                                                                    |
|   |                                                                                                    | twise or of the following constants.                                                                                                    |
|   | VALID_VHB                                                                                                    | A valid Volume Header Block has been read.                                                                                                    |
|   | DRV_READY                                                                                                    | The disk is on line.                                                                                                    |
|   | PULLED                                                                                                    | Last removal of disk from drive was not preceded by proper dismount.                                                                                                    |
|   | Params is a gds<br>volume header                                                                                                    | <i>swprt</i> structure, the same type used in the block.                                                                                                    |
|   | Dsktype is equa                                                                                                    | l to                                                                                                    |
|   | GD_WD1010                                                                                                    | for Western Digital 1010 ST506<br>Controller                                                                                                    |
|   | GD_WD2010                                                                                                    | for Western Digital 2010 ST506<br>Controller                                                                                                    |
|   | GD_WD2797                                                                                                    | for Western Digital 2797 Floppy Disk<br>Controller                                                                                                    |
|   | GD_RAMDISK                                                                                                    | for RAM Disk Emulator                                                                                                    |
|   | GD_SMD3200                                                                                                    | for Interphase SMD3200 disk controller                                                                                                    |
|   | CTIX understan                                                                                                    | ds the following disk <i>ioctl</i> calls.                                                                                                    |
|   |                                                                                                    | TYPE, 0) s GDIOC if $fd$ is a file descriptor for a ecial file.                                                                                                    |
| _ | ioctl(fd, GDGET<br>Gdctl_y<br>Ioctl fi<br>the disl                                                                                                    | ptr is a pointer to a gdioctl structure.<br>Ils the structure with information about                                                                                                    |
|   | <i>loctl</i> p<br>disk dr                                                                                                    | "A, gdctl_ptr)<br>ptr is a pointer to a gdioctl structure.<br>passes the description of the disk to the<br>iver. This is primarily meant for reading<br>reated by other kinds of computers. |

\_\_\_\_\_

/

ioctl(fd, GDFORMAT, ptr)

Ptr points to formating information. The disk driver formats a track.

ioctl(fd, GDDISMNT)

*loctl* informs the driver that the user intends to remove the disk from the drive. When this system call successfully returns, the driver has flushed all data in the buffer cache and waited for all queued transfers to complete. The last transfer is to write out the Volume Home Block with the *fpulled* flag cleared. Once this call returns the drive is inaccessible until a new disk is inserted.

SEE ALSO

iv(1), mknod(1M), ioctl(2).

drivers - loadable device drivers

#### DESCRIPTION

A loadable driver is equivalent to a fixed, linked-in device driver. It has access to all kernel subroutines and global data. After it is loaded, it is effectively part of the running kernel.

Differences between loadable and ordinary drivers involve their driver ID, init routine, release routine, and interrupt processing.

Init Routine

Loadable drivers may have an init routine that is executed when the driver is bound, and a release routine that is executed when the driver is unbound (see lddrv(1M) for a description of driver allocation and bind operations). Init routines check for the existence of hardware, initialize the hardware, put the interrupt service routine for the hardware into the interrupt chain, and do other similar tasks.

#### Release Routine

Release routines make sure the device or driver is idle, turn off the device, take the interrupt service routine out of the interrupt chain, and similar tasks. A typical action for a release routine to take when the device *is not* idle is to set an error code in **u.u\_error** and return.

#### Driver ID

All drivers have a driver ID. Preloaded drivers have a driver ID of 0. Loaded drivers are given an ID when they allocate virtual space. The driver ID is automatically set when the driver is linked. The ID should never be modified by the driver itself; the ID is used to identify the driver to the system when making certain requests.

#### **EXAMPLE**

| /* init, release, interrupt :<br>/* for loadable device xyz                      |                | tines */                                                                        |
|----------------------------------------------------------------------------------|----------------|---------------------------------------------------------------------------------|
| #include <sys drv.h=""></sys>                                                    |                |                                                                                 |
| #define XYZ_VECNO<br>#define XYZ_BUSY<br>#define XYZ_OPEN<br>int xyzzint();      | 0x60<br>1<br>2 | /* interrupt vector number */<br>/* flags */<br>/* interrupt service routine */ |
| extern int DFLT_ID;<br>static int Drv_id = &DFI<br>int xy_base;<br>int xy_flags; | LT_ID;         | /* set drive ID */                                                              |

## DRIVERS(7)

```
xy_init()
         {
               if (set_vec(Drv_id, XYZ_VECNO, xyzzyint) < 0)
               {
                     u.u\_error = EBUSY;
                     return;
               }
               <do hardware initialization>
         }
         xy_release()
         {
               if (xy_flags & (XY_BUSY | XY_OPEN))
               {
                     u.u\_error = EBUSY;
                     return;
               }
               <turn off device>
               reset_vec (Drv_id, XYZ_VECNO);
         }
         xyzzyint()
         {
               < clear interrupt>
               <process interrupt>
         }
SEE ALSO
         Writing MightyFrame Device Drivers.
```

err - error-logging interface

DESCRIPTION

Minor device 0 of the err driver is the interface between a process and the system's error-record collection routines. The driver may be opened only for reading by a single process with super-user permissions. Each read causes an entire error record to be retrieved and removed; the record is truncated if the read request is for less than the record's length.

An appropriate command to the console sends console information to the error record queue. See *console*(7).

FILES

/dev/error special file

SEE ALSO

errdemon(1M), console(7).

Ţ

lp – parallel printer interface

DESCRIPTION

Lp is an interface to the parallel printer channel. Bytes written are sent to the printer. Opening and closing produce page ejects. Unlike the serial interfaces (termio(7)), the lp driver never prepends a carriage return to a new line (line feed). The lp driver does have options to filter output, for the benefit of printers with special requirement. The driver also controls page format. Page format and filter options are controlled with *ioctl*(2):

#include <sys/lprio.h>
ioctl(fildes, command, arg)

where *command* is one of the following constants:

LPRGET Get the current page format and put it in the lprio structure pointed to by arg.

LPRSET Set the current page format from the location pointed to by *arg*; this location is a structure of type **lprio**, declared in the header file:

> struct lprio { short ind; short col; short line;

};

Arg should be declared as follows:

struct lprio \*arg;

Ind is the page indent in columns, initially 4. Col is the number of columns in a line, initially 132, Line is the number lines on a page, initially 66. A newline that extends over the end of a page is output as a formfeed. Lines longer than the line length minus the indent are truncated. LP(7)

- LPRSOPTS Set the filter options from arg, which must be of type int. Arg should be the logical or of one or more of the following constants, defined in the header file:
- Constant Value Meaning
- LPNOBS 4 No back space. Set this bit if the printer cannot properly interpret backspace characters. The driver uses carriage return to produce equivalent overstriking.
- LPRAW 8 Raw output. Set this bit if the driver must not edit output in any way. The driver ignores all other option bits.
- LPCAP 16 Capitals. This option supports printers with a "half-ASCII" character set. Lowercase is translated to uppercase. The following special characters are translated: { to {, } to }; ` to -; | to { +; ~ to -.
- LPNOCR 32 No Carriage Return. This option supports printers that do not respond to a carriage return (character 0D hexadecimal). Carriage returns are changed to newlines. If No Newline is also set, carriage returns are changed to form feeds.
- LPNOFF 64 No Form Feed. This option supports printers that do not respond to a form feed (character 0C hexadecimal). Form Feeds are changed to newlines. If No Newline is also set, form feeds are changed to carriage returns.
- LPNONL 128 No Newline. This option supports printers that do not respond to a newline (character 0A hexadecimal). Newlines are changed to carriage returns. If No Carriage Return is also set, newlines are changed to form feeds.

Setting all three of No Carriage Return, No New Line, and No Form Feed has the same effect as setting none of them.

LPRGOPTS Return the current state of the filter options.

# LP(7)

Note that once set, options will remain intact through a close.

FILES /dev/lp? SEE ALSO lpr(1), lpset(1).

mem, kmem - system memory interface

DESCRIPTION

*Mem* is a special file that is an image of the system memory. It may be used, for example, to examine, and even to patch the system.

Byte addresses in *mem* are interpreted as memory addresses. References to non-existent locations cause errors to be returned.

Examining and patching device registers is likely to lead to unexpected results when read-only or write-only bits are present.

The file kmem is the same as mem except that kernel virtual memory rather than physical memory is accessed.

On the MightyFrame system accessing 0 to 24 megabytes allows a process to read its own space. 0x7F800000 to 0x80000000 allows a process to read the kernel. Nonvalid pages cause errors to be returned.

```
SEE ALSO
```

vme(7).

FILES

/dev/mem /dev/kmem

# NULL(7)

NAME null - the null file DESCRIPTION Data written on a null special file is discarded. Reads from a null special file always return 0 bytes. FILES /dev/null

prf – operating system profiler DESCRIPTION

> The file **prf** provides access to activity information in the operating system. Writing the file loads the measurement facility with text addresses to be monitored. Reading the file returns these addresses and a set of counters indicative of activity between adjacent text addresses.

> The recording mechanism is driven by the system clock and samples the program counter at line frequency. Samples that catch the operating system are matched against the stored text addresses and increment corresponding counters for later processing.

> The file **prf** is a pseudo-device with no associated hardware.

FILES

/dev/prf

SEE ALSO

config(1M), profiler(1M).

qic - interface for QIC tape

DESCRIPTION

This interface provides access to quarter-inch streaming tape (QIC). QIC tape drives are supported only as character devices. If the system has a default tape device (such as the QIC on a MightyFrame system), the **rmt0** and **rmt4** devices exist and are linked to the appropriate real device names. To get the raw, rewind on close device, use **rmt0**. To get the raw, no-rewind on close device, use **rmt4**.

Tape files are separated by tape marks, also known as EOFs. Closing a file open for writing writes one tape mark; if the device was no-rewind, the tape is left positioned just after the single QIC tape mark. Note that it is not possible to overwrite a tape mark. Writing must begin either at the beginning of the tape or after any previously recorded data.

Each read or write reads or writes the next physical block. A read must match the size of a normal tape block. The size of a write determines the size of the next block; Write sizes must be a multiple of 512. Read/write buffers must begin on an even address; this is the same alignment as **short**. Seeks are ignored. Reading a tape mark produces a zero-length read and leaves the tape positioned after the mark; the program can, without closing the device, read the next tape file.

The following commands are supported for QIC tape via ioctl(2):

# #include <sys/tsioctl.h> ioctl (fildes, cmd, arg)

where *cmd* is one of the following:

TPGETA Get the current status of the tape controller. Arg must be a pointer to a *tpio* struction defined as follows:

TPCMD

Specify a command to the tape controller as specified in *arg*. The following are legal values of *arg*: QIC(7)

SENSE Perform a read tape status. The result may be read via TPGETA.

TRESET Reset the tape controller.

### REWIND

## Issue a rewind command.

ERASE Issue an erase tape command.

RETEN Issue a retension tape command.

TPIOCTYPE Return TPIOC if *fildes* is a file descriptor for a tape special file.

#### FILES

/dev/rmt? /dev/rqic/\*

#### WARNING

A nondata error cannot be recovered from except by closing the device.

A QIC tape has no special mark for end of tape, as opposed to end of file.

sxt - pseudo-device driver

DESCRIPTION

Sxt is a pseudo-device driver that interposes a discipline between the standard tty line disciplines and a real device driver. The standard disciplines manipulate *virtual tty* structures (channels) declared by the *sxt* driver. Sxt acts as a discipline manipulating a *real tty* structure declared by a real device driver. The *sxt* driver is currently only used by the *shl*(1) command.

Virtual ttys are named by inodes in the subdirectory /dev/sxt and are allocated in groups of up to eight. To allocate a group, a program should exclusively open a file with a name of the form /dev/sxt/??0 (channel 0) and then execute a SXTIOCLINK *ioctl* call to initiate the multiplexing.

Only one channel, the controlling channel, can receive input from the keyboard at a time; others attempting to read will be blocked.

There are two groups of ioctl(2) commands supported by sxt. The first group contains the standard *ioctl* commands described in *termio*(7), with the addition of the following:

TIOCEXCL Set *exclusive use* mode: no further opens are permitted until the file has been closed.

TIOCNXCL Reset *exclusive use* mode: further opens are once again permitted.

The second group are directives to sxt itself. Some of these may only be executed on channel 0.

- SXTIOCLINK Allocate a channel group and multiplex the virtual ttys onto the real tty. The argument is the number of channels to allocate. This command may only be executed on channel 0. Possible errors include:
  - EINVAL The argument is out of range.
  - ENOTTY The command was not issued from a real tty.
  - ENXIO *linesw* is not configured with *sxt*.
  - EBUSY An SXTIOCLINK command has already been issued for this real

tty.

ENOMEM There is no system memory available for allocating the virtual tty structures.

EBADF Channel 0 was not opened before this call.

- SXTIOCSWTCH Set the controlling channel. Possible errors include:
  - EINVAL An invalid channel number was given.

EPERM The command was not executed from channel 0.

- SXTIOCWF Cause a channel to wait until it is the controlling channel. This command will return the error, *EINVAL*, if an invalid channel number is given.
- SXTIOCUBLK Turn off the loblk control flag in the virtual tty of the indicated channel. The error *EINVAL* will be returned if an invalid number or channel 0 is given.
- SXTIOCSTAT Get the status (blocked on input or output) of each channel and store in the *sxtblock* structure referenced by the argument. The error *EFAULT* will be returned if the structure cannot be written.
- SXTIOCTRACE Enable tracing. Tracing information is written to /dev/osm. This command has no effect if tracing is not configured.
- SXTIOCNOTRACE Disable tracing. This command has no effect if tracing is not configured.

#### FILES

| /dev/sxt/??[0-7]                           | Virtual tty devices          |
|--------------------------------------------|------------------------------|
| /dev/sxt/??[0-7]<br>/usr/include/sys/sxt.h | Driver specific definitions. |

#### SEE ALSO

shl(1), stty(1), ioctl(2), open(2), termio(7).

### TERMIO(7)

NAME

termio – general terminal interface

DESCRIPTION

CTIX systems use a single interface convention for all RS-232 and cluster (RS-422) terminals, although cluster terminals do not use all the features of the convention. The convention is almost completely taken from the UNIX System V interface for asynchronous terminals.

Three kinds of terminals use this convention:

- RS-232 terminals connected to channels on the MightyFrame or MiniFrame itself.
- Cluster terminals. Generally a cluster channel supports more than one terminal and some terminals are indirectly connected through other (daisy-chained) terminals. Cluster terminals use the same interface as directly connected RS-232 terminals, except that hardware control operations are meaningless on cluster terminals. (Note that "cluster terminal" refers to the way the terminal is used, not to the terminal itself; a Convergent Technologies terminal can serve as an RS-232 terminal or as a cluster terminal.)
- Local RS-232 terminals. These are connected to RS-232 channels on cluster terminals. They actually use the cluster terminal's RS-422 channel to communicate with the host computer system, but work like regular RS-232 terminals.

A single naming convention applies to regular RS-232 and cluster terminals; a second, related, convention applies to local RS-232 terminals. A direct RS-232 or cluster terminal has a name of the form /dev/ttyxxx, where xxx is the terminal's number expressed in three digits. A local RS-232 terminal has a name of the form /dev/tp/cxxx where c is the RS-232 channel number (a or b), and xxx is the accomodating cluster terminal's terminal number expressed in three digits. A local RS-232 terminal cannot be opened prior to the first open on the associated RS-422 terminal since the last reboot of the system.

When a terminal file is opened, it normally causes the process to wait until a connection is established. In practice, users' programs seldom open these files; they are opened by *getty* and become a user's standard input, output, and error files. The very first terminal file opened by the process group leader of a terminal file not already associated with a process group becomes the control terminal for that process group. The control terminal plays a special role in handling quit and interrupt signals, as discussed below. The control terminal is inherited by a child process during a fork(2). A process can break this association by changing its process group using setpgrp(2).

A terminal associated with one of these files ordinarily operates in full-duplex mode. Characters may be typed at any time, even while output is occurring, and are only lost when the system's character input buffers become completely full, which is rare, or when the user has accumulated the maximum allowed number of input characters that have not yet been read by some program. Currently, this limit is 256 characters. When the input limit is reached, all the saved characters are thrown away without notice.

Normally, terminal input is processed in units of lines. A line is delimited by a newline (ASCII LF) character, an end-of-file (ASCII EOT) character, or an end-of-line character. This means that a program attempting to read will be suspended until an entire line has been typed. Also, no matter how many characters are requested in the read call, at most one line will be returned. It is not, however, necessary to read a whole line at once; any number of characters may be requested in a read, even one, without losing information.

During input, erase and kill processing is normally done. By default, the character generated by a Programmable Terminal BACK SPACE key (ASCII BS, Control-H on most terminals) erases the last character typed, except that it will not erase beyond the beginning of the line. By default, the character @ kills (deletes) the entire input line, and optionally outputs a newline character. Both these characters operate on a key-stroke basis, independently of any backspacing or tabbing that may have been done. Both the erase and kill characters may be entered literally by preceding them with the escape character ( $\backslash$ ). In this case the escape character is not read. The erase and kill characters may be changed.

Certain characters have special functions on input. These functions and their default character values are summarized as follows:

INTR (Rubout or ASCII DEL; generated by a Programmable Terminal DELETE key) generates an *interrupt* signal which is sent to all processes with the associated control terminal. Normally, each such process is

### TERMIO(7)

forced to terminate, but arrangements may be made either to ignore the signal or to receive a trap to an agreed-upon location; see signal(2).

- QUIT (Control-) or ASCII FS; generated by a Programmable Terminal CODE-CANCEL key) generates a quit signal. Its treatment is identical to the interrupt signal except that, unless a receiving process has made other arrangements, it will not only be terminated but a core image file (called **core**) will be created in the current working directory.
- SWTCH ASCII NUL is used by the job control facility, shl, to change the current layer to the control layer.
- ERASE (Control-h or ASCII BS; generated by a Programmable Terminal BACKSPACE key) erases the preceding character. It will not erase beyond the start of a line, as delimited by a NL, EOF, or EOL character.
- KILL (@) deletes the entire line, as delimited by a NL, EOF, or EOL character.
- EOF (Control-d or ASCII EOT; generated by a Programmable Terminal FINISH key) may be used to generate an end-of-file from a terminal. When received, all the characters waiting to be read are immediately passed to the program, without waiting for a newline, and the EOF is discarded. Thus, if there are no characters waiting, which is to say the EOF occurred at the beginning of a line, zero characters will be passed back, which is the standard end-of-file indication.
- NL (ASCII LF) is the normal line delimiter. It can not be changed or escaped.
- EOL (ASCII NUL) is an additional line delimiter, like NL. It is not normally used.
- STOP (Control-s or ASCII DC3) can be used to temporarily suspend output. It is useful with CRT terminals to prevent output from disappearing before it can be read. While output is suspended, STOP characters are ignored and not read.

START (Control-q or ASCII DC1) is used to resume output which has been suspended by a STOP character. While output is not suspended, START characters are ignored and not read. The start/stop characters can not be changed or escaped.

The character values for INTR, QUIT, SWTCH, ERASE, KILL, EOF, and EOL may be changed to suit individual tastes. The ERASE, KILL, and EOF characters may be escaped by a preceding \ character, in which case no special function is done.

When the carrier signal from the data-set drops, a hangup signal is sent to all processes that have this terminal as the control terminal. Unless other arrangements have been made, this signal causes the processes to terminate. If the hangup signal is ignored, any subsequent read returns with an end-of-file indication. Thus, programs that read a terminal and test for end-of-file can terminate appropriately when hung up on.

When one or more characters are written, they are transmitted to the terminal as soon as previously-written characters have finished typing. Input characters are echoed by putting them in the output queue as they arrive. If a process produces characters more rapidly than they can be typed, it will be suspended when its output queue exceeds some limit. When the queue has drained down to some threshold, the program is resumed.

Several *ioctl*(2) system calls apply to terminal files. The primary calls use the following structure, defined in **<termio.h**>:

#define NCC 8 struct termio { unsigned short c\_iflag; /\* input modes \*/ c\_oflag; /\* output modes \*/ unsigned short c\_cflag; /\* control modes \*/ unsigned short c\_lflag; /\* local modes \*/ unsigned short /\* line discipline \*/ char c\_line;  $c\_cc[NCC]$ : unsigned char /\* control chars \*/

};

The special control characters are defined by the array  $c\_cc$ . The relative positions and initial values for each function are as follows:

| 0 | VINTR  | DEL |
|---|--------|-----|
| 1 | VQUIT  | FS  |
| 2 | VERASE | BS  |
| 3 | VKILL  | 0   |
| 4 | VEOF   | EOT |

### TERMIO(7)

| 5 VEOL | NUL |
|--------|-----|
|--------|-----|

6 reserved

7 VSWTCH NUL

The c\_iflag field describes the basic terminal input control:

| IGNBRK | 0000001 | Ignore break condition.                 |
|--------|---------|-----------------------------------------|
| BRKINT | 0000002 | Signal interrupt on break.              |
| IGNPAR | 0000004 | Ignore characters with parity errors.   |
| PARMRK | 0000010 | Mark parity errors.                     |
| INPCK  | 0000020 | Enable input parity check.              |
| ISTRIP | 0000040 | Strip character.                        |
| INLCR  | 0000100 | Map NL to CR on input.                  |
| IGNCR  | 0000200 | Ignore CR.                              |
| ICRNL  | 0000400 | Map CR to NL on input.                  |
| IUCLC  | 0001000 | Map upper-case to lower-case on input.  |
| IXON   | 0002000 | Enable start/stop output control.       |
| IXANY  | 0004000 | Enable any character to restart output. |

IXOFF 0010000 Enable start/stop input control.

If IGNBRK is set, the break condition (a character framing error with data all zeros) is ignored, that is, not put on the input queue and therefore not read by any process. Otherwise if BRKINT is set, the break condition will generate an interrupt signal and flush both the input and output queues. If IGNPAR is set, characters with other framing and parity errors are ignored.

If PARMRK is set, a character with a framing or parity error which is not ignored is read as the three-character sequence: 0377, 0, X, where X is the data of the character received in error. To avoid ambiguity in this case, if ISTRIP is not set, a valid character of 0377 is read as 0377, 0377. If PARMRK is not set, a framing or parity error which is not ignored is read as the character NUL (0).

If INPCK is set, input parity checking is enabled. If INPCK is not set, input parity checking is disabled. This allows output parity generation without input parity errors.

If ISTRIP is set, valid input characters are first stripped to 7-bits, otherwise all 8-bits are processed. If INLCR is set, a received NL character is translated into a CR character. If IGNCR is set, a received CR character is ignored (not read). Otherwise if ICRNL is set, a received CR character is translated into a NL character.

If IUCLC is set, a received upper-case alphabetic character is translated into the corresponding lower-case character.

If IXON is set, start/stop output control is enabled. A received STOP character will suspend output and a received START character will restart output. All start/stop characters are ignored and not read. If IXANY is set, any input character, will restart output which has been suspended.

If IXOFF is set, the system will transmit START/STOP characters when the input queue is nearly empty/full.

The initial input control value is all-bits-clear.

The *c\_oflag* field specifies the system treatment of output:

| •      |         |                                    |
|--------|---------|------------------------------------|
| OPOST  | 0000001 | Postprocess output.                |
| OLCUC  | 0000002 | Map lower case to upper on output. |
| ONLCR  | 0000004 | Map NL to CR-NL on output.         |
| OCRNL  | 0000010 | Map CR to NL on output.            |
| ONOCR  | 0000020 | No CR output at column 0.          |
| ONLRET | 0000040 | NL performs CR function.           |
| OFILL  | 0000100 | Use fill characters for delay.     |
| OFDEL  | 0000200 | Fill is DEL, else NUL.             |
| NLDLY  | 0000400 | Select new-line delays:            |
| NLO    | 0       |                                    |
| NL1    | 0000400 |                                    |
| CRDLY  | 0003000 | Select carriage-return delays:     |
| CR0    | 0       |                                    |
| CR1    | 0001000 |                                    |
| CR2    | 0002000 |                                    |
| CR3    | 0003000 |                                    |
| TABDLY | 0014000 | Select horizontal-tab delays:      |
| TAB0   | 0       |                                    |
| TAB1   | 0004000 |                                    |
| TAB2   | 0010000 |                                    |
| TAB3   | 0014000 | Expand tabs to spaces.             |
| BSDLY  | 0020000 | Select backspace delays:           |
| BS0    | 0       |                                    |
| BS1    | 0020000 |                                    |
| VTDLY  | 0040000 | Select vertical-tab delays:        |
| VT0    | 0       |                                    |
| VT1    | 0040000 |                                    |
| FFDLY  | 0100000 | Select form-feed delays:           |
|        |         |                                    |

FFO FF1

#### 0 0100000

If OPOST is set, output characters are post-processed as indicated by the remaining flags, otherwise characters are transmitted without change.

If OLCUC is set, a lower-case alphabetic character is transmitted as the corresponding upper-case character. This function is often used in conjunction with IUCLC.

If ONLCR is set, the NL character is transmitted as the CR-NL character pair. If OCRNL is set, the CR character is transmitted as the NL character. If ONOCR is set, no CR character is transmitted when at column 0 (first position). If ONLRET is set, the NL character is assumed to do the carriage-return function; the column pointer will be set to 0 and the delays specified for CR will be used. Otherwise the NL character is assumed to do just the line-feed function; the column pointer will remain unchanged. The column pointer is also set to 0 if the CR character is actually transmitted.

The delay bits specify how long transmission stops to allow for mechanical or other movement when certain characters are sent to the terminal. In all cases a value of 0 indicates no delay. If OFILL is set, fill characters will be transmitted for delay instead of a timed delay. This is useful for high baud rate terminals which need only a minimal delay. If OFDEL is set, the fill character is DEL, otherwise NUL.

If a form-feed or vertical-tab delay is specified, it lasts for about 2 seconds.

new-line delay lasts about 0.10 seconds. If ONLRET is set, the carriage-return delays are used instead of the new-line delays. If OFILL is set, two fill characters will be transmitted.

Carriage-return delay type 1 is dependent on the current column position, type 2 is about 0.10 seconds, and type 3 is about 0.15 seconds. If OFILL is set, delay type 1 transmits one or two fill characters, and type 2, four fill characters.

Horizontal-tab delay type 1 is dependent on the current column position. Type 2 is about 0.10 seconds. Type 3 specifies that tabs are to be expanded into spaces. If OFILL is set, two fill characters will be transmitted for any delay.

Backspace delay lasts about 0.05 seconds. If OFILL is set, one fill character will be transmitted.

### TERMIO(7)

The actual delays depend on line speed and system load.

The initial output control value is all bits clear.

The  $c_cflag$  field describes the hardware control of the terminal:

| ••••   |               |                               |
|--------|---------------|-------------------------------|
| CBAUD  | 0000017       |                               |
|        | <b>B0</b>     | OHang up                      |
|        | B50           | 000000150 baud                |
|        | B75           | 000000275 baud                |
|        | B110          | 0000003110 baud               |
|        | B134          | 0000004134.5 baud             |
|        | B150          | 0000005150 baud               |
|        | B200          | 000006200 baud                |
|        | <b>B300</b>   | 0000007300 baud               |
|        | B600          | 0000010600 baud               |
|        | B1200         | 00000111200 baud              |
|        | B1800         | 00000121800 baud              |
|        | B2400         | 00000132400 baud              |
|        | B4800         | 00000144800 baud              |
|        | B9600         | 00000159600 baud              |
|        | B19200        | 000001619200 baud             |
|        | <b>B38400</b> | 000001738400 baud             |
| CSIZE  | 0000060       | Character size:               |
|        | CS5           | 05 bits                       |
|        | CS6           | 00000206 bits                 |
|        | CS7           | 00000407 bits                 |
|        | CS8           | 00000608 bits                 |
| CSTOPB | 0000100       | Send two stop bits, else one. |
| CREAD  |               | Enable receiver.              |
| PARENB | 0000400       | Parity enable.                |
| PARODD | 0001000       |                               |
| HUPCL  | 0002000       | Hang up on last close.        |
| CLOCAL | 0004000       |                               |
| LOBLK  | 0010000       |                               |
|        |               | • •                           |

The CBAUD bits specify the baud rate. The zero baud rate, B0, is used to hang up the connection. If B0 is specified, the data-terminal-ready signal will not be asserted. Normally, this will disconnect the line. For any particular hardware, impossible speed changes are ignored.

The CSIZE bits specify the character size in bits for both transmission and reception. This size does not include the parity bit, if any. If CSTOPB is set, two stop bits are used, otherwise one stop bit. For example, at 110 baud, two stops bits are required.

If PARENB is set, parity generation and detection is enabled and a parity bit is added to each character. If

### TERMIO(7)

parity is enabled, the PARODD flag specifies odd parity if set, otherwise even parity is used.

If CREAD is set, the receiver is enabled. Otherwise, no characters will be received.

If LOBLK is set, the output of a job control layer will be blocked when it is not the current layer. Otherwise the output generated by that layer will be multiplexed onto the current layer.

If HUPCL is set, the line will be disconnected when the last process with the line open closes it or terminates. That is, the data-terminal-ready signal will not be asserted.

If CLOCAL is set, the line is assumed to be a local, direct connection with no modem control. Otherwise modem control is assumed.

The initial hardware control value after open is B9600, CS8, CREAD, HUPCL.

The  $c_{-lflag}$  field of the argument structure is used by the line discipline to control terminal functions. The basic line discipline (0) provides the following:

| ISIG   | 0000001 | Enable signals.                              |
|--------|---------|----------------------------------------------|
| ICANON | 0000002 | Canonical input (erase and kill processing). |
| XCASE  | 0000004 | Canonical upper/lower presentation.          |
| ECHO   | 0000010 | Enable echo.                                 |
| ECHOE  | 0000020 | Echo erase character as BS-SP-BS.            |
| ECHOK  | 0000040 | Echo NL after kill character.                |
| ECHONL | 0000100 | Echo NL.                                     |
| NOFLSH | 0000200 | Disable flush after interrupt or quit.       |

If ISIG is set, each input character is checked against the special control characters INTR, SWTCH, and QUIT. If an input character matches one of these control characters, the function associated with that character is performed. If ISIG is not set, no checking is done. Thus these special input functions are possible only if ISIG is set. These functions may be disabled individually by changing the value of the control character to an unlikely or impossible value (e.g., 0377).

If ICANON is set, canonical processing is enabled. This enables the erase and kill edit functions, and the assembly of input characters into lines delimited by NL, EOF, and EOL. If ICANON is not set, read requests are satisfied directly from the input queue. The values of VMIN and VTIME control how many and when characters will be returned. If both are 0, reads come back immediately if no characters are present. If VMIN is greater than 0 and VTIME is equal to 0, the read will wait until at least VMIN characters have been received. If VMIN is equal to 0 and VTIME is greater than 0, the read will return after VTIME tenths of a second, regardless of whether any characters have been received. Note that in this case a read may return 0, which is indistinguishable from end-of-file. If VMIN is greater than 0 and VTIME is greater than 0, the timeout period starts after the first character has been received; thus a read will always return greater than or equal to 1. This allows fast bursts of input to be read efficiently while still allowing single character input. The MIN and TIME values are stored in the position for the EOF and EOL characters, respectively. The time value represents tenths of seconds.

If XCASE is set, and if ICANON is set, an upper-case letter is accepted on input by preceding it with a  $\$  character, and is output preceded by a  $\$  character. In this mode, the following escape sequences are generated on output and accepted on input:

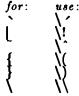

For example,  $\mathbf{A}$  is input as  $\mathbf{a}$ ,  $\mathbf{n}$  as  $\mathbf{n}$ , and  $\mathbf{N}$  as  $\mathbf{n}$ .

If ECHO is set, characters are echoed as received.

When ICANON is set, the following echo functions are possible. If ECHO and ECHOE are set, the erase character is echoed as ASCII BS SP BS, which will clear the last character from a CRT screen. If ECHOE is set and ECHO is not set, the erase character is echoed as ASCII SP BS. If ECHOK is set, the NL character will be echoed after the kill character to emphasize that the line will be deleted. Note that an escape character preceding the erase or kill character removes any special function. If ECHONL is set, the NL character will be echoed even if ECHONL is not set. This is useful for terminals set to local

#### TERMIO(7)

echo (so-called half duplex). Unless escaped, the EOF character is not echoed. Because EOT is the default EOF character, this prevents terminals that respond to EOT from hanging up.

If NOFLSH is set, the normal flush of the input and output queues associated with the quit, switch, and interrupt characters will not be done.

The initial line-discipline control value is all bits clear.

The primary ioctl(2) system calls have the form:

ioctl (fildes, command, arg) struct termio \*arg;

The commands using this form are:

TCGETA Get the parameters associated with the terminal and store in the *termio* structure referenced by **arg**.

- TCSETA Set the parameters associated with the terminal from the structure referenced by **arg**. The change is immediate.
- TCSETAW Wait for the output to drain before setting the new parameters. This form should be used when changing parameters that will affect output.
- TCSETAF Wait for the output to drain, then flush the input queue and set the new parameters.

Additional ioctl(2) calls have the form:

ioctl (fildes, command, arg) int arg;

The commands using this form are:

| TCSBRK | Wait for the output to drain. If arg is 0, then send a break (zero bits for 0.25 seconds). |  |
|--------|--------------------------------------------------------------------------------------------|--|
| TCXONC | Start/stop control. If arg is 0,                                                           |  |

- CXONC Start/stop control. If arg is 0, suspend output; if 1, restart suspended output; if 2, transmit XOFF; if 3, transmit XON.
- TCFLSH If arg is 0, flush the input queue; if 1, flush the output queue; if 2, flush both the input and output queues.

FILES

/dev/tty\* /dev/tp/\*

SEE ALSO

stty(1), fork(2), ioctl(2), setpgrp(2), signal(2), tp(7), tty(7).

### WARNING

The default value for ERASE is backspace rather than the historical #.

BUGS

Local RS-232 terminals do not currently provide hangup (B0), draining, flushing, or delay.

### TIOP(7)

NAME

tiop - terminal accelerator interface

SYNOPSIS

### #include <sys/tiop.h>

DESCRIPTION

The tiop driver provides loading and unloading functions for the terminal accelerator. The open of device /dev/tiop will fail if either a terminal accelerator board is not present, or if it is already loaded. The only allowable function after opening the *tiop* device is to issue an *ioctl* to download the accelerator. The following command is supported via *ioctl*:

Download the IOP; arg must point to IOPATTACH an area in the caller's space where the first 4 bytes are a count of the number of bytes to be loaded into the accelerator. The actual data must follow the count field immediately. The count bytes are copied into the accelerator starting at memory location 0. After loading, the accelerator is reset and begins execution at 0 in its memory. After successful а IOPATTACH all but two onboard RS-232 ports will be controlled by the accelerator.

### TP(7)

NAME

tp - controlling terminal's local RS-232 channels

DESCRIPTION

The tp devices accesses the RS-232 channels on the controlling terminal. The terminal must be a cluster terminal configured to permit use of the local RS-232 channels (see termio(7). Just as /dev/tty permits a process to conveniently access its process group's controlling terminal (see tty(7)), /dev/tpa and /dev/tpb access the controlling terminal's RS-232 channels without reference to the terminal number. This is convenient for accessing the user's local hardware, such as a telephone with an RS-232 interface.

SEE ALSO

tty(7).

### TTY(7)

NAME

tty – controlling terminal interface

DESCRIPTION

The file /dev/tty is, in each process, a synonym for the control terminal associated with the process group of that process, if any. It is useful for programs or shell sequences that wish to be sure of writing messages on the terminal no matter how output has been redirected. It can also be used for programs that demand the name of a file for output, when typed output is desired and it is tiresome to find out what terminal is currently in use.

If the terminal is under window management, a process group is controlled by a specific window and I/O on /dev/tty is directed to that window. A terminal can control one process group in each window. See window(7).

FILES

/dev/tty /dev/tty\*

SEE ALSO

tp(7), window(7).

vme - VME bus interface

DESCRIPTION

Vme files are a set of special files that are images of the VME bus. They may be used, for example, to examine, and to modify memory and registers on the VME bus.

Byte addresses in *vme* are interpreted as memory addresses. For a read, references to non-existent locations cause errors to be returned; for a write, nothing is written and no error is returned.

Examining and patching device registers is likely to lead to unexpected results when read-only or write-only bits are present.

The structure for *ioctl* calls is:

```
(v'+0)
(v'+1)
         #define VMGETREG
         #define VMSETREG
        struct vmeioctl {
                  unchar vm_mreg;
                  unchar mv_preg;
                  unchar vm_ireg;
         };
The standard VME interface EEPROM contents are:
#define VME_SLOTS 16
struct
         vmeeprom {
    /* Make the entire prom checksum to -1 */
         checksum:
    int
    /* EEPROM flags (diag/unix) */
   int
         flags;
    /* Offset into EEPROM from the start of code */
    ushort codeoffset;
    /* unused, reserved */
    char unused[2];
    struct {
          /* Board identification for this slot */
          char type;
          /* reserved for future use */
          char unused[7];
```

### VME(7)

/\* Address of the board; in MightyFrame I/O space \*/ uint address: /\* Amount of address space taken up by the board \*/ uint length; /\* Pointer to an optional initialization function \*/ int (\*initfp)(); } slots [VME\_SLOTS]; /\* Reserve the rest for controller code \*/ char drivers[7860]; }; 0 /\* Diag has cleared/set EEPROM \*/ #define VMEE\_DIAG #define VMEE\_LOADED 1 /\* unix has loaded driver information \*/ #define VMET\_CMC 1 /\* CMC Ethernet controller \*/ #define VMET\_V3200 2 /\* Interphase SMD controller \*/ FILES /dev/vme/a16 64K bytes of short address space /dev/vme/a24 32M bytes of standard address space /dev/vme/a32l gigabytes extended low 2 of address space /dev/vme/a32h high 2 gigabytes of extended address space 8K VME interface EEPROM /dev/vme/eeprom SEE ALSO

ldeeprom(1M), system(4), mem(7). MightyFrame VME Expansion Manual.

vt – virtual terminal

DESCRIPTION

provides virtual terminal Α a terminal-like communication channel between two processes. Each virtual terminal consists of two devices: a slave device, whose name is of the form /dev/ttypxx, where xx is the virtual terminal number; and a master device, whose name is of the form /dev/vtxx, where xx is the virtual terminal number. The slave device responds to system calls just like a real terminal (see termio(7)) so that it can control interactive programs such as vi. But instead of doing actual input/output, reads and writes on the slave device are written and read on the corresponding master device by another process. A typical use of a virtual terminal is to put a network server on the master device and login program on the slave.

The number of virtual terminals must be configured. See config(1M).

The process on the master device can exercise flow control on the slave device, much as a real terminal would use XON/XOFF to exercise flow control on a terminal device. The parameterless ioctl(2) TIOCSTOP stops output to the slave device as if with an XOFF character; the parameterless ioctl(2) TIOCSTART restarts output, as if with an XON character.

FILES

| /dev/ttyp?? | slave devices  |
|-------------|----------------|
| /dev/vt??   | master devices |

SEE ALSO

config(1M), ttyname(3C), termio(7).

window - window management primitives

SYNOPSIS

#include <sys/window.h>

DESCRIPTION

Window managment (wm(1)) provides a superset of windowless terminal features. This entry describes terminal file features special to window management. Window management features are designed not to interfere with programs that do not know about window management. Such design includes simple extensions to the UNIX System's standard concepts of file descriptor and control terminal.

Each terminal file descriptor has an associated window number, a small positive integer that identifies a window. A window number is the most primitive way to refer to a window, and should not be confused with the window ID used by window management subroutines. A new window gets the smallest window number not already in use. Closing a window frees its number for possible assignment to a later window. Output and control calls on the file descriptor apply only to the descriptor's window; input calls succeed only when the window is active.

> A file descriptor created by a dup(2) or inherited across a fork(2) inherits the original descriptor's window number. All the file descriptors in such a chain of inheritance, provided they belong to processes in the same process group, are affected when *ioctl* changes the window number of any of them.

• When a process group's control terminal is under window managment, the process group is actually controlled by a particular window. Such can have more than one process group, each controlled by a different window. Keyboard-generated signals (*interrupt* and *quit*) go to the process group controlled by the active window.

When the user creates a new window by using the SPLIT key, the window manager forks a process for that window. The new process inherits file descriptors for standard input (0), standard output (1), and standard error (2) that are associated with the new window. The

#### WINDOW(7)

new process is leader of a process group controlled by the new window. The new process also inherits the environment of the parent process, which is the window manager itself.

Programs that create and use windows use window management ioctl(2) calls. Such calls take the form

ioctl (fildes, command, arg) struct wioctl \*arg;

Fildes is a file descriptor for terminal and window affected, command is a window management command (see below) arg is a pointer to the following structure, declared in  $\langle sys/window.h \rangle$ :

#define NWCC 2

struct wioctl {
 wndw\_t wi\_dfltwndw;
 wndw\_t wi\_wndw;
 slot\_t wi\_mycpuslot;
 slot\_t wi\_destcpuslot;
 port\_t wi\_bport;
 char wi\_dummy;
 unsigned char wi\_cc[NWCC];
}

};

Window management *ioctl* calls get (WIOCGET) and set (WIOCSET and WIOCSETP) terminal attributes described in the *wioctl* structure:

| wi_dfltwndw    | The window number for the process's default window. If the process does an open on /dev/tty, the new file descriptor is associated with the default window. |
|----------------|----------------------------------------------------------------------------------------------------|
| wi_wndw        | The window number for the window that <i>fildes</i> ( <i>ioctl's</i> first parameter) is associated with.                                                   |
| wi_mycpuslot   | (This field is required for<br>historical reasons and is not<br>meaningful to the host.)                                                                    |
| wi_destcpuslot | (This field is required for<br>historical reasons; it is not<br>meaningful to the host<br>processor.)                                                       |
| wi_bport       | (This field is required for<br>historical reasons; it is not<br>meaningful to the host                                                                      |

- 2 -

processor.)

wi\_cc

(This field is required for historical reasons; it is not meaningful the to host processor.) Not used by the CTIX kernel. A value supplied by a WIOCSET or WIOCSETP is stored in a place associated with wp\_wndw. window Α subsequent WIOCGET on the window retrieves same the information.

Here are the window management *ioctl* commands:

| WIOCGET | Get information on calling                       |
|---------|--------------------------------------------------|
|         | process and file descriptor fildes. Fill in arg. |
|         | jaaco. Phi mary.                                 |

WIOCSET Set values for calling process and file descriptor fildes from information in arg. Has no effect on process group-control terminal relationship.

- WIOCSETP Set values for calling process and file descriptor fildes from information in arg. The window specified in arg->wi\_wndw becomes the process's group's controlling terminal provided the following:
  - The calling process is the process group leader.
  - The process group is not currently controlled by another window on this or any other terminal.
  - The specified window is not already a control window.
- WIOCLRP Only valid executed by process group leader. The process group

ceases to have a control terminal or window and the control terminal/window ceases to control any process group. The process group is free to find another control terminal/window, and the old control terminal/window is free to become the control terminal/window for another process group.

#### WIOCCLUSTER

*loctl* returns 1 if and only if the terminal is a cluster terminal.

# WIOCDIRECT Enable direct sending of terminal IPC requests.

#### WIOCUNDIRECT

Disable direct sending of terminal IPC requests.

An open on a terminal special file other than /dev/tty (for example, /dev/tty000) produces a file descriptor for the lowest-numbered open window. *loctl* can move this file descriptor to any window.

An open can also obtain a controlling terminal/window. The requirements are the same as for WIOCSETP.

FILES

/dev/tty - control terminal /dev/tty??? - terminals

SEE ALSO

stty(1), wm(1), dup(2), fork(2), ioctl(2), open(2), wmgetid(3X), wmlayout(3X), wmop(3X), wmsetid(3X), termio(7), tty(7).

#### WARNINGS

WIOCDIRECT and WIOCUNDIRECT are required by the operating system. Their use by user programs is inadvisable.